Cíntia Simões Agostinho

**Estudo sobre a mortalidade adulta, para Brasil entre 1980 e 2000 e Unidades da Federação em 2000: uma aplicação dos métodos de distribuição de mortes** 

> Belo Horizonte, MG Centro de Desenvolvimento e Planejamento Regional Faculdade de Ciências Econômicas - UFMG 2009

Cíntia Simões Agostinho

## **Estudo sobre a mortalidade adulta, para Brasil entre 1980 e 2000 e Unidades da Federação em 2000: uma aplicação dos métodos de distribuição de mortes**

Tese apresentada ao curso de Demografia do Centro de Desenvolvimento e Planejamento Regional da Faculdade de Ciências Econômicas da Universidade Federal de Minas Gerais, como requisito parcial à obtenção do título de Doutor em Demografia.

Orientador: Bernardo Lanza Queiroz Co-orientadora: Diana Oya Sawyer

Belo Horizonte, MG Centro de Desenvolvimento e Planejamento Regional Faculdade de Ciências Econômicas - UFMG 2009

### **AGRADECIMENTOS**

Ao Professor Bernardo Lanza Queiroz, meu orientador, que sempre me motivava em momentos difíceis, teve muita disponibilidade e empenhou grande esforço para finalizar esta tese. À Diana Sawyer, co-orientadora, e ao José Alberto, professores com quem tive o primeiro contato com a Demografia e aprendi de uma forma muito natural nos anos de Iniciação Científica. Obrigada pelas oportunidades oferecidas e por confiar em mim e no meu trabalho.

Aos membros da banca de defesa, Iúri da Costa Leite, Ana Maria Nogales Vasconcelos, José Alberto, Cássio Maldonado Turra, e da banca de qualificação, Carla Jorge Machado, agradeço pelas críticas feitas a este trabalho e pelas sugestões dadas, que foram fundamentais no aprimoramento deste trabalho.

Aos professores do Centro de Desenvolvimento e Planejamento Regional (CEDEPLAR/UFMG), pela minha formação em Demografia feita de forma tão enriquecedora. A todos os funcionários e professores, muito obrigada!

Ao Conselho Nacional de Desenvolvimento Científico e Tecnológico (CNPq) e Fundação de Amparo à Pesquisa do Estado de Minas Gerais (Fapemig), pelo suporte financeiro durante esses anos de estudo e pesquisa.

Aos colegas da coorte 2004, especialmente, e às demais coortes, pelos momentos alegres e difíceis que passamos juntos. Em especial, agradeço ao Julio (Julito) que sempre se disponibilizou para o que precisasse, inclusive para ir ao cinema e para conversar.

A minha família, principalmente minha mãe e minha avó, que são minha grande inspiração a sempre seguir em frente. Aos meus amigos, obrigada pela compreensão nessa fase que passou.

Ao Alessandro, que sempre me motivou, me compreendeu em momentos complicados e me animou. Obrigada por estar ao meu lado, sempre!

# **SUMÁRIO**

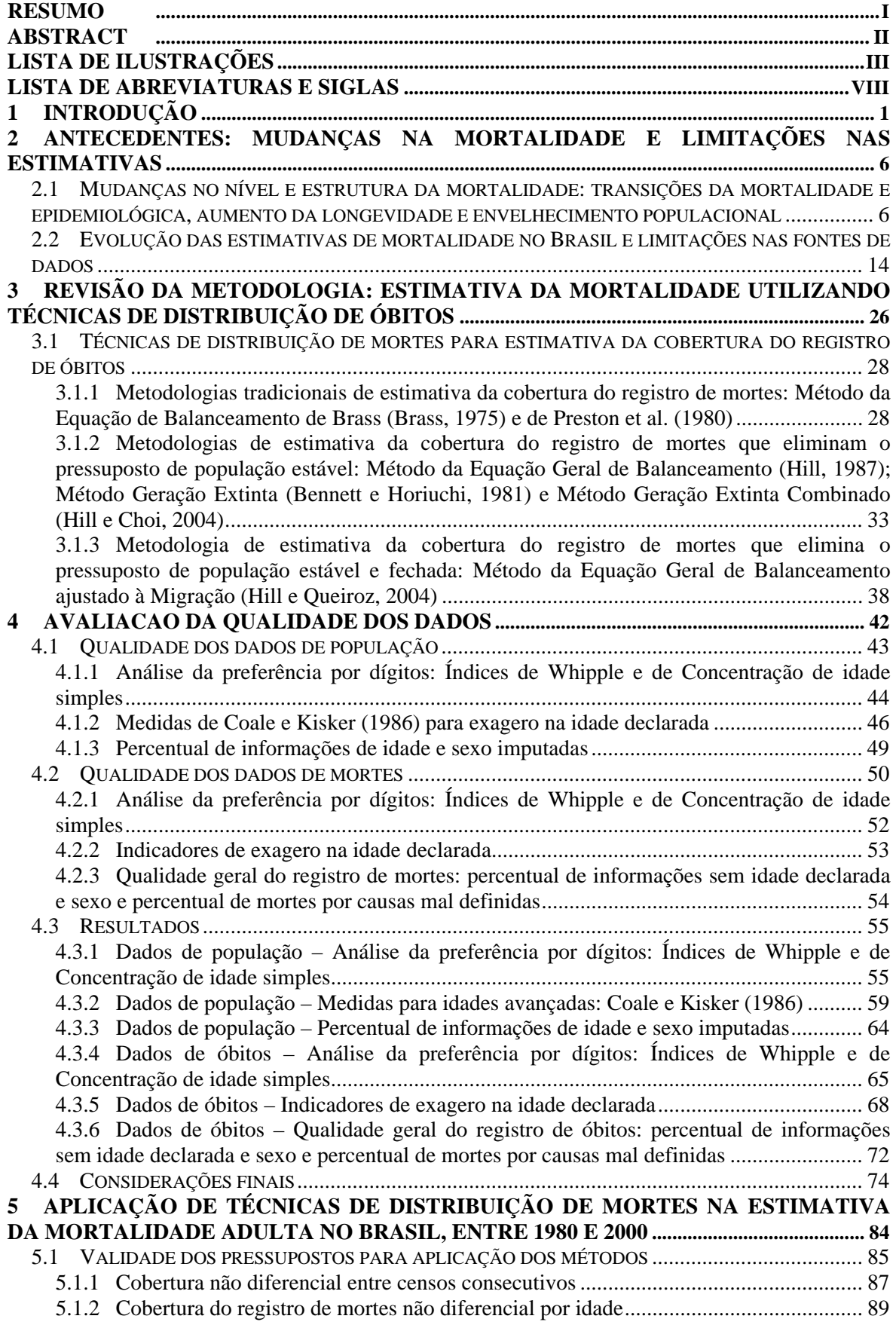

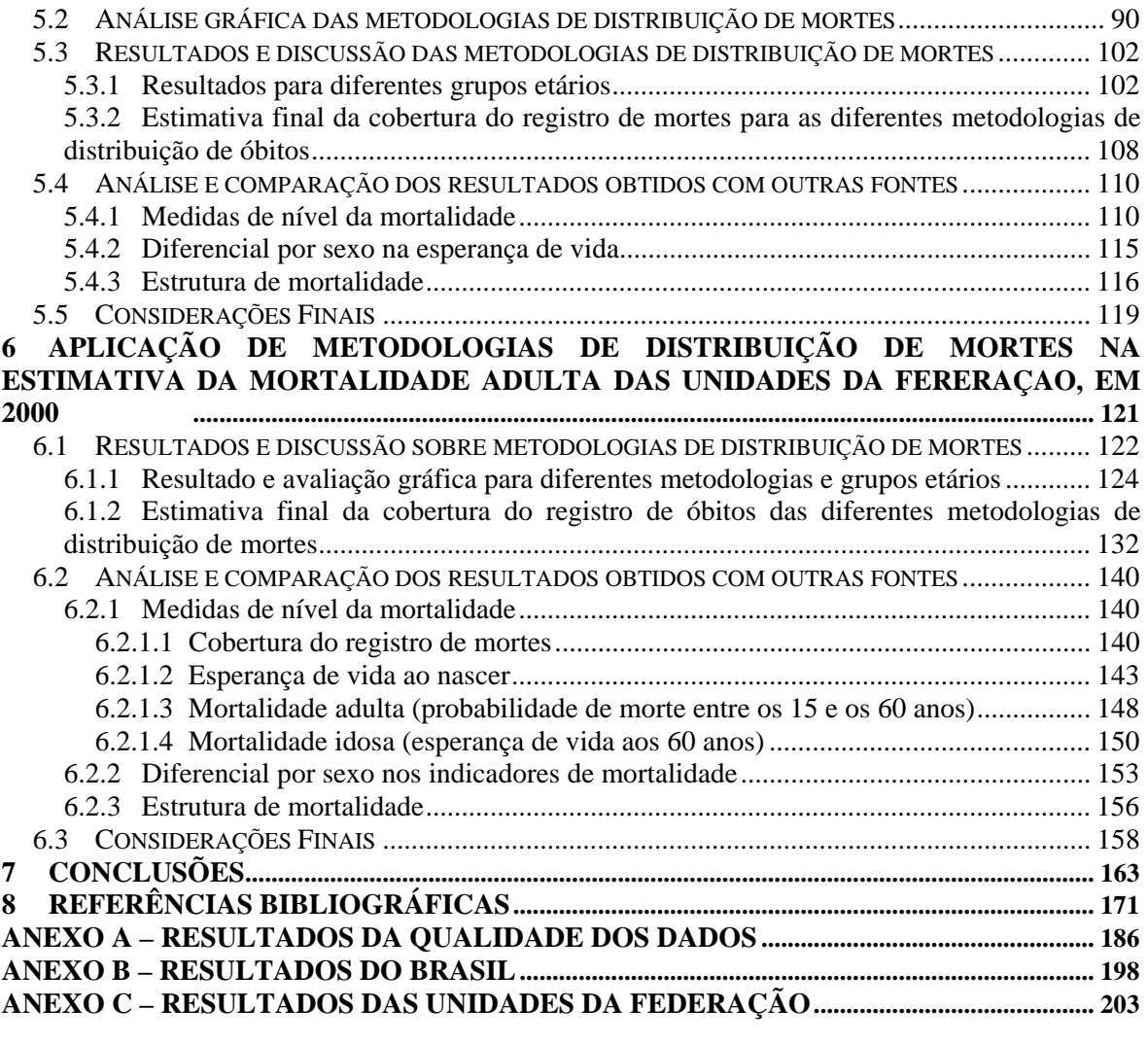

#### **RESUMO**

O conhecimento dos níveis e tendência da mortalidade adulta e idosa nos países em desenvolvimento é limitado pela baixa qualidade das informações disponíveis. As limitações existentes nas fontes de dados necessárias para a estimativa das taxas de mortalidade estão relacionadas à incompleta cobertura do registro de óbitos e a erros na declaração da idade, nos dados de mortes e de população (United Nations, 1983; Preston, Elo, Stewart, 1999). Para contornar esses problemas, diferentes metodologias foram desenvolvidas para se mensurar a qualidade dos dados e os níveis da mortalidade adulta.

O objetivo principal deste trabalho é avaliar a qualidade dos dados, de população e mortes, e obter estimativas de mortalidade para a população adulta, no Brasil, no período entre 1980 e 2000, e nas Unidades da Federação, em 2000, utilizando diferentes metodologias. Em comum, os métodos estimam a cobertura do registro de óbitos em relação à distribuição etária da população, corrigindo o nível e mantendo fixa a estrutura de mortalidade, baseado em pressupostos alternativos (Brass, 1975; Preston et al., 1980; Bennett e Horiuchi, 1981; Hill, 1987; Hill e Choi, 2004; Hill e Queiroz, 2004). A aplicação de diferentes técnicas se justifica pelo fato da literatura não indicar uma melhor metodologia para investigar problemas nos dados de mortalidade. Além disso, ao se aplicar e avaliar diferentes metodologias busca-se obter estimativas de mortalidade mais robustas para adultos, uma vez que com esse conjunto de estimativas, espera-se obter um intervalo de resultados consistentes. A aplicação de métodos alternativos permite entender um pouco melhor o nível e tendência da mortalidade no Brasil e Unidades da Federação, além de funcionar como um exercício metodológico.

Os resultados se mostraram diferenciados entre as técnicas que tinham o pressuposto de estabilidade e as que o flexibilizavam. Nos métodos em que não é necessário o pressuposto de população estável, os resultados indicaram que a cobertura do registro de mortes era superior a 100% em estados das regiões Sudeste, Sul e Centro-Oeste, evidenciando a existência de erros nas fontes de dados que geraram estimativas sobreestimadas. Desta forma, as medidas de mortalidade foram calculadas utilizando a cobertura estimada pelos métodos da Equação de Balanceamento de Brass e Preston et al. (1980), que têm o pressuposto de população estável. Dada a dificuldade em se definir qual o método mais adequado e que melhor se ajustasse aos dados, as estimativas para esses dois métodos foram interpretadas como valores limite de um intervalo de resultados.

#### **ABSTRACT**

The study of trends and levels of adult and elderly mortality in developing countries is hampered by a lack of complete vital registration data. Even when coverage is adequate, information regarding age is often inaccurate. Census data, necessary to estimate denominators in standard mortality rates, are also of uncertain quality (United Nations, 1983; Preston, Elo, Stewart, 1999). In recent decades, different methods known as Death Distribution Methods, based on formal demographic equations, were developed to study quality of mortality data and produce estimates of adult mortality.

The purpose of this dissertation is to evaluate the quality of population counts and deaths data, and obtain estimates of adult mortality, in Brazil, between 1980 and 2000, and for Brazilian states in 2000. In common, death distribution methods methods estimate death coverage, in relation to the age distribution of the population, adjusting the level and maintaining the structure of mortality constant (Brass, 1975, Preston et al., 1980, Bennett and Horiuchi, 1981; Hill, 1987; Hill and Choi, 2004; Hill and Queiroz, 2004). The use of different techniques is important because the literature does not indicate any specific standard to study adult mortality data and its limitations. Furthermore, by applying and evaluating different methods we expect obtain more robust estimates of mortality, since by using a set of estimates, we are able to produce an expected range of mortality rates. The application of alternative methods also allows us to better understand mortality level and trends in Brazil in recent years, and is an interesting methodological exercise.

We obtained different results based on the different methods and their assumptions. The results using methods that relaxe the assumption of stable population indicated that the coverage of death registration above 100% in the Southeast, South and Center-West, indicating the existence of errors in data sources. Thus, the death registration and mortality estimates were produced using of the original Growth Balance Equation (Brass, 1975) and Preston et al. (1980), both assuming stable population. Given the difficulty in defining the most appropriate method and which with the best fit, one can interpret the results from these methods as lower and upper bounds of mortality estimates in Brazil.

#### **LISTA DE ILUSTRAÇÕES**

#### **LISTA DE TABELAS**

TABELA 1 : Grau de cobertura estimado pela simulação, para métodos da Equação Geral de Balanceamento (EGB), Geração Extinta de Bennett e Horiuchi (GE), e Geração Extinta Combinado (GEC)... ............................................................................................................................................ 36 TABELA 2 : Países selecionados – Valores de referência mínimo e máximo para indicadores de população e de óbitos, 1960/2000. .................................................................................................................. 55 TABELA 3 : Brasil – Índice de Whipple para dados de população, por sexo e diferentes intervalos etários, 1970/2000. .......................................................................................................................................... 56 TABELA 4 : Brasil – Índice de concentração de idade simples utilizando dados de população, por idades específicas, segundo sexo e ano, 1970/2000. ....................................................................................... 58 TABELA 5 : Brasil – Razão de pessoas de 95 anos e mais sobre a população de 70 anos ou mais (por mil) e índice de concentração de idade aos 70 anos (ICIS70), por sexo, 1970/2000........................................ 63 TABELA 6 : Brasil – Índice de Whipple para dados de mortes por sexo e diferentes grupos etários, 1979-1981, 1990-1992 e 1999-2001. .............................................................................................................. 66 TABELA 7 : Brasil – Índice de concentração de idade simples, para dados de mortes, por sexo, segundo idades específicas, 1979-1981, 1990-1992 e 1999-2001................................................................... 67 TABELA 8 : Brasil – Razão de mortes de pessoas de 70 anos ou mais sobre mortes de pessoas de 60 anos ou mais  $(D_{70+}/D_{60+})$ , entre idades de 80 anos ou mais e 60 anos ou mais  $(D_{80+}/D_{60+})$  e entre idades de 90 anos ou mais e 60 anos ou mais (D90+/D60+), por sexo, 1979-1981, 1990-1992 e 1999-2001. ....................... 69 TABELA 9 : Brasil – Percentual de óbitos com idade ignorada e por causas mal definidas, por sexo, 1999-2001. ............................................................................................................................................ 72 TABELA 10 : Brasil, Regiões e Unidades da Federação – Quadro comparativo para resultados da qualidade e classificação em terços, utilizando dados de população, segundo sexo e indicador, 2000........... 77 TABELA 11 : Brasil, Regiões e Unidades da Federação – Quadro comparativo para resultados da qualidade e classificação em terços, utilizando dados de óbitos, segundo sexo e indicador, 2000. ................ 78 TABELA 12 : Unidades da Federação – Medida da qualidade dos dados de população e de óbitos, 2000. ............................................................................................................................................ 80 TABELA 13 : Brasil – Taxa de omissão e cobertura da população enumerada no censo, 1950-2000..... 87 TABELA 14 : Brasil – Taxa de omissão global e cobertura de pessoas residentes em domicílios particulares ocupados, segundo situação de domicílio, 1991-2000................................................................. 88 TABELA 15 : Brasil – Intervalos de variação para a cobertura censitária estimada de pessoas e intervalo da cobertura relativa entre dois censos consecutivos, 1990-2000. .................................................................. 88 TABELA 16 : Brasil – Percentual de redução do fator de correção do registro de mortes e cobertura calculada considerando a diminuição dos fatores de correção e supondo cobertura estimada de 80%, por grupos etários segundo sexo............................................................................................................................ 90 TABELA 17 : Brasil – Estimativa da cobertura do registro de óbitos masculino, segundo métodos por sexo, ano e intervalos etários, 1980/2000...................................................................................................... 104 TABELA 18 : Brasil – Estimativa da cobertura do registro de óbitos feminino, segundo métodos por sexo, ano e intervalos etários, 1980/2000...................................................................................................... 106 TABELA 19 : Brasil – Estimativa da cobertura intercensitária do registro de óbitos para grupos etários sugeridos por Murray et al. (2009), segundo métodos, por sexo e período, 1980/2000. ............................... 107 TABELA 20 : Brasil – Estimativas da cobertura do registro de mortes e idade correspondente à estimativa, por sexo e ano, 1980/2000. ......................................................................................................... 108 TABELA 21 : Brasil – Estimativa da cobertura do registro de óbitos de outras fontes, por métodos e diferentes fontes, por sexo e ano, 1980/2000. ............................................................................................... 110 TABELA 22 : Brasil – Razão entre estimativa pelo método da Equação de Balanceamento de Brass e pelo método de Preston et al. (1980), para diferentes indicadores de mortalidade, segundo sexo e ano, 1980/2000. .......................................................................................................................................... 114 TABELA 23 : Brasil – Indicadores do nível de mortalidade considerando os dados diretos e dados corrigidos pela cobertura do registro de mortes, por sexo e ano, 1980/2000................................................. 115 TABELA 24 : Brasil, Regiões e Unidades da Federação – Estimativa da cobertura do registro de óbitos e do grau de cobertura relativo entre dois censos, utilizando diferentes métodos de distribuição de mortes, considerando intervalos etários específicos, homens, 2000. ......................................................................... 133 TABELA 25 : Brasil, Regiões e Unidades da Federação – Estimativa da cobertura do registro de óbitos e do grau de cobertura relativo entre dois censos, utilizando diferentes métodos de distribuição de mortes, considerando intervalos etários específicos, mulheres, 2000. ....................................................................... 134 TABELA 26 : Unidades da Federação – Coeficiente de correlação entre indicadores de mortalidade e socioeconômicos, para ambos sexos, 2000.................................................................................................... 142 TABELA A1 : Países selecionados – Índice de Whipple para dados de população, por sexo e diferentes grupos etários, 1960 e 2000........................................................................................................................... 186 TABELA A2 : Países selecionados – Valores mínimos e máximos do Índice de concentração de idade simples utilizando dados de população, por sexo, 1960 e 2000. ................................................................... 186 TABELA A3 : Países selecionados – Esperança de vida aos 65 anos, utilizando tabelas-modelo, produzida para as populações de idade acima de 15 anos, por sexo, 1990/2000........................................... 186 TABELA A4 : Brasil, Regiões e Unidades da Federação – Razão entre o número de mortes enumerada nos dados do Registro Civil (IBGE) e enumerada nos dados do Sistema de Informações sobre Mortalidade (SIM-Ministério da Saúde, por sexo e ano, 1979-2001................................................................................. 187 TABELA A5 : Países selecionados – Índice de Whipple para dados de óbitos, por sexo e diferentes grupos etários, 1959-1961 e 1999-2001. ....................................................................................................... 187 TABELA A6 : Países selecionados – Valores mínimos e máximos do Índice de concentração de idade simples utilizando dados de óbitos, por sexo, 1959-1961 e 1999-2001. ....................................................... 188 TABELA A7 : Países selecionados – Razão de mortes de pessoas de 70 anos ou mais sobre mortes de pessoas de 60 anos ou mais ( $D_{70+}/D_{60+}$ ), entre idades de 80 anos ou mais e 60 anos ou mais ( $D_{80+}/D_{60+}$ ) e entre idades de 90 anos ou mais e 60 anos ou mais (D90+/D60+), por sexo, 1959-1961 e 1999-2001...................... 188 TABELA A8 : Brasil , Regiões e Unidades da Federação – Percentual de óbitos por causas mal definidas (classificados em terços), por sexo, 1979-1981, 1990-1992 e 1999-2001..................................................... 189 TABELA A9 : Brasil , Regiões e Unidades da Federação – Índice de Whipple para dados de população, por sexo e diferentes grupos etários, 2000..................................................................................................... 190 TABELA A10 : Brasil , Regiões e Unidades da Federação – Índice de concentração de idade simples utilizando dados de população, por idades específicas, homens, 2000.......................................................... 191 TABELA A11 : Brasil , Regiões e Unidades da Federação – Índice de concentração de idade simples utilizando dados de população, por idades específicas, mulheres, 2000. ...................................................... 192 TABELA A12 : Brasil , Regiões e Unidades da Federação – Razão entre a população enumerada e estimada por meio de tabelas-modelo (padrão Norte, nível 25), produzida para as populações de idade acima de 40 anos, por sexo, 1990/2000. .................................................................................................................. 193 TABELA A13 : Brasil , Regiões e Unidades da Federação – Índice de Whipple para dados de mortes, por sexo e diferentes grupos etários, 1999-2001.................................................................................................. 194 TABELA A14 : Brasil , Regiões e Unidades da Federação – Índice de concentração de idade simples utilizando dados de mortes, por idades específicas, homens, 1999/2001. ..................................................... 195 TABELA A15 : Brasil , Regiões e Unidades da Federação – Índice de concentração de idade simples utilizando dados de mortes, por idades específicas, mulheres, 1999/2001.................................................... 196 TABELA B1 : Brasil – Taxa de fecundidade total e diferença percentual, por ano, 1970/2006............. 198 TABELA B2 : Brasil – Esperança de vida ao nascer e taxa de mortalidade infantil, por fonte segundo ano, 1930/2000. .......................................................................................................................................... 198 TABELA B3 : Brasil – Saldo migratório internacional, 1980-1990 e 1990-2000. ................................. 198 TABELA B4 : Brasil – Tábua abreviada de mortalidade estimada para dados diretos e corrigidos segundo diferentes métodos, por sexo, 1980. .............................................................................................................. 199 TABELA B5 : Brasil – Tábua abreviada de mortalidade estimada para dados diretos e corrigidos segundo diferentes métodos, por sexo, 1991. .............................................................................................................. 200 TABELA B6 : Brasil – Tábua abreviada de mortalidade estimada para dados diretos e corrigidos segundo diferentes métodos, por sexo, 2000. .............................................................................................................. 201 TABELA C1 : Unidades da Federação – Taxa de fecundidade total e diferença percentual, segundo ano, 1970/2000. .......................................................................................................................................... 203 TABELA C2 : Unidades da Federação – Esperança de vida ao nascer e taxa de mortalidade infantil (‰),segundo ano, 1991/2000. ....................................................................................................................... 204 TABELA C3 : Unidades da Federação – Saldos migratórios qüinqüenais e taxas líquidas de migração (por mil), data fixa, segundo grupos etários selecionados, 1995/2000.......................................................... 205 TABELA C4 : Brasil, Regiões e Unidades da Federação – Cobertura de pessoas residentes em domicílios particulares ocupados no censo e diferencial de cobertura estimado entre dois censos, 1991-2000. ............ 205 TABELA C5 : Brasil, Regiões e Unidades da Federação – Estimativa da cobertura do registro de óbitos utilizando diferentes métodos de distribuição de mortes, considerando intervalos etários selecionados, homens, 2000. .......................................................................................................................................... 206 TABELA C6 : Brasil, Regiões e Unidades da Federação – Estimativa da cobertura do registro de óbitos utilizando diferentes métodos de distribuição de mortes, considerando intervalos etários selecionados,

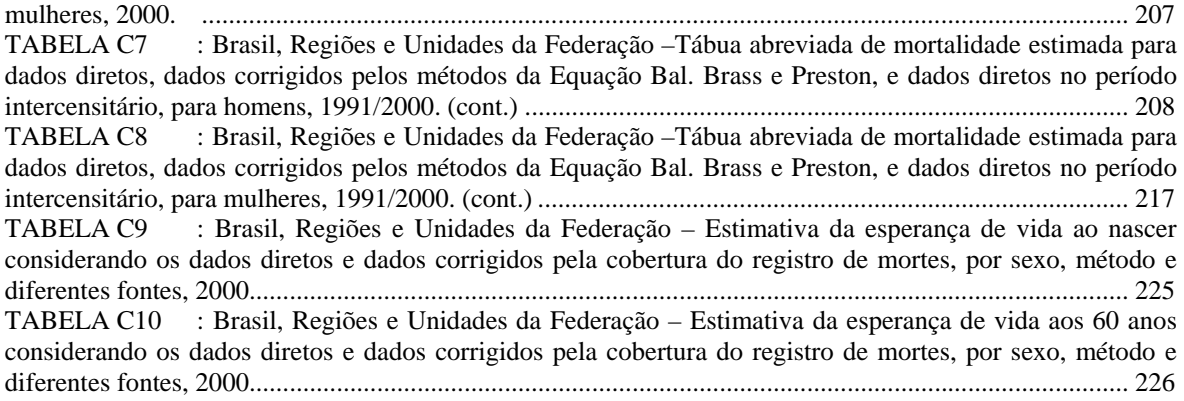

#### **LISTA DE FIGURAS**

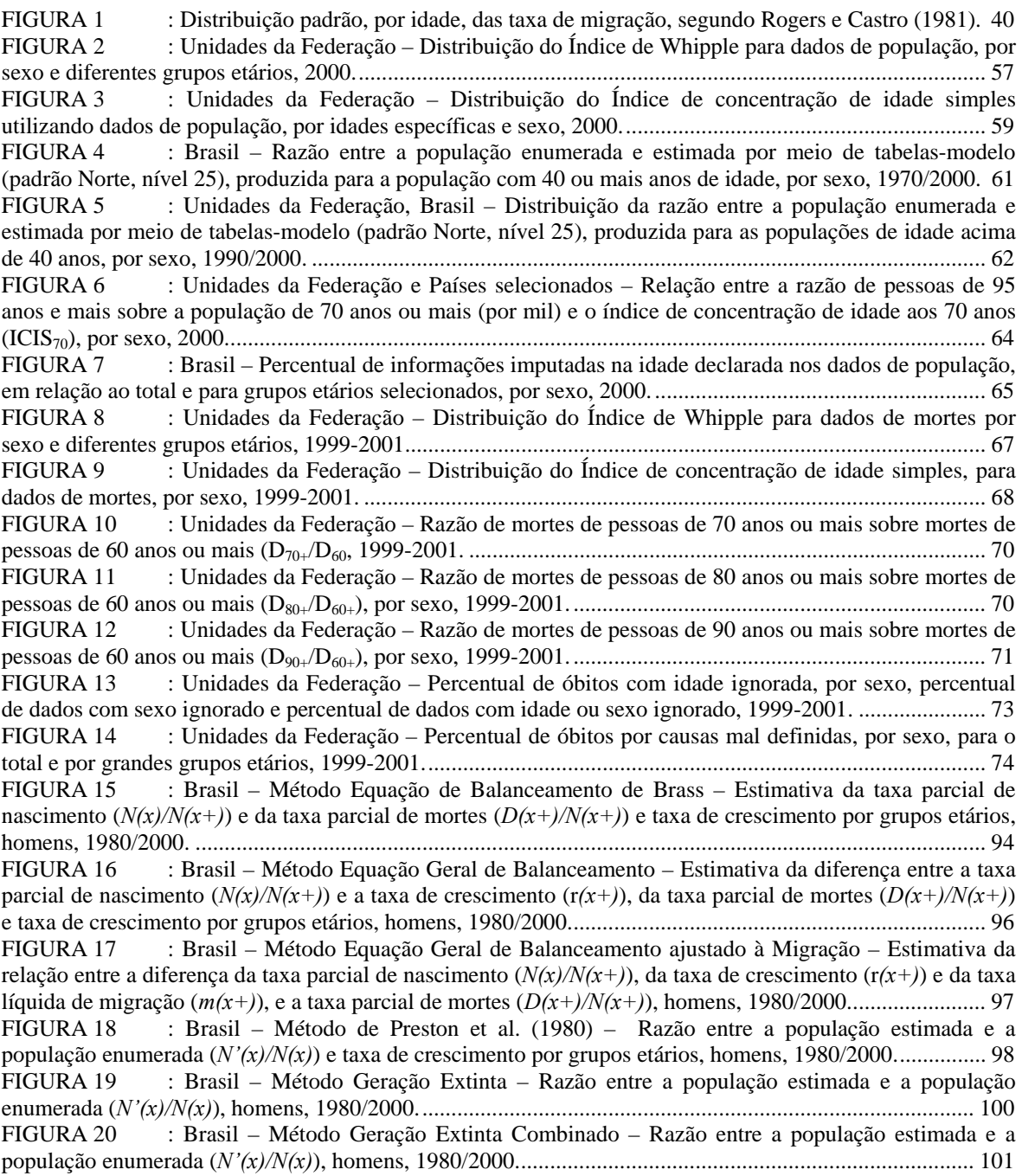

FIGURA 21 : Brasil – Estimativa da cobertura do registro de óbitos masculino para diferentes intervalos etários, segundo ano e método, 1980/2000.................................................................................................... 104 FIGURA 22 : Brasil – Estimativa da cobertura do registro de óbitos feminino para diferentes intervalos etários, segundo ano e método, 1980/2000.................................................................................................... 106 FIGURA 23 : Brasil – Esperança de vida ao nascer (e<sub>0</sub>), aos 15 (e<sub>15</sub>) e aos 60 anos (e<sub>60</sub>) considerando os dados diretos e dados corrigidos pela cobertura do registro de mortes, por sexo e ano, 1980/2000. ............ 112 FIGURA 24 : Brasil – Probabilidade de morte entre os 15 e os 60 anos considerando os dados diretos e dados corrigidos pela cobertura do registro de mortes, por sexo e ano, 1980/2000. ..................................... 113 FIGURA 25 : Brasil – Diferença absoluta e relativa, por sexo, na esperança de vida calculada pelo método da Equação de Balanceamento de Brass, 1980/2000........................................................................ 116 FIGURA 26 : Brasil – Diferença absoluta e relativa, por sexo, na esperança de vida calculada pelo método de Preston et al. (1980), 1980/2000.................................................................................................. 116 FIGURA 27 : Brasil – Estrutura de mortalidade masculina por idade, corrigida pelo método da Equação de Balanceamento de Brass e Preston et al. (1980), 1980/2000. ................................................................... 117 FIGURA 28 : Brasil – Estrutura de mortalidade feminina por idade, corrigida pelo método da Equação de Balanceamento de Brass, 1980/2000. ....................................................................................................... 118 FIGURA 29 : Brasil – Razão entre a taxa de mortalidade na década, por método e sexo, 1980/2000.. 118 FIGURA 30 : Unidades da Federação – Estimativa da cobertura do registro de óbitos utilizando diferentes métodos de distribuição de mortes e intervalos etários, homens, 2000. ....................................... 126 FIGURA 31 : Unidades da Federação – Estimativa da cobertura do registro de óbitos utilizando diferentes métodos de distribuição de mortes e intervalos etários, mulheres, 2000. ..................................... 127 FIGURA 32 : Unidades da Federação – Comparação das estimativas da cobertura do registro de mortes pelos métodos de Preston et al. (1980) e Equação de Balanceamento de Brass (EBB), por sexo, 2000. ...... 141 FIGURA 33 : Unidades da Federação – Comparação das estimativas de cobertura do registro de mortes pelo método da Equação de Balanceamento de Brass (EBB) e pelo método de Preston et al. (1980), por sexo e diferentes fontes, 2000................................................................................................................................ 143 FIGURA 34 : Brasil e Unidades da Federação – Esperança de vida ao nascer considerando os dados diretos e dados corrigidos pela cobertura do registro de mortes, estimada segundo diferentes métodos e fontes, homens, 2000..................................................................................................................................... 145 FIGURA 35 : Brasil e Unidades da Federação – Esperança de vida ao nascer considerando os dados diretos e dados corrigidos pela cobertura do registro de mortes, estimada segundo diferentes métodos e fontes, mulheres, 2000................................................................................................................................... 147 FIGURA 36 : Brasil e Unidades da Federação – Probabilidade de morte entre os 15 e os 60 anos (45q15) considerando os dados diretos e os dados corrigidos pela cobertura do registro de mortes, estimada segundo diferentes métodos, por sexo, 2000. .............................................................................................................. 150 FIGURA 37 : Brasil e Unidades da Federação – Esperança de vida aos 60 anos ( $e_{60}$ ) considerando os dados diretos e dados corrigidos pela cobertura do registro de mortes, estimada segundo diferentes métodos e fontes, por sexo, 2000.................................................................................................................................... 153 FIGURA 38 : Brasil e Unidades da Federação – Diferença (%) por sexo na esperança de vida ao nascer (e0), aos 5 (e5), 15 (e15) e 60 (e60) anos, 2000. ............................................................................................... 154 FIGURA 39 : Brasil e Unidades da Federação – Diferença (%) por sexo nas probabilidades de morte do nascimento aos 5 anos (5q0) e dos 15 aos 60 anos (45q15), 2000..................................................................... 155 FIGURA 40 : Brasil e Unidades da Federação – Relação entre o diferencial por sexo na probabilidade de morte entre os 15 e os 60 anos ( $_{45}q_{15}$ ) e o diferencial por sexo na esperança de vida aos 60 anos ( $e_{60}$ ), 2000. ... .......................................................................................................................................... 155 FIGURA 41 : Brasil e Unidades da Federação selecionadas – Diferença por sexo na esperança de vida, absoluta e percentual, 2000. .......................................................................................................................... 156 FIGURA 42 : Unidades da Federação selecionadas – Estrutura de mortalidade corrigida, 2000.......... 158 FIGURA A1 : Países selecionados – Esperança de vida aos 65 anos utilizando tabelas-modelo produzidas para as populações de idade acima de 15 anos, por sexo, 1990/2000. ........................................ 197 FIGURA A2 : Países selecionados – Razão entre a população enumerada no censo e a população estimada utilizando tabela-modelo, padrão Norte e nível 25, para as populações de idade acima de 15 anos, por sexo, 1990/2000. ..................................................................................................................................... 197 FIGURA A3 : Países selecionados – Relação entre a razão de pessoas de 95 anos e mais sobre a população de 70 anos ou mais e o índice de concentração de idade aos 70 anos (ICIS<sub>70</sub>), por sexo, 1960/2000. .......................................................................................................................................... 197 FIGURA B1 : Brasil – Distribuição etária, 1970/2000. ......................................................................... 202 FIGURA B2 : Brasil – Estimativa da cobertura intercensitária do registro de mortes utilizando intervalos etários sugeridos por Murray et al. (2009), masculino, por método e intervalo etário, 1991/2000. .............. 202 FIGURA C1 : Regiões e Unidades da Federação – Pirâmide etária, 1970/2000. (continua) ................. 227

FIGURA C2 : Unidades da Federação selecionadas – Método Equação de Balanceamento de Brass, Estimativa da taxa parcial de nascimento  $(N(x)/N(x+))$  e da taxa parcial de mortes  $(D(x+)/N(x+))$  para e intervalos etários selecionados, homens, 2000.............................................................................................. 231 FIGURA C3 : Unidades da Federação selecionadas – Método Equação Geral de Balanceamento, Estimativa da diferença entre a taxa parcial de nascimento  $(N(x)/N(x+))$  e a taxa de crescimento  $(r(x+))$  e da taxa parcial de mortes (*D(x+)/N(x+)*) para intervalos etários selecionados, homens, 1991/2000................. 231 FIGURA C4 : Amapá – Método Equação Geral de Balanceamento e Método Equação Geral de Balanceamento ajustado à Migração, homens, 1991/2000............................................................................ 232 FIGURA C5 : Mato Grosso do Sul – Método de Preston et al. (1980), Razão entre a população estimada e a população enumerada (*N'(x)/N(x)*) para intervalos etários selecionados, homens, 2000......................... 232 FIGURA C6 : Amapá – Método Geração Extinta e Geração Extinta Combinado, Razão entre a população estimada e a população enumerada (*N'(x)/N(x)*), homens, 1991/2000......................................... 232 FIGURA C7 : Amapá – Estimativa da cobertura do registro de mortes utilizando diferentes metodologias, homens, 1991/2000. ............................................................................................................... 233 FIGURA C8 : Rio Grande do Sul – Estimativa da cobertura do registro de mortes utilizando diferentes metodologias, homens, 1991/2000. ............................................................................................................... 234 FIGURA C9 : Unidades da Federação selecionadas – Método de Preston et al. (1980), Razão entre a população estimada e a população enumerada (*N'(x)/N(x)*) para Unidades da Federação e intervalos etários selecionados, homens, 2000. ......................................................................................................................... 235 FIGURA C10 : Unidades da Federação selecionadas – Método Geração Extinta, Razão entre a população estimada e a população enumerada (N'(x)/N(x)) para intervalos etários selecionados, homens, 1991/2000.235 FIGURA C11 : Unidades da Federação selecionadas – Método Geração Extinta Combinado, Razão entre a população estimada e a população enumerada (*N'(x)/N(x)*) para intervalos etários selecionados, homens, 1991/2000. .......................................................................................................................................... 236 FIGURA C12 : Unidades da Federação – Cobertura do registro de mortes, estimada segundo diferentes métodos, e percentual de mortes por causas mal definidas, 2000. ................................................................ 237 FIGURA C13 : Unidades da Federação – Esperança de vida ao nascer  $(e_0)$  considerando dados não corrigidos e dados corrigidos pela cobertura do registro de mortes, estimada segundo diferentes métodos, 2000. .......................................................................................................................................... 238 FIGURA C14 : Brasil, Regiões e Unidades da Federação – Esperança de vida ao nascer considerando os dados diretos e dados corrigidos pela cobertura do registro de mortes, estimada segundo diferentes métodos e fontes, ambos sexos, 2000............................................................................................................................. 239 FIGURA C15 : Unidades da Federação – Probabilidade de morte entre os 15 e os 60 anos (45q15) considerando dados não corrigidos e dados corrigidos pela cobertura do registro de mortes, estimada segundo diferentes métodos, 2000............................................................................................................................... 240 FIGURA C16 : Unidades da Federação – Esperança de vida aos 60 anos ( $e_{60}$ ) considerando dados não corrigidos e dados corrigidos pela cobertura do registro de mortes, estimada segundo diferentes métodos, 2000. .......................................................................................................................................... 241 FIGURA C17 : Brasil, Regiões e Unidades da Federação – Comparação da cobertura estimada pelas técnicas de Equação de Balanceamento de Brass e Preston et al. (1980) com a cobertura estimada utilizando intervalos etários sugeridos em Murray et al. (2009), homens, 1991/2000. .................................................. 242 FIGURA C18 : Brasil, Regiões e Unidades da Federação – Comparação da cobertura estimada pelas técnicas de Equação de Balanceamento de Brass e Preston et al. (1980) com a cobertura estimada utilizando intervalos etários sugeridos em Murray et al. (2009), mulheres, 1991/2000................................................. 243

#### **LISTA DE ABREVIATURAS E SIGLAS**

AC – Acre

- ABEP Associação Brasileira de Estudos Populacionais
- AL Alagoas
- AM Amazonas
- AP Amapá
- BA Bahia
- C Cobertura estimada do registro de mortes
- CE Ceará
- CEDEPLAR Centro de Desenvolvimento e Planejamento Regional
- CID Classificação Internacional de Doenças

CONAPO – Consejo Nacional de Población

DF – Distrito Federal

- EBB Equação de Balanceamento de Brass
- EGB Equação Geral de Balanceamento
- EGBM Equação Geral de Balanceamento, incorporando a Migração
- Eq. Bal. Brass Equação de Balanceamento de Brass

ES – Espírito Santo

- ex esperança de vida na idade exata *x*
- FACE Faculdade de Ciências Econômicas

GE – Geração Extinta

GEC – Geração Extinta Combinado

- GO Goiás
- HMD Human Mortality Database
- IBGE Instituto Brasileiro de Geografia e Estatística
- ICIS Índice de Concentração de Idade Simples

IW – Índice de Whipple

k – fator de correção do registro de mortes, corresponde ao inverso da cobertura estimada do registro de óbitos (1/C)

 $k_1/k_2$  – cobertura relativa do primeiro censo (k<sub>1</sub>), em relação ao segundo (k<sub>2</sub>)

lx – Número de sobreviventes à idade exata *x* numa tábua de vida; numa população estável

corresponde ao numero de pessoas que atingem a idade exata *x*

nLx – Número de pessoas-ano vivido entre as idades *x* e *x+n* numa tábua de vida; numa população estável corresponde ao número de pessoas entre as idades *x* e *x+n*

- MA Maranhão
- MG Minas Gerais
- MS Mato Grosso do Sul
- MT Mato Grosso
- nMx Taxa de mortalidade entre as idades *x* e *x+n*
- PA Pará
- PB Paraíba
- PE Pernambuco
- PI Piauí
- PNUD Programa das Nações Unidas para o Desenvolvimento
- PR Paraná
- $_{n}q_{x}$  probabilidade de morte entre as idades *x* e *x*+*n*
- RJ Rio de Janeiro
- RN Rio Grande do Norte
- RO Rondônia
- RR Roraima
- RS Rio Grande do Sul
- SC Santa Catarina
- SE Sergipe
- SIM Sistema de Informação sobre Mortalidade
- SP São Paulo
- TO Tocantins

Tx – Número de pessoas-ano vivido a partir da idade exata *x* numa tábua de vida; numa população estável corresponde ao número de pessoas a partir da idade exata *x*, ou seja, o número de pessoas com *x* anos e mais

UF – Unidade da Federação

UFMG – Universidade Federal de Minas Gerais

## **1 INTRODUÇÃO**

 $\overline{a}$ 

Para se obter boas estimativas de mortalidade, é necessário contar com informações de boa qualidade. Se não são disponíveis, há de se avaliar a qualidade dos dados existentes e aplicar técnicas que contornem as deficiências encontradas. No Brasil a qualidade da informação não é satisfatória, apresentando diferenças no tempo e regionais (Paes 1993; Paes e Albuquerque, 1999; Popolo, 2000; Jorge e Gotlieb, 2000; Brasil, 2001a; Costa, 2002; Oliveira, Albuquerque e Lins, 2004; Paes, 2005; Horta, 2005; Horta, Sawyer e Carvalho, 2006; Franco, Oliveira e Albuquerque, 2006; IBGE, 2006, 2008; Gomes e Turra, 2009), assim como em outros países em desenvolvimento (Nunez e Salguero, 1982; Moser, 1985; Coale e Kisker, 1986, 1990; Dechter e Preston, 1991; Timaeus, Chackiel e Ruzicka, 1996; Popolo, 2000; México, 2006) e historicamente para os países desenvolvidos (Rosenwaike, 1979, 1981; Lee e Lam, 1983; Kannisto, 1988; Coale e Kisker, 1990; Condran, Himes e Preston, 1991; Garson, 1991; Meslé e Vallin, 2002).

As limitações existentes nos dados necessários para a estimativa de taxas de mortalidade estão relacionadas à incompleta cobertura do registro de óbitos e a erros na declaração da idade, seja no registro de mortes<sup>1</sup>, seja nos dados de população (United Nations, 1983; Preston, Elo, Stewart, 1999). Para contornar esses problemas, diferentes metodologias foram desenvolvidas para se estimar a mortalidade adulta<sup>2</sup>. Os métodos usualmente utilizados podem ser classificados em três grandes grupos (Timaeus, 1991): 1) técnicas de sobrevivência intercensitária (Mortara, 1941; Brass, 1975; Preston e Bennett, 1983); 2) métodos de distribuição de mortes, que estimam a cobertura do registro de óbitos, em relação aos dados de população (Brass, 1975; Preston et al. 1980; Preston e Hill, 1980; Bennett e Horiuchi, 1981, 1984; Hill, 1987; Hill e Choi, 2004; Hill e Queiroz, 2004) e 3) sobrevivência de parentes (Brass, 1975, United Nations, 1983).

O estudo da estrutura e do nível de mortalidade, assim como de suas variações ao longo do tempo, é muito importante para a análise da dinâmica populacional e para o entendimento do processo de aumento da longevidade ao longo da história humana (Wilmoth, 1998),

<sup>&</sup>lt;sup>1</sup> Neste trabalho, os termos morte e óbitos são tratados como sinônimos, assim como no Manual de instruções para preenchimento da declaração de óbito (Brasil, 2001b; Brasil, 2006). 2

 $\frac{1}{2}$  Em vários países com bases de dados deficientes os estudos sobre mortalidade infantil já estão bem avançados, pelas diversas metodologias existentes (Timaeus, 1991; Fígoli, 1997; Hill, 2003). Entretanto, ainda existe muita dúvida em relação à estimativa da mortalidade de adultos e idosos.

especialmente num contexto demográfico mundial marcado, cada vez mais, pelo envelhecimento da população<sup>3</sup>. Além disso, medidas de mortalidade, como a esperança de vida, são utilizadas como indicadores da saúde e bem-estar da população, como no caso da utilização da esperança de vida ao nascer no Índice de Desenvolvimento Humano (Wilmoth et al., 2009).

Dado o desafio de se obter estimativas de mortalidade corretas e a importância cada vez maior dessas medidas no contexto demográfico atual, o principal objetivo deste trabalho é estimar a mortalidade de adultos e idosos no Brasil, por sexo, nos anos de 1980, 1991 e 2000, por meio de uma abordagem metodológica comparativa. Por abordagem metodológica comparativa entende-se a aplicação de diferentes técnicas para estimar a mortalidade de adultos e idosos<sup>4</sup>, considerando os pressupostos e as limitações relacionados a cada método. Neste trabalho diferentes metodologias de distribuição etária das mortes são aplicadas para estimar o grau de cobertura do registro de óbitos, que permitem estimar a função de mortalidade (Brass, 1975; Preston et al., 1980; Bennett e Horiuchi, 1981; Hill, 1987; Hill e Choi, 2004; Hill e Queiroz, 2004). Uma característica comum a esses métodos é que o nível de mortalidade é corrigido, enquanto a estrutura de mortalidade, designada pelas taxas de mortalidade específicas por idade, é mantida.

Além disso, por se tratar de um país caracterizado por grandes diferenciais socioeconômicos regionais (Paes, 1993; Wood e Carvalho; 1994; IBGE, 1999; Jorge e Gotlieb, 2000; Duarte et al., 2002b; Gomes et al., 2007), avaliou-se a qualidade dos dados e estimou-se a mortalidade de adultos e idosos para Unidades da Federação no ano 2000, aplicando os mesmos métodos e avaliando os resultados comparando-se as diversas metodologias. Neste estudo, são consideradas adultas jovens as pessoas de 15 a 39 anos, adultas maduras as pessoas de 40 a 59 anos, e idosos as pessoas de 60 anos ou mais<sup>5</sup>. Para

<sup>&</sup>lt;sup>3</sup> O envelhecimento populacional está relacionado a uma mudança na estrutura etária da população, consistindo num aumento da participação relativa dos idosos no total da população (United Nations, 2002b; Carvalho e Garcia, 2003). Esse processo foi inicialmente observado nos países desenvolvidos, mas atualmente caracteriza também grande parte dos países em desenvolvimento.

<sup>4</sup> Os métodos de distribuição de mortes utilizados para estimar a cobertura do registro de óbitos, em relação aos dados de população, foram desenvolvidos especificamente para corrigir a mortalidade de adultos (Hill, 2003). No entanto, dadas as dificuldades e limitações encontradas para medir a mortalidade nas idades mais avançadas, diferentes trabalhos utilizam esses métodos também para corrigir a mortalidade dos idosos (Paes, 1993; Paes e Albuquerque, 1999; Ministério da Saúde, 2001; Gadelha et al. 2002; Oliveira, Albuquerque e Lins, 2004; Campos e Rodrigues, 2004; Paes, 2005; IBGE, 2006; Campos, 2006; México, 2006).

<sup>5</sup> O conceito de idoso no Estatuto do Idoso (Brasil, 2003) refere-se a pessoas de 60 anos de idade ou mais, assim como sugerido em United Nations (2002b).

mensurar a qualidade desses dados foram calculados alguns indicadores que captam a preferência por dígitos e também o exagero na idade declarada, nos dados de população e óbitos, no Brasil entre 1980 e 2000, e nas Unidades da Federação em 2000.

No Brasil, as mudanças da mortalidade relacionadas com a transição epidemiológica e de mortalidade, que teve início após 1930 (Arriaga e Davis, 1969), foram caracterizadas por um declínio da mortalidade infantil, proporcionando ganhos substantivos na esperança de vida ao nascer, e por mudanças nas causas de morte, assim como observado nos países desenvolvidos (Omran, 1971; Santow, 1997; Horiuchi, 1997; Wilmoth, 2000). Em 1930, a taxa de mortalidade infantil no Brasil era estimada em torno de 162 mortes por mil nascidos vivos, passando a 83, em 1980 (Prata, 1992; IBGE, 1999), e atingindo a taxa de 21,2, em 2005 (Brasil, 2007). O aumento da esperança de vida ao nascer dos brasileiros também foi notável: entre 1940 e 2005, a esperança de vida ao nascer, para ambos os sexos, passa de 44 anos para 72 anos, o que corresponde a um aumento médio de 2,15 anos de vida por qüinqüênio (Carvalho, 2004; Brasil, 2007). Com relação às alterações no perfil das mortes segundo as diferentes causas, observou-se a redução relativa de óbitos por doenças infecciosas, o crescimento dos óbitos por causas externas e, também, um aumento das mortes por doenças crônico-degenerativas, relacionado com o envelhecimento populacional (Prata, 1992; Timaeus, Chackiel e Ruzicka, 1996; Jorge e Gotlieb, 2000; Brasil, 2001a; Simões, 2002; Schramm et al., 2004). Após a década de 80, Campos e Rodrigues (2004) e Campos (2006) apontam para a diminuição nas taxas de mortalidade entre os idosos (60 anos ou mais) nas Regiões, especialmente para os idosos nas idades mais avançadas (80 anos ou mais), fator que contribui para o aumento da longevidade.

Um dos problemas encontrados no Brasil para o estudo da mortalidade, que limita a qualidade das estimativas, e é apontado em diferentes fontes, é o sub-registro nos sistemas de registro de óbitos no Registro Civil ou no Sistema de Informação sobre Mortalidade (Ortiz, 1982, 1986; Albuquerque et al., 1986; Paes, 1993, 2005; Vasconcelos, 1998, 2000; Paes e Albuquerque, 1999; Brasil, 2001a; Costa, 2002; Gadelha et al., 2002; Oliveira, Albuquerque e Lins, 2004; Campos e Rodrigues, 2004; Campos, 2006; IBGE, 2006, 2008; Agostinho e Queiroz, 2008). Alguns trabalhos apontam para uma tendência de aumento da cobertura do registro de mortes no Brasil a partir da década de 80 (Paes e Albuquerque, 1999; Costa, 2002; Paes 2005; Agostinho e Queiroz, 2008), enquanto em outros essa tendência não é tão clara (Oliveira, Albuquerque e Lins, 2004). Em 2000, estimativas da

cobertura do registro de óbitos no Brasil sugerem que esta variava de 80% a 95,5% para os homens, e de 75,7% a 91% para as mulheres (Oliveira, Albuquerque e Lins, 2004; Costa, 2002). Para as Regiões e Unidades da Federação, a diferença na cobertura do registro de mortes e nos indicadores de mortalidade é apontada em Gadelha et al. (2002), Costa (2002), Paes (2005), IBGE (2006) e Campos (2006).

Os métodos de distribuição de mortes, que serão utilizados para estimar a cobertura do registro de óbitos, podem ser separados em dois grupos: aqueles que exigem o pressuposto de população estável (Brass, 1975; Preston et al., 1980) e os que flexibilizam este pressuposto (Bennett e Horiuchi, 1981; Hill, 1987; Hill e Choi, 2004; Hill e Queiroz, 2004). Como no Brasil a premissa de população estável não pode ser verificada para o período a ser analisado, a inclusão de métodos que relaxam esse pressuposto busca enriquecer o debate sobre a aplicação dessas técnicas na estimativa da mortalidade. Além disso, pela metodologia desenvolvida por Hill (1987), obtém-se uma estimativa da cobertura relativa da enumeração de dois censos consecutivos, e a sua incorporação no método de Hill e Choi (2004) constitui um avanço metodológico. A relevância da técnica de Hill e Queiroz (2004) é a incorporação da migração, ou seja, busca contornar o pressuposto de população fechada na estimativa da cobertura do registro de mortes, característica que pode ser essencial nas estimativas para Unidades da Federação, em que os fluxos migratórios são mais intensos.

Os principais trabalhos de estimativa da mortalidade para o Brasil utilizam técnicas de distribuição de mortes, que estimam a cobertura do registro de óbitos, e têm o pressuposto de estabilidade e/ou população fechada (Paes e Albuquerque, 1999; Gadelha et al., 2002; Oliveira, Albuquerque e Lins, 2004; Paes, 2005; IBGE, 2006, 2008). Uma vez que os pressupostos de população estável e fechada se afastam do observado para o Brasil e Unidades da Federação, no período em análise, uma contribuição deste trabalho para a estimativa de mortalidade será a incorporação de técnicas que flexibilizam esses pressupostos (Bennett e Horiuchi, 1981; Hill, 1987; Hill e Choi, 2004; Hill e Queiroz, 2004). Por aplicar e avaliar diferentes metodologias de distribuição de mortes, analisando os resultados por meio de gráficos de diagnósticos e para vários intervalos etários, este trabalho consiste em um exercício metodológico, em que se busca obter um intervalo de estimativas, considerando que esta opção é mais robusta, se comparada a trabalhos que utilizam uma única metodologia para estimar a cobertura do registro de mortes. Além

5

disso, outra contribuição deste trabalho é sintetizar os vários resultados obtidos, para diferentes métodos e intervalos etários, permitindo que os resultados encontrados possam servir de insumo para outros projetos relacionados com o estudo da mortalidade adulta.

Além da incompleta cobertura do registro de mortes, estudos realizados para o Brasil apontam, também, para limitações na idade declarada nas fontes de dados, sendo que os principais problemas encontrados estão relacionados com a preferência por dígitos e a tendência de exagero na idade declarada (Paes, 1999; Popolo, 2000; Horta, 2005; Horta, Sawyer e Carvalho, 2006; Franco, Oliveira e Albuquerque, 2006; Gomes e Turra, 2008). Diferentes estudos desenvolvem indicadores para avaliar a qualidade dos dados em relação à idade declarada (United Nations, 1955; Shryock e Siegel, 1973; Coale e Kisker, 1986; Jdanov et al., 2008). Os erros na idade declarada podem gerar indicadores de mortalidade incorretos (Coale e Kisker, 1986, 1990; Preston, Elo, Stewart, 1999) e podem afetar resultados dos métodos de distribuição de mortes, que estimam a cobertura do registro de óbitos (Paes, 1993; Hill e Choi, 2004; You, 2007). A segunda contribuição deste trabalho será avaliar o grau de limitação nas fontes de dados, com relação ao quesito idade declarada, concentrando a análise principalmente em indicadores que permitam mensurar a qualidade dos dados no grupo de adultos e de idosos.

Este trabalho é composto por sete capítulos, incluindo esta introdução. No próximo capítulo é feita uma contextualização sobre algumas mudanças observadas na mortalidade (transição da mortalidade e epidemiológica) e seus efeitos sobre a estrutura etária da população e a longevidade. As mudanças da mortalidade para o caso específico do Brasil são analisadas, sendo feita também uma revisão sobre as limitações encontradas nas estimativas de mortalidade. No Capítulo 3 são descritas as metodologias de distribuição de mortes utilizadas na estimativa da cobertura do registro de óbitos. O capítulo seguinte trata da avaliação da qualidade dos dados, provenientes dos censos demográficos (dados de população) e do sistema de registro de mortes (dados de óbitos). No Capítulo 5 são apresentados os resultados para o Brasil, em 1980, 1991, e 2000, obtidos por meio da aplicação de diferentes metodologias de distribuição de mortes. Considerando a grande diversidade socioeconômica e demográfica entre as Unidades da Federação, pode-se avaliar a aplicabilidade das técnicas de distribuição de mortes nestes diferenciados contextos no Capítulo 6. No último capítulo são apresentadas as conclusões e os principais desafios relacionados ao desenvolvimento deste trabalho.

#### **2 ANTECEDENTES: MUDANÇAS NA MORTALIDADE E LIMITAÇÕES NAS ESTIMATIVAS**

Esse capítulo é dividido em duas partes em que é feita uma contextualização, tanto sobre o declínio histórico da mortalidade, quanto sobre as limitações encontradas na estimativa de mortalidade. Na primeira seção, debate-se sobre alguns aspectos relacionados à queda do nível da mortalidade, como a transição epidemiológica, o aumento da longevidade humana e o envelhecimento populacional, principalmente em relação ao Brasil e países desenvolvidos. Na segunda, é feita uma revisão da literatura sobre a evolução das estimativas de mortalidade no Brasil, dando ênfase às limitações encontradas nas fontes de dados necessárias para medir a mortalidade e, também, identificando trabalhos que utilizam técnicas de distribuição de mortes para estimar a mortalidade adulta no Brasil.

#### **2.1 Mudanças no nível e estrutura da mortalidade: transições da mortalidade e epidemiológica, aumento da longevidade e envelhecimento populacional**

O forte declínio no nível da mortalidade, processo conhecido como transição da mortalidade<sup>6</sup>, ocorreu num intervalo de cerca de dois séculos nos países desenvolvidos (National Research Council, 2000). Nos países em desenvolvimento, esse fenômeno também ocorreu, porém em períodos mais recentes e de forma mais rápida (Arriaga e Davis, 1969; Gwatkin, 1980; Zavala de Cosío, 1992). Arriaga e Davis (1969) afirmam que a queda da mortalidade na maioria dos países latino-americanos se intensifica a partir de 1930, quando neles se inicia a transição de mortalidade<sup>7</sup>. Tanto entre os países desenvolvidos, quanto entre aqueles em desenvolvimento, esse processo de diminuição da mortalidade se dá de forma não homogênea, ou seja, cada um deles tem início e ritmo diferenciados (Gwatkin, 1980; Zavala de Cosío, 1992; Chackiel e Plaut, 1994; Timaeus, Chackiel e Ruzicka, 1996). Diretamente relacionado com a queda histórica da mortalidade,

<sup>&</sup>lt;sup>6</sup> As transições da mortalidade e da fecundidade, em conjunto, são conhecidas como a transição demográfica. De forma geral, esse termo é utilizado para caracterizar o processo histórico em que se observa um declínio dos níveis de mortalidade e fecundidade. Entre as razões da diminuição histórica da mortalidade destacam-se a melhora no padrão de vida, medidas públicas para reduzir a exposição e transmissão de doenças infecciosas, e adoção de comportamento saudável.

<sup>7</sup> Uruguai e Argentina tiveram a transição anterior aos outros países latino-americanos (Patarra, 1994; CGEE, 2008).

está o aumento da longevidade<sup>8</sup> humana. Autores apontam que a esperança de vida ao nascer até o século XVII estava em torno dos 20 anos (Omran, 1971; Wilmoth, 2000). Dados de 2006 indicam que alguns países apresentam esperança de vida ao nascer, para ambos os sexos, entre 80 e 82,5 anos (Human Mortality Database, 2008; United Nations, 2009). A esperança de vida ao nascer feminina chega a 85,8 anos, no Japão, e a masculina atinge os 79 anos, no Japão e Suécia (Human Mortality Database, 2008; United Nations, 2009).

Argumenta-se que essa queda da mortalidade e aumento da longevidade estão associados a uma mudança tanto no perfil das principais causas de morte, quanto na estrutura etária de mortalidade, fenômeno identificado como transição epidemiológica (Omran, 1971; Santow, 1997; Wilmoth, 2000). Em sua formulação inicial, Omran (1971) considera que existe uma relação entre o nível geral de mortalidade e a estrutura de causa de morte. Assim, o autor faz três proposições sobre a transição epidemiológica: mudança de altos para baixos níveis de mortalidade infantil, caracterizando uma mudança na estrutura e nível de mortalidade; mudança da predominância de mortes por doenças transmissíveis para doenças não transmissíveis, evidenciando uma alteração no perfil das causas de morte; e aumento da vantagem feminina sobre os homens relacionada, especialmente, a uma queda da mortalidade no período reprodutivo. Recentemente, uma nova fase na transição epidemiológica foi identificada, correspondente às mudanças que ocorrem nos países em que a mortalidade já é baixa. Essa fase é caracterizada pela continuação do declínio da mortalidade, concentrada especialmente nas idades avançadas e relacionada à queda da mortalidade por doenças cardiovasculares (Kannisto et al., 1994; Wilmoth, 2000, Rau et al., 2006); estabilidade ou sinal de diminuição dos diferenciais entre homens e mulheres; e a emergência de novas doenças transmissíveis como importante causa de morte (a AIDS, por exemplo), assim como oscilações nas mortes por causas externas (Myers, 1996).

Visando abranger todo período da história humana até os dias atuais, Horiuchi (1997) identifica diferentes fases da transição epidemiológica, dando relevância às mudanças observadas nas principais causas de morte e na estrutura da mortalidade, inclusive a

<sup>&</sup>lt;sup>8</sup> Wilmoth (2000) diferencia a longevidade individual e a longevidade média da população. Longevidade refere-se ao número de anos vividos por um indivíduo (longevidade individual) ou ao número de anos que, em média, as pessoas de uma mesma geração ou coorte viverão (longevidade média da população ou esperança de vida ao nascer). Para limites na longevidade de indivíduos consultar Wilmoth (2000).

recente queda que vem ocorrendo nas idades avançadas. O autor considera três fases que ocorreram no passado: a primeira, marcada pela queda da mortalidade por causas externas (como homicídios e acidentes) e emergência das doenças infecciosas; na fase seguinte ocorre uma redução da mortalidade por doenças infecciosas e parasitárias e as mortes por doenças degenerativas (como doenças do aparelho circulatório, câncer e diabetes) tornamse a principal causa de morte; e a terceira fase é marcada pelo declínio da mortalidade por doenças cardiovasculares.

Além dessas fases, Horiuchi (1997) aponta outras duas que ocorreriam no futuro, bastante relacionadas com o envelhecimento da população: o declínio da mortalidade causada pelo câncer e a diminuição da senescência<sup>9</sup>. Situações em que a tendência de queda da mortalidade não é observada, sendo possível verificar até mesmo um aumento da mortalidade geral, também são apontadas por Horiuchi (1997). Esse fenômeno é reconhecido como transição reversa e algumas podem ser destacadas: deterioração nas condições de vida e trabalho, relacionada com os primeiros estágios da revolução industrial; emergência e re-emergência de doenças infecciosas, como a AIDS, tuberculose, malária; e forte presença de hábitos prejudiciais à saúde, como fumo, bebida e  $sedentarismo<sup>10</sup>$ .

Entre as mudanças por causas de morte ocorridas no Brasil, relacionadas à transição epidemiológica, destacam-se a redução relativa de óbitos por doenças infecciosas, o crescimento dos óbitos por causas externas, e também um aumento das mortes por doenças crônico-degenerativas, relacionado com o envelhecimento populacional (Prata, 1992; Timaeus, Chackiel e Ruzicka, 1996; Mello-Jorge e Gotlieb, 2000; Brasil, 2001a). Schramm

<sup>9</sup> Senescência caracteriza o processo de envelhecimento biológico do indivíduo e consitui-se em uma fase normal da vida (Horiuchi, 1997); senilidade constitui o envelhecimento patológico, marcado por alterações morfológicas e funcionais (Soares, 2005).

<sup>&</sup>lt;sup>10</sup> Bobak (1997) afirma que nos países da antiga União Soviética e em alguns da Europa Central e do Leste pôde-se observar uma transição reversa relacionada à instabilidade no sistema econômico e político, fatores psicosociais e mudanças no estilo de vida ligadas ao consumo de álcool e cigarro. Meslé (2004) aponta que a esperança de vida ao nascer tem aumentado em países da Europa Central, devido à diminuição das mortes por doenças cardiovasculares. Entretanto, na Rússia e Ucrânia não há um padrão claro na evolução da esperança de vida entre os anos de 1985 e 1997, sendo que a mortalidade adulta se mantém elevada, especialmente por doenças cardiovasculares e causas violentas (Meslé, 2004; Brainerd e Cutler, 2005). Além disso, Wilmoth (2000) também aponta reversão no progresso da esperança de vida em algumas partes da África, ligadas à epidemia de AIDS. United Nations (2009) sugere pequeno aumento na esperança de vida ao nascer no Continente Africano entre os qüinqüênios 1985/1990 e 2000/2005, passando de 51,4 anos para 52,7 anos, o que resulta em acréscimo de 1,3 ano de vida em duas décadas. Em Lesoto e Suazilândia, que têm as mais altas taxas de prevalência de AIDS em adultos, a previsão é de que a esperança de vida ao nascer volte a aumentar somente em 2025/2030 (United Nations, 2009).

et al. (2004) afirmam que o Brasil estaria em estágio intermediário da transição epidemiológica, uma vez que há uma superposição entre as etapas de predominância de doenças transmissíveis e crônico-degenerativas. Além disso, apesar dos avanços na queda da mortalidade, ainda se observa a re-introdução de doenças transmissíveis, como dengue e cólera, ou o agravamento de outras, como malária e leishmanioses (Prata, 1992; Schramm et al., 2004).

Sobre o aumento absoluto e percentual dos óbitos por causas externas, Mello-Jorge, Gawryszewski e Latorre (1997) afirmam que, em números absolutos, as mortes quase dobraram no período de 1977 a 1994 no Brasil. Nesse último ano a taxa de mortalidade foi de 69,8 por cem mil habitantes. Entre 1990 e 2005, houve um aumento de 27% no número absoluto de mortes por causas externas, mas a taxa de mortalidade se manteve estável, em torno de 70 mortes por cem mil habitantes (Brasil, 2007). Percebe-se também que o diferencial por sexo é marcante: as taxas de mortalidade por causas externas masculinos são, entre 4,7 a 5,7 vezes o valor dos femininos (Mello-Jorge, Gawryszewski e Latorre, 1997; Brasil, 2007). Além disso, as mortes por causas externas estão concentradas nos jovens e adultos jovens: na análise por grupos etários, ambos os sexos em conjunto, as causas externas representaram a primeira causa de morte no grupo de 5 aos 39 anos, sendo que a maior ocorrência é observada na faixa etária dos 15 a 19 anos, em que cerca de 65% dos óbitos ocorridos foram por causas externas (Mello-Jorge, Gawryszewski e Latorre, 1997).

Estimativas do ganho em esperança de vida, caso a mortalidade por causas externas fosse eliminada, realizadas para Regiões e Brasil indicam que, em 1991, os homens teriam ganhos significativamente maiores até os 50 anos, quando as diferenças entre os sexos se reduziriam bastante (Barbosa e Andrade, 2000). Para o Brasil, o ganho em esperança de vida para o sexo masculino seria de 3,2 anos tanto na esperança de vida ao nascer, quanto aos 15 anos; aos 40 anos o ganho seria de aproximadamente 1 ano na esperança de vida; e a partir dessa idade os ganhos são inferiores a 1 ano de vida. Para as mulheres, independentemente da idade, os ganhos são inferiores a 1 ano de vida na esperança de vida (Barbosa e Andrade, 2000).

A análise para algumas regiões metropolitanas, no ano 2000, sugere também que o ganho em anos de vida dos homens na esperança de vida ao nascer seria substantivo se eliminadas as mortes por causas externas, especialmente as causadas por homicídios (Dias

Junior, 2004). Na região metropolitana (RM) de Recife e São Paulo o ganho na esperança de vida ao nascer seria em torno de 4 anos, na RM do Rio de Janeiro o incremento seria de 3,6 anos, e na RM de Belo Horizonte e Porto Alegre o aumento seria um pouco menor, em torno de 2,5 anos (Dias Junior, 2004). Gomes et al. (2007) apontam que o número de anos de vida perdidos em 2000, relacionados às mortes por causas externas, seria maior nos estados de Rondônia, Roraima, Amapá, Pernambuco, Espírito Santo, Rio de Janeiro, São Paulo e Mato Grosso.

Apesar da tendência de crescimento do número de óbitos por causas externas nas últimas décadas, dados recentes apontam que o estado de São Paulo vem apresentando uma tendência de queda na taxa de mortalidade por causas externas, devido ao declínio das mortes por homicídio (Gawryszewski, Hidalgo, Valencich, 2005; Gawryszewski et al., 2006; Camargo, Fuzisaki, Oushiro, 2006). No Estado, a taxa passou de 43 óbitos por cem mil habitantes, em 1999, para 28,7 por cem mil, em 2004, indicando redução de 34% (Camargo, Fuzisaki, Oushiro, 2006). Como conseqüência, Siviero (2009) aponta para uma diminuição do diferencial por sexo na esperança de vida ao nascer no município de São Paulo, a partir de 1995. O diferencial entre homens e mulheres foi de 1,6 ano de vida, em 2000/2005, sendo que cerca de 60% deste deve-se às mudanças nas taxas de mortalidade de pessoas de 15 a 34 anos (Siviero, 2009).

Uma segunda característica relacionada com a transição epidemiológica é a mudança na estrutura de mortalidade por idades: inicialmente observa-se um forte declínio da mortalidade infantil, o que também foi observado no Brasil, proporcionando ganhos substantivos na esperança de vida ao nascer. Em 1940, a taxa de mortalidade infantil no Brasil era estimada em torno de 150 mortes por mil nascidos vivos (Prata, 1992; IBGE, 1999). Em 2005, a taxa foi de 21,2 por mil nascidos vivos, representando uma queda de cerca de 85% neste indicador (Brasil, 2007). O aumento da longevidade média dos brasileiros também é significativo: entre 1940 e 2005 a esperança de vida ao nascer passa de 44 anos para 72 anos, para ambos sexos (Carvalho, 2004; Brasil, 2007).

Assim como nos países em que a mortalidade é baixa (Wilmoth e Horiuchi, 1998; Rau et al., 2006), observou-se nas Regiões do Brasil, após a década de 80, uma diminuição nas taxas de mortalidade entre os idosos (60 anos ou mais), especialmente entre os idosos nas idades mais avançadas (80 anos ou mais) (Campos e Rodrigues, 2004; Campos, 2006). No entanto, como há limitações nas fontes de dados, ainda há um grande debate sobre o

comportamento da mortalidade de adultos e idosos. O processo em que a distribuição etária das mortes move-se em direção às idades mais avançadas e fica mais concentrada nessas idades é conhecido como compressão da mortalidade (Fries, 1980; Wilmoth e Horiuchi, 1999). Ao mesmo tempo, à medida que as probabilidades de morte declinam, inclusive nas idades avançadas, maior número de pessoas sobrevive às idades adultas e avançadas e a curva de sobrevivência se desloca para a direita e tende a uma forma retangular. Avaliando as mudanças na estrutura de mortalidade, ocorridas no estado de São Paulo entre 1980 e 2005, Gonzaga (2008) verifica um deslocamento da distribuição dos óbitos para as idades mais avançadas, ou seja, observa-se uma tendência de compressão da mortalidade, principalmente no período entre 1995 e 2005.

No processo das transições de mortalidade e epidemiológica as mudanças no nível de mortalidade foram mais significativas em determinados grupos etários, sendo inicialmente observado declínio mais forte da mortalidade infantil e na infância e, posteriormente concentrando-se nas idades avançadas. O efeito da mortalidade<sup>11</sup> sobre a estrutura etária depende do padrão de mudança ocorrido nesta componente. Se a queda da mortalidade ocorre nas idades iniciais, assim como observado nas primeiras fases da transição de mortalidade, o impacto esperado, de longo prazo, é de aumento na taxa de crescimento populacional e rejuvenescimento da população, uma vez que, em cada geração, uma proporção maior de mulheres sobrevive até o fim do período reprodutivo (Lee, 1994). Se a queda da mortalidade está concentrada nas idades mais avançadas (60 anos ou mais), como ocorre mais recentemente (Kannisto et al., 1994; Wilmoth, 2000, Rau et al., 2006), no curto prazo o crescimento populacional é menos expressivo, não tendo impacto sobre o número de nascimentos, mas sim sobre o número de idosos, o que resulta em uma estrutura etária mais envelhecida. No longo prazo, não há efeito sobre a taxa de crescimento, uma vez que a taxa intrínseca de crescimento não é afetada. Quando a queda da mortalidade se dá entre os idosos ocorre o processo conhecido como envelhecimento pelo topo (Caselli e Vallin, 1990).

<sup>&</sup>lt;sup>11</sup> Na verdade, qualquer uma das componentes demográficas, fecundidade, mortalidade ou migração, pode afetar a estrutura etária. Sabe-se que a componente que afeta mais diretamente a estrutura etária é a fecundidade: o declínio contínuo observado historicamente nessa componente em países desenvolvidos e, mais recentemente, nos países em desenvolvimento, está relacionado a uma diminuição na taxa de crescimento populacional e leva a um aumento na proporção de idosos em relação ao total da população (esse processo é conhecido como envelhecimento pela base). Para mais detalhes sobre o impacto da fecundidade e migração sobre a estrutura etária ver Lee (1994), Wong (2001) e Wong e Carvalho (2006).

Esse declínio da mortalidade concentrado nas idades avançadas constitui um fator importante no processo de envelhecimento populacional, pois, com a estabilização da fecundidade em níveis baixos, as mudanças da mortalidade nas idades adultas e mais avançadas tornam-se essenciais para a determinação do volume e da proporção de idosos na população (United Nations, 2002b). Casellli e Vallin (1990) estimam o efeito das componentes mortalidade e fecundidade na distribuição etária da França e Itália, e mostram que, caso a taxa de fecundidade total $12$ , que estava em torno de 1,4 filhos por mulher, se mantivesse constante na Itália até 2040, mais de 50% do incremento da proporção de pessoas de 60 anos ou mais seria devido ao comportamento da mortalidade; enquanto na França a contribuição da mortalidade para o aumento da proporção de idosos seria de 65%, na situação em que a fecundidade se mantivesse em 1,8 filhos por mulher.

No Brasil, e em outros países em desenvolvimento, o processo de envelhecimento populacional se dará de forma bastante rápida, quando comparado ao ocorrido em países desenvolvidos, devido à acentuada queda na fecundidade (United Nations, 2002b; Carvalho e Garcia, 2003). Na Europa, a proporção de idosos (pessoas de 60 anos e mais) passou de 12,1% para 20,3%, num período de 50 anos, entre 1950 e 2000. Para os países menos desenvolvidos<sup>13</sup> espera-se que ocorra, em apenas 25 anos, um aumento na proporção de idosos, de magnitude semelhante à ocorrida na Europa; passando de 12,5% em 2025, para 20,2% em 205014 (United Nations, 2009). No caso específico do Brasil, a proporção de idosos passou de 4,9% em 1950, para 8,1% em 2000 (United Nations, 2009), e estimase que chegue a 30% em 2050 (IBGE, 2008). Em valores absolutos, o número de idosos era cerca de 2,6 milhões em 1950, chegou a 14,1 milhões em 2000 (United Nations, 2009), e estima-se que, em 2050, atingirá 64 milhões de pessoas (IBGE, 2008).

Dado o declínio da fecundidade, da mortalidade, e o consequente processo de envelhecimento populacional, a sociedade e o setor público precisam se preparar para delinear políticas sociais diferenciadas, assim como providenciar planejamento fiscal e

 $12$  A taxa de fecundidade total expressa o número de filhos que, em média, uma mulher teria caso tivesse filhos de acordo com as taxas de fecundidade por idade do período em estudo e não estivesse exposta aos riscos de mortalidade desde o nascimento até o término do período fértil. Uma característica importante da taxa de fecundidade total é que ela não é afetada pela estrutura etária das mulheres da população em questão, podendo, assim, ser utilizada para comparações entre diferentes populações

<sup>&</sup>lt;sup>13</sup> Consultar United Nations (2009) para lista de países menos desenvolvidos.

<sup>&</sup>lt;sup>14</sup> Para a região da América Latina e Caribe, na qual o Brasil se insere, espera-se que o percentual de pessoas de 60 anos ou mais passe de 14,7% em 2025 para 24,3% em 2050.

econômico, especialmente nas áreas de saúde e previdência, para se adaptar a esse novo contexto demográfico. Além dessas questões, o envelhecimento populacional também pode ter um efeito na composição das famílias e nas transferências inter-geracionais (United Nations, 2005).

Na área da saúde, um aumento da população adulta e idosa, em termos absolutos e em relação ao total da população, está relacionado com uma alteração na prevalência de incapacidades e no perfil das morbidades, em que se destacam as doenças cardiovasculares e o câncer (Cutler e Meara, 1999). Além disso, o custo do sistema de saúde pública tende a se elevar com o aumento da participação de idosos na população (Wilmoth, 2000). Berenstein (2005) ao analisar os custos de internação para capitais das regiões metropolitanas no Brasil, em 2000, verifica que o grupo dos idosos está entre os que mais utilizam os serviços de saúde (em número de internações), apresentam doenças que requerem maiores cuidados, e cuja complexidade requer o uso de tecnologias mais dispendiosas.

O declínio da mortalidade e o crescimento da população idosa também geram sérias implicações no planejamento fiscal da previdência social (Wilmoth, 2005). Estimativas e projeções de mortalidade, especialmente nas idades avançadas, são insumo essencial na previsão de custos necessária para uma administração eficiente do sistema de previdência pública. Revisando projeções oficiais de mortalidade feitas para países desenvolvidos e avaliando os erros *ex post*, Keilman (1997) menciona que para grande parte dos grupos etários avaliados, especialmente nas idades avançadas, o declínio da mortalidade ocorreu mais rápido do que o projetado, principalmente entre as mulheres, ou seja, os ganhos em esperança de vida foram subestimados. Nos Estados Unidos, para o período entre 1957 e 1996, Lee e Miller (2001) também observam que as estimativas oficiais de mortalidade subestimam a esperança de vida ao nascer<sup>15</sup>, especialmente quando o horizonte da projeção é maior (para um horizonte de 35 anos, a esperança de vida ao nascer é subestimada em aproximadamente 2,5 anos).

A avaliação da estrutura etária da população em projeções realizadas para o Brasil, na

<sup>&</sup>lt;sup>15</sup> A esperança de vida ao nascer não é o melhor indicador para avaliar a qualidade da estimativa de mortalidade dos idosos. No entanto, Keilman (1997) afirma que as diferentes revisões sobre avaliação de projeção da mortalidade não utilizam indicadores específicos (como a esperança de vida aos 60 anos) para avaliar a estimativa de mortalidade dos idosos.

década de 80 (IBGE/Celade, 1984; Camarano et al., 1986; Hakkert, 1986, Giraldelli, 1986), indicam também que o percentual de pessoas de 65 anos ou mais, no ano 2000, foi subestimado. A população de 65 anos ou mais estimada corresponde a 85% daquela enumerada no Censo 2000 nas estimativas de Camarano et al. (1986); Hakkert (1986) e Giraldelli (1986). Em IBGE/Celade (1984) tem-se a menor diferença percentual observada, de 2,2%, ou seja, em 2000 o número de pessoas enumeradas com 65 anos ou mais foi de 9,9 milhões, enquanto a estimativa de IBGE/Celade (1984) foi de 9,7 milhões de pessoas. Essa subestimação nas razões de sobrevivência e na esperança de vida nas idades adultas e avançadas pode potencialmente gerar efeitos não esperados no planejamento fiscal do sistema público de previdência (National Research Council, 2000).

#### **2.2 Evolução das estimativas de mortalidade no Brasil e limitações nas fontes de dados**

Estimativas de mortalidade são necessárias para se avaliar a dinâmica demográfica e para se ter um indicador mais geral de saúde e bem-estar de uma população. Além disso, num contexto de rápido envelhecimento populacional, são essenciais ao planejamento público, especialmente nas áreas de saúde e previdência social. Sabe-se que, para estimar taxas específicas de mortalidade de forma direta, são utilizadas informações do registro de mortes, que correspondem ao numerador desse indicador, e da população exposta ao risco, configurando o denominador. Entretanto, no Brasil, assim como em outros países em desenvolvimento, as estimativas de mortalidade são limitadas, devido a problemas nas fontes de dados (Nunez e Salguero, 1982; Moser, 1985; Coale e Kisker, 1986; Dechter e Preston, 1991; Timaeus, Chackiel e Ruzicka, 1996; Popolo, 2000; Mello-Jorge e Gotlieb, 2000; Brasil, 2001a; Costa, 2002; Hil, 2003; Banister e Hill, 2004; México, 2006). As insuficiências encontradas nos dados utilizados para obter estimativas de mortalidade de forma direta estão relacionadas à incompleta cobertura do sistema de registro de mortes e a erros na idade declarada, nas fontes de informação de população e de óbitos.

Para contornar essas limitações nas fontes de dados, diferentes metodologias foram desenvolvidas. Considerando a deficiência de cobertura nos registros de mortes, métodos de distribuição de mortes para mensurar a mortalidade adulta foram desenvolvidos para estimar o sub-registro de óbitos, em relação aos dados de população (Brass, 1975; Courbage e Fargues, 1979; Preston et al., 1980; Bennett e Horiuchi, 1981, 1984; Hill,

1987; Hill e Choi, 2004; Hill e Queiroz, 2004). Quando os registros de óbitos não existem, ou são significativamente deficientes, procedimentos alternativos, conhecidos como métodos indiretos, podem ser utilizados para estimar níveis de mortalidade por meio de perguntas especiais que constam nos censos ou em pesquisas domiciliares (por amostragem) e que permitem estimar probabilidades de sobrevivência. Com as perguntas sobre filhos sobreviventes, provenientes dos censos, pode-se estimar a mortalidade infantojuvenil, enquanto as perguntas sobre sobrevivência materna podem gerar estimativas da mortalidade adulta feminina (Brass et al., 1973; Brass, 1975).

Em diferentes países com bases de dados limitadas, as estimativas da mortalidade na infância já estão bem avançadas, pela aplicação de diversas metodologias existentes (Timaeus, 1991; Fígoli, 1997; Hill, 2003). Dada a robustez desses métodos, estimativas da mortalidade na infância são feitas por escolaridade materna (Fernandes, 1984; Sawyer e Martin Castilla, 1989), situação do domicílio (Beltrán Guzmán, 1988; Sawyer e Martin Castilla, 1989; Martin Castilla e Correa, 1990; Wood e Carvalho, 1994), nível de renda familiar e cor (Wood e Carvalho, 1994). No entanto, uma questão importante na utilização de métodos indiretos para estimativa da mortalidade na infância, e também da mortalidade adulta, é a escolha da tabela de vida modelo<sup>16</sup> (Mendes e Dias, 1986; Martin Castilla e Correa, 1990).

Mendes e Dias (1986) adotam a tabela-modelo Brasil (IBGE, 1981) e as tabelas-modelo de Coale e Demeny (1983) para verificar a variabilidade na estimativa da esperança de vida ao nascer, decorrente da escolha da tabela de vida modelo, utilizando métodos indiretos de estimativa da mortalidade infanto-juvenil. Para o Brasil, em 1940, a estimativa da esperança de vida ao nascer para ambos sexos variou de 41 a 47,6 anos, dependendo da tabela-modelo utilizada, o que corresponde a uma diferença de 16% entre as estimativas. No ano de 1980, a diferença entre as estimativas caiu para 11,6%, permanecendo ainda considerável. Observou-se, também, que a estimativa da esperança de vida ao nascer varia de acordo com o indicador de mortalidade  $(l_2, l_3$  ou  $l_5$ ) que é utilizado para determinar o nível de mortalidade, porém a variação é menos substantiva se comparada à da escolha da tabela-modelo (Mendes e Dias, 1986). Uma limitação neste tipo de estimativa é que a

<sup>&</sup>lt;sup>16</sup> O sistema de tabelas-modelo reúne a experiência de diferentes populações e fornece estruturas padrão de mortalidade por idade para diferentes níveis de mortalidade, normalmente indexadas pela esperança de vida ao nascer. As principais tabelas-modelo foram produzidas por Coale e Demeny (1983), United Nations(1982), Coale e Guo (1989,1991).

mortalidade adulta obtida é derivada da tabela-modelo, que pode não refletir a mortalidade da região estudada.

Para o Brasil, estimativas da mortalidade adulta podem ser obtidas por meio de técnicas indiretas que utilizam informações sobre mortalidade materna do censo demográfico, disponíveis nos anos de 1980 e 1991, e em outras pesquisas domiciliares amostrais (Pesquisa Nacional por Amostra de Domicílios – PNAD); ou por meio dos dados do registro de mortes, sendo necessário utilizar alguma metodologia de distribuição de mortes que estimam a cobertura desse registro, em relação aos dados de população, para corrigir o nível de mortalidade.

Vasconcelos e Cáceres Urena (1988) estimam a mortalidade adulta feminina, e também a mortalidade infanto-juvenil, ambas pelo método indireto, para regiões específicas do Brasil, nas décadas de 60 e 70. Os resultados mostram que o diferencial regional para a mortalidade na infância é mais acentuado do que para a mortalidade adulta, o que sugere que nas idades adultas estaria ocorrendo um processo de homogeneização dos níveis de mortalidade, mas persistiria, ainda que em menor escala, uma diferenciação regional. Para o mesmo período, Sawyer, Vasconcelos e Cáceres Urena (1988) também encontraram forte diferencial regional da mortalidade na infância e baixo diferencial nas idades adultas, corroborando os resultados de Vasconcelos e Cáceres Urena (1988).

Uma informação importante sobre mortalidade, disponível somente no Censo de 1980, foi a pergunta sobre ocorrência de mortes no domicílio. Sawyer e Martin Castilla (1989) afirmam que o nível de sub-declaração mostrou-se bastante alto para a informação de óbitos no domicílio, aumentando à medida que o mês de análise se afastava da data de referência do Censo. Martin Castilla e Jardim (1988) estimam que o grau de cobertura das mortes para dados anualizados obtidos por meio do censo é aproximadamente a metade do estimado a partir de dados do registro de mortes, no ano de 1980. Com relação à estrutura de mortalidade por idade, Sawyer e Martin Castilla (1989) verificam que, para as mulheres, a curva de mortalidade de adultos, considerando as mortes no domicílio no último ano, provenientes do Censo de 1980, apresentou-se coerente com a estrutura etária da mortalidade obtida por meio dos dados de óbitos do registro civil. Uma vez que os métodos de distribuição de mortes corrigem somente o nível de mortalidade, tomando como verdadeira a curva de mortalidade por idade, esse resultado indica que a estrutura de mortalidade no registro civil seria de qualidade semelhante à encontrada na informação

sobre mortes no domicílio. Apesar das limitações nas informações de óbitos no domicílio, a disponibilização desta informação, nos microdados de Censo de 1980, permitiria obter estimativas de mortalidade segundo diferentes cortes, como renda domiciliar e escolaridade.

A aplicação de métodos de distribuição de mortes que estimam a cobertura do registro de óbitos, corrigindo o nível das taxas de mortalidade, é outra forma de contornar algumas das limitações das fontes de dados relacionados à mortalidade, e foi utilizada em diferentes estudos para o Brasil (Ortiz, 1982; Ortiz, 1986; Albuquerque et al., 1986; Paes, 1993; Paes e Albuquerque, 1999; Brasil, 2001a; Costa, 2002; Gadelha et al., 2002; Oliveira, Albuquerque e Lins, 2004; Campos e Rodrigues, 2004; Paes, 2005; IBGE, 2006, 2008; Campos, 2006; Agostinho e Queiroz, 2008).

No Brasil, as medidas oficiais da mortalidade, estimadas para os anos de 1980, 1991 e 2000 (Oliveira, Albuquerque e Lins, 2004), são obtidas por meio do método de distribuição de mortes, utilizando a técnica da Equação de Balanceamento de Brass (Brass, 1975) para estimar a cobertura do registro de óbitos. No entanto, essa técnica tem o forte pressuposto de população estável, o que não é observado para o país neste período. Em Oliveira, Albuquerque e Lins (2004) as informações de mortalidade desagregadas regionalmente para Unidades da Federação são limitadas, pois não são feitas individualmente para as Unidades da Federação e sim derivadas de estimativas obtidas para o Brasil como um todo<sup>17</sup>. Trabalho mais recente (IBGE, 2006) apresentou um estudo da mortalidade desagregado por Unidades da Federação, ainda usando o método da Equação de Balanceamento de Brass (Brass, 1975) para obter medidas de mortalidade adulta, sendo disponibilizados apenas alguns indicadores do nível de mortalidade (como esperança de vida ao nascer e aos 60 anos, total de óbitos e taxa bruta de mortalidade), mas omitindo as estruturas de mortalidade para as Unidades da Federação.

Diferentes técnicas que eliminam o pressuposto de estabilidade estão disponíveis, e inclusive já foram aplicadas para obter estimativas de mortalidade em outros países em

<sup>&</sup>lt;sup>17</sup> No estudo de Oliveira, Albuquerque e Lins (2004), o objetivo é projetar a população do Brasil, das Unidades da Federação e dos municípios. Enquanto a projeção para o Brasil, como um todo, é feita pelo método das componentes, as projeções para Unidades da Federação e municípios é feita pelo método de tendência do crescimento demográfico (ou método AiBi – ver Madeira e Simões, 1972), normalmente indicado para pequenas áreas. Desta forma, o comportamento das componentes demográficas, incluindo a mortalidade, é analisado somente para o Brasil.

18

desenvolvimento (Hill, 2001; Hill, 2003; Choi e You, 2004; Banister e Hill, 2004; México, 2006; Diaz, 2008) e em alguns estudos para o Brasil (Ortiz, 1986; Costa, 2002). A proposta deste trabalho é aplicar para o Brasil, Regiões e Unidades da Federação metodologias que contornam o pressuposto de estabilidade e população fechada, visando enriquecer o debate sobre as técnicas e estimativas de mortalidade, obter indicadores mais robustos e comparar os resultados, principalmente com medidas oficiais (Oliveira, Albuquerque e Lins, 2004; IBGE, 2006, 2008).

A proposta metodológica adotada para estimar a mortalidade de adultos no Brasil entre 1980 e 2000, e para Unidades da Federação em 2000, é a mesma apresentada em Hill (2001), que utiliza diferentes técnicas para obter estimativas de mortalidade. O uso de vários métodos se justifica pelo fato de que a literatura não aponta uma metodologia mais adequada para estimar a mortalidade (Hill, 2001; 2003). Quando vários métodos são utilizados para obter estimativas de mortalidade adulta, normalmente são gerados diferentes resultados, ao invés de uma estimativa única. No entanto, valores muito extremos podem indicar problemas na qualidade dos dados (Hill, 2001) ou desvios dos pressupostos necessários à aplicação dos métodos (Costa, 2002). Ao se avaliar com critério os resultados de estudos que utilizam mais de uma técnica para obter estimativas de mortalidade, espera-se que os resultados obtidos sejam mais robustos do que aqueles que aplicam uma única metodologia. Uma questão importante no trabalho será avaliar a variação que pode haver em torno das estimativas quando diferentes métodos são utilizados para estimar a mortalidade. Isso permitirá analisar se a quebra dos pressupostos afeta significativamente as estimativas e permitirá escolher um método mais adequado ou avaliar uma boa estratégia para obter um fator de correção final.

Aplicar mais de uma técnica para estimar a mortalidade, assim como em Hill (2001), também é a estratégia metodológica de outros trabalhos (Ortiz, 1986, Paes, 1993; Paes e Albuquerque, 1999; Costa, 2002; Paes, 2005; México, 2006; Díaz, 2008). No caso do Brasil, estimativas para o ano 2000, por sexo e inclusive regionalizadas, foram feitas por Paes (2005). Paes (2005) utiliza duas técnicas tradicionais, que têm o pressuposto de estabilidade, e uma técnica que elimina o pressuposto de estabilidade e população fechada (Courbage e Fargues, 197918), mas que pressupõe que a estrutura de mortes da população

<sup>&</sup>lt;sup>18</sup> Na metodologia de Courbague e Fargues (1979) a estrutura etária de mortes da população em estudo é

em estudo seja similar a um conjunto de taxas de mortalidade por idade de uma tabelamodelo. Outras técnicas mais recentes também eliminam o pressuposto de população estável (Bennett e Horiuchi, 1981; Hill, 1987; Hill e Choi, 2004; Hill e Queiroz, 2004), não demandam utilização de tabelas-modelo e ainda foram pouco utilizadas para dados do Brasil.

A utilização de diferentes metodologias de distribuição de mortes (Brass, 1975; Preston et al., 1980; Bennett e Horiuchi, 1981) para estimar a cobertura do registro de óbitos, aplicadas aos dados do estado de São Paulo, em 1980, foi estratégia do trabalho de Ortiz (1986). Como foram utilizadas informações de população e de óbitos somente da população natural de São Paulo, o valor do fator de correção esperado seria bem próximo de um, uma vez que o registro de mortes em São Paulo tem boa cobertura. Para os homens, os resultados mais próximos ao esperado foram obtidos com os métodos de Brass (1975) e Bennett e Horiuchi (1981), com cobertura de 90%, e para as mulheres, a maior enumeração estimada foi de 87%, obtida pelo método Bennett e Horiuchi (1981).

Nos trabalhos de Paes e Albuquerque (1999) e Paes (2005) a mortalidade é estimada nos anos de 1991 e 2000, respectivamente, para o Brasil e Unidades da Federação, utilizando diferentes métodos de distribuição de mortes (Brass, 1975; Preston et al., 1980; Courbage e Fargues, 1979). Para o Brasil, os resultados dos métodos de Brass (1975) e Courbage e Fargues (1979) indicam uma melhora na cobertura do registro de óbitos entre os dois anos analisados, enquanto as estimativas pela técnica de Preston et al. (1980) indicam uma piora na cobertura. A estimativa final de cobertura (obtida pelo valor médio das técnicas com resultados mais adequados) é a mesma nos anos de 1991 e 2000 para os homens (88,5%); enquanto para as mulheres houve um aumento de 84%, em 1991, para 87%, em 2000.

Costa (2002), além de aplicar metodologias tradicionais de distribuição de mortes com o pressuposto de população estável (Brass, 1975; Preston et al., 1980) para estimar a

1

utilizada e o nível de mortalidade é corrigido, comparando-se a estrutura de mortes da população em estudo seja similar a um conjunto de taxas de mortalidade por idade de uma tabela-modelo. Uma dificuldade na aplicação do método de Courbague e Fargues (1979) é de que a tabela-modelo pode não representar de forma apropriada o padrão de mortalidade da região em estudo (Albuquerque et al., 1986; Moreira, 1986; Costa, 2002). Em trabalho que buscou estimar a mortalidade dos estados do Nordeste, em 1980, Moreira (1986) encontrou dificuldade em encontrar padrão de mortalidade que representasse especificamente a estrutura de mortalidade masculina nordestina. Assim como na estimativa indireta da mortalidade infanto-juvenil, a escolha da tabela-modelo pode gerar diferentes estimativas de mortalidade: Moreira (1986) encontrou fator de correção do registro de mortes variando cerca de 20% para os óbitos femininos, dependendo da tabelamodelo escolhida.

mortalidade nos anos de 1980, 1991 e 2000 para Brasil e Regiões, utiliza a técnica de Courbage e Fargues (1979) e a de Geração Extinta (Bennett e Horiuchi, 1981), que eliminam este pressuposto. De forma geral, os resultados obtidos com as metodologias tradicionais de distribuição de mortes apresentam uma tendência de aumento na cobertura ao longo dos anos para o Brasil, exceto os resultados do método da Equação de Balanceamento de Brass (Brass, 1975), estimados para as mulheres no ano 2000. No método de Courbage e Fargues (1979), a cobertura para o Brasil ficou em torno de 35% em qualquer ano estudado, resultado que foi significativamente inferior às demais estimativas. A estimativa pela técnica de Geração Extinta (Bennett e Horiuchi, 1981), para o Brasil, apresentou valores inconsistentes ao longo do tempo: para os homens, a estimativa da cobertura em 1980 e em 2000 foi semelhante (em torno de 97%), e em 1991 o valor foi menor (90%); para as mulheres, em 1980, a cobertura estimada foi superior a um, que indicaria um sobre-registro de mortes, e em 1991 e em 2000 há uma tendência de aumento da cobertura, que passaria de 90% a 94%, respectivamente. Costa (2002) não apresenta possíveis explicações para esses valores destoantes (como no caso do método de Courbage e Fargues) e não esperados (cobertura superior a 100%, observada em alguns resultados obtidos por meio da aplicação da técnica de Bennett e Horiuchi, 1981 e Brass, 1975).

Pode-se perceber que nos trabalhos que aplicam métodos de distribuição de mortes para obter estimativa da cobertura do registro de óbitos, nem sempre os resultados encontrados mostram uma tendência de aumento de cobertura. Algumas vezes, os valores estimados ainda indicam uma sobre-enumeração de mortes no registro. Uma contribuição deste trabalho será utilizar diferentes técnicas de distribuição de óbitos para estimar a cobertura do registro de mortes, buscando possíveis razões para valores discrepantes e nãoesperados<sup>19</sup>. Além disso, os métodos de distribuição de mortes que eliminam o pressuposto de estabilidade foram aplicados principalmente para Brasil e Regiões, sendo importante, como sugerido neste trabalho, avaliar sua aplicabilidade para Unidades da Federação, que têm diferentes características demográficas e socioeconômicas.

<sup>&</sup>lt;sup>19</sup> Os resultados são considerados plausíveis, ou esperados, quando a cobertura do registro de mortes estimada é inferior a 100%, uma vez que uma cobertura superior a 100% indicaria sobre-registro de mortes. Hill e Choi (2004) afirmam que, quando os pressupostos para aplicação dos métodos de distribuição de mortes são verificados, a cobertura máxima estimada é de 100%. Desta forma, valores da cobertura superiores a 100% indicam que algum pressuposto à aplicação do método foi violado. No Capítulo sobre metodologias (Capítulo 3) são discutidos os desvios nos pressupostos que fazem com que as estimativas da cobertura do registro de mortes sejam sub e sobreestimadas (ver TABELA 1, no Capítulo 3).

Um aspecto relevante em trabalhos que utilizam diferentes técnicas na estimativa da mortalidade é a forma de se obter uma estimativa única para corrigir os dados de mortalidade. Uma opção simples para obter essa medida final da cobertura do registro de óbitos, quando são encontrados diferentes resultados, é por meio do valor médio dessas estimativas, estratégia utilizada por Paes (1993), Paes e Albuquerque (1999) e Paes (2005). Nesses trabalhos, quando a diferença entre as coberturas estimadas superava 10%, optou-se por considerar os seguintes aspectos: diferencial por sexo (quanto menor, mais apropriado) e intervalo etário utilizado para estimar a cobertura do registro de mortes (quanto mais amplo, mais segura a medida). Moreira (1986), que estimou a mortalidade utilizando somente o método de Courbage e Fargues (1979), mas considerou diferentes intervalos etários, optou, também, por utilizar um valor médio dessas estimativas. Com os diferentes métodos aplicados, Costa (2002) realiza um ajuste logital para obter uma estimativa final da cobertura do registro de óbitos, incluindo os efeitos sexo, ano, e Brasil (média geral das estimativas), e excluindo valores superiores à unidade e os resultados considerados baixos (método Courbage e Fargues, 1979). Neste trabalho não será adotada estratégia para obter uma estimativa única da mortalidade. A coerência entre as estimativas obtidas pelas diversas metodologias será avaliada e os valores mais plausíveis para a cobertura do registro de mortes serão selecionados, gerando assim um intervalo possível de resultados.

Uma questão relacionada com a correção da cobertura do registro de mortes refere-se à diferenciação da cobertura do registro de óbitos pela causa da morte. Alguns autores sugerem que as mortes por causas externas teriam cobertura completa, e sua inclusão na correção dos dados de mortes levaria a um erro, por excesso, na estimativa de óbitos (Gadelha et al., 2002; IBGE, 2003; Campos e Rodrigues, 2004; Campos, 2006). Costa (2002) observa que a diferença entre corrigir somente as mortes naturais, adicionando posteriormente as causas externas, ou corrigir o total de mortes tem poucas implicações sobre a medida da esperança de vida ao nascer. Apesar disso, neste trabalho a correção dos dados de mortes será somente para as causas naturais, sendo as mortes por causas externas adicionadas posteriormente<sup>20</sup>. Relacionada com a questão da cobertura diferencial entre

<sup>&</sup>lt;sup>20</sup> Essa opção de ajustar as mortes por causas naturais e adicionar as mortes por causas externas posteriormente é também aplicada em Gadelha et al. (2002), IBGE (2003), Campos e Rodrigues (2004), Campos (2006). Uma alternativa possível é comparar a cobertura estimada do registro de óbitos considerando todas as mortes, como foi feito, com a cobertura estimada do registro de óbitos considerando somente as mortes por causas naturais. A segunda estimativa terá um grau de cobertura menor que o primeiro, ou seja, o fator de correção das mortes é maior na segunda estimativa. A comparação dessas duas estimativas pode

causas de morte naturais e não-naturais, está o fato de que a qualidade da informação da causa de óbito é diferencial, tanto ao longo dos anos quanto entre as Unidades da Federação. Neste caso, supõe-se que todas as mortes por causas externas foram declaradas, e que a ausência de informação da causa de morte indica que foi uma causa de morte natural.

Além da estimativa da cobertura do registro de mortes, que corrige somente o nível de mortalidade, uma análise importante para se obter medidas de mortalidade com boa qualidade é avaliar a distribuição etária das taxas específicas de mortalidade. Para isso, é necessário analisar a qualidade da idade declarada nas fontes de dados (população e óbitos). Estudos indicam que erros, como o exagero na idade declarada, são comuns nas idades avançadas e afetam diretamente as medidas de mortalidade (Lee e Lam, 1983; Coale e Kisker, 1986; Kannisto, 1988; Condran, Himes e Preston, 1991; Dechter e Preston, 1991; Garson, 1991; Meslé e Vallin, 2002; Gomes e Turra, 2009).

Para mensurar a qualidade das fontes de dados, com relação à idade declarada, serão calculados alguns indicadores, especialmente de preferência por dígitos (United Nations, 1955; Shryock e Siegel, 1973; Jdanov et al., 2008) e outros que indiquem exagero na idade declarada (Coale e Kisker, 1986; Jdanov et al., 2008). Uma vez que existem poucos estudos que avaliam a qualidade dos dados no Brasil (Paes, 1999; Popolo, 2000; Horta, 2005; Horta, Sawyer e Carvalho, 2006; Franco, Oliveira e Albuquerque, 2006; Gomes e Turra, 2009), essa se torna uma análise fundamental quando se deseja avaliar o impacto de erros na idade declarada sobre as medidas de mortalidade estimadas.

Horta (2005) utiliza os índices de Whipple e de Myers, que captam a preferência por dígitos, para dados de população, por Unidade da Federação, entre os anos de 1970 e 2000. Os resultados mostram uma grande melhora, com relação à idade declarada, ao longo do tempo: em 1970, todos os estados do Norte e Nordeste apresentavam dados imprecisos, enquanto Rio Grande do Sul e Santa Catarina apresentavam dados de melhor qualidade; em 1991 e 2000, os dados são relativamente precisos em alguns estados do Norte e Nordeste e considerados precisos nos demais estados. Os resultados obtidos por Paes e Albuquerque (1999) foram semelhantes aos observados em Horta (2005). No entanto,

<u>.</u>

gerar um grau de cobertura intermediário entre a primeira e a segunda estimativa, sendo, provavelmente, mais próximo da primeira. Como constatado em Costa (2002) e neste trabalho (Capítulo 6, nota rodapé 38), a escolha entre alguma das duas situações tem pouca implicação sobre a esperança de vida estimada.
nestes dois trabalhos, como o índice de Whipple foi avaliado somente para a população com idade entre 23 e 62 anos, grupo etário normalmente utilizado, pouco se pode dizer sobre a qualidade da idade declarada nas idades avançadas. Popolo (2000) também mostra uma melhora no índice de Whipple no período entre 1970 e 1990 para o Brasil, utilizando o grupo etário tradicional (de 23 a 62 anos). No entanto, a avaliação do índice para diferentes grupos etários (13 a 37 anos, 33 a 57 anos e 53 a 82 anos), feita somente no ano de 1990, sugere que há uma tendência de piora neste índice quando são incluídas as idades mais avançadas.

Uma informação adicional analisada por Horta (2005), em relação à qualidade dos dados, foi o tipo de idade declarada informada nos dados de população, no mesmo período. Observa-se que, em 1970, cerca de 65% das pessoas tiveram sua idade declarada pela data de nascimento. Em 35% das informações a idade foi presumida, sendo este tipo considerado menos preciso. Nos anos de 1980, 1991 e 2000, para qualquer Unidade da Federação analisada, o percentual de pessoas que declarou a idade pela data de nascimento foi, no mínimo, de 90%, o que indicaria uma melhora na qualidade da informação para esses anos (Horta, 2005).

Especificamente nas idades avançadas, são escassos, no Brasil, trabalhos de avaliação da qualidade da informação de idade nas fontes de dados de população e de mortes (Popolo, 2000; Franco, Oliveira e Albuquerque, 2006; Gomes e Turra, 2009). Gomes e Turra (2009) avaliam a qualidade dos dados de centenários, nos Censos de 1991 e 2000, para Minas Gerais. Uma estimativa do número de pessoas centenárias em 1991, com base nos dados de óbitos e utilizando o método de gerações extintas (Vincent,  $1951<sup>21</sup>$ ) é feita pelos autores, e o resultado é comparado com a população enumerada no censo. O número estimado de centenários, utilizando os dados de mortes, é inferior (71%) ao número de pessoas enumeradas no Censo de 1991. Utilizando uma metodologia semelhante, é feita a reconstrução das pessoas centenárias para o ano 2000, e observa-se que o número estimado de pessoas chega somente a 11% da população centenária enumerada no Censo de 2000. Apesar das limitações do método, principalmente em 2000, e de uma possível subestimação da população quando se utilizam dados do registro de mortes, existem indícios que sugerem que há problemas de aumento na idade declarada na população

 $\overline{a}$ 

<sup>21</sup> Vincent, P. La mortalité des Lieillards. **Population**, n.6, p.181-204, 1951; citado por Rosenwaike, 1979,1981; Kannisto, 1988; Preston, Elo e Stewart, 1999; Meslé e Vallin, 2002.

centenária em Minas Gerais, e possivelmente também no Brasil.

Uma técnica utilizada para avaliar possíveis erros na idade declarada nas idades avançadas é a comparação intercensitária de coortes (Condran, Himes e Preston, 1991; Dechter e Preston, 1991). Popolo (2000) aplica esse método para o Brasil, entre os anos de 1980 e 1990, e os resultados sugerem que existe uma tendência de exagero na idade declarada nas idades avançadas (acima de 75 anos), especialmente entre as mulheres. Além disso, os resultados também mostram que este problema afeta tanto dados dos censos, como do registro de mortes. Ao avaliar a qualidade dos dados em outros quatro países na América Latina, Dechter e Preston (1991) também encontraram resultados semelhantes aos de Popolo (2000): o exagero na idade declarada é problema significativo no censo e no registro de mortes, sendo mais grave, ainda, entre as mulheres.

Como diferentes estudos apontam para a existência de erros nos dados com relação à preferência por dígitos e tendência de exagero na idade declarada (Popolo, 2000; Horta, 2005; Franco, Oliveira e Albuquerque, 2006; Gomes e Turra, 2009), uma avaliação da qualidade dos dados torna-se essencial na obtenção de estimativas de mortalidade mais precisas. Preston, Elo e Stewart (1999) e Coale e Kisker (1986, 1990) mostram que erros na idade declarada afetam as taxas de mortalidade estimadas. Além do impacto sobre as taxas de mortalidade calculadas, diferentes trabalhos avaliam o efeito de erros na idade declarada sobre a estimativa da cobertura do registro de mortes, obtida pelos métodos de distribuição de óbitos (Preston et al., 1980; Paes, 1993; Hill, 2001; Hill e Choi, 2004; You, 2007). Nas técnicas de distribuição de mortes que serão utilizadas neste trabalho (Brass, 1975; Preston et al., 1980; Bennett e Horiuchi, 1981; Hill, 1987; Hill e Choi, 2004; Hill e Queiroz, 2004), os erros na idade declarada (geralmente a tendência de aumento) tendem a sobreestimar a cobertura de óbitos. Isso, por sua vez, tende a subestimar as taxas de mortalidade (Preston et al., 1980; Paes, 1993; Hill, 2001; Hill e Choi, 2004; You, 2007).

A avaliação da qualidade na informação sobre idade declarada também é importante para obtenção da estrutura de mortalidade por idade. Como grande parte dos estudos de mortalidade para o Brasil não avaliam a qualidade dos dados nas idades avançadas, muitos deles não fazem qualquer tipo de ajuste da distribuição etária da mortalidade (Paes, 1993; 2005; Paes e Albuquerque, 1999; Mello-Jorge e Gotlieb, 2000; Brasil, 2001a; Gadelha et al. 2002; Oliveira, Albuquerque e Lins, 2004; Franco, Oliveira e Albuquerque, 2006; IBGE, 2006).

Os métodos de distribuição de mortes, que estimam a cobertura do registro de óbitos em relação aos dados de população, consideram como verdadeira a estrutura de mortalidade e corrigem apenas o nível das taxas de mortalidade. De forma diferente, Oliveira, Albuquerque e Lins (2004) consideram que o grau de cobertura do registro de óbitos não é constante nas diferentes idades. Os autores pressupõem que a cobertura seja crescente com a idade, ou seja, o fator de correção dos óbitos apresenta-se decrescente com a idade. Assim, quanto mais avançada a idade, menor é a correção, em relação a uma correção uniforme para todas as idades. Dessa maneira, após corrigir o nível de mortalidade utilizando um fator de correção para o sub-registro de mortes, diferenciado por idade, os autores alteram, também, a estrutura de mortalidade.

# **3 REVISÃO DA METODOLOGIA: ESTIMATIVA DA MORTALIDADE UTILIZANDO TÉCNICAS DE DISTRIBUIÇÃO DE ÓBITOS**

Para obter estimativas de mortalidade de forma direta, e sem ajustes, é preciso que as fontes de dados, de população e de mortes, sejam de boa qualidade. No entanto, muitos países em desenvolvimento, incluindo o Brasil, não apresentam qualidade de dados satisfatória para que estas estimativas sejam realizadas diretamente (Nunez e Salguero, 1982; Moser, 1985; Coale e Kisker, 1986; Dechter e Preston, 1991; Timaeus, Chackiel e Ruzicka, 1996; Popolo, 2000; Mello-Jorge e Gotlieb, 2000; Brasil, 2001a; México, 2006). Em geral, os problemas encontrados nas fontes de dados são a incompleta cobertura do registro de óbitos, o diferencial de cobertura por idade nos dados dos censos, e os erros na idade declarada no registro de mortes e nos censos (United Nations, 1983; Preston, Elo, Stewart, 1999).

Dadas essas limitações nas fontes de dados, várias metodologias foram desenvolvidas para que a mortalidade fosse estimada. Para obter estimativas da mortalidade adulta e de idosos podem ser apontados três grupos de metodologias normalmente aplicados: 1) métodos que utilizam a distribuição de mortes para estimar a cobertura do registro de óbitos, relativa aos dados de população; 2) métodos de sobrevivência intercensitária; e 3) métodos que se baseiam na sobrevivência de parentes $^{22}$ .

O primeiro conjunto de metodologias, as técnicas de distribuição de mortes, engloba diferentes formas de se estimar a cobertura do registro de óbitos, em relação aos dados de população. O ponto comum em todos os métodos é que a cobertura do registro de mortes é obtida pela comparação entre a distribuição de mortes por idades e a estrutura etária da população (Brass, 1975; Preston et al., 1980; Bennett e Horiuchi, 1981; Hill, 1987; Hill e Choi, 2004; Hill e Queiroz, 2004) ou com a estrutura etária de mortes de uma tabelamodelo (Courbage e Fargues, 1979). Os métodos da Equação de Balanceamento de Brass (Brass, 1975) e Equação Geral de Balanceamento (Hill, 1987) seguem o mesmo raciocínio metodológico e baseiam-se na constatação de que a taxa de crescimento de uma população,

 $\overline{a}$ 

<sup>22</sup> Para mais referências sobre a técnica de estimativa da mortalidade adulta utilizando o método da sobrevivência intercensitária e de sobrevivência de parentes, consultar Timaeus (1991); United Nations (2002a).

a partir de determinada idade, deve ser igual à diferença entre as taxas de entrada e saída, neste mesmo grupo. Para o primeiro método, assume-se que a população seja estável, ou seja, a taxa de crescimento é igual em todos os grupos etários; enquanto o segundo método não necessita deste pressuposto e admite taxas de crescimento diferenciadas para os grupos etários. Os métodos de Preston et al. (1980) e Geração Extinta (Bennett e Horiuchi, 1981) estão fundamentados em uma relação derivada da teoria de populações estáveis para se obter o número esperado de pessoas, em que se utiliza a distribuição etária dos óbitos e uma taxa de crescimento estimada. Esse número esperado é comparado ao número observado de pessoas, obtido pelo censo, para obter o grau de cobertura estimado do registro de óbitos. O método de Preston et al. (1980) pressupõe população estável, enquanto o método Geração Extinta permite lidar com taxas de crescimento diferenciadas por grupos etários, eliminando esse pressuposto.

O segundo grupo de métodos é o de sobrevivência intercensitária (Brass, 1975; United Nations, 1983), que consiste basicamente em calcular a sobrevivência de diferentes coortes utilizando dois censos consecutivos. O terceiro grupo de métodos baseia-se na sobrevivência de pais ou esposos (Brass, 1975), sendo fundamentado na idéia de formação da família e de relações de parentesco (Goodman, Keyfitz e Pullum, 1975). Um instrumento que auxilia na obtenção de estimativas de mortalidade são as tabelas-modelo, que permitem obter diversas medidas de mortalidade utilizando poucos indicadores (Coale e Demeny, 1983; United Nations, 1982; IBGE, 1981). Existem, também, tabelas de vida modelo que desagregam a mortalidade especificamente nas idades mais avançadas (Himes, Preston e Condran, 1994; Coale e Guo, 1989, 1991).

Para corrigir o nível da mortalidade no Brasil, entre 1980 e 2000 e nas Unidades da Federação, em 2000, serão utilizados diferentes métodos de distribuição de óbitos para estimação da cobertura do registro de mortes (Brass, 1975; Preston et al., 1980; Bennett e Horiuchi, 1981; Hill, 1987; Hill e Choi, 2004; Hill e Queiroz, 2004). O uso de várias técnicas se justifica pelo fato de que não há, na literatura, indicação de uma metodologia mais adequada para estimar a mortalidade. Esse tipo de análise metodológica comparativa enriquece o debate sobre a aplicabilidade e adequação dos diferentes métodos. Espera-se que a avaliação dos resultados de cada uma das metodologias descritas a seguir, considerando seus pressupostos e limitações, possa gerar estimativas de mortalidade mais robustas e consistentes.

### **3.1 Técnicas de distribuição de mortes para estimativa da cobertura do registro de óbitos**

Para construir tábuas de vida de uma população, a informação básica vem das taxas de mortalidade específicas por idade. Estas, por sua vez, são calculadas pela razão entre o número de óbitos, em determinada idade *x* e ano *t*, e a população de idade *x* exposta a esse risco (pessoas-ano), medida pela população no meio do ano. Os métodos de distribuição de mortes consideram como verdadeira a estrutura de mortalidade, ou seja, as taxas de mortalidade específicas por idade, mas estimam a cobertura do registro de óbitos, em relação aos dados de população, para que se corrija o nível de mortalidade. Quando as taxas de mortalidade são corrigidas pela subenumeração do registro de mortes, obtêm-se medidas de mortalidade mais corretas comparativamente às que não foram corrigidas. A seguir, são descritas as metodologias de distribuição de mortes que serão empregadas para estimar e corrigir a cobertura do registro de óbitos. A apresentação das técnicas neste capítulo segue a ordem cronológica. As primeiras metodologias descritas (Equação de Balanceamento de Brass e de Preston et al., 1980) são aquelas em que se considera que a população em estudo é estável. Em seguida, têm-se as técnicas em que o pressuposto de estabilidade da população é flexibilizado (Equação Geral de Balanceamento; Geração Extinta e Geração Extinta Combinado). Finalmente, é descrito o método que leva em consideração a migração, permitindo avaliar os resultados para populações não-estáveis e abertas (Equação Geral de Balanceamento ajustada para migração).

## **3.1.1 Metodologias tradicionais de estimativa da cobertura do registro de mortes: Método da Equação de Balanceamento de Brass (Brass, 1975) e de Preston et al. (1980)**

O método da Equação de Balanceamento de Brass (Brass, 1975) foi formulado com base na relação de que a taxa de crescimento da população (ou de um segmento da população) -  $(r(x+))$  - deve ser igual à diferença entre a taxa de entrada  $(N(x)/N(x+))$  e a de saída  $(D(x+)/N(x+))$ . Em uma população fechada, a entrada na população de idade *x* e mais é dada pelas pessoas que completam exatamente *x* anos de idade ( *N*(*x*)), as saídas consistem nas mortes das pessoas de *x* anos e mais  $(D(x+))$ :

$$
\frac{N(x)}{N(x+)} = r(x+) + \frac{D(x+)}{N(x+)}\tag{1}
$$

onde: *N*(*x*+) é o número total de pessoas acima da idade *x*. Em uma população fechada e estável Brass (1975) mostra que a relação acima é satisfeita. Na população estável, a taxa de crescimento populacional a partir da idade *x* (*r*(*x*+) ) é constante para qualquer segmento de idade, não sendo, no entanto, necessário o conhecimento prévio dessa taxa na aplicação dessa metodologia. Assim, as taxas de entrada e de saída estão linearmente relacionadas. Considera-se ainda que, do número total de mortes a partir da idade *x* (*D*(*x*+)) , somente uma proporção é registrada ( *D*'(*x*+) ), e que *C*(*x*) é o fator que representa a cobertura do registro de mortes para idades de *x* anos e mais, sendo:

$$
D'(x+) = C(x)^* D(x+) \tag{2}
$$

Como se supõe que o grau de cobertura no registro de mortes é o mesmo para qualquer grupo etário, ao menos acima da idade de 5 ou 10 anos, *C*(*x*) pode ser substituído por uma constante *C* , que não varia com a idade. Desta forma, a equação (1) passa a ser:

$$
\frac{N(x)}{N(x+)} = r + \frac{1}{C} * \frac{D'(x+)}{N(x+)}\tag{3}
$$

Se a taxa de entrada  $(N(x)/N(x+))$  é calculada com base na distribuição etária da população, qualquer erro de cobertura, não diferencial por idade, é cancelado. Por outro lado, a taxa de mortalidade calculada utilizando o registro de mortes e a distribuição etária da população, é afetada por qualquer diferencial de cobertura entre o registro de mortes e de pessoas. Desta forma, para uma população fechada e estável, em que a cobertura do registro de mortes é constante para qualquer idade e a idade declarada é precisa, a equação (3) produz um método pelo qual se pode estimar a cobertura do registro de mortes. A declividade da linha que relaciona a taxa de entrada e a de saída estima o fator de correção do registro de mortes (Brass, 1975).

Os pressupostos para aplicação deste método são: 1) população estável (taxas de fecundidade e mortalidade constantes); 2) população fechada; 3) grau de cobertura de mortes constante para as diferentes idades (ou seja, admite como verdadeira a estrutura de mortalidade observada); 4) dados de dois censos de igual cobertura, e 5) ausência de erros

na idade declarada. De forma geral, para todos os métodos propostos, uma forma adequada de se avaliar a quebra de pressupostos e necessidade de possíveis ajustes é por meio de uma análise gráfica dos resultados.

Normalmente, para contornar o não cumprimento de alguns pressupostos (como queda da fecundidade, população aberta à migração ou erro de declaração em idades avançadas) há a opção de restringir o cálculo dos indicadores de cobertura para intervalos etários que sejam menos afetados por esses fatores. No caso de rápida queda da fecundidade, seria necessário restringir a estimativa a idades que não foram afetadas pelo declínio, evitando, assim, as primeiras idades (até 10 ou 15 anos). Em populações significativamente afetadas pela migração, é necessário verificar em quais grupos etários as taxas líquidas de migração são mais expressivas e, a partir disso, evitar as estimativas considerando essas idades. Caso existam erros na idade declarada nas idades mais avançadas, esses pontos não estarão alinhados em relação aos outros grupos etários. Para o ajuste da reta, deve-se desconsiderar esses pontos para estimar a inclinação da reta.

O método da Equação de Balanceamento de Brass, em relação ao método descrito a seguir, é mais robusto frente aos efeitos gerados pelo aumento na declaração da idade de óbito ou da idade da população – pressuposto 5 – (Paes, 1993), mas é mais vulnerável em casos de rápida queda da mortalidade. Também requer muita atenção quando a fecundidade está declinando – quebra do pressuposto 1 – (Paes, 1993; Preston, Heuveline e Guillot, 2001; Bhat, 2002).

Em um exercício que simula diferentes erros e desvios da estabilidade, Paes (1993) aponta que os fatores que sobreestimam as estimativas de cobertura do registro de mortes pelo método da Equação de Balanceamento de Brass, são (a) erro de idade declarada no censo ou no registro de óbitos e (b) imigração; enquanto os fatores que subestimam as estimativas são (c) queda da mortalidade, (d) cobertura de óbitos diminuindo com idade e (e) emigração.

Mesmo sendo um método mais robusto em relação a erros na idade declarada, no registro de morte ou nos dados de população, no ajuste da reta os pontos relativos às idades mais avançadas podem conter erros, afetando a estimativa do fator de correção do registro de óbitos (declividade da reta). Ainda assim, duas considerações devem ser feitas com relação às idades mais avançadas. Por um lado, grande parte das mortes acontece nas idades

avançadas e os pontos relacionados a essas idades acabam tendo algum peso na estimativa dos parâmetros, pois os pontos até as idades adultas acabam ficando próximos uns dos outros, dada a baixa mortalidade até essas idades (Preston, Heuveline e Guillot, 2001). Por outro lado, como nas idades avançadas os erros na idade declarada podem afetar as estimativas, Brass (1975) recomenda ignorar os pontos relativos a essas idades, caso eles se afastem muito da linearidade. Ao descartar esses pontos na estimativa da reta, o fator de correção utilizado para os idosos deveria ser utilizado com ressalvas.

O método de Preston et al. (1980) é derivado da idéia de gerações extintas, desenvolvida por Vincent (1951<sup>23</sup>). O método de gerações extintas envolve a acumulação dos registros de mortes por idade simples para reconstituir uma população que viveu no período anterior ao de estudo. A idéia do método de Preston et al. (1980) é relativamente direta: considerando o número de pessoas numa determinada idade *x* em uma população qualquer, no tempo *t*, se essas pessoas são acompanhadas até a morte, pode-se dizer que o número total de mortes (que ocorrem a partir da idade *x*) dessas pessoas, num momento futuro, será igual ao número inicial de pessoas que tinham idade *x*, no momento *t*. Quando a população é estável e fechada, o número de mortes das pessoas de idade atual *x*, que irão ocorrer no futuro, pode ser estimado com base no número corrente de mortes registradas a partir da idade *x*, no momento *t*. Assim, se o número de mortes acima da idade *x*, que ocorre depois do momento *t*, pode ser estimado pelo número de mortes observadas num determinado ano, ao invés de acompanhar as pessoas até a morte, pode-se obter uma estimativa da cobertura do registro de mortes utilizando o número corrente de mortes. Sendo  $N(x)$  o número de pessoas na idade exata *x* em uma população estável com taxa de crescimento *r* , e  $D(x)$  o número de mortes à idade x, a estimativa do número esperado de pessoas na idade *x* é dada por:

$$
N'(x) = \sum_{a=x}^{\omega} D(a)e^{(r(a-x))}
$$
 (4)

Se a população é estável e fechada à migração, a taxa de crescimento é constante e vai estar corretamente especificada; e se as mortes são registradas sem erros e de forma completa, o número observado de pessoas na idade *x* ( *N*(*x*)), que corresponde à população

 $\overline{a}$ 

<sup>23</sup> Vincent, P. La mortalité des Lieillards. **Population**, n.6, p.181-204, 1951; citado por Rosenwaike, 1979,1981; Kannisto, 1988; Preston, Elo e Stewart, 1999; Meslé e Vallin, 2002.

enumerada no censo, será igual ao número estimado de pessoas na idade  $x$  ( $N'(x)$ ). Contudo, se o registro de óbitos não é completo, a estimativa do sub-registro de óbitos é dada pela razão entre o número estimado de pessoas na idade  $x(N'(x))$  e o número observado de pessoas na idade  $x$  ( $N(x)$ ). Para obter a medida da cobertura do registro de óbitos, não se utiliza uma idade específica, e sim uma média de diferentes grupos etários. Uma medida mais robusta, que é utilizada por minimizar os erros de idade declarada, é a razão entre o número de pessoas estimado e o observado para grupos qüinqüenais de idade (*5N'x/5Nx)*, ao invés de calcular esta razão para uma idade exata (*N'(x)/N(x)*). Uma segunda medida usada, que visa anular distorções resultantes de erros na idade declarada e de cobertura não diferencial por idade, é considerar a razão entre o número estimado e observado de pessoas a partir de uma idade *x* até uma idade anterior ao grupo etário de intervalo aberto (*N'(x a A)/ N(x a A)*).

Os pressupostos para aplicação deste método são os mesmos do método de Brass (1975). No método de Preston et al. (1980) é difícil distinguir, por meio da análise gráfica dos resultados, as diferentes violações dos pressupostos. Por exemplo, a escolha de uma taxa de crescimento muito baixa, aumento da cobertura do registro de morte com a idade ou exagero da idade na declaração de óbito, produzem gráficos em que a seqüência de *N'(x)/N(x)* é crescente (Preston et al.,1980). Ainda assim, o método de Preston et al. (1980) mostra-se mais robusto em relação à quebra do pressuposto de estabilidade (pressuposto 1), permitindo que os resultados sejam avaliados e uma taxa de crescimento mais adequada seja utilizada. Por outro lado, conforme Paes (1993), este método é mais sensível a erros na idade declarada (pressuposto 5).

Apesar das técnicas mencionadas serem mais antigas, cada uma delas tem vantagens e limitações em sua aplicação, com relação à quebra dos pressupostos. Por esse motivo, essas metodologias serão incorporadas neste trabalho para estimar a cobertura do registro de óbitos do Brasil. Estudos recentes da mortalidade para o Brasil utilizam estes métodos para obter estimativas de mortalidade, nas últimas décadas, em nível nacional (Paes, 1993; Oliveira, Albuquerque e Lins, 2004), de Regiões (Gadelha et al. 2002; Campos e Rodrigues, 2004), de Unidades da Federação (Paes, 1993; Paes e Albuquerque, 1999; Paes, 2005) e municípios (Paes, 1993). Os estudos de Paes e Albuquerque (1999) e Paes (2005) utilizam os dois métodos acima mencionados para estimar a mortalidade, desagregada por Unidades da Federação, nos anos de 1980 e 1990, e 2000, respectivamente. Os resultados

apontam para uma melhora na cobertura do registro de óbitos ao longo do tempo, e mais recentemente para as regiões Norte e Nordeste, particularmente (Paes, 2005). Entretanto, o pressuposto de população estável é muito forte, no caso da população brasileira, e em períodos mais recentes foram desenvolvidos avanços nos métodos, buscando, principalmente, a aplicação de uma metodologia própria a populações não-estáveis, que serão descritos na seção seguinte.

## **3.1.2 Metodologias de estimativa da cobertura do registro de mortes que eliminam o pressuposto de população estável: Método da Equação Geral de Balanceamento (Hill, 1987); Método Geração Extinta (Bennett e Horiuchi, 1981) e Método Geração Extinta Combinado (Hill e Choi, 2004)**

Os métodos da Equação Geral de Balanceamento (Hill, 1987) e Geração Extinta (Bennett e Horiuchi, 1981), relativamente mais recentes, têm a vantagem de eliminar o pressuposto da estabilidade da população (pressuposto 1). Como mencionado na seção sobre mudanças da mortalidade, sabe-se que a mortalidade no Brasil, e em outros países em desenvolvimento, vem declinando ao longo dos anos. Além disso, a queda da fecundidade também já vem sendo observada no Brasil desde a década de 60. Desta maneira, utilizar métodos que consideram que a população seja estável pode levar a resultados enviesados, pois, tanto no Brasil, quanto nas Unidades da Federação, que passaram por diferentes ritmos de queda na fecundidade e mortalidade, esse pressuposto não é verificado.

O método da Equação Geral de Balanceamento (Hill, 1987) é uma generalização do método da Equação de Balanceamento de Brass (Brass, 1975) e é aplicado para populações não estáveis, mas mantendo os outros pressupostos. Quando se têm disponíveis dois ou mais censos, a taxa de crescimento para cada segmento etário pode ser calculada, e o pressuposto de estabilidade não é mais necessário. Nesse método, estima-se simultaneamente a cobertura intercensitária do registro de mortes e a cobertura relativa da enumeração de dois censos. A equação (1) pode ser reescrita como:

$$
\frac{N(x)}{N(x+)} - r(x+) = \frac{D(x+)}{N(x+)}\tag{5}
$$

Considerando que  $k_1$  e  $k_2$  representam a cobertura da enumeração do primeiro e segundo censos, respectivamente, e *C* é o fator que representa a cobertura do registro de mortes, tem-se o seguinte:

$$
P'_{1}(x+) = k_{1} * P_{1}(x+) \qquad ; \quad P'_{2}(x+) = k_{2} * P_{2}(x+) \qquad ; \quad D'(x+) = C * D(x+)
$$
 (6)

onde  $P'_{1}(x+)$  e  $P_{1}(x+)$  correspondem ao número observado (enumerado) e real, respectivamente, de pessoas com *x* ou mais anos de idade no primeiro censo;  $P'_{2}(x+)$  e  $P<sub>2</sub>(x+)$  correspondem ao número observado (enumerado) e real, respectivamente, de pessoas com *x* ou mais anos de idade no segundo censo; *D'(x+)* e *D*(*x*+) correspondem ao número de mortes (enumerado) e real, respectivamente, de pessoas com *x* ou mais anos de idade. Sendo *t* o intervalo correspondente ao período intercensitário, pode-se calcular o número de pessoas que atingem a idade exata *x* durante o período (*N(x)*), o número de pessoas de idade exata *x* e mais (*N(x+)*) e a taxa de crescimento (*r(x+)*) pelas fórmulas a seguir:

$$
N(x) = t^*0.2^* [P_1(x-5,x)*P_2(x,5)]^{0.5}
$$
\n(7)

$$
N(x+) = t^*[P_1(x+)^*P_2(x+)]^{0,5}
$$
\n(8)

$$
r(x+) = [P_2(x+) - P_1(x+)]/N(x+)
$$
\n(9)

Substituindo (6), (7), (8) e (9) em (5) e rearranjando as equações:  $24$ 

 $\overline{a}$ 

$$
\frac{N'(x)}{N(x+)} - r'(x+) = \frac{1}{t} * \ln\left(\frac{k_1}{k_2}\right) + \frac{\left(k_1 * k_2\right)^{1/2}}{C} * \left(\frac{D'(x+)}{N(x+)}\right)
$$
(10)

Desta forma, a taxa de entrada menos a taxa de crescimento tem uma relação linear com a taxa de mortalidade, podendo-se calcular, com base nessa equação, a cobertura intercensitária do registro de mortes (*C* ) e a cobertura relativa da enumeração de dois censos  $(k_1 / k_2)$ . Os pressupostos para aplicação do método da Equação Geral de Balanceamento são os mesmos do método da Equação de Balanceamento de Brass (Brass, 1975), eliminando apenas o de população estável.

Hill e Choi (2004) consideram que o método da Equação Geral de Balanceamento mostra-

<sup>24</sup> Para detalhes do desenvolvimento do método, ver Hill (1987) e United Nations (2002a). Em Hill (1987) utiliza-se no denominador da equação (5) o número de pessoas acima da idade *x* ( *N*(*x*+)), enquanto em United Nations (2002a) utiliza-se no denominador o número de pessoas-ano acima da idade *x*. No entanto, a fórmula de calcular os dois é a mesma. A diferença entre as duas fontes é no cálculo de *N*(*x*) e *r*(*x*+) .

se mais robusto nas simulações<sup>25</sup> com presença de erros na idade declarada no censo e nos óbitos (quebra do pressuposto 5), ou quando a população não é fechada (pressuposto 2), ou quando há um diferencial na cobertura dos dois censos (violação do pressuposto 4). No entanto, nas simulações em que a cobertura do censo variou com a idade, o método mostrou-se bastante sensível, sobreestimando a cobertura do registro de óbitos (ver TABELA 1). A estimativa também é afetada quando a cobertura do registro de mortes aumenta com a idade (quebra do pressuposto 3), o que também sobreestima a cobertura.

A idéia do método Geração Extinta (Bennett e Horiuchi, 1981) é a mesma do método de Preston et al. (1980), sendo que o primeiro é utilizado quando a população desvia da estabilidade, ou seja, a taxa de crescimento (*r* ) varia com a idade. Assim, a estimativa do número de pessoas na idade  $x-5$  é dada por<sup>26</sup>:

$$
N(x-5) = N(x) * e^{(5 *_{5} r_{x-5})} + {}_{5}D_{x-5}e^{(2,5 *_{5} r_{x-5})}
$$
\n(11)

Nesse método, a estimativa do sub-registro de óbitos no período intercensitário também é dada pela razão entre o número estimado de pessoas na idade  $x(N'(x))$  e o número observado de pessoas na idade  $x(N(x))$ . Na aplicação do método Geração Extinta, os pressupostos são os mesmos de Preston et al. (1980), exceto o de estabilidade. Assim como no método de Preston et al. (1980), uma medida mais robusta para a estimativa de cobertura é a razão entre número de pessoas estimado e o observado para grupos qüinqüenais de idade (*5N'x/5Nx)* ou para três grupos etários qüinqüenais adjacentes (*10N'x-5/10Nx-5)* (Bennett e Horiuchi, 1981).

Nas simulações da quebra dos pressupostos do método de Geração Extinta feitas por Hill e Choi (2004), observou-se que esse método é relativamente robusto na presença de erros na

 $\overline{a}$ 

<sup>&</sup>lt;sup>25</sup> Hill e Choi (2004) simulam uma população não-estável com nível de mortalidade conhecida (padrão Oeste, nível 15, das tabelas de Coale e Demeny, 1983) e um conjunto arbitrário de taxas específicas, por idade, de crescimento (espelhado na queda recente da fecundidade) experimentadas na enumeração de dois censos, separados por um intervalo de 5 anos. Um total de 22 combinações de erros foram simuladas: diminuição de 2% na enumeração do segundo censo, em relação ao primeiro; omissão de 20% das mortes uniforme entre as idades; omissão de mortes aumentando com idade e diminuindo com idade; erro na declaração de idade da população e/ou nas mortes, sendo a matriz de transferência derivada de Bhat (1990); cobertura do censo variando por idade baseada na subenumeração de homens negros do Censo de 1980 dos Estados Unidos; e emigração e imigração baseada no padrão etário de migração de homens mexicanos para os Estados Unidos em 1980-1990.

<sup>&</sup>lt;sup>26</sup> Pode-se observar que essa equação é recursiva, sendo que o número estimado de pessoas no grupo aberto  $N(A)$  é dado por:  $N(A) = D(A)e^{r(A)*e(A)} - D(A)e^{(r(A)*e(A))^2/6}$ . Para mais detalhes sobre a aplicação deste método ver Bennett e Horiuchi (1981).

idade declarada no censo e no registro de mortes (quebra do pressuposto 5), e também quando o diferencial de cobertura entre dois censos varia com a idade. Por outro lado, o método é substancialmente afetado na presença de migração. Quando uma população é afetada pela emigração, a estimativa da taxa de crescimento observada será menor que aquela calculada na ausência da migração, subestimando a cobertura sensivelmente. A imigração terá efeito inverso, sobreestimando a taxa de crescimento calculada e aumentando a cobertura estimada do registro de mortes (TABELA 1).

Hill e Choi (2004) simulam diferentes erros, simultaneamente – presença de erros na idade declarada no censo e no registro de mortes, diferencial de cobertura entre dois censos, omissão de mortes e emigração (linha 13, TABELA 1) – e estimam que o método da Equação Geral de Balanceamento sobreestima o grau de cobertura em 15,8% para dados simulados, enquanto o método Geração Extinta subestima esse indicador em 22,6%. Por outro lado, quando os mesmos erros são simulados, e ao invés de emigração simula-se imigração, o erro para os dois métodos é menor que 10% (Hill e Choi, 2004) (ver TABELA 1).

TABELA 1 : Grau de cobertura estimado pela simulação, para métodos da Equação Geral de Balanceamento (EGB), Geração Extinta de Bennett e Horiuchi (GE), e Geração Extinta Combinado (GEC).

|                                                           | Eq. Geral | Geração | Geração Ext.             |        | Diferença entre cobertura estimada pela |            | Diferença entre 45915 estimada pela simulação e |         |            |  |
|-----------------------------------------------------------|-----------|---------|--------------------------|--------|-----------------------------------------|------------|-------------------------------------------------|---------|------------|--|
| Simulação                                                 | Balanc.   |         |                          |        | simulação e cobertura esperada (%)      |            | $_{45}q_{15}$ de referência (0,308) (%)         |         |            |  |
|                                                           | (EGB)     |         | Extinta (GE) Comb. (GEC) | EGB    | <b>GE</b>                               | <b>GEC</b> | EGB                                             | GE      | <b>GEC</b> |  |
| (1) Omissão de mortes em 20%                              | 0.806     | 0,800   | 0,803                    | 0,8    | 0,0                                     | 0.4        | 0,3                                             | 0,0     | 0,3        |  |
| (2) Declínio de 2% na cobertura do segundo censo          | 1,000     | 0,881   | 1,003                    | 0,0    | $-11,9$                                 | 0,3        | 0.3                                             | $-11,7$ | 0,3        |  |
| (3) Erro na declaração de idade no censo                  | 1.099     | 1,022   | 1,034                    | 9,9    | 2,2                                     | 3,4        | 4,2                                             | $-2,3$  | $-1,0$     |  |
| (4) Erro na declaração de idade no registro de mortes     | 1.000     | 1,025   | 1,025                    | 0.0    | 2,5                                     | 2,5        | 1,9                                             | 4,2     | 4,2        |  |
| $(5)$ $(3)+(4)$                                           | 1.099     | 1,044   | 1,053                    | 9,9    | 4,4                                     | 5,3        | 6.1                                             | 2,3     | 3,2        |  |
| (6) Cobertura do censo varia com idade                    | 1,452     | 1,122   | 1,298                    | 45,2   | 12,2                                    | 29,8       | 20,1                                            | $-0.6$  | 11,7       |  |
| (7) Cobertura do reg. de mortes aumenta com idade $+ (1)$ | 0,968     | 0,938   | 0,971                    | 21,1   | 17,3                                    | 21,4       | 10,4                                            | 7,8     | 10,7       |  |
| (8) Cobertura do reg. de mortes diminui com idade $+ (1)$ | 0,721     | 0,731   | 0,719                    | $-9,8$ | $-8,6$                                  | $-10,1$    | $-6,1$                                          | $-4,9$  | $-6,5$     |  |
| $(9)$ $(1)+(3)+(4)$                                       | 0.877     | 0,835   | 0,842                    | 9,6    | 4,4                                     | 5,3        | 6.1                                             | 2,3     | 3,2        |  |
| $(10)$ $(1)+(2)+(3)+(4)$                                  | 0.876     | 0,733   | 0,842                    | 9,5    | $-8,4$                                  | 5,3        | 6,1                                             | $-9,7$  | 3,2        |  |
| (11) Emigração                                            | 1.048     | 0,842   | 1,029                    | 4,8    | $-15,8$                                 | 2,9        | 4,9                                             | $-14.9$ | 3,6        |  |
| (12) Imigração                                            | 0,976     | 1,201   | 0,984                    | $-2,4$ | 20,1                                    | $-1,6$     | $-3,6$                                          | 14,2    | $-2,6$     |  |
| $(13)$ $(1)+(2)+(3)+(4)+(11)$                             | 0,927     | 0,619   | 0,874                    | 15,8   | $-22,6$                                 | 9,3        | 12,3                                            | $-25,2$ | 7.4        |  |
| $(14)$ $(1)+(2)+(3)+(4)+(12)$                             | 0,845     | 0,856   | 0,802                    | 5,6    | 7,0                                     | 0,3        | $-1,0$                                          | 1,0     | $-5,2$     |  |

NOTA: Para simulações que consideram a omissão de mortes em 20% (item 1) o grau de cobertura de referência é 0,80 (fundo cinza); para as simulações em que não há omissão de mortes, o grau de cobertura de referência é 1 (fundo branco).

Fonte: Hill e Choi (2004).

A aplicação do método da Equação Geral de Balanceamento permite calcular o diferencial de cobertura entre dois censos, eliminando o pressuposto de que os dados de dois censos sejam de igual cobertura (pressuposto 4). O método Geração Extinta Combinado (Hill e Choi, 2004) consiste em corrigir os dados de população utilizando o diferencial de cobertura entre dois censos (calculado pelo método da Equação Geral de Balanceamento).

Dessa forma, no método Geração Extinta Combinado o pressuposto de que os dados de dois censos sejam de igual cobertura (pressuposto 4) é parcialmente contornado, uma vez que pode existir diferencial na cobertura do censo por idades. Esse método pode apresentar melhores resultados nos casos em que se verifica um diferencial de cobertura entre dois censos (Hill, 2001).

Hill e Choi (2004) consideram que, de forma geral, o método Geração Extinta Combinado mostrou-se menos sensível a erros na idade declarada (pressuposto 5), da população ou de morte, ou ao diferencial de cobertura (pressuposto 4) do que o método da Equação Geral de Balanceamento*.* Por outro lado, o método Geração Extinta Combinado é bastante afetado pela migração (pressuposto 2).

Murray et al. (2009) avaliam a estimativa da cobertura do registro de mortes, pelos métodos da Equação Geral de Balanceamento, Geração Extinta e Geração Extinta Combinado, obtida para 78 intervalos etários (sendo que cada um deles tem, no mínimo, 5 grupos quinquenais adjacentes). Nas simulações, os autores utilizam três ambientes diferentes para obter as estimativas de cobertura: 1) 77 combinações das componentes fecundidade, mortalidade e migração feitas por meio de modelos de micro-simulação, em que foram simulados erros de idade declarada e de diferencial de cobertura entre dois censos; 2) 534 distritos (*counts*) norte-americanos com população superior a 100 mil habitantes; e 3) países desenvolvidos no período entre 1950 e 2000, totalizando 195 estruturas de 17 países. Os resultados apontaram que, no método da Equação Geral de Balanceamento, o intervalo etário que produziu menor erro na estimativa da cobertura do registro de mortes, para os três ambientes, foi o de 30 a 84 anos. Nos métodos da Geração Extinta e Geração Extinta Combinado, os intervalos foram de 60 a 84 anos e de 50 a 74 anos, respectivamente (Murray et al., 2009). Os autores argumentam ainda que é preciso cautela com os resultados obtidos, uma vez que mesmo para os intervalos etários de melhor ajuste, a cobertura do registro de mortes varia em cerca de 12% (acima e abaixo) do valor estimado.

Considerando que os resultados dos métodos podem ser sensivelmente afetados pelas migrações, e que no Brasil o pressuposto de que os saldos migratórios são nulos ou irrisórios não é verificado, na seção seguinte é apresentado um método baseado na Equação Geral de Balanceamento ajustado à Migração.

## **3.1.3 Metodologia de estimativa da cobertura do registro de mortes que elimina o pressuposto de população estável e fechada: Método da Equação Geral de Balanceamento ajustado à Migração (Hill e Queiroz, 2004)**

O método da Equação Geral de Balanceamento ajustado à Migração consiste em uma adaptação do método de Equação Geral de Balanceamento, ou seja, esse método pode ser aplicado para populações abertas. Considerando-se que

$$
N(x)/N(x+) = n(x) \tag{13}
$$

$$
D(x)/N(x+) = d(x+) \tag{14}
$$

 Bhat (2002) propõe a seguinte generalização do método da Equação Geral de Balanceamento (equação 5), incluindo a migração:

$$
r(x+) = n(x+) - d(x+) + m(x+) \tag{15}
$$

em que *m(x+)* é a taxa líquida de migração para população de idade *x* ou mais. Para aplicar esse método, desenvolvido por Bhat (2002), são necessárias informações das taxas líquidas de migração intercensitária, específicas por idade. Na ausência dos dados detalhados por idade, Bhat (2002) sugere a utilização de taxas de migração padrão, sendo necessária, ainda, a estimativa da taxa líquida de migração total, no período intercensitário.

A metodologia proposta por Hill e Queiroz (2004) para estimar a cobertura do registro de mortes em populações afetadas por movimentos migratórios é semelhante ao proposto por Bhat (2002). Em Hill e Queiroz (2004) aplica-se um processo iterativo em dois estágios: no primeiro passo estimam-se as taxas líquidas de migração para população com idade *x* ou mais anos (*m(x+)*); no segundo passo, com estimativas das taxas líquidas de migração, estima-se a cobertura do registro de mortes pelo método da Equação Geral de Balanceamento, ajustado à migração.

O primeiro passo na aplicação do método da Equação Geral de Balanceamento ajustado à Migração pode ser formulado da maneira seguinte:

$$
r(x+) - n(x+) + d(x+) = m(x+) \tag{16}
$$

 Considerando-se que as taxas líquidas de migração tenham um comportamento por grupos etários que possa se assemelhar a taxas líquidas de migração padrão, designadas como  $m<sup>s</sup>(x+)$ , a equação (16) pode ser escrita como:

$$
r(x+) - n(x+) + d(x+) = k_m + q_m * m^{s}(x+)
$$
 (17)

sendo que:

$$
m^{s}(x+) = \sum_{s} m_{x}^{s} * {}_{s}PYL_{x} / \sum_{s} PYL_{x}
$$
\n(18)

em que 5PYLx é o número médio de pessoas-ano vivido pela população de idade *x* a *x+5*; *qm* é uma constante que relaciona o conjunto de taxas de migração padrão com o conjunto de taxas de migração da população; e *km* é uma constante. Com a solução da equação (17) é possível obter estimativas para os parâmetros relacionados com a migração.

No segundo passo, os valores ajustados de  $k_m$  e  $q_m$  podem ser substituídos na equação (16). Esta é rearranjada da seguinte forma:

$$
n(x+) - r(x+) + (k_m + q_m * m^s x+) = (1/t) * ln(k) + q_d * d(x+) \tag{19}
$$

Esse processo deve ser repetido, por iteração, até que o parâmetro  $q_d$  convirja a um valor fixo (Bignami, 2005).

Na aplicação desse método, é necessário que se tenham taxas líquidas de migração por idade no período intercensitário, ou um conjunto de taxas de migração padrão que se assemelhem às da população em estudo. Como no Brasil as fontes de dados disponíveis para se calcular os fluxos migratórios disponibilizam informação exatamente cinco anos antes da data de referência da pesquisa, e não para o período intercensitário, é necessário recorrer a taxas de migração padrão para aplicar esse método. O conjunto de taxas de migração padrão a ser utilizado é o proposto em Rogers e Castro (1981). No modelo simplificado de Rogers e Castro (1981), a taxa de migração na idade *x* é dada por:

$$
m(x) = 0.02 \cdot \exp(-0.1 \cdot x) + 0.06 \cdot \exp(-0.1 \cdot (x-20) - \exp(-0.4 \cdot (x-20))) \tag{20}
$$

Pode-se perceber que as taxas de migração, pelo modelo de Rogers e Castro (1981), são mais expressivas entre os 20 e os 34 anos e no grupo de 0 a 4 anos (FIGURA 1).

FIGURA 1 : Distribuição padrão, por idade, das taxa de migração, segundo Rogers e Castro (1981).

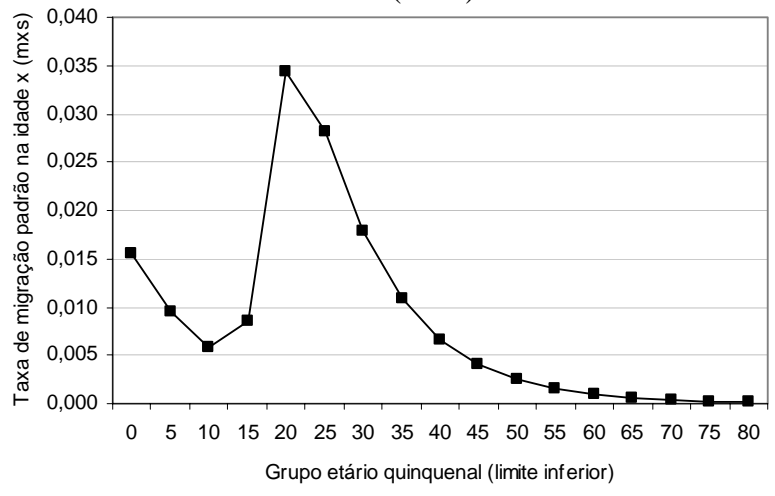

Fonte: Rogers e Castro (1981)

O método da Equação Geral de Balanceamento ajustado à Migração tem as vantagens de contornar os pressupostos de população estável (pressuposto 1), população fechada (pressuposto 2) e de que o dados de dois censos de igual cobertura (pressuposto 4). Esse método pode ser bastante importante neste trabalho, uma vez que o pressuposto de população fechada não é verificado para Unidades da Federação no período intercensitário 1991/2000 e tampouco para o Brasil no período entre 1980 e 2000 (detalhes sobre saldos migratórios e taxas líquidas de migração no Capítulo 5, para o Brasil, e Capítulo 6, para as Unidades da Federação).

Bignami (2005) utiliza os dois métodos indicados para populações afetadas pela migração, aqueles propostos por Bhat (2002) e por Hill e Queiroz (2004) para obter estimativas de mortalidade para províncias da China. Os resultados sugerem que as estimativas obtidas por meio do método da Equação Geral de Balanceamento ajustado à Migração, mostram-se mais robustas do que aquelas geradas pelo método da Equação Geral de Balanceamento (Bignami, 2005).

Uma questão pouco encontrada na revisão de literatura é relativa ao pressuposto de que o grau de cobertura de mortes seja constante para as diferentes idades (pressuposto 3). Oliveira, Albuquerque e Lins (2004) pressupõem que a cobertura dos óbitos nas idades mais avançadas seja diferenciada da cobertura nas idades adultas. Neste sentido, os autores apresentam diferentes quocientes de redução na estimativa do fator de correção do registro de mortes, ou seja, propõem um aumento da cobertura com o aumento da idade, que foi aplicado para o Brasil em 1991 e 2000, por grupo qüinqüenal de idade (a partir dos 35

anos, até o grupo aberto de 80 e mais). No entanto, grande parte dos estudos de mortalidade para o Brasil, inclusive os que tratam especificamente da mortalidade dos idosos, utilizam nas idades adulta e nas mais avançadas o mesmo grau de correção da cobertura do registro de óbitos (Paes, 1993; Gadelha et al., 2002; Campos e Rodrigues, 2004; Campos, 2006; Gomes e Turra, 2009).

### **4 AVALIACAO DA QUALIDADE DOS DADOS**

No Brasil, a qualidade dos dados necessários para se obter medidas de mortalidade é deficiente, ao longo dos anos e com diferenciais regionais (Popolo, 2000; Horta, 2005; Franco, Oliveira e Albuquerque, 2006; Gomes e Turra, 2009). Trabalhos com dados do Brasil e outros países latino-americanos, mostram que a qualidade dos dados de população apresenta limitações como a preferência por dígitos e tendência de exagerar a idade declarada (Decheter e Preston, 1991; Popolo, 2000; Horta, 2005; Franco, Oliveira e Albuquerque, 2006; Gomes e Turra, 2009). Os erros na idade declarada podem gerar indicadores de mortalidade incorretos (Coale e Kisker, 1986; Preston, Elo, Stewart, 1999) e podem afetar os resultados dos métodos de distribuição de mortes, que estimam a cobertura do registro de óbitos (Paes, 1993; Hill e Choi, 2004; You, 2007).

Dessa maneira, uma fase importante para obtenção de medidas de mortalidade corretas é a avaliação da qualidade das informações necessárias, ou seja, dados de mortes e de população. Para identificar a presença de erros na idade declarada, existem diferentes índices demográficos que buscam avaliar a exatidão da distribuição de idade na população e no registro de mortes. Indicadores que medem a atração por dígitos específicos e os que avaliam se há indícios de exageros na idade declarada (United Nations, 1955; Shryock e Siegel, 1973; Coale e Kisker, 1986; Jdanov et al., 2008) normalmente são utilizados para medir a qualidade dos dados em relação à informação de idade (Popolo, 2000; Horta, 2005).

Os primeiros indicadores de qualidade dos dados utilizados para detectar a preferência por dígito aplicados aos dados de população e de mortes, por sexo, são o índice de Whipple (United Nations, 1955; Shryock e Siegel, 1973) e o de Concentração de idade simples (Jdanov et al., 2008).

Especificamente para os dados de população, serão utilizados, também, os seguintes indicadores: medidas aplicadas por Coale e Kisker (1986) para identificar exagero na idade declarada; e percentual dos dados de idade e sexo imputados nas informações do resultado da Amostra do Censo Demográfico de 2000, para avaliar a confiabilidade da distribuição etária e por sexo.

Na avaliação da qualidade dos dados de óbitos, serão aplicados, ainda, os seguintes

indicadores: percentual de mortes nas idades mais avançadas (mortes de pessoas de 70, 80 ou 90 anos ou mais em relação às mortes de pessoas de 60 anos ou mais), para identificar exagero na idade declarada; e percentual de informações no registro de mortes sem idade declarada e percentual de mortes por causas mal definidas, para verificar a confiabilidade dos dados disponíveis no registro de mortes. A idéia básica no indicador de exagero na idade declarada nos dados de óbitos é de que quanto maior for o percentual calculado, em relação ao valor de referência, maior a evidência de que há exagero na idade declarada.

Os resultados de cada indicador serão comparados com valores de referência (Chackiel e Macció,  $1978$ <sup> $27$ </sup> e com estimativas feitas para países com boa qualidade dos dados. Os países com boa qualidade dos dados selecionados são Inglaterra, França, Itália, Holanda, Suécia e Japão (Coale e Kisker, 1986; Condran, Himes e Preston, 1991). Para dados de população, os indicadores dos países com boa qualidade dos dados foram calculados nos anos de 1960 e 2000. Para informações de óbitos, é utilizado o número médio de mortes dos triênios de 1959-1961 e 1999-2001. Os indicadores estimados para esses países serão considerados como valores de referência, nos casos em que não exista uma classificação que indique a qualidade dos dados, e também na avaliação comparativa com resultados obtidos para o Brasil.

Esse capítulo é composto por quatro seções. Na primeira, descrevem-se os indicadores utilizados para avaliar a qualidade dos dados de população; e, na seguinte, os indicadores que serão aplicados para verificar a qualidade dos dados de mortes. Na terceira seção, são apresentados os resultados para os diferentes índices utilizando informações de população e mortes. Na seção final, é feito um quadro comparativo dos resultados por Unidades da Federação e são apresentadas as considerações finais sobre a avaliação da qualidade dos dados.

#### **4.1 Qualidade dos dados de população**

 $\overline{a}$ 

Para obter estimativas de mortalidade para o Brasil, no período entre 1980 e 2000, serão utilizados como fonte de dados de população, os Censos Demográficos de 1970, 1980,

<sup>27</sup> CHACKIEL, Juan; MACCIÓ, Guillermo A. **Evaluación y corrección de datos demográficos**. VI. Análisis de la población por edades. Celade Chile, serie B, n. 39, 1978; citado por Popolo (2000).

1991 (Resultados da Amostra, para todos) e 2000 (Resultados do Universo)<sup>28</sup>. Na análise desagregada por Unidades da Federação, o Censo Demográfico de 2000 (Resultados do Universo) também será a fonte avaliada e utilizada de dados de população.

# **4.1.1 Análise da preferência por dígitos: Índices de Whipple e de Concentração de idade simples**

O **Índice de Whipple (IW)** mede a atratividade da idade declarada pelas idades terminadas nos dígitos 0 (zero) e 5 (cinco). Sendo *ni*,*s* a população na idade *i* e sexo *s*, a expressão utilizada para verificar a atração na idade declarada terminada pelos dígitos 0 e 5 é dada por:

$$
IW_s = 100 * \left( \frac{n_{25,s} + n_{30,s} + ... n_{60,s}}{1/5 * \sum_{i=23}^{62} n_{i,s}} \right)
$$
 (21)

O Índice de Whipple normalmente varia de 100 a 500: se o valor for 100, assume-se que não há concentração de idade no dígito considerado; se for 500, significa que as idades declaradas concentram-se totalmente nos dígitos 0 e/ou 5. Um valor 200, por exemplo, significa que o número de pessoas com idade declarada que termina em 0 e/ou 5 é duas vezes o valor esperado.

De maneira geral, aceita-se a seguinte classificação para o índice de Whipple: entre 100 e 104,9 – dados precisos; entre 105 e 109,9 – dados pouco precisos; entre 110 e 124,9 – dados aproximados; entre 125 e 174,9 – indicativo de dados incorretos ou imprecisos; superior a 175 – indicativo de dados muito incorretos ou imprecisos (Chackiel e Macció, 1978). O intervalo etário sugerido em United Nations (1955) para o cálculo do Índice de Whipple, como indicado na fórmula (21), é de 23 a 62 anos, em que haveria um equilíbrio na distribuição das idades.

Outros intervalos etários foram acrescentados para avaliar a qualidade dos dados também

 $\overline{a}$ 

<sup>28</sup> Os dados do Censo de 2000, Resultados do Universo, foram obtidos no site do IBGE e as informações estão disponíveis por idade simples, sexo e local de residência. A informação de imputação dos dados está disponível somente para o ano 2000 nos microdados do Resultado da Amostra.

nas idades avançadas, em que há indícios de haver mais erros na idade declarada (Coale e Kisker, 1986; Condran, Himes e Preston, 1991; Popolo, 2000). Os intervalos etários considerados foram entre 23 e 97 anos, entre 58 e 97 anos, entre 58 e 77 anos, e entre 78 e 97 anos. Para avaliar se a classificação sugerida por Chackiel e Macció (1978) é adequada para esses grupos etários, o índice de Whipple foi calculado para países cuja qualidade dos dados é boa (informações da Inglaterra, França, Itália, Holanda, Suécia e Japão, usando os anos de 1960 e 2000 – para esses resultados ver TAB. A1, do ANEXO A). A amplitude dos resultados para esse índice variou entre 93,8 e 101,8, considerando todos os grupos etários analisados. Esses valores extremos foram observados para o grupo de 78 a 97 anos, e ambos no ano 2000, sendo o mínimo obtido para homens, na Itália, e o máximo para mulheres, na Inglaterra. Se os dados nas idades mais avançadas apresentassem mais problemas em relação à qualidade da idade declarada, observar-se-ia uma tendência de aumento no índice de Whipple para grupos que concentram as idades avançadas. No entanto, não foi verificado padrão de aumento ou diminuição neste indicador para os países analisados, de boa qualidade nos dados, nas idades mais avançadas.

Verificou-se que os resultados para o índice de Whipple nos grupos etários propostos (23 a 97 anos, 58 a 97 anos, 58 a 77 anos, e 78 a 97 anos) não variaram significativamente nos países com boa qualidade dos dados, em relação ao resultado para o grupo de 23 a 62 anos. Desta maneira, será considerada, também para esses grupos, a classificação proposta por Chackiel e Macció (1978).

O **Índice de concentração de idade simples (ICIS)** (Jdanov et al., 2008) permite avaliar a preferência em cada idade simples *x*, podendo-se avaliar se essa preferência concentra-se em um intervalo etário específico. A fórmula para estimar esse índice é a seguinte:

$$
ICIS_{x,s} = 100 * \left[ \frac{n_{x,s}}{\exp\left( \frac{1}{5} * \sum_{y=x-2}^{x+2} \ln(n_{y,s}) \right)} \right]
$$
(22)

Diferente do índice de Whipple, para o índice de concentração de idade simples não foi encontrada uma classificação que indique se a qualidade dos dados é satisfatória. Desta forma, o índice de concentração de idade simples foi aplicado aos países já mencionados e os valores mínimos e máximos encontrados foram de 78 e 128, que serão utilizados como

valores de referência (países e resultados listados na TAB. A2, do ANEXO A). O valor mínimo médio para os países foi de 85 e o valor máximo médio foi de 119, variando pouco por sexo.

#### **4.1.2 Medidas de Coale e Kisker (1986) para exagero na idade declarada**

Coale e Kisker (1986) apontam que, em populações com condições de vida desfavoráveis, verifica-se que baixas taxas de mortalidade nas idades avançadas coexistem com taxas de mortalidade elevadas entre jovens e adultos. Essa combinação de taxas de mortalidade ficou conhecida como mortalidade cruzada (*mortality crossover*). No trabalho de Coale e Kisker (1986) eles apresentam evidências de que essa mortalidade mais baixa nas idades avançadas é explicada por erros na idade declarada nesse grupo etário, que subestimam as taxas de mortalidade nessas idades. Para avaliar a qualidade dos dados, acima dos 40 anos, Coale e Kisker (1986) utilizam dois indicadores que serão aplicados também neste exercício.

A **primeira medida utilizada em Coale e Kisker** (1986), como indicativo de exagero na idade declarada, é obtida utilizando tabelas-modelo e dois censos consecutivos<sup>29</sup>. Um padrão da tabela-modelo é selecionado para projetar a população do primeiro censo, por grupos qüinqüenais de idade, utilizando diferentes níveis de mortalidade. A população estimada por projeção é organizada em grupos abertos de idade (*a* anos de idade ou mais). A população no momento *T* (enumerada *T* anos depois da população inicial), referente ao segundo censo, deve ser também organizada em grupos abertos de idade (*a+T* anos) e comparada à população estimada, que foi projetada utilizando vários níveis de mortalidade da tabela-modelo. Neste estudo, a análise é feita a partir do grupo que tinha 30 anos e mais, em 1990, e que, em 2000, passa a ter 40 anos ou mais.

Ao comparar, para cada grupo etário aberto, a população projetada segundo diferentes níveis de mortalidade da tabela de vida padrão e a população enumerada no censo, Coale e Kisker (1986) selecionam o nível de mortalidade no qual a população enumerada se encaixa e selecionam a esperança de vida aos 65 anos  $(e_{65})$  implícita neste nível de

 $\overline{a}$ 

<sup>&</sup>lt;sup>29</sup> Essa metodologia é descrita em United Nations (1983), Capítulo X: Estimativa da mortalidade adulta utilizando distribuições etárias sucessivas de censos; Seção B4: Razão de sobrevivência suavizada por acumulação e usando tabelas de vida Coale-Demeny.

mortalidade da tabela-modelo. Quando o valor implícito da esperança de vida aos 65 anos é constante para as diferentes idades, significa que a idade declarada não é substancialmente afetada por erros. Por outro lado, quando a tendência da esperança de vida aos 65 anos é crescente, com o aumento da idade, significa que há indícios de aumento na idade declarada.

Uma vez que os dados de Coale e Kisker (1986) apresentam informações para as décadas de 50 a 70, optou-se por utilizar dados de comparação com datas mais recentes, para verificar a adequação do uso dos níveis de sobrevivência da tabela-modelo em populações com baixa mortalidade. Sendo assim, informações de população, nos anos de 1990 e 2000, foram utilizadas para os países mencionados anteriormente, assim como o padrão Norte de mortalidade das tabelas-modelo de Coale e Demeny (1983) (resultados na TAB. A3 e FIG. A1, do ANEXO A).

Os resultados para os países selecionados mostraram que, para os homens, a população projetada, utilizando as tabelas-modelo, quando são comparadas com a população enumerada, encontram-se entre os níveis 21 e 25 (nível máximo da tabela-modelo) de sobrevivência da tabela-modelo. Para as mulheres, em todos os países analisados, a população estimada utilizando o nível máximo de sobrevivência das tabelas-modelo (nível 25, do padrão Norte) é inferior àquela observada em todos os grupos etários (ver TAB. A3 e FIG. A1, do ANEXO A). Desta forma, a razão de sobrevivência das tabelas-modelo, padrão Norte, para as mulheres, parece ser inferior ao que é atualmente observado nos países desenvolvidos que foram selecionados. Os níveis de sobrevivência do padrão Oeste também foram utilizados para projetar a população esperada. Entretanto, nas idades mais avançadas, a sobrevivência é maior no padrão Norte e, por isso, somente esses resultados foram apresentados.

Uma vez que as tabelas-modelo de Coale e Demeny (1983) foram desenvolvidas, refletindo a experiência de mortalidade passada, elas podem não estar representando, de forma adequada, a experiência de mortalidade mais recente, especialmente nos países desenvolvidos em que a mortalidade é consideravelmente baixa (Coale e Guo, 1989, 1991; Horiuchi e Wilmoth, 1998; Rau et al., 2006). Sendo assim, optou-se por utilizar, como indicador de exagero na idade declarada, a razão entre a população enumerada no censo e a estimada utilizando o maior nível de sobrevivência disponível (nível 25) do padrão Norte da tabela de Coale e Demeny (1983). A razão entre a população enumerada no censo e a

estimada por projeção, utilizando os níveis de sobrevivência da tabela-modelo, foi feita para os países selecionados (FIG. A2, do ANEXO A). Entre os países selecionados, observa-se para os homens que a tendência da curva para alguns países é inclusive decrescente, o que significa que a sobrevivência nestes países é inferior ao que é utilizado da tabela-modelo. Para as mulheres, somente na Holanda a tendência da curva é constante, indicando boa qualidade dos dados, enquanto para Japão, França e Itália a curva é crescente com a idade e chega ao valor máximo de 1,7 para o Japão, no grupo de 95 anos e mais, ou seja, neste grupo etário a população enumerada no Censo de 2000 é 70% superior à esperada, calculada utilizando a população de 85 anos e mais em 1990 e a sobrevivência implícita no nível 25 de sobrevivência do modelo Norte das tabelas de Coale e Demeny (1983). Essa tendência crescente não é esperada para esses países, uma vez que a qualidade de seus dados é considerada satisfatória. Uma hipótese para esse resultado, diferente do esperado, é a não adequação do uso dessas tabelas-modelo para estimar a mortalidade recente de países desenvolvidos, cujo nível de mortalidade é baixo (Coale e Guo, 1989, 1991; Horiuchi e Wilmoth, 1998; Rau et al., 2006). Um indicativo de que o uso desse padrão da tabela-modelo provavelmente não é adequado para esses países é que entre os homens, a Holanda mostra uma tendência decrescente da razão com a idade, enquanto para as mulheres a seqüência indicaria boa qualidade dos dados. Para o Japão, acontece o contrário: para os homens a tendência constante na razão indica boa qualidade nos dados, enquanto para as mulheres a seqüência é crescente com a idade. Assim, como os níveis de mortalidade no Brasil são superiores aos observados nos países desenvolvidos, de boa qualidade dos dados, espera-se que a tendência do quociente entre a população enumerada e a estimada seja inferior ao encontrado nos países desenvolvidos.

A **segunda medida usada em Coale e Kisker** (1986) como indicador de exagero na idade declarada é dada pela proporção de pessoas em idades extremas (95 anos ou mais) e a população idosa (70 anos ou mais)<sup>30</sup>. Além disso, os autores comparam essa razão com um índice de concentração de declaração na idade aos 70 anos (utilizou-se aqui o Índice de Concentração de Idade Simples aos 70 anos). Os autores mostram que a tendência é de que países com boa qualidade dos dados apresentem valores mais baixos referentes à proporção de pessoas nas idades extremas, em relação à população idosa, e também baixo índice de

 $\overline{a}$ 

<sup>&</sup>lt;sup>30</sup> No artigo de Coale e Kisker (1986) considera-se como idosa a população com 70 anos ou mais. Nesse estudo, apesar do conceito ser de pessoas de 60 anos ou mais, será mantido o considerado no artigo de Coale e Kisker (1986) para fins comparativos.

concentração na idade simples de 70 anos.

Em 1960, a razão de pessoas em idades extremas (95 anos e mais) variava entre menos de 1 por mil na Alemanha e 6 por mil na França (Coale e Kisker, 1986). Valores recentes, para países de qualidade dos dados adequada (FIG. A3, do ANEXO A) e que serão utilizados como de referência, indicam proporção de pessoas de 95 anos ou mais em relação às de 70 anos ou mais, em torno de 3,8 (Inglaterra) e 5,3 (França) por mil, para os homens, e entre 10,6 (Holanda, Japão e Itália) e 16,6 (França) por mil, para as mulheres, no ano 2000 (Human Mortality Database, 2008). Alguma variação nas estimativas é esperada, dado que a estrutura da população nas idades mais avançadas pode ser diferenciada entre os países analisados. Uma vez que a população desses países é mais envelhecida do que a brasileira, espera-se que os valores encontrados sejam ainda menores que os de referência, como indicativo de boa qualidade dos dados.

#### **4.1.3 Percentual de informações de idade e sexo imputadas**

A presença de imputação nos dados é uma questão importante, uma vez que um alto percentual de dados imputados pode indicar que a precisão e confiabilidade dos dados são baixas. Um alto percentual de informações imputadas na variável idade poderia distorcer a estrutura da população por idade. Desta maneira, a imputação de dados, assim como a presença de preferência por dígitos ou os erros na idade declarada, pode afetar as estimativas de mortalidade. Franco, Oliveira e Albuquerque (2006) afirmam que há problema na idade declarada da população com idade acima de 90 anos, e que as regras de imputação de idade, em 2000, distorceram a estrutura etária a partir dos 100 anos. Gomes e Turra (2009) ao avaliar a enumeração de pessoas centenárias nos dados censitários, de 2000, e compará-la à população centenária estimada com base nos óbitos, consideram que as diferenças observadas podem estar relacionadas à forma como a idade desse contingente populacional foi imputada no censo. Em 2000, no Estado de Minas Gerais, 42% da população com 100 anos e mais declararam de fato a sua idade, enquanto a maioria, 58% dos indivíduos, teve a sua idade imputada. Esse percentual é maior para as mulheres (64%) (Gomes e Turra, 2009).

Nos microdados do Censo Demográfico de 2000 (resultados da Amostra e do Universo) existe a indicação, para cada quesito do questionário, se a informação foi ou não imputada. De acordo com a documentação dos microdados da amostra do Censo Demográfico de 2000 (IBGE, 2002), todos os dados apresentados passaram pelo processo de crítica eletrônica, que teve por objetivo eliminar inconsistências entre as informações dos diversos quesitos do questionário, que podem ter sua origem na coleta dos dados ou na fase de reconhecimento de marcas e caracteres. Para grande parte das variáveis de moradores, incluindo as informações de idade e sexo, foi utilizado o Sistema de crítica e imputação DIA (*Detección e Imputación Automática de errores para datos cualitativos*), desenvolvido pelo INE (Instituto Nacional de Estatística da Espanha), além de um conjunto de críticas determinísticas, gerado pela análise dos dados antes do processo de imputação. As informações de moradores sobre Estrutura Familiar, Gênero e Nupcialidade e Rendimento passaram por outro procedimento de imputação, tratado em IBGE (2002). Deve-se dizer que esta informação está disponível somente nos dados do Censo de 2000, o que impossibilita a comparação histórica sobre dados imputados.

Serão utilizados os microdados da Amostra do Censo Demográfico de 2000 para avaliar a imputação das informações de idade e sexo nas Unidades da Federação, em 2000<sup>31</sup>. Sendo  $nNimp_{xs}$  a população imputada no grupo etário de idade *x* a *x*+*n* e sexo *s*, e  $nN_{xs}$ , a população total, ou seja, a soma da população imputada com a declarada no grupo etário de idade *x* a *x+n* e sexo *s*, o percentual de dados imputados por grupos etários (*nIMPx,s*) e para o total da população (*IMPs*) foi calculado da maneira seguinte:

$$
nIMP_{x,s} = nNimp_{x,s} / nN_{x,s}
$$
\n(23)

$$
IMP_s = Nimp_s / N_s \tag{24}
$$

#### **4.2 Qualidade dos dados de mortes**

 $\overline{a}$ 

Os dados de mortes para o Brasil podem ser obtidos por meio de dois sistemas: o Sistema de Informação sobre Mortalidade (SIM), disponibilizado pelo Ministério da Saúde<sup>32</sup> e o Sistema de Estatísticas Vitais, disponibilizado pelo IBGE<sup>33</sup>. Vasconcelos (1994) e Mello-

<sup>31</sup> Para calcular os indicadores de mortalidade serão utilizados os dados do Universo do Censo Demográfico de 2000. Porém, dada a indisponibilidade dos microdados do Universo optou-se por avaliar a qualidade dos microdados da Amostra, supondo que esta seja indicadora da qualidade dos dados do Universo.<br><sup>32</sup> Para detalhes sobre a implantação do SIM no Brasil, ver Jorge e Gotlieb (2000).

 $33$  Para detalhes do desenvolvimento do sistema de registros vitais e coleta de dados, ver Paes (1993).

Jorge e Gotlieb (2000) afirmam que, para o Brasil, a diferença entre as mortes enumeradas pelo IBGE e pelo Ministério da Saúde é pequena. A partir de meados da década de 80, são inferiores a 5%. Vasconcelos (1994) observa que o número de óbitos informados (óbitos de residentes e não–residentes) pelos dois sistemas é praticamente o mesmo no Distrito Federal, de 1978 a 1990. No entanto, a comparação dos óbitos de residentes, que é o valor relevante na estimativa da mortalidade, pelos dois sistemas mostra que os números coletados pelo IBGE chegam a ser 15% superiores aos do Ministério da Saúde, especialmente entre 1984 e 1990. Uma pesquisa de campo realizada em 10 cartórios do Distrito Federal mostrou que os dados do Ministério da Saúde eram os corretos, ou seja, a diferença entre as duas fontes deveu-se a um erro sistemático de transcrição das informações sobre o local de residência do falecido, dos livros de registro para os mapas de óbito (Vasconcelos, 1994).

Uma questão relevante no estudo da mortalidade e na comparação entre os dois sistemas de informação de óbitos é se há diferencial na sua distribuição por idade. Ao comparar a distribuição proporcional dos óbitos para grandes grupos etários (menores de 1 ano, 1 a 4 anos, 5 a 14 anos, 15 a 49 anos e 50 anos ou mais) entre os dois sistemas de registro de óbitos para o Paraná, nos anos de 1979/1981 e 1990/1992, Ribas e Davanso (1996) observam que a estrutura de mortes derivada dos dois sistemas de registro de óbitos é bastante semelhante nos anos analisados. Ao observar a razão entre o número de óbitos disponibilizado pelo IBGE e pelo Ministério da Saúde, no ano de 1991 para Regiões, Vasconcelos (1998) observa que as diferenças entre os dois sistemas são praticamente constantes nas idades intermediárias (entre 15 e 69 anos), com exceção da Região Nordeste, e aumentam ligeiramente nas idades avançadas a favor do sistema do IBGE. Para a Região Nordeste, a diferença de cobertura entre os dois sistemas, a favor do IBGE, aumenta com a idade, e a cobertura de óbitos do Ministério da Saúde fica em torno de 87% da cobertura do IBGE. Com relação à diferença de cobertura entre os sistemas do IBGE e do Ministério da Saúde, por sexo, em 1991, Vasconcelos (1998) mostra que, nas regiões Norte, Nordeste e Centro-Oeste, o número de mortes registrado pelo sistema do IBGE é superior ao do Ministério da Saúde, especialmente entre os óbitos masculinos.

Para o Brasil, entre os homens a diferença entre os dois sistemas é de 10% no triênio 1979- 1981, e 3,5% em 1990/1992 a favor do sistema de Registro Civil do IBGE (TAB. A4, do ANEXO A). Para as mulheres, as diferenças são inferiores: de 6,8% em 1979/1981, e 1,6%

em 1990-1992, também em favor do IBGE. No triênio 1999-2001 a situação se inverte e a enumeração de mortes no SIM é superior à do IBGE: 1,1% maior para os homens e 2,7% para as mulheres. No entanto, os contrastes ainda são marcantes ao analisar o diferencial entre os dois sistemas para as Unidades da Federação em 1999-2001. Para os homens, a enumeração do Registro Civil chega a ser 19% maior do que a do SIM na Paraíba, e 13% no Amapá. Por outro lado, também para os homens, nos dados do SIM a enumeração chega a ser 35% maior do que no Registro Civil em Roraima e, no mínimo, 10% maior no Rio Grande do Norte, Alagoas e Mato Grosso. Para as mulheres o comportamento da enumeração dos dois sistemas é semelhante ao dos homens.

Dada a disponibilidade e facilidade de obtenção dos microdados, além da menor diferença entre os dois sistemas no ano 2000, optou-se em utilizar como base de dados as informações do SIM. Desta maneira, para estimar a mortalidade, em 2000, para Unidades da Federação e Regiões serão utilizadas as informações de óbito (microdados), por local de residência, do Sistema de Informação sobre Mortalidade (SIM) do período 1999-2001, sendo calculado um valor anual médio com o intuito de amenizar flutuações que poderiam influenciar o nível de mortalidade registrado. A estimativa da mortalidade para o Brasil, nos anos de 1980, 1991 e 2000 também envolverá a utilização de valor anual médio das mortes nos triênios 1979-1981, 1990-1992 e 1999-2001, utilizando dados do SIM.

# **4.2.1 Análise da preferência por dígitos: Índices de Whipple e de Concentração de idade simples**

Jdanov et al. (2008) utilizam os índices de Whipple e de concentração de idade simples para avaliar a preferência por dígito nos dados de morte nas idades mais avançadas (acima dos 80 anos). Neste trabalho, propõe-se uma extensão desse método para aplicá-lo a um intervalo etário maior. Os intervalos etários utilizados para o cálculo do **índice de Whipple** aplicados aos dados de morte foram os mesmos da avaliação da qualidade dos dados de população (entre 23 e 62 anos, 23 e 97 anos, 58 e 97 anos, 58 e 77 anos, e 78 e 97 anos).

Uma vez que não existem valores de referência para esses intervalos etários, o índice de Whipple foi calculado utilizando dados de mortes, de países em que os dados são de melhor qualidade (informações da Inglaterra, França, Itália, Holanda, Suécia e Japão, usando a média anual dos triênios 1959-1961 e 1999-2001 – resultados na TAB. A5, do ANEXO A). Os valores extremos do índice de Whipple foram de 94,7 e 106, observados para o grupo de 78 a 97 anos, ambos no período 1999-2001, sendo o mínimo para a Itália e o máximo para França (Human Mortality Database, 2008). Na avaliação do indicador por idades, não foi observado um padrão de aumento ou diminuição neste indicador para os países analisados. Assim como para os dados de população, nos dados de mortes será utilizada a classificação proposta por Chackiel e Macció (1978).

O **índice de concentração de idade simples** também é calculado para todas idades acima dos 10 anos, e não só para idades mais avançadas (90 e 100 anos), como em Jdanov et al. (2008). Para determinar parâmetros de referência, foram utilizados os mesmos países citados anteriormente, para os mesmos períodos (resultados na TAB. A6, do ANEXO A). Entre os países e períodos, o menor valor encontrado foi de 73,4 e o maior de 149,4 (ambos para a Suécia), que serão utilizados como valores de referência. A média para os valores mínimos e máximos foi de 82 e 118, respectivamente.

#### **4.2.2 Indicadores de exagero na idade declarada**

Jdanov et al. (2008) utilizam, como um dos critérios para identificar possíveis exageros na idade declarada, a razão entre o número de mortes nas idades mais avançadas ( $D_{105+}/D_{100+}$ e  $D_{110+}/D_{105+}$ ). Caso haja uma tendência de exagero na idade declarada no registro de mortes, o número de mortes declarado nas idades avançadas (acima dos 105 ou 110 anos, numerador da razão) será alto em relação ao número total de mortes das pessoas de 100 ou 105 anos (denominador da razão).

Neste trabalho, será utilizada a razão entre o número de mortes de pessoas de 70 anos ou mais, de sexo *s*, e de pessoas de 60 anos ou mais, de mesmo sexo *s* (D70+,s/D60+,s), a razão entre o número de mortes de pessoas de 80 anos ou mais e de pessoas de 60 anos ou mais, por sexo *s* (D80+,s/D60+,s), e a razão entre o número de mortes de pessoas de 90 anos ou mais e de pessoas de 60 anos ou mais, para cada sexo  $s$  ( $D_{90+,s}/D_{60+s}$ ). Para verificar uma tendência de exagero na idade declarada no registro de óbitos, o número de mortes observado nas idades avançadas (acima dos 70, 80 ou 90 anos) será alto em relação ao número total de mortes das pessoas idosas (60 anos ou mais). O critério para identificar valores elevados, será comparar os resultados de países com boa qualidade dos dados, que servirão como valores de referência para verificar se há indícios de exagero na idade declarada no registro de mortes (países e resultados na TAB. A7, do ANEXO A).

A distribuição das mortes de uma população, por idade, depende da estrutura etária dessa mesma população. Em 2000, a proporção de idosos (60 anos ou mais) no Brasil era de 8,5% em relação à população total. Considerando os países selecionados, o que apresenta participação proporcional de idosos na população, em um período mais recente, é o Japão. Em 1960, a participação de idosos na população japonesa era de 8,7%, valor mais próximo ao que foi observado no Brasil, em 2000. Em 1980, a participação de idosos, no Japão, era de 12,7%. Como o Brasil vem passando por um rápido processo de envelhecimento populacional, optou-se por utilizar o ano de 1980, em que a participação de idosos foi maior do que no Brasil. Considerando essa ressalva, espera-se que os indicadores de exagero de idade declarada no Brasil sejam inferiores aos selecionados.

Os valores de referência que serão utilizados são de 75,6% e 79%, para homens e mulheres, respectivamente, para a razão de mortes entre as idades de 70 e 60 anos; para a razão entre as idades 80 e 60, os valores são de 34,2% e 40,3%, respectivamente, para homens e mulheres; e para a razão de óbitos entre as idades de 90 e 60 anos, os valores caem fortemente e chegam a 4,6% para homens e 6,5% para as mulheres.

## **4.2.3 Qualidade geral do registro de mortes: percentual de informações sem idade declarada e sexo e percentual de mortes por causas mal definidas**

Uma informação que indica a qualidade de dados é o percentual de informações para as quais não houve declaração (observação *missing*) (Ribas e Davanso, 1996). Neste estudo, é importante analisar, no registro de mortes, o percentual de dados ignorados para a variável idade. Outro indicador sugerido para avaliar a qualidade do registro é o percentual de óbitos que tiveram a causa de morte declarada como mal definida (Ribas e Davanso, 1996; Aidar, 2000; Paes, 2007). Estas mortes não classificadas, encontram-se no Capítulo XVIII da Classificação Internacional de Doenças (CID) X, cuja denominação é "sintomas, sinais e achados anormais de exames clínicos e de laboratório, não classificados em outra parte".

Para avaliar a qualidade dos dados, considera-se que quanto maior o percentual de informações sem idade declarada, e de mortes por causas mal definidas, pior seria a qualidade dos dados do sistema de registro de óbitos (Ribas e Davanso, 1996; Aidar, 2000; Paes, 2007). O percentual de mortes por causas mal definidas, no Brasil, vem diminuindo ao longo dos anos, quando se analisa o valor médio para os triênios 1979-1981, 1990-1992 e 1999-2001 (resultado na TAB. A8, do ANEXO A). No entanto, alguns estados,

principalmente Rio de Janeiro e São Paulo, apresentaram tendência de aumento do percentual de mortes por causas mal definidas no período analisado. Por outro lado, como o diferencial neste indicador é substancial entre as Unidades da Federação, mesmo com o aumento do percentual de mortes por causas mal definidas nestes estados, o valor encontrase, ainda, entre os mais baixos em 1999-2001.

#### **4.3 Resultados**

Para facilitar a apresentação dos resultados dos indicadores calculados, na TABELA 2 têm-se os valores de referência mínimo e máximo dos indicadores, de preferência por dígitos e de exagero na idade declarada, para dados de população. Os valores de referência foram estimados utilizando informações de países selecionados com boa qualidade dos dados (Inglaterra, França, Itália, Holanda, Suécia e Japão).

TABELA 2 : Países selecionados – Valores de referência mínimo e máximo para indicadores de população e de óbitos, 1960/2000.

| <b>Indicadores</b>                          | Homens |        | <b>Mulheres</b> |        |  |  |
|---------------------------------------------|--------|--------|-----------------|--------|--|--|
|                                             | Mínimo | Máximo | Mínimo          | Máximo |  |  |
| Dados população - Ind. de pref. por dígitos |        |        |                 |        |  |  |
| Indice de Whipple*                          | 100,0  | 105,0  | 100,0           | 105,0  |  |  |
| Indice de conc. idade simples (ICIS)        | 78,0   | 127,8  | 78,0            | 127,8  |  |  |
| Dados população - Ind. exagero dec. idade   |        |        |                 |        |  |  |
| Pop. enumerada/Pop. Estimada (80 anos)      | 0,78   | 0,96   | 1,03            | 1,25   |  |  |
| População 95+/Pop. 70+ (por mil)            | 0,45   | 5.32   | 1,18            | 16,68  |  |  |
| ICIS70                                      | 89,2   | 105,0  | 88,5            | 105,2  |  |  |
| Dados óbitos - Ind. de pref. por dígitos    |        |        |                 |        |  |  |
| Indice de Whipple*                          | 100,0  | 105,0  | 100,0           | 105,0  |  |  |
| Indice de conc. idade simples (ICIS)        | 73,4   | 149.4  | 73.4            | 149.4  |  |  |
| Dados óbitos - Ind. exagero dec. idade      |        |        |                 |        |  |  |
| Óbitos 70+/Óbitos 60+                       |        | 75,6   |                 | 79,1   |  |  |
| Óbitos 80+/Óbitos 60+                       |        | 34,2   |                 | 40,3   |  |  |
| Óbitos 90+/Óbitos 60+                       |        | 4,6    |                 | 6,5    |  |  |

 NOTA: \* Valores de referência obtidos de Chackiel e Macció (1978); para demais valores de referência, foram utilizados dados de países selecionados (Inglaterra, França, Itália, Holanda, Suécia e Japão), nos anos de 1960 e 2000.

Fonte: Human Mortality Database, 2008.

### **4.3.1 Dados de população – Análise da preferência por dígitos: Índices de Whipple e de Concentração de idade simples**

A TABELA 3 apresenta os resultados do **Índice de Whipple (IW)** para o Brasil, por sexo, e para diferentes grupos etários nos anos de 1970, 1980, 1991 e 2000. Em 1970, os dados de população são considerados imprecisos, indicando alta preferência pelos dígitos 0 e/ou 5, em praticamente todos os grupos etários. Percebe-se, claramente, uma elevação da preferência por dígitos à medida que aumenta a idade. Em 1980, a qualidade dos dados melhora, mas a classificação ainda é de dados aproximados em quase todos grupos etários. Observa-se, também, um aumento do índice com o avanço da idade e que a qualidade é pior entre as mulheres, assim como verificado em Popolo (2000). Em 1991 e 2000 a classificação indica que os dados são precisos ou, nos grupos acima dos 60 anos, pouco precisos.

Os resultados para o Brasil mostram que, mesmo com a melhora recente no índice de preferência por dígito, este ainda é mais alto nas idades avançadas, quando comparado aos valores observados nos países de boa qualidade dos dados, em que os valores variaram entre 93,8 e 101,8 (TAB. A1, no ANEXO A).

TABELA 3 : Brasil – Índice de Whipple para dados de população, por sexo e diferentes intervalos etários, 1970/2000.

| Ano  |        |        | <b>HOMENS</b> |        |        | <b>MULHERES</b> |        |        |        |        |  |  |  |
|------|--------|--------|---------------|--------|--------|-----------------|--------|--------|--------|--------|--|--|--|
|      | 23-62  | 23-97  | 58-97         | 58-77  | 78-97  | 23-62           | 23-97  | 58-97  | 58-77  | 78-97  |  |  |  |
| 1970 | 124,66 | 126.02 | 145.59        | 144,76 | 154,15 | 127,93          | 130,64 | 161.00 | 158,66 | 179,07 |  |  |  |
| 1980 | 108,90 | 109,62 | 116.40        | 116,17 | 118.68 | 110,04          | 111.46 | 123.68 | 122,75 | 130,95 |  |  |  |
| 1991 | 102,15 | 102,60 | 106.45        | 106,13 | 109,05 | 101.86          | 102,59 | 107.55 | 106,64 | 113,40 |  |  |  |
| 2000 | 104,33 | 104.57 | 108.42        | 108,83 | 105,70 | 104.02          | 104.47 | 109.28 | 109.48 | 108,23 |  |  |  |

NOTA: Valor < 105 (precisos); Valores entre 105 e 110 (menos precisos); Valores entre 110 e 125 (aproximados); Valores entre 125 e 175 (imprecisos); Valor > 175 (muito imprecisos).

Fonte: IBGE, Censo Demográfico de 1970, 1980, 1991 (Resultados da Amostra) e 2000 (Resultados do Universo).

Na FIGURA 2, o **Índice de Whipple (IW)** é apresentado para as Unidades da Federação, por sexo e utilizando diferentes grupos etários no ano 2000 (valores na TAB. A9, do ANEXO A). Pode-se observar que, utilizando o intervalo etário entre 23 e 62 anos, a qualidade dos dados mostra-se satisfatória (valores menores que 105, indicando fraca atração pelos dígitos 0 e 5) para o Brasil, como um todo, e nos estados das regiões Sudeste, Sul e Centro-Oeste (exceto Mato Grosso), independendo do sexo analisado. No Norte e Nordeste os estados que apresentam melhor qualidade dos dados, valores menores que 105, são Rondônia, Tocantins, Piauí e Ceará. Os valores são menos precisos (entre 105 e 110) nos demais estados do Norte e Nordeste. Para homens e mulheres, o valor médio para o índice de Whipple é próximo a 105.

Ao analisar o Índice de Whipple para o intervalo de 23 a 97 anos, observa-se que a qualidade das informações praticamente não se altera, em relação ao intervalo de 23 a 62

anos. No entanto, o resultado do índice específico para o grupo de idosos (58 a 97 anos) mostra-se com qualidade relativamente menor, indicando dados menos precisos e aproximados. Para todos estados, exceto os da Região Sul, o índice piora para os grupos etários de 58 a 97 anos e 58 a 77 anos, em relação aos intervalos etários analisados anteriormente. Quando o grupo de idosos é subdividido (nas idades entre 58 e 77, e entre 78 e 97 anos) os resultados mostram-se díspares: para o intervalo de 58 a 77 anos, os resultados são semelhantes ao do grupo de idosos como um todo; e para o intervalo entre 78 e 97 anos, os resultados mostram-se um pouco melhores em quase todos estados (exceto para Amapá, Maranhão, Alagoas e Mato Grosso, para ambos sexos, e para Sergipe, Bahia e Mato Grosso do Sul, especificamente entre as mulheres).

Todos estados da Região Sul destacam-se pela qualidade da informação, apresentando dados precisos, independendo do intervalo etário analisado. Nesses estados observa-se uma qualidade dos dados mais próxima à encontrada nos países com boa qualidade dos dados.

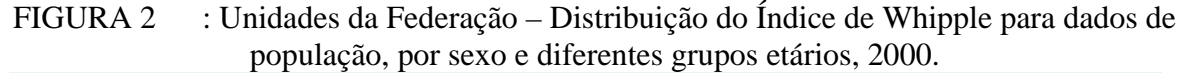

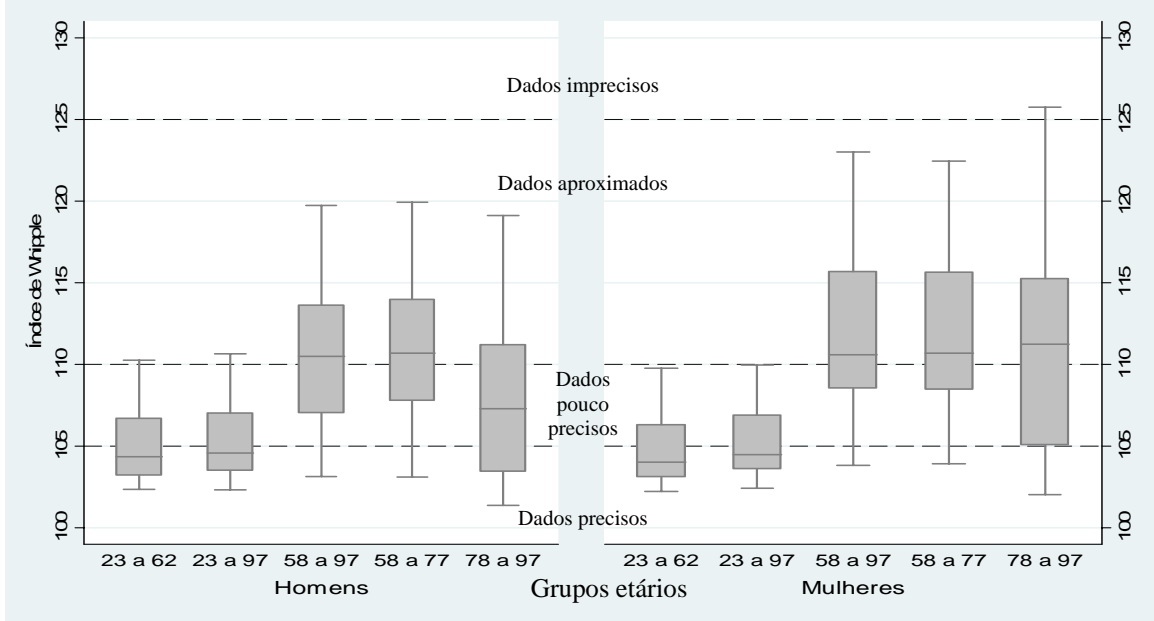

Fonte: IBGE, Censo Demográfico de 2000 (Resultados do Universo).

O **Índice de concentração de idade simples (ICIS)** para dados de população, calculado por sexo e idades específicas terminadas em 0 e 5, é apresentado na TABELA 4 utilizando dados do Brasil entre 1970 e 2000. Em 1970, entre 30 e 60 anos, o índice calculado nas idades simples terminadas em 0 apresenta valores superiores ao de referência (128), e a partir dos 70 anos o resultado é superior em todas idades terminadas em 0 ou 5, o que indica que há forte concentração da declaração de pessoas nessas idades. Em 1980, a concentração nos dígitos terminados em 0 diminui, mas permanece ainda maior do que o valor de referência nas idades a partir dos 70 anos. Os resultados mostram valores inferiores ao de referência nos anos de 1991 e 2000, exceto para as mulheres em 1991 aos 90 anos. Isso sugere uma melhora na qualidade da informação, uma vez que os dados tendem a estar menos concentrados em idades específicas.

Ao avaliar o índice em cada uma das idades simples, entre 5 e 97 anos, observa-se que, em 1970, em 34 idades simples, considerando homens e mulheres, o resultado mostrou-se fora dos valores de referência (superior a 128 ou inferior a 78 – TABELA 2). Em 1980, 10 observações por idades simples ultrapassaram esses valores; em 1991, apenas 1 observação; e em 2000 em nenhuma idade simples o valor excedeu o de referência. Esse resultado sugere que os dados de 1991 e 2000, para população, são mais precisos ao se analisar a preferência por dígitos nas idades simples.

TABELA 4 : Brasil – Índice de concentração de idade simples utilizando dados de população, por idades específicas, segundo sexo e ano, 1970/2000.

|               |        |        | $- - -$ |        |        |        |        |        |        |        |        |        |        |        |        |        |        |               |
|---------------|--------|--------|---------|--------|--------|--------|--------|--------|--------|--------|--------|--------|--------|--------|--------|--------|--------|---------------|
| Sexo / Ano    | 10     | 15     | 20      | 25     | 30     | 35     | 40     | 45     | 50     | 55     | 60     | 65     | 70     | 75     | 80     | 85     | 90     | 95            |
| Homens 1970   | 106.01 | 101.87 | 105.34  | 108.85 | 131.83 | 118.34 | 135.61 | 123.95 | 138.62 | 119.46 | 161.58 | 125.81 | 172.96 | 129.69 | 171.97 | 133.98 | 212.37 | 143.88        |
| Homens 1980   | 103.35 | 102.82 | 101.78  | 102.21 | 110.84 | 103.32 | 118.49 | 108,48 | 115,71 | 108.17 | 118.29 | 116.58 | 121.01 | 110.52 | 132.79 | 110.25 | 129.41 | 123.69        |
| Homens 1991   | 101.53 | 100.69 | 98.18   | 100.69 | 102.79 | 99.65  | 104,04 | 101.95 | 101.15 | 106.26 | 106.82 | 108.56 | 105.80 | 102.26 | 115.25 | 105.47 | 124.41 |               |
| Homens 2000   | 100.49 | 99.21  | 101.41  | 101.64 | 106.14 | 101.89 | 106.36 | 103.78 | 106.83 | 100,92 | 113.36 | 105.83 | 110.42 | 105.06 | 109.27 | 106.11 | 113.35 | 101.34        |
| Mulheres 1970 | 105.40 | 102.76 | 110.50  | 110.40 | 132.71 | 119.02 | 138.90 | 124.91 | 152.14 | 126.92 | 180.27 | 136.63 | 199.29 | 143.61 | 207.27 | 154.41 | 261.51 | 165.64        |
| Mulheres 1980 | 103.32 | 103.95 | 103.78  | 103.14 | 109.86 | 104.62 | 119.27 | 107.38 | 120,29 | 108,97 | 127.25 | 120.79 | 130.37 | 115.05 | 148.55 | 113.77 |        | 154.35 134.43 |
| Mulheres 1991 | 101.26 | 100.98 | 99.11   | 101.06 | 100.84 | 100.54 | 101.92 | 101,52 | 99,41  | 110,25 | 106.96 | 108.24 | 108.10 | 103.27 | 118.61 | 107.45 | 138.46 | 108.34        |
| Mulheres 2000 | 100.03 | 99.54  | 101.92  | 101.47 | 104.51 | 101.48 | 105.47 | 103.15 | 106.56 | 102.92 | 114.58 | 105.74 | 111.95 | 105.05 | 112.88 | 106.15 | 115.54 | 104.11        |

NOTA: (-) Indica que o índice não pode ser calculado nessa idade específica. Fonte: IBGE, Censo Demográfico de 1970, 1980, 1991 (Resultados da Amostra) e 2000 (Resultados do Universo).

A melhor qualidade dos dados em 2000, para o Brasil, não significa que ela seja homogênea entre as Unidades da Federação. Na FIGURA 3 é ilustrada a distribuição do **Índice de concentração de idade simples (ICIS),** por sexo e idades específicas terminadas em 0 e 5, em 2000, para Unidades da Federação (valores na TAB. A10 e TAB. A11, do ANEXO A, para homens e mulheres, respectivamente). Até os 55 anos, observase que não há uma forte concentração nas idades apresentadas, e o valor médio para as Unidades da Federação não passa de 108. No entanto, a partir dos 60 anos, a concentração é perceptível, e em algumas Unidades da Federação, fica acima dos valores de referência, especialmente em idades terminadas em 0. Desta forma, pode-se dizer que a preferência digital tende a ser maior, especialmente nas idades terminadas em 0, à medida que aumenta a idade. Esse resultado também foi observado no índice de Whipple, quando este é calculado especificamente para os idosos.
Os estados com melhor qualidade dos dados, em que nenhum resultado por idade simples ultrapassa os valores de referência (superior a 128 ou inferior a 78 - TABELA 2), são Pará, no Norte; Ceará e Rio Grande do Norte, no Nordeste; Minas Gerais, Rio de Janeiro e São Paulo, no Sudeste; todos estados do Sul; Mato Grosso do Sul, Goiás e Distrito Federal, no Centro-Oeste. Por outro lado, os estados de Rondônia, Acre, Roraima, Amapá, Maranhão, Alagoas e Sergipe são, normalmente, aqueles que apresentam valores mais elevados.

FIGURA 3 : Unidades da Federação – Distribuição do Índice de concentração de idade simples utilizando dados de população, por idades específicas e sexo, 2000.

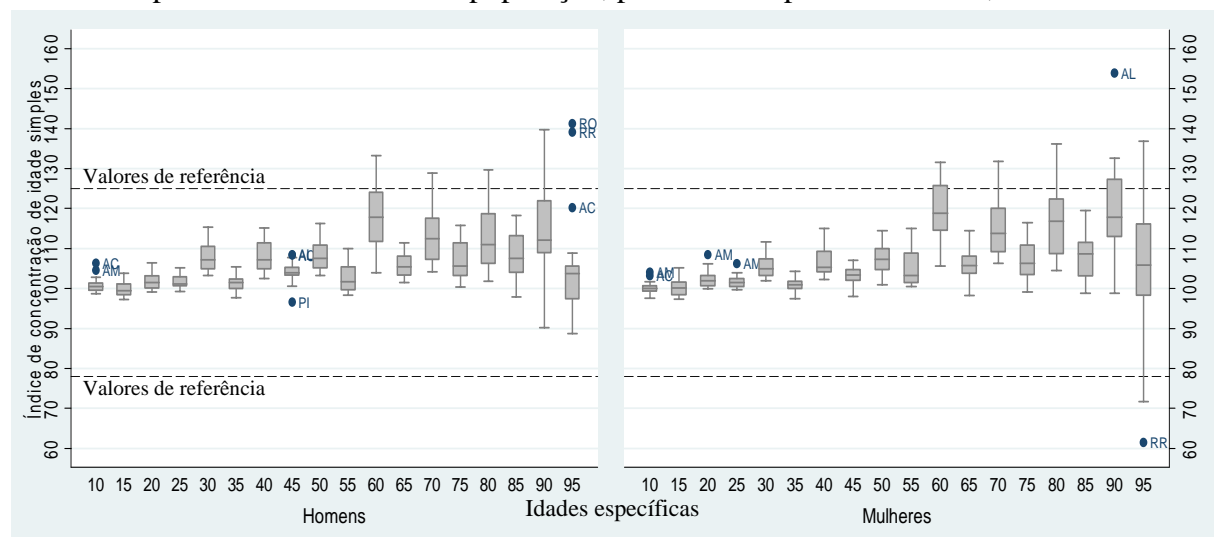

NOTA: AC-Acre; AL-Alagoas; AM-Amazonas; AP-Amapá; BA-Bahia; CE-Ceará; DF-Distrito Federal; ES-Espírito Santo; GO-Goiás; MA-Maranhão; MG-Minas Gerais; MS-Mato Grosso do Sul; MT-Mato Grosso; PA-Pará; PB-Paraíba; PE-Pernambuco; PI-Piauí; PR-Paraná; RJ-Rio de Janeiro; RN-Rio Grande do Norte; RO-Rondônia; RR-Roraima; RS-Rio Grande do Sul; SC-Santa Catarina; SE-Sergipe; SP-São Paulo; TO-Tocantins.

Fonte: IBGE, Censo Demográfico de 2000 (Resultados do Universo).

A análise geral dos indicadores de preferência por dígitos aponta para uma consistência nos resultados: os índices de Whipple indicam qualidade dos dados satisfatória nas idades abaixo dos 60 anos, enquanto para os idosos há indícios de preferência pelos dígitos 0 e 5 (valores aproximados, ou seja, superiores a 110, para todos estados do Norte e Nordeste, exceto Rondônia e Ceará); a aplicação do índice de concentração de idade simples também sugere que a qualidade dos dados nas idades avançadas é afetada pela preferência pelo dígito 0. Esse resultado é mais evidenciado nos estados do Norte (exceto Pará) e Nordeste (especialmente Maranhão, Alagoas, Sergipe e Bahia), em 2000.

# **4.3.2 Dados de população – Medidas para idades avançadas: Coale e Kisker (1986)**

Para detectar exageros na idade declarada, o **primeiro indicador de Coale e Kisker** (1986) demanda dois censos consecutivos e o nível de sobrevivência de tabelas de vida modelo. Como mencionado anteriormente, ao utilizar como indicador a seqüência da esperança de vida aos 65 anos obtida pela comparação entre a população projetada, utilizando tabelas-modelo, e enumerada no censo, observou-se que o nível de sobrevivência nas tabelas-modelo era inferior ao observado nos países desenvolvidos com boa qualidade dos dados. Optou-se, assim, por utilizar como indicador a razão entre a população enumerada no Censo de 2000 e a população estimada, utilizando o Censo de 1990 e a razão de sobrevivência proveniente do nível 25 (nível máximo de sobrevivência) do padrão Norte da tabela-modelo de Coale e Demeny (1983).

As razões entre a população enumerada e estimada das populações com 40 anos ou mais, para o Brasil, são mostradas na FIGURA 4. Para os homens, a análise dos períodos 1970- 1980 e 1980-1990 indica que o nível de sobrevivência escolhido (nível 25, de maior sobrevivência, do modelo Norte) é superior ao que foi observado no Brasil, em todas as idades, como esperado. Mesmo assim, a tendência de aumento na razão para idades acima dos 80 anos, entre 1970-1980, e 90 anos, entre 1980-1990, provavelmente está indicando a presença de exagero na idade declarada no censo. Entre 1990-2000, as razões apresentamse constantes até o intervalo aberto de 80 anos e mais. A partir daí, a tendência é crescente com a idade. O nível de sobrevivência implícito no nível 25 da tabela-modelo parece se adequar mais à sobrevivência das mulheres, que apresentam uma tendência constante na razão até os 75 anos. Em 1970-1980 e 1980-1990, a partir dos 90 anos, e em 1990-2000, a partir dos 80 anos, a tendência crescente pode estar indicando algum exagero na idade declarada.

FIGURA 4 : Brasil – Razão entre a população enumerada e estimada por meio de tabelas-modelo (padrão Norte, nível 25), produzida para a população com 40 ou mais anos de idade, por sexo, 1970/2000.

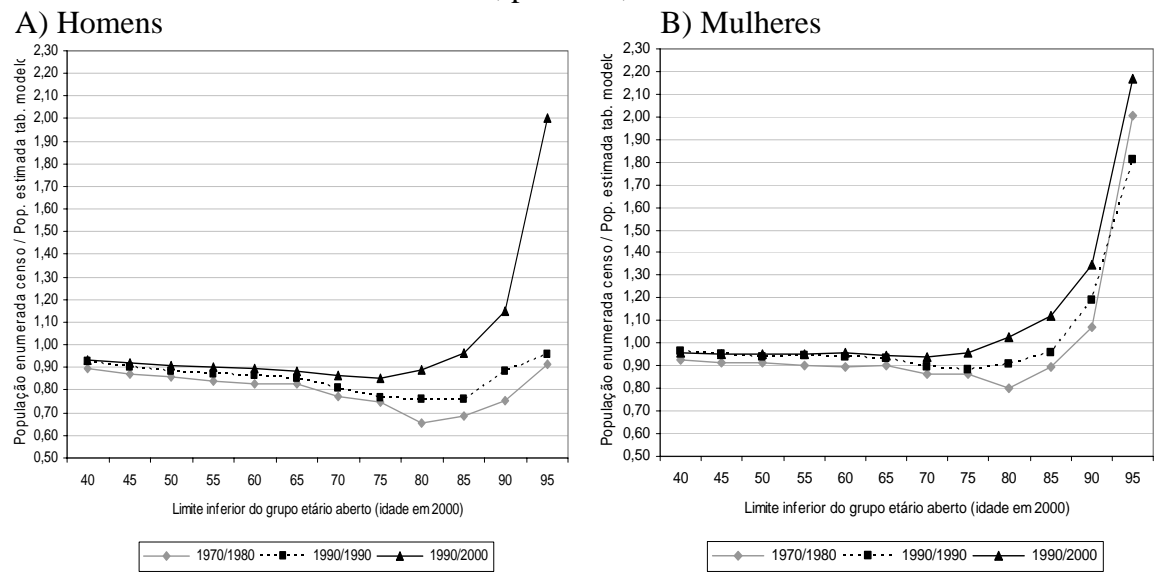

Fonte: IBGE, Censo Demográfico de 1970, 1980, 1991 (Resultados da Amostra) e 2000 (Resultados do Universo).

Na FIGURA 5 são apresentadas as razões entre a população enumerada e estimada, das populações de idade acima de 40 anos, para as Unidades da Federação (valores na TAB. A12, do ANEXO A). Um valor constante na razão indica que as distribuições etárias enumeradas nos dois anos consecutivos são consistentes com o padrão etário de mortalidade da tabela-modelo. Independendo do sexo, pode-se observar que a distribuição da razão, para as Unidades da Federação, tende a ser crescente com a idade, indicando, possivelmente, algum grau de aumento na idade declarada. Para os homens, até os 80 anos, a razão entre a população enumerada e estimada tende a estar entre 0,75 e 1,28, sendo que, em cada uma dessas idades, em pelo menos 75% das Unidades Federativas a razão é inferior a 1,02 (TAB. A12, do ANEXO A). Aos 95 anos, a razão média calculada, para homens, foi de 1,8, mas os resultados variam de 1,1 a 4,3, sendo que os maiores valores são encontrados no Amapá, Rondônia e Acre. Aos 80 anos, para as mulheres, a razão média entre a população enumerada e estimada é de 1,1 e os valores variam entre 0,9 e 1,5 (valor significativamente superior ao de referência – 1,25 – TABELA 2).

Os estados da Região Sul, especialmente Rio Grande do Sul, além de Rio de Janeiro e São Paulo, são os que apresentam os menores valores para a razão entre a população enumerada e estimada, sugerindo que os erros de exagero na idade declarada, se existentes, são menores nessas regiões. Por outro lado, o estado do Amapá apresenta, normalmente, os maiores valores. Acre, Rondônia, Tocantins, Piauí, Ceará e Rio Grande do Norte também apresentam valores elevados.

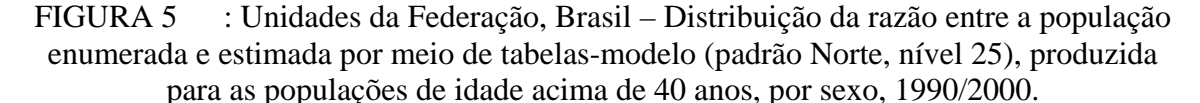

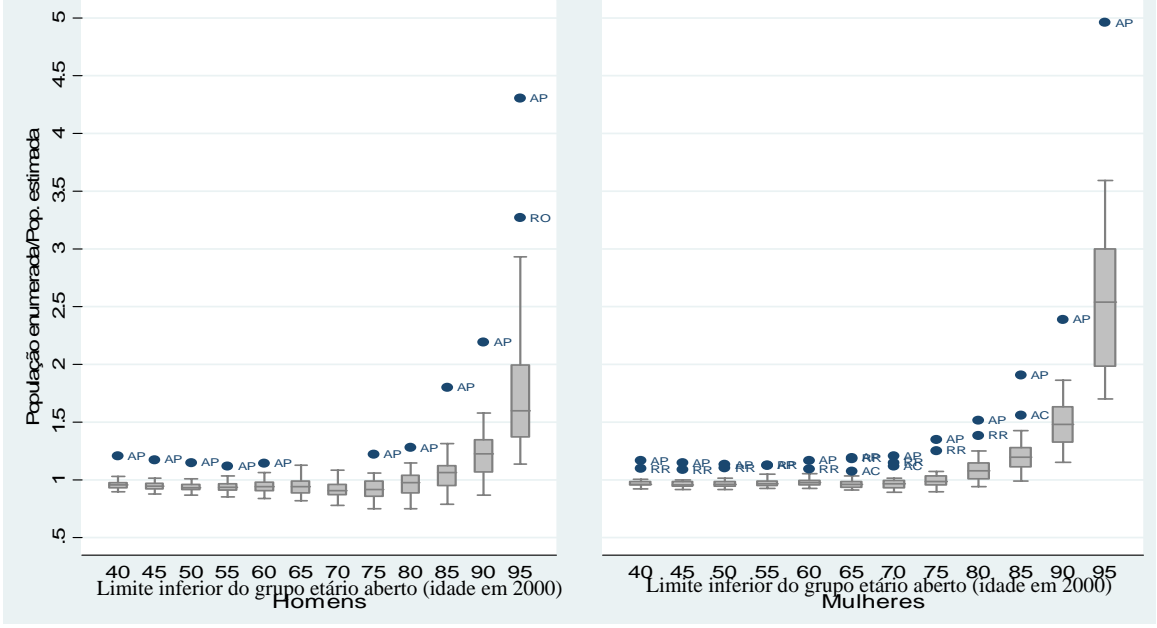

 NOTA: Sigla das Unidades da Federação na FIGURA 3. Fonte: IBGE, Censo Demográfico de 1991 e 2000.

A **segunda medida usada em Coale e Kisker (1986)** como indicador de exagero na idade declarada relaciona duas medidas: a razão entre o número de pessoas em idades extremas (95 anos ou mais) e o tamanho da população idosa (70 anos ou mais) e um índice de concentração de declaração na idade de 70 anos (utilizou-se, aqui, o Índice de concentração de idade simples aos 70 anos) – ver TABELA 5. Nota-se que a razão de homens em idades extremas, em relação aos homens de 70 anos ou mais, é bastante elevada no Brasil, se comparada aos valores de referência (o valor máximo, em 2000, foi de 5,3 por mil na França – TABELA 2). Para as mulheres, os valores são também elevados, mas entre 1980 e 2000 são menores do que o valor máximo de referência (de 16,7 por mil, em 2000, na França). No Brasil, era de se esperar valores menores aos de referência, uma vez que o processo de envelhecimento populacional é mais recente do que o observado nos países de referência. Assim, os valores elevados encontrados para o Brasil podem indicar a presença de exagero na idade declarada nas idades extremas, assim como sugerido também por Gomes e Turra (2009). Os dois indicadores analisados apontam para uma relativa melhora nos dados entre os anos de 1970 e 1991, mas em 2000 eles aumentam novamente.

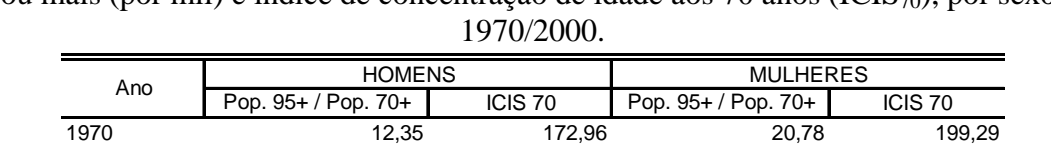

1980 6,86 121,01 12,92 130,37 1991 5,72 105,80 10,68 108,10 2000 10,81 110,42 14,15 111,95

TABELA 5 : Brasil – Razão de pessoas de 95 anos e mais sobre a população de 70 anos ou mais (por mil) e índice de concentração de idade aos 70 anos (ICIS70), por sexo,

Fonte: IBGE, Censo Demográfico de 1970, 1980, 1991 (Resultados da Amostra) e 2000 (Resultados do Universo).

Os mesmos indicadores de exagero de idade declarada para idades extremas é ilustrado na FIGURA 6, para Unidades da Federação em 2000. Apesar dos valores observados bastante elevados (em torno de 7 e 27 por mil para os homens, e entre 10 e 36 por mil para as mulheres) em relação aos encontrados nos países que foram selecionados, com boa qualidade dos dados, especialmente para os homens, pode-se observar que os valores geralmente são mais baixos (entre 7,7 e 11 por mil, para os homens, e de 10 a 15 por mil, para as mulheres) para estados do Sul e Sudeste. Os estados do Nordeste e Centro-Oeste apresentam valores mais elevados (de 10 a 15 por mil para os homens, com média de 12,7 por mil; e para as mulheres valores entre 14 e 21 por mil, com média de 17 por mil) que podem estar indicando algum exagero na idade declarada. Os valores mais extremos (com valor médio de 16,4 por mil para os homens e 22,3 por mil para as mulheres), que evidenciam mais claramente o exagero na idade declarada, são observados para os estados da Região Norte, especialmente no Amapá. Wong e Carvalho (2006) sugerem que um alto percentual de idosos na população de alguns estados do Nordeste (Ceará, Rio Grande do Norte, Paraíba e Pernambuco) pode estar relacionado aos intensos fluxos migratórios internos nas idades economicamente ativas, que teriam contribuído para acelerar o processo de envelhecimento nas regiões de origem. Entretanto, os resultados encontrados para essa região mostram-se muito superiores aos valores de referência, e provavelmente indicam alguma tendência de aumento na idade declarada nos dados de população.

FIGURA 6 : Unidades da Federação e Países selecionados – Relação entre a razão de pessoas de 95 anos e mais sobre a população de 70 anos ou mais (por mil) e o índice de concentração de idade aos 70 anos (ICIS<sub>70</sub>), por sexo, 2000.

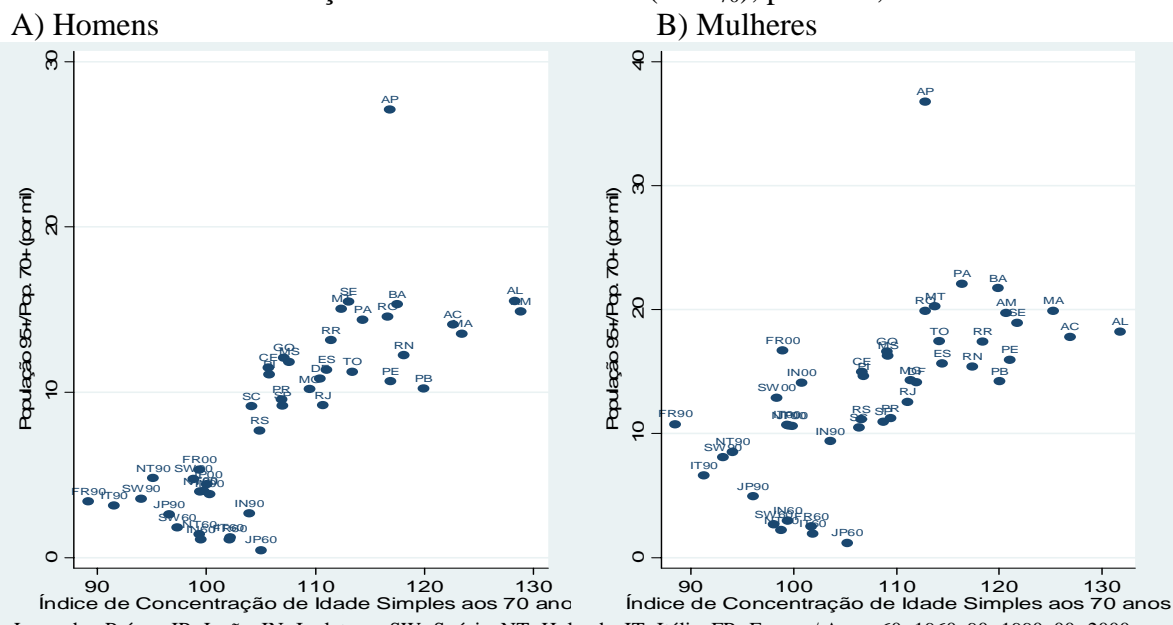

NOTA: Sigla das Unidades da Federação na FIGURA 3. Fonte: IBGE, Censo Demográfico de 2000 (Resultados do Universo); Human Mortality Database, 2008. Legenda - Países: JP=Japão, IN=Inglaterra, SW=Suécia, NT=Holanda, IT=Itália, FR=França / Anos: 60=1960, 90=1990, 00=2000

## **4.3.3 Dados de população – Percentual de informações de idade e sexo imputadas**

As informações sobre imputação estão disponíveis somente nos microdados do Censo 2000, e por isso não há como avaliar a evolução histórica desta variável, para o Brasil. O percentual de informações imputadas, por sexo, em relação ao total e por grupos etários é apresentado na FIGURA 7, para o Brasil, em 2000. Pode-se perceber que, em ambos sexos, o total de dados imputados para a variável idade não passa de 0,5%. Apesar do baixo percentual de dados imputados para a população total, o percentual de dados imputados por grupos etários mostrou-se diferenciado. Para o grupo etário de 5 a 9 anos cerca de 1% dos dados é imputado. Para as mulheres, nos grupos etários acima de 85 anos mais de 1% dos dados são imputados.

O grupo de 100 anos ou mais (não apresentado) foi o que apresentou maior percentual de dados imputados: 13% dos homens centenários tiveram a idade imputada e 72,5% das mulheres. Para as mulheres, em praticamente todos os estados, mais de 60% das centenárias correspondiam a dados imputados. A exceção foi o estado do Rio Grande do Sul em que o percentual foi de 46%. Para os homens, os estados que apresentaram percentual de dados imputados, entre os centenários, acima da média do Brasil, foram

Amazonas, Tocantins, Alagoas, Rio de Janeiro, São Paulo, Paraná, Santa Catarina, Mato Grosso e Distrito Federal. Desta forma, apesar do elevado percentual de dados imputados entre os centenários, a inclusão das informações imputadas não afeta de forma significativa o restante da estrutura etária da população.

FIGURA 7 : Brasil – Percentual de informações imputadas na idade declarada nos dados de população, em relação ao total e para grupos etários selecionados, por sexo, 2000.

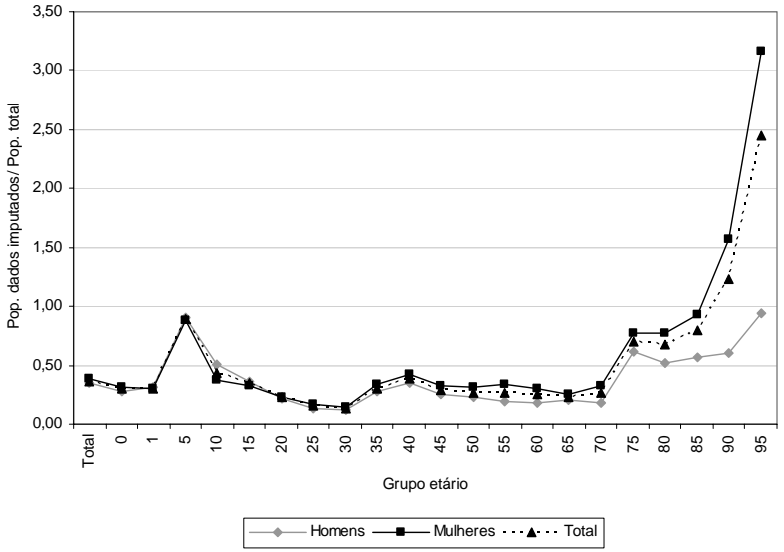

Fonte: IBGE, Censo Demográfico de 2000 (Resultados da Amostra).

# **4.3.4 Dados de óbitos – Análise da preferência por dígitos: Índices de Whipple e de Concentração de idade simples**

O **Índice de Whipple** para o Brasil, entre 1979 e 2001, utilizando dados de mortes e considerando diferentes grupos etários, é apresentado na TABELA 6. Os resultados mostram que, no triênio 1979-1981, os dados de óbitos eram menos precisos, indicando alguma atração pelos dígitos 0 e/ou 5, especialmente entre as mulheres. Nos dois triênios seguintes as informações foram classificadas como precisas. Nos países selecionados de boa qualidade dos dados, os valores extremos para o Índice de Whipple foram de 94,7 e 106. Ou seja, tanto pela classificação de Chackiel e Macció (1978), quanto pelos resultados de países de boa qualidade dos dados, a preferência pelos dígitos 0 e/ou 5 nos dados de óbitos não se mostrou elevada no Brasil e houve melhora no período analisado.

| Ano       |        |        | <b>HOMENS</b> |        |        |        |        | <b>MULHERES</b> |        |        |
|-----------|--------|--------|---------------|--------|--------|--------|--------|-----------------|--------|--------|
|           | 23-62  | 23-97  | 58-97         | 58-77  | 78-97  | 23-62  | 23-97  | 58-97           | 58-77  | 78-97  |
| 1979-1981 | 107.27 | 105.64 | 103.93        | 103.93 | 103.94 | 105.76 | 106.20 | 106.55          | 106.21 | 107,12 |
| 1990-1992 | 104.01 | 102.72 | 101.61        | 101.34 | 102.20 | 101.88 | 102.18 | 102.46          | 101.76 | 103,38 |
| 1999-2001 | 102.35 | 101.41 | 100.86        | 101.33 | 99.95  | 100.45 | 101.03 | 101.36          | 101.45 | 101.26 |

TABELA 6 : Brasil – Índice de Whipple para dados de mortes por sexo e diferentes grupos etários, 1979-1981, 1990-1992 e 1999-2001.

NOTA: Valor < 105 (precisos); Valores entre 105 e 110 (menos precisos); Valores entre 110 e 125 (aproximados); Valores entre 125 e 175 (imprecisos); Valor > 175 (muito imprecisos).

Fonte: Brasil, SIM 1979 a 2001.

Na FIGURA 8 (TAB. A13, do ANEXO A) a distribuição do **Índice de Whipple (IW)** para os dados de mortes é apresentada para as Unidades da Federação, por sexo e utilizando diferentes intervalos etários, no triênio 1999-2001 (valor anual médio). A classificação do índice para os dados de mortes, de acordo com a precisão, foi a mesma da utilizada para dados de população. Os resultados sugerem que os dados de óbitos são precisos, ou seja, não parece haver atração pelos dígitos 0 e 5, mas existem algumas poucas exceções em que os dados seriam aproximados (valores maiores que 110), nos estados de Rondônia, Roraima e Tocantins. Por outro lado, também existem valores inferiores a 100, o que indicaria uma repulsão pelos dígitos 0 e/ou 5. Assim como os valores elevados (acima de 110), os valores abaixo de 100 são observados em estados em que o volume de mortes não é expressivo, principalmente Acre, Roraima e Amapá.

Para os países de boa qualidade dos dados, observou-se certa repulsão pelos dígitos 0 e/ou 5 nos dados de mortes, sendo que o menor resultado para o índice de Whipple foi 95. O Amapá foi o único estado que apresentou valor inferior a 95, entre os homens, no intervalo de 58 a 77 anos.

De maneira diferente do que foi encontrado para os dados de população, em que havia alguma concentração nos dígitos 0 e/ou 5 na idade declarada, nos de óbitos a atratividade por esses dígitos não é tão forte, observando-se, inclusive, alguma repulsão.

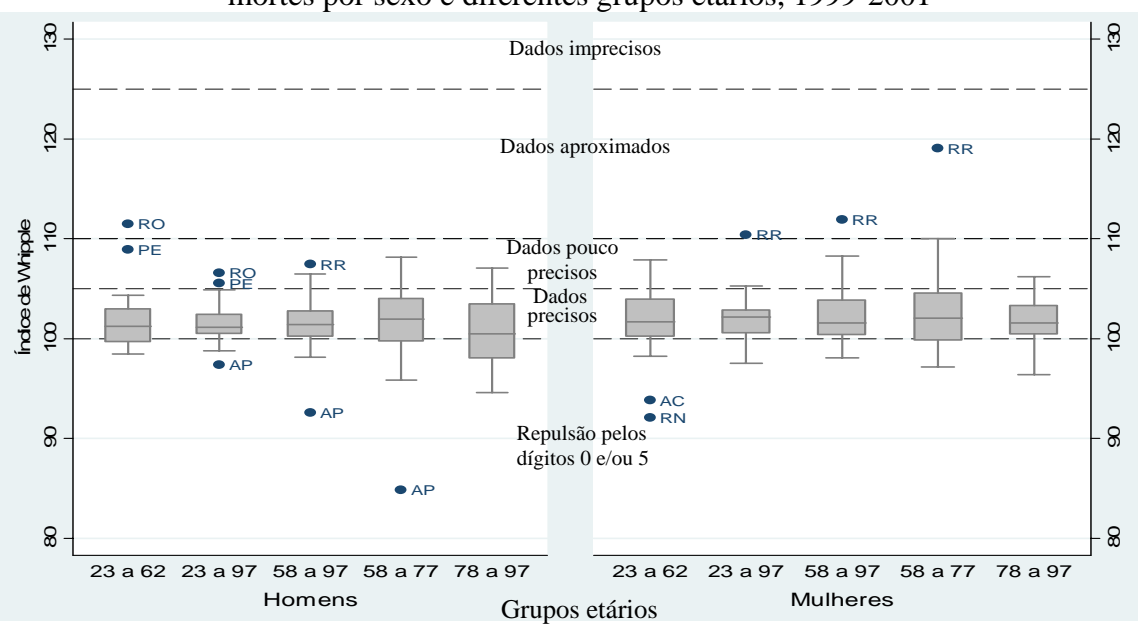

FIGURA 8 : Unidades da Federação – Distribuição do Índice de Whipple para dados de mortes por sexo e diferentes grupos etários, 1999-2001

O **Índice de concentração de idade simples**, utilizando dados de mortes e em idades específicas, é apresentado na TABELA 7, para o Brasil. Nos dados de mortes não há uma tendência clara no comportamento do índice de concentração de idade simples. No triênio 1979-1981, o valor do índice para as idades específicas é maior do que nos outros dois triênios, especialmente entre 30 e 80 anos. Nos países com boa qualidade dos dados, os valores extremos do índice de concentração de idade simples foram de 73 e 150. Em 1979- 1981, observou-se que, somente para uma idade (97 anos, para as mulheres), o índice apresentou valor inferior a 73. Nos outros triênios não foram observados valores além dos extremos alcançados nos países com boa qualidade nos dados.

TABELA 7 : Brasil – Índice de concentração de idade simples, para dados de mortes, por sexo, segundo idades específicas, 1979-1981, 1990-1992 e 1999-2001.

|          | Sexo / Triênio | 10    | 15    | 20    | 25    | 30    | 35    | 40    | 45    | 50    | 55    | 60    | 65    | 70    | 75    | 80    | 85    | 90    | 95    |
|----------|----------------|-------|-------|-------|-------|-------|-------|-------|-------|-------|-------|-------|-------|-------|-------|-------|-------|-------|-------|
| Homens   | 1979-1981      | 96.6  | 100.3 | 103.7 | 105.8 | 110.0 | 109,8 | 114,2 | 108,3 | 108,2 | 103.1 | 104,3 | 105.6 | 103,1 | 103.4 | 108.1 | 102.5 | 106.7 | 104.2 |
| Homens   | 1990-1992      | 100.1 | 97.8  | 104.3 | 105.6 | 106,1 | 104,8 | 108,6 | 103,1 | 103,9 | 100,8 | 102,8 | 103,3 | 98.7  | 101.0 | 102.1 | 106.0 | 105.7 | 102.6 |
| Homens   | 1999-2001      | 95.9  | 102.5 | 104.3 | 100,2 | 105.0 | 104,2 | 104,6 | 102,8 | 101,7 | 99,4  | 102,9 | 99.7  | 102,2 | 100,9 | 100.8 | 102.3 | 100.2 | 104.5 |
| Mulheres | 1979-1981      | 97.9  | 102.3 | 101.5 | 103.8 | 105.0 | 104,5 | 110,5 | 105,8 | 107.7 | 102.1 | 107,1 | 105.8 | 105.2 | 107,4 | 110.0 | 104.0 | 114.5 | 106.5 |
| Mulheres | 1990-1992      | 95.6  | 102.5 | 99.5  | 102.8 | 102.3 | 101.4 | 100.7 | 100.0 | 103,0 | 101,4 | 103,8 | 102,1 | 100,7 | 101.6 | 102.2 | 104.7 | 109.3 | 105.4 |
| Mulheres | 1999-2001      | 92.6  | 101.2 | 100.0 | 99.8  | 101.0 | 101.3 | 99,9  | 98.9  | 101,3 | 99,9  | 102.2 | 102.0 | 101.9 | 100,5 | 101.6 | 103,0 | 100.4 | 108.0 |

Fonte: Brasil, SIM 1979 a 2001.

Na FIGURA 9, é ilustrada a distribuição do **índice de concentração de idades simples** considerando idades específicas, para Unidades Federativas, no triênio 1999-2001, por sexo (valores nas TAB. A14 e TAB. A15, do ANEXO A, para homens e mulheres, respectivamente). Nas idades específicas terminadas nos dígitos 0 e 5, entre 10 e 95 anos,

NOTA: Sigla das Unidades da Federação na FIGURA 33FIGURA 3. Fonte: Brasil, SIM 1999 a 2001.

os valores para homens oscilam entre 50 e 180, valores que ultrapassam os limites mínimos e máximos observados em países de boa qualidade dos dados (entre 73 e 150 – ver TABELA 2). Os resultados além dos valores limites de referência são observados para Rondônia, Roraima, Amapá e Acre. Para as mulheres os valores oscilam entre 27 e 150, sendo encontrados em Roraima, Rio Grande do Norte e Sergipe. Pode-se observar que os valores que se destacam graficamente (*outliers*) são, geralmente, dos estados da Região Norte, que têm um volume baixo de mortes, em relação aos demais estados.

Ao analisar todas as idades simples, entre 10 e 97 anos e em ambos sexos, verificou-se que para Roraima, Amapá, Acre e Tocantins, estados nos quais o volume de mortes é menos expressivo, entre 11% e 38% das idades simples apresentam valores que ultrapassam os de referência. Em Rondônia, Amazonas, Piauí, Ceará, Rio Grande do Norte, Alagoas, Sergipe, Espírito Santo, Mato Grosso e Mato Grosso do Sul, em menos de 6% das idades específicas o índice apresenta valores que ultrapassam os de referência. Nos demais estados, não houve resultado do índice que apresentasse valor além dos de referência.

FIGURA 9 : Unidades da Federação – Distribuição do Índice de concentração de idade simples, para dados de mortes, por sexo, 1999-2001.

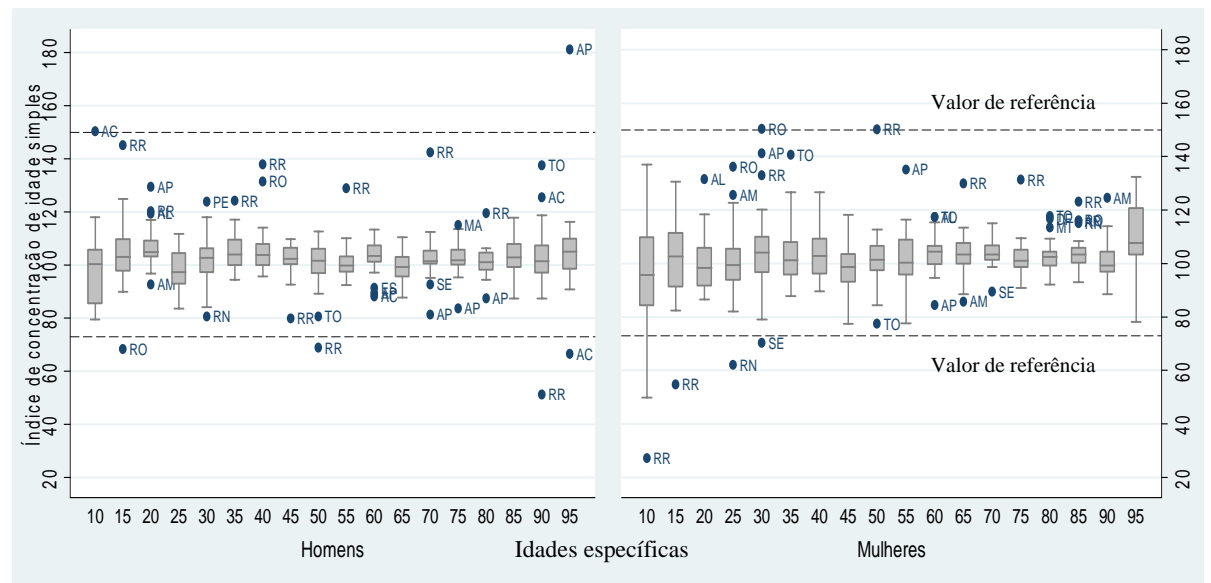

NOTA: Sigla das Unidades da Federação na FIGURA 3. Fonte: Brasil, SIM 1999 a 2001.

## **4.3.5 Dados de óbitos – Indicadores de exagero na idade declarada**

Os indicadores utilizados para detectar exageros na idade declarada no registro de mortes são a razão de mortes de pessoas de 70 anos ou mais sobre mortes de pessoas de 60 anos ou mais  $(D_{70+}/D_{60+})$ , a razão de mortes de 80 anos ou mais sobre 60 anos ou mais  $(D_{80+}/D_{60+})$  e a razão de mortes entre idades de 90 anos ou mais e 60 anos ou mais  $(D_{90+}/D_{60+})$ , cujos resultados são apresentados na TABELA 8, para Brasil, nos triênios 1979-1981, 1990-1992 e 1999-2001.

Há indício de exagero na idade declarada, nas informações do registro de mortes, quando o número de óbitos declarado nas idades mais avançadas (acima dos 70, 80 ou 90 anos) for alto em relação ao número total de mortes das pessoas idosas (60 anos ou mais). A comparação dos resultados para Unidades da Federação e Brasil, com dados do Japão, que foi considerado como referência, é feita para verificar se há indícios de exagero na idade declarada no registro de mortes.

Com o envelhecimento da população, é de se esperar que as razões de morte nas idades mais avançadas aumentem com o tempo, como foi observado nos três triênios para o Brasil. No entanto, a razão entre o número de óbitos acima de 80 anos e acima de 60 anos, para as mulheres, apresenta para o Brasil, em 1999-2001, valor bem maior do que o de referência, o que provavelmente indica uma tendência ao exagero na idade declarada nos dados de mortes acima dos 80 anos. Para a razão entre o número de mortes acima dos 90 anos e acima de 60 anos, o valor é superior ao de referência em 1999-2001, para os homens, e em praticamente todos os triênios para as mulheres, o que possivelmente indica problemas com exagero na idade declarada também acima dos 90 anos.

TABELA 8 : Brasil – Razão de mortes de pessoas de 70 anos ou mais sobre mortes de pessoas de 60 anos ou mais  $(D_{70+}/D_{60+})$ , entre idades de 80 anos ou mais e 60 anos ou mais  $(D_{80+}/D_{60+})$  e entre idades de 90 anos ou mais e 60 anos ou mais  $(D_{90+}/D_{60+})$ , por sexo, 1979-1981, 1990-1992 e 1999-2001.

| Homens  |               |           | <b>Mulheres</b> |               |           | Total       |               |           |
|---------|---------------|-----------|-----------------|---------------|-----------|-------------|---------------|-----------|
| 70+/60+ | $80 + / 60 +$ | $90+/60+$ | $70 + 60 +$     | $80 + / 60 +$ | $90+/60+$ | $70 + 60 +$ | $80 + / 60 +$ | $90+/60+$ |
| 61.75   | 21.51         | 3.18      | 70.68           | 31.15         | 6,59      | 65.93       | 26.03         | 4,78      |
| 63.99   | 26.92         | 3,95      | 73.08           | 37,96         | 7.66      | 68.26       | 32.11         | 5,69      |
| 66.72   | 29.72         | 5.73      | 74.99           | 41.53         | 10.81     | 70.68       | 35,38         | 8,16      |
| 75.65   | 34.17         | 4.61      | 79.05           | 40.29         | 6.49      | 77.09       | 36.76         | 5.41      |
|         |               |           |                 |               |           |             |               |           |

Fonte: Brasil, SIM 1979 a 2001.

A razão entre o número de óbitos acima de 70 anos e acima de 60 anos para Unidades da Federação, em 1999-2001, está na FIGURA 10. Essa razão variou de 60% a 78%, para os homens e somente no Rio Grande do Norte e Paraíba o valor é superior ao de referência (Japão, triênio 1979-1981). Para as mulheres, esta mesma razão oscilou entre 66,7% e 80% e, novamente, os estados do Rio Grande do Norte e Paraíba ultrapassam o valor de

referência, indicando uma tendência de exagero na idade declarada no registro de mortes nesses estados.

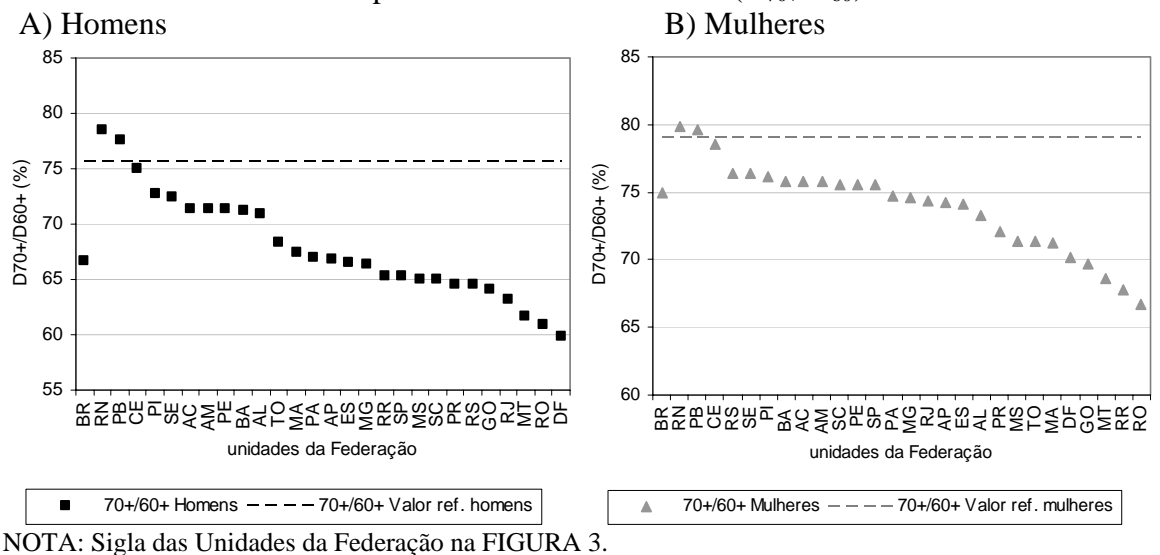

FIGURA 10 : Unidades da Federação – Razão de mortes de pessoas de 70 anos ou mais sobre mortes de pessoas de 60 anos ou mais  $(D_{70+}/D_{60}, 1999-2001$ .

Fonte: Brasil, SIM 1999 a 2001.

Para a razão entre o número de mortes acima de 80 anos e acima de 60 anos (FIGURA 11), praticamente todos estados do Nordeste, exceto Maranhão, têm valores superiores ao de referência, para os homens. O valor médio para essa razão de mortes foi de 31,7% para homens, e 41,4% para as mulheres. Nos estados do Centro-Oeste, Rio de Janeiro, Santa Catarina, Paraná, Tocantins, Roraima e Rondônia a razão fica abaixo do valor de referência para as mulheres, o que indica melhor qualidade dos dados nestes estados.

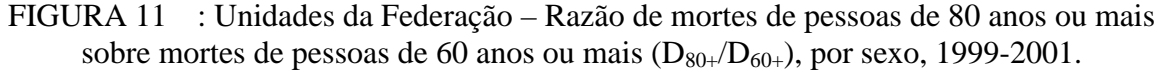

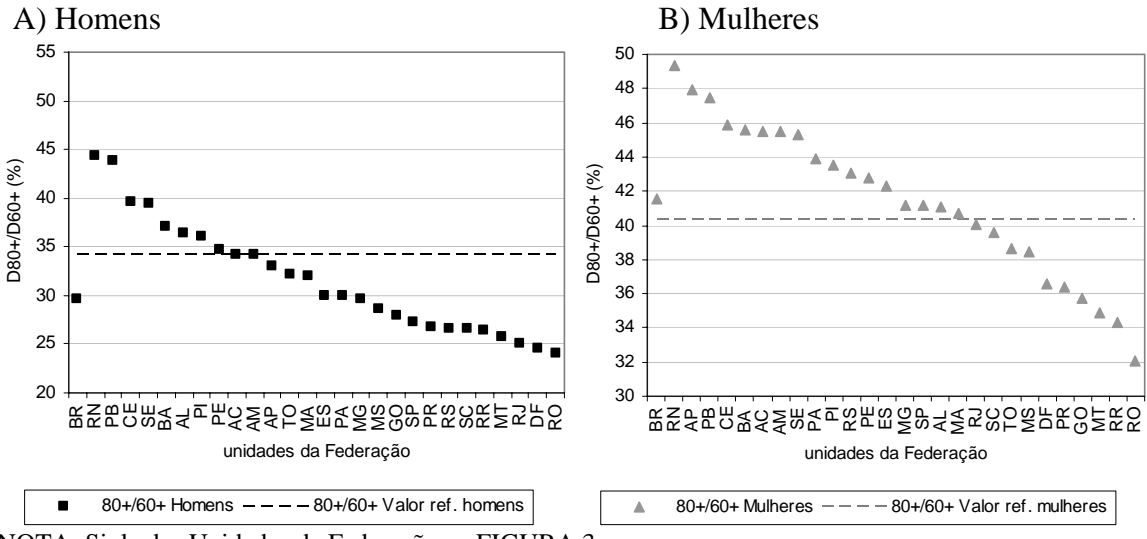

NOTA: Sigla das Unidades da Federação na FIGURA 3. Fonte: Brasil, SIM 1999 a 2001.

Na razão entre o número de óbitos acima de 90 anos e acima de 60 anos (FIGURA 12), valores inferiores ao de referência são observados somente para os homens, nos estados da Região Sul, além de Rio de Janeiro, Distrito Federal e Rondônia. O valor médio da razão para os homens foi de 6,7%, e de 11,5% para as mulheres. Na razão de mortes para as mulheres, em todos os estados, os valores são superiores ao de referência, sendo que os menores valores são encontrados para Santa Catarina, Goiás, Mato Grosso, Paraná e Rondônia. Os mais elevados no Amapá, Rio Grande do Norte e Bahia.

Nos três indicadores utilizados, os menores valores normalmente foram observados em estados das regiões Sudeste (especialmente São Paulo e Rio de Janeiro), Sul e Centro-Oeste, além de Rondônia. Os valores mais altos foram encontrados no Rio Grande do Norte, Paraíba, Ceará, Amapá, Sergipe e Bahia. Como no país de referência utilizado (Japão em 1980) a participação de idosos na população total era maior do que a observada no Brasil, em 2000, esperar-se-ia que os indicadores calculados para o Brasil fossem menores do que os de referência. É mais provável que os resultados mais elevados observados para muitos estados das regiões Norte (exceto Rondônia e Roraima) e Nordeste indiquem exagero na idade declarada no registro de mortes.

FIGURA 12 : Unidades da Federação – Razão de mortes de pessoas de 90 anos ou mais sobre mortes de pessoas de 60 anos ou mais  $(D_{90+}/D_{60+})$ , por sexo, 1999-2001.

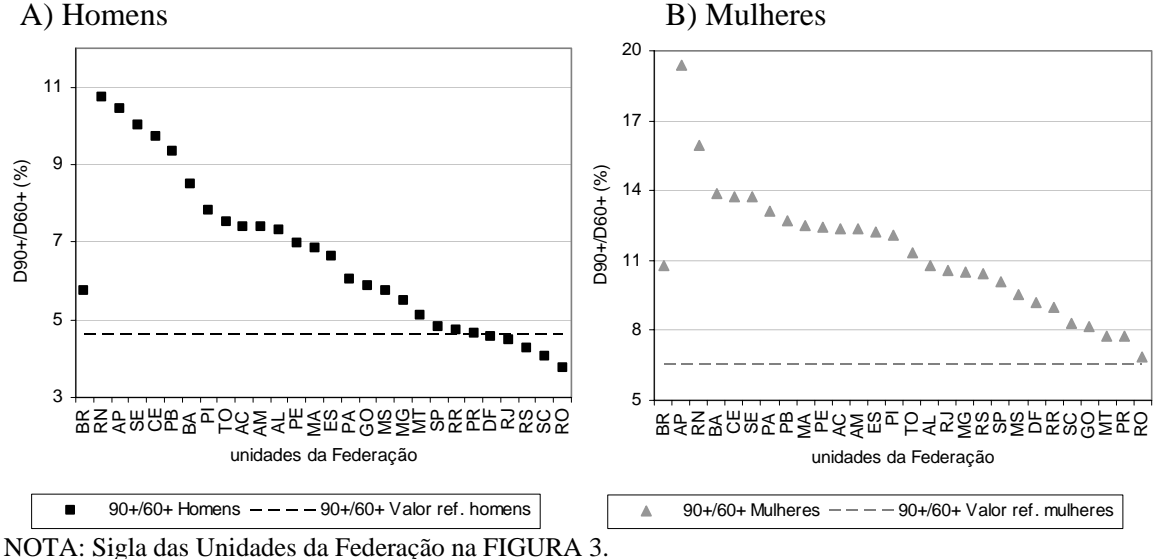

Fonte: Brasil, SIM 1999 a 2001.

# **4.3.6 Dados de óbitos – Qualidade geral do registro de óbitos: percentual de informações sem idade declarada e sexo e percentual de mortes por causas mal definidas**

A qualidade geral do registro de mortes, para o Brasil, será avaliada historicamente pela utilização do percentual de óbitos sem idade declarada e do percentual de mortes por causas mal definidas (Ribas e Davanso, 1996) – ver TABELA 9. No triênio 1990-1992, o percentual de dados sem informação de idade nos registros de mortes foi mais elevado do que nos outros dois triênios, para ambos sexos. No entanto, entre 1979-1981 e 1999-2001 esse indicador apresenta uma pequena queda para os homens. Alcançou 2,1% de dados sem idade declarada no último triênio, e um declínio mais substancial para as mulheres, atingindo 0,7% de informações sem idade declarada, em 1999-2001. O percentual de mortes por causas mal definidas diminuiu ao longo dos anos, com queda de 45%. Estes resultados indicam que, para o Brasil, houve uma melhora na qualidade geral das informações de óbitos.

TABELA 9 : Brasil – Percentual de óbitos com idade ignorada e por causas mal definidas, por sexo, 1999-2001.

| Indicador                                    |           | <b>HOMENS</b> |           |           | <b>MULHERES</b> |           |  |  |
|----------------------------------------------|-----------|---------------|-----------|-----------|-----------------|-----------|--|--|
|                                              | 1979-1981 | 1990-1992     | 1999-2001 | 1979-1981 | 1990-1992       | 1999-2001 |  |  |
| Percentual de mortes sem informacao de idade | 2.61      | 4.09          | 2.12      | 2.15      | 2.49            | 0.73      |  |  |
| Percentual de mortes por causa mal definida  | 20.2      | 17.2          | 13.9      | 21.9      | 19.2            | 15,4      |  |  |

Fonte: Brasil, SIM 1979 a 2001.

Na FIGURA 13 estão as informações sobre dados ignorados, por sexo e para o total da população, nas Unidades da Federação, no triênio 1999-2001. Em cerca de 50% das Unidades Federativas, o percentual de dados de morte com idade ignorada, para os homens, era inferior a 1%, enquanto para as mulheres a participação chegou a 0,5%. De forma geral, pode-se dizer que, entre as mulheres, o percentual de dados com informação de idade ignorada é inferior ao dos homens. A mediana para o percentual de informação de sexo ignorado no registro de mortes é de 0,5%. O percentual de informações de idade ou sexo ignorado varia de 0 a 3% dos dados, sendo que o Rio de Janeiro apresenta o valor mais elevado, de 5,6%. A Região Sudeste é a que apresenta maior percentual de dados de sexo ou idade ignorados (2,3%), devido aos altos valores apresentados pelo Rio de Janeiro (5,6%). Os estados do Sul apresentam menor percentual de informações ignoradas, enquanto a Bahia e o Piauí, seguidos pelo Rio de Janeiro, apresentam os maiores valores.

FIGURA 13 : Unidades da Federação – Percentual de óbitos com idade ignorada, por sexo, percentual de dados com sexo ignorado e percentual de dados com idade ou sexo ignorado, 1999-2001.

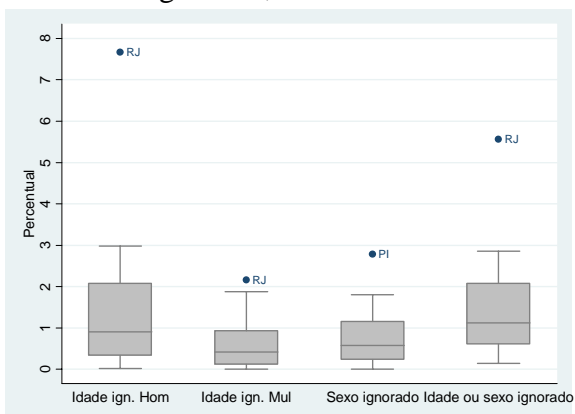

NOTA: Sigla das Unidades da Federação na FIGURA 3. Fonte: Brasil, SIM 1999 a 2001.

O percentual de mortes por causas mal definidas é o segundo indicador usado aqui para avaliar a qualidade geral do registro de óbitos. Na FIGURA 14 (valores na TAB. A8, do ANEXO A) tem-se o percentual de mortes por causas mal definidas, para o total e por grandes grupos etários, separado por sexo, nas Unidades da Federação, no triênio 1999- 2001. O percentual de mortes por causas mal definidas normalmente é menor para os homens do que para as mulheres, exceto no Mato Grosso do Sul, Goiás, Minas Gerais e São Paulo.

Com relação ao diferencial entre os sexos, na distribuição por grupos etários, para o percentual de mortes das causas mal definidas, observa-se que a distribuição por grupos de idade é bastante semelhante entre homens e mulheres, assim como encontrado em Aidar (2000). A principal diferença entre os sexos é observada no grupo de 20 a 39 anos, em que o percentual de mortes por causas mal definidas para as mulheres chega a ser superior ao dos homens, em 5% (Rio Grande do Sul, Minas Gerais e Goiás) a mais de 70% (Espírito Santo, Rio de Janeiro e Pernambuco). Esse menor percentual de mortes por causas mal definidas para os homens, entre os 20 e 39 anos, pode estar relacionado com a maior incidência de mortes por causas externas neste grupo, como observado por Jaspers-Faijer e Orellana (1994) para diferentes países latinos.

O diferencial no percentual de óbitos para causas mal definidas pode ser observado entre os grupos etários: a partir dos 20 anos há uma tendência de aumento neste percentual, com o aumento da idade. Para os estados das regiões Norte e Nordeste, em cerca de 40% dos óbitos acima dos 80 anos não há definição da causa de morte. O caso extremo é o estado da Paraíba, onde cerca de 66% das mortes de pessoas de 80 anos ou mais apresentou causa de morte mal definida. Vasconcelos (1996) observa que o percentual de mortes por causas mal definidas, em 1991, também era crescente com a idade. Na verdade, o percentual de mortes por causas mal definidas é alto nas primeiras idades (até os 5 anos, resultado não apresentado) e tende a ser crescente com a idade, como apontado por Chackiel (1987), Jaspers-Faijer e Orellana (1994) e Aidar (2000). As regiões Sul e Sudeste são as que apresentam menor percentual de óbitos por causas mal definidas, inclusive em períodos anteriores (1979-1981, 1986-1988 e 1993-1995), como mostrado em Aidar (2000).

FIGURA 14 : Unidades da Federação – Percentual de óbitos por causas mal definidas, por sexo, para o total e por grandes grupos etários, 1999-2001.

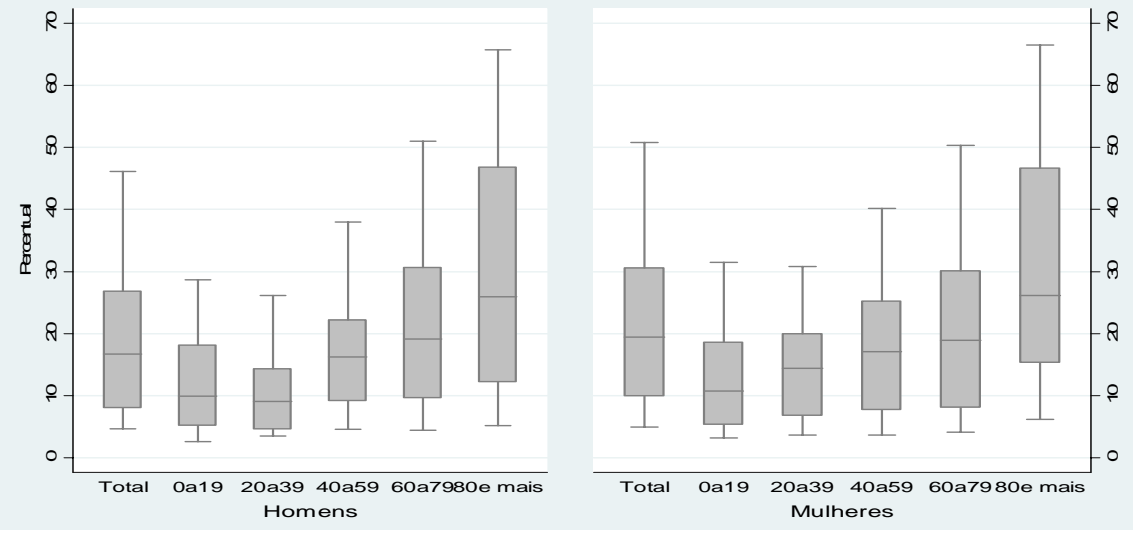

Fonte: Brasil, SIM 1999 a 2001.

#### **4.4 Considerações finais**

De maneira geral, a análise da evolução histórica dos dados de mortes e de população para o Brasil indica melhora na qualidade dos dados entre 1970 e 2000. Nos dados de população, a avaliação dos índices de preferência por dígitos apontam para um aumento na qualidade dos dados, especialmente nos anos de 1991 e 2000. Indícios de preferência por dígitos foram encontradas nas idades avançadas (acima de 60 anos), principalmente nos anos de 1970 e 1980. Os indicadores de exagero na idade declarada mostram resultados melhores para os homens do que para as mulheres, assim como em Popolo (2000). Para os homens, o aumento na idade declarada é mais visível a partir dos 85 anos, especialmente em 1990-2000. Para as mulheres, o exagero na idade declarada é mais aparente a partir dos 80 anos, em todos os períodos analisados. O percentual de dados imputados em 2000 foi baixo (0,5%) para o total de pessoas, mas se observou um aumento de informações imputadas nas idades mais avançadas, especialmente para os centenários, assim como apontado por Gomes e Turra (2009).

Os resultados da qualidade dos dados para o registro de mortes indicam que a preferência por dígitos nessa fonte não é alta para o Brasil, entre os anos de 1979 e 2001, e melhora com o tempo. Por outro lado, os indicadores de exagero na idade declarada mostraram que, potencialmente, há tendência de exagero na idade declarada, especialmente entre as mulheres e no grupo de 90 anos ou mais. A avaliação de qualidade do sistema do registro de óbitos, para o Brasil, em que foram utilizados o percentual de mortes sem informação de idade ou sexo e o percentual de óbitos por causas mal definidas, indica alguma melhora deste sistema entre os anos de 1980 e 2000, assim como sugerido por Aidar (2000), com uma diminuição nas mortes para os dois indicadores utilizados.

Como a análise da qualidade dos dados de população e mortes por Unidades da Federação, no ano 2000, envolve resultados para vários indicadores e grupos etários, foram selecionados alguns indicadores que refletissem, de forma mais sintética, a preferência por dígitos, exagero na idade declarada e qualidade geral da fonte de dados. Os resultados para os indicadores são apresentados para dados de população e de óbitos, separadamente (TABELA 10 e TABELA 11, respectivamente). Além das estimativas para cada um dos indicadores, é feita uma classificação dos resultados em terços, visando obter uma classificação relativa da qualidade dos dados, entre as Unidades da Federação.

Nos dados de população (TABELA 10), os indicadores selecionados foram: (1) preferência por dígito – índice de Whipple, população de 23 a 62 anos (idades adultas) e de 58 a 97 anos (idosos); número de idades que ultrapassaram os valores de referência para o índice de concentração de idade simples; (2) exagero na idade declarada – do primeiro indicador de Coale e Kisker (1986), razão entre a população enumerada no censo e a estimada pela tabela-modelo no grupo aberto de 60 anos ou mais e 80 anos ou mais; e do segundo indicador, proporção de pessoas acima dos 95 anos, em relação às de 70 anos ou mais; (3) imputação – percentual de dados com informação de idade imputada. Apesar da existência de valores de referência para os indicadores, ou de estimativas para países com boa qualidade dos dados, a distribuição dos resultados entre as Unidades da Federação foi separada em terços, para que fosse obtida uma classificação relativa entre elas.

De forma geral, pode-se observar a melhor qualidade dos dados de população nas regiões Sul, Sudeste e Centro-Oeste, em relação à qualidade das informações nas regiões Norte e Nordeste, verificada pela classificação das Unidades da Federação em terços. Os indicadores de preferência por dígito, aplicados aos dados de população, sugerem que as informações de idade contidas no Censo Demográfico de 2000 são precisas, mas, à medida que aumenta a idade, a qualidade da informação diminui. A avaliação sobre o exagero na idade declarada mostrou que há fortes indícios de uma tendência a aumentar a idade nas informações de população, especialmente nas idades mais avançadas (acima de 80 anos).

Os indicadores selecionados para os dados de óbito (TABELA 11) foram: (1) preferência por dígito – os mesmos dos dados de população; (2) exagero na idade declarada – razão entre as mortes de pessoas acima de 70, de 80 e de 90 anos, em relação às mortes de pessoas de 60 anos ou mais; e (3) qualidade do sistema de registro de mortes: percentual de mortes por causas mal definidas e percentual de dados sem informação de idade. Assim, como feito para os dados de população, a distribuição dos resultados para os dados de mortes, por Unidades da Federação, foi separada em terços, para que fosse obtida uma classificação relativa, ainda que existam valores de referência para os indicadores.

De acordo com a distribuição em terços, a Região Nordeste apresenta indicadores mais elevados, especialmente nos quesitos sobre exagero na idade declarada e percentual de mortes por causas mal definidas, indicando pior qualidade nos dados de óbito em relação às demais regiões. Nas regiões Sudeste e Centro-Oeste, observou-se que o percentual de dados sem informação de idade é relativamente mais elevado. A avaliação da qualidade dos dados de mortes mostra que a questão da preferência por dígitos varia de acordo com o volume de mortes, ou seja, quanto maior o volume, melhores são os indicadores. Os indicadores sobre exagero na idade declarada nas informações de morte mostraram que os resultados são satisfatórios pelo menos até idades em torno dos 80 anos, especialmente para as regiões Sul e Sudeste. Foram essas regiões que apresentaram, também melhor qualidade do sistema de registro de mortes, principalmente ao se avaliar o percentual de mortes por causas mal definidas.

| Regiões e Unidades da   |            |                         |                 | <b>HOMENS</b>                    |                             |           |           |            |                         |                | <b>MULHERES</b>                 |                             |           |           |
|-------------------------|------------|-------------------------|-----------------|----------------------------------|-----------------------------|-----------|-----------|------------|-------------------------|----------------|---------------------------------|-----------------------------|-----------|-----------|
|                         |            | Preferência por dígitos |                 |                                  | Exagero declaração de idade |           | Imputação |            | Preferência por dígitos |                |                                 | Exagero declaração de idade |           | Imputação |
|                         | Whiple 23- | Whiple 58-              | ICIS (valor     | Pop.enum.6 Pop.enum.8 Pop. 95+ / |                             |           | Total     | Whiple 23- | Whiple 58-              | ICIS (valor    | Pop.enum.6 Pop.enum.8 Pop. 95+/ |                             |           | Total     |
|                         |            |                         | acima           | $0+/Pop.$                        | $0+/Pop.$                   | Pop. 70+  |           |            |                         | acima          | $0+/Pop.$                       | $0+/Pop.$                   | Pop. 70+  |           |
| Federação               | 62 anos    | 97 anos                 | extremos)       | estim.60+                        | estim.80+                   | (por mil) |           | 62 anos    | 97 anos                 | extremos)      | estim.60+                       | estim.80+                   | (por mil) |           |
| <b>Brasil</b>           | 104,33     | 108,42                  | $\mathbf 0$     | 0,898                            | 0,962                       | 10,8      | 0,35      | 104.02     | 109,28                  | $\mathbf 0$    | 0,957                           | 1,124                       | 14,2      | 0,3814    |
| Norte                   | 107,35     | 113,75                  | $\mathbf 0$     | 0,963                            | 1,157                       | 14,4      | 0,37      | 106,41     | 113,55                  | $\Omega$       | 0,998                           | 1,316                       | 21,1      | 0,4267    |
| Nordeste                | 105,98     | 113,58                  | 0               | 0,949                            | 1,073                       | 12,8      | 0,42      | 105,69     | 115,26                  |                | 0,964                           | 1,179                       | 17,6      | 0,4494    |
| Sudeste                 | 103,64     | 106,36                  | 0               | 0,870                            | 0,892                       | 9,5       | 0,33      | 103,33     | 107,02                  | $\Omega$       | 0,951                           | 1,094                       | 12,3      | 0,3713    |
| Sul                     | 102,65     | 103,64                  | $\mathbf 0$     | 0,863                            | 0,820                       | 8,7       | 0,25      | 102,61     | 104,49                  | $\mathbf 0$    | 0,944                           | 1,022                       | 11,0      | 0,2626    |
| Centro-Oeste            | 103,76     | 107,89                  | $\mathbf 0$     | 0,930                            | 1,062                       | 12,5      | 0,34      | 103,44     | 109,55                  | 0              | 0,975                           | 1,252                       | 16,7      | 0,3708    |
| Rondônia                | 103,2      | 109,5                   | $\overline{4}$  | 0,911                            | 1,078                       | 14,6      | 0,34      | 102,8      | 108,5                   | 3              | 0,927                           | 1,134                       | 19,9      | 0,37      |
| Acre                    | 109,5      | 118,7                   | $\overline{7}$  | 1,060                            | 1,271                       | 14,1      | 0,36      | 106,3      | 114,5                   | $\overline{4}$ | 1,051                           | 1,557                       | 17,8      | 0,55      |
| Amazonas                | 110,3      | 117,9                   | $\overline{1}$  | 0,960                            | 1,137                       | 14,9      | 0,48      | 109,8      | 115,8                   | $\overline{1}$ | 1,023                           | 1,426                       | 19,7      | 0,54      |
| Roraima                 | 106,7      | 113,7                   | 5               | 1,001                            | 1,313                       | 13,2      | 0,33      | 106,0      | 115,7                   | 5              | 1,091                           | 1,377                       | 17,4      | 0,38      |
| Pará                    | 107,7      | 113,2                   | $\overline{0}$  | 0,949                            | 1,102                       | 14,4      | 0,33      | 106,5      | 113,3                   | $\overline{0}$ | 0,987                           | 1,279                       | 22,1      | 0,40      |
| Amapá                   | 106,9      | 112,9                   | 3               | 1,139                            | 1,801                       | 27,1      | 0,46      | 103,7      | 111,8                   | 3              | 1,166                           | 1,905                       | 36,8      | 0,49      |
| Tocantins               | 103,8      | 111,7                   | $\mathbf 0$     | 1,002                            | 1,180                       | 11,2      | 0,32      | 104,1      | 114,6                   | 3              | 0,998                           | 1,208                       | 17,5      | 0,30      |
| Maranhão                | 107,4      | 119,2                   | $3\overline{3}$ | 0,951                            | 1,028                       | 13,5      | 0,40      | 106,7      | 120,6                   | $\mathbf{3}$   | 0,948                           | 1,157                       | 19,9      | 0,46      |
| Piauí                   | 103,5      | 110,5                   | $\overline{1}$  | 0,979                            | 1,037                       | 11,1      | 0,33      | 103,1      | 110,6                   | $\overline{0}$ | 0,976                           | 1,076                       | 14,6      | 0,35      |
| Ceará                   | 104,3      | 109,0                   | $\mathbf 0$     | 0,998                            | 1,122                       | 11,5      | 0,35      | 103,8      | 110,0                   | $\mathbf 0$    | 0,996                           | 1,193                       | 15,0      | 0,39      |
| Rio Grande do Norte     | 105,6      | 111,5                   | $\mathbf 0$     | 0,993                            | 1,093                       | 12,2      | 0,35      | 105,0      | 112,6                   | 0              | 0,995                           | 1,195                       | 15,4      | 0,37      |
| Paraíba                 | 105,1      | 112,0                   | $\mathbf 0$     | 0,952                            | 1,019                       | 10,2      | 0,37      | 105,3      | 113,7                   | $\overline{1}$ | 0,957                           | 1,114                       | 14,2      | 0,36      |
| Pernambuco              | 106,2      | 113,6                   | $\mathbf 0$     | 0,901                            | 0,944                       | 10,7      | 0,42      | 106,4      | 116,3                   |                | 0,934                           | 1,083                       | 15,9      | 0,47      |
| Alagoas                 | 108,4      | 119,7                   | $\overline{2}$  | 0,899                            | 1,032                       | 15,5      | 0,58      | 107,6      | 123,0                   | 6              | 0,925                           | 1,158                       | 18,2      | 0,60      |
| Sergipe                 | 106,0      | 113,1                   | 2               | 0,967                            | 1,135                       | 15,5      | 0,46      | 105,8      | 116,7                   | 3              | 0,990                           | 1,238                       | 18,9      | 0,45      |
| Bahia                   | 106,5      | 114,6                   | $\overline{1}$  | 0,941                            | 1,111                       | 15,3      | 0,47      | 106,3      | 116,4                   | $\mathfrak{p}$ | 0,971                           | 1,274                       | 21,7      | 0,50      |
| Minas Gerais            | 103,2      | 107,3                   | $\mathbf 0$     | 0,905                            | 0,926                       | 10,2      | 0,29      | 103,1      | 108,9                   | $\overline{0}$ | 0,956                           | 1,114                       | 14,3      | 0,31      |
| Espírito Santo          | 102,5      | 105,8                   | $\mathbf{1}$    | 0,939                            | 0,979                       | 11,4      | 0,29      | 102,2      | 107,1                   | $\mathbf 0$    | 0,998                           | 1,291                       | 15,6      | 0,30      |
| Rio de Janeiro          | 104,2      | 107,0                   | $\mathbf 0$     | 0,836                            | 0,852                       | 9,2       | 0,45      | 103,6      | 106,9                   | $\mathbf 0$    | 0,938                           | 1,108                       | 12,5      | 0,49      |
| São Paulo               | 103,8      | 105,7                   | $\mathbf 0$     | 0,862                            | 0,866                       | 9,2       | 0,31      | 103,4      | 106,2                   | $\mathbf 0$    | 0,952                           | 1,064                       | 10,9      | 0,36      |
| Paraná                  | 103,2      | 104,4                   | $\Omega$        | 0,874                            | 0,843                       | 9,6       | 0,30      | 103,1      | 105,7                   | $\Omega$       | 0,930                           | 1,020                       | 11,2      | 0,32      |
| Santa Catarina          | 102,3      | 103,1                   | $\mathbf 0$     | 0,885                            | 0,819                       | 9,2       | 0,24      | 102,4      | 104,0                   | 0              | 0,969                           | 0,989                       | 10,5      | 0,27      |
| Rio Grande do Sul       | 102.3      | 103,2                   | $\mathbf 0$     | 0.844                            | 0.786                       | 7,7       | 0.20      | 102,3      | 103,8                   | 0              | 0,944                           | 1,035                       | 11,1      | 0,21      |
| Mato Grosso do Sul      | 102,7      | 106,5                   | $\Omega$        | 0,928                            | 0,986                       | 11,8      | 0,32      | 103,3      | 108,9                   | $\mathbf 0$    | 0,974                           | 1,244                       | 16,3      | 0,38      |
| Mato Grosso             | 105,3      | 109,0                   | $\mathbf 0$     | 0,929                            | 1,064                       | 15,0      | 0,47      | 104,4      | 110,2                   | $\overline{1}$ | 0,972                           | 1,281                       | 20,3      | 0,51      |
| Goiás                   | 103,7      | 108,3                   | $\mathbf 0$     | 0,957                            | 1,070                       | 12,1      | 0,33      | 103,3      | 110,4                   | 0              | 0,986                           | 1,226                       | 16,6      | 0,35      |
| <b>Distrito Federal</b> | 104,3      | 108,4                   | $\Omega$        | 0,849                            | 1,096                       | 10,8      | 0,23      | 104,0      | 109,3                   | $\Omega$       | 0,950                           | 1,313                       | 14,2      | 0,25      |
| Legenda:                | 1° Terco   |                         | 2° Terco        |                                  | 3° Terço                    |           |           |            |                         |                |                                 |                             |           |           |

TABELA 10 : Brasil, Regiões e Unidades da Federação – Quadro comparativo para resultados da qualidade e classificação em terços, utilizando dados de população, segundo sexo e indicador, 2000.

Fonte: IBGE, Censo Demográfico de 2000 (Resultados da Amostra e do Universo); Human Mortality Database, 2008.

| Regiões e Unidades da   |            |                         |                |       | <b>HOMENS</b>               |                                                                   |                           |            | <b>MULHERES</b><br>Exagero declaração de idade |                         |                |       |                                                                   |       |                           |            |
|-------------------------|------------|-------------------------|----------------|-------|-----------------------------|-------------------------------------------------------------------|---------------------------|------------|------------------------------------------------|-------------------------|----------------|-------|-------------------------------------------------------------------|-------|---------------------------|------------|
|                         |            | Preferência por dígitos |                |       | Exagero declaração de idade |                                                                   | Qualidade registro mortes |            |                                                | Preferência por dígitos |                |       |                                                                   |       | Qualidade registro mortes |            |
|                         | Whiple 23- | Whiple 58-              | ICIS (valor    |       |                             |                                                                   | % mortes                  | % dados    | Whiple 23-                                     | Whiple 58-              | ICIS (valor    |       |                                                                   |       | % mortes                  | % dados    |
|                         |            |                         | acima          |       |                             | $D_{70+}/D_{60+}$ (%) $D_{80+}/D_{60+}$ (%) $D_{90+}/D_{60+}$ (%) | causas mal                | sem        |                                                |                         | acima          |       | $D_{70+}/D_{60+}$ (%) $D_{80+}/D_{60+}$ (%) $D_{90+}/D_{60+}$ (%) |       | causas mal                | sem        |
| Federação               | 62 anos    | 97 anos                 | extremos)      |       |                             |                                                                   | definidas                 | informação | 62 anos                                        | 97 anos                 | extremos)      |       |                                                                   |       | definidas                 | informação |
| <b>Brasil</b>           | 102,35     | 100,86                  | 0              | 66,72 | 29,72                       | 5,73                                                              | 13,89                     | 2,12       | 100,45                                         | 101,36                  | 0              | 74,99 | 41,53                                                             | 10,81 | 15,38                     | 0,73       |
| Norte                   | 103,15     | 101,06                  | 0              | 66,88 | 29,91                       | 6,11                                                              | 22,74                     | 0.63       | 103,80                                         | 103,32                  | 0              | 73,30 | 41,66                                                             | 12,12 | 24,99                     | 0, 15      |
| Nordeste                | 102,45     | 101,80                  | 0              | 72,68 | 37,60                       | 8,41                                                              | 27,05                     | 1,24       | 101,27                                         | 102,24                  | $\Omega$       | 76,37 | 44,71                                                             | 13,17 | 30,92                     | 0,92       |
| Sudeste                 | 102,42     | 99,93                   | 0              | 65,02 | 27,33                       | 4,94                                                              | 9,68                      | 3,12       | 99,70                                          | 100,93                  | $\Omega$       | 74,99 | 40,95                                                             | 10,37 | 10,06                     | 0,88       |
| Sul                     | 102,24     | 102,12                  | $\Omega$       | 64,60 | 26,67                       | 4,37                                                              | 6,38                      | 0,71       | 100,12                                         | 100,55                  | $\Omega$       | 74,80 | 40,16                                                             | 9,14  | 6,76                      | 0,17       |
| Centro-Oeste            | 101,17     | 101,04                  | 0              | 63,29 | 27,26                       | 5,52                                                              | 8,82                      | 2,35       | 101,51                                         | 103,08                  | $\mathbf 0$    | 69,93 | 36,29                                                             | 8,54  | 8,81                      | 0,59       |
| Rondônia                | 111,50     | 102,09                  | $\overline{1}$ | 60,92 | 24,02                       | 3,76                                                              | 12,88                     | 1,96       | 107,25                                         | 100,10                  | $\mathbf{3}$   | 66,71 | 32,09                                                             | 6,86  | 14,79                     | 0,56       |
| Acre                    | 98,43      | 99,63                   | $\overline{7}$ | 71,34 | 34,13                       | 7,38                                                              | 28,85                     | 0,07       | 93,83                                          | 100,15                  | 8              | 75,77 | 45,49                                                             | 12,34 | 33,22                     | 0,11       |
| Amazonas                | 101,95     | 100,70                  | $\mathbf 0$    | 71,34 | 34,13                       | 7,38                                                              | 23,64                     | 0,07       | 103,99                                         | 101,20                  |                | 75,77 | 45,49                                                             | 12,34 | 26,11                     | 0,00       |
| Roraima                 | 102,52     | 107,46                  | 9              | 65,38 | 26,46                       | 4,72                                                              | 7,21                      | 2,08       | 107,91                                         | 111,92                  | 19             | 67,81 | 34,33                                                             | 9,01  | 9,86                      | 0,45       |
| Pará                    | 102,21     | 100,18                  | $\mathbf 0$    | 66,95 | 29,98                       | 6,04                                                              | 26,82                     | 0,58       | 104,05                                         | 104,12                  | $\mathbf 0$    | 74,77 | 43,86                                                             | 13,11 | 27,61                     | 0,12       |
| Amapá                   | 100,48     | 92,56                   | 5              | 66,89 | 33,06                       | 10,45                                                             | 11,52                     | 0,09       | 101,99                                         | 98,06                   | 11             | 74,19 | 47,98                                                             | 19,37 | 14,79                     | 0,00       |
| <b>Tocantins</b>        | 100,15     | 106,44                  | 3              | 68,28 | 32.18                       | 7,51                                                              | 20,53                     | 0,34       | 102,20                                         | 108,27                  | $\overline{7}$ | 71,34 | 38,67                                                             | 11,31 | 23,64                     | 0,22       |
| Maranhão                | 101,28     | 104,01                  | $\mathbf 0$    | 67,37 | 31,98                       | 6,85                                                              | 37,80                     | 1,74       | 101,69                                         | 103,48                  | $\mathbf 0$    | 71,19 | 40,67                                                             | 12,48 | 40,12                     | 1,18       |
| Piauí                   | 100,32     | 101,51                  | $\Omega$       | 72,68 | 36,00                       | 7,80                                                              | 28,37                     | 0,90       | 104,83                                         | 101,35                  | $\overline{1}$ | 76,20 | 43,54                                                             | 12,10 | 33,22                     | 1,05       |
| Ceará                   | 100,21     | 100,74                  | $\Omega$       | 75,05 | 39,58                       | 9,71                                                              | 20,19                     | 1,03       | 101,28                                         | 102,52                  | $\Omega$       | 78,50 | 45,83                                                             | 13,72 | 22,56                     | 1,05       |
| Rio Grande do Norte     | 99,60      | 101,69                  | 0              | 78,42 | 44,36                       | 10,74                                                             | 26,71                     | 1,30       | 92,10                                          | 103,81                  | $\overline{1}$ | 79,87 | 49,39                                                             | 15,91 | 30,55                     | 1,88       |
| Paraíba                 | 100,10     | 102,75                  | $\Omega$       | 77,58 | 43,78                       | 9,36                                                              | 46,15                     | 0,24       | 103,51                                         | 105,40                  | $\Omega$       | 79,58 | 47,42                                                             | 12,69 | 50,78                     | 0,21       |
| Pernambuco              | 108,93     | 102,71                  | $\Omega$       | 71,30 | 34,68                       | 6,97                                                              | 20,90                     | 0,51       | 103,07                                         | 102,49                  | $\Omega$       | 75,52 | 42,80                                                             | 12,42 | 25,42                     | 0, 19      |
| Alagoas                 | 102,96     | 101,40                  | $\Omega$       | 70,90 | 36,39                       | 7,29                                                              | 28,28                     | 0,70       | 105,23                                         | 104,10                  | $\mathbf{1}$   | 73,24 | 41,06                                                             | 10,75 | 33,26                     | 0,93       |
| Sergipe                 | 100,09     | 98,96                   | 0              | 72,49 | 39,43                       | 10,03                                                             | 26,86                     | 0,19       | 100,20                                         | 99,38                   | 2              | 76,35 | 45,31                                                             | 13,71 | 32,34                     | 0,12       |
| Bahia                   | 99,65      | 101,30                  | $\Omega$       | 71,23 | 37,00                       | 8,50                                                              | 27,36                     | 2,50       | 99,51                                          | 100,24                  | $\mathbf{0}$   | 75,83 | 45,60                                                             | 13,86 | 30,54                     | 1,52       |
| Minas Gerais            | 101,31     | 100,49                  | $\mathbf 0$    | 66,29 | 29,56                       | 5,49                                                              | 15,00                     | 0,91       | 98,27                                          | 101,48                  | $\overline{0}$ | 74,64 | 41,20                                                             | 10,53 | 14,31                     | 0,62       |
| Espírito Santo          | 98,82      | 98,11                   | $\Omega$       | 66,54 | 30,02                       | 6,62                                                              | 16,69                     | 0,02       | 104,15                                         | 101,16                  | $\overline{1}$ | 74,06 | 42,33                                                             | 12,21 | 19,41                     | 0,00       |
| Rio de Janeiro          | 101,55     | 100,53                  | $\mathbf 0$    | 63,15 | 25,13                       | 4,46                                                              | 10,58                     | 7,67       | 99,30                                          | 101,54                  | $\mathbf 0$    | 74,39 | 40,09                                                             | 10,57 | 11,96                     | 2,16       |
| São Paulo               | 103,48     | 99,54                   | $\Omega$       | 65,27 | 27,25                       | 4,81                                                              | 6,65                      | 2,16       | 100,21                                         | 100,36                  | $\mathbf 0$    | 75,50 | 41,20                                                             | 10,07 | 6,57                      | 0,42       |
| Paraná                  | 101,23     | 102,79                  | $\mathbf 0$    | 64,54 | 26,76                       | 4,64                                                              | 5,62                      | 1,30       | 98,28                                          | 99,70                   | $\mathbf 0$    | 72,06 | 36,35                                                             | 7,73  | 5,81                      | 0,26       |
| Santa Catarina          | 99,67      | 102,10                  | 0              | 64,96 | 26,54                       | 4,06                                                              | 11,95                     | 0,43       | 100,74                                         | 100,59                  | $\mathbf 0$    | 75,55 | 39,61                                                             | 8,31  | 13,31                     | 0,22       |
| Rio Grande do Sul       | 104,23     | 101,60                  | 0              | 64,50 | 26,65                       | 4,28                                                              | 4,62                      | 0,34       | 101,46                                         | 101,13                  | $\mathbf 0$    | 76,43 | 43,03                                                             | 10,45 | 4,91                      | 0,09       |
| Mato Grosso do Sul      | 104,36     | 100,78                  |                | 65,07 | 28,69                       | 5,73                                                              | 7,96                      | 2,15       | 100,82                                         | 103,87                  | $\mathbf{1}$   | 71,39 | 38,46                                                             | 9,55  | 7,44                      | 0,32       |
| Mato Grosso             | 104,27     | 102,83                  |                | 61,65 | 25,77                       | 5,13                                                              | 7,80                      | 2,74       | 102,91                                         | 103,24                  | $\mathbf 0$    | 68,57 | 34,85                                                             | 7,75  | 8,69                      | 0,50       |
| Goiás                   | 98,93      | 99,84                   | $\Omega$       | 64,13 | 28,01                       | 5,87                                                              | 11,25                     | 2,03       | 101,04                                         | 102,05                  | $\mathbf 0$    | 69,68 | 35,75                                                             | 8,14  | 10,81                     | 0,71       |
| <b>Distrito Federal</b> | 98,99      | 102,90                  | $\Omega$       | 59,86 | 24,53                       | 4,54                                                              | 4,65                      | 2,98       | 101,88                                         | 104,93                  | $\Omega$       | 70,20 | 36,61                                                             | 9,21  | 5,27                      | 0,69       |
| Legenda:                | 1° Terço   |                         | 2° Terco       |       | 3° Terco                    |                                                                   |                           |            |                                                |                         |                |       |                                                                   |       |                           |            |

TABELA 11 : Brasil, Regiões e Unidades da Federação – Quadro comparativo para resultados da qualidade e classificação em terços, utilizando dados de óbitos, segundo sexo e indicador, 2000.

Fonte: Brasil, SIM 1999 a 2001; Human Mortality Database, 2008.

No intuito de sintetizar, ainda mais, os indicadores, foi feita uma classificação (precisa, satisfatória e imprecisa) para a qualidade dos dados de população e óbitos (TABELA 12). Para se chegar a esta classificação, cada uma das Unidades da Federação recebeu o valor de um a três, de acordo com a distribuição em terços apresentada. Este critério foi adotado para todos os indicadores. Por exemplo, nos dados de população, o índice de Whipple nas idades entre 23 e 62 anos em Rondônia encontra-se no primeiro terço da distribuição desse indicador, sendo então atribuído o valor 1. Em cada Unidade da Federação os valores foram somados, para ambos os sexos, mas de forma separada para dados de população e óbitos, obtendo o *score*. Buscando obter grupos de tamanho semelhante em cada classificação, obteve-se o resultado que consta na TABELA 12, sendo apresentado também o *score* atribuído a cada Unidade da Federação (soma dos valores de todos indicadores, feita separadamente para dados de mortes e de população).

Uma classificação feita por Vasconcelos (2000) para os dados de mortes também é apresentada na TABELA 12. Os indicadores de qualidade, utilizados neste trabalho são significativamente diferentes dos considerados por Vasconcelos (2000): diferença na enumeração entre o Sistema de Informação sobre Mortalidade e o sistema do Registro Civil em 1990-1995, grau de cobertura do registro de mortes (estimado por Brasil, 1998), e proporção da população residente em municípios onde a disponibilidade da informação do SIM é considerada regular (o município é classificado como tendo informação regular se a taxa bruta de mortalidade for igual ou superior a 6 por mil).

De acordo com a TABELA 12, em 14 Unidades da Federação a classificação para a qualidade dos dados de população e mortes é a mesma: em Minas Gerais, Espírito Santo, Rio de Janeiro, São Paulo, Paraná, Santa Catarina, Rio Grande do Sul, Goiás e Distrito Federal os dados são precisos; em Rondônia e Tocantins são satisfatórios, e no Maranhão, Alagoas e Bahia os dados são imprecisos. A qualidade dos dados de população é melhor do que a de mortes em 7 estados, sendo: satisfatória para dados de população e imprecisa para os de óbitos em Pará, Piauí, Ceará, Rio Grande do Norte, Paraíba e Pernambuco; e precisa para dados de população, mas apenas satisfatória para dados de mortes no Mato Grosso do Sul. A qualidade dos dados de morte é melhor (satisfatória) em relação aos de população (imprecisa) em outras 5 Unidades da Federação: Acre, Amazonas, Roraima, Amapá e Sergipe; e precisa para dados de morte e satisfatória para dados de população em Mato Grosso.

Mesmo que os indicadores utilizados nas duas classificações de qualidade dos dados de morte sejam bastante diferentes, os resultados mostram-se semelhantes aos de Vasconcelos (2000) em 16 Unidades da Federação: classificação precisa/boa no Espírito Santo, Rio de Janeiro, São Paulo, Paraná, Santa Catarina, Rio Grande do Sul e Distrito Federal; classificação satisfatória/regular no Acre, Roraima, Amapá e Sergipe; classificação imprecisa/deficiente ou muito deficiente no Pará, Maranhão, Piauí, Ceará e Bahia. Os dados de óbitos de Rondônia, Amazonas, Tocantins, Minas Gerais, Mato Grosso e Goiás recebem melhor classificação neste trabalho, do que em Vasconcelos (2000), enquanto para Rio Grande do Norte, Paraíba, Pernambuco, Alagoas e Mato Grosso do Sul os dados de morte são mais bem qualificados em Vasconcelos (2000). Como os indicadores de qualidade dos dados de mortes são bem diferentes nas duas classificações, essas diferenças nos resultados são esperadas.

|                         |       | Qualidade dos dados de | Qualidade dos dados de óbitos |               | Qualidade dos dados de |
|-------------------------|-------|------------------------|-------------------------------|---------------|------------------------|
| Unidades da Federação   |       | população              |                               |               | óbitos (Vasconcelos,   |
|                         | Score | Classificação          | Score                         | Classificação | 2000)                  |
| Rondônia                | 28    | Satisfatória           | 29                            | Satisfatória  | Deficiente             |
| Acre                    | 40    | Imprecisa              | 33                            | Satisfatória  | Regular a suficiente   |
| Amazonas                | 40    | Imprecisa              | 33                            | Satisfatória  | Deficiente             |
| Roraima                 | 38    | Imprecisa              | 32                            | Satisfatória  | Regular a suficiente   |
| Pará                    | 33    | Satisfatória           | 35                            | Imprecisa     | Deficiente             |
| Amapá                   | 39    | Imprecisa              | 33                            | Satisfatória  | Regular a suficiente   |
| Tocantins               | 30    | Satisfatória           | 34                            | Satisfatória  | Deficiente             |
| Maranhão                | 36    | Imprecisa              | 35                            | Imprecisa     | Muito Deficiente       |
| Piauí                   | 23    | Satisfatória           | 39                            | Imprecisa     | Muito Deficiente       |
| Ceará                   | 29    | Satisfatória           | 37                            | Imprecisa     | Deficiente             |
| Rio Grande do Norte     | 28    | Satisfatória           | 39                            | Imprecisa     | Regular a suficiente   |
| Paraíba                 | 24    | Satisfatória           | 38                            | Imprecisa     | Regular a suficiente   |
| Pernambuco              | 28    | Satisfatória           | 35                            | Imprecisa     | Regular a suficiente   |
| Alagoas                 | 36    | Imprecisa              | 38                            | Imprecisa     | Regular a suficiente   |
| Sergipe                 | 39    | Imprecisa              | 33                            | Satisfatória  | Regular a suficiente   |
| <b>Bahia</b>            | 39    | Imprecisa              | 37                            | Imprecisa     | Deficiente             |
| Minas Gerais            | 15    | Precisa                | 28                            | Precisa       | Regular a suficiente   |
| Espírito Santo          | 22    | Precisa                | 28                            | Precisa       | Boa                    |
| Rio de Janeiro          | 20    | Precisa                | 25                            | Precisa       | Boa                    |
| São Paulo               | 17    | Precisa                | 24                            | Precisa       | Boa                    |
| Paraná                  | 14    | Precisa                | 21                            | Precisa       | Boa                    |
| Santa Catarina          | 15    | Precisa                | 22                            | Precisa       | Boa                    |
| Rio Grande do Sul       | 14    | Precisa                | 24                            | Precisa       | Boa                    |
| Mato Grosso do Sul      | 20    | Precisa                | 29                            | Satisfatória  | Boa                    |
| Mato Grosso             | 32    | Satisfatória           | 26                            | Precisa       | Deficiente             |
| Goiás                   | 22    | Precisa                | 24                            | Precisa       | Regular a suficiente   |
| <b>Distrito Federal</b> | 21    | Precisa                | 25                            | Precisa       | Boa                    |

TABELA 12 : Unidades da Federação – Medida da qualidade dos dados de população e de óbitos, 2000.

Fonte: IBGE, Censo Demográfico de 2000 (Resultados da Amostra e do Universo); Brasil, SIM 1999 a 2001; Vasconcelos (2000).

A avaliação da qualidade dos dados para o Brasil e Unidades da Federação é importante, pois se sabe que um dos problemas encontrados nas estimativas de mortalidade são os

erros na idade declarada, que afetam tanto a estimativa da taxa de mortalidade (Ewbank, 1981; Coale e Kisker, 1986, 1990; Preston, Elo, Stewart, 1999), quanto os resultados dos métodos de distribuição de mortes (Preston et al., 1980; Paes, 1993; Hill e Choi, 2004; You, 2007). Ewbank (1981) afirma que existem dois problemas comuns, quando se avalia a qualidade da idade declarada: a presença da preferência por dígitos, especialmente aqueles terminados em 0 e/ou 5; e a tendência de aumento na idade declarada, principalmente nas idades avançadas.

Com relação à preferência por dígitos, Ewbank (1981) aponta que, na idade declarada, as que terminam com dígito zero parecem ser escolhidas com maior freqüência pela população, assim como verificado para o Brasil e Unidades da Federação. O resultado disso seria um excesso de pessoas enumeradas nos grupos de 50 a 54 anos, 60 a 64 anos, 70 a 74 anos, 80 a 84 anos e 90 a 94 anos. Como conseqüência dessa tendência na preferência por idades terminadas em 0, Ewbank (1981) chama atenção para o fato que pessoas que declaram idade terminada em 0 erroneamente, sendo que a idade verdadeira termina nos dígitos de 5 a 9, não aparecem no grupo etário ao qual realmente pertencem. Esse problema resulta na inclusão destas pessoas em um grupo etário vizinho (de idade inferior ou superior a real), ou até mesmo algum grupo etário mais afastado.

Preston, Elo e Stewart (1999), por meio de simulações, avaliam o efeito de erros na idade declarada, nos dados de morte e de população, sobre a taxa de mortalidade calculada. No exercício, existem dois padrões de erros simulados que são relevantes: 1) padrão simétrico, em que o percentual de pessoas com idade declarada erroneamente, em relação aos grupos etários (ou idades simples), é igualmente distribuído entre a propensão de diminuição e de aumento da idade, situação que é semelhante à sugerida por Ewbank (1981), em que se verifica a preferência de dígitos na idade declarada; e 2) padrão em que o erro na idade declarada resulta em sobre-declaração líquida nas idades, que reflete o tipo de erro presente quando existe tendência de exagero na idade declarada. No primeiro tipo de erro, quando o padrão é simétrico, Preston, Elo e Stewart (1999) sugerem que, mesmo quando a propensão à diminuição da idade seja maior do que a de aumento da idade, o número de indivíduos que entram de forma não apropriada para o grupo etário superior é maior do que aqueles que saem desse mesmo grupo, ou seja, ocorre uma transferência líquida positiva para as idades mais avançadas, em função do maior tamanho das coortes mais jovens.

Desta forma, o efeito do padrão de erro simétrico (padrão 1) é de sobreestimativa das taxas

de mortalidade entre os 50 e 74 anos. A partir dessa idade as taxas de mortalidade seriam subestimadas. O efeito do aumento na idade declarada (padrão 2) seria de pouca alteração nas taxas de mortalidade até os 64 anos, com tendência de subestimação a partir dessa idade (Preston, Elo e Stewart, 1999). Assim, o resultado sugere que o efeito do exagero na idade declarada e da preferência por dígito é mais perceptível na mortalidade dos idosos, subestimando as taxas de mortalidade. O impacto de erros de idade declarada sobre a mortalidade adulta (medida pela probabilidade de morte entre os 15 e os 60 anos) foi medido por Hill e Choi (2004). De acordo com os autores, na presença de erros na idade declarada no censo, ou quando os erros são encontrados simultaneamente nos dados de óbitos e de população (censo), a mortalidade adulta é sobreestimada entre 1% e 4%. Entretanto, quando existem problemas na idade declarada somente nos dados de mortes, a tendência foi de subestimativa da mortalidade adulta em cerca de 2%.

Em Hill e Choi (2004), assim como em outros trabalhos (Preston et al., 1980; Paes, 1993; Hill, 2001; You, 2007), há também, simulações de erros na idade declarada para medir o impacto destes sobre a estimativa da cobertura do registro de mortes, obtida pelos métodos de distribuição de óbitos. No método de Preston et al. (1980) a simulação de exagero na idade declarada nos dados de óbitos e, também, simultaneamente, nos dados de população e de óbitos, apresenta uma tendência de aumento da cobertura do registro de mortes estimada com o aumento da idade, especialmente a partir dos 50 anos (Preston et al., 1980). Na aplicação da técnica da Equação de Balanceamento de Brass, Paes (1993) verifica que o efeito do aumento da idade declarada nos dados de morte tem um impacto maior sobre a estimativa da cobertura, que é sobreestimada, do que quando o erro ocorre nos dados de população. Para os métodos de distribuição de mortes que flexibilizam o pressuposto de estabilidade (Equação Geral de Balanceamento, Geração Extinta e Geração Extinta Combinado), Hill e Choi (2004) e You (2007) também encontram que na simulação com erros na idade declarada simultaneamente nos dados de mortes e população, ou separadamente, para cada uma das fontes, geram estimativas da cobertura do registro de mortes sobreestimadas. Nas técnicas de distribuição de mortes que serão utilizadas, os erros na idade declarada (geralmente, tendência de aumento) geram uma cobertura de óbitos que é sobreestimada. Isso, por sua vez, tende a subestimar as taxas de mortalidade<sup>34</sup>.

 $\overline{a}$ 

Assim, os erros encontrados na idade declarada no Brasil e Unidades da Federação, tanto de preferência por dígito (medida pelos índices de Whipple e de concentração de idade simples), quanto de exagero na idade declarada, que ocorrem principalmente nas idades acima dos 80 anos, tanto nos dados de mortes, como nos de população, podem afetar as estimativas das taxas de mortalidade e da cobertura do registro de mortes. Para o Brasil, outros trabalhos também apontaram para a tendência de aumento da idade declarada nos dados de população, nas idades avançadas (Popolo, 2000; Gomes e Turra, 2009). Os índices de preferência por dígitos, calculados para dados do censo, melhoraram com os anos, o que pode indicar um aumento na qualidade dos dados, assim como apontado por Horta (2005). A análise da qualidade dos dados para Unidades da Federação apontou para uma tendência de aumento na idade declarada mais pronunciada nos estados das regiões Norte (Acre, Amazonas, Roraima, Amapá e Tocantins) e Nordeste (principalmente Piauí, Ceará, Rio Grande do Norte e Bahia). Assim, acredita-se que, no ajuste das estimativas da cobertura do registro de mortes, as idades mais avançadas devem ser evitadas nestes estados. Na avaliação gráfica dos métodos de distribuição de mortes, que é utilizada para detectar desvios nos pressupostos na estimativa da cobertura do registro de óbitos, deve-se observar que a inclusão de grupos etários de idades mais avançadas (acima dos 80 anos) pode distorcer o resultado da estimativa de cobertura do registro de mortes. Além disso, na presença de erros na idade declarada, no conjunto de taxas de mortalidade específicas por idade, ou seja, na estrutura de mortalidade, provavelmente as taxas serão subestimadas nas idades avançadas, gerando esperanças de vida maiores em estados em que a qualidade é imprecisa (Coale e Kisker, 1986, 1990; Preston, Elo e Stewart, 1999).

<sup>34</sup> Na presença de problemas na idade declarada, nos dados de população e/ou mortes, existem dois fatores que podem enviesar a estimativa real das taxas de mortalidade: 1) erros decorrentes dos próprios erros da idade declarada, que podem sub ou sobre estimar as taxas, de acordo com o padrão de erro e fonte de dados em que o erro ocorre; e 2) erro resultante da sobreestimava da cobertura do registro de mortes, medida por meio dos métodos de distribuição de mortes, que tende a subestimar as taxas de mortalidade, como sugerido em Preston et al. (1980); Paes (1993); Hill e Choi (2004); e You (2007).

# **5 APLICAÇÃO DE TÉCNICAS DE DISTRIBUIÇÃO DE MORTES NA ESTIMATIVA DA MORTALIDADE ADULTA NO BRASIL, ENTRE 1980 E 2000**

Neste capítulo são apresentados, para o Brasil, entre 1980 e 2000, os resultados da aplicação das diferentes metodologias de distribuição de mortes utilizadas para estimar a cobertura do registro de óbitos. As fontes de dados de população utilizadas foram os Censos Demográficos de 1970, 1980 e 1991 (resultados da amostra) e 2000 (resultados do universo); para os dados de mortes, foram selecionados os óbitos de pessoas residentes no município, provenientes do Sistema de Informação sobre Mortalidade (SIM), do período entre 1979 e 200135. Uma diferença fundamental entre as técnicas empregadas refere-se ao pressuposto de estabilidade, necessário à aplicação das metodologias da Equação de Balanceamento de Brass (Brass, 1975) e Preston et al. (1980), e flexibilizado nos métodos da Equação Geral de Balanceamento (Hill, 1987), Equação Geral de Balanceamento ajustado à Migração (Hill e Queiroz, 2004), Geração Extinta (Bennett e Horiuchi, 1981) e Geração Extinta Combinado (Hill e Choi, 2004). A descrição das metodologias, seus pressupostos e limitações foram apresentados no Capítulo 3.

Uma análise sobre as conseqüências da violação dos pressupostos, no caso do Brasil, entre os anos de 1980 e 2000, na aplicação dos métodos é feita na seção seguinte. A segunda seção apresenta a análise gráfica dos resultados para cada um dos métodos, como uma forma de avaliar visualmente possíveis desvios dos pressupostos. Os gráficos de diagnósticos são apresentados, antes dos resultados, para identificar possíveis limitações nas estimativas relacionadas ao não cumprimento dos pressupostos.

As estimativas para cada uma das metodologias são apresentadas, para cinco intervalos etários, na terceira seção, assim como para os intervalos etários sugeridos por Murray et al. (2009). Ainda nessa seção, propõe-se uma estimativa do grau de cobertura para cada método, considerando-se a avaliação gráfica e os resultados para diferentes intervalos etários. Esse resultado é comparado com estimativas da cobertura do registro de mortes encontradas em outros trabalhos. Na quarta seção faz-se uma análise dos indicadores de

 $\overline{a}$ 

<sup>35</sup> Os métodos de Equação Geral de Balanceamento, Equação Geral de Balanceamento ajustado à Migração, Geração Extinta e Geração Extinta Combinado demandam os óbitos no período intercensitário. Como a implantação do SIM foi em 1979, na aplicação para o período de 1970/1980 foi utilizado o valor médio entre os anos de 1979 e 1980, supondo-se que esse valor representasse a mortalidade no período intercensitário.

mortalidade, como esperança de vida ao nascer, aos 15 anos e aos 60 anos e probabilidade de morte entre os 15 e os 60 anos. Estas estimativas são comparadas com outros trabalhos. Tem-se, também, uma avaliação dos diferenciais por sexo e a evolução da estrutura de mortalidade entre os anos de 1980 e 2000, para o Brasil. Na última seção são apresentadas as considerações finais sobre os principais resultados encontrados.

### **5.1 Validade dos pressupostos para aplicação dos métodos**

Para aplicação dos métodos de distribuição das mortes, que estimam a cobertura do registro de óbitos, em relação aos dados de população, diferentes pressupostos são necessários para que se tenham medidas de mortalidade confiáveis. Os pressupostos comuns a um ou mais métodos são os seguintes: (1) população estável, (2) fechada a fluxos migratórios, (3) ausência de erros na idade declarada, (4) dados de dois censos consecutivos de igual cobertura e (5) grau de cobertura de mortes constante para as diferentes idades.

Uma vez que existe uma quantidade significativa de trabalhos sobre a dinâmica demográfica recente no Brasil, refletida por mudanças nas componentes fecundidade (Carvalho e Brito, 2005; Berquó e Cavenagui, 2006; Brasil, 2008), mortalidade (IBGE, 1999; Camargo e Frias, 2001; PNUD, 2003) e migração (Carvalho, 1996; Oliveira et al., 1996b; Carvalho e Campos, 2007), os pressupostos de população estável e fechada não serão discutidos em detalhes neste trabalho.

Para que seja considerada estável (pressuposto 1), a população deve ser fechada (ausência de fluxos imigratórios e emigratórios, em todas as idades) e os níveis e padrões de fecundidade e de mortalidade por idade e sexo devem se manter constantes por um longo período de tempo (United Nations, 1968). Algumas das características de uma população estável são que a distribuição etária, a taxa de natalidade, a taxa de mortalidade e a taxa de crescimento total, e por idades, não variam no tempo. Assim, para ilustrar o não cumprimento do pressuposto de estabilidade no Brasil, principalmente no período entre 1970 e 2000, são apresentadas as mudanças ocorridas no nível de fecundidade, em que se verifica queda de quase 60% na taxa de fecundidade total, no período (TAB. B1, do ANEXO B). As alterações na mortalidade podem ser indicadas pela evolução da esperança de vida ao nascer e da taxa de mortalidade infantil, que apresentou declínio de 75% no

período (TAB. B2, do ANEXO B). Além disso, para ilustrar o efeito das alterações das componentes fecundidade e mortalidade sobre a distribuição etária, são apresentadas as distribuições etárias do Brasil entre os anos de 1970 e 2000 (FIG. B1, do ANEXO B).

Estimativas dos fluxos migratórios internacionais para o Brasil (relacionada com o pressuposto 2) são dificultadas pelas limitações nas fontes de dados (Rios-Neto, 2007). Um recurso utilizado é aplicar técnicas indiretas para estimar o saldo migratório internacional (Oliveira et al., 1996b; Carvalho, 1996; Carvalho e Campos, 2007). A taxa líquida de migração (TAB. B3, do ANEXO B) pode ser obtida pelo quociente entre o saldo migratório e a população enumerada no censo (população aberta). Neste caso, a taxa líquida de migração consiste na "proporção da população observada no segundo censo resultante do processo migratório, quando a taxa for positiva, e a proporção em que a população seria acrescida na ausência de migração, se negativa" (Carvalho e Rigotti, 1998). Como apontado por Carvalho e Campos (2007), entre as décadas de 80 e 90 a taxa líquida de migração internacional diminuiu sensivelmente. Na década de 80, a taxa líquida de migração era mais expressiva entre os 20 e 44 anos, para os homens, e entre 10 e 19 anos para as mulheres (Carvalho, 1996); enquanto na década de 90, foi mais expressiva entre os 20 a 29 anos, para ambos sexos (Carvalho e Campos, 2007).

A avaliação da qualidade dos dados de mortes e de população (relacionadas com o pressuposto de ausência de erros na idade declarada), para o Brasil, foi realizada no Capítulo 4. Para isto, foram utilizados indicadores de preferência por dígitos, de exagero na idade declarada e avaliada a qualidade da fonte de dados de população e de mortes. A análise da evolução histórica dos dados de mortes e de população para o Brasil indicou melhora na qualidade dos dados, entre os anos de 1970 e 2000. As idades mais avançadas mostraram maiores problemas, tanto na preferência por dígitos, quanto na tendência de exagero na idade declarada, em ambas fontes (dados de população, principalmente, e de óbitos). Os erros na idade declarada, nos dados de mortes e de população, tendem a subestimar as taxas de mortalidade nas idades avançadas (Preston, Elo e Stewart, 1999) e sobreestimar a cobertura do registro de mortes, obtida pela aplicação de métodos de distribuição de mortes, o que contribui para a subestimação das taxas de mortalidade (Preston et al., 1980; Paes, 1993; Hill e Choi, 2004; You, 2007).

A seguir, são apresentadas informações sobre a violação dos pressupostos de que dados de dois censos consecutivos tenham igual cobertura (pressuposto 4) e de que o grau de cobertura de mortes deva ser constante para as diferentes idades (pressuposto 5), para o caso do Brasil, especialmente entre os anos de 1970 e 2000.

## **5.1.1 Cobertura não diferencial entre censos consecutivos**

Tacla Chamy (2006) aponta que existem métodos diretos e indiretos para avaliar os resultados da cobertura dos censos: os primeiros referem-se a pesquisas realizadas após o censo, em que se retorna a campo com o propósito de enumerar novamente certos setores, e assim, obter o percentual de omissões de pessoas e domicílios; o segundo consiste na aplicação de técnicas de análise demográfica para avaliar a informação enumerada no censo.

No Brasil, desde o Censo Demográfico de 1970, o IBGE realiza a Pesquisa de Avaliação de cobertura da coleta associada à operação censitária (Oliveira et al., 2003), que visa estimar a subenumeração da população enumerada no censo. O objetivo da Pesquisa de Avaliação é a construção de estimativas de cobertura da coleta, visando gerar subsídios ao planejamento dos censos posteriores. Deve-se ressaltar que os resultados da pesquisa não são utilizados, pelo IBGE, para corrigir ou ajustar a população enumerada no Censo, dadas suas características amostrais e sua limitação territorial (Oliveira et al., 2003).

Tacla Chamy (2006) apresenta a avaliação da cobertura dos censos de diferentes países da América Latina, compreendidos entre os anos de 1950 e 2000. Para o Brasil (TABELA 13), ela aponta certa homogeneidade na cobertura dos censos, sendo que a estimativa da cobertura relativa entre dois censos (*k2/k1*) geralmente não ultrapassa 1%. Para o período de interesse, entre 1970 e 2000, observou-se uma piora, de 1,2%, na enumeração relativa do censo entre os anos de 1980 e 1991; enquanto para os outros períodos houve melhora na cobertura.

TABELA 13 : Brasil – Taxa de omissão e cobertura da população enumerada no censo, 1950-2000.

| Variável                              | 1950 | 1960  | 1970  | 1980  | 1990  | 2000  |  |  |
|---------------------------------------|------|-------|-------|-------|-------|-------|--|--|
| Omissão (%)                           | 3,8  | 4.2   | 3,4   | 2.6   | 3,8   | 2,9   |  |  |
| Cobertura (%)                         | 96,2 | 95.8  | 96.6  | 97.4  | 96.2  | 97.1  |  |  |
| $k_{2}/k_{1}$                         |      | 0.996 | 1.008 | 1.008 | 0.988 | 1,009 |  |  |
| $E_{\text{out}}$ Toole Champer $2006$ |      |       |       |       |       |       |  |  |

Fonte: Tacla Chamy, 2006.

O resultado da pesquisa de avaliação da cobertura da coleta dos Censos de 1991 (Oliveira et al., 1996a) e de 2000 (Oliveira et al., 2003) (ver TABELA 14) apresenta valores para a taxa de cobertura diferentes dos apontados por Tacla Chamy (2006). Por outro lado, para a variável de interesse (cobertura relativa entre os censos) as duas fontes indicam que houve um aumento da cobertura no Censo de 2000, em relação ao de 1991, sendo este aumento de 0,9% em Tacla Chamy (2006) e de 0,5% em Oliveira et al. (1996a; 2003).

TABELA 14 : Brasil – Taxa de omissão global e cobertura de pessoas residentes em domicílios particulares ocupados, segundo situação de domicílio, 1991-2000.

| 1991  | 2000  | $(k_1)$<br>1991 | 2000 $(k_2)$ |       |
|-------|-------|-----------------|--------------|-------|
| 8.32  | 7.87  | 91.68           | 92.13        | 1.005 |
| 7.58  | 7.35  | 92.42           | 92.65        | 1.002 |
| 10.82 | 10.47 | 89.18           | 89.53        | 1,004 |
|       |       |                 |              |       |

Fonte: Oliveira et al., 1996a; Oliveira et al., 2003.

O procedimento indireto para avaliar a cobertura dos censos e de contagem populacional, realizados entre 1980 e 2007, feito por meio de técnicas demográficas, foi descrito em IBGE (2008). Estimativas da cobertura censitária máxima e mínima, para os Censos de 1980 a 2000, são apresentadas na TABELA 15. O cálculo da cobertura relativa entre dois censos consecutivos foi feito considerando as diferentes combinações das estimativas máxima e mínima. Desta forma, a cobertura relativa entre os Censos de 1980 e 1991 varia de uma piora de 3,6% a 2% ou cobertura relativa semelhante nos dois censos. Para a cobertura relativa entre os Censos de 1991 e 2000, a maioria das combinações indica melhora da cobertura no Censo de 2000, corroborando os resultados de Oliveira et al. (1996a, 2003) e Tacla Chamy (2006).

TABELA 15 : Brasil – Intervalos de variação para a cobertura censitária estimada de pessoas e intervalo da cobertura relativa entre dois censos consecutivos, 1990-2000.

| Ano  | Estimativa da cobertura censitária (%) |             |               |                    | Cobertura relativa entre censos consecutivos $(k_2/k_1)$ | $k_2$ **/ $k_1$ * |  |  |  |  |
|------|----------------------------------------|-------------|---------------|--------------------|----------------------------------------------------------|-------------------|--|--|--|--|
|      | Mínima $*$ (1)                         | Máxima**(2) | $k_2^*/k_1^*$ | $k_2$ **/ $k_1$ ** | $k_2$ <sup>*</sup> / $k_1$ **                            |                   |  |  |  |  |
| 1980 | 98.20                                  | 100.0       |               |                    |                                                          |                   |  |  |  |  |
| 1991 | 96.38                                  | 98,2        | 0.981         | 0.982              | 0.964                                                    | 1.000             |  |  |  |  |
| 2000 | 96.97                                  | 99.0        | 1.006         | 1.008              | 0.987                                                    | 1.027             |  |  |  |  |

NOTA: (1) Estimada a partir de projeções e retroprojecões pelo método das Componentes demográficas. Para mais detalhes, ver IBGE (2008). (2) Estimada a partir de conciliação censitária e projeções e retroprojecões pelo método das Componentes demográficas. Para mais detalhes, ver IBGE (2008). Fonte: IBGE, 2008.

Avaliando tanto as medidas diretas, quanto as indiretas, para se estimar a cobertura censitária, os trabalhos apontam para piora de cobertura entre 1980 e 1991 e melhora entre 1991 e 2000 (Oliveira et al., 1996a, 2003; Tacla Chamy 2006; IBGE, 2008).

Outra preocupação, com relação ao diferencial de cobertura entre dois censos consecutivos é que a cobertura do censo pode ser desigual nas diferentes idades. Em Oliveira et al.,

(1996a, 2003) a pesquisa de avaliação da cobertura indica que a taxa de omissão de pessoas menores de 1 ano e de 1 a 4 anos são mais expressivas do que nos outros grupos etários. A cobertura diferencial entre os censos nas diferentes idades é um fator que pode afetar os resultados na aplicação dos métodos de distribuição de mortes, que estimam a cobertura do registro de mortes. Ao avaliar o efeito de possíveis erros nas fontes de dados, Hill e Choi (2004) estimam que um dos principais fatores que afetam a estimativa da cobertura do registro de mortes (para métodos da Equação Geral de Balanceamento, Geração Extinta, e Geração Extinta Combinado) é quando a cobertura do censo varia com a idade.

### **5.1.2 Cobertura do registro de mortes não diferencial por idade**

Um aspecto pouco debatido na literatura revisada é o grau de cobertura do registro de mortes nas diferentes idades. Oliveira, Albuquerque e Lins (2004) argumentam que o não cumprimento desse pressuposto é muito provável, e que a qualidade do registro de óbitos da população adulta e idosa seria melhor em relação ao da população jovem e adulta jovem. Uma justificativa dos autores para a melhor enumeração das mortes nas idades mais avançadas seria a necessidade da família em possuir o documento que ateste o falecimento da pessoa, pois, não raramente, existem direitos ou benefícios a serem transmitidos. Oliveira, Albuquerque e Lins (2004) apresentam fatores de redução que devem ser aplicados ao fator de correção (*k*, que corresponde ao inverso da cobertura estimada – *k=1/C*) do registro de mortes estimado (TABELA 16). Pode-se perceber que, supondo uma cobertura estimada de 80% entre os homens, as mortes de pessoas de 80 anos ou mais não seriam corrigidas. Os fatores de redução foram aplicados, pelos autores, à cobertura do registro de mortes estimada nos anos de 1991 e 2000.

|                 | Percentual de diminuição |                 |                          | Cobertura considerando<br>diminuicão dos fatores de |  |  |  |
|-----------------|--------------------------|-----------------|--------------------------|-----------------------------------------------------|--|--|--|
| Grupos etários  | dos fatores de redução   |                 | redução (supondo C=0,8*) |                                                     |  |  |  |
|                 | Homens                   | <b>Mulheres</b> | Homens                   | <b>Mulheres</b>                                     |  |  |  |
| 35 a 39 anos    | 1,0                      | 1,0             | 0,808                    | 0,808                                               |  |  |  |
| 40 a 44 anos    | 3,0                      | 2,5             | 0,825                    | 0,821                                               |  |  |  |
| 45 a 49 anos    | 5,0                      | 4,0             | 0.842                    | 0,833                                               |  |  |  |
| 50 a 54 anos    | 8,0                      | 5,5             | 0,870                    | 0,847                                               |  |  |  |
| 55 a 59 anos    | 10,0                     | 7,0             | 0,889                    | 0,860                                               |  |  |  |
| 60 a 64 anos    | 13,0                     | 8,5             | 0,920                    | 0,874                                               |  |  |  |
| 65 a 69 anos    | 16,0                     | 10,0            | 0,952                    | 0,889                                               |  |  |  |
| 70 a 74 anos    | 17,0                     | 11,5            | 0,964                    | 0,904                                               |  |  |  |
| 75 a 79 anos    | 18,0                     | 13,0            | 0,976                    | 0,920                                               |  |  |  |
| 80 anos ou mais | 20,0                     | 15,0            | 1,000                    | 0,941                                               |  |  |  |

TABELA 16 : Brasil – Percentual de redução do fator de correção do registro de mortes e cobertura calculada considerando a diminuição dos fatores de correção e supondo cobertura estimada de 80%, por grupos etários segundo sexo.

Fonte: Oliveira, Albuquerque e Lins, 2004.

No entanto, grande parte dos estudos de mortalidade para o Brasil, inclusive os que tratam especificamente da mortalidade dos idosos, utilizam nas idades adulta e nas mais avançadas, o mesmo grau de correção da cobertura do registro de óbitos (Paes, 1993; Gadelha et al., 2002; Campos e Rodrigues, 2004; Campos, 2006; Gomes e Turra, 2009).

## **5.2 Análise gráfica das metodologias de distribuição de mortes**

A análise dos gráficos de diagnósticos leva em consideração a avaliação sobre o não cumprimento dos pressupostos, realizada na seção anterior. A ordem de apresentação da avaliação gráfica das técnicas de distribuição de mortes é diferente da que foi feita no capítulo de descrição dos métodos. Nesta seção a apresentação dos resultados é feita seguindo a semelhança metodológica. Assim, primeiramente tem-se a análise para os métodos da Equação de Balanceamento de Brass, Equação Geral de Balanceamento e Equação Geral de Balanceamento ajustado à Migração; e em seguida os métodos Preston et al. (1980), Geração Extinta e Geração Extinta Combinado.

As estimativas do grau de cobertura para os diferentes métodos foram feitas para cinco intervalos etários. O intervalo etário de 15 a 59 anos, que engloba as idades adultas, foi escolhido por se tratar de um grupo normalmente recomendado nas estimativas desse tipo de método, que evita os problemas na idade declarada, comuns nas idades avançadas (Hill e Choi, 2004). Os intervalos de 25 a 59 anos e de 25 a 69 anos foram incluídos na análise por serem menos afetados por mudanças na queda da fecundidade, sendo que o último ainda inclui grupos etários dos idosos (60 a 64 anos e 65 a 69 anos). Por outro lado, os

intervalos de 30 a 64 anos e de 30 a 74 anos foram selecionados para evitar os grupos etários em que a migração seria mais expressiva (até os 30 anos) e mais afetados por mudanças da fecundidade e mortalidade na infância. Assim, espera-se que o efeito da quebra dos pressupostos de população fechada e estável, sobre as estimativas, possa ser minimizado ao escolher esses grupos etários. Além disso, nos grupos de 25 a 69 anos e de 30 a 74 anos algumas idades avançadas são consideradas, para verificar o impacto da inclusão destas sobre as estimativas.

Uma vez que a quantidade de gráficos de avaliação gerados é bastante elevada (considerando que foram feitas estimativas para 6 métodos, 5 intervalos etários, 3 anos/períodos intercensitários e 2 sexos) optou-se por apresentar a evolução histórica de cada método para os homens e para o grupo etário de 15 anos e mais a 59 anos e mais. Como a avaliação gráfica para homens e mulheres mostrou-se bastante semelhante, optouse por apresentar os resultados dos homens, devido a suas características de maior mortalidade nas idades adultas e taxas de migração internacional normalmente mais elevadas que as das mulheres.

A análise gráfica para os diferentes intervalos etários mostra resultados mais diferenciados do que a avaliação por sexo. Entretanto, para os métodos Equação de Balanceamento de Brass, Equação Geral de Balanceamento e Equação Geral de Balanceamento ajustado à Migração, a disposição dos pontos independe da escolha do intervalo etário. Nestes métodos, a diferenciação no resultado acontece na escolha do intervalo etário para ajuste da reta. No método de Preston et al. (1980), o resultado depende bastante da taxa de crescimento utilizada, que, neste caso, está associada com o intervalo etário. Para estimar a taxa de crescimento aplicada ao método de Preston et al. (1980), foi considerada uma taxa média em cada um dos cinco grupos etários analisados. Assim, as principais diferenças relacionadas à aplicação dessa metodologia nos diferentes intervalos etários são mencionadas junto à avaliação gráfica do método. Nos métodos de Geração Extinta e Geração Extinta Combinado as taxas de crescimento são específicas por idades. O resultado gráfico é o mesmo para os diferentes intervalos etários, o que diferencia a estimativa é a escolha do intervalo no qual será calculado o valor médio da cobertura do registro de mortes. Desta maneira, para apresentar a avaliação gráfica dos resultados, foi escolhido o intervalo etário de 15 a 59 anos, por ser recomendado na literatura e por compreender as idades adultas (Hill e Choi, 2004). As principais diferenças com os outros grupos etários são comentadas na avaliação gráfica e nos resultados.

No método da Equação de Balanceamento de Brass considera-se que a taxa de entrada na população (*N(x)/N(x+)*) está linearmente relacionada com a taxa de saída na população (*D(x+)/N(x+)*). A aplicação do método da Equação de Balanceamento de Brass para o Brasil entre 1980 e 2000, sexo masculino, é apresentada na FIGURA 15. Como a estimativa do ajuste da reta foi realizada utilizando o intervalo de 15 a 59 anos, os dois primeiros pontos da reta e os cinco últimos não foram considerados nessa estimativa. O grupo aberto é de 80 anos e mais (ponto mais à direita na figura). A cobertura de 100%, ou seja, quando a inclinação é igual a 1, que corresponde à reta de 45º, também é representada na FIGURA 15. As retas ajustadas à esquerda da reta de 45º, mais inclinadas, resultam em cobertura inferior a 100%, enquanto para o ajuste à direita indicam cobertura estimada superior a 100%.

Um comportamento comum nos três anos analisados é que os pontos na curva referentes às idades mais jovens, entre os 5 e os 20 ou 25 anos, são mais inclinados do que o restante da reta. Essa tendência está associada a uma queda recente da fecundidade (Paes, 1993). Na estimativa da cobertura do registro de mortes esses pontos deveriam ser desconsiderados do ajuste. Outra possibilidade para a maior inclinação nas idades jovens seria a presença de emigração internacional (Paes, 1993). Enquanto os fluxos migratórios internacionais apresentaram uma tendência de diminuição no período analisado, o que geraria menor impacto na declividade da reta, a tendência de queda da fecundidade se acentua, o que pode ser a principal razão da maior inclinação nas idades jovens no ano 2000.

Em todos os anos, observa-se que os pontos referentes às idades mais avançadas (75 ou 80 anos) estão mais desalinhados em relação ao restante na reta. De acordo com Paes (1993), essa maior inclinação nas idades avançadas pode estar relacionada à diminuição do nível de mortalidade ou à diminuição da cobertura do registro de mortes, com o aumento da idade. Outra explicação possível para o não alinhamento do grupo aberto é a tendência ao aumento da idade declarada nas idades avançadas. Uma vez que  $N(x)/N(x+)$  é baseada somente nos dados de população, é possível que o exagero na idade declarada no censo, como sugerido por Gomes e Turra (2009), esteja afetando a estimativa.

Considerando o ajuste para o intervalo de 15 a 59 anos, a estimativa da cobertura do registro de mortes apresentaria uma queda significativa no ano 2000, uma vez que a reta

ajustada mostra-se mais inclinada. Nesta estimativa, ao incluir idades potencialmente afetadas pela queda da fecundidade (pontos mais inclinados em relação ao restante da reta), a tendência realmente seria de que o ajuste apresentasse maior declividade, o que indica menor cobertura. Desta forma, na estimativa final, deve-se avaliar com cautela tanto as idades iniciais, afetadas pela queda da fecundidade, quanto as idades mais avançadas, que se desviam da linearidade.

Para ilustrar como o pressuposto de estabilidade, ou seja, de que a taxa de crescimento é constante para todas as idades, não é válido para o período em análise, são apresentadas as taxas de crescimento calculadas para os grupos abertos (*x* anos e mais) e pode-se observar o quanto estas variam e tendem a aumentar com a idade (ver FIGURA 15, Painel D). É interessante notar que, no período entre 1970 e 1980, a taxa de crescimento para o grupo aberto é sensivelmente mais baixa do que nos outros anos. Uma possível explicação para isso seria que em 1970 havia uma tendência mais acentuada de exagero na idade declarada, sendo que muitas pessoas foram classificadas neste grupo aberto, diminuindo a taxa de crescimento estimada para esse grupo.

No método da Equação de Balanceamento de Brass, estima-se a taxa de crescimento para os grupos etários, que consiste no intercepto da reta e é considerada constante para todas as idades (detalhes desse método no Capítulo 3, seção 3.1.1). A estimativa da taxa de crescimento, para os homens, foi de 2,8% em 1980, de 2,7% em 1991 e de 2% em 2000. Nos anos de 1980 e 1991, a estimativa da taxa de crescimento pelo método da Equação de Balanceamento de Brass é condizente com as taxas calculadas pelos dados até os 59 anos, enquanto nas idades acima dos 60 anos as taxas de crescimento são mais elevadas do que a estimada pela técnica. Em 2000, novamente fica claro que o ajuste utilizando o intervalo de 15 a 59 anos não é adequado, uma vez que a taxa de crescimento estimada diferencia-se substancialmente da observada nos diferentes grupos etários.

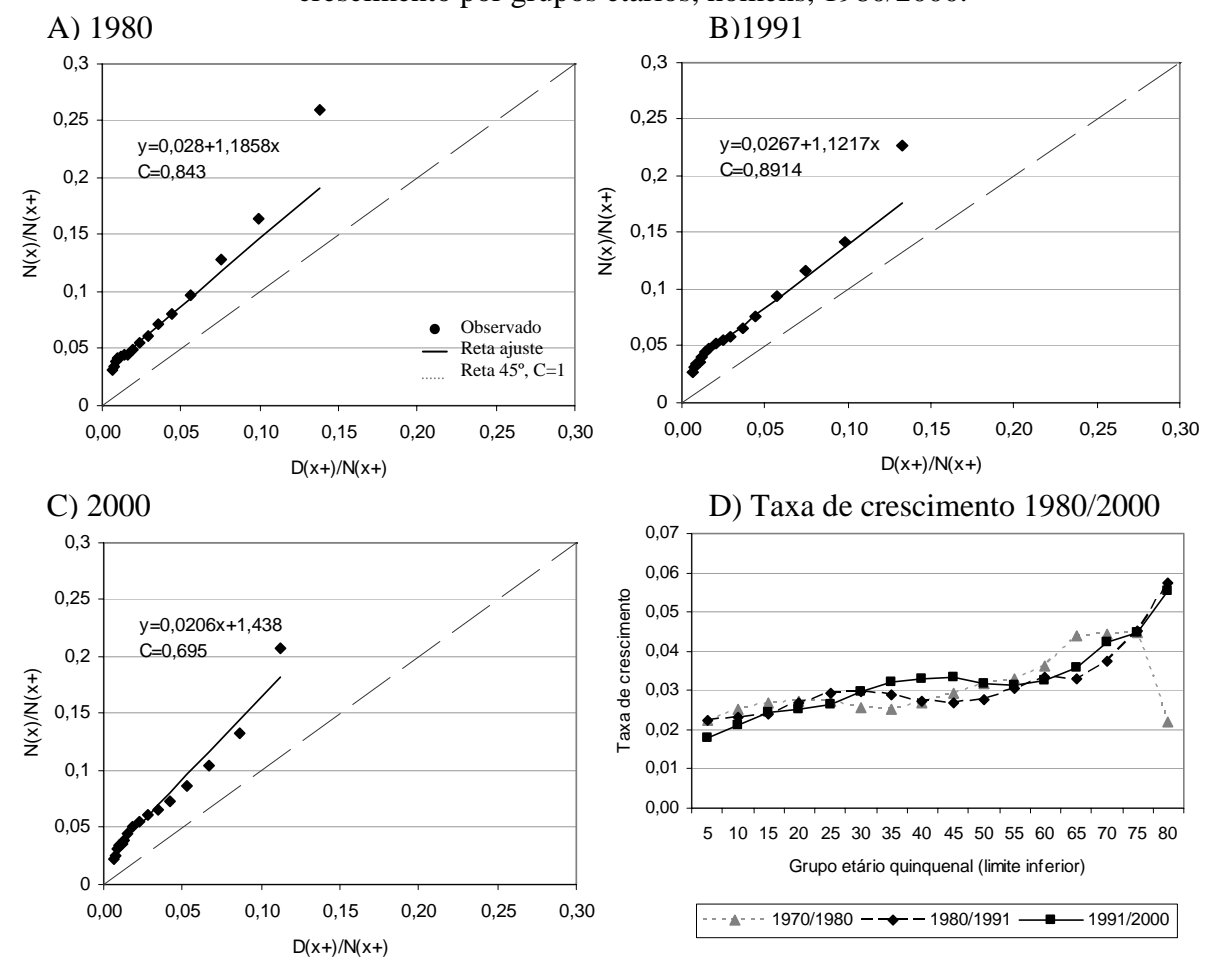

FIGURA 15 : Brasil – Método Equação de Balanceamento de Brass – Estimativa da taxa parcial de nascimento (*N(x)/N(x+)*) e da taxa parcial de mortes (*D(x+)/N(x+)*) e taxa de crescimento por grupos etários, homens, 1980/2000.

Fonte: IBGE, Censo Demográfico de 1970, 1980, 1991 e 2000; Brasil, SIM 1979 a 2001.

Diferente do suposto no método da Equação de Balanceamento de Brass, na técnica da Equação Geral de Balanceamento não se assume que a população seja estável, ou seja, as taxas de crescimento diferenciadas por idade são consideradas na estimativa. Nesta metodologia, analisa-se a relação entre a diferença entre a taxa parcial de nascimento  $(N(x)/N(x+))$  e a taxa de crescimento  $(r(x+))$  com a taxa parcial de mortes  $(D(x+)/N(x+))$  – FIGURA 16. Dessa forma, os pontos relacionados às idades mais jovens, visivelmente afetadas pelo efeito do declínio da fecundidade no método da Equação de Balanceamento de Brass, mostram-se mais bem alinhados com o restante da reta, especialmente em 1991- 2000. No entanto, como pode ser observado, a inclinação estimada gera uma cobertura superior a 100% em todos anos analisados, o que indicaria um sobre-registro de mortes, resultado que não é esperado, ficando claro que outros fatores relacionados com o desvio dos pressupostos interferem nos resultados (Hill e Choi, 2004). Possíveis fatores que podem estar determinando a sobreestimativa do resultado serão apresentados na seção
seguinte.

Mesmo com a incorporação das taxas de crescimento diferenciadas por idade, ainda persiste uma pequena inclinação nas primeiras idades, especialmente nos períodos 1970- 1980 e 1980-1991. De acordo com You (2007), no método da Equação Geral de Balanceamento, uma maior inclinação da reta entre os adultos jovens, na avaliação gráfica, também pode estar relacionada com emigração.

No método da Equação Geral de Balanceamento, além da cobertura intercensitária do registro de mortes estima-se o diferencial de cobertura de dois censos consecutivos (detalhes da descrição dessa metodologia no Capítulo 3, seção 3.1.2). A estimativa do diferencial de cobertura entre dois censos consecutivos apresentou valor inferior a um, ou seja, sugerem que a cobertura do primeiro censo seria superior à do segundo, especialmente nos períodos de 1970-1980 e 1980-1991. Para 2000, a estimativa é de que a cobertura do censo fosse 0,3% inferior, em relação ao Censo de 1991. No entanto, como o resultado para a estimativa da cobertura do registro intercensitário de mortes apresentou resultado diferente do esperado, é preciso ter cautela na interpretação do resultado sobre o diferencial de cobertura dos censos.

De acordo com as estimativas de cobertura disponibilizadas em Tacla Chamy (2006), entre os Censos de 1970 e 1980 teria ocorrido uma melhora na cobertura (*k2/k1* igual a 1,008), enquanto pelo método da Equação Geral de Balanceamento a cobertura relativa estimada indica uma piora na enumeração do Censo de 1980 (*k2/k1* igual a 0,957). A estimativa do diferencial de cobertura estimado entre os Censos de 1980 e 1991 ( $k_2/k_1$  igual a 0,982), obtida pela aplicação da técnica para os homens, é bastante semelhante ao valor divulgado por IBGE (2008) (que estaria em torno de 0,9815, para o total da população, detalhes na seção 5.1). O valor do diferencial de cobertura entre os Censos de 1991 e 2000 estimado pelo método (0,997) e aquele divulgado em IBGE (2008) (próximo a 1,006, para o total da população), apresentam direções opostas. No entanto, em ambos a estimativa é muito próxima de um.

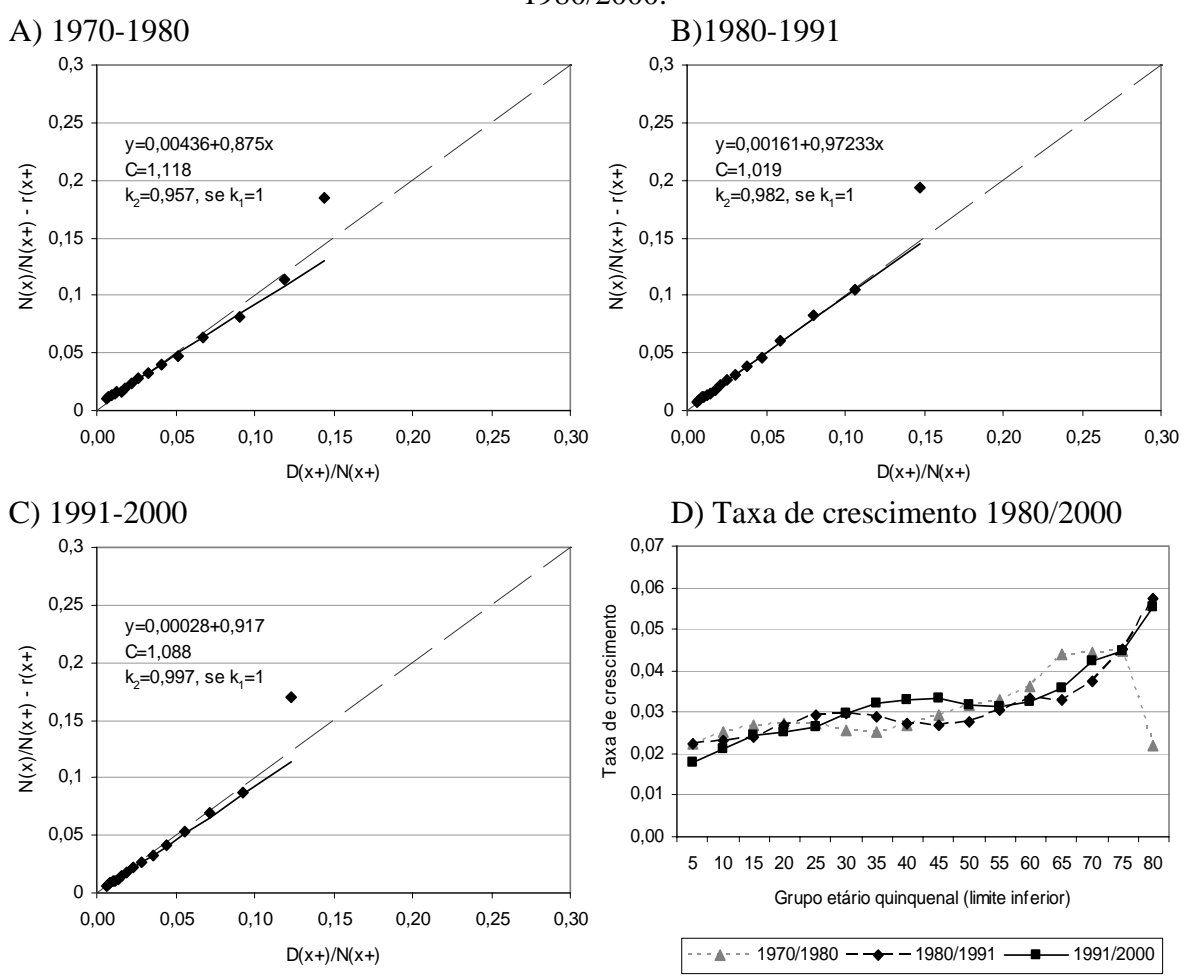

FIGURA 16 : Brasil – Método Equação Geral de Balanceamento – Estimativa da diferença entre a taxa parcial de nascimento (*N(x)/N(x+)*) e a taxa de crescimento (r*(x+)*), da taxa parcial de mortes (*D(x+)/N(x+)*) e taxa de crescimento por grupos etários, homens, 1980/2000.

Fonte: IBGE, Censo Demográfico de 1970, 1980, 1991 e 2000; Brasil, SIM 1979 a 2001.

No método da Equação Geral de Balanceamento ajustado à Migração, as taxas líquidas de migração, obtidas por meio de uma estrutura padrão de migração (Rogers e Castro, 1981), são incorporadas à estimativa (FIGURA 17). Pode-se perceber que os pontos correspondentes aos adultos jovens, que no método de Equação Geral de Balanceamento mostravam-se mais inclinados do que o restante da reta, passam a ficar mais bem alinhados, principalmente em 1970-1980 e 1980-1991. Com esse método, os resultados da cobertura intercensitária do registro de mortes estimada diminuem, em relação aos obtidos pela técnica da Equação Geral de Balanceamento, ficando abaixo de 100%, como esperado, nos períodos de 1970-1980 e 1980-1991.

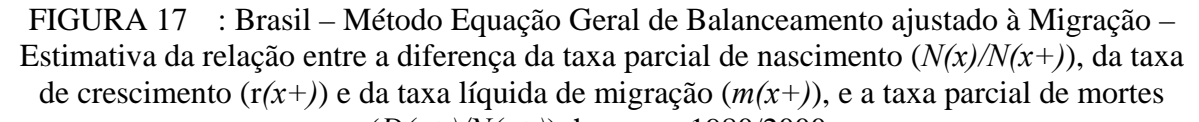

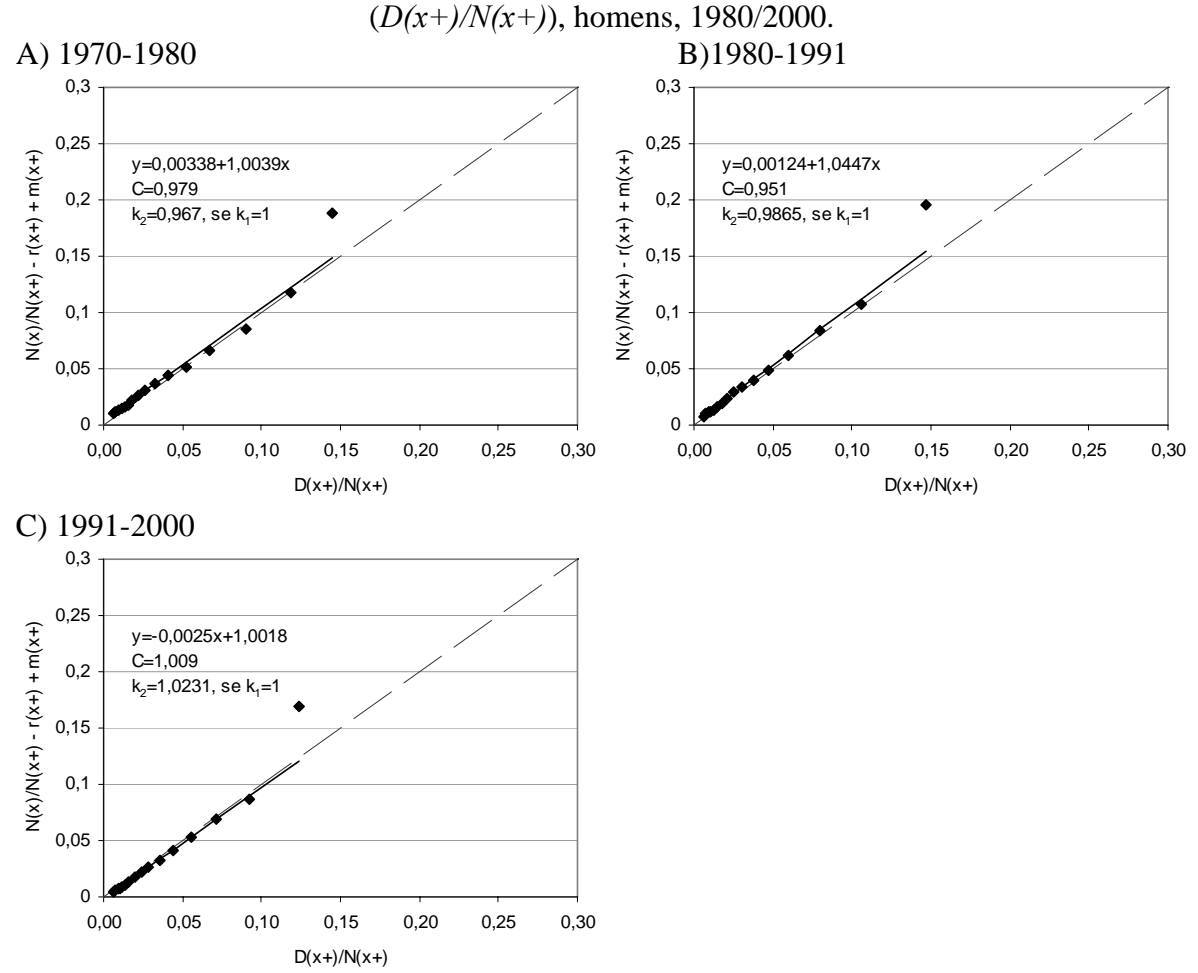

Fonte: IBGE, Censo Demográfico de 1970, 1980, 1991 e 2000; Brasil, SIM 1979 a 2001.

A FIGURA 18 mostra o quociente entre a população estimada pela aplicação do método de Preston et al. (1980) e a população enumerada no censo, para homens, no Brasil, entre 1980 e 2000. Os resultados são apresentados de duas formas: 1) para grupos qüinqüenais de idade, e 2) para idades acumuladas, entre *x* e 79 anos, o que evita as oscilações bruscas das estimativas qüinqüenais.

Em 1980 e 1991 as duas curvas se mostram semelhantes, sendo a cobertura estimada (*N'/N*) relativamente constante nos diferentes grupos etários. Entretanto, no ano 2000, a curva é decrescente nas idades mais jovens e fica mais estável nas idades adultas e avançadas. Nesse método, a escolha da taxa de crescimento é uma questão fundamental, pois é utilizada para calcular a população estimada (*N'*) – ver Capítulo 3 para mais detalhes. Esta, por sua vez, é comparada à população enumerada, utilizando o quociente *N'/N.* Como nesse método existe o pressuposto de estabilidade, a mesma taxa de

crescimento calculada é aplicada para se estimar a população na idade *x* (*N'(x)*). O fato de aplicar uma taxa de crescimento única para todas idades é, provavelmente, o que está provocando este comportamento mais destoante e decrescente nas primeiras idades em 1991 e 2000. Em 2000, nas idades abaixo dos 30 anos, a taxa de crescimento utilizada para estimar a população, indicada na FIGURA 18, é significativamente superior àquela observada para esses grupos etários (ver quadro D, na FIGURA 18). Assim, a taxa de crescimento utilizada está sobreestimada, especialmente nas idades abaixo de 30 anos, o que leva a sobreenumerar a população estimada no numerador. A curva da razão que considera a população acumulada, de idade *x* a 79 anos, suaviza esses desvios, mas ainda apresenta tendência decrescente até os 25 anos.

FIGURA 18 : Brasil – Método de Preston et al. (1980) – Razão entre a população estimada e a população enumerada (*N'(x)/N(x)*) e taxa de crescimento por grupos etários, homens, 1980/2000.

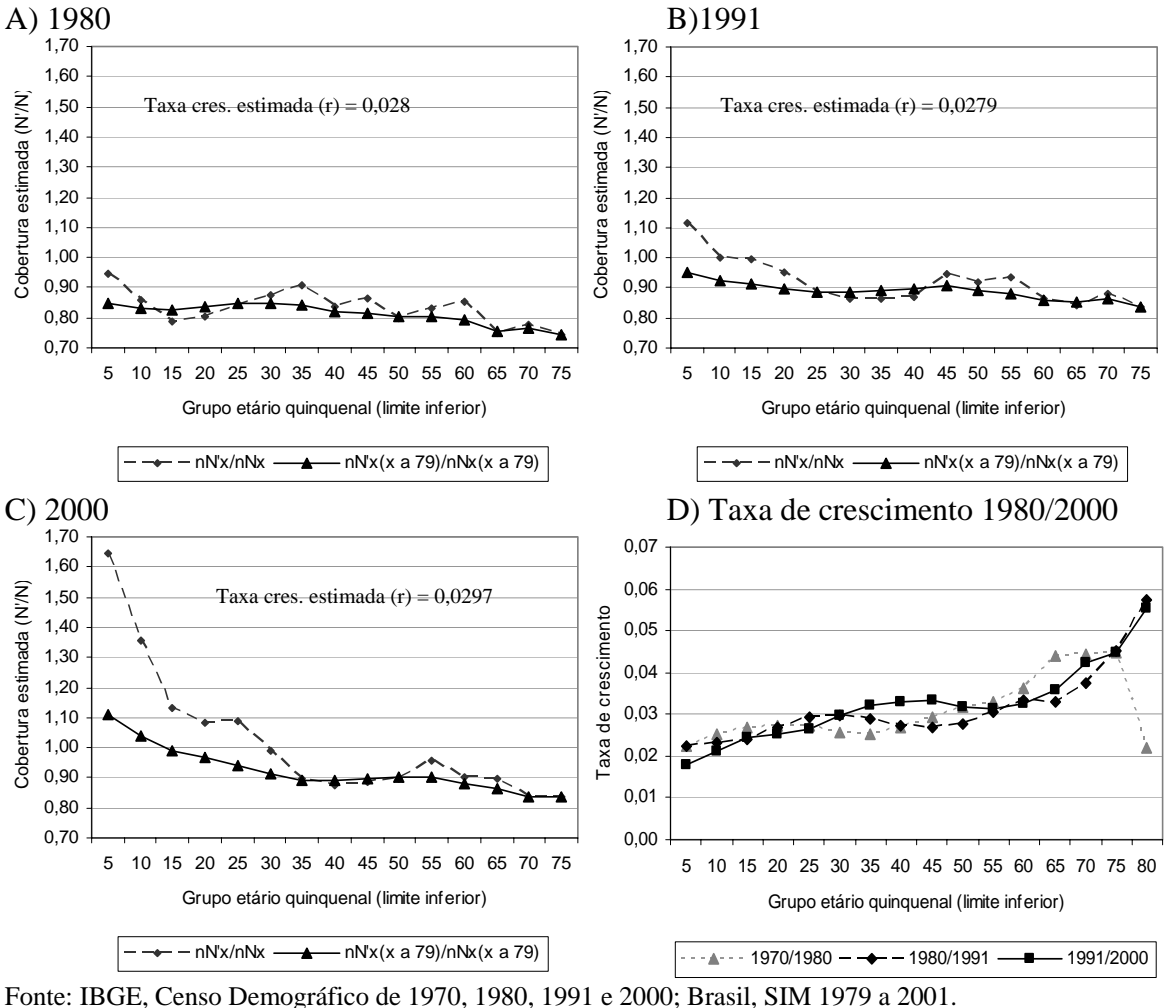

Diferentemente do método de Preston et al. (1980), na técnica de Geração Extinta não se assume que a população seja estável, sendo possível incorporar taxas de crescimento diferenciadas por idade, para que se possa calcular o número de pessoas estimado na idade *x* (*N'(x)*). Assim, a FIGURA 19 mostra os resultados do método Geração Extinta com a razão entre a população estimada e a enumerada. Os resultados são apresentados de duas formas: 1) razão entre população estimada e enumerada, por grupos qüinqüenais de idade, e 2) razão entre população estimada e enumerada para três grupos qüinqüenais, como sugerido em Bennett e Horiuchi (1981).

Nos períodos de 1970-1980 e 1980-1991, a curva da cobertura intercensitária do registro de mortes (*N'/N*) mostra-se crescente com o aumento da idade, enquanto em 1991-2000 ela se apresenta mais constante entre as idades. A avaliação gráfica dos erros simulados por Hill e Choi (2004), e a comparação com esse comportamento observado nos períodos de 1970-1980 e 1980-1991, assemelha-se ao que ocorre quando há diferencial de cobertura de dois censos, mais especificamente, quando há diminuição na cobertura entre o primeiro e o segundo censos. No método da Equação Geral de Balanceamento, que estima o diferencial relativo na cobertura de dois censos consecutivos, os resultados indicam uma diminuição da cobertura relativa dos censos, especialmente nos períodos de 1970-1980 e 1980-1991 (ver FIGURA 16). Assim, a aplicação do método Geração Extinta Combinado (FIGURA 20), que envolve a correção da enumeração de pessoas no censo, utilizando a cobertura estimada do diferencial entre dois censos, obtida pelo método da Equação Geral de Balanceamento, mostra que a estimativa da cobertura intercensitária do registro de óbitos para os períodos de 1970-1980 e 1980-1991 tende a ficar mais constante nas diferentes idades. A estimativa da cobertura intercensitária do registro de óbitos para a técnica de Geração Extinta (FIGURA 19) indica cobertura elevada, superior a 93%, em todos os períodos; enquanto os resultados do método Geração Extinta Combinado (FIGURA 20) são de cobertura superior a 100%, especialmente no ano de 1970-1980, sugerindo que podem existir outros fatores que estão enviesando as estimativas (Hill e Choi, 2004).

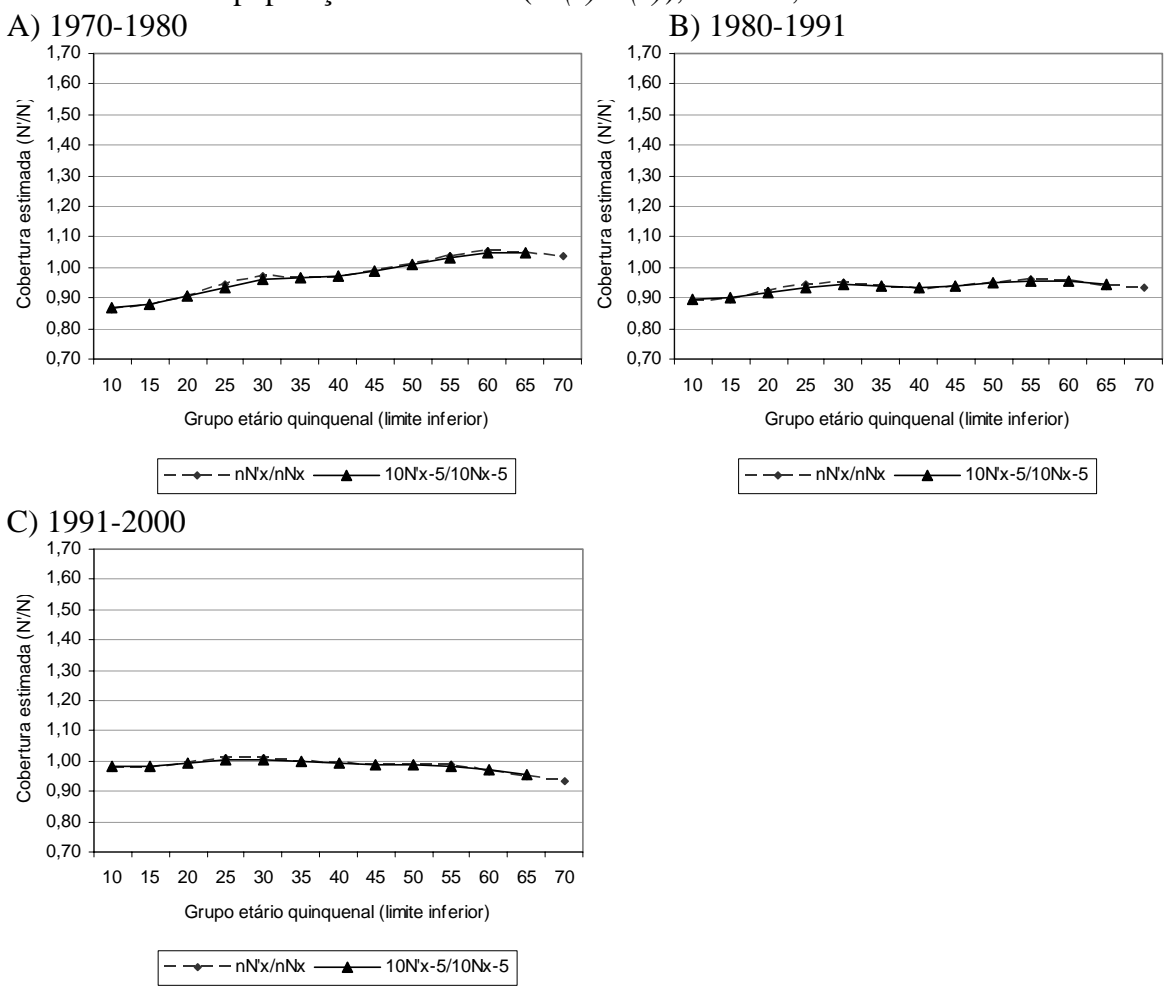

FIGURA 19 : Brasil – Método Geração Extinta – Razão entre a população estimada e a população enumerada (*N'(x)/N(x)*), homens, 1980/2000.

Fonte: IBGE, Censo Demográfico de 1970, 1980, 1991 e 2000; Brasil, SIM 1979 a 2001.

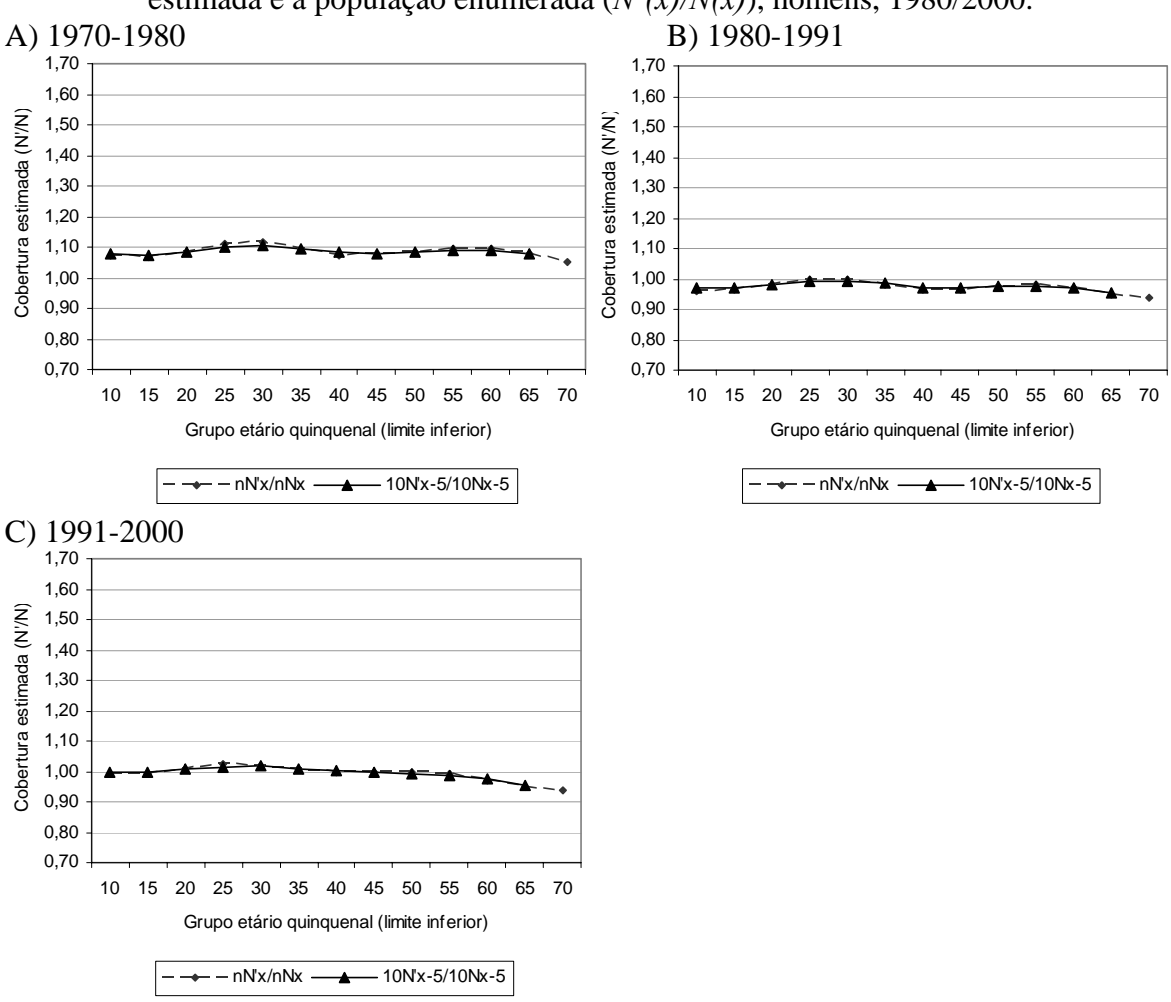

FIGURA 20 : Brasil – Método Geração Extinta Combinado – Razão entre a população estimada e a população enumerada (*N'(x)/N(x)*), homens, 1980/2000.

Fonte: IBGE, Censo Demográfico de 1970, 1980, 1991 e 2000; Brasil, SIM 1979 a 2001.

As principais inferências que podem ser feitas dessa análise gráfica são que, considerando as mudanças na fecundidade, mortalidade e migração, as estimativas de cobertura devem evitar os pontos relacionados às primeiras idades, potencialmente afetadas pela queda na fecundidade e por fluxos migratórios. Além disso, especificamente no método da Equação de Balanceamento de Brass, os pontos referentes às idades mais avançadas parecem não se alinhar com a reta, devendo, também, ser evitados na estimativa da cobertura do registro de mortes. Os métodos da Equação Geral de Balanceamento, Equação Geral de Balanceamento ajustado à Migração, Geração Extinta e Geração Extinta Combinado, desenvolvidos para populações não-estáveis, como é o caso do Brasil no período analisado, apresentaram cobertura estimada mais elevada quando comparada aos valores obtidos pelas técnicas de Equação de Balanceamento de Brass e Preston et al. (1980). Mais especificamente, a metodologia da Equação Geral de Balanceamento apresentou cobertura superior a 100% em todos períodos analisados, o que possivelmente indica o não

cumprimento de todos pressupostos (Hill e Choi, 2004). Na próxima seção são apresentados os resultados para diferentes intervalos etários, em que se procura minimizar possíveis erros nas estimativas relacionados aos desvios da estabilidade, ausência de migração e erros na idade declarada.

## **5.3 Resultados e discussão das metodologias de distribuição de mortes**

## **5.3.1 Resultados para diferentes grupos etários**

Nesta seção, as estimativas para cada uma das metodologias são apresentadas, por sexo, para os cinco intervalos etários selecionados (15 a 59 anos, 25 a 59 anos, 25 a 69 anos, 30 a 64 anos e de 30 a 74 anos).

Na TABELA 17 e FIGURA 21 são apresentadas estimativas da cobertura do registro de óbitos masculinos do Brasil, nos anos de 1980 a 2000, para os seis métodos de distribuição de mortes descritos na seção de metodologia e também selecionando-se cinco intervalos etários na estimativa. Os resultados para as mulheres estão na TABELA 18 e na FIGURA 22. Uma vez que os resultados mostraram-se bastante diferenciados para determinados grupos de métodos, relacionados com o pressuposto de população estável, resolveu-se fazer as análises separando os métodos tradicionais (Equação de Balanceamento de Brass e Preston et al., 1980) no Grupo 1 e os métodos Equação Geral de Balanceamento, Equação Geral de Balanceamento ajustado à Migração, Geração Extinta e Geração Extinta Combinado no Grupo 2 (este último grupo tem fundo cinza na TABELA 17 e TABELA 18).

Para os homens, em 1980, os resultados da cobertura do registro de óbitos para os métodos do Grupo 1, com pressuposto de população estável, variaram entre 73% e 87% (TABELA 17 e FIGURA 21). Em 1991, os resultados apresentaram uma tendência de aumento na cobertura, variando de 85% a 92% (excluindo-se os valores maiores que um). No entanto, em 2000, no método da Equação de Balanceamento de Brass, os valores estimados para os homens, nos intervalos etários de 15 a 59 anos e 25 a 59 anos, são inferiores aos encontrados nos anos anteriores. Pode-se perceber, assim, que no ano 2000 a inclusão das idades abaixo dos 30 anos, potencialmente afetadas pela queda da fecundidade e/ou migração, possivelmente podem estar levando à subestimação do resultado da cobertura do registro de mortes. Nos outros três intervalos etários (25 a 69 anos, 30 a 64 anos e 30 a 74 anos), a cobertura estimada, em 2000, varia de 86% a 88%, indicando certa estabilidade em relação à cobertura estimada em 1991. No método de Preston et al. (1980), os resultados para a cobertura estimada do registro de mortes, para os homens, variou entre 92% e 95%, no ano 2000, e apontam para um ligeiro aumento na cobertura do registro de óbitos ao longo dos anos.

As estimativas da cobertura do registro de mortes, no período 1970-1980, para praticamente todos métodos do Grupo 2, em quase todos grupos etários e em ambos os sexos, indicam sobre-registro de mortes (valores maiores que 100%). Esse resultado parece estar relacionado com a fonte de dados, uma vez que na ausência das informações de óbitos no período intercensitário (no SIM), optou-se por utilizar o valor médio dos anos 1979 e 1980, que pode não estar refletindo corretamente a mortalidade do período intercensitário 1970-1980.

No Grupo 2, os resultados do método da Equação Geral de Balanceamento, para os homens, em todos os anos e em praticamente todos intervalos etários, indicam cobertura superior a 100%, enquanto no método da Equação Geral de Balanceamento ajustado à Migração, as estimativas são mais baixas, mas normalmente ainda superior a 100%. Nas técnicas de Geração Extinta e Geração Extinta Combinado, os resultados sugerem cobertura intercensitária do registro de mortes superior a 93%, nos períodos de 1980-1991 e 1991-2000, sendo as estimativas bastante homogêneas, entre os dois períodos e nos diferentes intervalos etários.

TABELA 17 : Brasil – Estimativa da cobertura do registro de óbitos masculino, segundo métodos por sexo, ano e intervalos etários, 1980/2000.

| Métodos                           |        |                         |                   | 1980  |                                                                                                    |             |       |                     |       |                               | 1991 |                   |                                           |       |                               | 2000 |  |                                                                                                    |       |
|-----------------------------------|--------|-------------------------|-------------------|-------|----------------------------------------------------------------------------------------------------|-------------|-------|---------------------|-------|-------------------------------|------|-------------------|-------------------------------------------|-------|-------------------------------|------|--|----------------------------------------------------------------------------------------------------|-------|
|                                   |        |                         |                   |       | 15-59 25-59 25-69 30-64 30-74 Mínimo Máximo Máximo Média 15-59 25-59 25-69 30-64 30-74 Mínimo Máximo Máximo Média 15-59 25-69 30-64 30-74 Mínimo Máximo Média |             |       |                     |       |                               |      |                   |                                           |       |                               |      |  |                                                                                                    |       |
| Equação de Balanceamento de Brass |        | 0.843 0.797             |                   |       | 0.806 0.798 0.729 0.729 0.843 0.795 0.891                                                                                                    |             |       |                     |       | 1.006 0.879 1.018 0.849 0.849 |      |                   |                                           |       |                               |      |  | 1.018 0.929 0.695 0.738 0.860 0.881 0.873 0.695 0.881 0.810                                           |       |
| Preston et al. (1980)             |        | 0.827 0.830 0.859 0.841 |                   |       | 0.872 0.827 0.872 0.846 0.894 0.904 0.912 0.908 0.920 0.894 0.920 0.908 0.922 0.934 0.935 0.938 0.949 0.922 0.949 0.936                                       |             |       |                     |       |                               |      |                   |                                           |       |                               |      |  |                                                                                                    |       |
| Equação Geral de Balanceamento*   |        | 1.118 1.079             | 1.137 1.149 1.142 |       |                                                                                                    | 1.079 1.149 | 1.125 | 1.019               | 0.987 | 1.007                         |      | 1.019 0.981 0.981 | 1.019                                     | 1.003 | 1.089 1.059 1.034 1.059 1.022 |      |  | 1.022 1.089                                                                                           | 1.052 |
| Eq. Geral Balanc. com Migração*   |        | 0.979 0.981             |                   |       | 1.018 0.992 1.036 0.979 1.036                                                                                                    |             |       | $1.001 \quad 0.951$ |       |                               |      |                   | 0.935 0.975 0.964 0.952 0.935 0.975 0.955 |       | 1.010 1.016 1.013 1.020 1.012 |      |  | $1.010$ $1.020$ $1.014$                                                                               |       |
| Geração Extinta*                  |        | $0.961$ $0.980$         |                   |       | 0.995 0.996 1.003 0.961 1.003 0.987 0.935                                                                                                    |             |       |                     |       |                               |      |                   |                                           |       |                               |      |  | 0.942 0.944 0.945 0.945 0.935 0.945 0.942 0.994 0.995 0.988 0.990 0.986 0.986 0.995 0.991             |       |
| Geração Extinta Combinado*        | 1.089. | -1.061                  | 1.088 1.093       | 1.089 |                                                                                                    | 1.061 1.093 |       |                     |       |                               |      |                   |                                           |       |                               |      |  | 1.084 0.979 0.954 0.962 0.969 0.946 0.946 0.979 0.962 1.003 0.982 0.965 0.979 0.958 0.958 1.003 0.977 |       |

NOTA: \* Coluna ano 1980 refere-se à estimativa no período intercensitário 1970-1980; coluna ano 1991 refere-se à estimativa no período intercensitário 1980-1991; e coluna ano 2000 refere-se à estimativa no período intercensitário 1991-2000.

Fonte: IBGE, Censo Demográfico de 1970, 1980, 1991 e 2000; Brasil, SIM 1979 a 2001.

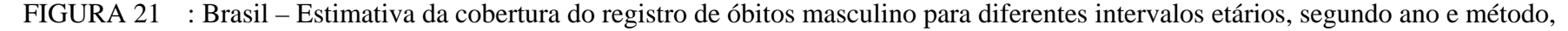

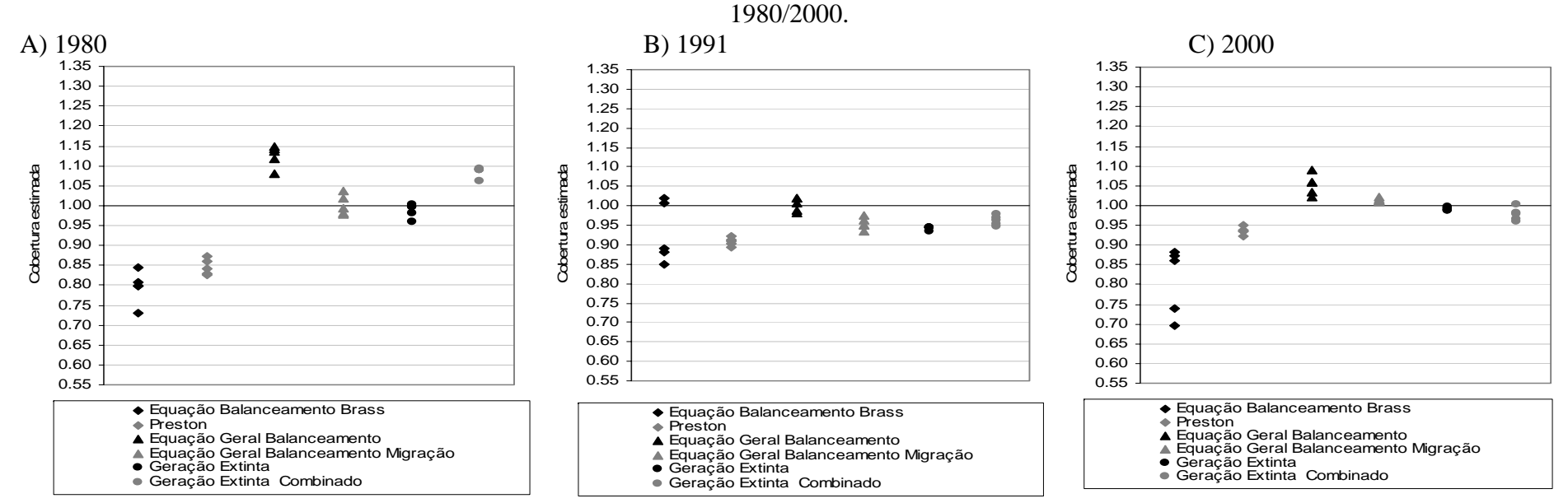

Fonte: IBGE, Censo Demográfico de 1970, 1980, 1991 e 2000; Brasil, SIM 1979 a 2001.

Pode-se observar que as estimativas de cobertura, nos métodos que têm o pressuposto de estabilidade (Equação de Balanceamento de Brass e Preston et al., 1980), são mais baixas do que as obtidas com os métodos que flexibilizam o pressuposto de população estável (cobertura estimada para o período intercensitário), que apresentam, inclusive, resultados superiores a 100%. Considerando que uma cobertura estimada maior que 100% indica que algum pressuposto não está sendo violado, nas simulações de Hill e Choi (2004) os fatores que podem estar sobreestimando os resultados são os seguintes: 1) erros na idade declarada, no registro de mortes ou censo; 2) cobertura do censo variando com a idade; ou 3) aumento da cobertura do registro de mortes com o aumento da idade.

O comportamento dos resultados para as mulheres (TABELA 18 e FIGURA 22), pelos métodos do Grupo 1, foram semelhantes ao observado para os homens: tendência de aumento na estimativa da cobertura nos anos de 1980 (variando de 74% a 84%) e 1991 (entre 75% e 90%); e, no ano 2000, estabilidade no método de Preston et al. (1980) (estimativa da cobertura entre 85% e 91%) e diminuição no resultado pelo método da Equação de Balanceamento de Brass de acordo com o intervalo etário.

Os resultados da cobertura intercensitária do registro de mortes femininas, estimada com os métodos do Grupo 2, também são semelhantes ao encontrado para os homens: no período 1970-1980, sobreestimativa para todos métodos, possivelmente relacionada com a não adequação dos dados de mortes utilizados; cobertura superior a 100% na técnica de Equação Geral de Balanceamento, e valores menores com o método ajustado à Migração; e resultados homogêneos para a cobertura estimada pelas metodologias Geração Extinta e Geração Extinta Combinado, sendo os valores superiores a 93%.

Assim, para homens e mulheres, pode-se perceber que os resultados da cobertura estimada do registro de mortes são mais baixos nos métodos da Equação de Balanceamento de Brass e Preston et al. (1980), quando comparados aos valores obtidos para a cobertura intercensitária do registro de mortes (métodos que flexibilizam o pressuposto de população estável). Os possíveis erros relacionados com a sobrestimativa geradas pelas técnicas do Grupo 2 podem estar também afetando os resultados dos métodos do Grupo 1.

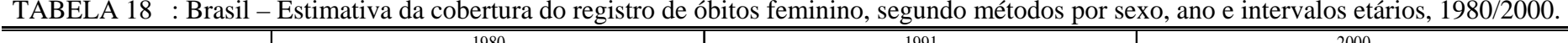

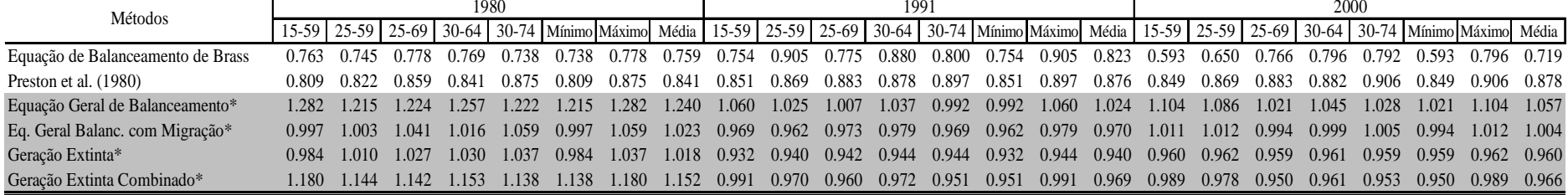

NOTA: \* Coluna ano 1980 refere-se à estimativa no período intercensitário 1970-1980; coluna ano 1991 refere-se à estimativa no período intercensitário 1980-1991; e coluna ano 2000 refere-se à estimativa no período intercensitário 1991-2000.

Fonte: IBGE, Censo Demográfico de 1970, 1980, 1991 e 2000; Brasil, SIM 1979 a 2001.

## FIGURA 22 : Brasil – Estimativa da cobertura do registro de óbitos feminino para diferentes intervalos etários, segundo ano e método,

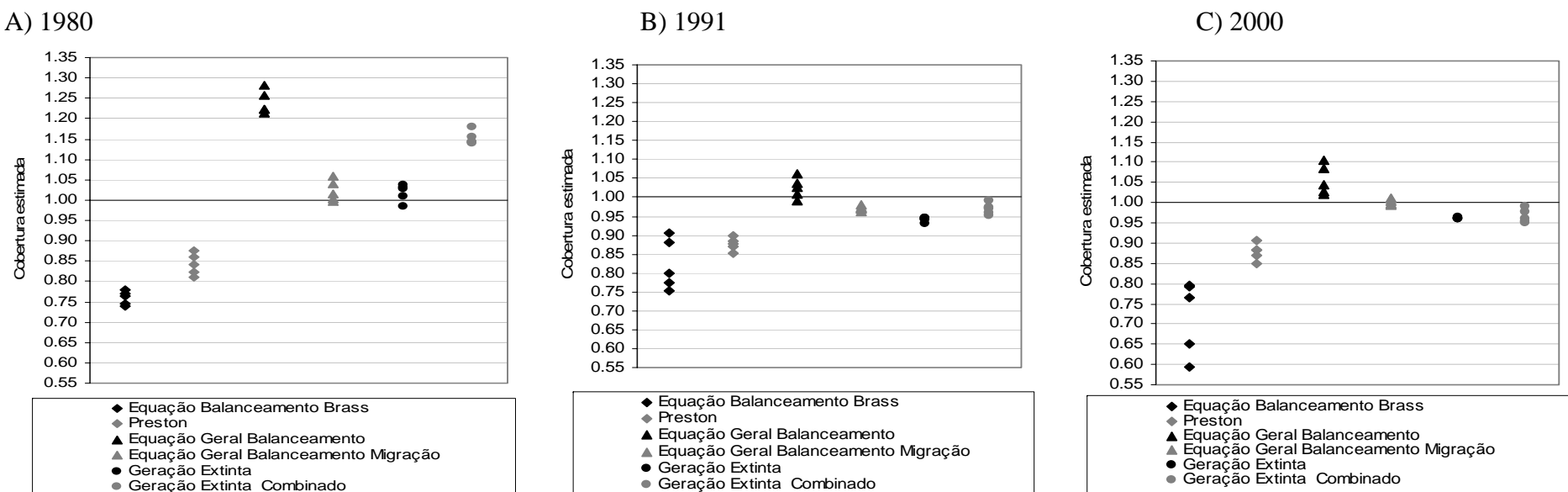

1980/2000.

Fonte: IBGE, Censo Demográfico de 1970, 1980, 1991 e 2000; Brasil, SIM 1979 a 2001.

Os resultados da cobertura intercensitária do registro de mortes estimada, quando são utilizados os intervalos etários sugeridos em Murray et al. (2009), são apresentados, por sexo e período, na TABELA 19. Pode-se verificar que as principais diferenças são encontradas para os métodos da Equação Geral de Balanceamento e Geração Extinta Combinado, com relação aos resultados apresentados e comentados anteriormente nesta seção. Isso pode ser explicado pela inclusão das idades avançadas (acima de 70 anos), especialmente na técnica da Equação Geral de Balanceamento: os pontos relacionados às idades mais avançadas normalmente são mais inclinados do que os demais (fato que está relacionado com a tendência de aumento na idade declarada nesses grupos etários), e sabese que, quanto maior a inclinação, menor a cobertura estimada. Uma vez que a técnica de Geração Extinta Combinado utiliza a cobertura relativa entre dois censos consecutivos (estimada em torno de 80 e 91%), que é derivada do método da Equação Geral de Balanceamento, explica-se, também, a menor estimativa por essa técnica. Os resultados obtidos pela metodologia Geração Extinta não são significativamente diferentes dos apresentados anteriormente.

Duas observações relevantes precisam ser feitas com relação aos resultados para os grupos etários sugeridos em Murray et al. (2009): 1) a inclusão das idades mais avançadas que, pela avaliação da qualidade dos dados, apresentam uma tendência de conter erro na idade declarada (aumento na idade declarada), podem distorcer as estimativas; e 2) a avaliação do gráfico de diagnóstico mostra que o ajuste desses métodos não são satisfatórios (ver FIG. B2, do ANEXO B). Assim, apesar dos resultados da cobertura intercensitária se aproximarem dos valores estimados com os métodos da Equação de Balanceamento de Brass e de Preston et al. (1980), a utilização desses grupos etários parece não se adequar bem aos dados do Brasil, no período analisado.

TABELA 19 : Brasil – Estimativa da cobertura intercensitária do registro de óbitos para grupos etários sugeridos por Murray et al. (2009), segundo métodos, por sexo e período, 1980/2000.

| Métodos                        | Intervalo |       | <b>Homens</b>                                                    |       | <b>Mulheres</b> |       |       |  |  |
|--------------------------------|-----------|-------|------------------------------------------------------------------|-------|-----------------|-------|-------|--|--|
|                                | etário    |       | 1970-1980 11980-1991 11991-2000 11970-1980 11980-1991 11991-2000 |       |                 |       |       |  |  |
| Equação Geral de Balanceamento | 30-84     | 0.887 | 0.832                                                            | 0.805 | 0.911           | 0.818 | 0.782 |  |  |
| Geração Extinta                | 60-84     | .047  | 0.949                                                            | 0.962 | .086            | 0.950 | 0.948 |  |  |
| Geração Extinta Combinado      | 50-74     | 0.947 | 0.860                                                            | 0.831 | 0.983           | 0.855 | 0.817 |  |  |

Fonte: IBGE, Censo Demográfico de 1970, 1980, 1991 e 2000; Brasil, SIM 1979 a 2001.

# **5.3.2 Estimativa final da cobertura do registro de mortes para as diferentes metodologias de distribuição de óbitos**

Com base na análise gráfica dos resultados e das estimativas feitas para os diferentes intervalos etários, na TABELA 20 tem-se, para o Brasil, entre 1980 e 2000, a estimativa da cobertura considerada mais adequada para cada sexo, ano e método. Os resultados obtidos pelo método de Preston et al. (1980) mostram-se entre 3,7% e 13,8% superiores aos da Equação de Balanceamento de Brass. A principal diferença encontrada no resultado entre os dois métodos, de 13,8%, ocorreu para as mulheres em 2000, sendo que, no método da Equação de Balanceamento de Brass a estimativa da cobertura foi de 79,6% e na técnica de Preston et al. (1980), 90,6%. Como visto anteriormente, a estimativa da cobertura intercensitária do registro de mortes com o método Equação Geral de Balanceamento não apresentou os resultados esperados. Por isso, considerou-se que não houve ajuste com essa técnica. Nos métodos da Equação Geral de Balanceamento ajustado à Migração, Geração Extinta e Geração Extinta Combinado, as estimativas de cobertura intercensitária do registro de óbitos são superiores às encontradas com os métodos do Grupo 1 (cobertura estimada para o ano). Ainda assim, essas estimativas são apresentadas pela proximidade com os resultados dos métodos do Grupo 1, especialmente no ano 2000. Apesar das diferenças entre os métodos na estimativa da cobertura em um mesmo ano, um fato interessante é que, independentemente do método analisado, a cobertura estimada em 1991 não difere, de forma significativa, do resultado de 2000. Pode-se perceber, também, que as estimativas foram feitas, em 2000, utilizando principalmente as idades adultas, acima dos 30 anos, e avançadas, incluindo grupo de 60 a 64 anos até 70 a 74 anos.

|                                       |        |       |       | Cobertura |          | Intervalo etário |       |               |           |          |           |           |  |
|---------------------------------------|--------|-------|-------|-----------|----------|------------------|-------|---------------|-----------|----------|-----------|-----------|--|
| Métodos                               | Homens |       |       |           | Mulheres |                  |       | <b>Homens</b> |           | Mulheres |           |           |  |
|                                       | 1980   | 1991  | 2000  | 1980      | 1991     | 2000             | 1980  | 1991          | 2000      | 1980     | 1991      | 2000      |  |
| Equação de Balanceamento de Brass     | 0.806  | 0.879 | 0.873 | 0.745     | .775     | 0.796            | 25-69 | 25-69         | 30-74     | 25-59    | $25-69$   | $30 - 64$ |  |
| Preston et al. (1980)                 | 0.859  | 0.912 | 0.949 | 0.809     | 0.878    | 0.906            | 25-69 | 25-69         | 30-74     | 15-59    | $30 - 64$ | $30-74$   |  |
| Equação Geral de Balanceamento*       |        |       |       |           |          |                  |       |               |           |          |           |           |  |
| Equação Geral Balanceamento Migração* | ۰      | 0.952 | ۰     |           | 0.969    |                  | ۰     | $30-74$       | ٠         | ٠        | $30-74$   |           |  |
| Geração Extinta*                      | ٠      | 0.945 | 0.986 |           | 0.944    | 0.959            | ٠     | $30 - 74$     | $30 - 74$ | ٠        | $30 - 74$ | $30 - 74$ |  |
| Geração Extinta Combinado*            | ٠      | 0.946 | 0.958 |           | 0.951    | 0.953            | ۰     | $30 - 74$     | $30 - 74$ |          | $30 - 74$ | $30-74$   |  |

TABELA 20 : Brasil – Estimativas da cobertura do registro de mortes e idade correspondente à estimativa, por sexo e ano, 1980/2000.

NOTA: (-) Indica que não houve ajuste do método. \*Coluna ano 1980 refere-se à estimativa no período intercensitário 1970-1980; coluna ano 1991 refere-se à estimativa no período intercensitário 1980-1991; e coluna ano 2000 refere-se à estimativa no período intercensitário 1991-2000.

Fonte: IBGE, Censo Demográfico de 1970, 1980, 1991 e 2000; Brasil, SIM 1979 a 2001.

A TABELA 21 traz estimativas da cobertura do registro de mortes, para o Brasil nos anos de 1980 a 2000, segundo diferentes fontes e métodos e a estimativa final (expressa na TABELA 20). Uma vez que a implantação do Sistema de Informação sobre Mortalidade era recente em 1980, esperar-se-ia que as estimativas da cobertura do registro de mortes que utilizaram esta fonte (Costa, 2002, e o presente trabalho) fossem menores do que aquelas em que foram utilizados dados do Registro Civil. Assim, no método da Equação de Balanceamento de Brass, em 1980, nos trabalhos que utilizaram o Registro Civil como fonte de dados, a estimativa da cobertura do registro de mortes varia entre 84% e 87,7%, para os homens, e entre 76,9% e 85,5%, para as mulheres; enquanto neste trabalho, a estimativa é menor, de 80,6% para os homens e 74,5% para as mulheres.

Para os anos de 1991 e 2000, os resultados obtidos com o método Equação de Balanceamento de Brass, neste trabalho, só não são inferiores aos encontrados em Oliveira, Albuquerque e Lins (2004). Para os homens, os resultados da técnica Equação de Balanceamento de Brass indicam aumento entre os anos de 1980 e 1991, e estabilidade na cobertura estimada em 2000; resultado diferente do encontrado por Paes (1993, 2005) e Paes e Albuquerque (1999) e Costa (2002), que estimam um aumento na estimativa de cobertura obtida por meio desse método. Por outro lado, para Oliveira, Albuquerque e Lins (2004), a cobertura estimada chega a diminuir ligeiramente entre os anos de 1980 e 2000. Os resultados das mulheres, com o método da Equação de Balanceamento de Brass, são semelhantes aos encontrados para os homens, com a diferença que em Costa (2002), a tendência apresentada é de queda da cobertura estimada em 2000.

Neste trabalho e no de Costa (2002), os resultados com o método de Preston et al. (1980) indicam aumento na cobertura estimada do registro de mortes entre os anos de 1980 e 2000. Os três resultados da cobertura do registro de óbitos, obtidos com a aplicação do método de Preston et al. (1980), mostram-se coerentes, sendo que a diferença entre as estimativas não se mostra superior a 10% (exceto para a estimativa de Paes e Albuquerque (1999) e Paes (1993, 2005), para mulheres, em 2000).

No método de Geração Extinta, Costa (2002) encontra valores elevados em 1970-1980, assim como neste trabalho (as estimativas foram superiores a 100%). Nos dois períodos seguintes (1980-1991 e 1991-2000), Costa (2002) sugere uma tendência de aumento na estimativa da cobertura intercensitária, enquanto neste trabalho, com esse método, a cobertura estimada é em 1980-1991 e 1991-2000 apresenta ligeiro aumento.

Pode-se dizer que, para os anos de 1980 e 1991, os resultados para os métodos Equação de Balanceamento de Brass e Preston et al. (1980) mostraram-se consistentes com os trabalhos apresentados e com valores esperados, de aumento na cobertura do registro de mortes. Em 2000, não há um consenso nas estimativas obtidas nos trabalhos apresentados, enquanto neste trabalho o resultado sugere ligeiro aumento na cobertura, em relação à 1991.

| Método                      | Fonte                                        |       | Homens |       | <b>Mulheres</b> |       |       |  |
|-----------------------------|----------------------------------------------|-------|--------|-------|-----------------|-------|-------|--|
|                             |                                              | 1980  | 1991   | 2000  | 1980            | 1991  | 2000  |  |
| Equação Balanceamento Brass | Ortiz (1982)                                 | 0.877 |        |       | 0.855           |       |       |  |
| Equação Balanceamento Brass | Castilla Jardim (1988)                       | 0.840 |        |       | 0.780           |       |       |  |
| Equação Balanceamento Brass | Sawyer e Castilla (1989)                     |       |        |       | 0.794           |       |       |  |
| Equação Balanceamento Brass | Paes (1993, 2005); Paes e Albuquerque (1999) | 0.855 | 0.893  | 0.926 | 0.787           | 0.847 | 0.909 |  |
| Equação Balanceamento Brass | Costa (2002)                                 | 0.869 | 0.927  | 0.998 | 0.835           | 0.920 | 0.853 |  |
| Equação Balanceamento Brass | Oliveira, Albuquerque e Lins (2004)          | 0.847 | 0.826  | 0.800 | 0.769           | 0.758 | 0.758 |  |
| Equação Balanceamento Brass | Nossa estimativa                             | 0.806 | 0.879  | 0.873 | 0.745           | 0.775 | 0.796 |  |
| Preston et al. (1980)       | Paes (1993, 2005); Paes e Albuquerque (1999) | 0.862 | 0.877  | 0.862 | 0.781           | 0.833 | 0.645 |  |
| Preston et al. (1980)       | Costa (2002)                                 | 0.836 | 0.912  | 0.968 | 0.781           | 0.838 | 0.919 |  |
| Preston et al. (1980)       | Nossa estimativa                             | 0.859 | 0.912  | 0.949 | 0.809           | 0.878 | 0.906 |  |
| Geração Extinta*            | Costa (2002)                                 | 0.972 | 0.902  | 0.972 | 1.013           | 0.898 | 0.936 |  |
| Geração Extinta*            | Nossa estimativa                             |       | 0.945  | 0.986 |                 | 0.944 | 0.959 |  |

TABELA 21 : Brasil – Estimativa da cobertura do registro de óbitos de outras fontes, por métodos e diferentes fontes, por sexo e ano, 1980/2000.

 NOTA: \*Coluna ano 1980 refere-se à estimativa no período intercensitário 1970-1980; coluna ano 1991 refere-se à estimativa no período intercensitário 1980-1991; e coluna ano 2000 refere-se à estimativa no período intercensitário 1991-2000

Fonte: IBGE, Censo Demográfico de 1970, 1980, 1991 e 2000; Brasil, SIM 1979 a 2001 (Nossa estimativa).

#### **5.4 Análise e comparação dos resultados obtidos com outras fontes**

#### **5.4.1 Medidas de nível da mortalidade**

Considerando as estimativas finais da cobertura do registro de mortes (TABELA 20), medidas do nível de mortalidade foram estimadas. As tabelas de vida para o Brasil, separadas por sexo, utilizando dados diretos e dados corrigidos pelos métodos da Equação de Balanceamento de Brass, Preston et al. (1980), Geração Extinta e Geração Extinta Combinado, para os anos de 1980, 1991 e 2000 são apresentadas, respectivamente, nas TAB. B4, TAB. B5 e TAB. B6, do ANEXO B.

A FIGURA 23 apresenta indicadores do nível de mortalidade para o Brasil, no período entre 1980 e 2000, considerando-se tanto a situação em que os dados de óbitos são

corrigidos, a partir dos 5 anos, pela cobertura estimada do registro de mortes, quanto aquela sem correção dos dados. A correção do número de óbitos das pessoas maiores de 5 anos foi feita ajustando as mortes naturais pela estimativa de cobertura do registro de mortes, somando-as em seguida, aos óbitos por causas externas. A estimativa da probabilidade de morte entre os  $0$  e os 5 anos  $(5q_0)$  foi obtida em Horta (2005), em que são disponibilizadas as probabilidades para homens e mulheres, por Unidades da Federação, para os anos de 1980, 1991 e 1999. Verificou-se que os valores de  $5q_0$  obtidos para o Brasil, utilizando as informações de Horta (2005) são bem próximos aos encontrados em Oliveira, Albuquerque e Lins (2004). Optou-se por utilizar os valores de Horta (2005), por apresentarem dados mais detalhados, por Unidades da Federação. Uma vez que a cobertura estimada com o método de Preston et al. (1980) foi superior à obtida pelo método Equação de Balanceamento de Brass, a primeira estimativa é aqui interpretada como um limite superior na esperança de vida e a última como um limite inferior.

De forma geral, os resultados, devidamente corrigidos pela estimativa da cobertura, indicam uma melhora nos níveis de mortalidade no período entre 1980 e 2000, independendo do indicador analisado. Estima-se que, em 1980, a esperança de vida ao nascer para os homens ficou próxima dos 61 anos; passando a um valor entre 67 e 68 em 2000. Para as mulheres, o maior ganho na esperança de vida ao nascer foi entre os anos de 1980 e 1991, de 4,5 a 5 anos de vida na década. Em 1980, a esperança de vida ao nascer feminina estaria entre os 66 e 67 anos, chegando a 71,5-72 anos em 1991 e atingindo 73,5- 75 anos em 2000.

Para a esperança de vida aos 60 anos, o ganho em anos de vida em ambos os sexos foi de, aproximadamente, entre 2,5 e 3 anos, entre os anos de 1980 e 2000. A esperança de vida aos 60 anos masculina passa de 16 anos para próximo dos 19 anos e a feminina de 18 anos para mais de 21 anos.

Pode-se observar, pela FIGURA 23, que a esperança de vida aos 15 e aos 60 anos, sem se considerar a correção das mortes com a cobertura estimada, é substancialmente alta no ano de 1980 para os homens. Isto provavelmente está relacionado com o fato de que, em 1980, a implantação do Sistema de Informação sobre Mortalidade (SIM) ainda era recente, apresentado baixo volume de mortes enumeradas, aumentando a esperança de vida estimada. Por outro lado, verifica-se que, no período intercensitário entre 1980 e 1991, a enumeração do SIM aumenta, evidenciada por uma diminuição da esperança de vida calculada de forma direta. As estimativas da probabilidade de morte entre os 15 e os 60 anos também indicam essa melhora na enumeração de mortes no sistema, após 1980 (FIGURA 24).

FIGURA 23 : Brasil – Esperança de vida ao nascer (e<sub>0</sub>), aos 15 (e<sub>15</sub>) e aos 60 anos (e<sub>60</sub>) considerando os dados diretos e dados corrigidos pela cobertura do registro de mortes, por sexo e ano, 1980/2000.

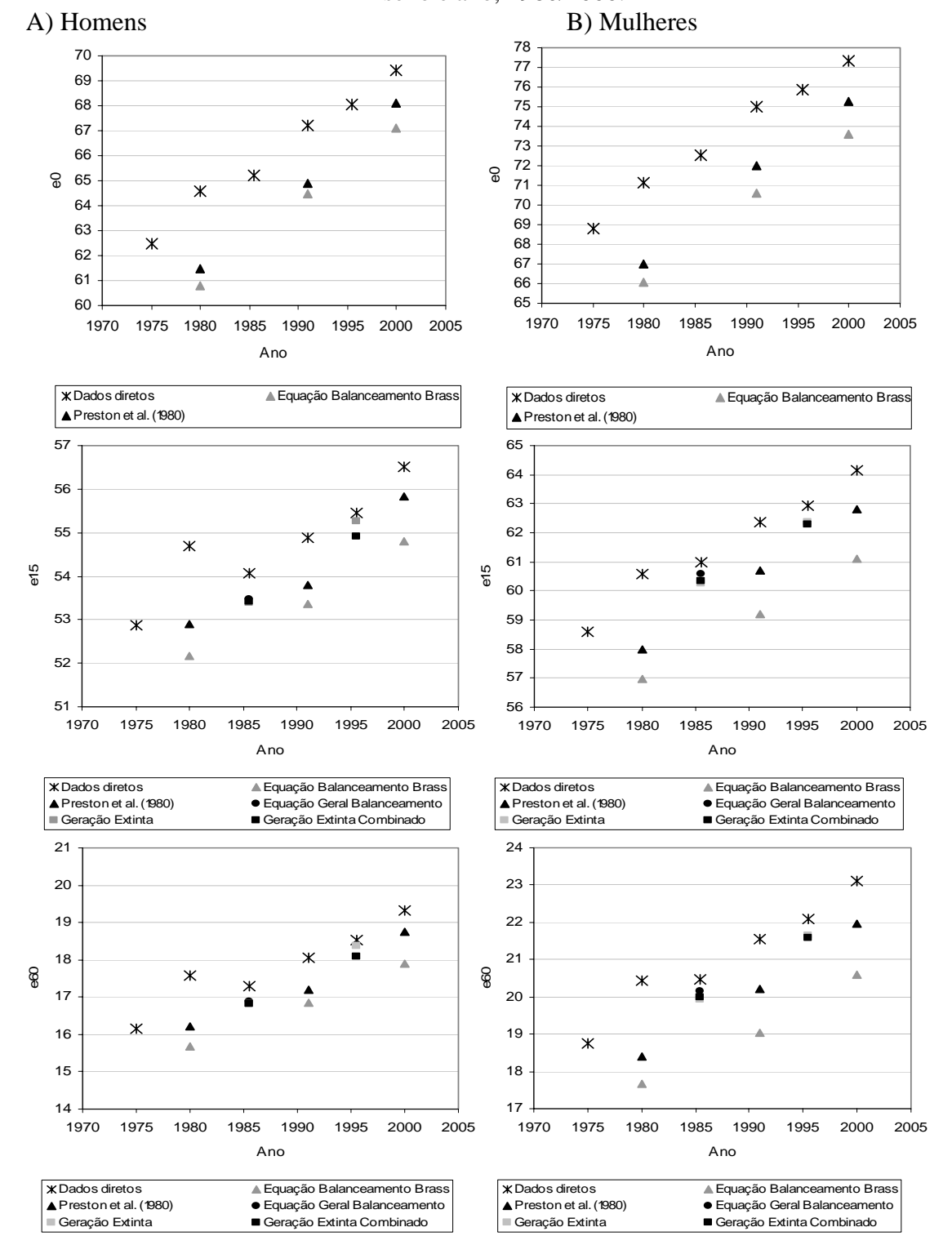

Fonte: Horta, 2005; IBGE, Censo Demográfico de 1970, 1980, 1991 e 2000; Brasil, SIM 1979 a 2001.

Uma observação importante é que, para os indicadores da esperança de vida aos 15 e aos 60 anos e para a probabilidade de morte entre os 15 e os 60 anos, estimadas no período intercensitário de 1980-1991 e 1991-2000, há um alinhamento dos indicadores ajustados pela estimativa da cobertura do registro de mortes, especialmente para os homens e com o método de Geração Extinta. Isso pode indicar que, para esses períodos intercensitários, o registro de mortes pode estar relativamente mais bem enumerado, e por esta razão as estimativas da cobertura do registro de mortes estariam apresentando valores mais elevados e até próximos a 100% nos diferentes métodos de estimativa da cobertura intercensitária do registro de mortes (Equação Geral de Balanceamento ajustado à Migração, Geração Extinta e Geração Extinta Combinado).

FIGURA 24 : Brasil – Probabilidade de morte entre os 15 e os 60 anos considerando os dados diretos e dados corrigidos pela cobertura do registro de mortes, por sexo e ano,

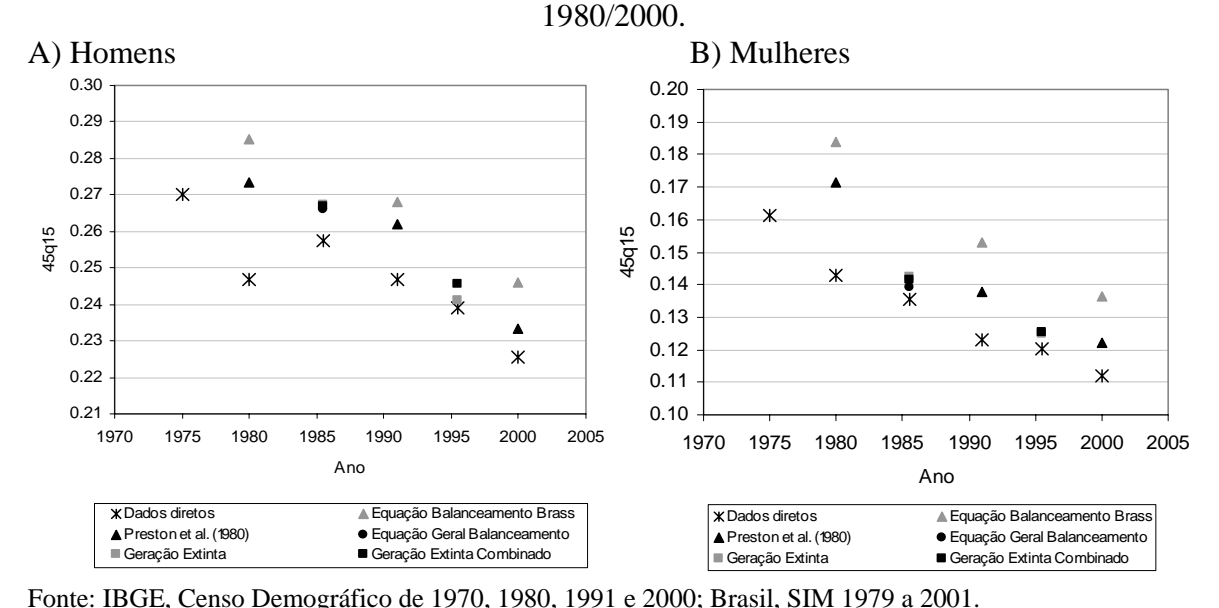

O efeito das diferenças de nível de cobertura encontradas para os métodos da Equação de Balanceamento de Brass e de Preston et al. (1980) sobre alguns indicadores de mortalidade é expresso na TABELA 22. A estimativa da cobertura pela técnica de Preston et al. (1980), que é 6,5% maior do que a obtida pelo método da Equação de Balanceamento de Brass, para os homens em 1980, gera um acréscimo de 1,1% na esperança de vida ao nascer.

O efeito do aumento na cobertura do registro de mortes é significativo no indicador esperança de vida aos 60 anos: para os homens, em 1980, o mesmo aumento de 6,5% no grau de cobertura gera um ganho de 3,4% na esperança de vida aos 60 anos; em 2000, para as mulheres, o acréscimo de 13,8% na cobertura proporciona ganho de 6,8% na esperança de vida aos 60 anos. O diferencial de cobertura entre os dois métodos gera grande impacto, também, na probabilidade de morte entre os 15 e os 60 anos: o acréscimo de 13,8% no nível de cobertura das mulheres, em 2000, gera probabilidade de morte, entre os 15 e os 60 anos, quase 11% menor, no método de Preston et al. (1980) (TABELA 22).

TABELA 22 : Brasil – Razão entre estimativa pelo método da Equação de Balanceamento de Brass e pelo método de Preston et al. (1980), para diferentes indicadores de mortalidade, segundo sexo e ano, 1980/2000.

| Indicador                     |        | <b>HOMENS</b> |        | <b>MULHERES</b> |        |        |  |  |  |  |
|-------------------------------|--------|---------------|--------|-----------------|--------|--------|--|--|--|--|
|                               | 1980   | 1991          | 2000   | 1980            | 1991   | 2000   |  |  |  |  |
| Cobertura                     | 106.54 | 103.73        | 108.65 | 108.67          | 113.29 | 113.78 |  |  |  |  |
| $e_0$                         | 101.11 | 100.63        | 101.48 | 101.40          | 102.05 | 102.24 |  |  |  |  |
| $e_{15}$                      | 101.40 | 100.80        | 101.87 | 101.74          | 102.53 | 102.76 |  |  |  |  |
| $e_{60}$                      | 103.41 | 101.96        | 104.69 | 104.11          | 106.20 | 106.76 |  |  |  |  |
| 45 <sup>q</sup> <sub>15</sub> | 95.77  | 97.64         | 94.82  | 93.16           | 89.86  | 89.39  |  |  |  |  |

Fonte: Horta, 2005; IBGE, Censo Demográfico de 1970, 1980, 1991 e 2000; Brasil, SIM 1979 a 2001.

Uma comparação entre os resultados do nível de mortalidade corrigido, obtidos neste capítulo, com outras fontes é apresentada na TABELA 23. Para homens e mulheres, a esperança de vida ao nascer estimada pelo método da Equação de Balanceamento de Brass, aproxima-se mais das estimativas oficiais de mortalidade no Brasil (Oliveira, Albuquerque e Lins, 2004), enquanto a medida estimada pela técnica de Preston et al. (1980) fica acima de ambas.

A estimativa da esperança de vida aos 60 anos, em 1980, obtida de Oliveira, Albuquerque e Lins (2004) é a mais baixa entre os valores estimados; enquanto em 1991 e 2000 os valores são mais altos e se aproximam da estimativa obtida quando não há correção dos dados. Uma possível explicação para isso é que, em Oliveira, Albuquerque e Lins (2004), nos anos de 1991 e 2000, considera-se que a cobertura do registro de mortes é crescente com a idade, como apresentado na seção 5.1.2.

| c aacob corriginob peia coocitana ao regiono ao mortes, por beno e ano, 1966/2000. |      |               |      |      |                 |      |              |      |      |  |
|------------------------------------------------------------------------------------|------|---------------|------|------|-----------------|------|--------------|------|------|--|
| Indicador / Fonte                                                                  |      | <b>HOMENS</b> |      |      | <b>MULHERES</b> |      | <b>TOTAL</b> |      |      |  |
| Esperança de vida ao nascer $(e_0)$                                                | 1980 | 1991          | 2000 | 1980 | 1991            | 2000 | 1980         | 1991 | 2000 |  |
| Dados diretos                                                                      | 64.6 | 67.2          | 69.4 | 71.1 | 75.0            | 77.3 | 67.7         | 71.0 | 73.3 |  |
| OAL (2004)*; IBGE (2006; 2008)                                                     | 59.6 | 63.2          | 66.7 | 66.0 | 70.9            | 74.3 | 62.7         | 67.0 | 70.4 |  |
| Estimativa Eq. Bal. Brass                                                          | 60.8 | 64.5          | 67.1 | 66.1 | 70.6            | 73.6 | 63.3         | 67.5 | 70.3 |  |
| Estimativa Preston                                                                 | 61.5 | 64.9          | 68.1 | 67.0 | 72.0            | 75.3 | 64.1         | 68.4 | 71.6 |  |
| Esperança de vida aos 60 anos ( $e_{60}$ )                                         | 1980 | 1991          | 2000 | 1980 | 1991            | 2000 | 1980         | 1991 | 2000 |  |
| Dados diretos                                                                      | 17.6 | 18.1          | 19.3 | 20.4 | 21.5            | 23.1 | 19.0         | 19.8 | 21.3 |  |
| OAL (2004)*; IBGE (2006; 2008)                                                     |      | 17.4          | 18.9 |      | 20.0            | 21.8 | 16.3         | 18.7 | 20.3 |  |
| Estimativa Eq. Bal. Brass                                                          | 15.7 | 16.9          | 17.9 | 17.7 | 19.0            | 20.6 | 16.7         | 18.0 | 19.3 |  |
| <b>Estimativa Preston</b>                                                          | 16.2 | 17.2          | 18.8 | 18.4 | 20.2            | 22.0 | 17.3         | 18.7 | 20.4 |  |

TABELA 23 : Brasil – Indicadores do nível de mortalidade considerando os dados diretos e dados corrigidos pela cobertura do registro de mortes, por sexo e ano, 1980/2000.

Fonte: \*OAL = Oliveira, Albuquerque e Lins (2004) e IBGE (2006; 2008); Horta, 2005; IBGE, Censo Demográfico de 1970, 1980, 1991 e 2000; Brasil, SIM 1979 a 2001.

#### **5.4.2 Diferencial por sexo na esperança de vida**

A diferença absoluta e relativa, entre mulheres e homens, na estimativa da esperança de vida nas diferentes idades, estimadas utilizando os métodos da Equação de Balanceamento de Brass (FIGURA 25) e de Preston et al. (1980) (FIGURA 26) para corrigir o nível de mortalidade, mostram resultados diferenciados. No método da Equação de Balanceamento de Brass a diferença absoluta na esperança de vida entre mulheres e homens aumentou ao longo dos anos, em todas idades. Entre os anos de 1980 e 1991, o ganho na esperança de vida feminina foi proporcionalmente maior do que dos homens, entre os 5 e os 30 anos. A principal diferença relativa na esperança de vida, na comparação por sexo, foi observada nas idades acima dos 55 anos até 75 anos, entre os anos de 1991 e 2000 (FIGURA 25).

No método Preston et al. (1980), o ganho na esperança de vida das mulheres, em relação aos homens, se dá entre 1980 e 1991, principalmente nas idades acima dos 55 anos. Comparando os resultados de 2000 com os de 1991, as estimativas indicam que há uma diminuição do diferencial relativo entre homens e mulheres na esperança de vida (FIGURA 26).

FIGURA 25 : Brasil – Diferença absoluta e relativa, por sexo, na esperança de vida calculada pelo método da Equação de Balanceamento de Brass, 1980/2000.

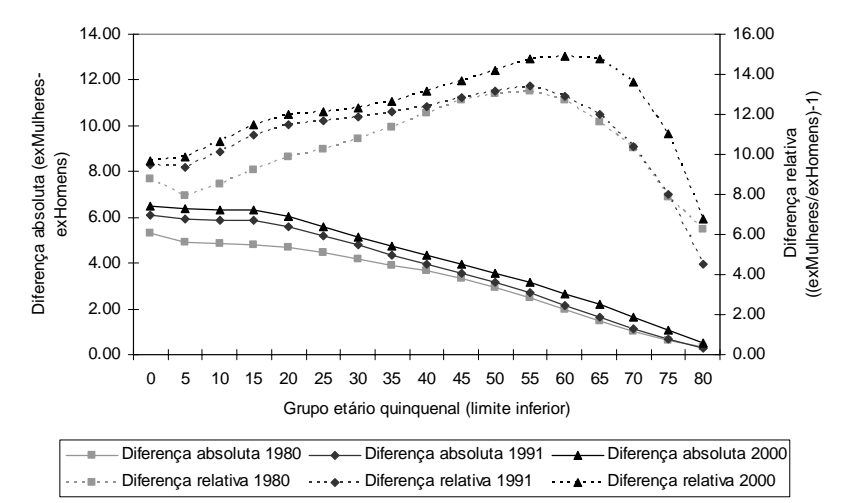

Fonte: Horta, 2005; IBGE, Censo Demográfico de 1970, 1980, 1991 e 2000; Brasil, SIM 1979 a 2001.

FIGURA 26 : Brasil – Diferença absoluta e relativa, por sexo, na esperança de vida calculada pelo método de Preston et al. (1980), 1980/2000.

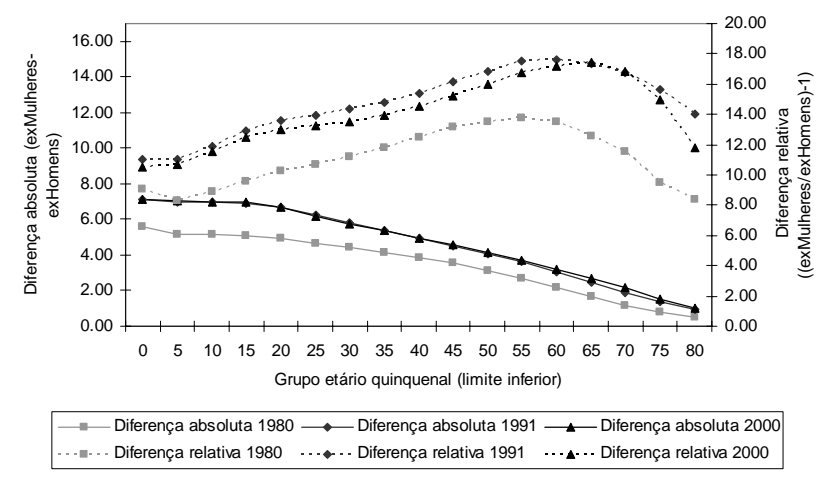

Fonte: Horta, 2005; IBGE, Censo Demográfico de 1970, 1980, 1991 e 2000; Brasil, SIM 1979 a 2001.

#### **5.4.3 Estrutura de mortalidade**

Os resultados da estrutura de mortalidade são apresentados para os métodos da Equação de Balanceamento de Brass e Preston et al. (1980), separados por sexo, nas FIGURA 27 e FIGURA 28, para homens e mulheres, respectivamente. Para os homens, a queda na taxa de mortalidade (ou o ganho em sobrevivência) no período analisado se deu principalmente até os 10 anos de idade (ver também FIGURA 29). Um aumento na taxa de mortalidade entre 1980 e 1991 foi observado nas idades entre 15 e 30 anos. Nas idades acima dos 40 anos, a redução nas taxas de mortalidade, em torno de 10%, foi substancialmente menor do que nas primeiras idades. Quando a estrutura de mortalidade é corrigida pelo método de Preston et al. (1980), a redução nas taxas de mortalidade, para os homens, a partir dos 40 anos, são maiores no período de 1991 e 2000, do que o observado entre 1980 e 1991.

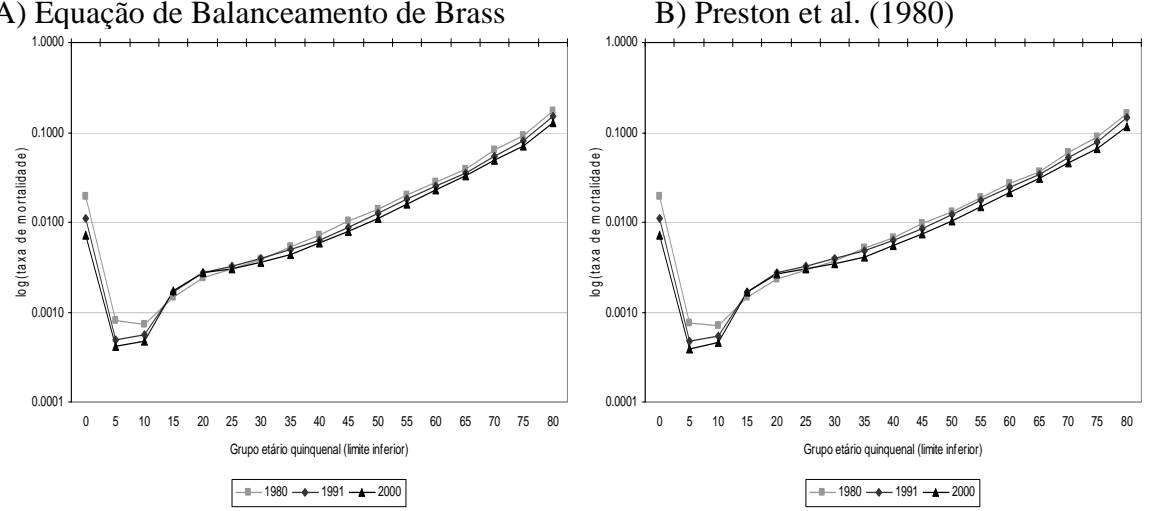

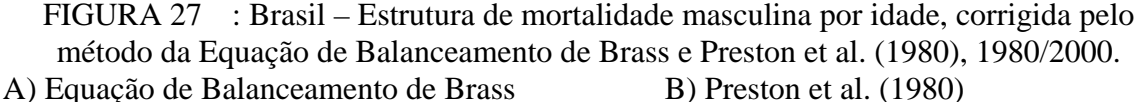

Fonte: Horta, 2005; IBGE, Censo Demográfico de 1970, 1980, 1991 e 2000; Brasil, SIM 1979 a 2001.

Para as mulheres, as taxas de mortalidade diminuem no período em análise, para todos grupos etários, independentemente do método (FIGURA 28). A redução percentual na taxa de mortalidade foi mais expressiva entre os anos de 1980 e 1991 (FIGURA 29), e nas idades até os 45 anos, assim como sugerido em Oliveira, Albuquerque e Lins (2004). Entre os anos de 1991 e 2000, a diminuição nas taxas de mortalidade das mulheres mostrou-se praticamente constante a partir dos 20 anos. No método de Preston et al. (1980), a queda das taxas de mortalidade, entre os anos de 1980 e 1991, é ligeiramente maior do que a encontrada pela técnica da Equação de Balanceamento de Brass para esse período.

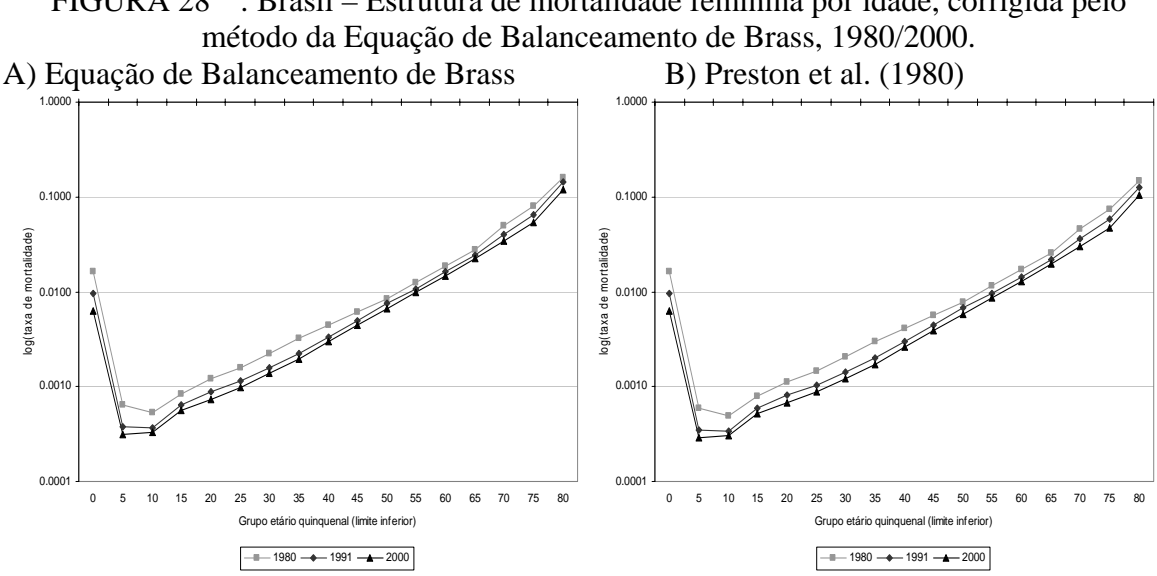

Fonte: Horta, 2005; IBGE, Censo Demográfico de 1970, 1980, 1991 e 2000; Brasil, SIM 1979 a 2001.

FIGURA 29 : Brasil – Razão entre a taxa de mortalidade na década, por método e sexo, 1980/2000.

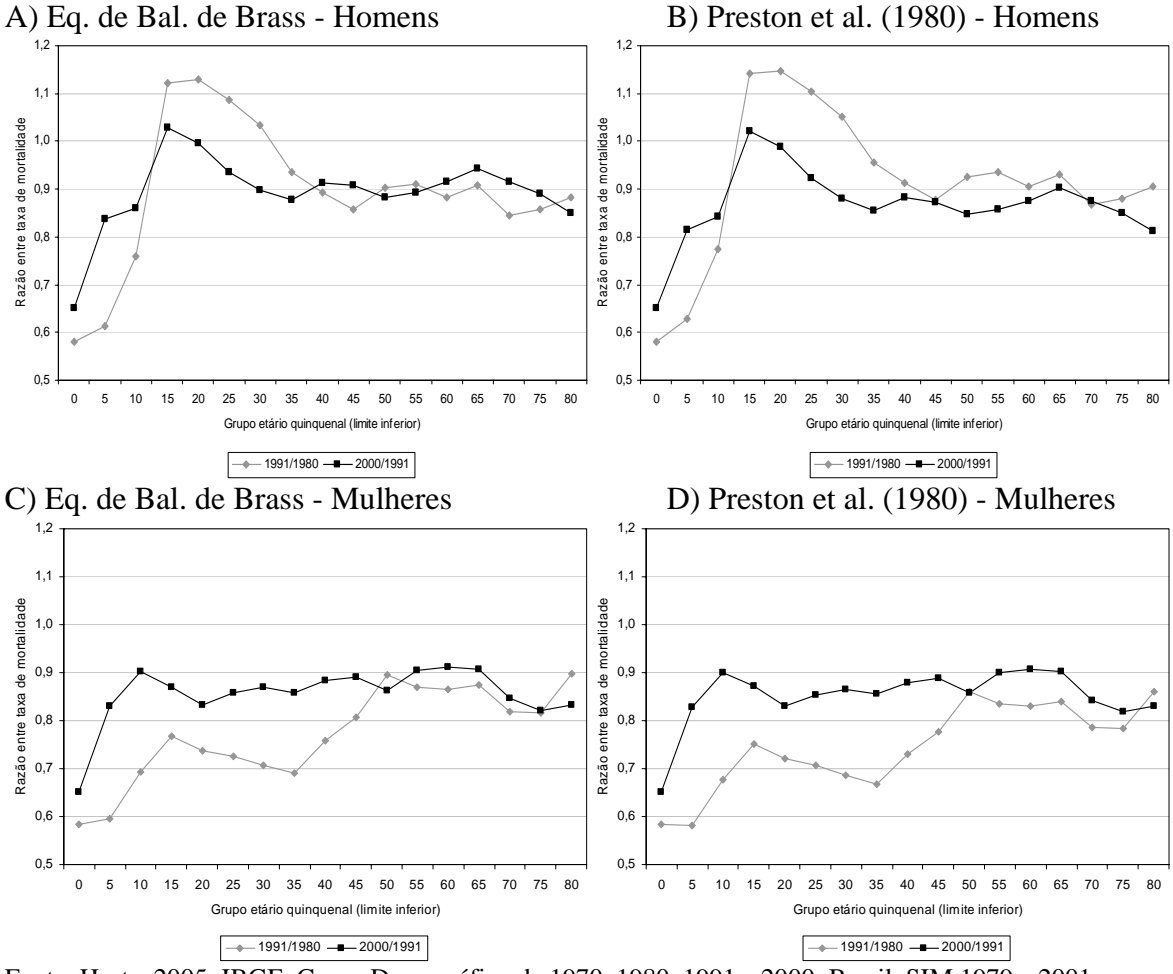

Fonte: Horta, 2005; IBGE, Censo Demográfico de 1970, 1980, 1991 e 2000; Brasil, SIM 1979 a 2001.

#### **5.5 Considerações Finais**

Na aplicação das técnicas de distribuição de mortes, que estimam a cobertura dos óbitos em relação aos dados de população, para obter medidas ajustadas de mortalidade é fundamental considerar o efeito de possíveis desvios dos pressupostos sobre os resultados. Neste sentido, pela avaliação dos gráficos de diagnóstico, ficou claro o efeito da queda da fecundidade na aplicação das técnicas que têm o pressuposto de estabilidade (Equação de Balanceamento de Brass e Preston et al., 1980), assim como os desvios da linearidade para pontos relacionados às idades avançadas, no método da Equação de Balanceamento de Brass.

Detectadas possíveis quebras nos pressupostos, pela análise gráfica (seção 5.2) e por evidências encontradas na literatura (seção 5.1), um dos recursos utilizados para contornar essas limitações foi o de flexibilização na escolha dos intervalos etários em que as estimativas da cobertura foram baseadas. No ano 2000, por exemplo, os melhores ajustes foram para grupos acima dos 30 anos, que não incluem idades potencialmente afetadas pela queda da fecundidade e migração. Para evitar possíveis erros de idade declarada, buscou-se não incluir nos resultados os grupos das idades mais avançadas (acima dos 75 ou 80 anos). No entanto, diferentes possibilidades de resultados foram analisadas, considerando, inclusive, os intervalos etários sugeridos por Murray et al. (2009), que são compostos também pelas idades mais avançadas.

As estimativas de cobertura do registro de mortes apresentaram-se mais baixas nos métodos da Equação de Balanceamento de Brass e Preston et al. (1980), quando comparadas aos valores obtidos para a cobertura intercensitária do registro de mortes (métodos que flexibilizam o pressuposto de população estável). O método da Equação Geral de Balanceamento apresentou, inclusive, valores superiores a 100%, em ambos os sexos e nos diferentes períodos analisados. As estimativas para a cobertura do registro de mortes no período 1970-1980 também indicaram sobre-enumeração de mortes (valores superiores a 100%). Este resultado provavelmente está relacionado com a utilização do valor médio do número de mortes nos anos de 1979 e 1980, como representativo da mortalidade no período intercensitário.

Uma questão importante é que, para os indicadores de mortalidade, estimados nos períodos intercensitários de 1980-1991 e 1991-2000, houve um alinhamento dos indicadores

ajustados pela cobertura do registro de mortes (especialmente para os homens e com o método Geração Extinta Combinado). Isso pode indicar que, para esses períodos intercensitários, os óbitos poderiam estar relativamente melhor registrados. Por esta razão, as estimativas da cobertura do registro de mortes estariam apresentando valores mais elevados, e até próximos a 100%, nos diferentes métodos de estimativa da cobertura intercensitária do registro de mortes (Equação Geral de Balanceamento ajustado à Migração, Geração Extinta e Geração Extinta Combinado).

A cobertura do registro de mortes estimada sugere que houve melhoria na enumeração de mortes entre 1980 e 1991, mas que em 2000 não houve aumento significativo na cobertura. Por outro lado, a análise das medidas de mortalidade, corrigidas pela estimativa da cobertura do registro de óbitos, mostra uma melhora entre 1980 e 2000. As medidas de mortalidade foram estimadas corrigindo-se a cobertura do registro de mortes pelos métodos da Equação de Balanceamento de Brass e Preston et al. (1980). Assim, estimou-se que, em 1980, a esperança de vida ao nascer para os homens era próxima de 61 anos; passando a um valor entre 67 e 68 anos, em 2000. Em 1980, a esperança de vida ao nascer feminina estaria entre 66 e 67 anos, atingindo, em 2000, entre 73,5 e 75 anos. As diferenças de cobertura entre os métodos da Equação de Balanceamento de Brass e Preston et al. (1980) não foram superiores a 14%. O impacto desse diferencial, na cobertura estimada, é maior nos indicadores de esperança de vida aos 60 anos e na probabilidade de morte entre os 15 e os 60 anos.

As estimativas da cobertura do registro de mortes, obtidas neste trabalho, mostraram-se próximas aos resultados de outros trabalhos (Oliveira, Albuquerque e Lins, 2004; Paes, 1993; Paes e Albuquerque, 1999; Paes 2005; IBGE, 2006, 2008). Deve-se ressaltar que a forma de obtenção do resultado final da cobertura do registro de óbitos é diferente, em cada um dos trabalhos mencionados. Como é difícil afirmar, com certeza, qual o nível do sub-registro de óbitos, dadas as limitações relacionadas a cada um dos métodos e os desvios dos pressupostos, neste trabalho considerou-se mais prudente utilizar um intervalo de resultados possíveis para estimar e corrigir os dados de óbitos.

# **6 APLICAÇÃO DE METODOLOGIAS DE DISTRIBUIÇÃO DE MORTES NA ESTIMATIVA DA MORTALIDADE ADULTA DAS UNIDADES DA FERERAÇAO, EM 2000**

No Brasil, estima-se que a medida da cobertura do registro de mortes, obtida por meio de métodos de distribuição de óbitos, seja superior a 80%, para os homens, e 75%, para as mulheres, no ano 2000 (Oliveira, Albuquerque e Lins, 2004; Costa, 2002; Paes, 2005; Agostinho e Queiroz, 2008). Entretanto, como existem grandes diferenças demográficas e socioeconômicas entre as Unidades da Federação, estimativas da cobertura do registro de mortes, assim como outras medidas de mortalidade, devem ser feitas de forma desagregada, visando melhor caracterizar a heterogeneidade existente no Brasil. A utilização de diferentes métodos de distribuição de mortes para as Unidades da Federação tem por objetivo enriquecer o debate sobre a aplicabilidade dessas metodologias em diferenciados contextos socioeconômicos e demográficos.

Neste capítulo, os resultados da aplicação de diferentes técnicas de distribuição de mortes, utilizadas para estimar a cobertura do registro de óbitos, são apresentados para as Unidades da Federação no ano 2000. As fontes dos dados são a população enumerada nos Censos Demográficos de 1991 (resultados da Amostra) e 2000 (resultados do Universo); e dados de óbitos da população residente, disponibilizados pelo Ministério da Saúde, entre os anos de 1990 a 2001. As metodologias de distribuição de mortes foram descritas no Capítulo 3, sendo, também, explicitados seus pressupostos e limitações. Os métodos são separados entre aqueles que têm o pressuposto de estabilidade (Equação de Balanceamento de Brass e Preston et al., 1980) e aqueles em que o pressuposto é flexibilizado (Equação Geral de Balanceamento, Equação Geral de Balanceamento ajustado à Migração, Geração Extinta e Geração Extinta Combinado).

Na seção seguinte, são apresentados os resultados da utilização das técnicas de distribuição de mortes, para as diferentes metodologias, assim como uma avaliação dos gráficos de diagnósticos dos resultados principais. Considerando a possível quebra dos pressupostos, é feita uma análise dos resultados considerando cinco intervalos etários. Os intervalos etários utilizados neste capítulo (de 15 a 59 anos, de 25 a 59 anos, de 25 a 69 anos, de 30 a 64 anos e de 30 a 74 anos) são os mesmos que foram usados nas estimativas para o Brasil (Capítulo 5). Ainda na primeira seção uma estimativa do grau de cobertura para cada método é proposta, considerando-se a discussão sobre a validade dos pressupostos, a avaliação dos gráficos de diagnóstico e os resultados para diferentes intervalos etários.

Na segunda seção, é feita uma análise descritiva de algumas medidas de mortalidade, como esperança de vida ao nascer e aos 60 anos. Essas estimativas são comparadas com valores encontrados em outros trabalhos (PNUD, 2003; Paes, 2005 e IBGE, 2006). Alguns resultados do diferencial entre os sexos e da estrutura de mortalidade, para Unidades da Federação, compõem também a segunda seção. As considerações finais sobre os principais resultados encontrados são apresentadas na terceira seção.

#### **6.1 Resultados e discussão sobre metodologias de distribuição de mortes**

Na utilização dos métodos de distribuição de mortes, que estimam a cobertura do registro de óbitos em relação aos dados de população, diferentes pressupostos são necessários. Os pressupostos comuns a um ou mais métodos são os seguintes: (1) população estável, (2) fechada a fluxos migratórios, (3) ausência de erros na idade declarada, (4) dados de dois censos consecutivos de igual cobertura e (5) grau de cobertura de mortes constante nas diferentes idades. No Capítulo 3, em que as metodologias são descritas, os pressupostos e as limitações relacionadas a cada método são descritos em maiores detalhes. A não verificação desses pressupostos, para Unidades da Federação, será, brevemente, discutida aqui.

Para ilustrar o não cumprimento do pressuposto de estabilidade (pressuposto 1) nas Unidades da Federação, entre 1991 e 2000, são apresentadas as alterações ocorridas no nível de fecundidade, em que a queda da taxa de fecundidade total foi, no mínimo, de 20% nos estados das regiões Norte e Nordeste neste período (TAB. C1, do ANEXO C); e de mortalidade, mensurado pela esperança de vida ao nascer e pela taxa de mortalidade infantil, sendo nos estados do Sul e Nordeste o maior declínio verificado (TAB. C2, do ANEXO C). Para ilustrar o efeito das mudanças nas componentes demográficas sobre a distribuição etária, evidenciando também a não verificação de que a população seja estável, são apresentadas as pirâmides etárias para as Unidades da Federação entre os anos de 1970 e 2000 (FIG. C1, do ANEXO C). Além disso, diferentes trabalhos trazem informações sobre a dinâmica demográfica recente nas Unidades da Federação (PNUD, 2003; IBGE, 2006; Brasil; 2007).

Os saldos migratórios e as taxas líquidas de migração, relacionados à não verificação do pressuposto de população fechada (pressuposto 2), são apresentados para Unidades da Federação, para o período 1995/2000, na TAB. C3, do ANEXO C, ambos para a população de 10 anos ou mais e para pessoas entre 15 e 29 anos. As taxas líquidas de migração são mais expressivas, e positivas, em Roraima, Amapá e Goiás, e negativas no Maranhão, Piauí, Paraíba, Pernambuco, Alagoas e Bahia. Uma revisão sobre o fluxo migratório, passado e tendências recentes, das Unidades da Federação pode ser encontrada em Albuquerque (2001), Brito e Carvalho (2006) e Cunha e Baeninger (2007).

A avaliação da qualidade dos dados de mortes e de população (relacionada com o pressuposto 3), para Unidades da Federação nos anos de 1991 e 2000, foi realizada no Capítulo 4. Para isto, foram utilizados indicadores de preferência por dígitos, de exagero na idade declarada e avaliada a qualidade da fonte de dados de população e de mortes.

Sobre o pressuposto de que dados de dois censos consecutivos tenham igual cobertura (pressuposto 4), são apresentados, na TAB. C4, do ANEXO C, para as Unidades da Federação, os resultados da pesquisa de avaliação, realizadas após o censo, da cobertura da coleta dos Censos de 1991 (Oliveira et al., 1996a) e 2000 (Oliveira et al., 2003). O diferencial na cobertura entre os Censos de 1991 e 2000, estimado pelo método direto, indica um aumento significativo na cobertura da Região Norte, do Maranhão, Piauí, Paraíba, Rio Grande do Sul e Mato Grosso. Por outro lado, no Espírito Santo, Rio de Janeiro e São Paulo o diferencial calculado mostra uma piora na cobertura do Censo 2000, em relação à cobertura do Censo de 1991. Nos demais estados as diferenças entre os dois censos são inferiores a 1%. Entretanto, pouco se sabe sobre o diferencial de cobertura em diferentes idades.

Conforme discutido na seção 5.1.2, pouco se sabe sobre o diferencial no grau de cobertura do registro de mortes nas diferentes idades (pressuposto 5), sendo este um tema pouco encontrado na literatura revisada. Oliveira, Albuquerque e Lins (2004) argumentam que a cobertura do registro de óbitos da população adulta e idosa seria maior em relação ao da população jovem e adulta jovem (TAB. 16, seção 5.1.2), enquanto em outros trabalhos (Paes, 1993; Gadelha et al., 2002; Campos e Rodrigues, 2004; Campos, 2006; Gomes e Turra, 2009) considera-se que o grau de correção da cobertura do registro de óbitos seja o mesmo nas diferentes idades.

# **6.1.1 Resultado e avaliação gráfica para diferentes metodologias e grupos etários**

Nesta seção, são apresentados os resultados da aplicação dos métodos de distribuição de mortes (Equação de Balanceamento de Brass, Preston, Equação Geral de Balanceamento, Equação Geral de Balanceamento ajustado à Migração, Geração Extinta e Geração Extinta Combinado), que estimam a cobertura do registro de mortes em relação aos dados de população. Cabe lembrar, aqui, que os métodos de Equação de Balanceamento de Brass e Preston et al. (1980) têm o pressuposto de população estável, ou seja, em sua aplicação supõe-se que as taxas de crescimento por idade são constantes. De outro lado, estão os métodos que contornam o pressuposto de estabilidade na população, medindo a cobertura intercensitária do registro de mortes, e incorporando taxas de crescimento diferenciadas por idade (Equação Geral de Balanceamento, Equação Geral de Balanceamento ajustado à Migração, Geração Extinta e Geração Extinta Combinado).

Nas FIGURA 30 e FIGURA 31 são apresentadas as estimativas da cobertura do registro de óbitos das Unidades da Federação, no ano 2000, para homens e mulheres, respectivamente, utilizando as técnicas de distribuição de mortes e também selecionando-se diferentes intervalos etários. Os resultados, para os cinco intervalos etários selecionados estão nas TAB. C5 e TAB. C6, do ANEXO C, para homens e mulheres, respectivamente. Além dos cinco intervalos etários, já mencionados anteriormente, apresenta-se a estimativa da cobertura do registro de mortes utilizando intervalos etários diferenciados para cada uma das Unidades da Federação, cujo resultado é denominado "várias idades" nas FIGURA 30 e FIGURA 31. Esse resultado, em que se aplicam intervalos etários específicos em cada Unidade da Federação, considera tanto a avaliação dos gráficos de diagnósticos, quanto a adequação do ajuste para os intervalos etários. Por isso essa estimativa é tida como o ajuste final de cada uma das metodologias utilizadas.

Antes dos comentários específicos sobre os resultados de cada método, são levantados alguns aspectos gerais sobre as estimativas da cobertura do registro de óbitos, utilizando os métodos de distribuição de mortes (FIGURA 30 e FIGURA 31). Para os métodos com pressuposto de população estável (Equação de Balanceamento de Brass – item A – e Preston et al., 1980 – item D), os resultados são sensivelmente mais baixos do que para os métodos que contornam esse pressuposto. Além disso, os resultados com o método de Preston et al. (1980) mostram-se mais elevados do que os obtidos pelo método da Equação

de Balanceamento de Brass, principalmente nos dois primeiros grupos etários (15 a 59 anos e 25 a 59 anos). As diferenças entre os resultados diminuem para os outros três intervalos etários. Isso ocorre nos dois primeiros grupos etários porque, no método da Equação de Balanceamento de Brass, o efeito da queda de fecundidade é traduzido em uma curva ajustada mais inclinada, que faz com que a estimativa da cobertura de óbitos seja menor.

As estimativas para alguns estados chamam a atenção: para o Amapá, nos métodos de Preston et al. (1980) e Geração Extinta, pode-se observar valores bastante elevados para a cobertura estimada do registro de mortes, indicando, inclusive, um significativo sobreregistro de mortes (valores maiores que um); Acre, Roraima e Distrito Federal também apresentam estimativas elevadas da cobertura do registro de óbitos no método da Equação Geral de Balanceamento. Esses resultados para Amapá e Acre, com cobertura acima de 100%, estão indicando que um ou mais pressupostos podem estar sendo violados. Hill e Choi (2004) apontam que, para esses métodos, a cobertura do registro de mortes é sobreestimada quando a cobertura do registro de mortes aumenta com a idade, quando existem erros na idade declarada, no censo ou no registro de mortes, ou quando a cobertura da enumeração do censo varia com a idade. Em praticamente todos os métodos de distribuição de mortes, o Maranhão apresenta, consistentemente, as menores estimativas da cobertura do registro de mortes.

A comparação entre os resultados dos métodos da Equação Geral de Balanceamento e Equação Geral de Balanceamento ajustado à Migração mostra que, no segundo, as estimativas estão concentradas em torno da cobertura de 100% (valor 1), enquanto, no primeiro, a amplitude dos resultados para as Unidades da Federação é maior. Relação semelhante é observada para os métodos Geração Extinta e Geração Extinta Combinado, com resultados mais uniformes para o último método.

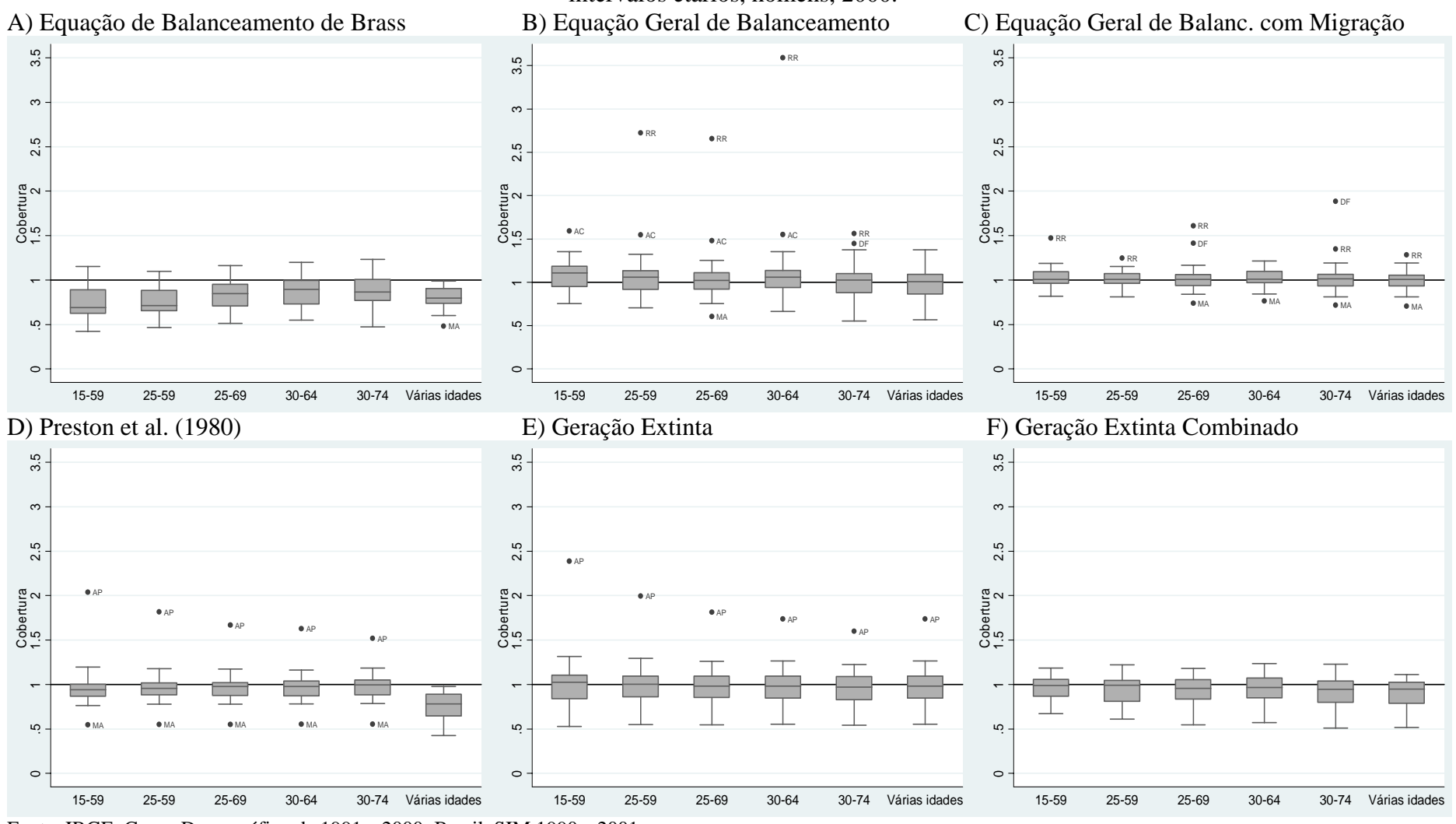

FIGURA 30 : Unidades da Federação – Estimativa da cobertura do registro de óbitos utilizando diferentes métodos de distribuição de mortes e intervalos etários, homens, 2000.

Fonte: IBGE, Censo Demográfico de 1991 e 2000; Brasil, SIM 1990 a 2001.

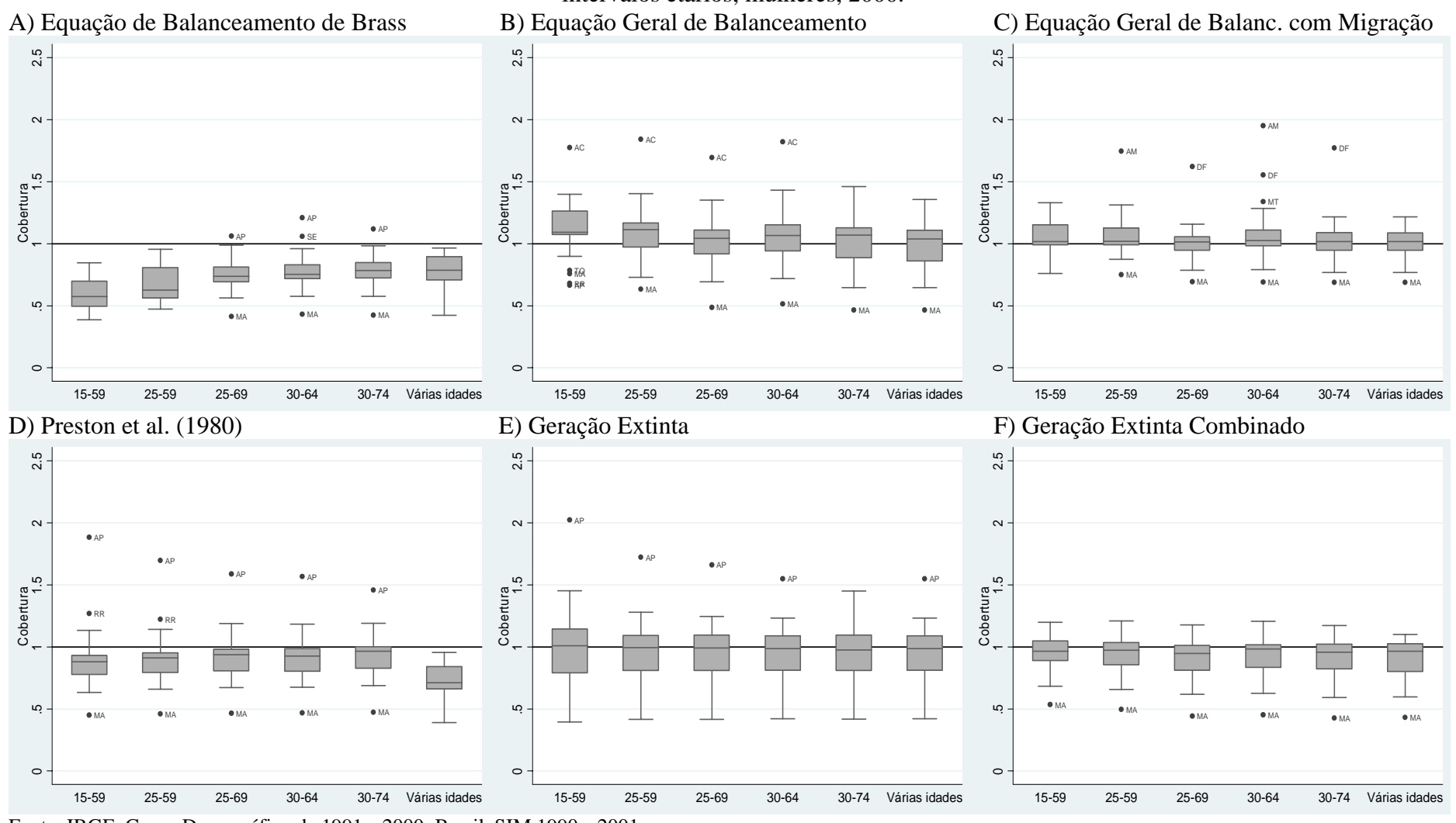

FIGURA 31 : Unidades da Federação – Estimativa da cobertura do registro de óbitos utilizando diferentes métodos de distribuição de mortes e intervalos etários, mulheres, 2000.

Fonte: IBGE, Censo Demográfico de 1991 e 2000; Brasil, SIM 1990 a 2001.

A ordem de apresentação dos resultados específicos para os métodos é feita seguindo a afinidade metodológica. Assim, primeiramente tem-se a análise dos métodos da Equação de Balanceamento de Brass, Equação Geral de Balanceamento e Equação Geral de Balanceamento ajustado à Migração; e em seguida os comentários para os métodos Preston et al. (1980), Geração Extinta e Geração Extinta Combinado.

A análise específica dos resultados do método Equação de Balanceamento de Brass (FIGURA 30 e FIGURA 31, Painel A) mostra que as estimativas para os primeiros dois intervalos etários (15 a 59 anos e 25 a 59 anos) são semelhantes entre si, especialmente para os homens. No método da Equação de Balanceamento de Brass, considera-se que a taxa de entrada na população (*N(x)/N(x+)*) está linearmente relacionada com a taxa de saída na população (*D(x+)/N(x+)*). Assim, na presença de queda da fecundidade, o número de pessoas que atinge a idade exata *x* (*N(x)*) é menor do que no cenário de fecundidade constante. Desta maneira, para esses dois intervalos etários, que incluem idades afetadas pela queda da fecundidade, os pontos relativos às idades iniciais são mais inclinados do que os demais. Como conseqüência disso, a reta ajustada é mais inclinada (resultando em uma menor cobertura) e os pontos referentes às idades mais avançadas encontram-se abaixo da reta ajustada (exceto para Acre, Maranhão, Piauí, Ceará, Rio Grande do Norte, Paraíba e Pernambuco em que as idades avançadas estão acima da reta ajustada). Na FIG. C2, do ANEXO C, são apresentados exemplos gráficos dos casos em que os pontos relativos às idades avançadas encontram-se abaixo e acima da reta ajustada. Para os três intervalos etários seguintes (25 a 69 anos, 30 a 64 anos, 30 a 74 anos), os resultados são semelhantes entre si, para ambos sexos. Neste caso, a reta ajustada é menos inclinada, melhorando o alinhamento com as idades adultas e avançadas, e a estimativa de cobertura aumenta.

Na técnica da Equação Geral de Balanceamento, as taxas de crescimento diferenciadas por idade são consideradas na estimativa da cobertura intercensitária do registro de mortes, ou seja, não se assume que a população seja estável. Nesta metodologia, então, analisa-se a relação entre a diferença na taxa parcial de nascimento (*N(x)/N(x+)*) e a taxa de crescimento  $(r(x+))$ , com a taxa parcial de mortes  $(D(x+)/N(x+))$ . As estimativas da cobertura do registro de mortes utilizando a técnica da Equação Geral de Balanceamento (FIGURA 30 e FIGURA 31, Painel B), para os diferentes intervalos etários e Unidades da Federação, normalmente são mais elevadas (reta ajustada menos inclinada) do que os

resultados obtidos no método da Equação de Balanceamento de Brass, técnica que lhe deu origem. A principal razão para isso está na utilização da taxa de crescimento diferencial por idade na estimativa do método da Equação Geral de Balanceamento: para os grupos abertos que incluem somente as idades avançadas, a taxa de crescimento é mais elevada, por representarem coortes de quando a fecundidade era mais alta. À medida que os grupos de idade mais jovens são incluídos na estimativa da taxa de crescimento, esta tende a diminuir, por causa do declínio da fecundidade. Assim, em relação ao método da Equação de Balanceamento de Brass, a estimativa dos pontos do eixo Y (*N(x)/N(x+)-r(x+)*) tende a ser menor, diminuindo, também, a inclinação da reta, uma vez que os pontos relativos às idades avançadas, proporcionalmente, diminuem mais do que para as idades mais jovens.

Como os resultados da estimativa de cobertura do registro de mortes pelo método da Equação Geral de Balanceamento geralmente são maiores do que os da Equação de Balanceamento de Brass, observa-se para a maioria das Unidades da Federação, que a estimativa da cobertura com a técnica da Equação Geral de Balanceamento ultrapassa 100%. Este resultado provavelmente está indicando a não verificação de algum dos pressupostos. Por outro lado, por considerar a taxa de crescimento diferencial por idade no método Equação Geral de Balanceamento, o alinhamento entre os pontos melhora, especialmente nas idades mais jovens. Nos estados do Nordeste, em Roraima e no Distrito Federal, ainda permanece uma inclinação diferenciada nas idades abaixo dos 30 anos (exemplos do melhor alinhamento dos pontos, de um estado no Nordeste e do Distrito Federal são dados na FIG. C3, do ANEXO C). A comparação dos gráficos observados nos estados do Nordeste, com os ilustrados em You (2007), que simula diferentes desvios nos pressupostos, sugere que o não alinhamento da reta provavelmente estaria relacionado com a presença de emigração, especialmente nas idades entre 15 e 29 anos. Por outro lado, no Distrito Federal e em Roraima, a análise gráfica indicaria a presença de imigração, mais concentrada, também, nas idades entre 15 e 29 anos. De acordo com as taxas líquidas de migração estimadas para o período 1995/2000 (ver TAB. C3, do ANEXO C), esse tipo de resultado, para essas Unidades da Federação, seriam esperados. Os resultados para Amapá e Distrito Federal, em ambos os sexos, e para homens em Roraima não apresentaram um bom ajuste da reta nesse método.

No método da Equação Geral de Balanceamento ajustado à Migração (FIGURA 30 e FIGURA 31, Painel C), as taxas líquidas de migração, obtidas por meio de uma estrutura padrão de migração (Rogers e Castro, 1981), são levadas em consideração na estimativa. Os resultados obtidos com este método são semelhantes aos do método da Equação Geral de Balanceamento: os valores estimados são mais elevados do que os obtidos pelo método da Equação de Balanceamento de Brass. Para muitas Unidades da Federação os resultados indicam, também, cobertura superior a 100%. Uma diferença entre os dois métodos é que, no método ajustado à Migração, as estimativas de cobertura ficam mais concentradas em torno de 100%, principalmente entre os homens. No estado do Amapá, esse método apresentou uma significativa melhora no alinhamento dos pontos (ilustrado na FIG. C4, ANEXO C), em relação ao método Equação Geral de Balanceamento. Entretanto, Roraima e Maranhão não apresentaram bom ajuste da reta. Como os resultados não foram significativamente diferentes entre a técnica da Equação Geral de Balanceamento e o método ajustado à Migração, uma das possibilidades é que o padrão de migração utilizado pode não ter sido adequado a muitas das Unidades da Federação, que apresentariam estruturas das taxas líquidas de migração (data fixa 1995/2000) diferentes da estrutura padrão empregada.

No método de Preston et al. (1980) – FIGURA 30 e FIGURA 31, Painel D – a cobertura do registro de mortes é obtida pelo quociente entre a população calculada (*N'*), em que se utiliza uma taxa de crescimento única em todos grupos etários devido ao pressuposto de população estável, e a população enumerada no censo (*N*). Neste método, a estimativa da taxa de crescimento, necessária para estimar a população esperada por grupos etários (detalhes da descrição desse método no Capítulo 3), foi obtida considerando-a como um valor médio das taxas de crescimento calculadas nos cinco intervalos etários apresentados. Nos dois primeiros intervalos etários, que incluem as idades mais jovens (15 a 59 anos e 25 a 59 anos) afetadas pela queda da fecundidade, a taxa de crescimento estimada é menor do que para os outros três intervalos etários (25 a 69 anos, 30 a 64 anos, 30 a 74 anos). Quando a taxa de crescimento é maior, aumenta também a estimativa da população esperada (numerador da razão), elevando o grau de cobertura estimado. Por isso, há uma tendência de aumento da estimativa de cobertura à medida que são considerados os grupos em que as idades avançadas são incluídas, assim como no método Equação de Balanceamento de Brass. No entanto, a análise dos gráficos de diagnóstico para os cinco intervalos etários indica que a estimativa da taxa de crescimento ainda se mostra elevada. Na FIG. C5, do ANEXO C, o exemplo para Mato Grosso do Sul é apresentado para os intervalos etários extremos (15 a 59 anos e 30 a 74 anos). Considerando a avaliação
gráfica, no resultado final a taxa de crescimento foi alterada, visando melhorar a estimativa pelo método de Preston et al. (1980).

Na técnica de Geração Extinta – FIGURA 30 e FIGURA 31, Painel E –, não se assume que a população seja estável, sendo possível incorporar taxas de crescimento diferenciadas por idade, para que se possa calcular o número de pessoas estimada na idade *x* (*N'*). Entretanto, para os cinco intervalos etários selecionados, os resultados das estimativas da cobertura no método Geração Extinta também são mais elevados, inclusive ultrapassando a cobertura máxima de 100%, quando comparados aos do método de Preston et al. (1980), no qual é baseado. Resultado semelhante de cobertura mais elevada no método de Geração Extinta é obtido em Costa (2002) para as Regiões, nos anos 1980, 1991 e 1995. Em alguns estados do Nordeste e Norte, os resultados foram mais elevados no método de Preston et al. (1980). No ajuste final, em que são considerados intervalos etários diferenciados para as Unidades da Federação, com a diminuição na taxa de crescimento estimada no método de Preston et al. (1980), os resultados da cobertura estimada pelo método de Preston et al. (1980) ficam abaixo dos do método de Geração Extinta.

A correção da enumeração de pessoas no censo, no método Geração Extinta Combinado (FIGURA 30 e FIGURA 31, Painel F), pela utilização da cobertura diferencial entre dois censos (estimada pelo método da Equação Geral de Balanceamento), resulta em estimativas mais uniformes, e geralmente menores, em relação às obtidas pela técnica de Geração Extinta. O destaque neste método foi o resultado para o estado do Amapá, que apresentou estimativa da cobertura intercensitária do registro de óbitos mais coerente (variando de 74% a 94% nos diferentes intervalos etários considerados) no método de Geração Extinta Combinado, em relação às que foram estimadas pelo método Geração Extinta (que variaram entre 160% e 320%) (resultados na FIG. C6, do ANEXO C).

Em todos métodos analisados, os resultados de dois estados merecem atenção. Amapá, por apresentar grandes limitações no ajuste dos métodos, e Rio Grande do Sul, pela boa qualidade dos dados e bom ajuste em todas as técnicas utilizadas (os gráficos de diagnósticos para todos métodos aplicados estão na FIG. C7 e FIG. C8, do ANEXO C, respectivamente, para esses estados). Para os métodos da Equação de Balanceamento de Brass, Equação Geral de Balanceamento e Equação Geral de Balanceamento ajustado à Migração, os resultados para o Amapá mostraram que os pontos não estavam bem alinhados, mas melhor resultado é obtido no método ajustado à Migração. Nos métodos de Preston et al. (1980) e Geração Extinta, a estimativa da cobertura para o Amapá variou muito com o intervalo etário e os resultados melhoraram significativamente por meio do método Geração Extinta Combinado. A alta estimativa do diferencial de cobertura de dois censos (de aumento, entre 1991 e 2000, de 32%, para homens, e 25%, para mulheres) calculada para o Amapá, e que é utilizada na estimativa da técnica Geração Extinta Combinado, pode, na verdade, estar refletindo uma entrada significativa de pessoas, além de um aumento na cobertura do Censo de 2000. Por outro lado, os resultados do Rio Grande do Sul, em todos métodos analisados, mostram um bom alinhamento dos pontos e pouca variação na cobertura do registro de mortes com as idades. Todos os métodos indicam que a cobertura para o Estado está próxima de 100%.

# **6.1.2 Estimativa final da cobertura do registro de óbitos das diferentes metodologias de distribuição de mortes**

A estimativa final da cobertura do registro de mortes, que utiliza intervalos etários diferenciados em cada uma das Unidades da Federação (TABELA 24 e TABELA 25, com intervalos etários também apresentados) buscou incorporar três fatores: 1) limitações à aplicação das técnicas de distribuição de mortes, relacionadas aos desvios dos pressupostos (mencionados na seção 6.1); 2) os gráficos de diagnóstico; e 3) os resultados descritos na seção anterior para os cinco intervalos etários. Ao se adotar diferentes intervalos etários, buscou-se minimizar o efeito da quebra dos pressupostos (principalmente os de população estável, fechada e de ausência de erros na idade declarada). Esse resultado é considerado como o melhor ajuste de cada uma das metodologias utilizadas, por considerar as especificidades de cada Unidade da Federação em relação ao desvio de pressupostos e por utilizar intervalo etário específico, que promove o melhor ajuste, avaliado por meio dos gráficos de diagnósticos.

TABELA 24 : Brasil, Regiões e Unidades da Federação – Estimativa da cobertura do registro de óbitos e do grau de cobertura relativo entre dois censos, utilizando diferentes métodos de distribuição de mortes, considerando intervalos etários específicos, homens, 2000.

| Região e Unidade da           |       |         |          |       | Cobertura de mortes $(C)$ * |           |       |                     |       |           |           |           | Intervalo etário * |           |            | Grau cobertura segundo<br>censo (k2, sendo k1=1) |             |
|-------------------------------|-------|---------|----------|-------|-----------------------------|-----------|-------|---------------------|-------|-----------|-----------|-----------|--------------------|-----------|------------|--------------------------------------------------|-------------|
| Federação                     | EBB   | Preston | Média (1 | EGB   | <b>EGBM</b>                 | <b>GE</b> | GEC   | Média (2) Média (3) |       | EBB       | Preston   | EGB       | <b>EGBM</b>        | GE        | <b>GEC</b> | EGB                                              | <b>EGBM</b> |
| <b>Brasil</b>                 | 0.873 | 0.927   | 0.900    | 1.022 | 0.996                       | 0.994     | 0.962 | 0.993               | 0.962 | 30-74     | 30-74     | 30-74     | 30-74              | $30 - 64$ | 30-64      | 1.013                                            | 1.000       |
| Norte                         | 0.781 | 0.742   | 0.761    | 0.926 | 0.990                       | 0.862     | 0.813 | 0.898               | 0.852 | 40-74     | $30 - 64$ | 30-74     | 30-74              | $30 - 64$ | $30 - 64$  | 1.022                                            | 1.000       |
| Nordeste                      | 0.763 | 0.718   | 0.741    | 0.867 | 0.889                       | 0.837     | 0.803 | 0.849               | 0.813 | 30-84     | $30 - 64$ | 30-74     | 30-74              | $30 - 64$ | $30 - 64$  | 1.015                                            | 1.000       |
| Sudeste                       | 0.933 | 0.972   | 0.952    | 1.105 | 1.107                       | 1.058     | 1.048 | 1.079               | 1.037 | 40-74     | $30 - 64$ | 30-74     | 30-74              | $30 - 64$ | 30-64      | 1.004                                            | 1.000       |
| Sul                           | 0.941 | 0.912   | 0.927    | 1.071 | 1.010                       | 1.074     | 1.036 | 1.048               | 1.007 | 40-74     | $30 - 64$ | 30-74     | 30-74              | 30-64     | $30 - 64$  | 1.014                                            | 1.000       |
| Centro-Oeste                  | 0.837 | 0.857   | 0.847    | 1.144 | 1.141                       | 1.100     | 1.032 | 1.104               | 1.018 | $40 - 74$ | $30 - 64$ | $30 - 74$ | 30-74              | $30 - 64$ | 30-64      | 1.024                                            | 1.000       |
| Brasil (soma)                 | 0.869 | 0.829   |          | 1.030 | 1.040                       | 0.995     | 0.969 |                     |       |           |           |           |                    |           |            | 1.012                                            | 1.000       |
| Norte (soma)                  | 0.732 | 0.684   |          | 0.889 | 0.948                       | 0.858     | 0.795 |                     |       |           |           |           |                    |           |            | 1.030                                            | 1.000       |
| Nordeste (soma)               | 0.744 | 0.637   |          | 0.863 | 0.898                       | 0.828     | 0.795 |                     |       |           |           |           |                    |           |            | 1.016                                            | 1.000       |
| Sudeste (soma)                | 0.929 | 0.912   |          | 1.106 | 1.121                       | 1.056     | 1.048 |                     |       |           |           |           |                    |           |            | 1.003                                            | 1.000       |
| Sul (soma)                    | 0.939 | 0.964   |          | 1.071 | 1.019                       | 1.068     | 1.035 |                     |       |           |           |           |                    |           |            | 1.013                                            | 1.000       |
| Centro-Oeste (soma)           | 0.820 | 0.837   |          | 1.088 | 1.060                       | 1.100     | 1.006 |                     |       |           |           |           |                    |           |            | 1.035                                            | 1.000       |
| Rondônia                      | 0.744 | 0.746   | 0.745    | 0.997 | 1.032                       | 0.896     | 0.891 | 0.954               | 0.884 | 30-64     | $30 - 64$ | $30 - 64$ | 30-64              | 30-64     | 30-64      | 1.002                                            | 1.000       |
| Acre                          | 0.752 | 0.782   | 0.767    | 1.376 | 1.038                       | 1.264     | 1.105 | 1.195               | 1.053 | 50-84     | $30 - 64$ | 30-74     | 30-74              | $30 - 64$ | $30 - 64$  | 1.049                                            | 1.000       |
| Amazonas                      | 0.774 | 0.734   | 0.754    | 0.861 | 1.053                       | 0.851     | 0.792 | 0.889               | 0.844 | 20-59     | $30 - 64$ | 20-59     | 20-59              | $30 - 64$ | $30 - 64$  | 1.026                                            | 1.000       |
| Roraima                       | 0.798 | 0.787   | 0.793    | 1.368 | 1.284                       | 0.964     | 1.004 | 1.155               | 1.034 | 30-79     | $30 - 64$ | 30-79     | 30-79              | $30 - 64$ | $30 - 64$  | 0.985                                            | 1.000       |
| Pará                          | 0.729 | 0.650   | 0.689    | 0.861 | 0.878                       | 0.806     | 0.773 | 0.830               | 0.783 | 40-74     | $30 - 64$ | 40-74     | 40-74              | $30 - 64$ | 30-64      | 1.016                                            | 1.000       |
| Amapá                         | 0.735 | 0.694   | 0.715    | 0.838 | 0.995                       | 1.736     | 0.785 | 1.089               | 0.964 | 15-64     | $10-45$   | $15 - 64$ | 15-64              | 30-64     | $30 - 64$  | 1.329                                            | 1.000       |
| Tocantins                     | 0.635 | 0.624   | 0.630    | 0.761 | 0.931                       | 0.845     | 0.685 | 0.806               | 0.747 | $30 - 74$ | $30 - 64$ | 30-74     | 30-74              | $30 - 64$ | $30 - 64$  | 1.077                                            | 1.000       |
| Maranhão                      | 0.481 | 0.427   | 0.454    | 0.567 | 0.705                       | 0.555     | 0.517 | 0.586               | 0.542 | $40 - 69$ | $30 - 64$ | $40 - 69$ | $40 - 69$          | 30-64     | 30-64      | 1.027                                            | 1.000       |
| Piauí                         | 0.601 | 0.511   | 0.556    | 0.740 | 0.810                       | 0.719     | 0.680 | 0.737               | 0.677 | 55-84     | $30 - 64$ | 30-74     | 30-74              | $30 - 64$ | 30-64      | 1.020                                            | 1.000       |
| Ceará                         | 0.722 | 0.583   | 0.653    | 0.822 | 0.855                       | 0.843     | 0.759 | 0.820               | 0.764 | 30-84     | $30 - 64$ | 30-74     | 30-74              | 30-64     | $30 - 64$  | 1.037                                            | 1.000       |
| Rio Grande do Norte           | 0.756 | 0.628   | 0.692    | 0.917 | 0.983                       | 0.920     | 0.847 | 0.917               | 0.842 | 50-84     | $30 - 64$ | 30-74     | 30-74              | 30-64     | 30-64      | 1.029                                            | 1.000       |
| Paraíba                       | 0.697 | 0.671   | 0.684    | 0.830 | 0.863                       | 0.833     | 0.780 | 0.826               | 0.779 | 55-84     | $30 - 64$ | 30-74     | 30-74              | $30 - 64$ | $30 - 64$  | 1.024                                            | 1.000       |
| Pernambuco                    | 0.868 | 0.890   | 0.879    | 1.017 | 0.993                       | 0.983     | 0.955 | 0.987               | 0.951 | 40-84     | $30 - 64$ | 30-74     | 30-74              | 30-64     | $30 - 64$  | 1.011                                            | 1.000       |
| Alagoas                       | 0.872 | 0.646   | 0.759    | 1.021 | 0.989                       | 0.897     | 0.949 | 0.964               | 0.896 | 30-59     | $30 - 64$ | 30-74     | 30-74              | $30 - 64$ | 30-64      | 0.979                                            | 1.000       |
| Sergipe                       | 0.891 | 0.729   | 0.810    | 1.024 | 0.990                       | 1.075     | 0.950 | 1.010               | 0.943 | 15-59     | $30 - 64$ | $30 - 74$ | 30-74              | $30 - 64$ | $30 - 64$  | 1.046                                            | 1.000       |
| Bahia                         | 0.787 | 0.613   | 0.700    | 0.876 | 0.897                       | 0.804     | 0.802 | 0.845               | 0.796 | 45-79     | $30 - 64$ | 30-74     | 30-74              | 30-64     | $30 - 64$  | 1.001                                            | 1.000       |
| Minas Gerais                  | 0.813 | 0.788   | 0.800    | 0.998 | 1.003                       | 1.028     | 0.951 | 0.995               | 0.930 | 40-74     | $30 - 64$ | 30-74     | 30-74              | 30-64     | 30-64      | 1.030                                            | 1.000       |
| Espírito Santo                | 0.893 | 0.845   | 0.869    | 1.069 | 1.042                       | 1.155     | 1.006 | 1.068               | 1.002 | 30-74     | $30 - 64$ | 30-74     | 30-74              | $30 - 64$ | 30-64      | 1.053                                            | 1.000       |
| Rio de Janeiro                | 0.932 | 0.954   | 0.943    | 1.162 | 1.191                       | 1.093     | 1.110 | 1.139               | 1.074 | 40-74     | $30 - 64$ | 30-74     | 30-74              | $30 - 64$ | 30-64      | 0.994                                            | 1.000       |
| São Paulo                     | 0.990 | 0.961   | 0.975    | 1.134 | 1.152                       | 1.048     | 1.072 | 1.101               | 1.059 | 40-74     | $30 - 64$ | 30-74     | 30-74              | 30-64     | 30-64      | 0.991                                            | 1.000       |
| Paraná                        | 0.933 | 0.968   | 0.950    | 1.092 | 1.013                       | 1.061     | 1.045 | 1.053               | 1.019 | $35 - 69$ | $30 - 64$ | 30-74     | 30-74              | 30-64     | 30-64      | 1.006                                            | 1.000       |
| Santa Catarina                | 0.944 | 0.978   | 0.961    | 1.084 | 1.064                       | 1.150     | 1.044 | 1.086               | 1.044 | 40-79     | $30 - 64$ | 30-74     | 30-74              | 30-64     | 30-64      | 1.036                                            | 1.000       |
| Rio Grande do Sul             | 0.941 | 0.956   | 0.949    | 1.052 | 1.006                       | 1.052     | 1.026 | 1.034               | 1.006 | 40-74     | $30 - 64$ | 30-74     | 30-74              | 30-64     | 30-64      | 1.009                                            | 1.000       |
| Mato Grosso do Sul            | 0.904 | 0.917   | 0.910    | 1.206 | 1.025                       | 1.100     | 1.089 | 1.105               | 1.040 | $30 - 64$ | $30 - 64$ | 30-74     | 30-74              | 30-64     | 30-64      | 1.004                                            | 1.000       |
| Mato Grosso                   | 0.801 | 0.789   | 0.795    | 1.009 | 1.023                       | 0.981     | 0.899 | 0.978               | 0.917 | 40-79     | $30 - 64$ | 30-74     | 30-74              | $30 - 64$ | $30 - 64$  | 1.033                                            | 1.000       |
| Goiás                         | 0.770 | 0.810   | 0.790    | 1.099 | 1.070                       | 1.177     | 1.016 | 1.091               | 0.990 | 40-79     | $30 - 64$ | 30-74     | 30-74              | $30 - 64$ | $30 - 64$  | 1.055                                            | 1.000       |
| Distrito Federal              | 0.905 | 0.892   | 0.898    | 1.008 | 1.131                       | 1.069     | 1.013 | 1.055               | 1.003 | 40-79     | $30 - 64$ | $20 - 69$ | 20-69              | 30-64     | $30 - 64$  | 1.021                                            | 1.000       |
| Valor mínimo (UF)             | 0.481 | 0.427   | 0.454    | 0.567 | 0.705                       | 0.555     | 0.517 | 0.586               | 0.542 |           |           |           |                    |           |            |                                                  |             |
| Valor máximo (UF)             | 0.990 | 0.978   | 0.975    | 1.376 | 1.284                       | 1.736     | 1.110 | 1.195               | 1.074 |           |           |           |                    |           |            |                                                  |             |
| Média (UF)                    | 0.802 | 0.762   | 0.782    | 0.992 | 1.001                       | 0.996     | 0.909 | 0.975               | 0.910 |           |           |           |                    |           |            |                                                  |             |
| $1^\circ$ quartil             | 0.739 | 0.648   | 0.696    | 0.861 | 0.957                       | 0.848     | 0.789 | 0.867               | 0.819 |           |           |           |                    |           |            |                                                  |             |
| $2^{\circ}$ quartil (mediana) | 0.798 | 0.782   | 0.790    | 1.009 | 1.006                       | 0.983     | 0.950 | 0.995               | 0.943 |           |           |           |                    |           |            |                                                  |             |
| $3^\circ$ quartil             | 0.898 | 0.891   | 0.888    | 1.088 | 1.047                       | 1.084     | 1.021 | 1.087               | 1.012 |           |           |           |                    |           |            |                                                  |             |

NOTA: Corresponde a valores com cobertura superior a 1 (100%), resultado considerado inconsistente e que indica desvio de um ou mais pressupostos (Hill e Choi, 2004).

NOTA: \* EBB – Método Equação de Balanceamento de Brass; Preston – Método Preston et al. (1980); EGB – Método Equação Geral de Balanceamento; EGBM – Método Equação Geral de Balanceamento ajustado à Migração; GE – Método Geração Extinta; e GEC – Método Geração Extinta Combinado.

Média (1): média entre as estimativas pelos métodos de Equação de Balanceamento de Brass e de Preston et al. (1980); Média (2): média entre as estimativas pelos métodos de Equação Geral de Balanceamento, Equação Geral de Balanceamento ajustado à Migração, Geração Extinta e Geração Extinta Combinado; Média (3): média entre as estimativas de todos os métodos.

Fonte: IBGE, Censo Demográfico de 1991 e 2000; Brasil, SIM 1990 a 2001.

134

TABELA 25 : Brasil, Regiões e Unidades da Federação – Estimativa da cobertura do registro de óbitos e do grau de cobertura relativo entre dois censos, utilizando diferentes métodos de distribuição de mortes, considerando intervalos etários específicos, mulheres, 2000.

| Região e Unidade da           |                | Cobertura de mortes $(C)$ * |                |                |                |                |                |                     | Intervalo etário * |                        |                        |                |                |                        | Grau cobertura segundo<br>censo (k2, sendo k1=1) |                |                |
|-------------------------------|----------------|-----------------------------|----------------|----------------|----------------|----------------|----------------|---------------------|--------------------|------------------------|------------------------|----------------|----------------|------------------------|--------------------------------------------------|----------------|----------------|
| Federação                     | EBB            | Preston                     | Média (1)      | EGB            | <b>EGBM</b>    | GЕ             | <b>GEC</b>     | Média (2) Média (3) |                    | EBB                    | Prestor                | EGB            | EGBM           | GE                     | GEC                                              | EGB            | EGBM           |
| <b>Brasil</b>                 | 0.796          | 0.874                       | 0.835          | 1.028          | 0.997          | 0.962          | 0.955          | 0.986               | 0.935              | $30 - 64$              | 30-74                  | 30-74          | 30-74          | $30 - 64$              | $30 - 64$                                        | 1.002          | 1.000          |
| Norte                         | 0.763          | 0.734                       | 0.749          | 0.976          | 1.018          | 0.860          | 0.844          | 0.925               | 0.866              | 25-74                  | $30 - 64$              | 30-74          | 30-74          | $30 - 64$              | $30 - 64$                                        | 1.006          | 1.000          |
| Nordeste                      | 0.737          | 0.677                       | 0.707          | 0.859          | 0.889          | 0.785          | 0.797          | 0.833               | 0.791              | 30-74                  | $30 - 64$              | 30-74          | 30-74          | $30 - 64$              | $30 - 64$                                        | 0.995          | 1.000          |
| Sudeste                       | 0.867          | 0.929                       | 0.898          | 1.106          | 1.109          | 1.039          | 1.033          | 1.072               | 1.014              | 40-74                  | $30 - 64$              | 30-74          | 30-74          | $30 - 64$              | $30 - 64$                                        | 1.002          | 1.000          |
| Sul                           | 0.869          | 0.899                       | 0.884          | 1.085          | 1.012          | 1.045          | 1.026          | 1.042               | 0.989              | 40-74                  | $30 - 64$              | 30-74          | 30-74          | $30 - 64$              | $30 - 64$                                        | 1.006          | 1.000          |
| Centro-Oeste                  | 0.821          | 0.781                       | 0.801          | 1.184          | 1.199          | 1.094          | 1.044          | 1.130               | 1.020              | 40-74                  | 30-64                  | 30-74          | 30-74          | 30-64                  | $30 - 64$                                        | 1.015          | 1.000          |
| Brasil (soma)                 | 0.842          | 0.791                       |                | 1.028          | 1.042          | 0.960          | 0.955          |                     |                    |                        |                        |                |                |                        |                                                  | 1.003          | 1.000          |
| Norte (soma)                  | 0.747          | 0.688                       |                | 0.965          | 1.000          | 0.859          | 0.836          |                     |                    |                        |                        |                |                |                        |                                                  | 1.010          | 1.000          |
| Nordeste (soma)               | 0.703          | 0.622                       |                | 0.849          | 0.902          | 0.776          | 0.785          |                     |                    |                        |                        |                |                |                        |                                                  | 0.996          | 1.000          |
| Sudeste (soma)                | 0.907          | 0.862                       |                | 1.106          | 1.120          | 1.037          | 1.032          |                     |                    |                        |                        |                |                |                        |                                                  | 1.002          | 1.000          |
| Sul (soma)                    | 0.934          | 0.939                       |                | 1.087          | 1.021          | 1.043          | 1.027          |                     |                    |                        |                        |                |                |                        |                                                  | 1.006          | 1.000          |
| Centro-Oeste (soma)           | 0.819          | 0.795                       |                | 1.123          | 1.110          | 1.093          | 1.021          |                     |                    |                        |                        |                |                |                        |                                                  | 1.023          | 1.000          |
| Rondônia                      | 0.682          | 0.677                       | 0.680          | 1.172          | 1.216          | 0.886          | 0.966          | 1.060               | 0.933              | 40-74                  | $30 - 64$              | 30-74          | 30-74          | $30 - 64$              | $30 - 64$                                        | 0.972          | 1.000          |
| Acre                          | 0.787          | 0.711                       | 0.749          | 1.358          | 1.018          | 1.231          | 1.099          | 1.177               | 1.034              | 20-59                  | $30 - 64$              | 30-74          | 30-74          | $30 - 64$              | $30 - 64$                                        | 1.036          | 1.000          |
| Amazonas                      | 0.780          | 0.704                       | 0.742          | 1.022          | 1.078          | 0.906          | 0.869          | 0.969               | 0.893              | 20-59                  | $30 - 64$              | 40-74          | 40-74          | $30 - 64$              | $30 - 64$                                        | 1.013          | 1.000          |
| Roraima                       | 0.747          | 0.696                       | 0.721          | 1.097          | 1.070          | 1.193          | 0.833          | 1.048               | 0.939              | 30-79                  | $30 - 64$              | 30-79          | 30-79          | 30-64                  | $30 - 64$                                        | 1.121          | 1.000          |
| Pará                          | 0.763          | 0.696                       | 0.729          | 0.945          | 0.946          | 0.811          | 0.829          | 0.883               | 0.832              | 30-74                  | $30 - 64$              | 30-74          | 30-74          | $30 - 64$              | $30 - 64$                                        | 0.993          | 1.000          |
| Amapá                         | 0.786          | 0.692                       | 0.739          | 0.771          | 1.042          | 1.548          | 0.749          | 1.027               | 0.931              | $15 - 64$              | $10 - 45$              | $15-64$        | 15-64          | $30 - 64$              | $30 - 64$                                        | 1.253          | 1.000          |
| Tocantins                     | 0.669          | 0.620                       | 0.645          | 0.737          | 0.921          | 0.751          | 0.661          | 0.768               | 0.727              | 30-74                  | $30 - 64$              | 30-74          | 30-74          | $30 - 64$              | $30 - 64$                                        | 1.042          | 1.000          |
| Maranhão                      | 0.424          | 0.391                       | 0.407          | 0.466          | 0.687          | 0.421          | 0.430          | 0.501               | 0.470              | 30-74                  | $30 - 64$              | 30-74          | 30-74          | $30 - 64$              | $30 - 64$                                        | 0.993          | 1.000          |
| Piauí                         | 0.577          | 0.514                       | 0.546          | 0.648          | 0.768          | 0.603          | 0.596          | 0.654               | 0.618              | 30-74                  | $30 - 64$              | 30-74          | 30-74          | $30 - 64$              | $30 - 64$                                        | 1.004          | 1.000          |
| Ceará                         | 0.662          | 0.607                       | 0.635          | 0.849          | 0.881          | 0.780          | 0.769          | 0.820               | 0.758              | 10-79                  | $30 - 64$              | 30-74          | 30-74          | 30-64                  | $30 - 64$                                        | 1.004          | 1.000          |
| Rio Grande do Norte           | 0.706          | 0.592                       | 0.649          | 0.857          | 0.964          | 0.840          | 0.800          | 0.865               | 0.793              | 50-79                  | $30 - 64$              | 30-74          | 30-74          | $30 - 64$              | $30 - 64$                                        | 1.015          | 1.000          |
| Paraíba                       | 0.727          | 0.660                       | 0.693          | 0.886          | 0.909          | 0.801          | 0.829          | 0.856               | 0.802              | 30-79                  | $30 - 64$              | 30-74          | 30-74          | $30 - 64$              | $30 - 64$                                        | 0.989          | 1.000          |
| Pernambuco                    | 0.884          | 0.794                       | 0.839          | 1.025          | 0.992          | 0.967          | 0.978          | 0.990               | 0.940              | 30-74                  | $30 - 64$              | 30-74          | 30-74          | 30-64                  | $30 - 64$                                        | 0.996          | 1.000          |
| Alagoas                       | 0.827          | 0.678                       | 0.752          | 0.967          | 0.962          | 0.850          | 0.914          | 0.923               | 0.866              | 30-74                  | $30 - 64$              | 30-74          | 30-74          | $30 - 64$              | $30 - 64$                                        | 0.976          | 1.000          |
| Sergipe                       | 0.916          | 0.743                       | 0.830          | 1.053          | 1.000          | 1.073          | 0.984          | 1.028               | 0.962              | 15-79                  | $30 - 64$              | 30-74          | 30-74          | $30 - 64$              | $30 - 64$                                        | 1.028          | 1.000          |
| Bahia                         | 0.699          | 0.608                       | 0.653          | 0.860          | 0.889          | 0.760          | 0.785          | 0.824               | 0.767              | 45-74                  | $30 - 64$              | 30-74          | 30-74          | $30 - 64$              | $30 - 64$                                        | 0.990          | 1.000          |
| Minas Gerais                  | 0.803          | 0.751                       | 0.777          | 1.004          | 1.014          | 0.981          | 0.940          | 0.985               | 0.915              | $35 - 69$              | $30 - 64$              | 30-74          | 30-74          | 30-64                  | $30 - 64$                                        | 1.014          | 1.000          |
| Espírito Santo                | 0.841          | 0.743                       | 0.792          | 1.106          | 1.087          | 1.163          | 1.025          | 1.095               | 0.994              | 40-74                  | $30 - 64$              | 30-74          | 30-74          | $30 - 64$              | $30 - 64$                                        | 1.040          | 1.000          |
| Rio de Janeiro                | 0.914          | 0.898                       | 0.906          | 1.165          | 1.197          | 1.059          | 1.091          | 1.128               | 1.054              | $35 - 69$              | $30 - 64$              | 30-74          | 30-74          | $30 - 64$              | $30 - 64$                                        | 0.990          | 1.000          |
| São Paulo<br>Paraná           | 0.963<br>0.896 | 0.913<br>0.939              | 0.938<br>0.918 | 1.128<br>1.105 | 1.138<br>1.017 | 1.046<br>1.047 | 1.050<br>1.041 | 1.090<br>1.053      | 1.040<br>1.008     | $35 - 69$<br>$40 - 69$ | $30 - 64$<br>$30 - 64$ | 30-74<br>30-74 | 30-74<br>30-74 | $30 - 64$<br>$30 - 64$ | $30 - 64$<br>$30 - 64$                           | 0.999          | 1.000<br>1.000 |
| Santa Catarina                | 0.938          | 0.898                       | 0.918          | 1.070          | 1.054          | 1.112          | 1.008          | 1.061               | 1.013              | 40-74                  | $30 - 64$              | 30-74          | 30-74          | $30 - 64$              | $30 - 64$                                        | 1.002<br>1.031 | 1.000          |
| Rio Grande do Sul             | 0.965          | 0.956                       | 0.961          | 1.080          | 1.012          | 1.019          | 1.025          | 1.034               | 1.010              | $40 - 69$              | $30 - 64$              | 30-74          | 30-74          | 30-64                  | $30 - 64$                                        | 0.998          | 1.000          |
| Mato Grosso do Sul            | 0.853          | 0.840                       | 0.846          | 1.185          | 1.024          | 1.063          | 1.055          | 1.082               | 1.003              | 40-79                  | $30 - 64$              | 30-74          | 30-74          | $30 - 64$              | $30 - 64$                                        | 1.002          | 1.000          |
| Mato Grosso                   | 0.817          | 0.807                       | 0.812          | 1.190          | 1.216          | 0.985          | 0.976          | 1.092               | 0.998              | 30-79                  | $30 - 64$              | 30-74          | 30-74          | $30 - 64$              | $30 - 64$                                        | 1.003          | 1.000          |
| Goiás                         | 0.778          | 0.746                       | 0.762          | 1.109          | 1.093          | 1.156          | 1.017          | 1.094               | 0.983              | 40-79                  | $30 - 64$              | 30-74          | 30-74          | $30 - 64$              | $30 - 64$                                        | 1.042          | 1.000          |
| Distrito Federal              | 0.905          | 0.880                       | 0.893          | 1.039          | 1.193          | 1.091          | 1.032          | 1.089               | 1.023              | 30-79                  | $30 - 64$              | $20 - 64$      | $20 - 64$      | $30 - 64$              | $30 - 64$                                        | 1.018          | 1.000          |
| Valor mínimo (UF)             | 0.424          | 0.391                       | 0.407          | 0.466          | 0.687          | 0.421          | 0.430          | 0.501               | 0.470              |                        |                        |                |                |                        |                                                  |                |                |
| Valor máximo (UF)             | 0.965          | 0.956                       | 0.961          | 1.358          | 1.216          | 1.548          | 1.099          | 1.177               | 1.054              |                        |                        |                |                |                        |                                                  |                |                |
| Média (UF)                    | 0.789          | 0.732                       | 0.760          | 0.996          | 1.014          | 0.968          | 0.902          | 0.970               | 0.900              |                        |                        |                |                |                        |                                                  |                |                |
| $1^\circ$ quartil             | 0.716          | 0.668                       | 0.687          | 0.873          | 0.954          | 0.825          | 0.814          | 0.874               | 0.817              |                        |                        |                |                |                        |                                                  |                |                |
| $2^{\circ}$ quartil (mediana) | 0.787          | 0.711                       | 0.752          | 1.039          | 1.017          | 0.985          | 0.966          | 1.028               | 0.939              |                        |                        |                |                |                        |                                                  |                |                |
| $3^\circ$ quartil             | 0.890          | 0.823                       | 0.843          | 1.107          | 1.082          | 1.082          | 1.025          | 1.085               | 1.005              |                        |                        |                |                |                        |                                                  |                |                |
|                               |                |                             |                |                |                |                |                |                     |                    |                        |                        |                |                |                        |                                                  |                |                |

NOTA: Corresponde a valores com cobertura superior a 1 (100%), resultado considerado inconsistente e que indica desvio de um ou mais pressupostos (Hill e Choi, 2004).

NOTA: \* EBB – Método Equação de Balanceamento de Brass; Preston – Método Preston et al. (1980); EGB – Método Equação Geral de Balanceamento; EGBM – Método Equação Geral de Balanceamento ajustado à Migração; GE – Método Geração Extinta; e GEC – Método Geração Extinta Combinado.

Média (1): média entre as estimativas pelos métodos de Equação de Balanceamento de Brass e de Preston et al. (1980); Média (2): média entre as estimativas pelos métodos de Equação Geral de Balanceamento, Equação Geral de Balanceamento ajustado à Migração, Geração Extinta e Geração Extinta Combinado; Média (3): média entre as estimativas de todos os métodos.

Fonte: IBGE, Censo Demográfico de 1991 e 2000; Brasil, SIM 1990 a 2001.

O ajuste final para a técnica da Equação de Balanceamento de Brass, que considera intervalos etários diferenciados no ajuste da reta em cada Unidade da Federação, normalmente não inclui as idades abaixo dos 30 anos (ver TABELA 24 e TABELA 25), por buscar minimizar o efeito das mudanças da fecundidade e efeitos da migração. Em alguns estados do Nordeste (Piauí, Ceará, Rio Grande do Norte, Paraíba e Pernambuco), a

estimativa final incluiu principalmente as idades adultas e avançadas (entre 50 e 80 anos), para os homens, uma vez que o ajuste se mostrou melhor quando foram excluídas as idades potencialmente afetadas pela migração. Ainda assim, os resultados do Rio Grande do Norte e Paraíba, para homens, e do Amapá e Sergipe, para ambos sexos, não apresentaram um bom ajuste com esse método, nem mesmo na estimativa final.

O resultado final da cobertura intercensitária do registro de mortes, para os métodos da Equação Geral de Balanceamento e Equação Geral de Balanceamento ajustado à Migração, apresentou valores superiores ao encontrado pelo método da Equação de Balanceamento de Brass. Com a incorporação das taxas de crescimento diferenciadas por idade, nos métodos que relaxam o pressuposto de estabilidade, o alinhamento dos pontos é consideravelmente melhor nas primeiras idades. Entretanto, especialmente nos estados do Nordeste, ainda persiste uma pequena inclinação nas primeiras idades. De acordo com You (2007), no método da Equação Geral de Balanceamento, uma maior inclinação da reta entre os adultos jovens, na avaliação gráfica, pode estar relacionada com emigração. O ajuste para a técnica da Equação Geral de Balanceamento não apresentou resultados satisfatórios em Roraima, para homens; enquanto o alinhamento dos pontos é melhor no método da Equação Geral de Balanceamento ajustado à Migração no estado do Amapá.

A avaliação gráfica da estimativa do ajuste final, no método de Preston et al. (1980), aponta para possíveis desvios nos pressupostos. Nos estados do Nordeste (exceto Maranhão e Pernambuco) e no Acre e Amazonas, a estimativa da cobertura mostra-se crescente com o aumento da idade. Tal comportamento pode corresponder a um aumento da cobertura do registro de mortes com a idade, e/ou exagero na idade declarada nos dados de mortes e de população (Preston et al., 1980). Considerando a avaliação da qualidade dos dados, apresentada no Capítulo 4, cabe dizer que todas as Unidades da Federação mencionadas, apresentaram qualidade imprecisa nos dados de população e/ou de mortes. O Amapá, novamente, apresenta resultados bastante discrepantes na estimativa da cobertura nas diferentes idades. A FIG. C9, do ANEXO C, traz um exemplo do desvio de pressuposto encontrado no ajuste final no método de Preston et al. (1980).

A análise gráfica dos resultados das estimativas finais de cobertura intercensitária do registro de óbitos, pelo método de Geração Extinta, mostra que as Unidades da Federação podem ser separadas em quatro grupos bem diferenciados. No primeiro grupo, constituído por todos os estados do Nordeste, a cobertura mostra-se crescente até os 30 anos. Depois

fica relativamente constante nas outras idades. No segundo grupo, que inclui São Paulo, Rio de Janeiro e Distrito Federal, a estimativa diminui com a idade até os 30 anos. Depois disso fica constante. No terceiro grupo, em que estão incluídos Acre, Amazonas, Amapá, Tocantins, Espírito Santo, Santa Catarina, Goiás, ambos os sexos, Mato Grosso, somente homens, e Roraima, somente mulheres, a tendência é uma cobertura do registro de mortes decrescente com o aumento da idade. Para as demais Unidades Federativas (Rondônia, Pará, Minas Gerais, Paraná, Rio Grande do Sul e Mato Grosso do Sul), a estimativa da cobertura mostrou-se aproximadamente constante nas diferentes idades, como é esperado. A ilustração para cada um desses casos típicos é apresentada na FIG. C10, ANEXO C. Uma explicação plausível, para o que se observa com o primeiro e segundo grupos, seria a presença de migração significativa nas idades até 30 anos: para o primeiro grupo, haveria forte predomínio da emigração, que diminuiria o valor da taxa de crescimento estimada, e, também, a população estimada, subestimando o grau de cobertura; para o segundo grupo ocorreria o contrário. Na estimativa da cobertura, utilizando esse método, foram evitadas as idades abaixo dos 30 anos.

No terceiro grupo, observa-se que o comportamento da cobertura intercensitária do registro de mortes tende a se mostrar mais constante nas diferentes idades, quando a estimativa da cobertura relativa de dois censos é considerada (método Geração Extinta Combinado – apresentado na FIG. C11, ANEXO C), o que sugere que as taxas de crescimento e a cobertura do registro de mortes estimadas estariam sendo afetadas pelo diferencial da cobertura entre os Censos de 1991 e 2000. Os resultados mostram que a cobertura entre os dois censos, nos estados desse grupo, aumenta em todos os casos, variando de 2,6% no Amazonas, a 32% no Amapá, para os homens, e de 1,3% no Amazonas, a 25% no Amapá, para as mulheres. Para os dois outros grupos, possivelmente mais afetados pela migração, a utilização da estimativa da cobertura relativa, entre os dois censos, não mudou o formato da curva de estimativa da cobertura, sendo que a alteração principal foi em seu nível. Os resultados para os homens em Roraima não se encaixam em nenhum dos padrões encontrados.

Na estimativa final da cobertura do registro de mortes, o diferencial entre os sexos, em cada método (TABELA 24 e TABELA 25), normalmente mostra que a cobertura é maior para os homens. Para alguns estados (Maranhão, Alagoas, Bahia, São Paulo, Santa Catarina e Mato Grosso do Sul), isso pode ser verificado nos resultados de todas as

técnicas analisadas. De outro lado, estão Pará e Mato Grosso, em que as estimativas da cobertura foram maiores para as mulheres, em todas as metodologias utilizadas.

Nos métodos da Equação de Balanceamento de Brass e de Preston et al. (1980), que têm como um dos pressupostos, população estável, os resultados da estimativa final da cobertura do registro de óbitos no ano 2000 são menores do que a estimativa de cobertura intercensitária, obtida por meio dos métodos que eliminam este pressuposto (Equação Geral de Balanceamento, Equação Geral de Balanceamento ajustado à Migração, Geração Extinta e Geração Extinta Combinado). Na maioria dos estados do Sudeste, Sul e Centro-Oeste, as estimativas geradas por meio dos métodos que relaxam o pressuposto de estabilidade apresentam, inclusive, resultados de cobertura superiores a 100% (valores com fundo cinza nas TABELA 24 e TABELA 25), o que indica que um ou mais pressupostos não sejam verificados. Cabe lembrar que o resultado para o Brasil, no método Equação Geral de Balanceamento, apresentou indícios de que a estimativa também estivesse sobreestimada.

Em Hill e Choi (2004), diferentes erros relacionados com a quebra dos pressupostos são simulados para os métodos da Equação Geral de Balanceamento, Geração Extinta e Geração Extinta Combinado. Entre as simulações que consideram omissão de mortes, as estimativas da cobertura do registro de óbitos são sobreestimadas, nos três métodos, como nos resultados encontrados, quando a cobertura do registro de mortes aumenta com a idade, ou quando existem erros na idade declarada, no censo ou no registro de mortes (esses resultados foram apresentados com maiores detalhes no Capítulo 3, TAB. 1). Além dessas possibilidades, na simulação em que a cobertura da enumeração do censo varia com a idade, a cobertura do registro de mortes mostrou-se sobreestimada nos três métodos, principalmente nos da Equação Geral de Balanceamento e Geração Extinta Combinado. Entretanto, em Hill e Choi (2004), esta simulação não foi feita em conjunto com a simulação de omissão de mortes. É possível que algum desses erros possa estar afetando o resultados das estimativas nos métodos que relaxam o pressuposto de estabilidade.

Na avaliação para Unidades da Federação, estados com melhor qualidade dos dados de mortes e de população, como Paraná, Santa Catarina, Rio Grande do Sul, São Paulo e Distrito Federal (ver Capítulo 4, sobre qualidade dos dados), as estimativas da cobertura do registro de mortes são elevadas (valores superiores a 100%) nas técnicas que eliminam o pressuposto de estabilidade. Isso pode ser um indicativo de que, pelo menos nestes estados

com qualidade de dados mais elevada, possivelmente algum outro fator (o aumento da cobertura do registro de mortes com a idade e/ou o diferencial de enumeração no censo, com a idade) deve estar influenciando os resultados da cobertura estimada. Com relação ao diferencial na cobertura da população enumerada entre dois censos (disponibilizado nas TABELA 24 e TABELA 25), a estimativa obtida pelo método da Equação Geral de Balanceamento indica aumento mais pronunciado (superior a 3%) entre os Censos de 1991 e 2000, no Acre, Amapá, Tocantins, Espírito Santo, Santa Catarina e Goiás, em ambos os sexos, Rio Grande do Norte, Sergipe e Mato Grosso, somente entre os homens, e Pará, somente entre as mulheres.

Considerando a diversidade entre as Unidades da Federação, em relação às características da dinâmica demográfica e aos possíveis desvios nos pressupostos (descritos na seção 6.1), é difícil identificar em que intensidade cada um dos fatores simulados em Hill e Choi (2004) – a) cobertura do registro de mortes aumentando com a idade; b) existência de erros na idade declarada, no censo ou no registro de mortes; e c) diferencial na enumeração do censo com a idade – pode estar afetando as estimativas nos métodos que flexibilizam o pressuposto de estabilidade. A presença de erros nas fontes de dados pode estar, também, influenciando as estimativas dos métodos que têm, como pressuposto, a estabilidade.

Nas TABELA 24 e TABELA 25 são apresentados dois resultados da cobertura do registro de mortes para o Brasil e as Regiões: em um deles, a estimativa é obtida diretamente dos dados; e, no outro, o resultado é derivado da soma das estimativas das Unidades da Federação (este resultado tem a palavra soma à frente do nome da Região). Para o Brasil, a primeira estimativa, obtida por meio da aplicação direta das técnicas, é a mesma daquela apresentada no capítulo de resultados para o Brasil (Capítulo  $5^{36}$ . Os resultados obtidos pela aplicação direta dos métodos mostram-se mais elevados do que aqueles derivados da soma das mortes das Unidades da Federação, exceto na Região Sul. As maiores diferenças são encontradas para as regiões Norte, Nordeste e Centro-Oeste, no método de Preston et al. (1980). Os resultados para Regiões, tanto pela estimativa, quanto pela soma das Unidades da Federação, são maiores pelo método da Equação de Balanceamento de Brass,

<sup>36</sup> Para o Brasil, pequenas diferenças podem ser observadas nos resultados dos métodos de Preston et al. (1980), Geração Extinta e Geração Extinta Ajustado. Isso ocorre porque, no capítulo específico de resultados para o Brasil, o grupo aberto utilizado foi de 80 anos e mais. Neste capítulo, de resultados para Unidades da Federação, o grupo aberto é de 85 anos e mais. No capítulo de descrição de metodologias, pode-se observar que a estimativa da população esperada na idade x (*N'x*) pode ser afetada pela escolha do grupo aberto, modificando, também, os resultados da estimativa de cobertura para esses métodos.

do que pelo de Preston et al. (1980) no Norte e Nordeste. Nas regiões Sul, Sudeste e Centro-Oeste, os resultados são semelhantes nas duas metodologias, e pelas duas formas de obtenção das estimativas (obtidos pela estimativa ou pela soma).

Como os resultados para os métodos que relaxam o pressuposto de população estável parecem estar sobreestimados, especialmente nos estados do Sul, Sudeste e Centro-Oeste, a comparação da cobertura do registro de mortes entre as Unidades da Federação e as análises de medidas de mortalidade são feitas somente em relação aos resultados obtidos por meio das técnicas da Equação de Balanceamento de Brass e de Preston et al. (1980), que não apresentaram resultados inconsistentes, ou seja, a cobertura estimada foi inferior a 100%37. Nos estados do Norte e Nordeste, que apresentam alguns resultados de cobertura intercensitária do registro de morte (Equação Geral de Balanceamento, Equação Geral de Balanceamento ajustado à Migração, Geração Extinta e Geração Extinta Combinado) inferior a 100%, a correção dos óbitos neste período geraria indicadores de sobrevivência (como esperança de vida aos 5, 15 e 60 anos) mais elevadas do que as corrigidas para o ano 2000 (obtidas pelos métodos da Equação de Balanceamento de Brass e de Preston et al., 1980). Assim, para os estados dessas regiões, a correção dos óbitos pela estimativa do sub-registro indicaria uma piora nos indicadores de mortalidade, quando se sabe que a tendência seria de aumento da sobrevivência ao longo dos anos, como apontado por Costa (2002); PNUD, 2003; Oliveira, Albuquerque e Lins (2004); IBGE (2006, 2008); Agostinho e Queiroz (2008).

Desta forma, para obter as medidas de mortalidade corrigidas, apresentadas na próxima seção, foram utilizadas somente as técnicas de Equação de Balanceamento de Brass e de Preston et al. (1980) – TABELA 24 e TABELA 25. Neste trabalho, opta-se por interpretar os diferentes resultados obtidos para a cobertura do registro de mortes, como um intervalo possível de estimativas. Apesar da opção deste trabalho de abordagem dos resultados como um intervalo de estimativas, outros trabalhos utilizam algum tipo de valor médio, considerando o valor de diferentes metodologias empregadas, para obter uma estimativa

 $\overline{a}$ 

<sup>37</sup> Os resultados são inconsistentes quando a cobertura do registro de mortes estimada é superior a 100%, o que indicaria um sobre-registro de mortes. Hill e Choi (2004) sugerem que, quando os pressupostos para aplicação dos métodos de distribuição de mortes são verificados, a cobertura máxima estimada é de 100%. Desta forma, valores da cobertura superiores a 100%, que são sobreestimados, indicam que algum pressuposto à aplicação do método foi violado. No Capítulo de metodologias (Capítulo 3) são discutidos os desvios em relação aos pressupostos que fazem com que as estimativas da cobertura do registro de mortes sejam sobreestimadas (ver TABELA 1, no Capítulo 3).

final da cobertura do registro de mortes (Moreira, 1986; Paes, 1993, 2005; Paes e Albuquerque, 1999; Costa, 2002). Assim, os valores médios obtidos para diferentes metodologias são apresentados, mas não são utilizados (1- valor médio da cobertura do registro de mortes para métodos que tem pressuposto de estabilidade, 2- valor médio da cobertura do registro de mortes para métodos que flexibilizam o pressuposto de estabilidade, e 3- valor médio da cobertura do registro de mortes de todos os métodos).

### **6.2 Análise e comparação dos resultados obtidos com outras fontes**

### **6.2.1 Medidas de nível da mortalidade**

## **6.2.1.1 Cobertura do registro de mortes**

Na maioria das Unidades da Federação, as estimativas da cobertura do registro de mortes são mais elevadas no método da Equação de Balanceamento de Brass, se comparadas aos resultados da técnica de Preston et al. (1980) (FIGURA 32). A diferença de resultado entre as duas metodologias é superior a 10% para os homens no Nordeste (exceto Paraíba e Pernambuco) e Pará, e para as mulheres, também no Nordeste (exceto Maranhão, Ceará e Paraíba), Acre, Amazonas, Amapá e Espírito Santo. Nos outros estados, a diferença entre as estimativas de cobertura pelas duas metodologias é menos expressiva. A reta de 45º, também ilustrada na FIGURA 32, significa que as estimativas de cobertura obtidas pelos dois métodos são iguais; valores abaixo dessa reta, observados para grande parte das Unidades da Federação, indicam que a cobertura estimada pelo método da Equação de Balanceamento de Brass é maior do que pela técnica de Preston et al. (1980).

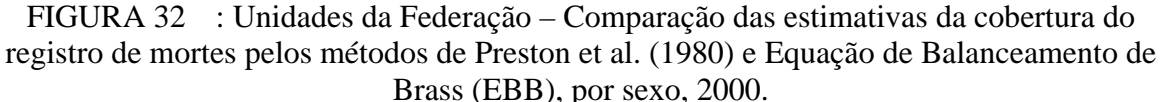

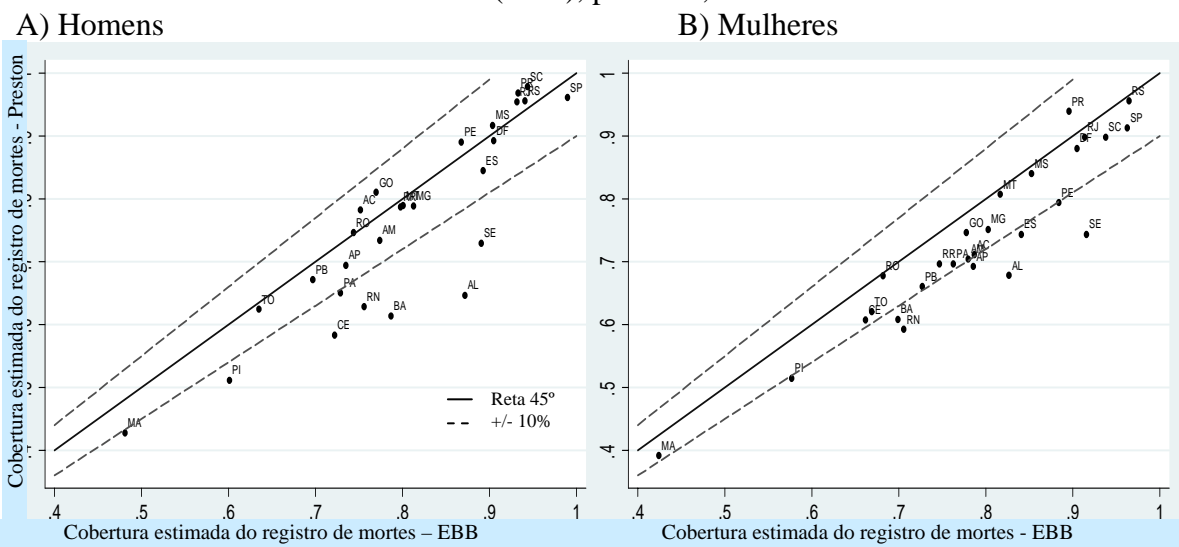

NOTA: (1) Unidades da Federação: AC-Acre; AL-Alagoas; AM-Amazonas; AP-Amapá; BA-Bahia; CE-Ceará; DF-Distrito Federal; ES-Espírito Santo; GO-Goiás; MA-Maranhão; MG-Minas Gerais; MS-Mato Grosso do Sul; MT-Mato Grosso; PA-Pará; PB-Paraíba; PE-Pernambuco; PI-Piauí; PR-Paraná; RJ-Rio de Janeiro; RN-Rio Grande do Norte; RO-Rondônia; RR-Roraima; RS-Rio Grande do Sul; SC-Santa Catarina; SE-Sergipe; SP-São Paulo; TO-Tocantins.

(2) Métodos: EBB – Método Equação de Balanceamento de Brass; Preston – Método Preston et al. (1980). Fonte: IBGE, Censo Demográfico de 1991 e 2000; Brasil, SIM 1990 a 2001.

Chackiel (1987) e Jaspers-Faijer e Orellana (1994) apontam que a cobertura incompleta do registro de mortes está relacionada, também, com uma pior qualidade na informação sobre causa de mortes. Os autores encontram uma relação inversa entre a cobertura estimada do registro de mortes e o percentual de mortes por causas mal definidas, avaliando dados de países latinos (Chackiel, 1987; Jaspers-Faijer e Orellana, 1994). Da mesma forma, no Brasil, para as Unidades da Federação, observa-se que quanto maior o percentual de mortes por causas mal definidas, menor tende a ser a estimativa da cobertura do registro de mortes (TABELA 26), e esta relação é mais forte quando a cobertura estimada se dá por meio do método de Preston et al. (1980). A análise do coeficiente de correlação também aponta que a maior qualidade dos dados no registro de mortes (maior cobertura e menor percentual de mortes por causas mal definidas) está relacionada com melhor condição socioeconômica (maior renda per capita e número médio de anos de estudo). A distribuição geográfica da cobertura do registro de mortes estimada pelos métodos da Equação de Balanceamento de Brass e de Preston et al. (1980) são apresentadas em mapas na FIG. C12, do ANEXO C, assim como o percentual de mortes por causas mal definidas.

| Variável                                  | Ln(Renda per | Número médio   | Mortes causas   | Cob. est. reg. | Cob. est. reg. |
|-------------------------------------------|--------------|----------------|-----------------|----------------|----------------|
|                                           | capita)      | anos de estudo | mal def. $(\%)$ | mortes-Preston | mortes - EBB   |
| <b>HOMENS</b>                             |              |                |                 |                |                |
| Ln(Renda per capita)                      | 1.000        |                |                 |                |                |
| Número médio de anos de estudo            | $0.9433*$    | 1.000          |                 |                |                |
| Mortes por causas mal definidas (%)       | $-0.8446$ *  | $-0.7842$ *    | 1.000           |                |                |
| Cob. est. do registro de mortes - Preston | $0.8613*$    | $0.786*$       | $-0.7523$ *     | 1.000          |                |
| Cob. est. do registro de mortes - EBB     | $0.7477*$    | $0.6837$ *     | $-0.6466*$      | $0.8853*$      | 1,000          |
| <b>MULHERES</b>                           |              |                |                 |                |                |
| Ln(Renda per capita)                      | 1.000        |                |                 |                |                |
| Número médio de anos de estudo            | $0.9433*$    | 1.000          |                 |                |                |
| Mortes por causas mal definidas (%)       | $-0,8588$ *  | $-0.7935$ *    | 1.000           |                |                |
| Cob. est. do registro de mortes - Preston | $0.8564$ *   | $0.7876*$      | $-0.7436$ *     | 1.000          |                |
| Cob. est. do registro de mortes - EBB     | $0.7324$ *   | $0.6976*$      | $-0.5795$ *     | $0.9397$ *     | 1,000          |

TABELA 26 : Unidades da Federação – Coeficiente de correlação entre indicadores de mortalidade e socioeconômicos, para ambos sexos, 2000.

NOTA: \*p<0,01; \*\*p<0,05; \*\*\*p<0,10

Fonte: IPEA, 2009; IBGE, Censo Demográfico de 1991 e 2000; Brasil, SIM 1990 a 2001.

Na revisão de literatura, foram encontrados poucos trabalhos (IBGE, 2006; PNUD, 2003; Paes, 2005) que disponibilizam estimativas de mortalidade, desagregadas por Unidades da Federação, no ano 2000. Somente Paes (2005) estima a cobertura do registro de mortes, para Unidades da Federação, em 2000, utilizando técnicas de distribuição de mortes (Brass, 1975; Preston et al., 1980).

Na FIGURA 33, são ilustradas as diferenças entre a estimativa de Paes (2005) e a estimativa deste trabalho, para a cobertura do registro de mortes nas Unidades da Federação, em 2000, utilizando os métodos da Equação de Balanceamento de Brass e de Preston et al. (1980). Cabe mencionar que, em Paes (2005), a estimativa final da cobertura do registro de mortes correspondeu a um valor médio calculado com base nos resultados de três metodologias (Brass, 1975; Preston et al., 1980; Courbage e Fargues, 1979). Como o objetivo aqui é apresentar diferenças e semelhanças nos resultados da cobertura estimada para métodos específicos, a comparação é feita entre as técnicas de distribuição de mortes, e não com o ajuste final sugerido por Paes (2005).

A comparação entre as estimativas da cobertura do registro de mortes nas Unidades da Federação, em 2000, estimadas neste trabalho e as obtidas de Paes (2005) mostram que as diferenças entre as duas estimativas pelo método da Equação de Balanceamento de Brass geralmente são menores que 10%, exceto em Roraima, Maranhão e Piauí, para homens, e Ceará, Paraíba, Bahia e Minas Gerais, para mulheres. No método Preston et al. (1980) as diferenças entre as duas estimativas da cobertura do registro de mortes são maiores. Nos estados da Região Nordeste e no Amapá, principalmente para os homens, as estimativas da cobertura obtidas por Paes (2005), em sua maioria, são mais elevadas do que as propostas

neste trabalho, enquanto em Roraima e nos estados do Sudeste, Sul e Centro-Oeste as estimativas de Paes (2005) são menores do que as estimadas neste trabalho. A principal diferença na cobertura entre as duas estimativas foi de 39% no Ceará, para os homens, em que a estimativa de Paes (2005) para a cobertura é de 81% e a aqui sugerida de 58%.

FIGURA 33 : Unidades da Federação – Comparação das estimativas de cobertura do registro de mortes pelo método da Equação de Balanceamento de Brass (EBB) e pelo método de Preston et al. (1980), por sexo e diferentes fontes, 2000.

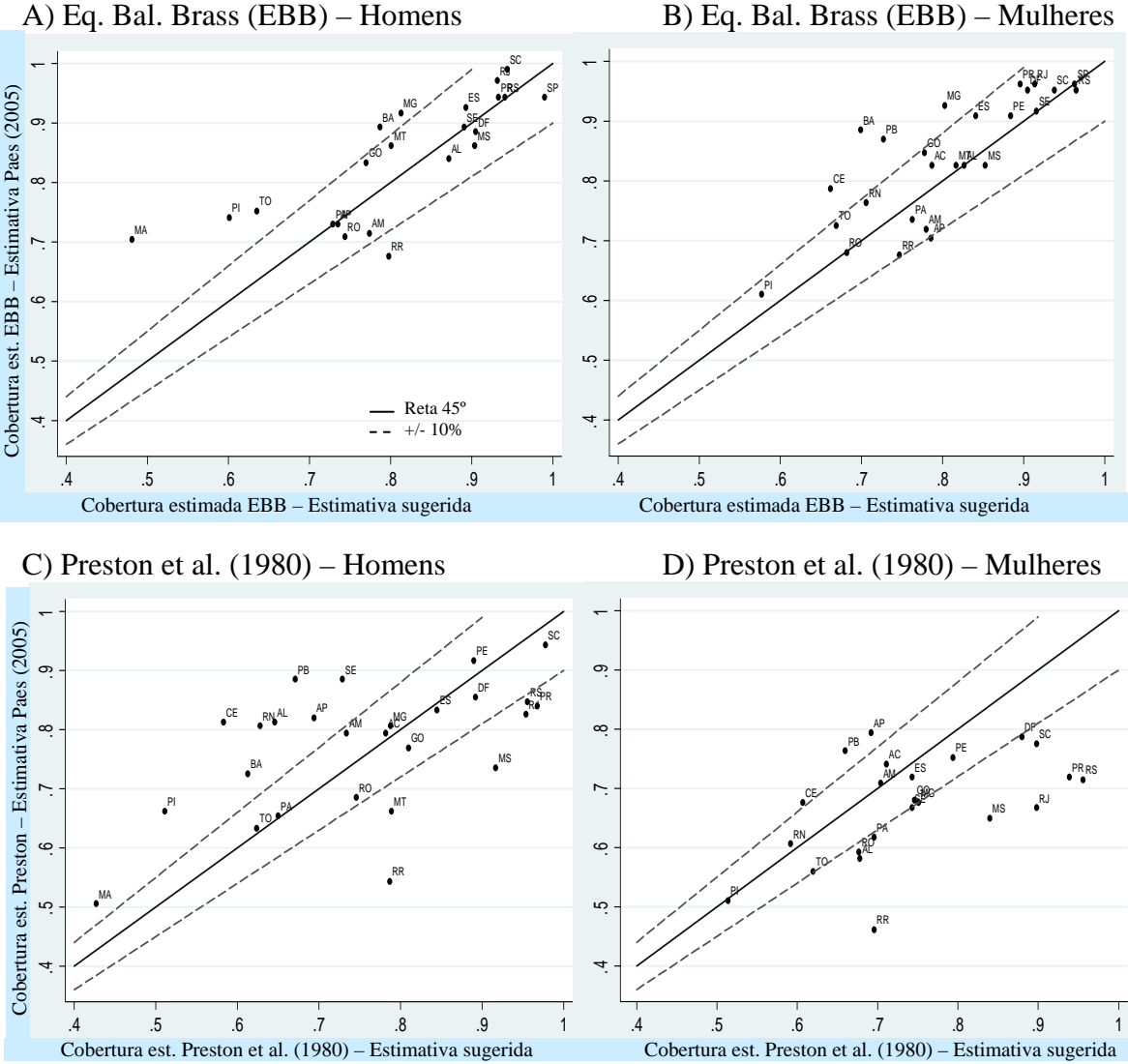

NOTA: Sigla das Unidades da Federação na FIGURA 32. Fonte: Paes (2005); IBGE, Censo Demográfico de 1991 e 2000; Brasil, SIM 1990 a 2001.

#### **6.2.1.2 Esperança de vida ao nascer**

Nesta seção, a correção da cobertura do registro de mortes é apresentada somente para as técnicas da Equação de Balanceamento de Brass e de Preston et al. (1980). A correção dos óbitos das pessoas maiores de 5 anos foi feita ajustando as mortes naturais pela cobertura

do registro de mortes e somando, a essas, os óbitos por causas externas<sup>38</sup>. A estimativa da probabilidade de morte entre os 0 e os 5 anos  $(5q_0)$  foi obtida em Horta (2005), onde encontram-se disponibilizadas as probabilidades para homens e mulheres, por Unidade da Federação, nos anos de 1980, 1991 e 1999. Para Rio de Janeiro, São Paulo, estados do Sul e Centro-Oeste, a estimativa de Horta (2005) para a probabilidade de morte entre os 0 e os 5 anos de idade mostrou-se inferior à obtida pelos dados diretos. Desta maneira, para estas Unidades Federativas a estimativa da probabilidade de morte entre os 0 e os 5 anos de idade utilizada foi aquela obtida a partir dos dados diretos.

As tábuas abreviadas de mortalidade estimadas a partir de dados diretos, de dados corrigidos pelos métodos da Equação de Balanceamento de Brass e Preston et al. (1980), e de dados diretos no período intercensitário, por Unidades da Federação e separadas por sexo são apresentadas nas TAB. C7 e TAB. C8, do ANEXO C, para homens e mulheres, respectivamente.

As FIGURA 34 e FIGURA 35 apresentam a esperança de vida ao nascer, para homens e mulheres, respectivamente, considerando-se tanto a situação em que o nível de mortalidade é corrigido, a partir dos 5 anos, pela estimativa de cobertura do registro de mortes, quanto a situação em que os dados não são corrigidos, para Brasil e Unidades da Federação, no ano 2000 (dados na TAB. C9, ANEXO C). A apresentação desses dados, por meio de mapas, é feita na FIG. C13, ANEXO C. Informações da esperança de vida ao nascer para ambos os sexos, são dadas na FIG. C14, ANEXO C, para Brasil e Unidades da Federação, no ano 2000.

Como a cobertura estimada pelo método de Preston et al. (1980) normalmente mostrou-se inferior àquela obtida pelo método da Equação de Balanceamento de Brass, a estimativa de esperança de vida gerada a partir dos dados corrigidos pela primeira é aqui interpretada como um limite inferior; como limite superior considerou-se aquela gerada a partir dos dados corrigidos pela segunda. Além das estimativas obtidas neste trabalho, também são apresentadas estimativas da esperança de vida ao nascer obtidas de outras fontes (dados na TAB. C9, ANEXO C). As estimativas para Brasil, feitas neste trabalho, são aquelas

 $\overline{a}$ 

<sup>38</sup> Ao se corrigir o total de mortes pela cobertura estimada do registro de óbitos, a diminuição na esperança de vida ao nascer para os homens é, em média, de 0,8 ano de vida, e para as mulheres é, em média, de 0,2 ano de vida. O principal efeito de se corrigir todas as mortes pela cobertura estimada do registro de mortes se observa para o indicador probabilidade de mortes entre os 15 e os 60 anos, em que esta aumentaria, em média, em cerca de 7%, para os homens, e 2%, para as mulheres.

derivadas da soma das mortes e das populações das Unidades da Federação.

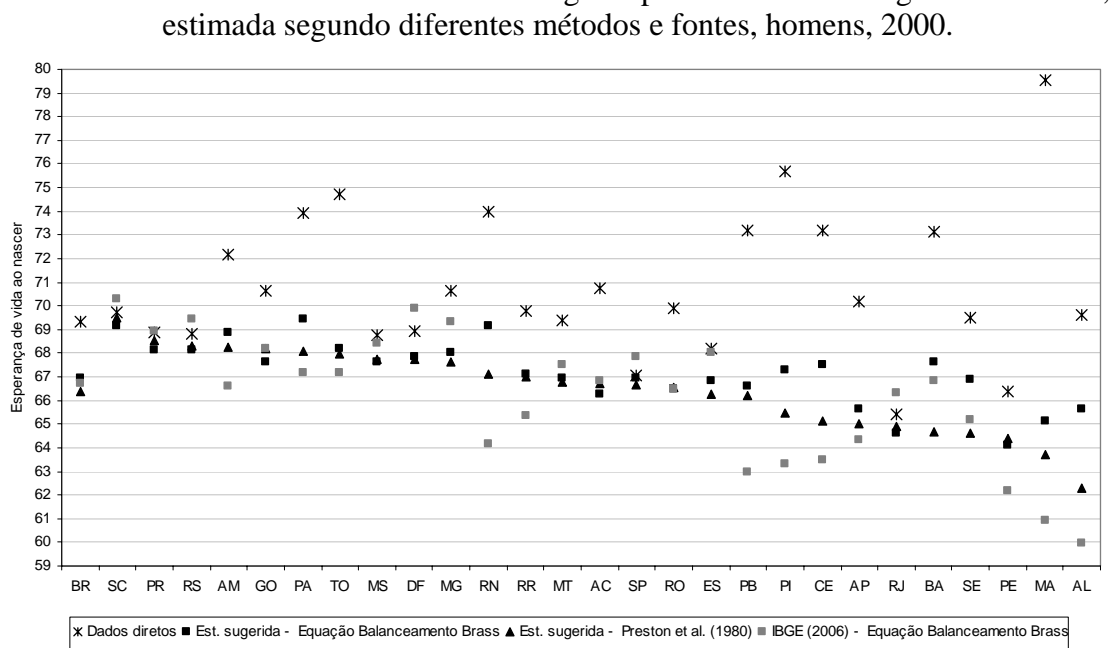

FIGURA 34 : Brasil e Unidades da Federação – Esperança de vida ao nascer considerando os dados diretos e dados corrigidos pela cobertura do registro de mortes,

NOTA: Sigla das Unidades da Federação na FIGURA 32. Fonte: Horta, 2005; IBGE, 2006; IBGE, Censo Demográfico de 1991 e 2000; Brasil, SIM 1990 a 2001.

No Brasil, a esperança de vida ao nascer masculina (FIGURA 34) utilizando os dados diretos, atingiria 69,3 anos. Com a correção dos dados, variaria entre 66,3 e 66,9 anos. Uma diferença de cerca de 5% na estimativa da cobertura entre os métodos da Equação de Balanceamento de Brass e Preston et al. (1980), gera uma diferença menor do que 1% na estimativa da esperança de vida ao nascer. Observa-se que, pelos dados diretos, os estados das regiões Norte e Nordeste apresentariam maior esperança de vida ao nascer. Entretanto, após corrigir os dados pela cobertura do registro de mortes estimada, o nível deste indicador cai entre 3% em Pernambuco, e 20% no Maranhão. De acordo com as estimativas, os estados das regiões Sul e Sudeste são os que apresentam menor diferença entre os dados diretos e os corrigidos.

As estimativas da esperança de vida ao nascer, para Unidade da Federação, foram ordenadas segundo as estimativas geradas pelos dados corrigidos pelo método de Preston et al. (1980), de forma decrescente. Nas estimativas da esperança de vida ao nascer para as Unidades da Federação, observa-se que as maiores diferenças entre os dados diretos e os estimados ocorrem no Maranhão, Piauí, Bahia e Ceará. No Maranhão, a utilização dos dados diretos implicaria em uma esperança de vida ao nascer de 79,6 anos, para os

homens, valor que corresponde à estimativa para o Japão e Suécia, em 2006. Após a correção dos dados, as estimativas para o Maranhão, geradas neste trabalho, diminuem para 65,1 anos (Equação de Balanceamento de Brass) ou 63,7 anos (Preston et al., 1980), o que corresponde a uma diferença de 14,5 anos ou 15,9 anos.

Para os homens, as mais altas estimativas da esperança de vida ao nascer geradas a partir dos dados corrigidos (entre 68 e 69,5 anos) são encontradas para estados do Sul, Centro-Oeste e Norte. Uma característica comum dos estados com baixa esperança de vida ao nascer é que, pelos dados diretos, a estimativa é alta, mas, com os dados corrigidos, diminui significativamente. São exceções Rio de Janeiro e Pernambuco, que tanto com dados diretos, quanto corrigidos, apresentam baixa esperança de vida ao nascer para os homens, bastante relacionada com a alta mortalidade por causas externas de jovens adultos.

Considerando os resultados do método de Preston et al. (1980), a diferença na esperança de vida ao nascer masculina estimada entre os valores máximo (69,5 anos, em Santa Catarina) e mínimo (62,9 anos, no Alagoas) chega a 6,7 anos. Em termos percentuais, para os homens, a esperança de vida ao nascer em Santa Catarina seria 10,6% maior do que a de Alagoas.

A comparação dos resultados da esperança de vida ao nascer entre os valores estimados neste trabalho e aqueles de outras fontes (IBGE, 2006; Paes, 2005) mostra que os valores aqui estimados são maiores do que aqueles em IBGE (2006), nos estados do Norte e Nordeste; e inferiores, nos estados do Sudeste, Sul e Centro-Oeste. As principais diferenças na estimativa, que correspondem a quase 3 anos de vida, são observadas em Alagoas, Paraíba e Maranhão. Ainda assim, em todos estados, inclusive os do Nordeste, as diferenças entre as estimativas são inferiores a 5%. Para Rio de Janeiro, São Paulo, Santa Catarina, Rio Grande do Sul e Distrito Federal, a estimativa em IBGE (2006), para a esperança de vida ao nascer, é muito próxima, e até mesmo maior, do que a estimativa

Para o Brasil, o uso dos dados diretos gera esperança de vida ao nascer de 77 anos para as mulheres; com a correção do nível, devido a problemas de cobertura, esta variaria entre 73,4 e 74,1 anos, em 2000 (FIGURA 35). Nas estimativas da esperança de vida ao nascer para as Unidades da Federação, observa-se que as maiores diferenças, entre o uso dos dados diretos e aqueles estimados, ocorrem para Maranhão, Piauí e Bahia. No Maranhão, a utilização dos dados diretos implicaria em uma esperança de vida ao nascer de 86,2 anos,

para as mulheres (valor próximo ao do Japão, em 2006), enquanto, com a correção dos dados, esta diminui e estaria entre 68 e 69 anos.

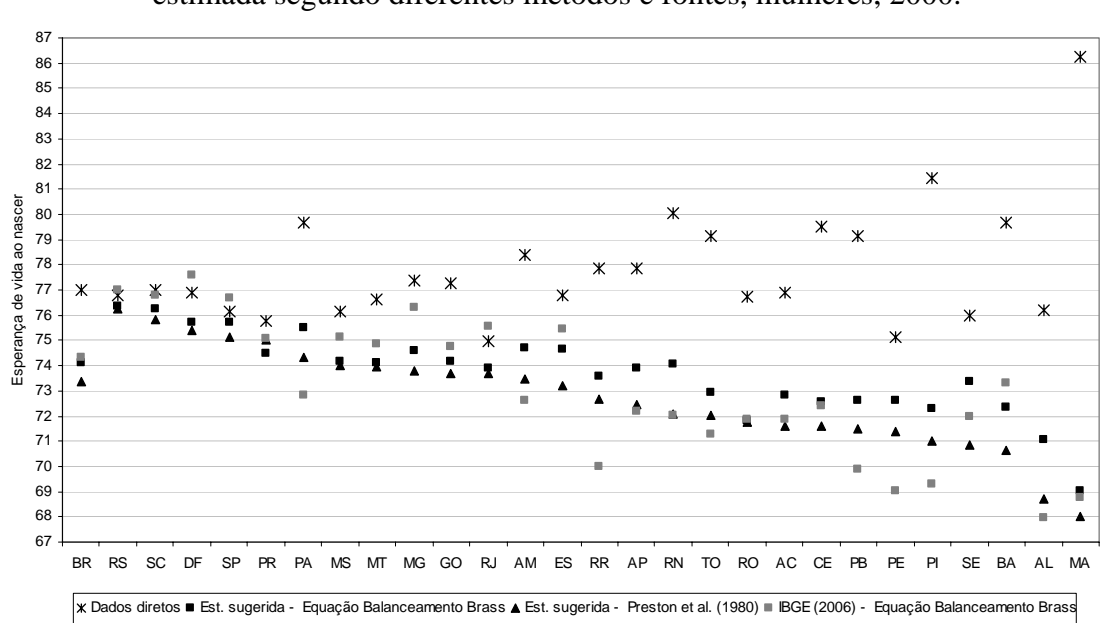

FIGURA 35 : Brasil e Unidades da Federação – Esperança de vida ao nascer considerando os dados diretos e dados corrigidos pela cobertura do registro de mortes, estimada segundo diferentes métodos e fontes, mulheres, 2000.

As principais diferenças encontradas entre as estimativas derivadas de dados corrigidos pelos métodos de Preston et al. (1980) e da Equação de Balanceamento de Brass são encontradas para estados do Nordeste, com variação em mais de dois anos de vida em Sergipe, Alagoas e Rio Grande do Norte. No Norte, a diferença entre as duas estimativas fica em torno de 1,5 ano na esperança de vida ao nascer feminina. Nas regiões Sudeste, Sul e Centro-Oeste a diferença raramente chega a um ano.

O maior nível de sobrevivência (com esperança da vida ao nascer entre 75 e 76 anos) corresponde aos estados da Região Sul, assim como a São Paulo e Distrito Federal. Entre os nove estados que apresentam menor esperança de vida ao nascer feminina (entre 68 e 72 anos), 8 pertencem ao Nordeste.

Considerando os resultados derivados de dados corrigidos pelo método de Preston et al. (1980), a diferença estimada na esperança de vida ao nascer feminina entre os valores máximo (76,3 anos, no Rio Grande do Sul) e mínimo (68 anos, no Maranhão) chega a 8,3 anos, que corresponde a uma diferença de 12,2%.

NOTA: Sigla das Unidades da Federação na FIGURA 32. Fonte: Horta, 2005; IBGE, 2006; Paes, 2005; IBGE, Censo Demográfico de 1991 e 2000; Brasil, SIM 1990 a 2001.

Nos resultados da esperança de vida ao nascer, para ambos sexos (TAB. C9, do ANEXO C), as estimativas refletem bastante o que foi apontado anteriormente. Acrescenta-se nesta análise, as estimativas da esperança de vida ao nascer de outra fonte (PNUD, 2003). Para o Brasil, a diferença entre as estimativas da esperança de vida ao nascer chega a 4 anos, variando entre 66 anos (PNUD, 2003), a 70 anos (correção pelo método de Preston et al., 1980), que corresponde a uma diferença de 5%. As diferenças entre as duas estimativas são mais marcantes nas regiões Norte e Nordeste, sendo a esperança de vida, para ambos os sexos estimada por PNUD (2003), geralmente menor do que a obtida neste trabalho e em IBGE (2006).

### **6.2.1.3 Mortalidade adulta (probabilidade de morte entre os 15 e os 60 anos)**

A FIGURA 36 apresenta as estimativas de probabilidade de morte entre os 15 e os 60 anos, para Unidades da Federação, no ano 2000, baseadas em dados sobre o número de mortes a partir dos 5 anos, corrigidas, e em dados não corrigidos. A distribuição geográfica, por Unidade da Federação e sexo, da estimativa da probabilidade de morte entre os 15 e os 60 anos, obtida a partir de dados diretos e de dados corrigidos (cobertura do registro de mortes), é apresentada na FIG. C15, do ANEXO C.

O posicionamento das Unidades da Federação (FIGURA 36) é semelhante àquele em relação à esperança de vida ao nascer (FIGURA 34): para os homens, a maior sobrevivência é estimada para Santa Catarina, Amazonas, Tocantins, Pará, Paraná e Rio Grande do Sul. Os piores indicadores, para Bahia, São Paulo, Sergipe, Espírito Santo, Alagoas, Pernambuco e Rio de Janeiro. Para a esperança de vida ao nascer, na Região Sudeste, somente o Rio de Janeiro se encontrava em posição desfavorável. Porém, no que diz respeito à probabilidade de morte entre os 15 e os 60 anos, São Paulo e Espírito Santo também apresentam altos valores. Este resultado está relacionado à grande participação, nesses estados, de mortes por causas externas entre adultos jovens. Apesar dos estados da Região Sudeste estarem entre os mais desenvolvidos no país, as mortes por causas externas neles exercem papel importante na determinação dos indicadores de mortalidade (Gomes et al., 2007).

Para as mulheres, o posicionamento das Unidades da Federação, nos dois indicadores analisados (esperança de vida ao nascer e probabilidade de morte entre os 15 e os 60 anos) é bastante semelhante, uma vez que a mortalidade por causas externas é bem menos prevalente entre elas.

Considerando os valores das estimativas da mortalidade adulta (probabilidade de morte entre os 15 e os 60 anos –  $_{45}q_{15}$ ), observa-se que a diferença entre os valores extremos é ainda mais acentuada do que entre os valores da esperança de vida ao nascer: para os homens, a razão entre o valor mais alto, no Rio de Janeiro (0,298), e mínimo, em Santa Catarina (0,203), gera uma diferença de 47%; para as mulheres, o diferencial é ainda maior, de 75%, entre o valor máximo, no Maranhão (0,194) e mínimo, em Santa Catarina  $(0,11)$ .

Para o indicador probabilidade de morte entre os 15 e os 60 anos não foram encontrados valores estimados em outros trabalhos.

FIGURA 36 : Brasil e Unidades da Federação – Probabilidade de morte entre os 15 e os 60 anos (45q15) considerando os dados diretos e os dados corrigidos pela cobertura do registro de mortes, estimada segundo diferentes métodos, por sexo, 2000.

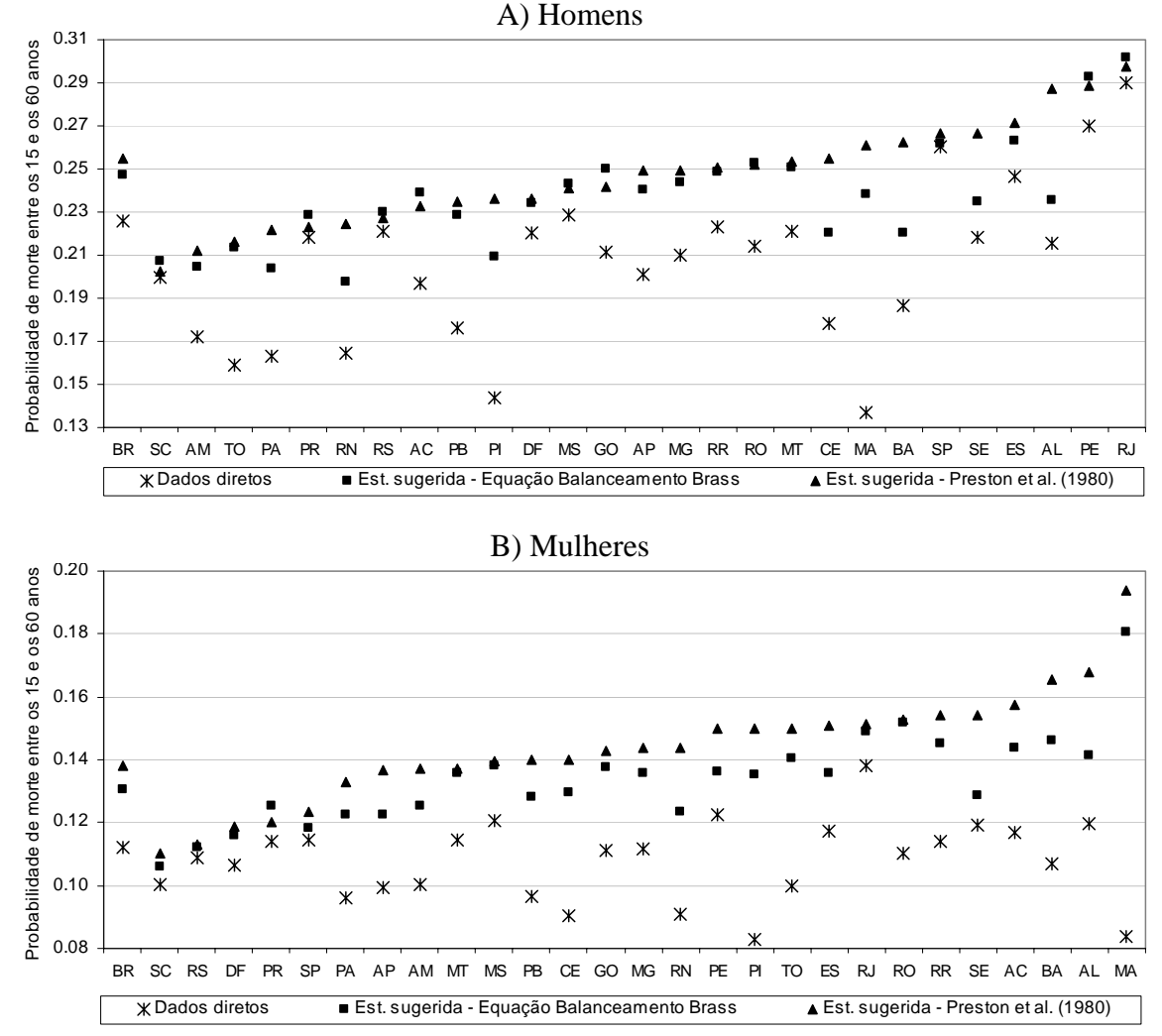

NOTA: Sigla das Unidades da Federação na FIGURA 32. Fonte: IBGE, Censo Demográfico de 1991 e 2000; Brasil, SIM 1990 a 2001.

#### **6.2.1.4 Mortalidade idosa (esperança de vida aos 60 anos)**

As estimativas da esperança de vida aos 60 anos, para homens e mulheres, por Unidades da Federação, estimadas neste trabalho, assim como aquelas encontradas em IBGE (2006) são apresentadas na FIGURA 37. Seus valores numéricos, assim como aqueles de Paes (2005), encontram-se na TAB. C10, do ANEXO C. A distribuição geográfica da estimativa da esperança de vida aos 60 anos, obtida a partir dos dados diretos e de dados corrigidos, separada por sexo, é apresentada na FIG. C16, do ANEXO C.

Para os homens, grande parte dos estados do Norte, além de Paraíba, Mato Grosso do Sul,

Rio Grande do Norte e Pernambuco, estão entre os que apresentam maior esperança de vida aos 60 anos; enquanto as estimativas para estados de regiões mais desenvolvidas (Rio de Janeiro, Rio Grande do Sul, São Paulo e Espírito Santo) e alguns estados do Nordeste (Maranhão, Piauí e Alagoas) estão entre as mais baixas.

Para as mulheres, estados que apresentaram elevada esperança de vida ao nascer e baixa mortalidade adulta, normalmente, têm também elevada esperança de vida aos 60 anos estimada, como ocorre no Pará, Distrito Federal, São Paulo e Amazonas, além dos estados do Sul. Situação inversa, de baixa esperança de vida ao nascer e aos 60 anos e mortalidade adulta elevada são estimadas em Rondônia, Alagoas, Maranhão, Piauí, Goiás e Pernambuco.

Em termos absolutos, a distância entre os valores máximo e mínimo estimados pelo método de Preston et al. (1980), para as Unidades da Federação, da esperança de vida aos 60 anos é a menor, de 2 anos para homens e de 2,6 anos para as mulheres. No entanto, em termos percentuais, para ambos sexos, a razão entre o valor máximo e mínimo estimados para a esperança de vida aos 60 anos não é desprezível, de 11% para homens e 13,5% para mulheres. Desta forma, em relação à mortalidade adulta (medida por  $_{45}q_{15}$ ) e à esperança de vida aos 60 anos, as estimativas mostram que ainda existe uma grande heterogeneidade entre as Unidades da Federação.

A comparação entre a esperança de vida aos 60 anos estimada neste trabalho e a estimativa oficial (IBGE, 2006) mostra que os resultados, para as mulheres, nos estados do Sudeste, Sul, Centro-Oeste, Bahia, Rondônia e Acre são mais elevados nas estimativas oficiais de mortalidade (IBGE, 2006), enquanto que para os outros estados do Norte e Nordeste o indicador é pouco maior pela estimativa deste trabalho. Para os homens, a esperança de vida aos 60 anos estimada em IBGE (2006) em todos os estados (exceto Maranhão e Piauí) é maior do que os valores estimados neste trabalho. No Distrito Federal, Mato Grosso, Espírito Santo e Bahia, a esperança de vida aos 60 anos estimada para os homens chega a ser 15% superior nas estimativas oficiais, se comparada às estimativas obtidas neste trabalho.

Na verdade, na maior parte dos estados do Sudeste, Sul e Centro-Oeste as estimativas da esperança de vida aos 60 anos de IBGE (2006) são superiores aos valores obtidos pelos dados diretos, em ambos os sexos. Esse resultado pode ter duas razões: primeiro, nestes estados (exceto Minas Gerais e Goiás) o número de mortes enumeradas no Registro Civil no triênio 1999-2001, que constitui a fonte de dados de mortalidade nas estimativas de IBGE (2006), é menor do que as enumeradas no Sistema de Informação sobre Mortalidade; segundo, em IBGE (2006) utiliza-se um fator de redução para a mortalidade adulta e em idades avançadas, a partir dos 35 anos, que potencialmente resulta em uma maior estimativa da sobrevivência para idades acima dos 35 anos. Os fatores de redução utilizados nas idades avançadas em IBGE (2006) variam de 13%, para homens, e 8,5%, para mulheres, no grupo de 60 a 64 anos, a 20% e 15%, respectivamente, no grupo de 80 anos e mais (para mais detalhes, consultar seção 5.1.2, no Capítulo 5).

Nas estimativas oficiais de mortalidade (IBGE, 2006), os valores extremos para a esperança de vida aos 60 anos são, para os homens, de 20,5 anos, na Bahia, e 16,4 anos, no Piauí, gerando uma diferença percentual de cerca de 20%. Para as mulheres, os valores extremos são para Distrito Federal (23,3 anos) e Piauí (17,8 anos), com uma diferença percentual de 30%. Os diferenciais regionais na esperança de vida aos 60 anos estimados em IBGE (2006) são maiores do que os obtidos neste trabalho, por meio do método de Preston et al. (1980).

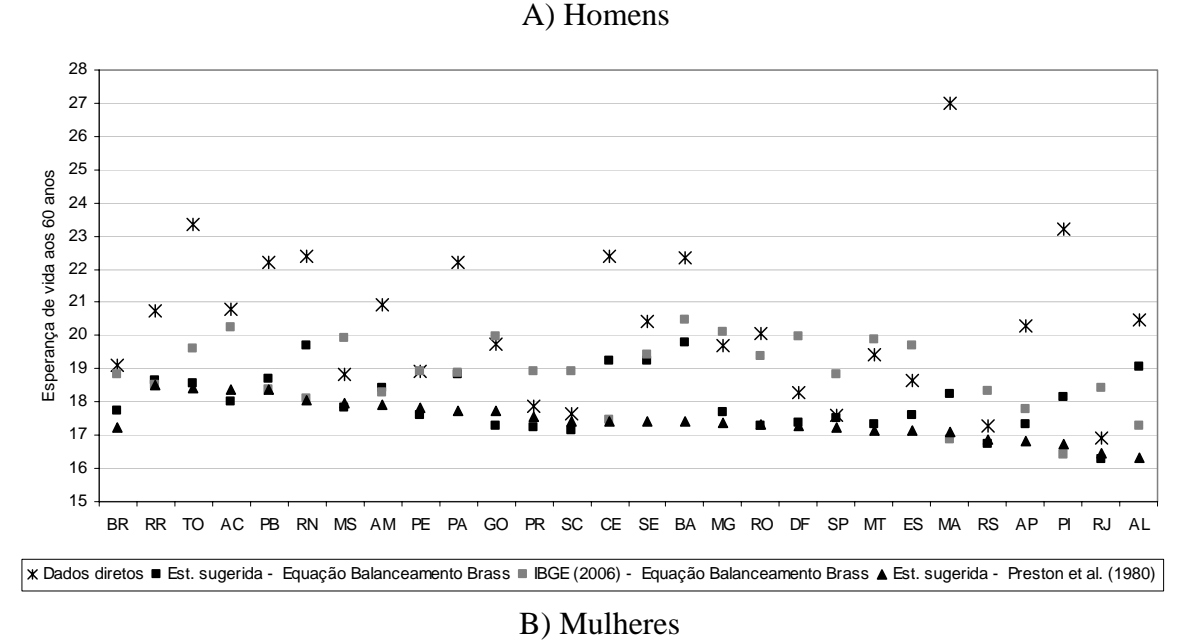

FIGURA 37 : Brasil e Unidades da Federação – Esperança de vida aos 60 anos ( $e_{60}$ ) considerando os dados diretos e dados corrigidos pela cobertura do registro de mortes, estimada segundo diferentes métodos e fontes, por sexo, 2000.

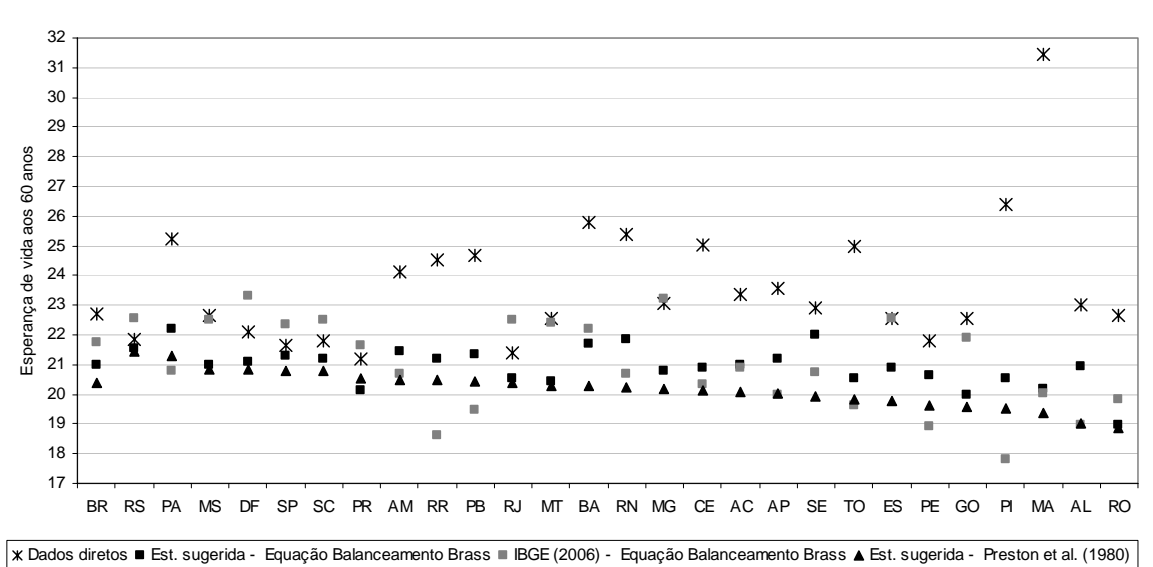

NOTA: Sigla das Unidades da Federação na FIGURA 32. Fonte: Horta, 2005; IBGE (2006); Paes (2005); IBGE, Censo Demográfico de 1991 e 2000; Brasil, SIM 1990 a 2001.

## **6.2.2 Diferencial por sexo nos indicadores de mortalidade**

Para apresentar o diferencial por sexo nos indicadores de mortalidade, o método de distribuição de mortes de Preston et al. (1980), que estima a cobertura do registro de óbitos em relação aos dados de população, foi escolhido para corrigir as medidas de mortalidade.

No Brasil, a esperança de vida ao nascer feminina chega a ser 11% maior do que a

masculina (FIGURA 38). Na estimativa da esperança de vida aos 15 anos, o diferencial é um pouco maior, de 13%. A principal diferença entre os sexos é observada na esperança de vida aos 60 anos. Nas Unidades da Federação, o diferencial entre os sexos também é maior aos 60 anos. O diferencial normalmente é maior nos estados do Sudeste e Sul. Tocantins, Acre, Rondônia, Roraima, Pernambuco e Goiás apresentam os menores diferenciais por sexo na esperança de vida aos 60 anos.

FIGURA 38 : Brasil e Unidades da Federação – Diferença (%) por sexo na esperança de vida ao nascer (e<sub>0</sub>), aos 5 (e<sub>5</sub>), 15 (e<sub>15</sub>) e 60 (e<sub>60</sub>) anos, 2000.

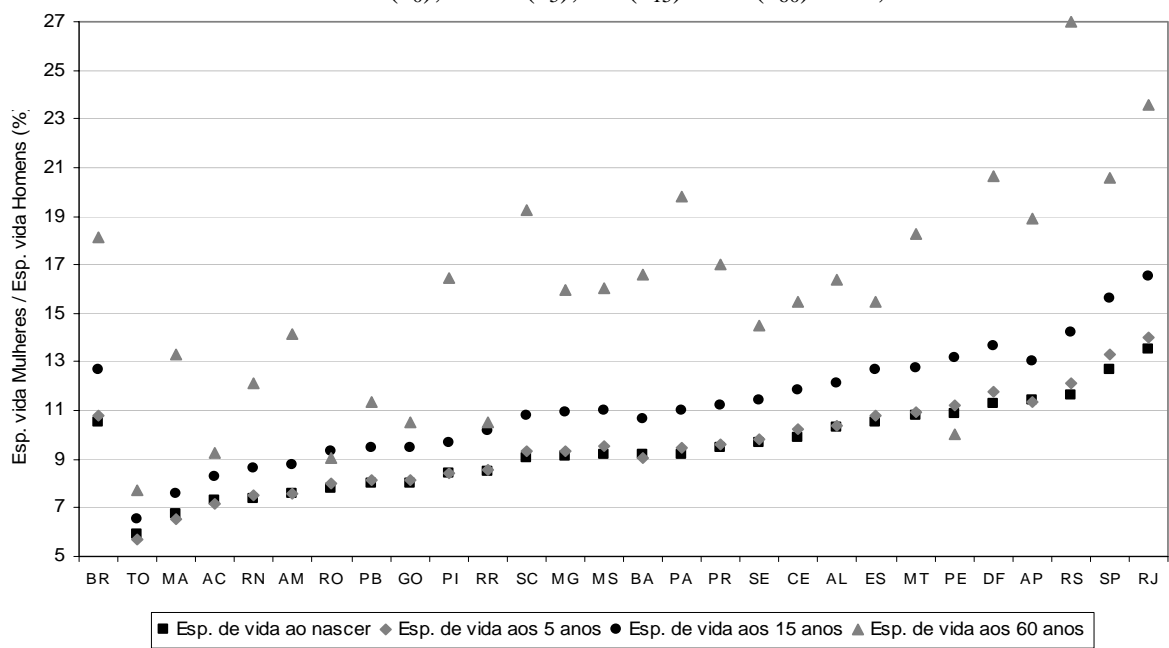

NOTA: Sigla das Unidades da Federação na FIGURA 32.

Fonte: Horta, 2005; IBGE, Censo Demográfico de 1991 e 2000; Brasil, SIM 1990 a 2001.

O diferencial por sexo na estimativa da probabilidade de morte entre o nascimento e os 5 anos chega a quase 30% em algumas Unidades da Federação, como Goiás, Paraná, Mato Grosso e Distrito Federal, enquanto, para o Brasil, chega a cerca de 15% (FIGURA 39). Muito mais expressivo é o diferencial entre os sexos na mortalidade adulta, medida pela probabilidade de morte entre os 15 e os 60 anos. No Brasil, a probabilidade de um homem que atingiu os 15 anos de idade morrer antes de chegar aos 60 anos é 85% maior do que a probabilidade feminina. Essa desvantagem masculina é ainda maior em Pernambuco, Rio de Janeiro, Distrito Federal, Rio Grande do Sul e São Paulo. Na FIGURA 40 percebe-se que o diferencial por sexo na probabilidade de morte entre os 15 e os 60 anos (45q15) está diretamente relacionado com o diferencial por sexo na esperança de vida aos 60 anos ( $e_{60}$ ). Muitos estados do Norte apresentam menor diferencial (abaixo de 70%), entre os sexos, na mortalidade adulta, assim como na esperança de vida aos 60 anos (menor que 15%). No

outro extremo, com elevado diferencial por sexo na mortalidade adulta e na esperança de vida aos 60 anos, estão São Paulo, Rio de Janeiro, Distrito Federal e Rio Grande do Sul.

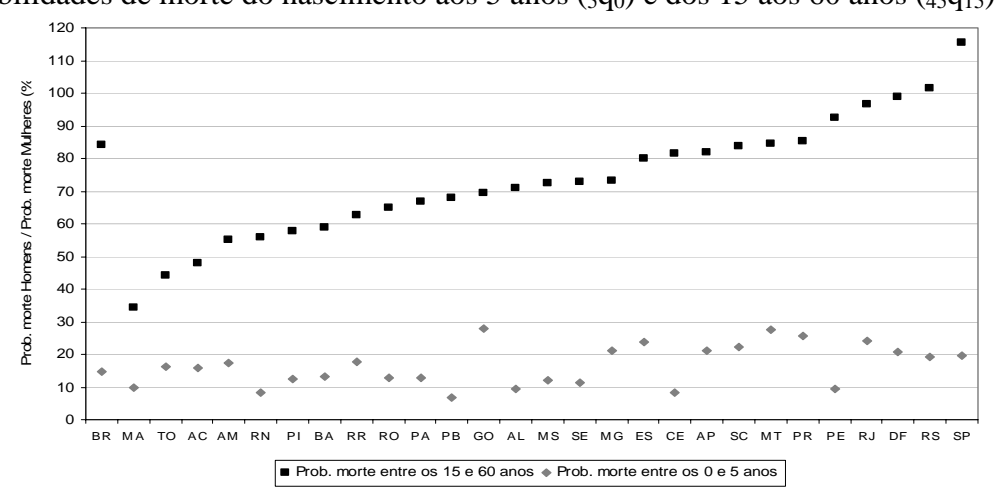

FIGURA 39 : Brasil e Unidades da Federação – Diferença (%) por sexo nas probabilidades de morte do nascimento aos 5 anos ( $_5q_0$ ) e dos 15 aos 60 anos ( $_{45}q_{15}$ ), 2000.

NOTA: Sigla das Unidades da Federação na FIGURA 32. Fonte: Horta, 2005; IBGE, Censo Demográfico de 1991 e 2000; Brasil, SIM 1990 a 2001.

FIGURA 40 : Brasil e Unidades da Federação – Relação entre o diferencial por sexo na probabilidade de morte entre os 15 e os 60 anos (45q15) e o diferencial por sexo na esperança de vida aos 60 anos ( $e_{60}$ ), 2000.

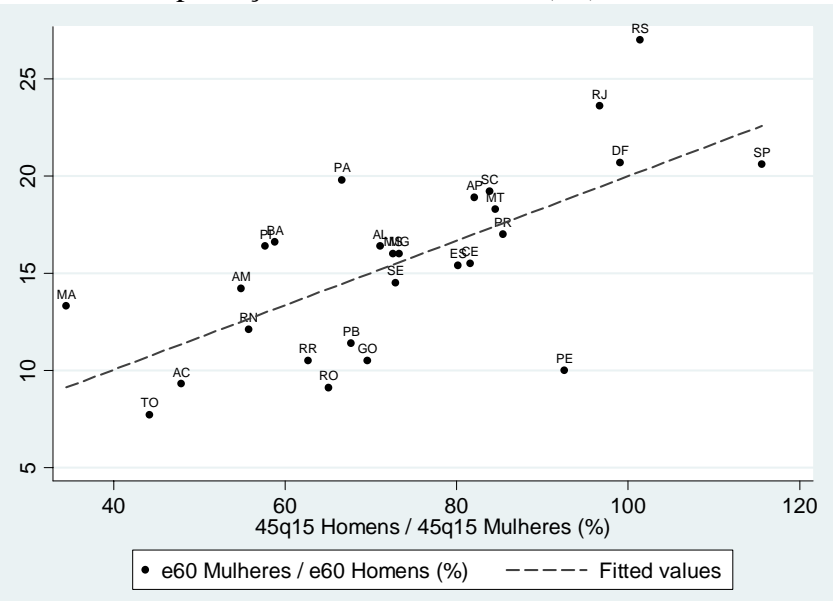

NOTA: Sigla das Unidades da Federação na FIGURA 32. Fonte: Horta, 2005; IBGE, Censo Demográfico de 1991 e 2000; Brasil, SIM 1990 a 2001.

No Brasil, a vantagem na esperança de vida ao nascer feminina é de 7 anos, em relação aos homens, e cai para 0,6 ano, aos 85 anos de vida (FIGURA 41). Para o Brasil, a diferença entre os sexos na esperança de vida ao nascer é semelhante até os 15 anos. A partir dos 15 anos a diferença absoluta cai paulatinamente. No Rio Grande do Sul, entre os 50 e os 70 anos, a vantagem feminina é relativamente maior do que nas demais Unidades selecionadas (Painel B). No Acre, a diferença entre mulheres e homens fica bastante irregular a partir dos 50 anos, chegando, inclusive, a apresentar uma vantagem masculina na esperança de vida a partir dos 70 anos, o que indica, provavelmente, erros nos dados de morte e/ou de população. No Painel B, que apresenta a diferença percentual de esperança de vida, por idade, entre os sexos, percebe-se que a vantagem feminina na esperança de vida tende a crescer até os 70 anos, declinando em seguida.

FIGURA 41 : Brasil e Unidades da Federação selecionadas – Diferença por sexo na esperança de vida, absoluta e percentual, 2000.

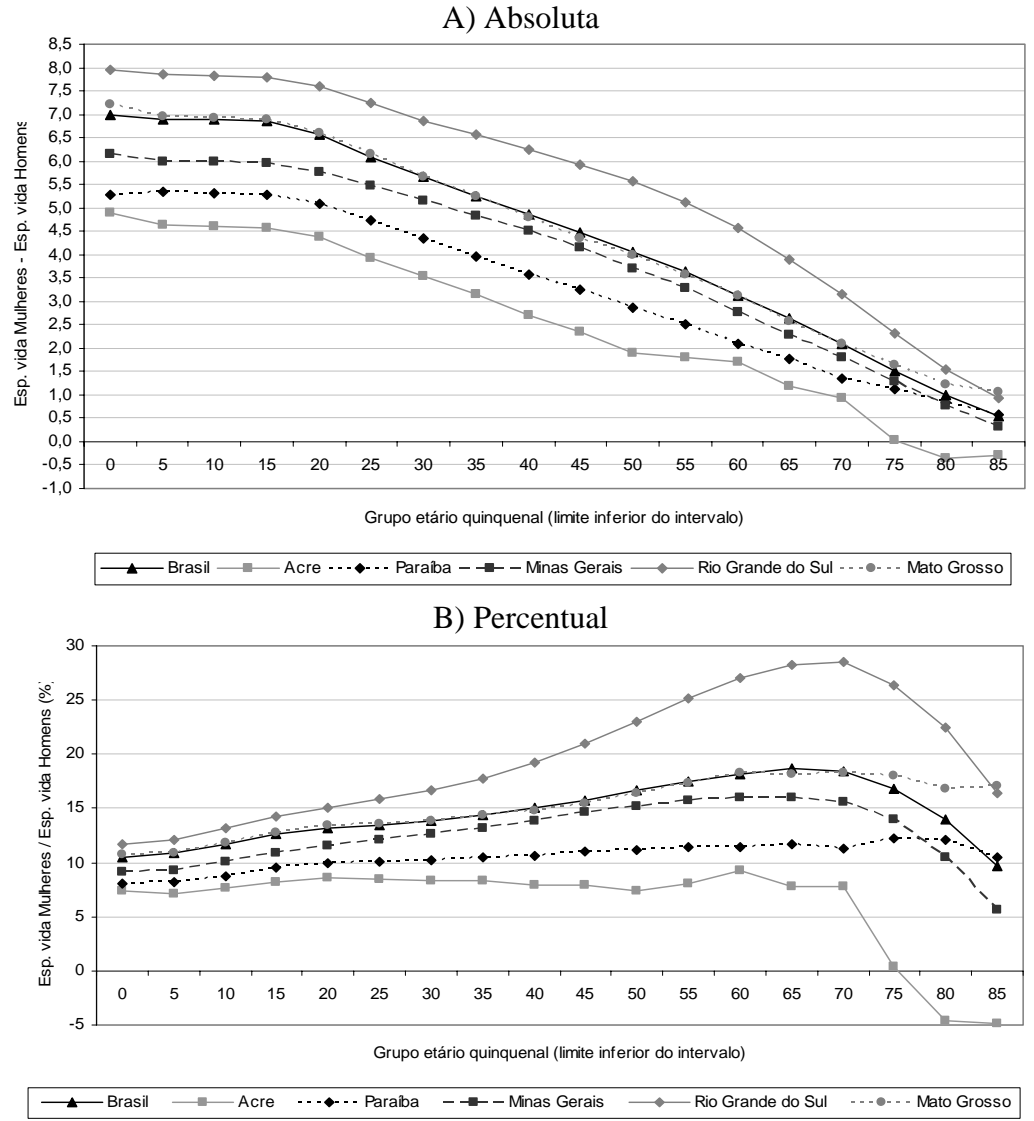

Fonte: Horta, 2005; IBGE, Censo Demográfico de 1991 e 2000; Brasil, SIM 1990 a 2001.

## **6.2.3 Estrutura de mortalidade**

A estrutura de mortalidade, ou seja, o conjunto das taxas específicas de mortalidade, por

idade, é apresentada para o Brasil, Regiões e Unidades da Federação nas TAB. C7 e TAB. C8, do ANEXO C. Nesta seção, são apresentadas as estruturas de mortalidade que se apresentaram mais irregulares (FIGURA 42). O nível de mortalidade foi corrigido, utilizando a estimativa da cobertura do registro de mortes estimada pelo método de Preston et al. (1980). As estruturas de mortalidade mais irregulares foram observadas em Rondônia, Acre, Roraima e Amapá, sendo estes estados aqueles em que o número de mortes é menor (a participação das mortes desses estados, de pessoas de 5 anos ou mais de idade e corrigidas pelo sub-registro de mortes, em relação ao total de mortes do Brasil, é de apenas 1,13%). Além disso, no Acre, Roraima e Amapá a qualidade dos dados de população foi considerada imprecisa (detalhes no Capítulo 4). Em Roraima, a estrutura de mortalidade é irregular em praticamente todas idades, para as mulheres, e acima dos 40 anos, para os homens. No Acre, as oscilações ocorrem principalmente acima dos 50 anos, enquanto em Rondônia, Amapá, Pernambuco e Goiás ocorrem acima dos 70 anos.

Resultado semelhante é encontrado em Horta (2005), ao avaliar a estrutura de mortalidade nas Unidades da Federação, nos anos de 1980, 1991 e 1999. A autora opta por desconsiderar as estruturas de mortalidade dos estados da Região Norte em todos os anos avaliados, após avaliação crítica destas. A visualização gráfica da curva de mortalidade por idade simples no ano de 1999, para as Unidades da Federação, disponibilizadas em Horta (2005), mostra alguns pontos interessantes: a) uma tendência de queda na probabilidade de morte a partir dos 90 anos em todas Unidades da Federação; e b) maiores oscilações em toda estrutura etária de mortalidade de Roraima, Amapá e Tocantins, em ambos sexos, e Rondônia e Acre, entre as mulheres.

O efeito dessas irregularidades na estrutura de mortalidade, por idade, pode ser verificado em diferentes indicadores de mortalidade. Os menores diferenciais por sexo na esperança de vida aos 60 anos (FIGURA 38) são encontrados no Acre, Rondônia, Roraima, Pernambuco e Goiás e podem estar relacionados com as maiores irregularidades nas estruturas de mortalidade, observadas especialmente nas idades avançadas. Coale e Kisker (1986; 1990) apontam que menores taxas de mortalidade estimadas nas idades avançadas, quando comparadas às idades mais jovens, é um fenômeno conhecido como mortalidade cruzada (*mortality crossover*) e está relacionada com erros na idade declarada. A mortalidade cruzada pode ser observada no diferencial por sexos calculado para a esperança de vida, para Acre, Rondônia, Roraima, Amapá, Pernambuco e Goiás (FIGURA

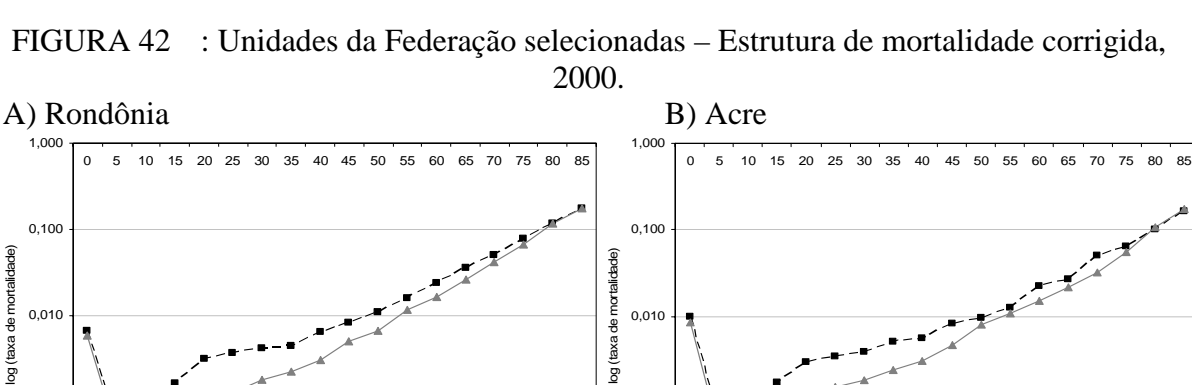

FIGURA 42 : Unidades da Federação selecionadas – Estrutura de mortalidade corrigida,

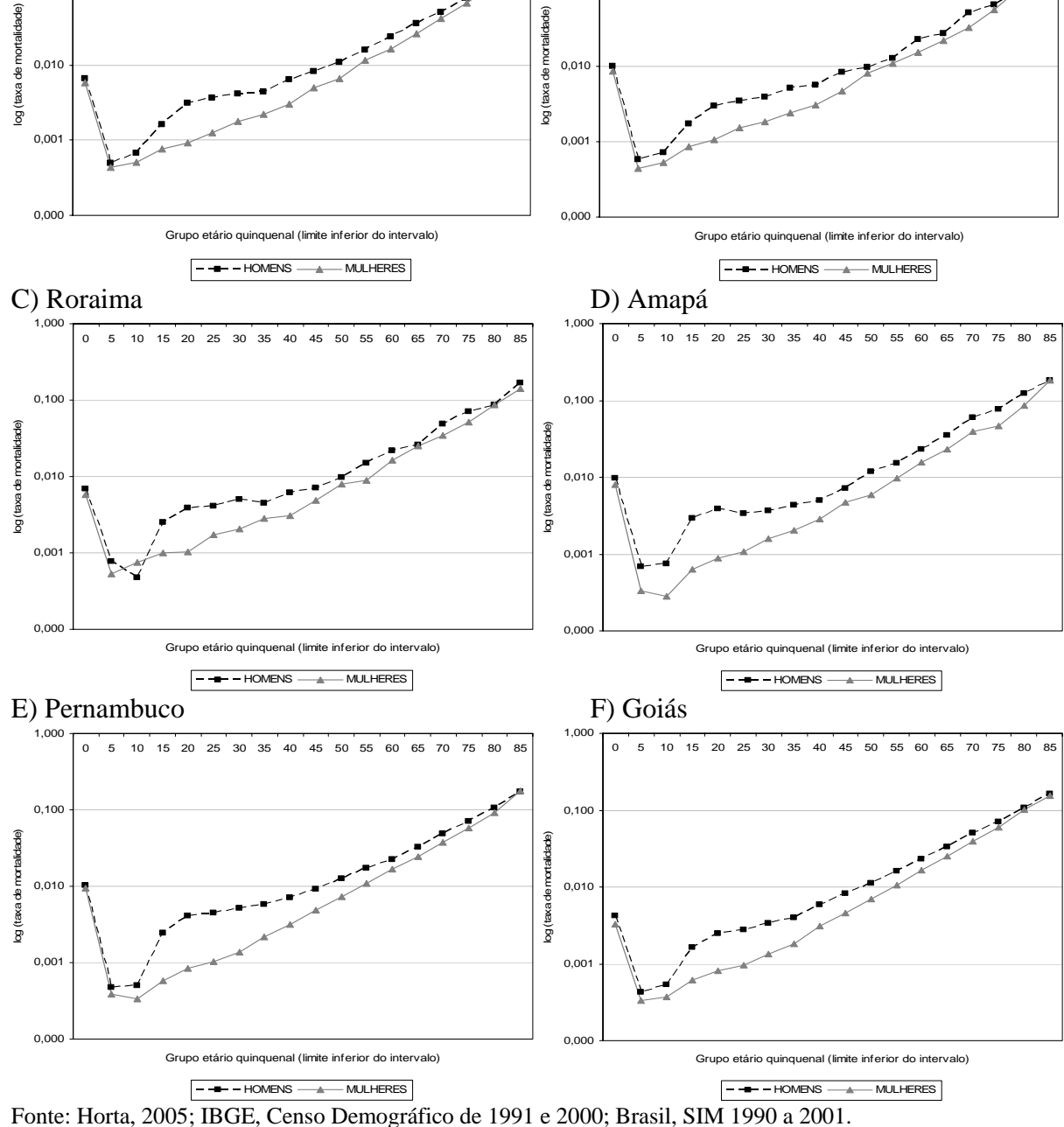

# **6.3 Considerações Finais**

As diferenças nas estimativas, referentes às Unidades da Federação, em 2000, obtidas por

0,100

 $1,000$ 

meio dos métodos de distribuição de mortes para estimar a mortalidade, causadas por desvios dos pressupostos, são semelhantes àquelas detectadas para o Brasil, entre 1980 e 2000 (Capítulo 5). A análise gráfica dos resultados revelou o efeito dos fluxos de migração interna e da queda da fecundidade, ao se aplicar as técnicas da Equação de Balanceamento de Brass e de Preston et al. (1980), que têm, como pressuposto, a estabilidade. O mesmo ocorreu com os desvios da linearidade nos pontos relacionados às idades avançadas, no método de Equação de Balanceamento de Brass.

No método Equação Geral de Balanceamento, em que não há o pressuposto de população estável, o alinhamento dos pontos relacionados às idades mais jovens com o restante da reta revelou-se melhor. Para os estados do Nordeste, a análise gráfica dos resultados gerados pela Equação Geral de Balanceamento e pelo método Geração Extinta sugere que nas idades até os 30 anos a emigração afetou os resultados das estimativas. Entretanto, a utilização do método da Equação Geral de Balanceamento ajustado à Migração, não apresentou estimativas muito diferentes daquelas produzidas pelo método que lhe deu origem, havendo, inclusive, alguns casos em que o ajuste da reta piorou. Uma possível explicação para este resultado pode ser a não adequação do modelo de migração utilizado (Rogers e Castro, 1981) ao perfil migratório das Unidades da Federação, no período entre 1991 e 2000. A aplicação do método Geração Extinta Combinado melhorou o resultado da avaliação gráfica, em relação à metodologia Geração Extinta, em estados específicos (Acre, Amazonas, Amapá, Tocantins, Espírito Santo, Santa Catarina, Goiás, para ambos sexos, para homens no Mato Grosso e mulheres em Roraima).

Verificados os prováveis desvios dos pressupostos, um recurso utilizado para contornar essas limitações foi o de flexibilização na escolha dos intervalos etários em que as estimativas da cobertura basearam-se. Diferentes possibilidades de resultados foram analisadas, utilizando intervalos etários que consideravam o ajuste somente para idades adultas (15 a 59 anos e 25 a 59 anos), e outros que incluíam as idades avançadas (25 a 69 anos, 30 a 64 anos e 30 a 74 anos). Assim, para minimizar as distorções causadas pela queda da fecundidade e pela migração diferencial até os 30 anos, as idades iniciais foram evitadas nas estimativas; para minimizar o efeito dos erros na idade declarada, procurou-se não utilizar as idades mais avançadas (acima dos 80 ou 85 anos) nas estimativas.

As estimativas de cobertura do registro de óbitos obtidas através das técnicas que pressupõem população estável (Equação de Balanceamento de Brass e de Preston et al.,

1980) mostraram-se menores do que aquelas obtidas pelos métodos que relaxam este pressuposto (Equação Geral de Balanceamento, Equação Geral de Balanceamento ajustado à Migração, Geração Extinta e Geração Extinta Combinado). Na maioria das Unidades Federativas do Sudeste, Sul e Centro-Oeste, os resultados obtidos por meio do último grupo de métodos indicaram que a cobertura do registro de mortes seria superior a 100%, valor que sugere haver desvio dos pressupostos. A utilização do fator de correção estimado por meio desses métodos indicaria uma maior sobrevivência no período intercensitário. As simulações de erros nas fontes de dados, feitas por Hill e Choi (2004), indicam que a cobertura é sobreestimada, quando a cobertura do registro de óbitos aumenta com a idade; quando há presença de erros na idade declarada; e quando a cobertura censitária varia com a idade das pessoas.

Um exercício metodológico envolvendo os intervalos etários sugeridos em Murray et al. (2009) foi feito para as Unidades da Federação. Segundo os autores, o intervalo etário de melhor ajuste, em que a cobertura do registro de óbitos estimada se aproxima da cobertura verdadeira, no método Equação Geral de Balanceamento, seria de 30 a 84 anos; na técnica Geração Extinta, o grupo de 60 a 84 anos; e na Geração Extinta Combinado o grupo de 50 a 74 anos. Assim, compara-se a estimativa final de cobertura do registro de óbitos, do ano 2000, obtida neste trabalho pelas metodologias da Equação de Balanceamento de Brass e Preston et al. (1980), com a cobertura intercensitária, no período 1991/2000, obtida ao utilizar os grupos etários sugeridos por Murray et al. (2009) para os métodos de Equação Geral de Balanceamento, de Geração Extinta e de Geração Extinta Combinado (FIG. C17 e C18, do ANEXO C, para homens e mulheres, respectivamente). Os resultados da estimativa da cobertura intercensitária, 1991/2000, quando se utilizam os intervalos etários sugeridos em Murray et al. (2009) mostram-se próximos aos obtidos pelas técnicas tradicionais, para o ano 2000, variando em torno de  $+/-10\%$ . Ao comparar as estimativas finais produzidas pelos métodos da Equação Geral de Balanceamento e Geração Extinta Combinado, deste trabalho, com as estimativas produzidas ao se utilizar os intervalos etários sugeridos em Murray et al. (2009), os últimos valores são significativamente menores. Já na técnica de Geração Extinta os resultados são semelhantes. Algumas observações sobre os resultados das estimativas de cobertura obtidas com a aplicação dos intervalos etários sugeridos em Murray et al. (2009) devem ser feitas: 1) normalmente, a inclusão das idades mais avançadas devem ser evitadas em populações afetadas pelo aumento na idade declarada nas fontes de dados, por enviesar a cobertura estimada; 2) nos

gráficos de diagnósticos não se observa um bom ajuste entre os pontos e a reta, para a técnica de Equação Geral de Balanceamento; nem no gráfico de diagnósticos no método Geração Extinta Combinado, em que a estimativa da cobertura se mostra crescente com a idade; 3) Murray et al. (2009) afirmam que, mesmo utilizando os grupos etários sugeridos, as estimativas da cobertura utilizando esses grupos variam entre +/- 12%, em relação à cobertura observada.

Apesar das estimativas da cobertura intercensitária do registro de mortes, quando adotados os intervalos etários sugeridos em Murray et al. (2009), mostrarem-se mais próximas às obtidas por meio dos métodos da Equação de Balanceamento de Brass e de Preston et al. (1980), para o ano 2000, considera-se que a inclusão das idades avançadas não se mostra adequada quando se considera a interpretação dos gráficos de diagnósticos e os potenciais erros gerados ao se incluir as idades avançadas (relacionados com o exagero na idade declarada).

Considerando a heterogeneidade nas Unidades da Federação, em relação às características da dinâmica demográfica e aos possíveis desvios nos pressupostos (mencionadas na Seção 6.1), é difícil identificar em que intensidade cada um dos fatores simulados em Hill e Choi (2004) pode estar afetando os resultados das diferentes metodologias de distribuição de mortes utilizadas para estimar a cobertura do registro de óbitos. A presença de erros nas fontes de dados está, provavelmente, influenciando, também, as estimativas geradas pelos métodos que têm, como pressuposto, a estabilidade.

A análise das estimativas de mortalidade obtidas a partir dos dados diretos e a partir dos dados corrigidos pela cobertura estimada do registro de óbitos, por meio dos métodos da Equação de Balanceamento de Brass e de Preston et al. (1980), mostra que, para Unidades da Federação que indicavam, a princípio, baixa mortalidade a partir das informações diretas das fontes de dados, após a correção, seus indicadores apresentavam significativa piora nas estimativas de mortalidade. Dentre os indicadores de mortalidade analisados neste estudo, a heterogeneidade nos resultados entre as Unidades da Federação foi maior em relação à probabilidade de morte entre os 15 e os 60 anos e à esperança de vida aos 60 anos. Pode-se verificar, para as Unidades da Federação, correlação forte e inversa entre a estimativa da cobertura do registro de mortes e o percentual de mortes por causas mal definidas, tal como encontrado por Chackiel (1987) e Jaspers-Faijer e Orellana (1994) para países latino-americanos.

A comparação entre as medidas do nível de mortalidade estimadas neste trabalho e as obtidas em IBGE (2006) e PNUD (2003) mostra que, nos estados do Norte e Nordeste, a esperança de vida estimada neste trabalho é maior; e nos estados do Sudeste, Sul e Centro-Oeste, a estimativa da esperança de vida é ligeiramente menor, em ambos os sexos. Desta forma, as desigualdades nos indicadores de mortalidade são maiores nos trabalhos de IBGE (2006) e PNUD (2003) do que nas estimativas deste trabalho.

# **7 CONCLUSÕES**

Nos estudos de mortalidade são essenciais a disponibilidade de informações e a qualidade dos dados. Um dos objetivos deste trabalho foi avaliar a qualidade dos dados de população e de óbitos, para o Brasil, entre 1980 e 2000, e Unidades da Federação no ano 2000. Para verificar se a idade declarada era adequada, nas fontes de dados, foram utilizados indicadores para captar a preferência por dígitos e a tendência de aumento na idade declarada. Para verificar a confiabilidade nos sistemas de informação (censo e registro civil), também foram avaliados o percentual de dados imputados, por sexo e idade, nos dados de população, e o percentual de mortes sem idade declarada e por causas mal definidas, nos dados de óbitos.

Com relação à informação da idade declarada, observou-se dados de população e de mortes de melhor qualidade nos estados das regiões Sul, Sudeste e Centro-Oeste, em comparação aos estados do Norte e Nordeste. A avaliação sobre o exagero na idade declarada mostrou que há indícios fortes de uma tendência a aumentar a idade nas informações de população e de mortes, assim como sugerido em Popolo (2000) e Gomes e Turra (2007), especialmente nas idades mais avançadas (acima dos 80 anos). A preferência pelos dígitos 0 e/ou 5 foi observada nos dados de população, especialmente nas idades avançadas (para 80 anos e mais), corroborando os resultados de Popolo (2000).

Em relação aos dados de óbitos, observou-se que a preferência por dígitos variou de acordo com o volume de mortes, ou seja, os estados com menor volume de óbitos (Rondônia, Acre, Roraima, Amapá e Tocantins), apresentaram piores indicadores. Na construção das tabelas de vida, Rondônia, Acre, Roraima e Amapá apresentaram, inclusive, estruturas de mortalidade mais irregulares, especialmente acima dos 60 anos, tal como mostrado em Horta (2005). Para utilizar as taxas de mortalidade específicas por idade, na obtenção de medidas de mortalidade nestes estados, seria recomendável aplicar alguma técnica de suavização da estrutura de mortalidade (Heligman e Pollard, 1980; Coale e Kisker, 1990; Wilmoth et al., 2007). A qualidade dos sistemas de informação (censos e registro de mortes) apresentou melhora para o Brasil, ao longo dos anos, e melhor qualidade para estados das regiões Sul, Sudeste e Centro-Oeste, assim como encontrado por Vasconcelos (2000), que avaliou a qualidade dos dados de óbitos para Unidades da Federação. Considerando a escassez de trabalhos sobre a avaliação da idade declarada nas fontes de

dados, uma das contribuições deste trabalho foi aplicar indicadores de preferência por dígitos e os que captam aumento na idade declarada, buscando sintetizar os resultados obtidos, para avaliar a qualidade dos dados de mortes e população do Brasil e Unidades da Federação.

Além dos problemas com a idade declarada nas fontes de dados, outra limitação encontrada na estimativa de mortalidade é a ocorrência de sub-registro de óbitos no Brasil (Ortiz, 1982; Ortiz, 1986; Albuquerque et al., 1986; Paes, 1993, 2005; Paes e Albuquerque, 1999; Brasil, 2001a; Costa, 2002; Gadelha et al. 2002; Oliveira, Albuquerque e Lins, 2004; Campos e Rodrigues, 2004; IBGE, 2006, 2008; Campos, 2006; Agostinho e Queiroz, 2008). O principal objetivo deste trabalho foi estimar a mortalidade de adultos e idosos no Brasil, por sexo, entre 1980 e 2000, e para Unidades da Federação, no ano 2000, por meio de uma abordagem metodológica comparativa. A abordagem metodológica comparativa consistiu na aplicação de diferentes técnicas de distribuição de mortes, utilizadas para estimar a cobertura do registro de óbitos, visando corrigir o nível da mortalidade de adultos. Ao se analisar as estimativas de cobertura, obtidas por meio da aplicação de diferentes metodologias, buscou-se avaliar se a quebra dos pressupostos afetava as medidas de forma significativa. A literatura não indica uma metodologia mais adequada para investigar e corrigir deficiências de qualidade dos dados de mortalidade (Murray et al., 2009). Entretanto, sabe-se que cada um dos diferentes métodos tem vantagens e limitações específicas. Desta maneira, a aplicação de métodos alternativos visou entender melhor o nível e tendência da mortalidade no Brasil, nas últimas décadas, e a heterogeneidade nas Unidades da Federação, em 2000, além de funcionar como um exercício metodológico.

Uma diferença fundamental entre as metodologias de distribuição de mortes utilizadas neste trabalho é que, em duas técnicas aplicadas (Equação de Balanceamento de Brass e de Preston et al., 1980), considera-se a população em estudo estável; em outras quatro (Equação Geral de Balanceamento; Equação Geral de Balanceamento ajustada à Migração; Geração Extinta e Geração Extinta Combinado), o pressuposto de estabilidade da população é flexibilizado.

Detectados possíveis desvios nos pressupostos (como o efeito da migração, da queda da fecundidade e da presença de erros na idade declarada), por meio da análise gráfica e de evidências apontadas pela literatura, um dos recursos utilizados para contornar essas limitações foi o de flexibilização na escolha dos intervalos etários em que as estimativas da

cobertura se baseavam. Para minimizar possíveis erros de idade declarada, não foram consideradas as idades mais avançadas. Por outro lado, buscando diminuir o efeito da migração e do declínio da fecundidade, os grupos etários abaixo dos 30 anos foram pouco utilizados nos ajustes e estimativas.

A estimativa final da cobertura do registro de mortes nas Unidades da Federação, gerada através de seis metodologias, que consideraram intervalos etários diferenciados, buscou considerar três fatores na análise: 1) limitações quanto à aplicação das técnicas de distribuição de mortes, verificadas na literatura, e relacionadas aos desvios dos pressupostos; 2) avaliação dos gráficos de diagnóstico; e 3) resultados para os cinco intervalos etários, em que se procurou minimizar o efeito da quebra dos pressupostos (principalmente os de população estável, população fechada e de ausência de erros na idade declarada).

Tanto os resultados para o Brasil, entre os anos de 1980 e 2000, quanto para as Unidades da Federação, em 2000, apresentaram tendências semelhantes neste trabalho: nos métodos em que se tem o pressuposto de população estável (Equação de Balanceamento de Brass e Preston et al., 1980) a cobertura do registro de mortes estimada apresentou valores mais baixos (entre 43% e 99%, para homens e 39% e 96%, para as mulheres) do que nas técnicas em que o pressuposto de população estável não é necessário (valores entre 52% e 174%, para homens, e entre 42% e 155%, para as mulheres, nos métodos Equação Geral de Balanceamento, Equação Geral de Balanceamento ajustado à Migração, Geração Extinta e Geração Extinta Combinado). Uma observação importante nos resultados para o Brasil é que, independentemente do método adotado e do sexo analisado, não se observa uma tendência muito clara de aumento no nível de cobertura do registro de mortes estimada, nos anos de 1991 e 2000: no método da Equação de Balanceamento de Brass, a estimativa é próxima de 87%, para os homens, e 78% para as mulheres, nos dois anos, e pela técnica de Preston et al. (1980) a estimativa estaria em torno de 91 e 95%, para os homens, e 88% e 90% para as mulheres. A tendência de estabilidade na cobertura estimada, nos anos de 1991 e 2000, também é encontrada em Oliveira, Albuquerque e Lins (2004), para ambos sexos, e em Paes e Albuquerque (1999) e Paes (2005), para os homens.

Para as Unidades da Federação em 2000 (especialmente estados do Sudeste, Sul e Centro-Oeste), os resultados produzidos pelos métodos que flexibilizam o pressuposto de população estável indicaram que a cobertura do registro de mortes era superior a 100%,

evidenciando a existência de erros nas fontes de dados que prejudicaram as estimativas como apontado por Hill e Choi (2004). Hill e Choi (2004) simulam problemas nas fontes de dados e observam que a cobertura é sobreestimada simultaneamente em três métodos que relaxam o pressuposto de estabilidade (Equação Geral de Balanceamento, Geração Extinta e Geração Extinta Combinado) nas seguintes situações: 1) quando a cobertura do registro de mortes aumenta com a idade, 2) quando há diferencial por idade na cobertura do censo, e/ou 3) na presença de erros na idade declarada.

Considerando as diferenças na dinâmica demográfica e nas características socioeconômicas das Unidades da Federação, é difícil distinguir em que grau cada um desses fatores está afetando a estimativa da cobertura do registro de mortes. Mesmo nos trabalhos que avaliam a sensibilidade das metodologias à quebra dos pressupostos (Preston et al. 1980; Paes, 1993; Hill e Choi, 2004; You, 2007), a avaliação gráfica para diferentes erros são semelhantes entre si, dificultando a determinação de quais pressupostos estão sendo violados na população em estudo. Trabalhos futuros mais específicos e com maior detalhamento seriam importantes para enriquecer o debate sobre a violação dos pressupostos, considerando as diferentes metodologias de distribuição de mortes e também diferentes intervalos etários. Por exemplo, Murray et al. (2009) concentram sua análise na escolha do intervalo etário que gera menores erros nas estimativas de cobertura, obtidas por meio de alguns métodos de distribuição de mortes (Equação Geral de Balanceamento, Geração Extinta e Geração Extinta Combinado). Os autores sugerem que os grupos de idade que têm o melhor ajuste incluem normalmente as idades adultas e avançadas (30 a 84 anos, 60 a 84 anos e 50 a 74 anos, respectivamente para Equação Geral de Balanceamento, Geração Extinta e Geração Extinta Combinado). Corroborando os resultados de Murray et al. (2009), os intervalos etários normalmente utilizados neste trabalho, para estimar a cobertura do registro de mortes, compreendem idades entre 30 e 74 anos. Entretanto, a utilização das idades mais avançadas (acima dos 80 anos) afeta, potencialmente, as estimativas da cobertura intercensitária do registro de mortes, devido ao exagero na idade declarada (como apontado pela avaliação da qualidade dos dados). No exercício em que esses intervalos foram utilizados, observou-se, pelos gráficos de diagnósticos, que o ajuste não foi adequado: na técnica da Equação Geral de Balanceamento o ajuste da reta destoa significativamente dos pontos, no método Geração Extinta Combinado a tendência é de cobertura estimada crescente, e no método Geração Extinta os resultados são semelhantes, independendo do intervalo etário utilizado.
As estimativas da cobertura do registro de mortes e medidas de mortalidade obtidas neste trabalho mostraram-se próximas dos resultados de outros estudos (Oliveira, Albuquerque e Lins, 2004; Paes, 1993; Paes e Albuquerque, 1999; PNUD, 2003; Paes 2005; IBGE, 2006, 2008). Para as Unidades da Federação, a comparação entre os resultados do nível de mortalidade aqui estimados e os obtidos em IBGE (2006) e PNUD (2003) mostra que, nos estados do Norte e Nordeste, as estimativas da esperança de vida são maiores neste trabalho; e inferiores, nos estados do Sudeste, Sul e Centro-Oeste, em ambos os sexos. É difícil afirmar, com certeza, qual o nível do sub-registro de óbitos, dadas as limitações relacionadas a cada um dos métodos, assim como se há algum diferencial de cobertura por idade (como sugerido em Oliveira, Albuquerque e Lins, 2004; IBGE, 2006, 2008). Assim, neste trabalho considerou-se mais prudente interpretar as estimativas de mortalidade obtidas como valores extremos de um intervalo de resultados prováveis.

Apesar da presença de migração interna, normalmente mais intensa entre os 15 e os 29 anos, a utilização da metodologia da Equação Geral de Balanceamento ajustado à Migração, não apresentou estimativas muito diferentes do método que lhe deu origem (Equação Geral de Balanceamento), havendo, inclusive, alguns casos em que o ajuste da reta piorou. Acredita-se que esse resultado possa estar relacionado com a não adequação do modelo de migração utilizado (Rogers e Castro, 1981) ao perfil migratório das Unidades da Federação no período entre 1991 e 2000. Desta forma, uma proposta de trabalho futuro seria avaliar se os resultados melhorariam, na aplicação da técnica Equação Geral de Balanceamento ajustado à Migração, caso se utilizassem as taxas líquidas de migração observadas, no período 1995/2000, nas diversas Unidades da Federação, devidamente ajustadas para o decênio, como uma aproximação da informação necessária (taxas líquidas de migração no período intercensitário 1991/2000).

Neste trabalho, as estimativas de mortalidade dos idosos (pessoas com 60 anos ou mais) foram obtidas, também, pela correção dos óbitos utilizando a cobertura do registro de mortes estimada por meio das técnicas de distribuição de mortes. Entretanto, pouco se sabe sobre a qualidade do registro de óbitos nas idades avançadas, uma vez que os problemas com a idade declarada e a incompleta cobertura no registro de mortes geram resultados inconsistentes. Em Gadelha et al. (2002), Campos e Rodrigues (2004), Campos (2006) e neste estudo, optou-se por utilizar um mesmo fator de correção de mortes em todas as idades; enquanto em Oliveira, Albuquerque e Lins (2004) e IBGE (2006, 2008), sugere-se

que a cobertura se eleve com o aumento da idade. Como mencionado anteriormente, uma das possibilidades para a sobreestimativa da cobertura do registro de mortes, encontrada em métodos que não têm o pressuposto de estabilidade, é de que a cobertura do registro de mortes aumente com a idade. Caso o registro de mortes fosse de melhor qualidade e maior enumeração, nas idades avançadas, a utilização do mesmo fator de correção em todas idades, como feito neste trabalho, geraria estimativas de mortalidade sobreestimadas, subestimando as medidas de sobrevivência entre os idosos. Para avaliar a mortalidade específica nas idades avançadas (80 anos ou mais), Franco, Oliveira e Albuquerque (2006) sugerem a utilização das técnicas de Heligman e Pollard (1980), Coale e Kisker (1990) e Himes, Preston e Condran (1994). Coale e Guo (1989, 1991) apresentam tabelas-modelo que focam na mortalidade nas idades mais avançadas e em períodos mais recentes. Um tópico para pesquisa futura seria aprofundar a análise sobre a presença do diferencial por idade, na cobertura do registro de mortes. Considerando as limitações de dados, mais especificamente as que se referem aos idosos, relacionadas ao exagero na idade declarada e preferência por dígitos, acredita-se que, para obter estimativas de mortalidade mais robustas nessas idades seria interessante incorporar outras técnicas, além dos métodos de distribuição de mortes aqui aplicados, para estudar a mortalidade nas idades avançadas e melhor compreender a questão do diferencial de cobertura por idade.

No estudo da mortalidade de adultos, a aplicação de outras técnicas, além dos métodos de distribuição de mortes por idade, também poderia enriquecer o debate sobre o assunto. Outras duas metodologias, normalmente citadas e utilizadas para estimar a mortalidade adulta, são: 1) razão intercensitária de sobrevivência (aplicada recentemente para o Brasil em Agostinho e Queiroz, 2008, e, historicamente, em Mortara, 1941 e Arriaga e Davis, 1969); e 2) sobrevivência de parentes (Vasconcelos e Cáceres Urena, 1988; Sawyer, Vasconcelos e Cáceres, 1988). O Censo demográfico de 1980 incluiu, em seu questionário, quesito sobre mortes no domicílio, o que permitiu fazer comparações de estrutura e nível de mortalidade estimados a partir de dados diretos de fontes diferentes (Registro Civil e Sistema de Informação sobre Mortalidade). A inclusão deste quesito no questionário do Universo, prevista para o Censo de 2010, poderá enriquecer, substancialmente, o debate sobre estrutura e nível da mortalidade adulta e de idosos, permitindo comparar esses dados com aqueles de outras fontes (Registro Civil e Sistema de Informação sobre Mortalidade), no tempo (anos de 1980 e 2010) e, inclusive, avaliar diferenciais socioeconômicos (fazendo cortes por situação do domicílio, renda per capita, escolaridade, entre outros).

Por fim, um dos objetivos secundários deste trabalho foi avaliar as diferenças nas estimativas de mortalidade encontradas, quando baseadas em dados não-corrigidos e dados corrigidos, inclusive para Unidades da Federação. A medida da mortalidade adulta  $(45q_{15})$ , obtida por meio dos dados diretos, mostra uma variação de 0,137 (Maranhão) a 0,290 (Rio de Janeiro), para os homens, e de 0,083 (Piauí) a 0,138 (Rio de Janeiro), para as mulheres, no ano 2000. Com a correção do número de mortes utilizando a cobertura do registro de mortes estimada (pelos métodos da Equação de Balanceamento de Brass e Preston et al., 1980), a distância entre os valores extremos para o indicador  $_{45}q_{15}$  diminui entre os homens, variando de 0,200 (Rio Grande do Norte ou Santa Catarina, dependendo do método analisado) a 0,302 (Rio de Janeiro). Por outro lado, para as mulheres, a estimativa de 45q15 corrigida aumenta levemente o espaço entre os extremos, sendo estes de 0,106 (Santa Catarina) a 0,181/0,194 (Maranhão). No Brasil, a estimativa corrigida da mortalidade adulta, medida pela probabilidade de morte entre os 15 e os 60 anos ( $45q_{15}$ ), para os homens passa de cerca de 0,273/0,285 em 1980 para 0,233/0,245 em 2000; enquanto para as mulheres observa-se uma queda mais significativa, diminuindo de 0,178 em 1980 para cerca de 0,121/0,137 em 2000. O indicador de mortalidade adulta foi o que apresentou maior heterogeneidade, entre as Unidades da Federação, o que indica a importância de que medidas de mortalidade sejam feitas de maneira mais desagregada, em estudos sobre sobrevivência de adultos.

A contribuição deste trabalho foi incorporar e avaliar, além dos métodos tradicionais de distribuição de mortes que têm, como pressuposto, a existência de população estável, as técnicas de estimativa da cobertura do registro de mortes, que relaxam este pressuposto. Para obter estimativas de mortalidade corrigidas, incorporou-se a avaliação dos gráficos de diagnóstico e as técnicas foram aplicadas em diferentes intervalos etários procurando minimizar os efeitos da migração, da queda da fecundidade e de erros na idade declarada. Neste estudo, além de utilizar diferentes técnicas de distribuição de mortes para obter estimativas de mortalidade, a partir de dados de óbitos corrigidos por sub-registro, foi feita uma avaliação dos valores discrepantes da cobertura estimada, também observados em outros trabalhos (Paes, 1993, 2005; Paes e Albuquerque, 1999; Oliveira, Albuquerque e Lins, 2004; Costa, 2002). A utilização da cobertura estimada pelos diferentes métodos gerou estimativas de mortalidade, principalmente aquelas produzidas pelos métodos da Equação de Balanceamento de Brass e de Preston et al. (1980), que foram interpretadas como limites prováveis de um intervalo de resultados. Esse foi um recurso utilizado devido

170

à incerteza relacionada com o desvio dos pressupostos e do intervalo etário de melhor ajuste. Como apontado por Murray et al. (2009), uma das limitações dos métodos de distribuição de mortes é que não são gerados intervalos de confiança para as estimativas.

De forma sucinta apontam-se alguns temas não abordados ou não aprofundados neste trabalho, que devem pautar estudos futuros: 1) avaliação, por meio de diferentes simulações e utilizando diferentes intervalos etários, da sensibilidade dos métodos aqui utilizados, aos desvios dos pressupostos, verificando o impacto deles sobre a cobertura e medidas de mortalidade estimadas; 2) aplicação do método da Equação Geral de Balanceamento que incorpora a migração, utilizando-se a estrutura observada das taxas líquidas de migração específicas de cada uma das Unidades da Federação; 3) estimação do diferencial, por idade, na cobertura do registro de mortes, o que envolve uma pesquisa mais detalhada sobre a mortalidade dos idosos; 4) avaliação específica sobre a estrutura de mortalidade, que se mostrou afetada pela preferência por dígitos e exagero na idade declarada, especialmente em algumas Unidades da Federação; 5) avaliação do histórico da mortalidade, também para Unidades da Federação, como feito para o Brasil entre 1980 e 2000, utilizando, como fonte de dados, o Sistema de Informação sobre Mortalidade e o Registro Civil.

O conhecimento dos níveis e tendência da mortalidade adulta, nos países em desenvolvimento, é limitado, pela baixa qualidade dos dados disponíveis, tanto os óbitos como a população sob risco do evento (Coale e Kisker, 1986, 1990; Preston, Elo, Stewart, 1999). A situação ideal para estudar a mortalidade seria que a idade declarada fosse de boa qualidade nas fontes de dados e que o registro de óbitos fosse corretamente enumerado. Além disso, informações completas e corretas sobre as causas de morte e características socioeconômicas enriqueceriam, significativamente, o conhecimento sobre a mortalidade. A obtenção de medidas corretas de mortalidade é importante no estudo da dinâmica populacional e para gerar subsídios aos gestores de políticas públicas, especialmente nas áreas de saúde e previdência social.

## **8 REFERÊNCIAS BIBLIOGRÁFICAS**

AGOSTINHO, Cíntia Simões; QUEIROZ, Bernardo Lanza. Estimativas da mortalidade adulta para o Brasil no período 1980/2000: uma abordagem metodológica comparativa. In: ENCONTRO NACIONAL DE ESTUDOS POPULACIONAIS, 16, 2008, Caxambu. **Anais**. Belo Horizonte: ABEP, 2008. 20p.

AIDAR, Tirza. Registro de óbitos com causa mal definida: atenção especial para o caso da população feminina, Brasil 1979 a 1995. In: ENCONTRO NACIONAL DE ESTUDOS POPULACIONAIS, 12, 2000, Caxambu. **Anais**. Belo Horizonte: ABEP, 2000. 23p.

ALBUQUERQUE, Fernando Roberto Pires de Carvalho. Movimentos migratórios internos no Brasil: características e estimativas 1981-1996. 2001. 140p. Dissertação (Mestrado em Estudos Populacionais e Pesquisas Sociais) – Escola Nacional de Ciências Estatísticas, Instituto Brasileiro de Geografia e Estatística, Rio de Janeiro, 2001.

ALBUQUERQUE, Fernando Roberto Pires de Carvalho; SILVA, Jorge; AREIAS, Luiz Carlos de Oliveira; MURAYAMA, Tadao. Estimação do sub-registro de óbitos dos municípios das capitais utilizando a metodologia de Courbage e Fargues. In: ENCONTRO NACIONAL DE ESTUDOS POPULACIONAIS, 5, 1986, Caxambu. **Anais**. Belo Horizonte: ABEP, 1986. p.1327-1351.

ARRIAGA, Eduardo E; DAVIS, Kingsley. The pattern of mortality change in Latin America. **Demography**, 1969, v.6, n.3, p. 223-242.

BANISTER, J.; HILL, K. Mortality in China 1964-2000. **Population Studies**, 2004, v. 58, n. 1, p.55-75

BARBOSA, Lára de Melo; ANDRADE, Flávia Cristina Drumond. Aplicação da técnica dos riscos competitivos à mortalidade do Brasil e Macrorregiões – 1991. In: ENCONTRO NACIONAL DE ESTUDOS POPULACIONAIS, 12, 2000, Caxambu. **Anais***.* Belo Horizonte: ABEP, 2000. Disponível em CD-Rom. 27p

BELTRÁN GUZMÁN, Juan Justo. Tabuas de mortalidade para o Paraná – 1970/1980. In: ENCONTRO NACIONAL DE ESTUDOS POPULACIONAIS, 6 1988, Caxambu. **Anais**. Belo Horizonte: ABEP, 1988. p.503-527

BENNETT, N. G.; HORIUCHI, S. Estimating the completeness of death registration in a closed population*.* **Population Index***,* vol.47, n.2, 1981, p. 207-221

BENNETT N. G., HORIUCHI, S. Mortality estimation from registered deaths in less developed countries. **Demography**, v.21, 1984, p.217-234

BERENSTEIN, Claudia Koeppel **O perfil etário dos custos de internação na saúde pública no Brasil**: uma análise para as capitais das regiões metropolitanas do Brasil em 2000. 2005. 102f. Dissertação (Mestrado em Demografia) – Centro de Desenvolvimento e Planejamento Regional, Universidade Federal de Minas Gerais, Belo Horizonte, 2005.

BERQUÓ, Elza; CAVENAGHI, Suzana. Fecundidade em declínio: Breve nota sobre a redução no número médio de filhos por mulher no Brasil. Novos Estudos, n.74 , p.11-15, março 2006

BHAT, P. N. Mari. Estimating transition probabilities of age misstatement. **Demography**, 1990; n.27, p.149-63.

BHAT, P. N. Mari. General growth balance method: a reformulation for populations open to migration. **Population Studies**, vol. 56, n.1, mar 2002, p. 23-34

BIGNAMI, Simona. Province-specific Mortality in China*,* 1990-2000. In: ANNUAL MEETING OF THE POPULATION ASSOCIATION OF AMERICA, 25, 2005. **Anais eletrônicos**. Philadelphia, PA. 51p. Disponível em: http://paa2005.princeton.edu/download.aspx?submissionId=50710 Acesso em: 27/22/2008.

BOBAK, Martin. Health and mortality trends in countries with economies in transition. In: UNITED NATIONS. **Health and mortality issues of global concern**. Proceedings of the symposium on health and mortality. Brussels, 19-22 November, 1997, p. 203-226.

BRAINERD, Elizabeth; CUTLER, David M. Autopsy on an empire: Understanding mortality in Russia and the Former Soviet Union. **Journal of Economic Perspectives**, v.19, n.1, 2005, p.107-130.

BRASIL. Ministério da Saúde. **Sistema de Informações sobre Mortalidade** (SIM) de 1979 a 2005. Brasília, D.F.: Ministério da Saúde, [s.d.] Disponível em: http://www.datasus.gov.br/catalogo/sim.htm

BRASIL. Ministério da Saúde. **Anuário estatístico de saúde do Brasil, 2001**. Brasília, D.F.: Ministério da Saúde, 2001a, Disponível em: <http://portal.saude.gov.br/portal/aplicacoes/anuario2001/index.cfm>. Acesso em 14/02/2008.

BRASIL. Ministério da Saúde. **Manual de instruções para o preenchimento da declaração de óbito**. 3 ed. Brasília: Ministério da Saúde: Fundação Nacional de Saúde, 2001b, 41p. Disponível em: http://portal.saude.gov.br/portal/arquivos/pdf/declaracao\_obitos%20.pdf Acesso em 25/07/2008.

BRASIL. **Lei n 10.741, de 1 de outubro de 2003**. Dispõe sobre o estatuto do Idoso e dá outras providências.

BRASIL. Ministério da Saúde. **Declaração de óbito**: documento necessário e importante. Ministério da Saúde, Conselho Federal de Medicina, Centro Brasileiro de Classificação de Doenças – Brasília: Ministério da Saúde, 2006, 42p. Disponível em: http://portal.saude.gov.br/portal/arquivos/pdf/declaracao\_de\_obito\_final.pdf. Acesso em 25/07/2008.

BRASIL. Ministério da Saúde. **Indicadores e dados básicos Brasil, 2007**. Brasília, D.F.: Ministério da Saúde, 2007. Disponível online em <http://tabnet.datasus.gov.br/cgi/idb2007/matriz.htm> Acesso em 06/12/2008>. Acesso em 21/03/2007.

BRASIL. Ministério da Saúde. **PNDS 2006**: Pesquisa Nacional de Demografia e Saúde da Criança e da Mulher. Brasília, D.F.: Ministério da Saúde, 2008. 583p. (Relatório).

BRASS, William; COALE, Ansley J.; DEMENY, Paul; HEISEL, Don F. ; LORIMER,

Frank; ROMANIUK, Anatole; VAN DE WALLE, Etienne. **The Demography of Tropical África**. Princeton: Princeton University, 1973. 539 p.

BRASS, William. **Methods for estimating fertility and mortality from limited and defective data**. Chapel Hill: The University of North Carolina at Chapel Hill, Carolina Population Center, 1975.

BRITO, Fausto; CARVALHO, José Alberto M. de. As migrações internas no Brasil: as novidades sugeridas pelos censos demográficos de 1991 e 2000 e pelas PNAD's recentes In: ENCONTRO NACIONAL DE ESTUDOS POPULACIONAIS, 15, 2006, Caxambu. **Anais**. Belo Horizonte: ABEP, 2006. 16p.

CAMARANO, Ana Amélia; MOURA, Hélio Augusto de; ALBUQUERQUE, Ana Maria Prado de; LYRA, Maria Rejane de Britto. **Dinâmica demográfica e crescimento da força de trabalho no Brasil**: 1980/2000. Recife: Fundação Joaquim Nabuco, editora Massangana, 1986. 139p.

CAMARANO, Ana Amélia, PASINATO, Maria Tereza. O envelhecimento populacional na agenda das políticas públicas. In: CAMARANO, A. A. (Org.). **Os novos idosos brasileiros***:* **muito além dos 60?** Rio de Janeiro: IPEA/IBGE, 2004. p. 253-292. Disponível em:

http://www.ipea.gov.br/sites/000/2/livros/idososalem60/Arq\_20\_Cap\_12.pdf Acessado em 15/06/2008.

CAMARGO, Antonio Benedito Marangone; FUZISAKI, Elizabeth; OUSHIRO, Deise Akiko. A Evolução Recente da Mortalidade Por Agressões em São Paulo. In: ENCONTRO NACIONAL DE ESTUDOS POPULACIONAIS, 15, 2006, Caxambu. **Anais**. Belo Horizonte: ABEP, 2006. 24p. Disponível em CD-Rom.

CAMARGO, Antonio Benedito Marangone; FRIAS, Luiz Armando de Medeiros. Some aspects of the Brazilian mortality over the XX century and perspectives. In: GENERAL POPULATION CONFERENCE UNION FOR THE SCIENTIFIC STUDY OF POPULATION, 24, 2001. **Anais**. Salvador, Brazil. August 18-24, 2001. 25p.

CAMPOS, N. O. B. Ritmo de declínio nas taxas de mortalidade dos idosos Brasil e Regiões, 1980-2003. In: ENCONTRO NACIONAL DE ESTUDOS POPULACIONAIS, 15, 2006, Caxambu. **Anais***.* Belo Horizonte: ABEP, 2006. 20p. Disponível em CD-Rom.

CAMPOS, N. O. B.; RODRIGUES, R. N. Ritmo de declínio nas taxas de mortalidade dos idosos nos estados do Sudeste, 1980-2000. **Revista Brasileira de Estudos Populacionais**, Campinas, v.21, n.2, p.323-342, jul/dez 2004.

CARVALHO, J. A. M. de. **Crescimento populacional e estrutura demográfica no Brasil** Belo Horizonte: UFMG/Cedeplar, 2004. 18p. (Texto para discussão, 227)

CARVALHO, J. A. M. de. O saldo dos fluxos migratórios internacionais no Brasil na década de 80: uma tentativa de estimação. In: PATARRA, N. L. (Coord.) **Migrações internacionais**: herança XX, agenda XXI. Campinas: FNUAP, 1996. p.227-38. (Programa interinstitucional de avaliação e acompanhamento das migrações internacionais, v.2)

CARVALHO, José Alberto Magno de; CAMPOS, Marden Barbosa de. O saldo migratório

internacional do Brasil na década de 1990. In: ENCONTRO NACIONAL SOBRE MIGRAÇÃO, 5, 2007, Campinas. 14p. **Anais eletrônicos**. Campinas, 2007. Disponível em:

http://www.abep.nepo.unicamp.br/docs/anais/outros/5EncNacSobreMigracao/comunic\_sec \_2\_sal\_mig\_int.pdf Acesso em: 18/02/2009.

CARVALHO, José Alberto Magno de; GARCIA, Ricardo Alexandrino. O envelhecimento da população brasileira: um enfoque demográfico. **Cadernos de Saúde Pública**, Rio de Janeiro, v.19, n.3, p.725-733, mai-jun, 2003

CARVALHO, J. A. M. ; BRITO, F. A demografia brasileira e o declínio da fecundidade no Brasil: contribuições, equívocos e silêncios. **Revista Brasileira de Estudos da População**, v.22, n.2, p.351-369, 2005.

CARVALHO, José Alberto Magno de; RIGOTTI, José Irineu Rangel. Os dados censitários brasileiros sobre migrações internas: algumas sugestões para análise. **Revista Brasileira de Estudos Populacionais**, Brasília, v.15, n.2, p.7-17, jul/dez 1998.

CASELLI, G., VALLIN J. Mortality and population ageing. **European Journal of Population***,* 1990, v.6, n.1, p.1-25.

CGEE (Centro de Gestão e Estudos) Estratégicos Populações e políticas sociais no Brasil: os desafios da transição demográfica e das migrações internacionais. Brasília: Centro de Gestão e Estudos Estratégicos, 2008, 350 p.

CHACKIEL, Juan. La investigación sobre causas de muerte en la America Latina. **Notas de Población**, 1987, n. 44, p. 9-30. CELADE, Santiago, Chile

CHACKIEL, Juan; PLAUT, Renate. America Latina: Tendências demográficas com enfasis em La mortalidad. **Notas de Población**, 1994, n.60, p.11-46. CELADE, Santiago, Chile

CHOI, Yoonjoung; YOU, Danzhen. **Adult Mortality in East Asia**: Trends and Patterns. Adult Mortality in Developing Countries Workshop 2004, Marconi Center, CA, 2004, 34p.

COALE A. J.; DEMENY P. **Regional Model Life Tables and Stable Populations***.*  Academic Press: New York, 1983, 2ª Edição.

COALE A. J.; GUO G. Revised regional model life tables at very low levels of mortality. **Population Index**, v.55, 1989, p. 613-643

COALE A. J.; GUO G. The use of new model life tables at very low mortality population projections. **Population Bulletin of the United Nations**, n.30, 1991, p.1-22.

COALE, A. J.; KISKER; E. E. Mortality crossover: reality or bad data? **Population Studies**, v. 40, n.3, 1986, p. 389-401

COALE, Ansley J; KISKER, Ellen E. Defects in data on old-age mortality in the United States: new procedures for calculating schedules and life tables at the higher ages. **Asian and Pacific Population Forum**, 1990, n.4, p.1-31.

CONDRAN, Gretchen A.; HIMES, Christine, L.; PRESTON, Samuel H. Old-age mortality

patterns in low-mortality countries: an evaluation of population and death data at advanced ages, 1950 to the present. **Population Bulletin of the United Nations**, n.30, 1991, p.23- 60.

COURBAGE, Youssef; FARGUES, Philippe. A method for deriving mortality estimates from incomplete vital statistics. **Population Studies**, v.33, n.1, Mar. 1979, p. 165-180

COSTA, Isabel Cristina Maria. **Comparação de métodos de correção utilizando óbitos naturais e óbitos não naturais**: Brasil e Regiões 1980-1991-1995. 2002. 146p. Dissertação (Mestrado em Estudos Populacionais e Pesquisas Sociais) – Escola Nacional de Ciências Estatísticas, Instituto Brasileiro de Geografia e Estatística, Rio de Janeiro, 2002.

CUNHA, José Marcos Pinto da; BAENINGER, Rosana. Las migraciones internas em el Brasil contemporâneo. **Notas de Población**, CEPAL/CELADE, Año XXXII, n. 82, 2007 p. 33-67. Cepal

CUTLER, D. M., MEARA, E. **The concentration of medical spending**: an update. Cambridge: NBER, 1999. NBER Working Paper, n.7279. Disponível em: http://www.nber.org/papers/w7279.pdf Acessado em: 26/03/2008.

DIAZ, Mario Ernesto Piscoya. Avaliação da Cobertura dos registro de óbitos nos Departamentos do Peru no período 2000-2004. In: ENCONTRO NACIONAL DE ESTUDOS POPULACIONAIS, 16, 2008, Caxambu. **Anais**. Belo Horizonte: ABEP, 2008. 9p.

DECHTER A. R.; PRESTON S. H. Age misreporting and its effects on adult mortality estimates in Latin America. **Population Bulletin of the United Nations**, v.31/32, 1991, p.1-17

DIAS JUNIOR, Cláudio Santiago. O impacto da mortalidade por causas externas e dos homicídios na esperança de vida: uma análise comparativa entre cinco regiões metropolitanas do Brasil. In: CONGRESSO PORTUGUES DE DEMOGRAFIA, 2, 2004, Lisboa. **Anais eletrônicos***.* Lisboa, 2004. 18p. Disponível online: http://www.crisp.ufmg.br/art\_impacto\_mort\_ext.pdf. Acessado em 15/08/2008.

DUARTE, Elisabeth Carmen; SCHNEIDER, Maria Cristina; PAES-SOUSA, Rômulo; SILVA, Jarbas Barbosa; CASTILLO-SALGADO, Carlos. Expectativa de vida ao nascer e mortalidade no Brasil em 1999: análise exploratória dos diferenciais regionais. **Revista Panamericana de Salud Publica**, v.12, n.6, 2002b, p.436-444.

EWBANK, Douglas C. Age misreporting and age-selective underenumeration: sources, patterns, and consequences for demographic analysis. Committee on Population and Demography, Report n.4. Washington: National Academy Press, 1981, 112p. Disponível online http://books.google.com.br/ Acesso em 22/01/2009.

FERNANDES, Duval M. Diferenciais de mortalidade segundo instrução: regiões metropolitanas, Brasil, 1970. In: ENCONTRO NACIONAL DE ESTUDOS POPULACIONAIS, 4, 1984, Caxambu. **Anais**. Belo Horizonte: ABEP, 1984. p.643-660

FÍGOLI, M. G. B. **Intervalo de confiança para projeção de população**: projeção de beneficiários urbanos da Previdência Social (1990-2050). 1997. 195f. Tese (Doutorado em Demografia) – Centro de Desenvolvimento e Planejamento Regional, Universidade Federal de Minas Gerais, Belo Horizonte, 1997.

FRANCO, J. V.; OLIVEIRA, J. C; ALBUQUERQUE, F. R. P. C. Utilização de modelos para estimar a mortalidade brasileira nas idades avançadas. In: ENCONTRO NACIONAL DE ESTUDOS POPULACIONAIS, 15, 2006, Caxambu. **Anais**. Belo Horizonte: ABEP, 2006. 20p. Disponível em CD-Rom.

FRIES, J. F. Aging, natural death, and the compression of mortality. **The New England Journal of Medicine**, Waltham, Mass., v. 303, n. 3, p. 130-135, july 1980.

GADELHA, A. M. J. et al. **Relatório Final do Projeto Estimativa da Carga de Doença do Brasil** – 1998. ENSP/ Fiocruz - ENSPTEC, Rio de Janeiro, 2002.

GARSON, L. K. The centenarian question: old-age mortality in the Soviet Union, 1987 to 1970. **Population Studies**, v.45, n.2, 1991, p.265-278

GAWRYSZEWSKI, Vilma Pinheiro; HIDALGO, Neuma T.; VALENICH, Dalva Maria O. A queda nas taxas de homicídios no Estado de São Paulo e apresentação dos dados de mortalidade por causas externas em 2004. **Boletim Epidemiológico Paulista***,* v.2, n.21, Setembro 2005. Disponível em: http://www.cve.saude.sp.gov.br/agencia/bepa21\_externa.htm. Acessado em 15/08/2008.

GAWRYSZEWSKI, Vilma Pinheiro; MORITA, Mitsuyoshi; HIDALGO, Neuma T.; VALENICH, Dalva Maria O.; BRUMINI, Rodolfo. A mortalidade por causas externas no Estado de São Paulo em 2005. **Boletim Epidemiológico Paulista***,* v.3, n.33, Setembro 2006. Disponível em: http://www.cve.saude.sp.gov.br/agencia/bepa33\_causa.htm Acessado em 15/08/2008.

GIRALDELLI, Bernardette Waldvogel. A população brasileira no ano 2000: um exercício de projeção utilizando o estado de São Paulo como população meta. In: ENCONTRO NACIONAL DE ESTUDOS POPULACIONAIS, 5, 1986, Águas de São Pedro. **Anais**. Belo Horizonte: ABEP, 1986. p.1591-1616.

GOMES, Marília M. F.; ASSIS, Heloísa M.; FRANCISQUINI, Vanessa L. C.; RODRIGUES, Roberto N. Mortalidade por causas externas no Brasil em 2000: pobreza, desigualdade ou políticas sociais inadequadas? In: SEMINÁRIO POPULAÇÃO, POBREZA E DESIGUALDADE, 2007, Belo Horizonte. **Anais**. Belo Horizonte, ABEP, 2007. 12p. Disponível em http://www.abep.nepo.unicamp.br/SeminarioPopulacaoPobrezaDesigualdade2007/docs/Se mPopPob07\_939.pdf Acesso em 15/02/2009.

GOMES, Marília Miranda Fortes; TURRA, Cássio Maldonado. The number of centenarians in Brazil: Indirect estimates based on death certificates. **Demographic Research**, v. 20, p. 495-502, 2009.

GOMES, Marília Miranda Forte; TURRA, Cássio Maldonado. Quantos são os centenários no estado de Minas Gerais? Uma estimativa indireta da população com 100 anos e mais com base no número de óbitos. In: ENCONTRO NACIONAL DE ESTUDOS POPULACIONAIS, 16, 2008, Caxambu. **Anais**. Belo Horizonte: ABEP, 2008. 10p.

GONZAGA, Marcos Roberto. **Compressão da Mortalidade**: entendendo a variabilidade

da idade à morte na população do Estado de São Paulo, 1980-2005. 2008. 124f. Dissertação (Mestrado em Demografia) – Centro de Desenvolvimento e Planejamento Regional, Universidade Federal de Minas Gerais, Belo Horizonte, 2008.

GOODMAN, L. A., KEYFITZ, N.; PULLUM, T. W. **La formación de la familia y la frecuencia con que se dan diversas relaciones de parentesco**. Santiago de Chile, CELADE, 1975.

GWATKIN, Davidson r. Indications of change in developing country mortality trends: the end of an era? **Population and Development Review**, v. 6, n.4, p.615-644, 1980.

HAKKERT, Ralph. A queda da fecundidade e o novo padrão da estrutura etária brasileira. In: ENCONTRO NACIONAL DE ESTUDOS POPULACIONAIS, 5, 1986, Águas de São Pedro. **Anais**. Belo Horizonte: ABEP, 1986. p.257-269.

HELIGMAN, M. A. L.; POLLARD, J. H. The age pattern of mortality**. Journal Institute of Actuaries**, v.107, 1980, p.49-75

HILL, K. Estimating census and death registration completeness. **Asian and Pacific Population Forum**, v. 1, n.3, 1987, p.8-13,23,24

HILL, K. **Methods for measuring adult mortality in developing countries***:* a comparative review. The Global Burden of Disease 2000 in Aging Populations. Research paper, 2001, n.1.13

HILL, K. **Adult mortality in the developing world**: what we know and how we know it. In: TRAINIG WORKSHOP ON HIV/AIDS AND ADULT MORTALITY IN DEVELOPING COUNTRIES, 8-13 set. 2003, New York. *[*Paper presented*…]* New York: United Nations, 2003. (UN/POP/MORT/2003/1). Disponível em: <www.un.org/esa/population/publications/adultmort/HILL\_Paper1.pdf>. Acesso em: 17/01/2008.

HILL, K.; CHOI, Y. **Death distribution methods for estimating adult mortality***:* **sensitivity analysis with simulated data errors**. Adult mortality in developing countries workshop. The Marconi Center, Marin County, California, July 2004.

HILL, K.; CHOI Y.; TIMAEUS, I. Unconventional approaches to mortality estimation. **Demographic Research**, v.13, 2005, p.281-300.

HILL, K.; QUEIROZ, B. L. Adjusting General Growth Balance method for migration. In: AMDC Meeting, Berkeley, July 2004.

HIMES, C. L.; PRESTON, S. H.; CONDRAN, G. A. Old age mortality patterns in low mortality countries: an evaluation of population and death at advanced ages, 1950 to the present. **Population Bulletin of the United Nations**, n.3, 1991, p.23-60

HIMES, C. L.; PRESTON, S. H.; CONDRAN, G. A. A relational model of mortality at older ages in low mortality countries. **Population Studies**, v.48, 1994, p.269-291.

HORIUCHI, S. Epidemiological transitions in human history. In: UNITED NATIONS. **Health and mortality issues of global concern**. Proceedings of the symposium on health and mortality. Brussels, 19-22 November, 1997, p. 54-71

HORIUCHI, S.; COALE, A. J. A simple equation for estimating the expectation of life at old ages. **Population Studies**, v.36, n.2, 1982, p.317-326.

HORIUCHI, S.; WILMOTH, J. R. Deceleration in the age patterns of mortality at older ages. **Demography**, Chicago, v. 35, n. 4, p. 391-412, nov. 1998.

HORTA, Cláudia Júlia Guimarães. **À procura dos padrões de mortalidade no Brasil**. 2005. 90f. Tese (Doutorado em Demografia) – Centro de Desenvolvimento e Planejamento Regional, Universidade Federal de Minas Gerais, Belo Horizonte. 2005.

HORTA, C. J. G.; SAWYER, D. R. T. O.; CARVALHO, J. A. M. Ajuste das estruturas de mortalidade para Brasil, Unidades da Federação, Regiões Metropolitanas e Capitais. In: ENCONTRO NACIONAL DE ESTUDOS POPULACIONAIS, 15, 2006, Caxambu. **Anais**. Belo Horizonte: ABEP, 2006. 27p. Disponível em CD-Rom.

HUMAN MORTALITY DATABASE (HMD). University of California, Berkeley (USA) and Max Planck Institute for Demographic Research (Germany). 2008. Disponível em: http://www.mortality.org. Acessado em: 15/03/2008.

IBGE. **Censo Demográfico do Brasil**. Rio de Janeiro: IBGE, 1970, 1980, 1991 (Resultados da Amostra) e 2000 (Resultados da Amostra e do Universo).

IBGE. **Brasil: tábuas-modelo de mortalidade e populações estáveis**. Série estudos e pesquisas/IBGE; 10. Rio de Janeiro: IBGE, 1981.

IBGE / CELADE. **Estimaciones y proyecciones de población 1950-2025**. Naciones Unidas: Santiago do Chile, julio de 1984, 84p.

IBGE. **Evolução e perspectivas da mortalidade infantil no Brasil**. IBGE, Departamento da População e Indicadores Sociais, Rio de Janeiro: IBGE, 1999.

IBGE. **Censo Demográfico 2000**: documentação dos microdados da amostra. 2002. 166 p.

IBGE. **Tábua completa de mortalidade para o ano 2000 e evolução da esperança de vida ao nascer nos anos 90.** População e Indicadores Sociais. Divisão de Estudos e Análises da Dinâmica Demográfica. Rio de Janeiro: IBGE, 2003. Disponível em: http://www1.ibge.gov.br/home/estatistica/populacao/tabuadevida/metodologia.shtm. Acesso em: 20/03/2009.

IBGE. **Indicadores sociodemográficos**: Prospectivos para o Brasil 1991-2030. Projeto UNFPA/BRASIL (BRA/02/P02) – População e Desenvolvimento – Sistematização das medidas e indicadores sociodemográficos oriundos da Projeção da população por sexo e idade, por método demográfico, das Regiões e Unidades da Federação para o período 1991/2030. Rio de Janeiro: IBGE, 2006.

IBGE. **Projeção da população do Brasil por sexo e idade** – 1980-2050 – Revisão 2008. Estudos e Pesquisas: Informação Demográfica e Socioeconômica, n.24. Diretoria de Pesquisas – DPE, Coordenação de População e Indicadores Sociais – COPIS. Rio de Janeiro: IBGE, 2008. 93p.

JASPER-FAIJER, Dirk, ORELLANA, Hernán. Evaluación del uso de las estadísticas vitales para estudios de causas de muerte en America Latina*.* **Notas de Población**, 1994, n.

60, p. 47-77. CELADE, Santiago, Chile.

JDANOV, D. A.; JASILIONIS, D.; SOROKO, E. L.; RAU, R.; VAUPEL, J. W. (2008) **Beyond the Kannisto-Thatcher database on old age mortality**: an assessment of data quality at advanced ages. Max Planck Institute for Demographic Research, MPIDR Working Paper, 2008, 55p. Disponível em: http://www.demogr.mpg.de/papers/working/wp-2008-013.pdf. Acessado em: 20/07/2008.

KANNISTO, V. On the survival of centenarians and the span of life. **Population Studies**, v. 42, n.3, p. 389-406, 1988.

KANNISTO, V.; LAURITSEN, J.; THATCHER, A. R.; VAUPEL, J. W. Reductions in mortality at advanced ages: several decades of evidence from 27 countries. **Population and Development Review**, v.20, n.4, 1994, p.793-810

KEILMAN, Nico. Ex-post errors in official population forecasts in industrialized countries. **Journal of Official Statistics**, v.13, v.3,1997, p.245-277.

LEE, Ronald D. The formal demography of population aging, transfers, and the economic life cycle. In: MARTIN, Linda G; PRESTON, Samuel H (1994) **Demography of aging**. Washington, D.C.: National Academy Press, 1994. Cap. 2 p.8-49

LEE, R.; CARTER, L. Modeling and forecasting the time series of US mortality. **Journal of the American Statistical Association**, v.87, p. 659-671, 1992.

LEE, R.; LAM, D. Age distribution adjustments for English censuses, 1821 to 1931. **Population Studies**, v.37, n.3, p. 445-464, 1983

LEE, R.; MILLER, T. Evaluating the Performance of the Lee-Carter Approach to Modeling and Forecasting Mortality.**Demography***,* v. 38, n. 4 (November), p. 537-549, 2001.

MADEIRA, João Lira; SIMÕES, Celso Cardoso da Silva. Estimativas preliminares da população urbana e rural segundo Unidades da Federação, de 1960/1980 por uma nova metodologia. **Revista Brasileira de Estatística**, vol. 33, n129, p3-11, jan/mar 1972.

MARTIN CASTILLA, Francisco; CORREA, Ignez Helena O. P. A mortalidade no Brasil no período 1935-80 algumas questões metodológicas. In: ENCONTRO NACIONAL DE ESTUDOS POPULACIONAIS, 7, 1990, Caxambu. **Anais**. Belo Horizonte: ABEP, 1990. p.571-593

MARTIN CASTILLA, Francisco; JARDIM, Maria de Lourdes Teixeira. Analisis de La informacion sobre muertes ocurridas em el ultimo ano declaradas em el censo demográfico brasilero de 1980 . In: ENCONTRO NACIONAL DE ESTUDOS POPULACIONAIS, 6, 1988, Caxambu. **Anais**. Belo Horizonte: ABEP, 1988. p.325-344

MELLO-JORGE, Maria Helena Prado de, GAWRYSZEWSKI, Vilma Pinheiro; LATORRE, Maria do Rosário D. de O. Análise dos dados de mortalidade. **Revista de Saúde Pública**, 31 (4 Suplemento): 5-25, 1997

MELLO-JORGE, Maria Helena Prado de; GOTLIEB, Sabina Lea Davidson. **As condições de saúde no Brasil**: retrospecto de 1979 a 1995. Rio de Janeiro: FIOCRUZ, 2000 279 p.

MENDES, Márcia Martins Salgado; DIAS Vera Regina de Souza. Variabilidade na estimativa da esperança de vida decorrente da escolha do padrão de mortalidade. In: ENCONTRO NACIONAL DE ESTUDOS POPULACIONAIS, 5, 1986, Caxambu. **Anais**. Belo Horizonte: ABEP, 1986. p.1233-1254

MESLÉ, France. Mortality in Central and Eastern Europe: long-term trends and recent upturns. **Demographic Research**, Special Collection 2, article 3, 2004, 28p.

MESLE, F.; VALLIN, J. Improving the accuracy of life tables for the oldest old: the case of France. **Population**, v4/5, p. 601-629, 2002.

MÉXICO. Consejo Nacional de Población (CONAPO). **México health metrics 2005 report**. México: CONAPO, 2006.

MOREIRA, Morvan de Mello. Registro de óbitos no Nordeste: estimativa de cobertura, 1979-1981. In: ENCONTRO NACIONAL DE ESTUDOS POPULACIONAIS, 5, 1986, Caxambu. **Anais**. Belo Horizonte: ABEP, 1986. p.1449-1463

MORTARA, Giorgio. Estudos sobre a utilização das estatísticas do movimento da população do Brasil. **Revista Brasileira de Estatística**, 1941, ano 2, n. 7, p.493-538

MOSER, Kath A. **Levels and trends in child and adult mortality in Peru**. Scientific Reports (World Fertility Survey), 1985, n.77. 42p.

MURRAY, Christopher J.L.; RAJARATNAM, Julie Knoll; MARCUS, Jacob; LAAKSO, Thomas; LOPEZ, Alan D. **Reducing ignorance about adult mortality: improving methods for evaluating the completeness of death registration**. Paper for presentation at the 2009 Annual Meeting of Population Association of America. 51p.

MYERS, Georges C. Comparative mortality trends among older persons in developed countries. In: CASELLI, Graziela; LOPEZ, Alan D. **Health and mortality among elderly populations**. Oxford: Clarendon Press, 1996. p. 87-111

NATIONAL RESEARCH COUNCIL. **Beyond six billion: forecasting the world's population**. Panel on Population Projections, Committee on Population, Commission on Behavioral and Social Sciences and Education, National Research Council; John Bongaarts and Rodolfo A. Bulatao, editors, 2000.

NUNEZ, Alberto Bayona; SALGUERO, Magda Ruiz. **La mortalidad em Colombia: 1970-1982**. Volumen I: Niveles ajustados de mortalidad por secciones del pais. Ministerio de Salud, Instituto Nacional de Salud, Asociacion Colombiana de Facultades de Medicina. 1982, 94p.

OCHOA, Luis Hernando; ORDONEZ, Myriam; RICHARDSON, Paul. La mortalidad em Colômbia. Volumen VI: Resumen de resultados 1963-1983. Instituto Nacional de Salud. Serue Publicaciones Cientificas, n 8, 1986, 90p.

OEPPEN, Jim; VAUPEL, James W. Broken Limits to Life Expectancy. **Science**, v. 296, p.1029-1031, 10 May 2002.

OEPPEN, Jim; VAUPEL, James W. The linear rise in the number of our days. In: BENGTSSON, Tommy. **Perspectives on Mortality Forecasting**: The Linear Rise in Life Expectancy: History and Prospects. Social Insurance Studies n.3, p. 9-18, 2006.

OLIVEIRA, Luis Carlos de Souza; et al. **Avaliação da cobertura da coleta do Censo Demográfico de 1991**. Rio de Janeiro: IBGE, 1996a. (Texto para discussão, 84).

OLIVEIRA, Juarez de Castro; et al. **Notas sobre a migração internacional no Brasil na década de 80**. Rio de Janeiro: IBGE, Diretoria de Pesquisas, 1996b, paginação irregular. (Textos para discussão, n. 85). Trabalho apresentado na mesa-redonda: Migração internacional no Brasil hoje: fontes de Dados, sistemas de informação e diagnóstico preliminar. Seminário Migração Internacional e Cidadania. Brasília-DF, 4 e 5 de out. 1995. NESUR/UNICAMP, NEPO/UNICAMP e Ministério da Justiça.

OLIVEIRA, Luis Carlos de Souza; et al. **Censo Demográfico 2000**: pesquisa da cobertura da coleta, apresentação dos resultados. Rio de Janeiro: IBGE, 2003. 141 p. (Texto para discussão, 9)

OLIVEIRA, J. C.; ALBUQUERQUE, F. R. P. C.; e LINS, I. B. **Projeção da população do Brasil por sexo e idade para o período 1980-2050 – Revisão 2004**: Metodologia e Resultados. Diretoria de Pesquisas – DPE, Coordenação de População e Indicadores Sociais – COPIS. 2004, 82p.

OLSHANSKY, S. Jay; CARNES, Bruce A.; DÉSESQUELLES, Aline. Prospects for human longevity. **Science**, v. 291, p. 1491-1492, 23 February 2002.

OMRAN, Abdel R. The epidemiologic transition: A theory of the epidemiology of population change. **The Milbank Memorial Fund Quartely**, n. 49, v. 4, p. 509-538, 1971.

ORTIZ, Luís Patrício. Utilização da estrutura por idade das mortes para derivar estimativas da mortalidade (uma aplicação para o Brasil – 1979-80). In: ENCONTRO NACIONAL DE ESTUDOS POPULACIONAIS, 3, 1982, Caxambu. **Anais**. Belo Horizonte: ABEP, 1982. p.563-566.

ORTIZ, Luís Patrício. Avaliação de técnicas indiretas para estimar a cobertura do registro de óbitos. In: ENCONTRO NACIONAL DE ESTUDOS POPULACIONAIS, 5, 1986, Caxambu. **Anais**. Belo Horizonte: ABEP, 1986. p.1529-1541

PAES, Neir Antunes. **Model life table representation for Brazilian mortality***.* 1993. 334f. Ph.D. Tesis – Faculty of Medicine, London School of Hygiene, University of London, London, 1993.

PAES, N. A. Avaliação da cobertura dos registros de óbitos dos Estados brasileiros em 2000. **Revista de Saúde Pública**, v.39, n.6, p.882-890, 2005.

PAES, N. A.; ALBUQUERQUE, M. E. E. (1999) Avaliação da qualidade dos dados populacionais e cobertura dos registros de óbitos para as regiões brasileiras. **Revista de Saúde Pública**, 33 (1), p.33-43.

PATARRA, Neide. Transição demográfica: novas evidências, velhos desafios. **Revista Brasileira de Estudos de População**, Campinas, v.11, n.1, p.27-40, 1994.

PNUD. **Atlas do Desenvolvimento Humano no Brasil**, 2003. Disponível em: http://www.pnud.org.br/atlas/. Acesso em 23/05/2007.

POPOLO, Fabiana. **Los problemas en la declaración de la edad de la población adulta mayor en los censos**. Centro Latinoamericano y Caribeño de Demografia (CELADE) – División de Población. Santiago de Chile. Série población y desarrollo, n. 8, noviembre de 2000, 53 p.

PRATA, P. R. A transição epidemiológica no Brasil*.* **Cadernos de Saúde Pública**, Rio de Janeiro, v. 8, n. 2, p.168-175, abr/jun, 1992.

PRESTON, Samuel H. Causes and consequences of mortality declines in less developed countries during the twentieth century. In: Richard S. Easterlin (editor): **Population and Economic Change in Developing Countries**. National Bureau of Economic Research, The University of Chicago Press, Chicago, 1980, 289-341.

PRESTON, Samuel H. An integrated system for demographic estimation from two age distributions. **Demography**, v.20, p. 213-26, may 1983.

PRESTON, Samuel H.; BENNETT N. G. A census-based method for estimating adult mortality. **Population Studies**, v.37, n.1, p.91-104, 1983.

PRESTON, Samuel H.; COALE, A.J.; TRUSSELL, J.; MAXINE, W. Estimating the completeness of reporting of adult deaths in populations that are approximately stable. **Population Studies**, v.46, n.2, p.179-202, summer 1980.

PRESTON, Samuel H.; ELO, I. T.; STEWART, Q. Effects of age misreporting on mortality estimates at older ages. **Population Studies**, v.53, n.2, p. 165-177, 1999.

PRESTON, Samuel H.; HEUVELINE, P.; GUILLOT, M. **Demography***:* measuring and modelling population process. Massacgusetts: Blackwell, 2001.

PRESTON, Samuel; HILL, Kenneth. Estimating the completeness of death registration. **Population Studies**, v.34, n.2, p.349-366, 1980.

PROGRAMA DAS NAÇÕES UNIDAS PARA O DESENVOLVIMENTO (PNUD). **Atlas do Desenvolvimento Humano**. 2003. Disponível online em: http://www.pnud.org.br/atlas/ Acessado em 15/01/2009.

RAU, Roland; SOROKO, Eugeny; JASILIONIS, Domantas; VAUPEL, James W. **10 years after Kannisto**: further evidence for mortality decline at advanced ages in developed countries. Max Planck Institute for Demographic Research, MPIDR Working Paper (WP-2006-033) 20p. 2006. Disponível em: http://www.demogr.mpg.de/papers/working/wp-2006-033.pdf. Acessado em: 20/07/2008.

RIBAS, Ana Maria de Macedo; DAVANSO, Sonia Maria. Paraná: qualidade da informação sobre mortalidade no período 1974-1993. In: ENCONTRO NACIONAL DE ESTUDOS POPULACIONAIS, 10, 1996, Caxambu. **Anais**. Belo Horizonte: ABEP, 1996. p.135-149.

RIOS-NETO, Eduardo L. G. **Pobreza, migrações e pandemias**. Belo Horizonte: UFMG/Cedeplar, 2007. 26p. (Texto para discussão, 301)

ROGERS, A; CASTRO, L.J. **Model migration schedules**. International Institute for Applied Systems Analysis, Lanxernburg, Austria, 1981, 153p. Disponível online em http://www.iiasa.ac.at/Admin/PUB/Documents/WP-81-063.pdf. Acessado em 11/06/2008.

ROSENWAIKE, I. Evaluation of United States census data on the extreme aged. **Demography**, v.16, p.279-288, 1979.

ROSENWAIKE, I. A note on new estimates of mortality of the extreme aged. **Demography**, vol. 18, n.2, p. 257-266, 1981.

SANTOW, G. The mortality, epidemiological and health transitions: their relevance for study of health and mortality. In: UNITED NATIONS. **Health and mortality issues of global concern**. Proceedings of the symposium on health and mortality. Brussels, 19-22 November, 1997, p 39-53.

SAWYER, Diana Oya; VASCONCELOS, Ana Maria Nogales; CÁCERES, Francisco Irineo. A qualidade dos dados e as estimativas de mortalidade em algumas áreas brasileiras. In: ENCONTRO NACIONAL DE ESTUDOS POPULACIONAIS, 6, 1988, Caxambu. **Anais**. Belo Horizonte: ABEP, 1988. p.301-323.

SAWYER, Diana Oya; MARTIN CASTILLA, Francisco. Dados, medidas e técnicas indiretas de estimação da mortalidade. **Revista Brasileira de Estudos de População**, São Paulo, v.6, n.2, p.39-61, jul/dez 1989.

SCHRAMM, J. M. A. et al. Transição epidemiológica e o estudo de carga de doença no Brasil. **Ciência e Saúde Coletiva**, Rio de Janeiro, v. 9, n. 4, p. 897- 908, out./dez. 2004.

SHRYOCK, H. S., SIEGEL, J. S. T**he methods and materials of demography**. Washington, D.C. US Government Printing Office, 1973, 2 volumes

SIMÕES, Celso Cardoso da Silva. **Perfis de saúde e de mortalidade no Brasil**: uma análise de seus condicionantes em grupos populacionais específicos. Brasília; OPAS; 2002. 141 p.

SIVIERO, Pamila Cristina Lima. **Níveis e padrões do diferencial de mortalidade por sexo no município de São Paulo, 1920-2005.** 2009. Apresentação oral da defesa de dissertação (Mestrado em Demografia) – Centro de Desenvolvimento e Planejamento Regional, Universidade Federal de Minas Gerais, Belo Horizonte. 2009.

SOARES, Flávia Maria de Paula. O conceito de velhice: da gerontologia à psicopatologia fundamental. **Revista Latinoamericana de Psicopatologia Fundamental**, ano VIII, n.1, p.86-95, mar/ 2005.

TACLA CHAMY, Odette. **La omisión censal em América Latina, 1950-2000**. Centro Latinoamericano y Caribeño de Demografia. Santiago de Chile, enero del 2006. Serie población y desarrollo, 65. 45p.

TIMAEUS, I. M. Measurement of adult mortality in less developed countries: A comparative review. **Population Index***,* v.57, n.4, p.552-568, 1991.

TIMAEUS, Ian, M.; CHACKIEL, Juan; RUZICKA, Lado. **Adult mortality in Latin America**. Clarendon Press, Oxford, 1996.

UNITED NATIONS. **Manual II**: Methods of appraisal of quality of basic data for

population estimates. United Nations, Department of Economic and Social Affairs. New York: United Nations, 1955.

UNITED NATIONS. **The Concept of a stable population**: application to the study of populations of countries with incomplete demographic statistics. New York: United Nations, 1968, 237 p.

UNITED NATIONS. **Stable populations corresponding to the New United Nations model life tables for developing countries**. United Nations, Department of Economic and Social Affairs. New York: United Nations, 1982.

UNITED NATIONS. **Manual X**: Indirect techniques for demographic estimation. United Nations, Department of Economic and Social Affairs. New York: United Nations, 1983. Disponível em: online em: http://www.un.org/esa/population/publications/Manual\_X/Manual\_X.htm. Acessado em 14/07/2008.

UNITED NATIONS. **Methods for estimating adult mortality**. New York: United Nations, 2002a. Caps. 2 e 3, p.21-53. Disponível em: http://www.un.org/esa/population/publications/adultmort/Complete.pdf. Acessado em 14/07/2008.

UNITED NATIONS. **World Population Aging***:* 1950-2050. United Nations Population Division. New York: United Nations, 2002b. Disponível online em: http://www.un.org/esa/population/publications/worldageing19502050. Acessado em 14/07/2008.

UNITED NATIONS. **Living arrangements of older persons around the world. Department of Economic and Social Affairs.** Population Division, New York:United Nations, 2005.

UNITED NATIONS. **World Population Prospects**: The 2008 Revision. Population Division of the Department of Economic and Social Affairs of the United Nations Secretariat, 2009. Disponível online em: http://esa.un.org/unpp/index.asp. Acessado em 25/03/2009.

VASCONCELOS, Ana Maria Nogales. Avaliação crítica da informação sobre óbitos no Brasil: o caso do Distrito Federal. In: ENCONTRO NACIONAL DE ESTUDOS POPULACIONAIS, 9, 1994, Caxambu. **Anais**. Belo Horizonte: ABEP, 1994. p.149-162

VASCONCELOS, Ana Maria Nogales. Estatísticas de mortalidade por causas: uma avaliação da qualidade da informação. In: ENCONTRO NACIONAL DE ESTUDOS POPULACIONAIS, 10, 1996, Caxambu. **Anais**. Belo Horizonte: ABEP, 1996. p.151-166.

VASCONCELOS, Ana Maria Nogales. A qualidade das estatísticas de óbitos no Brasil. **Revista Brasileira de Estudos de População**, Brasília, v.15, n.1, p.115-124, jan/jun 1998.

VASCONCELOS, Ana Maria Nogales. Qualidade das estatísticas de óbitos no Brasil: uma classificação das Unidades da Federação. In: ENCONTRO NACIONAL DE ESTUDOS POPULACIONAIS, 12, 2000, Caxambu. **Anais**. Belo Horizonte: ABEP, 2000. 14p.

VASCONCELOS, Ana Maria Nogales; CÁCERES URENA, Francisco. Mortalidade

adulta no Brasil e estimativas de esperança de vida ao nascer por modelos de dois parâmetros. In: ENCONTRO NACIONAL DE ESTUDOS POPULACIONAIS, 6, 1988, Caxambu. **Anais**. Belo Horizonte: ABEP, 1988. p. 475-501

WILMOTH, J. R. Aging: the future of human longevity: a demographer's perspective. **Science**, v.280, p.395-397, 17 April 1998.

WILMOTH, J. R. **Demography of longevity**: past, present, and future trends. Experimental Gerontology, 2000

WILMOTH, John R. **Overview and discussion of the Social Security mortality projections**. Working Paper for the 2003 Technical Panel on Assumptions and Methods, Social Security Advisory Board, Washington, D.C. 2005. Disponível online em: http://www.ssab.gov/documents/mort.projection.ssab.pdf. Acessado em 13/06/2008.

WILMOTH, J.R.; ANDREEV, K.; JDANOV, D. GLEI, D.A. **Methods Protocol for the Human Mortality Database.** Last Revised: May 31, 2007 (Version 5)83p. Disponível em http://www.mortality.org/Public/Docs/MethodsProtocol.pdf. Acesso em 26/01/2009.

WILMOTH, John, CANUDAS-ROMO, Vladimir, ZUREICK, Sarah, INOUE, Mie; SAWYER, Cheryl. **A flexible two-dimensional mortality model for use in indirect estimation**. Paper for presentation at the 2009 Annual Meeting of Population Association of America. 39p.WILMOTH, J. R.; HORIUCHI S. E. Rectangularization revisited: variability of age at death within human populations. **Demography**, v. 36, n. 4, p. 475- 495, nov. 1999

WOOD, Charles H., CARVALHO, Jose Alberto M. de. **A demografia da desigualdade no Brasil**. Rio de Janeiro: IPEA, 1994. 321p.

WONG, Laura R. **O envelhecimento da população brasileira e o aumento da longevidade**: subsídios para políticas orientadas ao bem-estar do idoso. Belo Horizonte: UFMG/CEDEPLAR, 2001. 265 p.

WONG, Laura L. Rodríguez; CARVALHO, José Alberto. O rápido processo de envelhecimento populacional do Brasil: sérios desafios para as políticas públicas. **Revista Brasileira de. Estudos Populacionais**, São Paulo, v. 23, n. 1, p. 5-26, jan./jun. 2006

YOU, Danzhen. **Evaluation of the general growth balance method and regional differentials in the Chinese mortality transition: one or many paths to low mortality?** 2007. 317p. Tese (Doutorado em Filosofia) – Graduate Division, University of California, Berkeley, 2007.

YUNES, João; RONCHEZEL, Vera Shirley Carvalho. Evolução da mortalidade geral, infantil e proporcional no Brasil. **Revista de Saúde Pública**, n.8 (supl), p. 3-48, 1974.

ZAVALA DE COSÍO, María Eugenia. La transición demográfica em America Latina y em Europa. **Notas de Población**, 1992, n.56, p.11-32. CELADE, Santiago, Chile

## **ANEXO A – RESULTADOS DA QUALIDADE DOS DADOS**

|            |      |           |       | <b>HOMENS</b> |       |       |           |       | <b>MULHERES</b> |       |       |
|------------|------|-----------|-------|---------------|-------|-------|-----------|-------|-----------------|-------|-------|
| País / Ano |      | $23 - 62$ | 23-97 | 58-97         | 58-77 | 78-97 | $23 - 62$ | 23-97 | 58-97           | 58-77 | 78-97 |
| Inglaterra | 1960 | 101.0     | 100.7 | 99,5          | 99,7  | 98,5  | 101,0     | 100.6 | 99.7            | 99,8  | 99.1  |
|            | 2000 | 99,5      | 99,6  | 100,2         | 100,0 | 100.8 | 99,6      | 99,8  | 100.6           | 100.1 | 101,8 |
| Franca     | 1960 | 100,2     | 100,1 | 100,2         | 100,3 | 99,7  | 100,3     | 100.4 | 100.5           | 100,7 | 99,2  |
|            | 2000 | 100.4     | 100,1 | 100,3         | 101,1 | 96,9  | 100,5     | 100.4 | 100.7           | 101,1 | 99,6  |
| Itália     | 1960 | 99,8      | 99,8  | 99,8          | 100,2 | 96,5  | 99.4      | 99,5  | 100.0           | 100.4 | 97,0  |
|            | 2000 | 100,8     | 100,4 | 100,3         | 101,5 | 93,8  | 100,7     | 100,1 | 99,8            | 101,0 | 95,8  |
| Holanda    | 1960 | 99.6      | 99.5  | 99,2          | 99.3  | 98.7  | 99.6      | 99.6  | 99.3            | 99.3  | 99.0  |
|            | 2000 | 100,4     | 100,1 | 99,3          | 99,9  | 96,0  | 100,4     | 100,1 | 99,7            | 100,5 | 97,6  |
| Suécia     | 1960 | 98.9      | 99.0  | 98,8          | 98,5  | 100.5 | 98.9      | 99.1  | 99.4            | 99.2  | 100,8 |
|            | 2000 | 100,9     | 100,2 | 98,9          | 99,7  | 95,9  | 100.8     | 100.1 | 99,0            | 100.0 | 96,8  |
| Japão      | 1960 | 99.1      | 99.3  | 99.7          | 99.9  | 97.1  | 98.7      | 99.0  | 99.7            | 99.9  | 98,4  |
|            | 2000 | 101,0     | 100,5 | 97,0          | 96,8  | 97,8  | 100,9     | 100,2 | 97,0            | 96,9  | 97,4  |

TABELA A1 : Países selecionados – Índice de Whipple para dados de população, por sexo e diferentes grupos etários, 1960 e 2000.

NOTA: Valores máximo e mínimo em negrito.

Fonte: Human Mortality Database (2008).

TABELA A2 : Países selecionados – Valores mínimos e máximos do Índice de concentração de idade simples utilizando dados de população, por sexo, 1960 e 2000.

| País / Ano  |      | <b>HOMENS</b> |        | <b>MULHERES</b> |        |
|-------------|------|---------------|--------|-----------------|--------|
|             |      | Mínimo        | Máximo | Mínimo          | Máximo |
| Inglaterra  | 1960 | 89,1          | 111,3  | 89,2            | 111,1  |
|             | 2000 | 88,7          | 114,1  | 88,6            | 113,7  |
| Franca      | 1960 | 80,9          | 127,7  | 80,6            | 126,7  |
|             | 2000 | 80,8          | 127,8  | 81,0            | 126,7  |
| Itália      | 1960 | 78,2          | 124,8  | 79,3            | 124,5  |
|             | 2000 | 78,0          | 125,7  | 78,6            | 125,9  |
| Holanda     | 1960 | 86,7          | 116,9  | 86,9            | 116,7  |
|             | 2000 | 87,6          | 116,0  | 87,7            | 115.3  |
| Suécia      | 1960 | 89,7          | 112,6  | 90,3            | 112.4  |
|             | 2000 | 95,1          | 113,3  | 93,7            | 112.8  |
| Japão       | 1960 | 84,4          | 123,5  | 84,6            | 119,7  |
|             | 2000 | 83,7          | 115,6  | 84,0            | 115,1  |
| Média       | 1960 | 84.8          | 119.5  | 85,1            | 118.5  |
|             | 2000 | 85,6          | 118,8  | 85,6            | 118,2  |
| Média Geral |      | 85,2          | 119,1  | 85,4            | 118.4  |

NOTA: Valor máximo e mínimo, que correspondem a valores de referência, em negrito. Fonte: Human Mortality Database (2008).

TABELA A3 : Países selecionados – Esperança de vida aos 65 anos, utilizando tabelasmodelo, produzida para as populações de idade acima de 15 anos, por sexo, 1990/2000.

| País       |       |       |       |       |       |       |       |       | <b>HOMENS</b>   |       |       |       |       |       |       |       |       |
|------------|-------|-------|-------|-------|-------|-------|-------|-------|-----------------|-------|-------|-------|-------|-------|-------|-------|-------|
|            | 15    | 20    | 25    | 30    | 35    | 40    | 45    | 50    | 55              | 60    | 65    | 70    | 75    | 80    | 85    | 90    | 95    |
| Inglaterra | 15.91 | 15.88 | 15.78 | 15.58 | 15.43 | 15.44 | 15.33 | 15.23 | 15.12           | 15.00 | 14,86 | 14.78 | 14.81 | 14.97 | 15.09 | 15.37 | 15.93 |
| França     | 15.70 | 15.58 | 15.61 | 15.85 | 15.85 | 15.71 | 15.67 | 15.69 | 15.76           | 15.79 | 15.89 | 16.09 | 16.32 | 16.40 | 16.36 | 16.37 | 16.64 |
| Itália     | 16.08 | 15.98 | 15.95 | 15.98 | 15.94 | 5.93  | 15.93 | 15.92 | 15.88           | 15.83 | 15.76 | 15.74 | 15.86 | 15.97 | 16.12 | 16.20 | 16.52 |
| Holanda    | 17.19 | 16.90 | 16.56 | 16.11 | 15.70 | 15.43 | 15.26 | 15.13 | 15.00           | 14.89 | 14.80 | 14.75 | 14.70 | 14.66 | 14.77 | 15.00 | 15.71 |
| Suécia     | 17.34 | 17.34 | 17.30 | 17.00 | 16.64 | 16,37 | 16,22 | 16.14 | 16,09           | 16,03 | 15.97 | 15,93 | 15.88 | 15.76 | 15.63 | 15.66 | 15,94 |
| Japão      | 16.67 | 16.65 | 16.67 | 16.86 | 16.91 | 16.87 | 16.82 | 16.80 | 16.79           | 16.80 | 16.81 | 16.91 | 16.97 | 16.88 | 16.86 | 16.99 | 17.34 |
|            |       |       |       |       |       |       |       |       | <b>MULHERES</b> |       |       |       |       |       |       |       |       |
| País       | 15    | 20    | 25    | 30    | 35    | 40    | 45    | 50    | 55              | 60    | 65    | 70    | 75    | 80    | 85    | 90    | 95    |
| Inglaterra | 18.42 | 18.42 | 18.42 | 18.42 | 18.42 | 18.42 | 18.38 | 18.33 | 18.33           | 18.32 | 18.34 | 18.41 | 18.42 | 18.42 | 18.42 | 18.42 | 18.42 |
| França     | 18.42 | 18.42 | 18.42 | 18.42 | 18.42 | 18.42 | 18.42 | 18.42 | 18.42           | 18.42 | 18.42 | 18.42 | 18.42 | 18.42 | 18.42 | 18.42 | 18.42 |
| Itália     | 18.42 | 18.42 | 18.42 | 18.42 | 18.42 | 18.42 | 18.42 | 18.42 | 18,42           | 18.42 | 18.42 | 18.42 | 18.42 | 18.42 | 18.42 | 18.42 | 18,42 |
| Holanda    | 18.42 | 18.42 | 18.42 | 18.42 | 18.42 | 18.42 | 18.42 | 18.42 | 18.42           | 18.42 | 18.42 | 18.42 | 18.42 | 18.42 | 18.42 | 18.42 | 18.42 |
| Suécia     | 18.42 | 18.42 | 18.42 | 18.42 | 18.42 | 18.42 | 18.42 | 18.42 | 18,42           | 18.42 | 18.42 | 18.42 | 18.42 | 18.42 | 18.42 | 18.42 | 18,42 |
| Japão      | 18.42 | 18.42 | 18.42 | 18.42 | 18.42 | 18.42 | 18.42 | 18.42 | 18.42           | 18.42 | 18.42 | 18.42 | 18.42 | 18.42 | 18.42 | 18.42 | 18.42 |

Fonte: Coale e Demeny (1983); Human Mortality Database (2008).

| $\alpha$ morning $\alpha$ society international (DIM Trimisterio all Dalace, por sexo e ano, 1272 2001. |           |           |           |           |           |           |           |           |           |
|----------------------------------------------------------------------------------------------------|-----------|-----------|-----------|-----------|-----------|-----------|-----------|-----------|-----------|
| Regiões e Unidades da                                                                                   |           | Homens    |           |           | Mulheres  |           |           | Total     |           |
| Federação                                                                                               | 1979-1981 | 1990-1992 | 1999-2001 | 1979-1981 | 1990-1992 | 1999-2001 | 1979-1981 | 1990-1992 | 1999-2001 |
| <b>Brasil</b>                                                                                           | 1,100     | 1,035     | 0,989     | 1,068     | 1,016     | 0,973     | 1,085     | 1,026     | 0,982     |
| Norte                                                                                                   | 1,161     | 1,115     | 0,997     | 1,102     | 1,059     | 0,956     | 1,136     | 1,091     | 0,979     |
| Nordeste                                                                                                | 1,297     | 1,066     | 0,985     | 1,220     | 1,034     | 0,936     | 1,260     | 1,049     | 0,962     |
| Sudeste                                                                                                 | 1,008     | 1,004     | 0,992     | 0,995     | 1,002     | 0,990     | 1,001     | 1,002     | 0,991     |
| Sul                                                                                                    | 1,019     | 1,001     | 0,984     | 1,000     | 0,990     | 0,982     | 1,010     | 0,996     | 0,983     |
| Centro-Oeste                                                                                            | 1,211     | 1,094     | 0,980     | 1,159     | 1,080     | 0,973     | 1,186     | 1,086     | 0,976     |
| Rondônia                                                                                                | 1,035     | 1,047     | 1,035     | 0,962     | 0,996     | 1,009     | 1,005     | 1,025     | 1,024     |
| Acre                                                                                                    | 1,025     | 1,031     | 1,084     | 1,024     | 0,999     | 1,018     | 1,025     | 1,016     | 1,057     |
| Amazonas                                                                                                | 1,185     | 1,152     | 0,965     | 1,060     | 1,109     | 0,950     | 1,129     | 1,131     | 0,956     |
| Roraima                                                                                                 | 1,076     | 0,959     | 0,644     | 1,050     | 0,945     | 0,612     | 1,066     | 0,954     | 0,632     |
| Pará                                                                                                    | 1,197     | 1,122     | 1,005     | 1,154     | 1,050     | 0,958     | 1,179     | 1,091     | 0,984     |
| Amapá                                                                                                   | 1,058     | 1,028     | 1,129     | 1,032     | 0,984     | 1,053     | 1,046     | 1,010     | 1,100     |
| Tocantins                                                                                               |           | 1,283     | 0,983     |           | 1,218     | 0,921     |           | 1,252     | 0,956     |
| Maranhão                                                                                                | 2,151     | 1,020     | 0,964     | 1,619     | 0,894     | 0,780     | 1,924     | 0,976     | 0,886     |
| Piauí                                                                                                   | 1,718     | 1,069     | 0,910     | 1,494     | 0,970     | 0,845     | 1,620     | 1,024     | 0,877     |
| Ceará                                                                                                   | 1,949     | 1,155     | 0,905     | 1,829     | 1,096     | 0,859     | 1,891     | 1,127     | 0,882     |
| Rio Grande do Norte                                                                                     | 1,343     | 1,041     | 0,896     | 1,295     | 1,004     | 0,852     | 1,321     | 1,022     | 0,874     |
| Paraíba                                                                                                 | 1,310     | 1,159     | 1,189     | 1,280     | 1,129     | 1,142     | 1,294     | 1,145     | 1,167     |
| Pernambuco                                                                                              | 1,078     | 1,009     | 0,991     | 1,031     | 1,000     | 0,958     | 1,057     | 1,004     | 0,976     |
| Alagoas                                                                                                 | 1,069     | 0,993     | 0,869     | 1,017     | 0,973     | 0,832     | 1,047     | 0,982     | 0,852     |
| Sergipe                                                                                                 | 0,978     | 0,902     | 0,906     | 0,947     | 0,882     | 0,865     | 0,963     | 0,888     | 0,886     |
| Bahia                                                                                                   | 1,268     | 1,117     | 1,046     | 1,216     | 1,093     | 1,011     | 1,238     | 1,097     | 1,028     |
| Minas Gerais                                                                                            | 1,031     | 1,061     | 1,069     | 1,008     | 1,045     | 1,044     | 1,019     | 1,053     | 1,057     |
| Espírito Santo                                                                                          | 1,025     | 1,024     | 0,991     | 1,015     | 1,018     | 1,039     | 1,021     | 1,020     | 1,009     |
| Rio de Janeiro                                                                                          | 1,006     | 0,983     | 0,956     | 0,985     | 0,982     | 0,955     | 0,995     | 0,981     | 0,954     |
| São Paulo                                                                                               | 0,996     | 0,989     | 0,979     | 0,991     | 0,990     | 0,981     | 0,994     | 0,990     | 0,980     |
| Paraná                                                                                                  | 1,028     | 1,007     | 0,987     | 1,003     | 0,995     | 0,981     | 1,016     | 1,002     | 0,984     |
| Santa Catarina                                                                                          | 1,049     | 0,995     | 0,965     | 1,029     | 0,983     | 0,982     | 1,038     | 0,989     | 0,972     |
| Rio Grande do Sul                                                                                       | 0,998     | 0,998     | 0,990     | 0,987     | 0,989     | 0,984     | 0,993     | 0,994     | 0,987     |
| Mato Grosso do Sul                                                                                      | 1,109     | 1,023     | 0,942     | 1,061     | 1,008     | 0,930     | 1,082     | 1,014     | 0,937     |
| Mato Grosso                                                                                             | 1,426     | 1,092     | 0,900     | 1,310     | 1,070     | 0,871     | 1,379     | 1,083     | 0,889     |
| Goiás                                                                                                   | 1,231     | 1,106     | 1,039     | 1,179     | 1,092     | 1,031     | 1,208     | 1,098     | 1,034     |
| <b>Distrito Federal</b>                                                                                 | 1.047     | 1,159     | 0,981     | 1,031     | 1,146     | 0,992     | 1,038     | 1,153     | 0,985     |

TABELA A4 : Brasil, Regiões e Unidades da Federação – Razão entre o número de mortes enumerada nos dados do Registro Civil (IBGE) e enumerada nos dados do Sistema de Informações sobre Mortalidade (SIM-Ministério da Saúde, por sexo e ano, 1979-2001.

Fonte: Brasil, SIM 1979 a 2001; IBGE, Registro Civil 1979 a 2001.

## TABELA A5 : Países selecionados – Índice de Whipple para dados de óbitos, por sexo e diferentes grupos etários, 1959-1961 e 1999-2001.

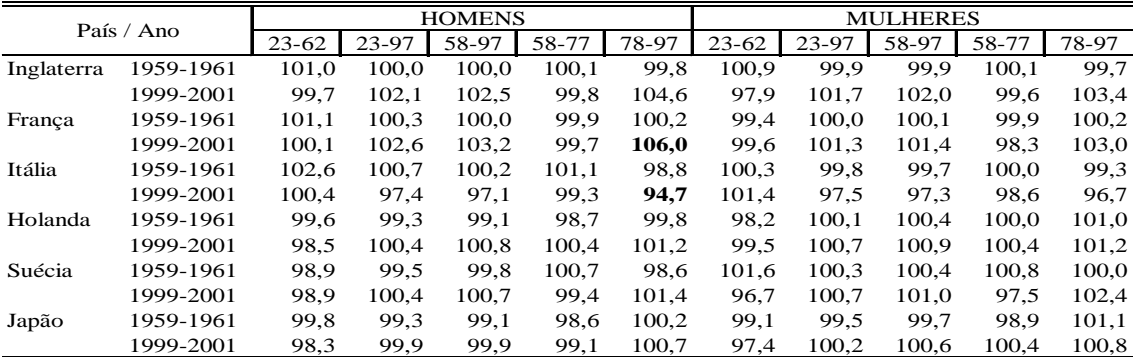

NOTA: Valores máximo e mínimo em negrito.

Fonte: Human Mortality Database (2008).

|             | País / Ano |      | <b>HOMENS</b> | <b>MULHERES</b> |       |
|-------------|------------|------|---------------|-----------------|-------|
|             |            | Min  | Max           | Min             | Max   |
| Inglaterra  | 1959-1961  | 86,6 | 114,2         | 86,4            | 117,4 |
|             | 1999-2001  | 85,9 | 121,0         | 88,6            | 118,8 |
| Franca      | 1959-1961  | 80,7 | 115,5         | 83,7            | 111,8 |
|             | 1999-2001  | 83,6 | 120.1         | 84,0            | 116,3 |
| Itália      | 1959-1961  | 79,4 | 115,0         | 83,0            | 110,8 |
|             | 1999-2001  | 80,2 | 121,0         | 73,5            | 127,4 |
| Holanda     | 1959-1961  | 87,5 | 108,4         | 89,3            | 108,5 |
|             | 1999-2001  | 73,6 | 113,7         | 77,5            | 118,8 |
| Suécia      | 1959-1961  | 77,8 | 114.8         | 76.6            | 122,7 |
|             | 1999-2001  | 76,2 | 120,7         | 73,4            | 149,4 |
| Japão       | 1959-1961  | 81,9 | 112,4         | 81,8            | 111,6 |
|             | 1999-2001  | 81,2 | 114,6         | 86,4            | 110,1 |
| Média       | 1959-1961  | 82,3 | 113,4         | 83.5            | 113,8 |
|             | 1999-2001  | 80,1 | 118,5         | 80.6            | 123,5 |
| Média Geral |            | 81,2 | 115,9         | 82,0            | 118,7 |

TABELA A6 : Países selecionados – Valores mínimos e máximos do Índice de concentração de idade simples utilizando dados de óbitos, por sexo, 1959-1961 e 1999-

NOTA: Valor máximo e mínimo, que correspondem a valores de referência, em negrito. Fonte: Human Mortality Database (2008).

TABELA A7 : Países selecionados – Razão de mortes de pessoas de 70 anos ou mais sobre mortes de pessoas de 60 anos ou mais  $(D_{70+}/D_{60+})$ , entre idades de 80 anos ou mais e 60 anos ou mais  $(D_{80+}/D_{60+})$  e entre idades de 90 anos ou mais e 60 anos ou mais  $(D_{90}/D_{60})$ , por sexo, 1959-1961 e 1999-2001.

|            | País / Ano |           | <b>HOMENS</b> |           |             | <b>MULHERES</b> |           |
|------------|------------|-----------|---------------|-----------|-------------|-----------------|-----------|
|            |            | $70+/60+$ | $80+/60+$     | $90+/60+$ | $70+ / 60+$ | $80+/60+$       | $90+/60+$ |
| Inglaterra | 1959-1961  | 70,7      | 30,8          | 3,6       | 75,4        | 36,3            | 5,2       |
|            | 1999-2001  | 83.3      | 48,0          | 12,5      | 87,3        | 57,3            | 18,4      |
| Franca     | 1959-1961  | 72,6      | 33,9          | 4,0       | 76,9        | 39,0            | 5,4       |
|            | 1999-2001  | 82,2      | 49,1          | 16,5      | 87,7        | 60,6            | 24,2      |
| Itália     | 1959-1961  | 72,0      | 32,0          | 3,7       | 74,5        | 34,2            | 4,3       |
|            | 1999-2001  | 79,0      | 41,3          | 9,1       | 89.8        | 63.3            | 21,6      |
| Holanda    | 1959-1961  | 73,6      | 34,7          | 4,5       | 76,1        | 37,1            | 5,2       |
|            | 1999-2001  | 81,7      | 46,8          | 11,5      | 86,2        | 56,7            | 17,2      |
| Suécia     | 1959-1961  | 75.4      | 35,7          | 4,8       | 77,5        | 38,2            | 5,6       |
|            | 1999-2001  | 87,4      | 57,0          | 15,1      | 90,0        | 64,7            | 20,9      |
| Japão      | 1959-1961  | 66,6      | 25,7          | 2,4       | 70,6        | 29,8            | 3,1       |
|            | 1969-1971  | 67,7      | 26,1          | 2,9       | 72,7        | 32,6            | 4,4       |
|            | 1979-1981  | 75,6      | 34,2          | 4,6       | 79,1        | 40,3            | 6,5       |
|            | 1989-1991  | 77,6      | 43.4          | 8,1       | 81,3        | 49,8            | 11,0      |
|            | 1999-2001  | 78,7      | 46,1          | 12,1      | 84,0        | 55,1            | 17,3      |

 NOTA: Valor máximo para cada indicador, que corresponde ao valor de referência, em negrito. Fonte: Human Mortality Database (2008).

|                         |           |               |           | 200 L.    |                 |           |           |              |           |
|-------------------------|-----------|---------------|-----------|-----------|-----------------|-----------|-----------|--------------|-----------|
| Região / Unidade da     |           | <b>HOMENS</b> |           |           | <b>MULHERES</b> |           |           | <b>TOTAL</b> |           |
| Federação               | 1979-1981 | 1990-1992     | 1999-2001 | 1979-1981 | 1990-1992       | 1999-2001 | 1979-1981 | 1990-1992    | 1999-2001 |
| <b>Brasil</b>           | 20,2      | 17,2          | 13,9      | 21,9      | 19,2            | 15,4      | 20,9      | 18,1         | 14,5      |
| Norte                   | 25,9      | 27,4          | 22,7      | 26,4      | 30,1            | 25,0      | 26,1      | 28,5         | 23,6      |
| Nordeste                | 46,3      | 39,2          | 27,0      | 48,7      | 43,4            | 30,9      | 47,4      | 41,0         | 28,7      |
| Sudeste                 | 9,4       | 9,0           | 9,7       | 9,7       | 9,6             | 10,1      | 9,6       | 9,2          | 9,8       |
| Sul                     | 14,2      | 10,4          | 6,4       | 15,7      | 11,4            | 6,8       | 14,8      | 10,8         | 6,5       |
| Centro-Oeste            | 17,4      | 12,5          | 8,8       | 17,0      | 13,0            | 8,8       | 17,3      | 12,7         | 8,8       |
| Rondônia                | 21,3      | 14,8          | 12,9      | 24,1      | 18,2            | 14,8      | 22,4      | 16,0         | 13,5      |
| Acre                    | 31,8      | 28,5          | 28,8      | 29,9      | 31,2            | 33,2      | 31,1      | 29,5         | 30,5      |
| Amazonas                | 16,8      | 31,5          | 23,6      | 16,0      | 34,5            | 26,1      | 16,5      | 32,7         | 24,6      |
| Roraima                 | 8,0       | 8,3           | 7,2       | 7,8       | 8,0             | 9,9       | 7,9       | 8,2          | 8,1       |
| Pará                    | 31,0      | 30,4          | 26,8      | 31,5      | 32,1            | 27,6      | 31,3      | 31,1         | 27,1      |
| Amapá                   | 15,2      | 4,4           | 11,5      | 16,8      | 6,0             | 14,8      | 15,9      | 5,0          | 12,7      |
| Tocantins               |           | 39,4          | 20,5      |           | 40,5            | 23,6      |           | 39,8         | 21,8      |
| Maranhão                | 24,0      | 52,2          | 37,8      | 18,7      | 44,1            | 40,1      | 21,8      | 49,5         | 38,8      |
| Piauí                   | 29,6      | 39,1          | 28,4      | 29,3      | 40,0            | 33,2      | 29,5      | 39,4         | 30,4      |
| Ceará                   | 38,6      | 41,2          | 20,2      | 42,4      | 45,1            | 22,6      | 40,3      | 42,9         | 21,2      |
| Rio Grande do Norte     | 45,0      | 35,4          | 26,7      | 46,9      | 39,1            | 30,5      | 45,8      | 37,0         | 28,4      |
| Paraíba                 | 61,0      | 51,5          | 46,1      | 65,5      | 58,6            | 50,8      | 63,0      | 54,7         | 48,2      |
| Pernambuco              | 52,9      | 37,7          | 20,9      | 56,3      | 44,4            | 25,4      | 54,4      | 40,6         | 22,8      |
| Alagoas                 | 57,5      | 43,1          | 28,3      | 57,7      | 48,6            | 33,3      | 57,6      | 45,4         | 30,4      |
| Sergipe                 | 48,0      | 39,9          | 26,9      | 52,4      | 46,9            | 32,3      | 50,0      | 43,0         | 29,2      |
| Bahia                   | 35,5      | 31,1          | 27,4      | 36,7      | 34,9            | 30,5      | 36,1      | 32,8         | 28,7      |
| <b>Minas Gerais</b>     | 19,2      | 16,5          | 15,0      | 19,3      | 16,8            | 14,3      | 19,2      | 16,7         | 14,7      |
| Espírito Santo          | 22,9      | 20,7          | 16,7      | 27,4      | 22,9            | 19,4      | 24,8      | 21,5         | 17,8      |
| Rio de Janeiro          | 4,4       | 6,9           | 10,6      | 4,7       | 7,8             | 12,0      | 4,6       | 7,3          | 11,2      |
| São Paulo               | 5,9       | 6,0           | 6,6       | 5,7       | 6,1             | 6,6       | 5,8       | 6,0          | 6,6       |
| Paraná                  | 16,9      | 12,4          | 5,6       | 18,7      | 12,9            | 5,8       | 17,6      | 12,6         | 5,7       |
| Santa Catarina          | 19.9      | 14.8          | 12,0      | 22,7      | 17,4            | 13,3      | 21,0      | 15,8         | 12,5      |
| Rio Grande do Sul       | 9,4       | 6,9           | 4,6       | 10,5      | 8,0             | 4,9       | 9,9       | 7,3          | 4,7       |
| Mato Grosso do Sul      | 12,6      | 10,6          | 8,0       | 12,2      | 11,1            | 7,4       | 12,4      | 10,8         | 7,8       |
| Mato Grosso             | 24,2      | 17,2          | 7,8       | 27,3      | 20,5            | 8,7       | 25,4      | 18,3         | 8,1       |
| Goiás                   | 23,0      | 15,5          | 11,3      | 21,9      | 15,7            | 10,8      | 22,6      | 15,6         | 11,1      |
| <b>Distrito Federal</b> | 2,1       | 2,1           | 4,7       | 2,3       | 2,2             | 5,3       | 2,2       | 2,1          | 4,9       |
| Legenda:                | 1° Terço  |               |           | 2° Terço  |                 |           | 3° Terço  |              |           |

TABELA A8 : Brasil , Regiões e Unidades da Federação – Percentual de óbitos por causas mal definidas (classificados em terços), por sexo, 1979-1981, 1990-1992 e 1999- 2001.

NOTA: Entre 1979 e 1995, as doenças por causas mal definidas estavam incluídas no Capítulo XVI (Sintomas. sinais e afecções mal definidas) da Classificação Internacional de Doenças (CID) IX; a partir de 1996, elas estão incluídas no Capítulo XVIII (Sintomas, sinais e achados anormais de exames clínicos e de laboratório, não classificados em outra parte) da CID X.

Fonte: Brasil, SIM 1979 a 2001.

| Regiões e Unidades da |       |       | <b>HOMENS</b> |       | 0     |       |       | <b>MULHERES</b> |       |       |
|-----------------------|-------|-------|---------------|-------|-------|-------|-------|-----------------|-------|-------|
| Federação             | 23-62 | 23-97 | 58-97         | 58-77 | 78-97 | 23-62 | 23-97 | 58-97           | 58-77 | 78-97 |
| <b>Brasil</b>         | 104,3 | 104,6 | 108,4         | 108,8 | 105,7 | 104,0 | 104,5 | 109,3           | 109,5 | 108,2 |
| Norte                 | 107,3 | 107,6 | 113,7         | 114,4 | 109,3 | 106,4 | 106,7 | 113,5           | 113,8 | 111,9 |
| Nordeste              | 106,0 | 106,5 | 113,6         | 114,2 | 110,2 | 105,7 | 106,6 | 115,3           | 115,3 | 115,2 |
| Sudeste               | 103,6 | 103,8 | 106,4         | 106,9 | 102,3 | 103,3 | 103,7 | 107,0           | 107,4 | 104,8 |
| Sul                   | 102,6 | 102,7 | 103,6         | 103,7 | 103,2 | 102,6 | 102,7 | 104,5           | 104,7 | 103,4 |
| Centro-Oeste          | 103,8 | 103,8 | 107,9         | 108,1 | 106,4 | 103,4 | 103,7 | 109,6           | 109,4 | 110,3 |
| Rondônia              | 103,2 | 103,5 | 109,5         | 109,6 | 108,1 | 102,8 | 103,0 | 108,5           | 109,0 | 104,0 |
| Acre                  | 109,5 | 109,9 | 118,7         | 119,0 | 117,3 | 106,3 | 107,0 | 114,5           | 115,2 | 110,8 |
| Amazonas              | 110,3 | 110,7 | 117,9         | 118,9 | 111,2 | 109,8 | 110,0 | 115,8           | 116,4 | 112,6 |
| Roraima               | 106,7 | 106,8 | 113,7         | 113,9 | 112,1 | 106,0 | 106,3 | 115,7           | 115,7 | 115,9 |
| Pará                  | 107,7 | 107,8 | 113,2         | 114,0 | 107,8 | 106,5 | 106,8 | 113,3           | 113,6 | 111,7 |
| Amapá                 | 106,9 | 107,0 | 112,9         | 113,9 | 106,0 | 103,7 | 104,0 | 111,8           | 110,9 | 116,5 |
| Tocantins             | 103,8 | 104,3 | 111,7         | 111,9 | 110,3 | 104,1 | 104,7 | 114,6           | 114,7 | 114,4 |
| Maranhão              | 107,4 | 108,3 | 119,2         | 119,2 | 119,1 | 106,7 | 108,0 | 120,6           | 119,8 | 124,5 |
| Piauí                 | 103,5 | 103,8 | 110,5         | 110,7 | 109,4 | 103,1 | 103,4 | 110,6           | 109,9 | 114,5 |
| Ceará                 | 104,3 | 104,5 | 109,0         | 110,1 | 103,4 | 103,8 | 104,2 | 110,0           | 110,7 | 106,6 |
| Rio Grande do Norte   | 105,6 | 106,1 | 111,5         | 113,3 | 103,6 | 105,0 | 105,9 | 112,6           | 113,9 | 106,7 |
| Paraíba               | 105,1 | 105,7 | 112,0         | 113,3 | 106,4 | 105,3 | 106,2 | 113,7           | 114,2 | 111,6 |
| Pernambuco            | 106,2 | 106,9 | 113,6         | 114,7 | 107,9 | 106,4 | 107,5 | 116,3           | 116,5 | 115,2 |
| Alagoas               | 108,4 | 109,5 | 119,7         | 119,9 | 118,8 | 107,6 | 109,3 | 123,0           | 122,5 | 125,8 |
| Sergipe               | 106,0 | 106,5 | 113,1         | 112,9 | 113,8 | 105,8 | 106,9 | 116,7           | 116,3 | 118,7 |
| <b>Bahia</b>          | 106,5 | 107,1 | 114,6         | 114,8 | 113,6 | 106,3 | 107,3 | 116,4           | 116,0 | 118,2 |
| <b>Minas Gerais</b>   | 103,2 | 103,4 | 107,3         | 107,8 | 103,5 | 103,1 | 103,6 | 108,9           | 109,3 | 106,6 |
| Espírito Santo        | 102,5 | 102,7 | 105,8         | 106,4 | 101,7 | 102,2 | 102,6 | 107,1           | 107,7 | 103,5 |
| Rio de Janeiro        | 104,2 | 104,4 | 107,0         | 107,8 | 101,4 | 103,6 | 104,1 | 106,9           | 107,2 | 105,1 |
| São Paulo             | 103,8 | 103,8 | 105,7         | 106,1 | 102,0 | 103,4 | 103,6 | 106,2           | 106,6 | 103,8 |
| Paraná                | 103,2 | 103,2 | 104,4         | 104,6 | 102,7 | 103,1 | 103,3 | 105,7           | 105,9 | 104,2 |
| Santa Catarina        | 102,3 | 102,3 | 103,1         | 103,4 | 101,4 | 102,4 | 102,4 | 104,0           | 104,3 | 102,0 |
| Rio Grande do Sul     | 102,3 | 102,4 | 103,2         | 103,1 | 104,5 | 102,3 | 102,4 | 103,8           | 103,9 | 103,4 |
| Mato Grosso do Sul    | 102,7 | 102,8 | 106,5         | 107,1 | 102,9 | 103,3 | 103,6 | 108,9           | 108,5 | 111,2 |
| Mato Grosso           | 105,3 | 105,3 | 109,0         | 108,9 | 109,6 | 104,4 | 104,6 | 110,2           | 109,6 | 114,7 |
| Goiás                 | 103,7 | 103,8 | 108,3         | 108,4 | 107,3 | 103,3 | 103,7 | 110,4           | 110,5 | 109,7 |
| Distrito Federal      | 104,3 | 104,6 | 108,4         | 108,8 | 105,7 | 104,0 | 104,5 | 109,3           | 109,5 | 108,2 |
| Valor mínimo (UF)     | 102,3 | 102,3 | 103,1         | 103,1 | 101,4 | 102,2 | 102,4 | 103,8           | 103,9 | 102,0 |
| Valor máximo (UF)     | 110,3 | 110,7 | 119,7         | 119,9 | 119,1 | 109,8 | 110,0 | 123,0           | 122,5 | 125,8 |
| Média (UF)            | 105,1 | 105,4 | 110,7         | 111,2 | 107,8 | 104,6 | 105,1 | 111,7           | 111,8 | 111,1 |
| 1° quartil            | 103,4 | 103,6 | 107,1         | 107,8 | 103,5 | 103,2 | 103,6 | 108,7           | 108,8 | 105,8 |
| 2° quartil (mediana)  | 104,3 | 104,6 | 110,5         | 110,7 | 107,3 | 104,0 | 104,5 | 110,6           | 110,7 | 111,2 |
| 3° quartil            | 106,6 | 106,9 | 113,4         | 114,0 | 110,8 | 106,1 | 106,8 | 115,2           | 115,4 | 115,0 |
|                       |       |       |               |       |       |       |       |                 |       |       |

TABELA A9 : Brasil , Regiões e Unidades da Federação – Índice de Whipple para dados de população, por sexo e diferentes grupos etários, 2000.

NOTA: Valor < 105 (precisos); Valores entre 105 e 110 (menos precisos); Valores entre 110 e 125 (aproximados);

Valores entre 125 e 175 (imprecisos); Valor > 175 (muito imprecisos).

Fonte: IBGE, Censo Demográfico de 2000 (Resultados do Universo).

| Regiões e Unidades da   |        |        |        |        |        |        |        |        | <b>IDADE</b>    |        |        |        |        |        |        |        |        |        |
|-------------------------|--------|--------|--------|--------|--------|--------|--------|--------|-----------------|--------|--------|--------|--------|--------|--------|--------|--------|--------|
| Federacão               | 10     | 15     | 20     | 25     | 30     | 35     | 40     | 45     | 50              | 55     | 60     | 65     | 70     | 75     | 80     | 85     | 90     | 95     |
| <b>Brasil</b>           | 100.49 | 99.21  | 101.41 | 101.64 | 106.14 | 101.89 | 106.36 | 103.78 | 106.83          | 100.92 | 113.36 | 105.83 | 110.42 | 105.06 | 109.27 | 106.11 | 113.35 | 101,34 |
| Norte                   | 102.39 | 101,65 | 104.20 | 103.80 | 111.55 | 101.50 | 111,02 | 105.90 | 110.42          | 104.80 | 123,43 | 106.69 | 117.53 | 107.83 | 113,81 | 109,69 | 119.07 | 102,14 |
| Nordeste                | 99,72  | 100,51 | 101,64 | 101.73 | 108,92 | 100,56 | 109,63 | 104,17 | 109,90          | 103,36 | 122,27 | 108,48 | 115,85 | 109,32 | 113,98 | 110,75 | 117,36 | 98,57  |
| Sudeste                 | 100,87 | 98,16  | 101,26 | 101.42 | 104.65 | 102,70 | 105,46 | 103,70 | 105,73          | 99,29  | 109,74 | 105.86 | 108,57 | 103,06 | 105,60 | 102,46 | 110.64 | 103,35 |
| Sul                     | 100,16 | 98,24  | 99,85  | 100,82 | 103,70 | 102,00 | 102,96 | 102,86 | 105,08          | 100,88 | 105,26 | 102,33 | 105,51 | 102,68 | 107,64 | 103,20 | 107,95 | 104,43 |
| Centro-Oeste            | 100.12 | 98.04  | 101.31 | 101,96 | 105,24 | 101,55 | 105.28 | 103,43 | 104.78          | 99,96  | 115,35 | 103,52 | 108.10 | 102.53 | 110,76 | 107.06 | 112.61 | 102,06 |
| Rondônia                | 100.78 | 101,10 | 101.79 | 99.57  | 105.52 | 100,38 | 104,86 | 103.46 | 107,92          | 98,37  | 115,32 | 102.14 | 116.66 | 105.05 | 110,19 | 107.49 | 127,47 | 141,24 |
| Acre                    | 106.26 | 101.76 | 104.93 | 103.83 | 114,40 | 102.78 | 115.10 | 108.25 | 110.51          | 110.01 | 133,29 | 103.75 | 122.62 | 115.38 | 120.75 | 115.98 | 133.18 | 120,21 |
| Amazonas                | 104.50 | 103.78 | 106.42 | 105.01 | 115.32 | 105,45 | 114,93 | 107.75 | 116.22          | 109,28 | 125,58 | 110.48 | 128.85 | 111.47 | 114.55 | 115,80 | 121,93 | 105,58 |
| Roraima                 | 101,37 | 100,41 | 105,52 | 100,69 | 111,56 | 98,80  | 113,20 | 103,30 | 113,25          | 107,89 | 127,00 | 103,57 | 111,43 | 109,66 | 120,28 | 113,54 | 99,67  | 139,10 |
| Pará                    | 101.92 | 101,26 | 103,93 | 104.78 | 112,44 | 100.66 | 111.08 | 106.39 | 109,99          | 104.62 | 124,33 | 108.07 | 114.36 | 104.69 | 112,40 | 106,79 | 122,19 | 97,98  |
| Amapá                   | 102,77 | 100,33 | 102,05 | 105,11 | 110,54 | 100,65 | 110,37 | 107,62 | 107.13          | 105,92 | 122,38 | 105,36 | 116,82 | 112,51 | 121,33 | 107,60 | 90,22  | 90,04  |
| Tocantins               | 99,91  | 100.09 | 103.20 | 101.08 | 105,07 | 99.12  | 108.16 | 101,86 | 104.63          | 102.18 | 120,65 | 101.63 | 113.42 | 113.41 | 116,19 | 112.22 | 108.05 | 92,64  |
| Maranhão                | 100.84 | 101.18 | 105,75 | 102.92 | 112.03 | 97.64  | 111.71 | 104.73 | 111,57          | 105,39 | 131,64 | 107.29 | 123,43 | 114.86 | 129.62 | 114.45 | 121.68 | 97,34  |
| Piauí                   | 101.03 | 103,09 | 103.18 | 100,98 | 107,23 | 98.02  | 107.43 | 96,50  | 105.26          | 100,50 | 124.08 | 103.66 | 105.78 | 105.62 | 112.47 | 113,50 | 108.83 | 105,94 |
| Ceará                   | 99,64  | 101,09 | 100,73 | 100,87 | 108,59 | 99,92  | 105,02 | 103,82 | 107,56          | 99,72  | 117,77 | 107,83 | 105.69 | 108.09 | 101.82 | 111,12 | 109,49 | 105,31 |
| Rio Grande do Norte     | 99.03  | 98.95  | 100.01 | 101.15 | 108.14 | 102.41 | 105.53 | 103.92 | 114.27          | 104.90 | 116.72 | 111.42 | 118.13 | 108.19 | 104.73 | 106.78 | 112.12 | 88,69  |
| Paraíba                 | 99,33  | 100.69 | 99.69  | 100.95 | 107,24 | 101,68 | 106,94 | 100.58 | 112,14          | 102,67 | 119,34 | 107.03 | 119.95 | 107.33 | 106,18 | 113,17 | 111.78 | 90,05  |
| Pernambuco              | 99,42  | 99,17  | 99,80  | 100,91 | 108,03 | 101,50 | 110,83 | 105,62 | $110.7^{\circ}$ | 105,08 | 120,47 | 110,59 | 116,91 | 111.05 | 111,53 | 107,50 | 116,33 | 104,93 |
| Alagoas                 | 98,99  | 99,91  | 99,15  | 103,32 | 112,71 | 99,85  | 113,83 | 108,46 | 112.21          | 108,36 | 126,90 | 111.47 | 128,27 | 115,85 | 124.77 | 118,30 | 127,55 | 99,19  |
| Sergipe                 | 98,78  | 98,41  | 101,96 | 102,26 | 108,66 | 97,69  | 112,34 | 105,14 | 110,87          | 105,88 | 119,64 | 108,09 | 113,09 | 111.59 | 118,65 | 107,57 | 139,73 | 104,95 |
| Bahia                   | 99,66  | 100.73 | 102,38 | 102,35 | 108.66 | 101,83 | 111.47 | 104,91 | 109,09          | 102.77 | 123,43 | 108,76 | 117,53 | 107.57 | 120.88 | 110.22 | 121.70 | 95,72  |
| <b>Minas Gerais</b>     | 100.15 | 97,73  | 100,55 | 100.56 | 104.88 | 101.89 | 104.69 | 103.35 | 103,70          | 99,31  | 111.69 | 106.01 | 109.46 | 103,13 | 106.89 | 104,55 | 111.54 | 99,12  |
| Espírito Santo          | 98,63  | 97,98  | 100,43 | 100,17 | 103,58 | 100,55 | 104,65 | 104,02 | 103,51          | 98,93  | 110,10 | 103,24 | 111,01 | 100,40 | 105,56 | 97,90  | 113,63 | 108,85 |
| Rio de Janeiro          | 101.09 | 99,41  | 101.95 | 100,52 | 104.94 | 103.48 | 107,20 | 103,30 | 108,72          | 99,30  | 109,06 | 108.00 | 110.73 | 103,11 | 105,65 | 100.49 | 108,60 | 105,61 |
| São Paulo               | 101,40 | 97,97  | 101,45 | 102,26 | 104,54 | 102,97 | 105,22 | 104,00 | 105,60          | 99,30  | 109,05 | 105,05 | 107,01 | 103,22 | 104,92 | 102,55 | 110,82 | 104,33 |
| Paraná                  | 99.74  | 97,87  | 99.98  | 101.96 | 104.17 | 103.18 | 102.49 | 103.49 | 105.43          | 100.23 | 106.85 | 101.86 | 106.95 | 103.92 | 105.97 | 104,39 | 108.45 | 103,66 |
| Santa Catarina          | 100,25 | 98,18  | 99,93  | 100,35 | 103,65 | 101,51 | 102,77 | 102,92 | 104,69          | 100,31 | 105,23 | 101,50 | 104,16 | 104.42 | 107,19 | 99,07  | 104.17 | 108,64 |
| Rio Grande do Sul       | 100,55 | 98.66  | 99,68  | 99.93  | 103.26 | 101.20 | 103.46 | 102.32 | 105.00          | 101.68 | 103,94 | 103,09 | 104.91 | 100.89 | 109.21 | 103,91 | 109.10 | 103,62 |
| Mato Grosso do Sul      | 101,32 | 98,38  | 101.47 | 99,18  | 103,21 | 101.74 | 103,51 | 105,24 | 103,23          | 99,53  | 112,92 | 103.55 | 107.60 | 102,58 | 108,58 | 99,82  | 108,90 | 96,90  |
| Mato Grosso             | 102,07 | 99,11  | 101,76 | 102,90 | 107,18 | 102,32 | 107,94 | 105,22 | 107,50          | 101,41 | 116,52 | 102,40 | 112,40 | 101,84 | 116,86 | 102,28 | 124,86 | 102,62 |
| Goiás                   | 98,96  | 97,21  | 101.17 | 102,30 | 105,49 | 101,09 | 105,20 | 102,88 | 103,91          | 99,45  | 116,69 | 103,80 | 107,15 | 102,74 | 110,94 | 110,21 | 112,52 | 103,68 |
| <b>Distrito Federal</b> | 100,49 | 99,21  | 101,41 | 101,64 | 106,14 | 101,89 | 106,36 | 103,78 | 106,83          | 100,92 | 113,36 | 105,83 | 110,42 | 105,06 | 109,27 | 106,11 | 113,35 | 101,34 |
| Valor mínimo (UF)       | 98,6   | 97,2   | 99,1   | 99,2   | 103,2  | 97,6   | 102,5  | 96.5   | 103.2           | 98.4   | 103,9  | 101,5  | 104.2  | 100.4  | 101,8  | 97,9   | 90,2   | 88,7   |
| Valor máximo (UF)       | 106,3  | 103,8  | 106,4  | 105,1  | 115,3  | 105,4  | 115,1  | 108,5  | 116,2           | 110,0  | 133,3  | 111,5  | 128,9  | 115,9  | 129,6  | 118,3  | 139,7  | 141,2  |
| Média (UF)              | 100.7  | 99,8   | 101.9  | 101.8  | 107,7  | 101.1  | 108,0  | 104,2  | 108,2           | 102,7  | 117,9  | 105,8  | 113,5  | 107,2  | 112,5  | 107,9  | 114,7  | 104,3  |
| $1^\circ$ quartil       | 99,5   | 98,4   | 100,2  | 100,6  | 104,9  | 100,1  | 104,9  | 103,3  | 105,1           | 99,6   | 112,3  | 103,4  | 107,4  | 103,2  | 106,5  | 104,2  | 108,9  | 97,7   |
| 2° quartil (mediana)    | 100,5  | 99,4   | 101,5  | 101.1  | 107,2  | 101,5  | 107,2  | 103,9  | 107.6           | 101.7  | 117,8  | 105,4  | 112,4  | 105,6  | 110.9  | 107,5  | 112,1  | 103,7  |
| 3° quartil              | 101.3  | 100.9  | 102.8  | 102.6  | 109.6  | 102.1  | 111,3  | 105.2  | 110.8           | 105.2  | 123,8  | 108.0  | 117.2  | 111.3  | 117.8  | 112,7  | 121.8  | 105,6  |

TABELA A10 : Brasil , Regiões e Unidades da Federação – Índice de concentração de idade simples utilizando dados de população, por idades específicas, homens, 2000.

Fonte: IBGE, Censo Demográfico de 2000 (Resultados do Universo).

| Regiões e Unidades da   |                |        |        |        |        |        |        | .      | <b>IDADE</b> |        |        |        |        |        |        |        |        |        |
|-------------------------|----------------|--------|--------|--------|--------|--------|--------|--------|--------------|--------|--------|--------|--------|--------|--------|--------|--------|--------|
| Federação               | 10             | 15     | 20     | 25     | 30     | 35     | 40     | 45     | 50           | 55     | 60     | 65     | 70     | 75     | 80     | 85     | 90     | 95     |
| <b>Brasil</b>           | 100.03         | 99.54  | 101.92 | 101.47 | 104.51 | 101.48 | 105,47 | 103,15 | 106.56       | 102,92 | 114,58 | 105,74 | 111.95 | 105,05 | 112,88 | 106,15 | 115,54 | 104,11 |
| Norte                   | 101,97         | 102,34 | 104,90 | 103,59 | 108,38 | 100,90 | 109,29 | 104,79 | 109,46       | 109,39 | 122,80 | 106,56 | 116,98 | 107,42 | 117.77 | 108,50 | 121,63 | 105,46 |
| Nordeste                | 99,15          | 101,02 | 101.88 | 101,61 | 107.02 | 99,75  | 108,28 | 103,52 | 109,79       | 105,76 | 124,34 | 108.26 | 117,99 | 109,93 | 120.61 | 112,97 | 123,16 | 109,98 |
| Sudeste                 | 100,29         | 98,46  | 101,71 | 101,24 | 103,22 | 102,51 | 104,53 | 102,99 | 105,39       | 101,02 | 110,46 | 105,42 | 110,09 | 103,49 | 108,90 | 103,08 | 112,16 | 100,73 |
| Sul                     | 100,40         | 97,88  | 100,92 | 100,58 | 102,95 | 101,67 | 103,05 | 102,66 | 104,64       | 102,20 | 106,90 | 103,08 | 107,47 | 101,04 | 108,70 | 101,09 | 107,53 | 99,33  |
| Centro-Oeste            | 99,40          | 98.66  | 101.94 | 101,89 | 103.04 | 101,35 | 104,63 | 102.79 | 105.38       | 102,09 | 117,62 | 104.09 | 109.39 | 104.30 | 116,83 | 107,34 | 116,52 | 101,88 |
| Rondônia                | 100,94         | 99,86  | 102,91 | 99,88  | 103,33 | 100,88 | 104.66 | 104.11 | 104,79       | 103,25 | 114,51 | 103,80 | 112,81 | 105,80 | 108,66 | 98,75  | 132,46 | 71,69  |
| Acre                    | 103,12         | 102,17 | 106,15 | 102,86 | 109,40 | 100,81 | 111,51 | 103,36 | 109,90       | 111,46 | 116,78 | 110,58 | 126,90 | 108,73 | 108,07 | 114,70 | 129,80 | 136,82 |
| Amazonas                | 104.04         | 105.16 | 108.39 | 106.17 | 111.66 | 104,24 | 115.06 | 107.06 | 114.49       | 114.99 | 125,78 | 108,59 | 120.69 | 109.77 | 117.22 | 111,31 | 127,12 | 103,92 |
| Roraima                 | 99.32          | 102,36 | 104.80 | 100,84 | 108.35 | 100,95 | 113,17 | 104.76 | 108.03       | 108.84 | 126,41 | 107,57 | 118.41 | 106.29 | 127,19 | 117,36 | 98,78  | 61,46  |
| Pará                    | 101.75         | 101,93 | 103,97 | 103,91 | 109,12 | 99,32  | 108,72 | 105,48 | 109,59       | 109,47 | 122,73 | 106,96 | 116,40 | 106,24 | 118,50 | 108,63 | 119,68 | 102,73 |
| Amapá                   | 101.74         | 101.75 | 104.13 | 103.46 | 103,33 | 100,11 | 103,50 | 104.73 | 100,95       | 112,94 | 122,74 | 98.20  | 112,81 | 112.32 | 128.25 | 104,56 | 122,58 | 124,35 |
| Tocantins               | 99,60          | 100,75 | 103,23 | 101,33 | 105,29 | 101,83 | 105,29 | 98,02  | 106,78       | 103,32 | 128,03 | 104,16 | 114,17 | 108,80 | 122,37 | 106,09 | 117,78 | 135,36 |
| Maranhão                | 100,21         | 101,11 | 106,15 | 102.38 | 108,71 | 97,65  | 108,67 | 104,04 | 111,62       | 110,66 | 131,55 | 107,98 | 125,28 | 115,63 | 136,14 | 118,45 | 127,51 | 116,34 |
| Piauí                   | 100.63         | 103,53 | 102.37 | 100.08 | 104.93 | 97.43  | 105.29 | 99.51  | 105.29       | 100.59 | 125,88 | 101.14 | 106.77 | 101.27 | 120.81 | 116.93 | 106.18 | 106,26 |
| Ceará                   | 99,34          | 101,50 | 100.43 | 100,26 | 107.41 | 98.17  | 104,38 | 102.67 | 107.82       | 100.56 | 118,85 | 108.10 | 106.68 | 108.02 | 104.53 | 114,58 | 112.93 | 107,62 |
| Rio Grande do Norte     | 98,49          | 100,69 | 100,58 | 101,31 | 105,79 | 100,80 | 105,54 | 102,02 | 113,42       | 106,17 | 118,38 | 109,53 | 117,38 | 112,86 | 108,07 | 111,04 | 113,52 | 93,87  |
| Paraíba                 | 98,33          | 100,24 | 100,06 | 101,59 | 106.21 | 98,70  | 105,48 | 100.18 | 114.03       | 106,83 | 122,14 | 105.13 | 120.05 | 110.91 | 114.44 | 111.44 | 119.71 | 114,18 |
| Pernambuco              | 99,20          | 99,55  | 100,01 | 101,20 | 106,37 | 101,29 | 109,34 | 105,43 | 112,08       | 106,51 | 123,51 | 110,08 | 121,02 | 112.40 | 122,05 | 111,50 | 120,38 | 117,79 |
| Alagoas                 | 98,90          | 100,08 | 99,96  | 102,53 | 110,33 | 99,87  | 111,34 | 106,05 | 110,50       | 110,09 | 130,25 | 114,50 | 131,80 | 116,45 | 131,15 | 119,48 | 153,88 | 116,10 |
| Sergipe                 | 97.51          | 100,23 | 102.92 | 101.70 | 105.80 | 99.49  | 111.79 | 105.53 | 110.01       | 104.59 | 124.29 | 107.17 | 121.74 | 115.02 | 129.59 | 107.14 | 132,58 | 108,61 |
| Bahia                   | $98.8^{\circ}$ | 101,56 | 102,83 | 102,53 | 106,97 | 101,04 | 110.54 | 103,93 | 107.64       | 106,52 | 126.28 | 108,73 | 119.90 | 106.68 | 126.80 | 111,29 | 128,93 | 107,47 |
| <b>Minas Gerais</b>     | 99,97          | 98,04  | 101,45 | 100,54 | 103,03 | 101,78 | 104,08 | 102,66 | 103,49       | 101,78 | 114,80 | 105,99 | 111,36 | 103,72 | 111,01 | 104,05 | 114,83 | 107,42 |
| Espírito Santo          | 99,26          | 97,70  | 100.60 | 99,79  | 102,59 | 100,70 | 103.75 | 101.76 | 104.49       | 100.51 | 111,54 | 103.03 | 114,43 | 101.33 | 107.99 | 99,44  | 115.18 | 101,16 |
| Rio de Janeiro          | 99,96          | 99,71  | 102.10 | 100.30 | 103,72 | 103,06 | 105,29 | 102.98 | 108,22       | 100,44 | 108,05 | 106,68 | 111.08 | 103.16 | 108,93 | 103,09 | 113,77 | 102,46 |
| São Paulo               | 100,68         | 98,32  | 101,79 | 102,02 | 103,17 | 102,78 | 104,49 | 103,24 | 105,07       | 100,96 | 109,43 | 104,74 | 108,74 | 103,71 | 107,94 | 102,87 | 109,69 | 95,87  |
| Paraná                  | 100,23         | 97,29  | 100,34 | 101,60 | 103,29 | 102,76 | 102,30 | 103,91 | 104,66       | 102,32 | 108,46 | 103,03 | 109,47 | 103,44 | 109,72 | 100,81 | 112,39 | 97,93  |
| Santa Catarina          | 100,39         | 98,34  | 101,69 | 100,31 | 103,12 | 101.18 | 103,80 | 101,95 | 104,47       | 100,87 | 107,01 | 102,26 | 106,34 | 101,96 | 106,82 | 100,09 | 106,01 | 105,85 |
| Rio Grande do Sul       | 100,57         | 98,22  | 101,07 | 99,68  | 102,52 | 100,95 | 103,33 | 101,96 | 104.72       | 102,70 | 105,65 | 103,47 | 106,56 | 99,13  | 108,78 | 101,60 | 105,31 | 98,27  |
| Mato Grosso do Sul      | 99,22          | 97,76  | 101,48 | 101,51 | 101,89 | 102,73 | 103,07 | 104,13 | 104,47       | 103,23 | 114,62 | 104,24 | 109,13 | 104,76 | 116,83 | 108,78 | 119,21 | 101,40 |
| Mato Grosso             | 100,83         | 99,93  | 102,67 | 102.55 | 104.43 | 101,26 | 106,45 | 104,65 | 107,27       | 104.21 | 116,51 | 103.67 | 113,74 | 102.94 | 121,79 | 109.06 | 127,29 | 116,81 |
| Goiás                   | 98,77          | 98,94  | 101,93 | 101,94 | 103,08 | 100,97 | 104,63 | 101,83 | 104,64       | 101,38 | 120,03 | 105,01 | 109,11 | 104,75 | 117,61 | 106,04 | 114,16 | 97,45  |
| <b>Distrito Federal</b> | 100,03         | 99,54  | 101.92 | 101,47 | 104,51 | 101,48 | 105,47 | 103,15 | 106,56       | 102,92 | 114,58 | 105,74 | 111,95 | 105,05 | 112,88 | 106,15 | 115,54 | 104,11 |
| Valor mínimo (UF)       | 97,5           | 97,3   | 100,0  | 99,7   | 101,9  | 97.4   | 102,3  | 98.0   | 100,9        | 100,4  | 105,6  | 98,2   | 106,3  | 99,1   | 104,5  | 98,8   | 98,8   | 61,5   |
| Valor máximo (UF)       | 104,0          | 105,2  | 108,4  | 106,2  | 111,7  | 104,2  | 115,1  | 107,1  | 114,5        | 115,0  | 131,6  | 114,5  | 131,8  | 116,5  | 136,1  | 119,5  | 153,9  | 136,8  |
| Média (UF)              | 100,1          | 100,2  | 102,4  | 101,6  | 105,5  | 100,8  | 106,7  | 103,3  | 107,6        | 105,1  | 118,8  | 105,9  | 115,0  | 107,1  | 116,8  | 108,3  | 119,2  | 105,7  |
| $1^\circ$ quartil       | 99,2           | 98,6   | 100,8  | 100,4  | 103,2  | 100,0  | 104,2  | 102,0  | 104,7        | 101,6  | 114,5  | 103,7  | 109,3  | 103,6  | 108,7  | 103,6  | 113,2  | 99,7   |
| 2° quartil (mediana)    | 100,0          | 100,1  | 101,9  | 101,5  | 104,9  | 101,0  | 105,3  | 103,4  | 107,3        | 103,3  | 118,8  | 105,7  | 113,7  | 106,2  | 116,8  | 108,6  | 117,8  | 105,9  |
| 3° quartil              | 100,7          | 101,5  | 103.1  | 102,5  | 107,2  | 101.6  | 109,0  | 104,7  | 110.0        | 107.8  | 125,0  | 108.0  | 120.0  | 110,3  | 122.2  | 111,5  | 127,2  | 115,1  |

 : Brasil , Regiões e Unidades da Federação – Índice de concentração de idade simples utilizando dados de população, por idades específicas, mulheres, 2000.

Fonte: IBGE, Censo Demográfico de 2000 (Resultados do Universo).

TABELA A11

| Regiões e Unidades da   |       |       |                   |       |       | Homens |       |                   |       |       |       |       |       |       |                   |       |       | <b>Mulheres</b> |       |       |       |       |       |       |
|-------------------------|-------|-------|-------------------|-------|-------|--------|-------|-------------------|-------|-------|-------|-------|-------|-------|-------------------|-------|-------|-----------------|-------|-------|-------|-------|-------|-------|
| Federação               | 40    | 45    | 50                | 55    | 60    | 65     | 70    | 75                | 80    | 85    | 90    | 95    | 40    | 45    | 50                | 55    | 60    | 65              | 70    | 75    | 80    | 85    | 90    | 95    |
| <b>Brasil</b>           | 0,931 | 0,918 | 0.909             | 0,903 | 0,898 | 0,885  | 0,864 | 0,855             | 0,889 | 0,962 | 1,150 | 2,005 | 0,959 | 0,952 | 0,952             | 0,954 | 0,957 | 0,944           | 0,940 | 0,958 | 1,025 | 1.124 | 1,344 | 2,167 |
| Norte                   | 0,968 | 0,958 | 0.947             | 0,955 | 0,963 | 0,962  | 0,94' | 0,947             | 1.028 | 1,157 | 1,481 | 3,05' | 0.970 | 0.965 | 0.97 <sup>7</sup> | 0,987 | 0,998 | 1,001           | 0,994 | 1,039 | 1.171 | 1,316 | 1.684 | 3,195 |
| Nordeste                | 0.947 | 0.942 | 0.939             | 0.944 | 0,949 | 0.947  | 0,937 | 0.932             | 0.981 | 1.073 | 1.256 | 2,119 | 0.951 | 0.949 | 0.954             | 0.962 | 0,964 | 0.955           | 0.958 | 0,976 | 1.064 | 1.179 | 1.470 | 2,351 |
| Sudeste                 | 0,916 | 0,900 | 0,889             | 0,878 | 0,870 | 0,854  | 0,829 | 0,815             | 0,836 | 0,892 | 1,076 | 1,851 | 0,960 | 0,951 | 0,949             | 0,948 | 0,95  | 0,937           | 0,932 | 0,949 | 1,008 | 1,094 | 1,266 | 2,014 |
| Sul                     | 0,925 | 0,910 | 0,894             | 0,881 | 0,863 | 0,838  | 0,800 | 0.775             | 0.775 | 0,820 | 0,945 | 1,671 | 0.959 | 0.952 | 0,948             | 0,945 | 0.944 | 0.927           | 0,915 | 0,921 | 0.951 | 1,022 | 1.180 | 1,777 |
| Centro-Oeste            | 0.961 | 0,946 | 0,936             | 0,931 | 0,930 | 0,921  | 0,907 | 0.916             | 0.982 | 1,062 | 1,307 | 2,586 | 0.974 | 0.963 | 0,965             | 0,965 | 0,975 | 0.957           | 0,957 | 1.000 | 1.102 | 1,252 | 1,535 | 2,897 |
| Rondônia                | 0,928 | 0,916 | 0,915             | 0,913 | 0,91' | 0,878  | 0.869 | 0.853             | 0.961 | 1,078 | 1,578 | 3.268 | 0.925 | 0,917 | 0,919             | 0,931 | 0,927 | 0.913           | 0,907 | 0,957 | 1.029 | 1.134 | 1.860 | 2,869 |
| Acre                    | 1,016 | 1,003 | 1,008             | 1,033 | 1,060 | 1,059  | 1,073 | 1,059             | 1.148 | 1,27  | 1.470 | 2,932 | 1,002 | 0.998 | 1,012             | 1,047 | 1,051 | 1,073           | 1,118 | 1,071 | 1.249 | 1,557 | 1.648 | 3,481 |
| Amazonas                | 0,957 | 0,946 | 0,930             | 0,948 | 0,960 | 0,987  | 0,950 | 0,966             | 1,042 | 1,137 | 1,365 | 2,383 | 0,963 | 0,964 | 0,970             | 1,004 | 1,023 | 1,032           | 0,997 | 1,046 | 1,187 | 1,426 | 1.794 | 3,023 |
| Roraima                 | 0,922 | 0,954 | 0,932             | 0,958 | 1,001 | 1,070  | 1,080 | 1,038             | 1.104 | 1,313 | 1,537 | 1,274 | 1.096 | 1.086 | 1,101             | 1,123 | 1,09  | 1.181           | 1,147 | 1,249 | 1,382 | 1,377 | 1,560 | 2,641 |
| Pará                    | 0,957 | 0,948 | 0.937             | 0.944 | 0.949 | 0.945  | 0,917 | 0,919             | 0.998 | 1.102 | 1,374 | 1.997 | 0.959 | 0.956 | 0.964             | 0,977 | 0.987 | 0.989           | 0.985 | 1,032 | 1.170 | 1,279 | 1.643 | 3,116 |
| Amapá                   | 1,207 | 1,172 | 1.147             | 1.116 | 1,139 | 1,124  | 1,084 | 1,221             | 1,278 | 1,80' | 2,192 | 4,306 | 1.164 | 1,144 | 1,131             | 1,127 | 1,166 | 1,192           | 1,203 | 1,348 | 1,515 | 1,905 | 2.388 | 4,960 |
| Tocantins               | 1.029 | 1,013 | 0,997             | 0.997 | 1,002 | 0,997  | 0,995 | 0,995             | 1.036 | 1.180 | 1,336 | 1.815 | 0.999 | 0.985 | 0,986             | 0,989 | 0.998 | 0.985           | 0.991 | 1,018 | 1,104 | 1,208 | 1.434 | 3,591 |
| Maranhão                | 0.937 | 0.931 | 0.930             | 0.945 | 0,951 | 0.939  | 0.906 | 0.895             | 0.949 | 1.028 | 1.247 | 1.996 | 0.931 | 0.928 | 0.932             | 0.949 | 0.948 | 0.926           | 0.926 | 0.952 | 1.057 | 1.157 | 1.518 | 2.842 |
| Piauí                   | 0,967 | 0,962 | 0,959             | 0,968 | 0,979 | 0,964  | 0,962 | 0,956             | 0,983 | 1,037 | 1,077 | 1,518 | 0,957 | 0,958 | 0,962             | 0,971 | 0,976 | 0,959           | 0,962 | 0,974 | 1,025 | 1,076 | 1,271 | 2,070 |
| Ceará                   | 0,985 | 0,983 | 0,981             | 0,987 | 0,998 | 0,992  | 0,996 | 0.986             | 1.039 | 1,122 | 1,166 | 1.434 | 0.979 | 0.978 | 0,982             | 0,989 | 0,996 | 0.986           | 1,011 | 1,022 | 1,096 | 1.193 | 1,379 | 2,194 |
| Rio Grande do Norte     | 0,974 | 0,981 | 0.983             | 0.985 | 0,993 | 1.005  | 1,009 | 0.987             | 1.011 | 1,093 | 1.224 | 1,278 | 0.979 | 0.982 | 0.987             | 0,994 | 0.995 | 0.990           | 0.999 | 1,010 | 1.083 | 1,195 | 1.477 | 1,978 |
| Paraíba                 | 0,955 | 0,954 | 0.954             | 0.956 | 0,952 | 0,941  | 0,943 | 0.928             | 0.946 | 1,019 | 1,041 | 1.183 | 0.950 | 0,950 | 0,956             | 0,958 | 0,957 | 0.940           | 0,945 | 0,962 | 1.034 | 1.114 | 1,340 | 1,923 |
| Pernambuco              | 0,925 | 0,917 | 0,910             | 0,906 | 0,901 | 0,895  | 0,875 | 0.865             | 0.881 | 0,944 | 1,063 | 1,394 | 0.944 | 0.939 | 0,939             | 0,938 | 0,934 | 0.928           | 0,912 | 0,921 | 1.000 | 1,083 | 1.399 | 2,056 |
| Alagoas                 | 0,908 | 0,902 | 0,896             | 0,896 | 0,899 | 0,907  | 0,876 | 0.88'             | 0,949 | 1,032 | 1,197 | 1,673 | 0,921 | 0,916 | 0,917             | 0,925 | 0,925 | 0,910           | 0,892 | 0,929 | 1,004 | 1,158 | 1,369 | 2,475 |
| Sergipe                 | 0,981 | 0,973 | 0,967             | 0,962 | 0,967 | 0,969  | 0,960 | 0,990             | 1.043 | 1,135 | 1,345 | 1,595 | 0.986 | 0.983 | 0,983             | 0,990 | 0,990 | 0,973           | 0,983 | 1,000 | 1.079 | 1,238 | 1,565 | 2,597 |
| Bahia                   | 0,935 | 0,929 | 0,924             | 0,931 | 0,941 | 0,947  | 0,937 | 0,935             | 1,011 | 1,111 | 1,337 | 1,767 | 0,943 | 0,942 | 0,949             | 0,962 | 0,971 | 0,969           | 0,974 | 0,997 | 1,118 | 1,274 | 1,63' | 2,751 |
| <b>Minas Gerais</b>     | 0.942 | 0,929 | 0.919             | 0.913 | 0,905 | 0,886  | 0,857 | 0.85 <sup>′</sup> | 0,881 | 0,926 | 1,070 | 1.342 | 0.964 | 0,957 | 0,957             | 0,957 | 0,956 | 0,937           | 0,929 | 0.949 | 1,025 | 1.114 | 1,322 | 2,265 |
| Espírito Santo          | 0,964 | 0,948 | 0.94 <sup>1</sup> | 0.936 | 0,939 | 0,917  | 0,890 | 0.864             | 0.908 | 0,979 | 1,251 | 1,575 | 1.000 | 0.990 | 0,993             | 1,000 | 0,998 | 0.985           | 0,979 | 1,019 | 1.124 | 1.29' | 1.454 | 2,270 |
| Rio de Janeiro          | 0,895 | 0,878 | 0,864             | 0,849 | 0,836 | 0,820  | 0,793 | 0,785             | 0,805 | 0,852 | 1,017 | 1,366 | 0,948 | 0,937 | 0,933             | 0,932 | 0,938 | 0,929           | 0,921 | 0,947 | 1,000 | 1,108 | 1,277 | 1,963 |
| São Paulo               | 0,909 | 0,893 | 0,882             | 0,870 | 0,862 | 0,848  | 0,825 | 0,804             | 0,814 | 0,866 | 0,994 | ,374  | 0,961 | 0,952 | 0,950             | 0,947 | 0,952 | 0,939           | 0,937 | 0,946 | 0,995 | 1,064 | 1,218 | 1,893 |
| Paraná                  | 0.921 | 0.907 | 0.895             | 0.885 | 0.874 | 0.851  | 0,818 | 0.793             | 0.796 | 0.843 | 0.958 | 1.419 | 0.947 | 0.940 | 0.938             | 0.934 | 0.930 | 0.908           | 0,894 | 0.895 | 0.941 | 1.020 | 1.227 | 1,921 |
| Santa Catarina          | 0.953 | 0.938 | 0.919             | 0.907 | 0.885 | 0.858  | 0,816 | 0.796             | 0.788 | 0.819 | 0,917 | 1.296 | 0.985 | 0.979 | 0.972             | 0.969 | 0.969 | 0.949           | 0.932 | 0.938 | 0.951 | 0.989 | 1.149 | 1,802 |
| Rio Grande do Sul       | 0,916 | 0,899 | 0.883             | 0.866 | 0,844 | 0.819  | 0.778 | 0.750             | 0.748 | 0.786 | 0.867 | 1.137 | 0.957 | 0.949 | 0,945             | 0,943 | 0.944 | 0.931           | 0,922 | 0,933 | 0,957 | 1.035 | 1.165 | 1.698 |
| Mato Grosso do Sul      | 0.934 | 0.927 | 0.922             | 0.925 | 0.928 | 0.931  | 0.905 | 0.916             | 0.973 | 0.986 | 1.139 | 1.668 | 0.953 | 0.949 | 0.955             | 0.959 | 0,974 | 0.968           | 0.962 | 0.984 | 1.118 | 1.244 | 1.477 | 2.785 |
| Mato Grosso             | 0,967 | 0,950 | 0,943             | 0,936 | 0,929 | 0,916  | 0,891 | 0,922             | 0,968 | 1,064 | 1,280 | 2,193 | 0,963 | 0,953 | 0,959             | 0,965 | 0,972 | 0,972           | 0,973 | 1,033 | 1,148 | 1,281 | 1,641 | 3,082 |
| Goiás                   | 0.982 | 0.968 | 0.959             | 0.956 | 0,957 | 0.940  | 0.920 | 0,912             | 0.981 | 1,070 | 1,309 | 1.835 | 0.994 | 0.984 | 0.986             | 0.982 | 0.986 | 0.949           | 0.940 | 0.982 | 1.065 | 1.226 | 1,514 | 2.999 |
| <b>Distrito Federal</b> | 0.928 | 0,902 | 0,876             | 0.856 | 0,849 | 0,841  | 0,876 | 0,906             | 0.998 | 1,096 | 1,190 | 1.942 | 0.958 | 0.940 | 0,930             | 0.928 | 0.950 | 0.951           | 0.990 | 1,045 | 1.151 | 1,313 | 1,586 | 2,541 |
| Valor mínimo (UF)       | 0.895 | 0.878 | 0.864             | 0.849 | 0.836 | 0.819  | 0.778 | 0.750             | 0.748 | 0.786 | 0.867 | 1.137 | 0.921 | 0.916 | 0.917             | 0.925 | 0.925 | 0.908           | 0.892 | 0.895 | 0.941 | 0.989 | 1,149 | 1.698 |
| Valor máximo (UF)       | 1,207 | 1,172 | 1,147             | 1,116 | 1,139 | 1,124  | 1,084 | 1,221             | 1,278 | 1,80' | 2,192 | 4,306 | 1,164 | 1,144 | 1,131             | 1,127 | 1,166 | 1,192           | 1,203 | 1,348 | 1,515 | 1,905 | 2,388 | 4,960 |
| Média (UF)              | 0,959 | 0,949 | 0.940             | 0.939 | 0,941 | 0,935  | 0,919 | 0,917             | 0.964 | 1,063 | 1,242 | 1,813 | 0,975 | 0.969 | 0,971             | 0,977 | 0,982 | 0.976           | 0,975 | 1,006 | 1,097 | 1,224 | 1.493 | 2,585 |
| 1° quartil              | 0,924 | 0,914 | 0,907             | 0,904 | 0,896 | 0,873  | 0,866 | 0,852             | 0,881 | 0,940 | 1,057 | 1,360 | 0,948 | 0,940 | 0,939             | 0,941 | 0,947 | 0,931           | 0,925 | 0,947 | 1,003 | 1,102 | 1,310 | 1,974 |
| 2° quartil (mediana)    | 0.947 | 0.942 | 0.930             | 0.936 | 0.940 | 0,935  | 0.905 | 0.914             | 0.971 | 1.050 | 1,210 | .585  | 0.960 | 0.954 | 0.958             | 0.964 | 0.972 | 0.955           | 0.962 | 0.983 | 1.072 | 1.194 | 1.465 | 2,508 |
| 3° quartil              | 0.969 | 0.963 | 0.959             | 0.959 | 0,970 | 0.973  | 0.961 | 0.971             | 1.017 | 1,114 | 1,339 | 1,956 | 0.985 | 0.982 | 0.983             | 0.989 | 0.995 | 0.985           | 0.991 | 1.024 | 1.130 | 1.279 | 1.597 | 2,90' |

TABELA A12 : Brasil , Regiões e Unidades da Federação – Razão entre a população enumerada e estimada por meio de tabelas-modelo (padrão Norte, nível 25), produzida para as populações de idade acima de 40 anos, por sexo, 1990/2000.

Fonte: IBGE, Censo Demográfico de 2000 (Resultados do Universo)..

| ados de mortes, por seño e uncrentes grupos etanos, 1999<br>Regiões e Unidades da<br><b>HOMENS</b><br><b>MULHERES</b> |        |        |        |        |        |        |        |        |        |        |  |  |  |
|----------------------------------------------------------------------------------------------------|--------|--------|--------|--------|--------|--------|--------|--------|--------|--------|--|--|--|
|                                                                                                    |        |        |        |        |        |        |        |        |        |        |  |  |  |
| Federação                                                                                                    | 23-62  | 23-97  | 58-97  | 58-77  | 78-97  | 23-62  | 23-97  | 58-97  | 58-77  | 78-97  |  |  |  |
| <b>Brasil</b>                                                                                                    | 102,35 | 101,41 | 100,86 | 101,33 | 99,95  | 100,45 | 101,03 | 101,36 | 101,45 | 101,26 |  |  |  |
| Norte                                                                                                    | 103,15 | 101,77 | 101,06 | 102,49 | 98,28  | 103,80 | 103,77 | 103,32 | 103,12 | 103,57 |  |  |  |
| Nordeste                                                                                                    | 102,45 | 102,08 | 101,80 | 102,35 | 101,03 | 101,27 | 101,90 | 102,24 | 102,18 | 102,31 |  |  |  |
| Sudeste                                                                                                    | 102,42 | 100,98 | 99,93  | 100,39 | 98,94  | 99,70  | 100,50 | 100,93 | 101,04 | 100,80 |  |  |  |
| Sul                                                                                                    | 102,24 | 101,97 | 102,12 | 102,58 | 101,12 | 100,12 | 100,41 | 100,55 | 100,60 | 100,48 |  |  |  |
| Centro-Oeste                                                                                                    | 101,17 | 100,74 | 101,04 | 101,19 | 100,71 | 101,51 | 102,11 | 103,08 | 104,06 | 101,64 |  |  |  |
| Rondônia                                                                                                    | 111,50 | 106,59 | 102,09 | 105,06 | 94,59  | 107,25 | 103,93 | 100,10 | 98,42  | 103,19 |  |  |  |
| Acre                                                                                                    | 98,43  | 100,00 | 99,63  | 95,87  | 105,71 | 93,83  | 97,51  | 100,15 | 102,05 | 98,18  |  |  |  |
| Amazonas                                                                                                    | 101,95 | 101,31 | 100,70 | 102,11 | 98,15  | 103,99 | 102,64 | 101,20 | 97,14  | 106,19 |  |  |  |
| Roraima                                                                                                    | 102,52 | 104,89 | 107,46 | 107,61 | 107,09 | 107,91 | 110,40 | 111,92 | 119,05 | 100,52 |  |  |  |
| Pará                                                                                                    | 102,21 | 100,59 | 100,18 | 102,25 | 96,15  | 104,05 | 104,42 | 104,12 | 104,93 | 103,22 |  |  |  |
| Amapá                                                                                                    | 100,48 | 97,39  | 92,56  | 84,84  | 105,64 | 101,99 | 100,77 | 98,06  | 99,67  | 96,41  |  |  |  |
| Tocantins                                                                                                    | 100,15 | 103,20 | 106,44 | 108,14 | 103,49 | 102,20 | 105,28 | 108,27 | 110,00 | 105,94 |  |  |  |
| Maranhão                                                                                                    | 101,28 | 103,01 | 104,01 | 104,01 | 103,99 | 101,69 | 102,71 | 103,48 | 103,63 | 103,29 |  |  |  |
| Piauí                                                                                                    | 100,32 | 100,90 | 101,51 | 99,64  | 104,22 | 104,83 | 102,20 | 101,35 | 99,85  | 102,99 |  |  |  |
| Ceará                                                                                                    | 100,21 | 100,45 | 100,74 | 101,86 | 99,31  | 101,28 | 102,16 | 102,52 | 103,47 | 101,57 |  |  |  |
| Rio Grande do Norte                                                                                                   | 99,60  | 100,71 | 101,69 | 102,92 | 100,40 | 92,10  | 100,86 | 103,81 | 101,72 | 105,65 |  |  |  |
| Paraíba                                                                                                    | 100,10 | 101,78 | 102,75 | 105,58 | 99,75  | 103,51 | 105,00 | 105,40 | 105,56 | 105,26 |  |  |  |
| Pernambuco                                                                                                    | 108,93 | 105,52 | 102,71 | 104,04 | 100,66 | 103,07 | 102,48 | 102,49 | 102,72 | 102,23 |  |  |  |
| Alagoas                                                                                                    | 102,96 | 101,70 | 101,40 | 102,04 | 100,48 | 105,23 | 103,58 | 104,10 | 107,13 | 100,42 |  |  |  |
| Sergipe                                                                                                    | 100,09 | 98,77  | 98,96  | 101,03 | 96,31  | 100,20 | 99,34  | 99,38  | 97,82  | 101,00 |  |  |  |
| Bahia                                                                                                    | 99,65  | 100,90 | 101,30 | 100,39 | 102,59 | 99,51  | 100,20 | 100,24 | 99,36  | 101,14 |  |  |  |
| <b>Minas Gerais</b>                                                                                                   | 101,31 | 100,63 | 100,49 | 100,98 | 99,55  | 98,27  | 100,56 | 101,48 | 101,06 | 101,97 |  |  |  |
| Espírito Santo                                                                                                    | 98,82  | 99,03  | 98,11  | 98,60  | 97,15  | 104,15 | 101,55 | 101,16 | 101,73 | 100,47 |  |  |  |
| Rio de Janeiro                                                                                                    | 101,55 | 100,94 | 100,53 | 101,58 | 98,01  | 99,30  | 100,51 | 101,54 | 101,59 | 101,48 |  |  |  |
| São Paulo                                                                                                    | 103,48 | 101,28 | 99,54  | 99,70  | 99,21  | 100,21 | 100,40 | 100,36 | 100,69 | 99,98  |  |  |  |
| Paraná                                                                                                    | 101,23 | 101,85 | 102,79 | 103,76 | 100,68 | 98,28  | 99,50  | 99,70  | 99,58  | 99,89  |  |  |  |
| Santa Catarina                                                                                                    | 99,67  | 101,12 | 102,10 | 101,93 | 102,46 | 100,74 | 100,17 | 100,59 | 103,50 | 97,03  |  |  |  |
| Rio Grande do Sul                                                                                                    | 104,23 | 102,43 | 101,60 | 101,91 | 100,93 | 101,46 | 101,18 | 101,13 | 100,30 | 102,05 |  |  |  |
| Mato Grosso do Sul                                                                                                    | 104,36 | 101,85 | 100,78 | 98,59  | 105,16 | 100,82 | 102,59 | 103,87 | 104,24 | 103,38 |  |  |  |
| Mato Grosso                                                                                                    | 104,27 | 102,99 | 102,83 | 105,03 | 97,62  | 102,91 | 102,83 | 103,24 | 104,87 | 100,67 |  |  |  |
| Goiás                                                                                                    | 98,93  | 99,26  | 99,84  | 99,40  | 100,76 | 101,04 | 101,35 | 102,05 | 103,50 | 99,88  |  |  |  |
| <b>Distrito Federal</b>                                                                                               | 98,99  | 100,33 | 102,90 | 105,38 | 96,46  | 101,88 | 102,86 | 104,93 | 104,58 | 105,45 |  |  |  |

TABELA A13 : Brasil , Regiões e Unidades da Federação – Índice de Whipple para dados de mortes, por sexo e diferentes grupos etários, 1999-2001.

NOTA: Valor < 105 (precisos); Valores entre 105 e 110 (menos precisos); Valores entre 110 e 125 (aproximados);

Valores entre 125 e 175 (imprecisos); Valor > 175 (muito imprecisos). Fonte: Brasil, SIM 1999 a 2001.

| Regiões e Unidades da |       |       |       |       |       |       |       |       | <b>IDADE</b> |       |       |       |       |       |       |       |       |       |
|-----------------------|-------|-------|-------|-------|-------|-------|-------|-------|--------------|-------|-------|-------|-------|-------|-------|-------|-------|-------|
| Federacão             | 10    | 15    | 20    | 25    | 30    | 35    | 40    | 45    | 50           | 55    | 60    | 65    | 70    | 75    | 80    | 85    | 90    | 95    |
| Brasil                | 95,9  | 102,5 | 104,3 | 100,2 | 105,0 | 104,2 | 104,6 | 102,8 | 101,7        | 99,4  | 102,9 | 99,7  | 102,2 | 100,9 | 100,8 | 102,3 | 100,2 | 104,5 |
| Norte                 | 94,0  | 100,3 | 106,3 | 104,1 | 103,8 | 102,1 | 107,4 | 100,4 | 98,1         | 104,1 | 105,6 | 100,5 | 103,5 | 101,1 | 99,0  | 98,7  | 105,0 | 101,2 |
| Nordeste              | 97,7  | 104,3 | 105.6 | 98,7  | 106.0 | 105,2 | 104.5 | 103,6 | 101,8        | 99,7  | 102,1 | 99,9  | 102,4 | 104.6 | 101.8 | 103,7 | 100.0 | 105,2 |
| Sudeste               | 97,8  | 103,9 | 103,2 | 101,7 | 106,8 | 104,9 | 105,1 | 102,3 | 101,8        | 98.4  | 102,1 | 99.1  | 101,5 | 99,3  | 99,1  | 102,1 | 99.5  | 104,6 |
| Sul                   | 91,5  | 99,7  | 105,9 | 97,7  | 97,6  | 99,9  | 102,1 | 104,7 | 103,6        | 102,4 | 104,6 | 100,9 | 104,6 | 100,9 | 104,3 | 101,9 | 99,8  | 103,1 |
| Centro-Oeste          | 90,1  | 99,5  | 103,3 | 95.1  | 104,3 | 105,8 | 104,5 | 102.5 | 98.0         | 94.7  | 105,3 | 99,7  | 99.9  | 100,5 | 101,5 | 100,9 | 105,1 | 106,2 |
| Rondônia              | 83,5  | 68,2  | 108,3 | 111,8 | 111.0 | 110.9 | 131,4 | 109,3 | 109.4        | 99.6  | 113,3 | 96,1  | 100,9 | 112,7 | 99,5  | 92,4  | 93,0  | 96,7  |
| Acre                  | 150,3 | 94,6  | 109,3 | 100,5 | 94,5  | 114,1 | 97,3  | 95,2  | 111,0        | 101,2 | 88,1  | 87.8  | 108,0 | 100,3 | 100,1 | 115,5 | 125,5 | 66,5  |
| Amazonas              | 103,5 | 105,7 | 92,7  | 97,1  | 108,2 | 94,4  | 114,1 | 92,5  | 100,5        | 109,1 | 101,5 | 103,0 | 108,1 | 96,8  | 94,3  | 99,5  | 117,8 | 94,6  |
| Roraima               | 109,8 | 145,0 | 120,3 | 111,7 | 84.1  | 124,2 | 137,9 | 79,8  | 68,8         | 128,9 | 100,1 | 96,3  | 142,4 | 100,6 | 119,4 | 117,9 | 51,1  |       |
| Pará                  | 84,2  | 103,2 | 107,7 | 106,9 | 101,6 | 100,0 | 96,7  | 102,9 | 97,6         | 103,6 | 107,6 | 101,4 | 100,5 | 101,2 | 99,6  | 99,1  | 94,5  | 90,9  |
| Amapá                 | 104,0 | 124,8 | 129,4 | 84,9  | 118,0 | 103,9 | 108,3 | 100,1 | 108,8        | 101,9 | 89,3  | 92,2  | 81,2  | 83,6  | 87,4  | 116,6 | 106,9 | 181,2 |
| <b>Tocantins</b>      | 105,9 | 95,5  | 111,4 | 107,7 | 103,4 | 98,2  | 102,4 | 103,7 | 80,5         | 99,8  | 110,5 | 110,4 | 112,4 | 101,9 | 106,3 | 87,4  | 137,6 | 109,9 |
| Maranhão              | 105,9 | 95.4  | 103.4 | 89,9  | 102,7 | 97,8  | 107,1 | 106,5 | 102,0        | 103,3 | 101,1 | 93,6  | 105,7 | 115,0 | 105,6 | 109,6 | 99,8  | 105,1 |
| Piauí                 | 79,5  | 109,7 | 105,7 | 89,9  | 98,2  | 105,2 | 102,1 | 102,1 | 89,1         | 110,2 | 103,8 | 95,3  | 98,8  | 101,8 | 99,7  | 108,9 | 109,1 | 116,3 |
| Ceará                 | 103,1 | 109,6 | 100,6 | 97,8  | 99,9  | 101,1 | 105,6 | 100,8 | 96,7         | 98,8  | 101,7 | 97,0  | 101,5 | 105,7 | 99,9  | 101,1 | 95,5  | 111,5 |
| Rio Grande do Norte   | 100,2 | 121,2 | 103,5 | 97,2  | 80,5  | 105,4 | 99,7  | 98,0  | 109,0        | 97,5  | 104,4 | 95,4  | 101,5 | 109,3 | 97,4  | 103,1 | 103,0 | 114,5 |
| Paraíba               | 96,8  | 103,4 | 96,8  | 91,2  | 97.6  | 100,0 | 99,3  | 109,7 | 101,7        | 97,3  | 102,7 | 103,9 | 103,2 | 111,4 | 102,1 | 98,0  | 103,8 | 108,3 |
| Pernambuco            | 80,9  | 107,8 | 108,8 | 105,4 | 123,7 | 112,7 | 107,9 | 108,5 | 112,6        | 100,6 | 105,3 | 100,8 | 107,6 | 102,9 | 102,1 | 102,8 | 100,1 | 103,4 |
| Alagoas               | 103,8 | 100,9 | 119,3 | 108,6 | 99,2  | 111,1 | 99,8  | 108,5 | 96,8         | 95,9  | 107,4 | 98,5  | 98,5  | 104,6 | 97,1  | 108,5 | 102,3 | 97,9  |
| Sergipe               | 108,3 | 114,2 | 105,5 | 87,6  | 94,0  | 96,7  | 100,4 | 101,8 | 105,0        | 103,4 | 109,5 | 103,8 | 92,6  | 101,0 | 101,2 | 92,8  | 96,9  | 105,7 |
| Bahia                 | 103,9 | 100,3 | 104,7 | 97.1  | 103.7 | 104,3 | 104.8 | 99.2  | 97,0         | 98.3  | 97,1  | 103,2 | 101,0 | 100,4 | 104,6 | 107,4 | 99.5  | 98,5  |
| <b>Minas Gerais</b>   | 103,8 | 97,7  | 103,5 | 95,3  | 105,0 | 101,6 | 100,8 | 103,1 | 99,7         | 100,5 | 103,5 | 99,4  | 101,3 | 100,4 | 101,0 | 101,4 | 100,0 | 102,0 |
| Espírito Santo        | 99,7  | 110,7 | 104,1 | 95,2  | 97,4  | 109,5 | 105,7 | 100,3 | 98,2         | 97,0  | 91,3  | 94,7  | 100,6 | 106,3 | 98,0  | 91,1  | 108,4 | 106,5 |
| Rio de Janeiro        | 100,4 | 110,3 | 103,1 | 104,5 | 106,0 | 103,2 | 104,4 | 100,3 | 102,7        | 95,6  | 101,7 | 101.2 | 104,0 | 99,5  | 96,8  | 101,7 | 101,4 | 107,3 |
| São Paulo             | 93,6  | 103,2 | 103,1 | 102,9 | 108,4 | 106,4 | 107,1 | 103,1 | 102,5        | 99,0  | 102,4 | 98,3  | 100,4 | 98,3  | 99,4  | 103,4 | 97,8  | 104,9 |
| Paraná                | 79,9  | 103,1 | 100,5 | 98,3  | 90,7  | 101,1 | 102,4 | 102,3 | 101,7        | 101,3 | 105,7 | 104,2 | 103,9 | 102,1 | 102,6 | 104,5 | 96,5  | 99,0  |
| Santa Catarina        | 118,1 | 90,4  | 115,7 | 92,9  | 93,9  | 98,7  | 98,4  | 103,0 | 104,9        | 98,4  | 101,2 | 100,5 | 103,6 | 102,6 | 106,0 | 103,7 | 99,9  | 103,3 |
| Rio Grande do Sul     | 89,0  | 101,0 | 107,1 | 99,4  | 107,0 | 99,4  | 103,8 | 107,4 | 104,6        | 105,0 | 105,1 | 98,5  | 105,5 | 99,3  | 104,8 | 99,2  | 102,7 | 107,0 |
| Mato Grosso do Sul    | 99,2  | 89,9  | 104.8 | 97,2  | 106,3 | 117,1 | 108,1 | 103,7 | 106,2        | 92,5  | 108,3 | 92,5  | 95,1  | 100,1 | 105,3 | 104,1 | 118,7 | 111,1 |
| Mato Grosso           | 80,1  | 102,0 | 99,0  | 103,5 | 105,5 | 104,6 | 111,8 | 109,3 | 96,8         | 93,8  | 110,5 | 103,1 | 102,9 | 104,8 | 102,2 | 93,8  | 107,3 | 95,3  |
| Goiás                 | 85,4  | 103,1 | 97,9  | 94,6  | 106,2 | 104,7 | 102,4 | 100,2 | 92,1         | 94,2  | 101,4 | 100,1 | 101,3 | 95,4  | 101,2 | 100,5 | 102,5 | 111,4 |
| Distrito Federal      | 111,1 | 102,0 | 116,9 | 83,6  | 97,2  | 99,8  | 95,7  | 99,3  | 106,4        | 100,6 | 105,9 | 104,6 | 99,2  | 113,5 | 95,0  | 107,9 | 87,3  | 101,0 |
| Valor mínimo (UF)     | 79,5  | 68,2  | 92,7  | 83,6  | 80,5  | 94,4  | 95,7  | 79,8  | 68,8         | 92,5  | 88,1  | 87,8  | 81,2  | 83,6  | 87,4  | 87,4  | 51,1  | 66,5  |
| Valor máximo (UF)     | 150,3 | 145,0 | 129,4 | 111,8 | 123,7 | 124,2 | 137,9 | 109,7 | 112,6        | 128,9 | 113,3 | 110,4 | 142,4 | 115,0 | 119,4 | 117,9 | 137,6 | 181,2 |
| Média (UF)            | 99,4  | 104,2 | 106,8 | 98,3  | 101,6 | 104,7 | 105,8 | 101,9 | 100,1        | 101,0 | 103,0 | 99,1  | 103,0 | 102,7 | 101,1 | 102,7 | 102,2 | 105,7 |
| $1^\circ$ quartil     | 87,2  | 99,0  | 103,1 | 93,8  | 97,3  | 99,9  | 100,1 | 100,1 | 96,9         | 97.4  | 101,3 | 95,8  | 100,4 | 100,2 | 98.7  | 99,2  | 97,3  | 98,6  |
| 2° quartil (mediana)  | 100,4 | 103,1 | 104,8 | 97,2  | 102,7 | 103,9 | 103,8 | 102,3 | 101,7        | 99,8  | 103,5 | 99,4  | 101,5 | 101,8 | 101,0 | 102,8 | 101,4 | 105,0 |
| 3° quartil            | 104.9 | 109,7 | 109.0 | 104.0 | 106,3 | 108,0 | 107.5 | 105,1 | 105,6        | 102,6 | 106,6 | 103.1 | 104.8 | 105,2 | 103,6 | 107.6 | 107.1 | 109,5 |

 : Brasil , Regiões e Unidades da Federação – Índice de concentração de idade simples utilizando dados de mortes, por idades específicas, homens, 1999/2001.  $\blacksquare$ 

Fonte: Brasil, SIM 1999 a 2001.

TABELA A14

| Regiões e Unidades da |       |       |       |       |       |       |       |       | <b>IDADE</b> |       |       |       |       |       |       |       |       |       |
|-----------------------|-------|-------|-------|-------|-------|-------|-------|-------|--------------|-------|-------|-------|-------|-------|-------|-------|-------|-------|
| Federação             | 10    | 15    | 20    | 25    | 30    | 35    | 40    | 45    | 50           | 55    | 60    | 65    | 70    | 75    | 80    | 85    | 90    | 95    |
| <b>Brasil</b>         | 92,6  | 101,2 | 100,0 | 99,8  | 101,0 | 101,3 | 99,9  | 98,9  | 101,3        | 99,9  | 102,2 | 102,0 | 101,9 | 100,5 | 101,6 | 103,0 | 100,4 | 108,0 |
| Norte                 | 87,6  | 102,8 | 99,1  | 108,1 | 115,8 | 107,8 | 99,2  | 98,7  | 102,4        | 108,2 | 100,1 | 102,9 | 107,9 | 101,4 | 101,2 | 106,2 | 105,7 | 112,4 |
| Nordeste              | 98,2  | 107,7 | 104,6 | 99,5  | 99,6  | 104,7 | 101,4 | 98,2  | 103,1        | 100,5 | 103,1 | 102,1 | 102,5 | 101,8 | 102,6 | 102,7 | 100,4 | 115,0 |
| Sudeste               | 90,3  | 101,8 | 101,3 | 99,1  | 99,6  | 100,7 | 100,3 | 98,8  | 99,5         | 98,9  | 101,8 | 101,7 | 101,4 | 100,2 | 100,5 | 102,9 | 101,2 | 105,1 |
| Sul                   | 92,0  | 90,8  | 91,5  | 94,4  | 99,8  | 96,7  | 95,8  | 100,2 | 105,8        | 100,3 | 101,0 | 102,3 | 101,1 | 99,3  | 102,0 | 103,3 | 97,9  | 102,2 |
| Centro-Oeste          | 89,7  | 91,7  | 91,6  | 106,6 | 103,7 | 97,8  | 101,6 | 99,5  | 97,1         | 100,1 | 107,3 | 103,9 | 104,2 | 101,9 | 107,4 | 101,7 | 96,6  | 102,3 |
| Rondônia              | 110,0 | 88,8  | 110,6 | 136,2 | 150,2 | 126,6 | 103,3 | 93,0  | 106,5        | 92,5  | 94,7  | 107,7 | 101,1 | 90,8  | 95,0  | 116,1 | 107,2 | 104,7 |
| Acre                  | 84,1  | 111,3 | 103,5 | 104,9 | 103,8 | 95,6  | 126,6 | 77,4  | 84,3         | 86,1  | 101,5 | 93,9  | 109,9 | 105,2 | 103,2 | 105,0 | 102,4 | 78,1  |
| Amazonas              | 88,5  | 109,9 | 102,6 | 125,5 | 120,2 | 91,4  | 110,8 | 86,1  | 106,5        | 116,4 | 97,1  | 85,6  | 111,7 | 93,2  | 98,3  | 102,3 | 124,5 | 122,5 |
| Roraima               | 27,2  | 54,6  | 89,5  | 119,5 | 133,0 | 95,7  | 102,2 | 118,3 | 150,0        | 77,6  | 107,1 | 129,9 | 114,9 | 131,3 | 92,0  | 123,1 | 113,6 |       |
| Pará                  | 95,7  | 106,3 | 93,2  | 99,1  | 108,4 | 108,0 | 89,5  | 111,2 | 106,7        | 111,1 | 99,9  | 106,6 | 106,7 | 106,0 | 101,4 | 108,3 | 99,0  | 115,2 |
| Amapá                 | 77,6  | 130,6 | 89,7  | 93,1  | 141,1 | 109,2 | 99,6  | 98,1  | 91,0         | 135,1 | 84,3  | 113,4 | 114,7 | 92,3  | 95,7  | 115,9 | 88,5  | 109,3 |
| Tocantins             | 64,5  | 101,8 | 115,9 | 97,3  | 94,1  | 140,5 | 111,5 | 85,2  | 77,5         | 111,1 | 117,3 | 112,6 | 114,2 | 104,7 | 117,6 | 93,0  | 114,0 | 108,6 |
| Maranhão              | 110,3 | 98,9  | 118,3 | 101,5 | 110,5 | 101,4 | 97,0  | 88,9  | 102,1        | 110,5 | 104,8 | 100,7 | 104,3 | 105,6 | 109,3 | 101,1 | 93,9  | 120,8 |
| Piauí                 | 109,9 | 114,7 | 109,7 | 109,7 | 86,2  | 117,6 | 114,7 | 86,2  | 112,7        | 108,9 | 105,2 | 88,5  | 99,0  | 105,6 | 100,1 | 98,6  | 111,9 | 127,4 |
| Ceará                 | 113,4 | 105,5 | 98,3  | 112,8 | 109,7 | 95,3  | 103,4 | 98,7  | 97,2         | 101,5 | 102,9 | 103,0 | 102,8 | 105,3 | 102,4 | 105,9 | 96,0  | 106,6 |
| Rio Grande do Norte   | 106,5 | 120,4 | 113,6 | 61,9  | 106,0 | 87,8  | 92,1  | 93,2  | 98,3         | 87,7  | 97,5  | 107,2 | 107,0 | 97,6  | 102,5 | 115,1 | 96,7  | 115,5 |
| Paraíba               | 109,9 | 111,3 | 103,7 | 82,1  | 105,2 | 107,1 | 105,9 | 110,9 | 103,8        | 103,1 | 104,1 | 105,2 | 102,5 | 109,4 | 109,0 | 103,9 | 104,5 | 109,9 |
| Pernambuco            | 92,9  | 122,7 | 97,3  | 103,0 | 94,8  | 106,7 | 95,0  | 103,6 | 107,0        | 103,4 | 105,5 | 99,7  | 105,3 | 101,4 | 100,3 | 103,3 | 99,3  | 124,1 |
| Alagoas               | 60,2  | 114,3 | 131,4 | 92,4  | 96,6  | 108,9 | 106,8 | 102,5 | 103,9        | 101,8 | 117,2 | 112,2 | 105,8 | 98,8  | 99,1  | 95,3  | 110,2 | 121,4 |
| Sergipe               | 137,0 | 104,0 | 91,6  | 93,7  | 70,3  | 97,7  | 110,4 | 104,1 | 110,1        | 95,7  | 104,4 | 110,1 | 89,5  | 93,3  | 107,3 | 95,8  | 93,5  | 132,4 |
| <b>Bahia</b>          | 88,1  | 100,5 | 101,9 | 102,7 | 100,5 | 110,3 | 102,8 | 95,4  | 101,4        | 96,2  | 97,7  | 100,9 | 100,5 | 98,6  | 101,4 | 100,6 | 102,5 | 108,7 |
| <b>Minas Gerais</b>   | 97,5  | 102,5 | 101,0 | 88,8  | 101,2 | 100,4 | 97,9  | 97,6  | 100,1        | 97,0  | 99,9  | 100,5 | 102,6 | 101,1 | 103,8 | 104,4 | 98,8  | 105,9 |
| Espírito Santo        | 105,7 | 112,5 | 95,8  | 96,8  | 110,1 | 99,9  | 109,4 | 104,7 | 99,9         | 100,2 | 110,4 | 97,5  | 102,9 | 98,8  | 104,1 | 101,9 | 98,5  | 102,9 |
| Rio de Janeiro        | 93,9  | 97,9  | 105,9 | 97,3  | 104,2 | 95,9  | 95,9  | 98,2  | 96,6         | 98,2  | 106,2 | 103,4 | 100,6 | 98,9  | 99,0  | 105,8 | 102,5 | 104,2 |
| São Paulo             | 83,4  | 102,5 | 100,0 | 105,0 | 96,1  | 103,4 | 103,2 | 99,1  | 100,8        | 100,0 | 99,7  | 101,7 | 101,2 | 100,6 | 99,7  | 101,0 | 101,7 | 105,6 |
| Paraná                | 84,6  | 91,1  | 88,3  | 95,9  | 98,3  | 90,9  | 95,4  | 100,1 | 107,2        | 98,1  | 96,8  | 99,4  | 103,0 | 98,7  | 101,5 | 102,1 | 97,4  | 105,1 |
| Santa Catarina        | 95,7  | 102,7 | 90,2  | 82,7  | 100,2 | 99,5  | 97,8  | 94,3  | 101,3        | 104,9 | 107,1 | 105,6 | 103,2 | 101,1 | 96,4  | 100,1 | 100,0 | 93,8  |
| Rio Grande do Sul     | 99,5  | 84,4  | 95,9  | 99,5  | 101,8 | 101,2 | 95,2  | 102,9 | 106,7        | 100,4 | 102,3 | 103,5 | 98,7  | 99,1  | 104,5 | 105,1 | 97,6  | 103,3 |
| Mato Grosso do Sul    | 49,8  | 89,2  | 86,5  | 99,3  | 106,1 | 104,0 | 116,0 | 98,8  | 92,4         | 95,6  | 105,4 | 104,8 | 104,4 | 103,9 | 103,6 | 108,3 | 93,3  | 121,3 |
| Mato Grosso           | 117,8 | 106,5 | 94,0  | 104,2 | 115,6 | 103,6 | 99,6  | 105,7 | 104,6        | 91,6  | 106,6 | 113,1 | 105,8 | 95,3  | 113,3 | 96,1  | 96,9  | 88,5  |
| Goiás                 | 88,9  | 88,9  | 94,6  | 105,6 | 108,0 | 94,9  | 93,6  | 100,6 | 99,5         | 101,4 | 105,9 | 102,2 | 103,4 | 103,3 | 104,1 | 100,0 | 99,3  | 99,2  |
| Distrito Federal      | 95,7  | 82,4  | 88,5  | 122,8 | 79,0  | 92,3  | 108,9 | 92,5  | 90,1         | 111,8 | 115,4 | 98,2  | 105,3 | 102,6 | 116,7 | 104,2 | 94,7  | 100,1 |
| Valor mínimo (UF)     | 27,2  | 54,6  | 86,5  | 61,9  | 70,3  | 87,8  | 89,5  | 77,4  | 77,5         | 77,6  | 84,3  | 85,6  | 89,5  | 90,8  | 92,0  | 93,0  | 88,5  | 78,1  |
| Valor máximo (UF)     | 137,0 | 130,6 | 131,4 | 136,2 | 150,2 | 140,5 | 126,6 | 118,3 | 150,0        | 135,1 | 117,3 | 129,9 | 114,9 | 131,3 | 117,6 | 123,1 | 124,5 | 132,4 |
| Média (UF)            | 92,2  | 102,1 | 100,4 | 101,2 | 105,6 | 103,2 | 103,1 | 98,1  | 102,1        | 101,4 | 103,6 | 104,0 | 104,5 | 101,6 | 103,0 | 104,2 | 101,4 | 109,0 |
| 1° quartil            | 84,3  | 94,5  | 92,4  | 94,8  | 97,4  | 95,7  | 96,5  | 93,1  | 97,7         | 95,9  | 99,8  | 100,1 | 101,8 | 98,6  | 99,4  | 100,3 | 96,8  | 103,5 |
| 2° quartil (mediana)  | 95,7  | 102,7 | 98,3  | 99,5  | 104,2 | 101,2 | 102,8 | 98,7  | 101,4        | 100,4 | 104,4 | 103,4 | 103,4 | 101,1 | 102,4 | 103,3 | 99,3  | 107,6 |
| 3° quartil            | 108,2 | 111,3 | 104,8 | 105,3 | 109,9 | 107,5 | 109,1 | 103.2 | 106,6        | 106.9 | 106,4 | 107.4 | 106,3 | 105.0 | 104.3 | 105,8 | 103,5 | 119,4 |

 : Brasil , Regiões e Unidades da Federação – Índice de concentração de idade simples utilizando dados de mortes, por idades específicas, mulheres, 1999/2001.

Fonte: Brasil, SIM 1999 a 2001.

TABELA A15

FIGURA A1 : Países selecionados – Esperança de vida aos 65 anos utilizando tabelasmodelo produzidas para as populações de idade acima de 15 anos, por sexo, 1990/2000. A) Homens B) Mulheres

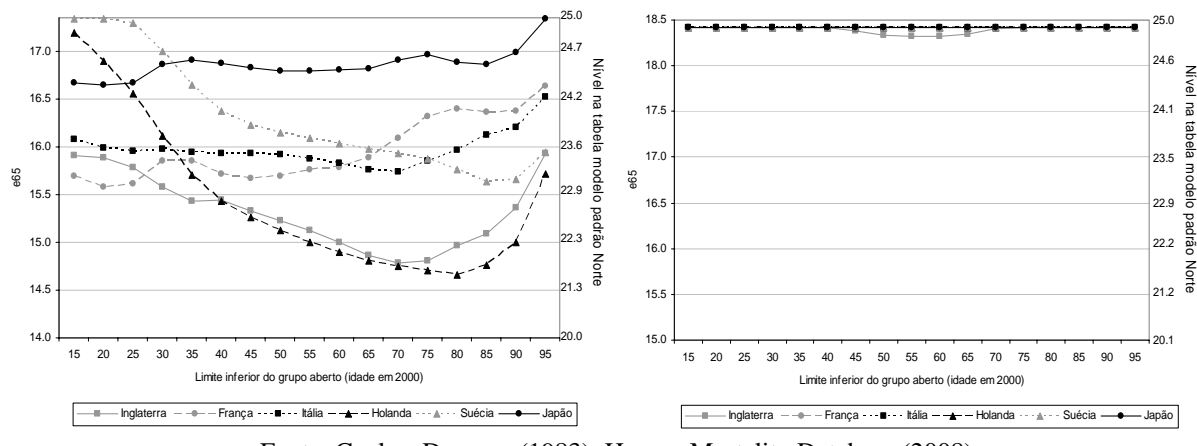

Fonte: Coale e Demeny (1983); Human Mortality Database (2008).

FIGURA A2 : Países selecionados – Razão entre a população enumerada no censo e a população estimada utilizando tabela-modelo, padrão Norte e nível 25, para as populações de idade acima de 15 anos, por sexo, 1990/2000.

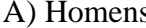

A) Homens B) Mulheres

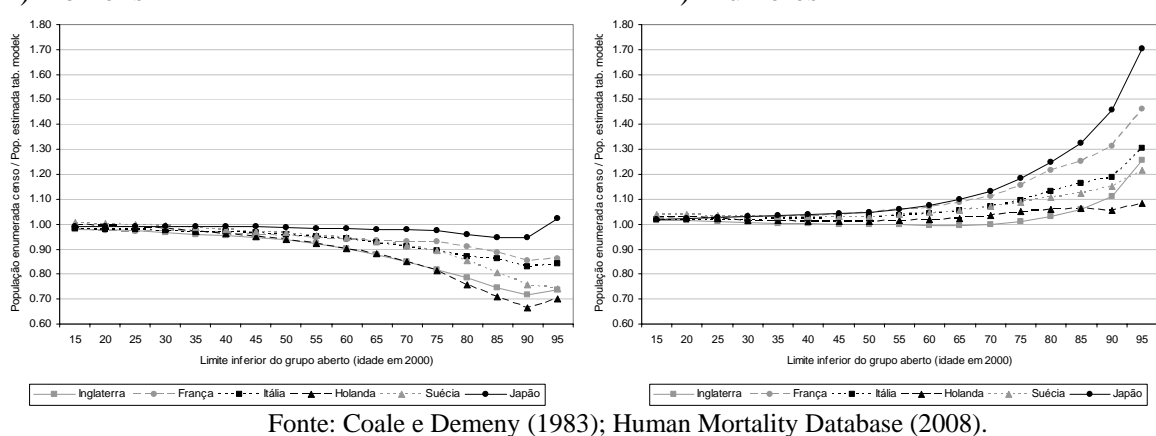

FIGURA A3 : Países selecionados – Relação entre a razão de pessoas de 95 anos e mais sobre a população de 70 anos ou mais e o índice de concentração de idade aos 70 anos (ICIS70), por sexo, 1960/2000.

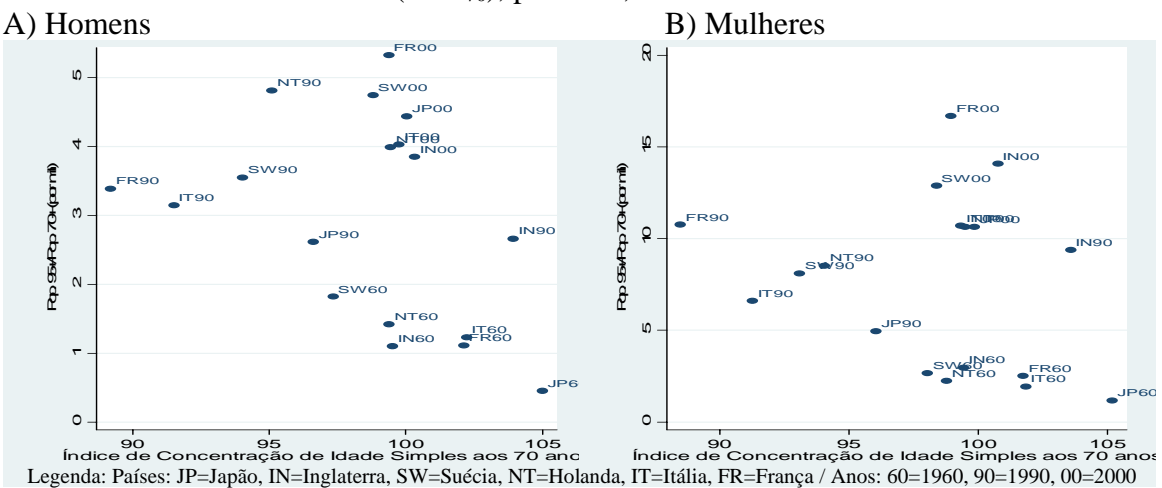

Fonte: Human Mortality Database (2008).

## **ANEXO B – RESULTADOS DO BRASIL**

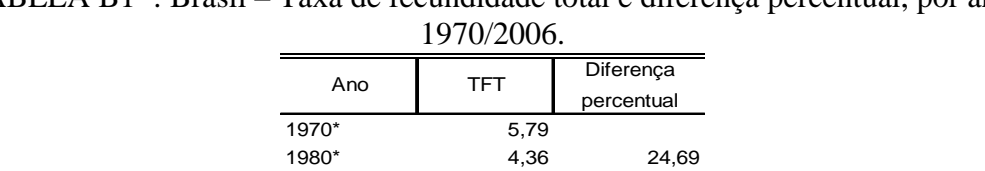

1991\* 2,89 33,66 2000\* 2,44 15,56 2006\*\* 1,80 26,31

TABELA B1 : Brasil – Taxa de fecundidade total e diferenca percentual, por ano

NOTA: \*Estimativa do nível da fecundidade corrigido pelo método de filhos próprios de Brass (1975). \*\* Brasil (2008).

Fonte: IBGE, Censo Demográfico 1970 a 2000; Brasil, 2008 (PNDS 2006).

TABELA B2 : Brasil – Esperança de vida ao nascer e taxa de mortalidade infantil, por fonte segundo ano, 1930/2000.

|                 |         |           | Esperança de vida ao nascer  |             |                 | Taxa de Mortalidade infantil |            |
|-----------------|---------|-----------|------------------------------|-------------|-----------------|------------------------------|------------|
| Ano             | Arriaga | Santos    | National                     | IBGE (1990) | Wood e          | Taxa de mort.                | Diferença  |
|                 | (1968)  | (1978)    | Academy of<br>Science (1983) |             | Carvalho (1994) | infantil (‰)                 | percentual |
| 1930            | 34,0    |           |                              |             |                 | $162.4***$                   |            |
| 1935            |         | 37,6      | 45,7                         | 42,7        | 41,2            | 152,7 ***                    | $-6,35$    |
| 1940            | 36,7    |           |                              |             |                 | 150,0 ***                    | $-1,80$    |
| 1945            |         | 41,8      | 48,9                         | 45,9        | 43,6            | $144.0***$                   | $-4, 17$   |
| 1950            | 43,0    |           |                              |             |                 | 135,0 ***                    | $-6,67$    |
| 1955            |         | 51,3      | 52,4                         | 52,4        | 49,6            | 128,2 ***                    | $-5,30$    |
| 1960            | 55,5    |           |                              |             |                 | 124,0 ***                    | $-3,39$    |
| 1965            |         | 55,0      | 57,5                         | 52,7        | 53,4            | $116.0$ ***                  | $-6,90$    |
| 1970            |         |           |                              |             |                 | $115.0***$                   | $-0.87$    |
| 1975            |         |           | 60,3                         | 60,1        | 61,6            | $100.0$ ***                  | $-15,00$   |
| 1980            |         |           |                              |             |                 | 82,8 ***                     | $-20,77$   |
| 1985            |         |           |                              |             |                 | 62,9 ***                     | $-31,64$   |
| 1990            |         |           |                              |             |                 | 48,3 ***                     | $-30,23$   |
| 2000            |         |           |                              |             |                 | 30,6 ****                    | $-57,99$   |
| Ganho 1935-1975 | $21.5*$ | $17,4***$ | 14,6                         | 17,4        | 20,4            |                              |            |

NOTA: \* Ganho, em anos de vida, no período 1930-1960. \*\* Ganho no período 1935-1965. Fonte: Camargo e Frias, 2001; \*\*\*IBGE, 1999; \*\*\*\* PNUD, Atlas Desenvolvimento Humano no Brasil, 2003.

TABELA B3 : Brasil – Saldo migratório internacional, 1980-1990 e 1990-2000.

|                          |            | 1980/1990* |             |              |  |
|--------------------------|------------|------------|-------------|--------------|--|
| Sexo                     | Estimativa | Estimativa | 1980/1990** | 1990/2000*** |  |
|                          | mínima     | máxima     |             |              |  |
| Total                    | $-1.043$   | $-2.530$   | $-1.263$    | $-550$       |  |
| Homens                   | $-741$     | $-1.350$   | $-965$      | $-294$       |  |
| <b>Mulheres</b>          | $-302$     | $-1.180$   | $-298$      | $-256$       |  |
| Razão de sexo            | 2.45       | 1.14       | 3.24        | 1,15         |  |
| Taxa líquida de migração | $-0.95$    | $-2.30$    | $-4.59$     | $-0.40$      |  |

NOTA: \* Estimativa mínima: hipótese de mortalidade constante entre 1970 e 1980; estimativa máxima: pressuposto de declínio da mortalidade entre 1970 e 1980; estimativa intermediária: média das outras duas estimativas

FONTE: \* Para população de 10 anos ou mais. Carvalho, 1996. \*\* Para população de 20 a 44 anos. Oliveira et al., 1996b. \*\*\* Para população de 10 anos ou mais. Carvalho e Campos, 2007.

TABELA B4 : Brasil – Tábua abreviada de mortalidade estimada para dados diretos e corrigidos segundo diferentes métodos, por sexo, 1980. A) HOMENS 1980

| Idade x     | Inter-    |                       | Dados diretos      |                  |               |                  | Dados corrigidos Eq. Bal. Brass |        |         |         |                             | Dados corrigidos Preston |         |
|-------------|-----------|-----------------------|--------------------|------------------|---------------|------------------|---------------------------------|--------|---------|---------|-----------------------------|--------------------------|---------|
|             | valo (n)  | $_{n}M_{x}$           | nQx                |                  | $e_{x}$       | $n^{\mathbf{M}}$ | <sub>n</sub> q,                 |        | e,      | "М,     | $nq_x$                      |                          | $e_{x}$ |
| $\mathbf 0$ | 5         | 0,01449               | 0,06990            | 1,0000           | 64,59         | 0,01927          | 0,09192                         | 1,0000 | 60,78   | 0,01927 | 0,09192                     | 1,0000                   | 61,45   |
| 5           | 5         | 0,00069               | 0,00344            | 0,9301           | 64,29         | 0,00080          | 0,00399                         | 0,9081 | 61,73   | 0,00077 | 0,00382                     | 0,9081                   | 62,47   |
| 10          | 5         | 0,00065               | 0,00324            | 0,9269           | 59,50         | 0,00073          | 0,00366                         | 0,9045 | 56,96   | 0,00071 | 0,00352                     | 0,9046                   | 57,70   |
|             | 5         |                       | 0,00679            | 0,9239           | 54,69         | 0,00149          | 0,00741                         | 0,9011 | 52,16   | 0,00145 | 0,00721                     | 0,9014                   | 52,89   |
| 15          |           | 0,00136               |                    |                  |               |                  |                                 |        |         |         |                             |                          |         |
| 20          | 5         | 0,00224               | 0,01115            | 0,9176           | 50,05         | 0,00242          | 0,01204                         | 0,8945 | 47,53   | 0,00237 | 0,01176                     | 0,8949                   | 48,26   |
| 25          | 5         | 0,00275               | 0,01364            | 0,9074           | 45,58         | 0,00303          | 0,01503                         | 0,8837 | 43,08   | 0,00294 | 0,01459                     | 0,8844                   | 43,81   |
| 30          | 5         | 0,00341               | 0,01689            | 0,8950           | 41,18         | 0,00385          | 0,01909                         | 0,8704 | 38,70   | 0,00371 | 0,01839                     | 0,8715                   | 39,42   |
| 35          | 5         | 0,00458               | 0,02263            | 0,8799           | 36,84         | 0,00530          | 0,02617                         | 0,8538 | 34,41   | 0,00507 | 0,02505                     | 0,8555                   | 35,11   |
|             |           |                       |                    |                  |               |                  |                                 |        |         |         |                             |                          |         |
| 40          | 5         | 0,00604               | 0,02977            | 0,8600           | 32,64         | 0,00714          | 0,03508                         | 0,8315 | 30,26   | 0,00679 | 0,03340                     | 0,8340                   | 30,95   |
| 45          | 5         | 0,00860               | 0,04211            | 0,8344           | 28,56         | 0,01031          | 0,05027                         | 0,8023 | 26,27   | 0,00977 | 0,04769                     | 0,8062                   | 26,93   |
| 50          | 5         | 0,01146               | 0,05571            | 0,7992           | 24,71         | 0,01389          | 0,06711                         | 0,7620 | 22,53   | 0,01312 | 0,06351                     | 0,7677                   | 23,15   |
| 55          | 5         | 0,01618               | 0,07777            | 0,7547           | 21,02         | 0,01975          | 0,09410                         | 0,7108 | 18,97   | 0,01862 | 0,08896                     | 0,7190                   | 19,55   |
| 60          | 5         | 0,02310               | 0,10920            | 0,6960           | 17,58         | 0,02833          | 0,13227                         | 0,6439 | 15,68   | 0,02667 | 0,12502                     | 0,6550                   | 16,22   |
|             |           |                       |                    |                  |               |                  |                                 |        |         |         |                             |                          |         |
| 65          | 5         | 0,03175               | 0,14709            | 0,6200           | 14,43         | 0,03907          | 0,17795                         | 0,5588 | 12,69   | 0,03675 | 0,16828                     | 0,5731                   | 13,18   |
| 70          | 5         | 0,05163               | 0,22862            | 0,5288           | 11,48         | 0,06364          | 0,27453                         | 0,4593 | 9,90    | 0,05983 | 0,26024                     | 0,4767                   | 10,34   |
| 75          | 5         | 0,07574               | 0,31842            | 0,4079           | 9,15          | 0,09348          | 0,37885                         | 0,3332 | 7,70    | 0,08786 | 0,36017                     | 0,3526                   | 8,10    |
| 80          | $\ddot{}$ | 0,13789               | 1,00000            | 0,2780           | 7,25          | 0,17029          | 1,00000                         | 0,2070 | 5,87    | 0,16002 | 1,00000                     | 0,2256                   | 6,25    |
|             |           |                       |                    |                  |               |                  |                                 |        |         |         |                             |                          |         |
|             |           | B) HOMENS 1970-1980   |                    |                  |               |                  |                                 |        |         |         |                             |                          |         |
|             |           |                       |                    |                  |               |                  |                                 |        |         |         |                             |                          |         |
| Idade »     | Inter-    |                       | Dados diretos      |                  |               |                  |                                 |        |         |         |                             |                          |         |
|             | valo (n)  | $nM_x$                | nQ <sub>x</sub>    |                  | $e_{x}$       |                  |                                 |        |         |         |                             |                          |         |
| 0           | 5         | 0,01586               | 0,07627            | 1,0000           | 62,47         |                  |                                 |        |         |         |                             |                          |         |
| 5           | 5         | 0,00072               | 0,00361            | 0,9237           | 62,46         |                  |                                 |        |         |         |                             |                          |         |
| 10          | 5         | 0,00070               | 0,00351            | 0,9204           | 57,68         |                  |                                 |        |         |         |                             |                          |         |
|             |           |                       |                    |                  |               |                  |                                 |        |         |         |                             |                          |         |
| 15          | 5         | 0,00151               | 0,00751            | 0,9172           | 52,87         |                  |                                 |        |         |         |                             |                          |         |
| 20          | 5         | 0,00251               | 0,01249            | 0,9103           | 48,25         |                  |                                 |        |         |         |                             |                          |         |
| 25          | 5         | 0,00319               | 0,01580            | 0,8989           | 43,83         |                  |                                 |        |         |         |                             |                          |         |
| 30          | 5         | 0,00375               | 0,01856            | 0,8847           | 39,50         |                  |                                 |        |         |         |                             |                          |         |
| 35          | 5         | 0,00502               | 0,02477            | 0,8683           | 35,19         |                  |                                 |        |         |         |                             |                          |         |
|             |           |                       |                    |                  |               |                  |                                 |        |         |         |                             |                          |         |
| 40          | 5         | 0,00659               | 0,03241            | 0,8468           | 31,02         |                  |                                 |        |         |         |                             |                          |         |
| 45          | 5         | 0,00951               | 0,04646            | 0,8193           | 26,98         |                  |                                 |        |         |         |                             |                          |         |
| 50          | 5         | 0,01290               | 0,06249            | 0,7813           | 23,17         |                  |                                 |        |         |         |                             |                          |         |
| 55          | 5         | 0,01795               | 0,08590            | 0,7325           | 19,55         |                  |                                 |        |         |         |                             |                          |         |
|             |           |                       | 0,11955            | 0,6695           | 16,15         |                  |                                 |        |         |         |                             |                          |         |
| 60          | 5         | 0,02543               |                    |                  |               |                  |                                 |        |         |         |                             |                          |         |
| 65          | 5         | 0,03869               | 0,17638            | 0,5895           | 13,01         |                  |                                 |        |         |         |                             |                          |         |
| 70          | 5         | 0,06282               | 0,27147            | 0,4855           | 10,26         |                  |                                 |        |         |         |                             |                          |         |
| 75          | 5         | 0,10023               | 0,40074            | 0,3537           | 8,15          |                  |                                 |        |         |         |                             |                          |         |
| 80          | +         | 0,14440               | 1,00000            | 0,2120           | 6,93          |                  |                                 |        |         |         |                             |                          |         |
|             |           |                       |                    |                  |               |                  |                                 |        |         |         |                             |                          |         |
|             |           | C) MULHERES 1980      |                    |                  |               |                  |                                 |        |         |         |                             |                          |         |
|             |           |                       |                    |                  |               |                  |                                 |        |         |         |                             |                          |         |
|             |           |                       |                    |                  |               |                  |                                 |        |         |         |                             |                          |         |
|             | Inter-    |                       | Dados diretos      |                  |               |                  | Dados corrigidos Eq. Bal. Brass |        |         |         |                             | Dados corrigidos Preston |         |
| Idade »     | valo (n)  | <sub>п</sub> М,       | $nq_x$             | I.               | $e_{x}$       | "М,              | <sub>n</sub> q                  | J.,    | $e_{x}$ | "М,     | <sub>n</sub> q <sub>x</sub> |                          | $e_{x}$ |
| 0           | 5         | 0,01173               | 0,05699            | 1,0000           | 71,11         | 0,01654          | 0,07944                         | 1,0000 | 66,09   | 0,01654 | 0,07944                     | 1,0000                   | 67,02   |
| 5           | 5         | 0,00051               | 0,00255            | 0,9430           | 70,29         | 0,00064          | 0,00320                         | 0,9206 | 66,62   | 0,00060 | 0,00299                     | 0,9206                   | 67,63   |
|             |           |                       |                    |                  |               |                  |                                 |        |         |         |                             |                          |         |
| 10          | 5         | 0,00042               | 0,00212            | 0,9406           | 65,46         | 0,00053          | 0,00263                         | 0,9176 | 61,83   | 0,00049 | 0,00247                     | 0,9178                   | 62,83   |
| 15          | 5         | 0,00069               | 0,00343            | 0,9386           | 60,60         | 0,00085          | 0,00422                         | 0,9152 | 56,98   | 0,00080 | 0,00397                     | 0,9155                   | 57,98   |
| 20          | 5         | 0,00096               | 0,00479            | 0,9354           | 55,80         | 0,00120          | 0,00600                         | 0,9113 | 52,22   | 0,00113 | 0,00562                     | 0,9119                   | 53,20   |
| 25          | 5         | 0,00123               | 0,00614            | 0,9309           | 51,05         | 0,00157          | 0,00783                         | 0,9059 | 47,52   | 0,00147 | 0,00730                     | 0,9068                   | 48,48   |
| 30          | 5         | 0,00172               | 0,00856            | 0,9252           | 46,35         | 0,00222          | 0,01106                         | 0,8988 | 42,87   | 0,00207 | 0,01028                     | 0,9002                   | 43,82   |
|             |           |                       |                    |                  |               |                  |                                 |        |         |         |                             |                          |         |
| 35          | 5         | 0,00249               | 0,01238            | 0,9173           | 41,73         | 0,00326          | 0,01618                         | 0,8888 | 38,32   | 0,00302 | 0,01500                     | 0,8909                   | 39,25   |
| 40          | 5         | 0,00336               | 0,01666            | 0,9059           | 37,22         | 0,00443          | 0,02189                         | 0,8745 | 33,91   | 0,00409 | 0,02026                     | 0,8775                   | 34,81   |
| 45          | 5         | 0,00467               | 0,02308            | 0,8908           | 32,81         | 0,00618          | 0,03041                         | 0,8553 | 29,61   | 0,00571 | 0,02813                     | 0,8598                   | 30,48   |
| 50          | 5         | 0,00641               | 0,03155            | 0,8703           | 28,53         | 0,00851          | 0,04167                         | 0,8293 | 25,47   | 0,00785 | 0,03852                     | 0,8356                   | 26,29   |
| 55          | 5         | 0,00932               | 0,04555            | 0,8428           | 24,38         | 0,01241          | 0,06019                         | 0,7948 | 21,46   | 0,01145 | 0,05564                     | 0,8034                   | 22,24   |
| 60          | 5         | 0,01400               | 0,06765            | 0,8044           | 20,42         | 0,01868          | 0,08924                         | 0,7469 |         | 0,01722 | 0,08255                     | 0,7587                   | 18,40   |
|             |           |                       |                    |                  |               |                  |                                 |        | 17,68   |         |                             |                          |         |
| 65          | 5         | 0,02096               | 0,09957            | 0,7500           | 16,72         | 0,02799          | 0,13078                         | 0,6803 | 14,17   | 0,02579 | 0,12114                     | 0,6961                   | 14,84   |
| 70          | 5         | 0,03715               | 0,16994            | 0,6753           | 13,29         | 0,04965          | 0,22085                         | 0,5913 | 10,92   | 0,04574 | 0,20525                     | 0,6117                   | 11,54   |
| 75          | 5         | 0,06025               | 0,26183            | 0,5606           | 10,50         | 0,08059          | 0,33536                         | 0,4607 | 8,31    | 0,07423 | 0,31307                     | 0,4862                   | 8,87    |
| 80          |           | 0,11985               | 1,00000            | 0,4138           | 8,34          | 0,16030          | 1,00000                         | 0,3062 | 6,24    | 0,14766 | 1,00000                     | 0,3340                   | 6,77    |
|             |           |                       |                    |                  |               |                  |                                 |        |         |         |                             |                          |         |
|             |           | D) MULHERES 1970-1980 |                    |                  |               |                  |                                 |        |         |         |                             |                          |         |
|             |           |                       |                    |                  |               |                  |                                 |        |         |         |                             |                          |         |
| Idade x     | Inter-    |                       | Dados diretos      |                  |               |                  |                                 |        |         |         |                             |                          |         |
|             | valo (n)  | $nM_x$                | $nQ_x$             | $I_{x}$          | $e_{x}$       |                  |                                 |        |         |         |                             |                          |         |
| 0           | 5         | 0,01287               | 0,06236            | 1,0000           | 68,82         |                  |                                 |        |         |         |                             |                          |         |
| 5           | 5         | 0,00054               | 0,00267            | 0,9376           | 68,27         |                  |                                 |        |         |         |                             |                          |         |
| 10          | 5         | 0,00046               | 0,00230            | 0,9351           | 63,44         |                  |                                 |        |         |         |                             |                          |         |
|             |           |                       |                    |                  |               |                  |                                 |        |         |         |                             |                          |         |
| 15          | 5         | 0,00077               | 0,00383            | 0,9330           | 58,59         |                  |                                 |        |         |         |                             |                          |         |
| 20          | 5         | 0,00109               | 0,00545            | 0,9294           | 53,80         |                  |                                 |        |         |         |                             |                          |         |
| 25          | 5         | 0,00146               | 0,00726            | 0,9243           | 49,08         |                  |                                 |        |         |         |                             |                          |         |
| 30          | 5         | 0,00195               | 0,00968            | 0,9176           | 44,42         |                  |                                 |        |         |         |                             |                          |         |
| 35          | 5         | 0,00275               | 0,01368            | 0,9087           | 39,83         |                  |                                 |        |         |         |                             |                          |         |
|             |           | 0,00378               |                    |                  |               |                  |                                 |        |         |         |                             |                          |         |
| 40          | 5         |                       | 0,01871            | 0,8963           | 35,35         |                  |                                 |        |         |         |                             |                          |         |
| 45          | 5         | 0,00534               | 0,02637            | 0,8795           | 30,98         |                  |                                 |        |         |         |                             |                          |         |
| 50          | 5         | 0,00743               | 0,03646            | 0,8564           | 26,75         |                  |                                 |        |         |         |                             |                          |         |
| 55          | 5         | 0,01059               | 0,05156            | 0,8251           | 22,67         |                  |                                 |        |         |         |                             |                          |         |
| 60          | 5         | 0,01603               | 0,07704            | 0,7826           | 18,76         |                  |                                 |        |         |         |                             |                          |         |
|             |           |                       |                    |                  |               |                  |                                 |        |         |         |                             |                          |         |
| 65          | 5         | 0,02613               | 0,12263            | 0,7223           | 15,12         |                  |                                 |        |         |         |                             |                          |         |
| 70<br>75    | 5<br>5    | 0,04565<br>0,08125    | 0,20487<br>0,33765 | 0,6337<br>0,5039 | 11,88<br>9,30 |                  |                                 |        |         |         |                             |                          |         |

 $75$  5 0,08125 0,33765 0,5039 9,30<br>80 + 0,12875 1,00000 0,3338 7,77 Fonte: IBGE, Censo Demográfico de 1970, 1980, 1991 e 2000; Brasil, SIM 1979 a 2001.

TABELA B5 : Brasil – Tábua abreviada de mortalidade estimada para dados diretos e corrigidos segundo diferentes métodos, por sexo, 1991.

A) HOMENS 1991

| Idade x     | Inter-                           |                       | Dados diretos      |                  |                |                    | Dados corrigidos Eq. Bal. Brass  |                  |                |                    | Dados corrigidos Preston               |                  |                |
|-------------|----------------------------------|-----------------------|--------------------|------------------|----------------|--------------------|----------------------------------|------------------|----------------|--------------------|----------------------------------------|------------------|----------------|
|             | valo (n)                         | 'nМ,                  | ոգյ                |                  | $e_{x}$        | M,                 | <sub>n</sub> q                   |                  | $e_{x}$        | M,                 | ոգ,                                    |                  | $e_{x}$        |
| 0           | 5                                | 0,00718               | 0,03527            | 1,0000           | 67,22          | 0,01118            | 0,05436<br>0,00245               | 1,0000           | 64,48          | 0,01118            | 0,05436<br>0,00240                     | 1,0000           | 64,89          |
| 5           | 5                                | 0,00046               | 0,00228            | 0,9647           | 64,60          | 0,00049<br>0,00056 |                                  | 0,9456           | 63,07          | 0,00048<br>0,00055 |                                        | 0,9456<br>0,9434 | 63,50          |
| 10<br>15    | 5<br>5                           | 0,00052<br>0,00161    | 0,00261<br>0,00804 | 0,9625<br>0,9600 | 59,75<br>54,90 | 0,00167            | 0,00278<br>0,00832               | 0,9433<br>0,9407 | 58,22<br>53,37 | 0,00165            | 0,00273<br>0,00823                     | 0,9408           | 58,65<br>53,80 |
| 20          | 5                                | 0,00265               | 0,01315            | 0,9523           | 50,32          | 0,00274            | 0,01361                          | 0,9329           | 48,80          | 0,00271            | 0,01347                                | 0,9331           | 49,23          |
| 25          | 5                                | 0,00313               | 0,01555            | 0,9398           | 45,96          | 0,00329            | 0,01634                          | 0,9202           | 44,44          | 0,00325            | 0,01611                                | 0,9205           | 44,86          |
| 30          | 5                                | 0,00372               | 0,01843            | 0,9252           | 41,64          | 0,00398            | 0,01971                          | 0,9052           | 40,13          | 0,00390            | 0,01933                                | 0,9057           | 40,56          |
| 35          | 5                                | 0,00457               | 0,02261            | 0,9081           | 37,38          | 0,00497            | 0,02452                          | 0,8873           | 35,89          | 0,00485            | 0,02395                                | 0,8882           | 36,31          |
| 40          | 5                                | 0,00579               | 0,02856            | 0,8876           | 33,19          | 0.00637            | 0,03135                          | 0,8656           | 31,73          | 0.00620            | 0,03052                                | 0,8669           | 32,14          |
| 45          | 5                                | 0,00796               | 0,03904            | 0,8622           | 29,09          | 0,00885            | 0,04329                          | 0,8384           | 27,68          | 0,00859            | 0,04202                                | 0,8404           | 28,07          |
| 50          | 5                                | 0,01120               | 0,05446            | 0,8286           | 25,17          | 0,01253            | 0,06077                          | 0,8021           | 23,81          | 0,01214            | 0,05889                                | 0,8051           | 24,19          |
| 55          | 5                                | 0,01600               | 0,07692            | 0,7834           | 21,47          | 0,01800            | 0,08615                          | 0,7534           | 20,19          | 0,01741            | 0,08341                                | 0,7577           | 20,55          |
| 60          | 5                                | 0,02214               | 0,10489            | 0,7232           | 18,05          | 0,02500            | 0,11763                          | 0,6885           | 16,86          | 0,02415            | 0,11385                                | 0,6945           | 17,19          |
| 65          | 5                                | 0,03131               | 0,14520            | 0,6473           | 14,88          | 0,03544            | 0,16278                          | 0,6075           | 13,78          | 0,03421            | 0,15758                                | 0,6154           | 14,08          |
| 70          | 5                                | 0,04743               | 0,21201            | 0,5533           | 11,98          | 0,05374            | 0,23688                          | 0,5086           | 10,97          | 0,05186            | 0,22954                                | 0,5184           | 11,25          |
| 75          | 5                                | 0,07070               | 0,30039            | 0,4360           | 9,53           | 0,08016            | 0,33389                          | 0,3881           | 8,60           | 0,07734            | 0,32405                                | 0,3994           | 8,85           |
| 80          | +                                | 0,13246               | 1,00000            | 0,3050           | 7,55           | 0,15028            | 1,00000                          | 0,2585           | 6,65           | 0,14497            | 1,00000                                | 0,2700           | 6,90           |
|             |                                  | B) HOMENS 1980-1991   |                    |                  |                |                    |                                  |                  |                |                    |                                        |                  |                |
| Idade x     | Inter                            | Homens                |                    |                  |                |                    | Dados corrigidos Geração Extinta |                  |                |                    | Dados corrigidos Geração Extinta Comb. |                  |                |
|             |                                  | <sub>n</sub> M        | <sub>n</sub> q     |                  | $e_{x}$        | M,                 |                                  |                  | $e_{x}$        | $M_2$              |                                        |                  | $e_{x}$        |
| 0           | 5                                | 0,01083               | 0,05274            | 1,0000           | 65,19          |                    | <sub>n</sub> q,                  |                  |                |                    | <sub>n</sub> q                         |                  |                |
| 5           | 5                                | 0,00060               | 0,00299            | 0,9473           | 63,71          | 0,00062            | 0,00309                          | 1,0000           | 63,04          | 0,00062            | 0,00309                                | 1,0000           | 63,06          |
| 10          | 5                                | 0,00060               | 0,00298            | 0,9444           | 58,89          | 0,00061            | 0,00306                          | 0,9969           | 58,23          | 0,00061            | 0,00306                                | 0,9969           | 58,25          |
| 15          | 5                                | 0,00155               | 0,00772            | 0,9416           | 54,06          | 0,00158            | 0,00786                          | 0,9939           | 53,40          | 0,00158            | 0,00786                                | 0,9939           | 53,42          |
| 20          | 5                                | 0,00261               | 0,01296            | 0,9343           | 49,46          | 0,00265            | 0,01318                          | 0,9860           | 48,81          | 0,00265            | 0,01317                                | 0,9861           | 48,82          |
| 25          | 5                                | 0,00312               | 0,01547            | 0,9222           | 45,08          | 0,00319            | 0,01581                          | 0,9731           | 44,42          | 0,00318            | 0,01580                                | 0,9731           | 44,44          |
| 30          | 5                                | 0,00382               | 0,01891            | 0,9080           | 40,74          | 0,00393            | 0,01947                          | 0,9577           | 40,10          | 0,00393            | 0,01945                                | 0,9577           | 40,12          |
| 35          | 5                                | 0,00476               | 0,02354            | 0,8908           | 36,48          | 0,00494            | 0,02440                          | 0,9390           | 35,84          | 0,00493            | 0,02437                                | 0,9391           | 35,86          |
| 40          | 5                                | 0,00600               | 0,02957            | 0,8698           | 32,30          | 0,00626            | 0,03083                          | 0,9161           | 31,68          | 0,00625            | 0,03079                                | 0,9162           | 31,69          |
| 45          | 5                                | 0,00867               | 0,04242            | 0,8441           | 28,21          | 0,00908            | 0,04439                          | 0,8879           | 27,61          | 0,00907            | 0,04433                                | 0,8880           | 27,62          |
| 50          | 5                                | 0,01184               | 0,05751            | 0,8083           | 24,35          | 0,01245            | 0,06036                          | 0,8485           | 23,77          | 0,01243            | 0,06028                                | 0,8486           | 23,79          |
| 55          | 5                                | 0,01715               | 0,08222            | 0,7618           | 20,68          | 0,01806            | 0,08642                          | 0,7972           | 20,14          | 0,01804            | 0,08630                                | 0,7975           | 20,15          |
| 60          | 5                                | 0,02359               | 0,11139            | 0,6992           | 17,31          | 0,02489            | 0,11714                          | 0,7283           | 16,81          | 0,02485            | 0,11698                                | 0,7286           | 16,82          |
| 65          | 5                                | 0,03197               | 0,14801            | 0,6213           | 14,17          | 0,03376            | 0,15565                          | 0,6430           | 13,70          | 0,03371            | 0,15543                                | 0,6434           | 13,72          |
| 70          | 5                                | 0,05176               | 0,22914            | 0,5293           | 11,19          | 0,05468            | 0,24053                          | 0,5429           | 10,77          | 0,05460            | 0,24020                                | 0,5434           | 10,78          |
| 75          | 5                                | 0,07774               | 0,32543            | 0,4081           | 8,78           | 0,08216            | 0,34081                          | 0,4123           | 8,39           | 0,08203            | 0,34036                                | 0,4129           | 8,40           |
| 80          | $\ddot{}$                        | 0,14699               | 1,00000            | 0,2753           | 6,80           | 0,15540            | 1,00000                          | 0,2718           | 6,43           | 0,15515            | 1,00000                                | 0,2723           | 6,45           |
|             |                                  |                       |                    |                  |                |                    |                                  |                  |                |                    |                                        |                  |                |
|             |                                  |                       |                    |                  |                |                    |                                  |                  |                |                    |                                        |                  |                |
|             |                                  | C) MULHERES 1991      |                    |                  |                |                    |                                  |                  |                |                    |                                        |                  |                |
|             | Inter-                           |                       | Dados diretos      |                  |                |                    | Dados corrigidos Eq. Bal. Brass  |                  |                |                    | Dados corrigidos Preston               |                  |                |
| Idade x     | valo (n)                         | $nM_x$                | $nq_x$             | J.               | $e_{x}$        | "М,                | $nq_x$                           | Iv               | $e_{x}$        | "М,                | $nq_x$                                 | J.               | $e_{x}$        |
| 0           | 5                                | 0,00575               | 0,02833            | 1,0000           | 75,02          | 0,00966            | 0,04715                          | 1,0000           | 70,59          | 0,00966            | 0,04715                                | 1,0000           | 72,03          |
| 5           | 5                                | 0,00032               | 0,00159            | 0,9717           | 72,14          | 0,00038            | 0,00191                          | 0,9528           | 68,98          | 0,00035            | 0,00174                                | 0,9528           | 70,50          |
| 10          | 5                                | 0,00031               | 0,00154            | 0,9701           | 67,26          | 0,00037            | 0,00182                          | 0,9510           | 64,11          | 0,00034            | 0,00167                                | 0,9512           | 65,62          |
| 15          | 5                                | 0,00055               | 0,00275            | 0,9686           | 62,36          | 0,00065            | 0,00324                          | 0,9493           | 59,22          | 0,00060            | 0,00299                                | 0,9496           | 60,72          |
| 20          | 5                                | 0,00074               | 0,00371            | 0,9660           | 57,52          | 0,00089            | 0,00443                          | 0,9462           | 54,40          | 0,00081            | 0,00405                                | 0,9468           | 55,90          |
| 25          | 5                                | 0,00094               | 0,00469            | 0,9624           | 52,73          | 0,00114            | 0,00569                          | 0,9420           | 49,64          | 0,00104            | 0,00517                                | 0,9429           | 51,11          |
| 30          | 5                                | 0,00127               | 0,00635            | 0,9579           | 47,96          | 0,00157            | 0,00783                          | 0,9367           | 44,91          | 0,00142            | 0,00706                                | 0,9380           | 46,37          |
| 35          | 5                                | 0,00180               | 0,00895            | 0,9518           | 43,25          | 0,00225            | 0,01119                          | 0,9293           | 40,24          | 0,00201            | 0,01002                                | 0,9314           | 41,68          |
| 40          | 5                                | 0,00266               | 0,01319            | 0,9433           | 38,62          | 0,00335            | 0,01663                          | 0,9189           | 35,67          | 0,00299            | 0,01484                                | 0,9221           | 37,07          |
| 45          | 5                                | 0,00392               | 0,01940            | 0,9308           | 34,10          | 0,00498            | 0,02460                          | 0,9037           | 31,23          | 0,00443            | 0,02189                                | 0,9084           | 32,59          |
| 50          | 5                                | 0,00596               | 0,02938            | 0,9128           | 29,73          | 0,00761            | 0,03736                          | 0,8814           | 26,95          | 0,00675            | 0,03321                                | 0,8885           | 28,27          |
| 55          | 5                                | 0,00844               | 0,04131            | 0,8860           | 25,55          | 0,01080            | 0,05257                          | 0,8485           | 22,90          | 0,00957            | 0,04671                                | 0,8590           | 24,15          |
| 60          | 5                                | 0,01261               | 0,06111            | 0,8494           | 21,55          | 0,01617            | 0,07770                          | 0,8039           | 19,03          | 0,01431            | 0,06908                                | 0,8189           | 20,21          |
| 65          | 5                                | 0,01904               | 0,09087            | 0,7975           | 17,79          | 0,02444            | 0,11518                          | 0,7414           | 15,43          | 0,02163            | 0,10258                                | 0,7623           | 16,53          |
| 70          | 5                                | 0,03167               | 0,14674            | 0,7250           | 14,31          | 0,04069            | 0,18468                          | 0,6560           | 12,11          | 0,03599            | 0,16509                                | 0,6841           | 13,13          |
| 75          | 5                                | 0,05117               | 0,22682            | 0,6186           | 11,35          | 0,06576            | 0,28237                          | 0,5349           | 9,29           | 0,05815            | 0,25384                                | 0,5712           | 10,23          |
| 80          | $\ddot{}$                        | 0,11185               | 1,00000            | 0,4783           | 8,94           | 0,14377            | 1,00000                          | 0,3838           | 6,96           | 0,12712            | 1,00000                                | 0,4262           | 7,87           |
|             |                                  | D) MULHERES 1980-1991 |                    |                  |                |                    |                                  |                  |                |                    |                                        |                  |                |
|             | Inter-                           |                       | Mulheres           |                  |                |                    | Dados corrigidos Geração Extinta |                  |                |                    | Dados corrigidos Geração Extinta Comb. |                  |                |
| Idade x     | valo (n)                         | nM                    | $nq_x$             |                  | $e_{x}$        | "М,                | nq <sub>x</sub>                  | Iv.              | $e_{x}$        | "М <sub>х</sub>    | $nq_x$                                 | IJ               | $e_{x}$        |
| $\mathbf 0$ | 5                                | 0,00870               | 0,04259            | 1,0000           | 72,56          |                    |                                  |                  |                |                    |                                        |                  |                |
| 5           | 5                                | 0,00043               | 0,00213            | 0,9574           | 70,70          | 0,00044            | 0,00221                          | 1,0000           | 69,99          | 0,00044            | 0,00219                                | 1,0000           | 70,17          |
| 10          | 5                                | 0,00037               | 0,00186            | 0,9554           | 65,85          | 0,00039            | 0,00194                          | 0,9978           | 65,14          | 0,00038            | 0,00192                                | 0,9978           | 65,32          |
| 15          | 5                                | 0,00062               | 0,00310            | 0,9536           | 60,97          | 0,00064            | 0,00321                          | 0,9959           | 60,27          | 0,00064            | 0,00318                                | 0,9959           | 60,44          |
| 20          | 5                                | 0,00086               | 0,00428            | 0,9506           | 56,15          | 0,00089            | 0,00446                          | 0,9927           | 55,45          | 0,00088            | 0,00441                                | 0,9927           | 55,63          |
| 25          | 5                                | 0,00109               | 0,00545            | 0,9466           | 51,38          | 0,00114            | 0,00569                          | 0,9882           | 50,69          | 0,00113            | 0,00563                                | 0,9883           | 50,86          |
| 30          | 5                                | 0,00151               | 0,00754            | 0,9414           | 46,65          | 0,00159            | 0,00791                          | 0,9826           | 45,97          | 0,00157            | 0,00782                                | 0,9828           | 46,13          |
| 35          | 5                                | 0,00212               | 0,01053            | 0,9343           | 41,98          | 0,00223            | 0,01108                          | 0,9748           | 41,31          | 0,00220            | 0,01094                                | 0,9751           | 41,48          |
| 40          | 5                                | 0,00294               | 0,01461            | 0,9245           | 37,40          | 0,00310            | 0,01540                          | 0,9640           | 36,75          | 0,00306            | 0,01520                                | 0,9644           | 36,91          |
| 45          | 5                                | 0,00436               | 0,02159            | 0,9110           | 32,92          | 0,00461            | 0,02277                          | 0,9492           | 32,28          | 0,00454            | 0,02247                                | 0,9498           | 32,44          |
| 50          | 5                                | 0,00628               | 0,03093            | 0,8913           | 28,59          | 0,00664            | 0,03265                          | 0,9276           | 27,98          | 0,00655            | 0,03221                                | 0,9284           | 28,13          |
| 55          | 5                                | 0,00936               | 0,04571            | 0,8637           | 24,42          | 0,00989            | 0,04826                          | 0,8973           | 23,84          | 0,00975            | 0,04761                                | 0,8985           | 23,98          |
| 60          | 5                                | 0,01352               | 0,06539            | 0,8242           | 20,47          | 0,01430            | 0,06902                          | 0,8540           | 19,92          | 0,01410            | 0,06809                                | 0,8558           | 20,06          |
| 65          | 5                                | 0,02020               | 0,09616            | 0,7704           | 16,73          | 0,02137            | 0,10144                          | 0,7950           | 16,21          | 0,02107            | 0,10009                                | 0,7975           | 16,34          |
| 70          | 5                                | 0,03564               | 0,16361            | 0,6963           | 13,25          | 0,03771            | 0,17229                          | 0,7144           | 12,76          | 0,03718            | 0,17008                                | 0,7177           | 12,88          |
| 75          | 5                                | 0,05757               | 0,25162            | 0,5824           | 10,35          | 0,06092            | 0,26432                          | 0,5913           | 9,89           | 0,06006            | 0,26108                                | 0,5956           | 10,00          |
| 80          | $\begin{array}{c} + \end{array}$ | 0,12520               | 1,00000            | 0,4358           | 7,99           | 0,13249            | 1,00000                          | 0,4350           | 7,55           | 0,13062            | 1,00000                                | 0,4401           | 7,66           |

Fonte: Horta, 2005; IBGE, Censo Demográfico de 1970, 1980, 1991 e 2000; Brasil, SIM 1979 a 2001.

TABELA B6 : Brasil – Tábua abreviada de mortalidade estimada para dados diretos e corrigidos segundo diferentes métodos, por sexo, 2000.

|           | A) HOMENS 2000 |                             |                           |                  |                |                    |                                  |                  |                |                    |                    |                                        |                |
|-----------|----------------|-----------------------------|---------------------------|------------------|----------------|--------------------|----------------------------------|------------------|----------------|--------------------|--------------------|----------------------------------------|----------------|
| Idade x   | Inter-         |                             | Dados diretos             |                  |                |                    | Dados corrigidos Eq. Bal. Brass  |                  |                |                    |                    | Dados corrigidos Preston               |                |
|           | valo (n)       | ηM,                         | nq,                       |                  | $e_{x}$        | M,                 | nq,                              |                  | e,             | $M_{n}$            | 'nЧ:               |                                        | $e_{x}$        |
| 0         | 5              | 0,00528                     | 0,02603                   | 1,0000           | 69,44          | 0,00728            | 0,03575                          | 1,0000           | 67,13          | 0,00728            | 0,03575            | 1,0000                                 | 68,12          |
| 5<br>10   | 5<br>5         | 0,00038<br>0,00045          | 0,00190<br>0,00224        | 0,9740<br>0,9721 | 66,24<br>61,37 | 0,00041<br>0,00048 | 0,00205<br>0,00239               | 0,9642<br>0,9623 | 64,54<br>59,67 | 0,00039<br>0,00046 | 0,00195<br>0,00230 | 0,9642<br>0,9624                       | 65,58<br>60,70 |
| 15        | 5              | 0,00167                     | 0,00831                   | 0,9699           | 56,50          | 0,00172            | 0,00856                          | 0,9600           | 54,81          | 0,00169            | 0,00840            | 0,9602                                 | 55,83          |
| 20        | 5              | 0,00265                     | 0,01316                   | 0,9619           | 51,95          | 0,00273            | 0,01355                          | 0,9518           | 50,26          | 0,00268            | 0,01330            | 0,9521                                 | 51,29          |
| 25        | 5              | 0,00294                     | 0,01462                   | 0,9492           | 47,61          | 0,00308            | 0,01529                          | 0,9389           | 45,92          | 0,00300            | 0,01487            | 0,9394                                 | 46,94          |
| 30        | 5              | 0,00335                     | 0,01660                   | 0,9354           | 43,28          | 0,00358            | 0,01772                          | 0,9245           | 41,59          | 0,00343            | 0,01702            | 0,9255                                 | 42,61          |
| 35        | 5              | 0,00401                     | 0,01987                   | 0,9198           | 38,97          | 0,00436            | 0,02155                          | 0,9081           | 37,30          | 0,00414            | 0,02049            | 0,9097                                 | 38,31          |
| 40        | 5              | 0,00528                     | 0,02604                   | 0,9015           | 34,71          | 0,00582            | 0,02868                          | 0,8886           | 33,06          | 0,00548            | 0,02702            | 0,8911                                 | 34,06          |
| 45        | 5              | 0,00719                     | 0,03532                   | 0,8781           | 30,57          | 0,00803            | 0.03934                          | 0,8631           | 28,96          | 0,00750            | 0,03681            | 0,8670                                 | 29,93          |
| 50<br>55  | 5<br>5         | 0.00983<br>0,01421          | 0,04799<br>0,06862        | 0,8471<br>0,8064 | 26,60<br>22,81 | 0,01107<br>0,01609 | 0,05387<br>0,07732               | 0,8291<br>0,7844 | 25,05<br>21,33 | 0,01029<br>0,01491 | 0,05018<br>0,07187 | 0,8351<br>0,7932                       | 25,98<br>22,22 |
| 60        | 5              | 0,02013                     | 0,09584                   | 0,7511           | 19,31          | 0,02287            | 0,10818                          | 0,7238           | 17,91          | 0,02115            | 0,10045            | 0,7362                                 | 18,75          |
| 65        | 5              | 0.02938                     | 0,13685                   | 0,6791           | 16,09          | 0,03346            | 0,15440                          | 0,6455           | 14,78          | 0,03090            | 0,14342            | 0,6622                                 | 15,57          |
| 70        | 5              | 0,04315                     | 0,19475                   | 0,5862           | 13,24          | 0,04922            | 0,21913                          | 0,5458           | 12,02          | 0,04541            | 0,20390            | 0,5672                                 | 12,75          |
| 75        | 5              | 0,06250                     | 0,27028                   | 0,4720           | 10,84          | 0,07134            | 0,30270                          | 0,4262           | 9,69           | 0,06579            | 0,28248            | 0,4516                                 | 10,38          |
| 80        | $\ddot{}$      | 0,11201                     | 1,00000                   | 0,3444           | 8,93           | 0,12791            | 1,00000                          | 0,2972           | 7,82           | 0,11792            | 1,00000            | 0,3240                                 | 8,48           |
|           |                | B) HOMENS 1991-2000         |                           |                  |                |                    |                                  |                  |                |                    |                    |                                        |                |
| Idade x   | Inter-         |                             | Homens                    |                  |                |                    | Dados corrigidos Geração Extinta |                  |                |                    |                    | Dados corrigidos Geração Extinta Comb. |                |
| 0         | valo n<br>5    | <sub>n</sub> M,<br>0,00628  | <sub>n</sub> q<br>0,03092 | 1,0000           | e,<br>68,06    | M,                 | <sub>n</sub> q,                  |                  | $e_{x}$        | M,                 | nq,                |                                        | $e_{x}$        |
| 5         | 5              | 0.00042                     | 0,00208                   | 0,9691           | 65,16          | 0,00042            | 0,00210                          | 1,0000           | 64,99          | 0,00043            | 0,00213            | 1,0000                                 | 64,63          |
| 10        | 5              | 0,00051                     | 0,00253                   | 0,9671           | 60,30          | 0,00051            | 0,00255                          | 0,9979           | 60,12          | 0,00052            | 0,00258            | 0,9979                                 | 59,77          |
| 15        | 5              | 0,00166                     | 0,00824                   | 0,9646           | 55,44          | 0,00166            | 0,00827                          | 0,9954           | 55,27          | 0,00167            | 0,00833            | 0,9953                                 | 54,91          |
| 20        | 5              | 0,00265                     | 0,01314                   | 0,9567           | 50,88          | 0,00265            | 0,01318                          | 0,9871           | 50,71          | 0,00267            | 0,01328            | 0,9870                                 | 50,35          |
| 25        | 5              | 0,00316                     | 0,01568                   | 0,9441           | 46,53          | 0,00318            | 0,01576                          | 0,9741           | 46,35          | 0,00321            | 0,01593            | 0,9739                                 | 46,00          |
| 30        | 5              | 0,00373                     | 0,01849                   | 0,9293           | 42,23          | 0,00376            | 0,01862                          | 0,9588           | 42,05          | 0,00381            | 0,01889            | 0,9584                                 | 41,70          |
| 35        | 5              | 0,00450<br>0,00572          | 0,02223                   | 0,9121           | 37,98          | 0.00454            | 0,02243                          | 0,9409           | 37,80          | 0,00462            | 0,02283<br>0,02908 | 0,9403                                 | 37,46          |
| 40<br>45  | 5<br>5         | 0,00767                     | 0,02820<br>0,03765        | 0,8918<br>0,8667 | 33,78<br>29,69 | 0,00578<br>0,00776 | 0,02849<br>0,03808               | 0,9198<br>0,8936 | 33,61<br>29,53 | 0,00590<br>0,00795 | 0,03895            | 0,9188<br>0,8921                       | 33,27<br>29,20 |
| 50        | 5              | 0,01031                     | 0,05027                   | 0,8340           | 25,75          | 0,01044            | 0,05088                          | 0,8596           | 25,60          | 0,01071            | 0,05214            | 0,8574                                 | 25,28          |
| 55        | 5              | 0,01523                     | 0,07337                   | 0,7921           | 21,99          | 0,01543            | 0,07429                          | 0,8158           | 21,83          | 0,01584            | 0,07619            | 0,8127                                 | 21,53          |
| 60        | 5              | 0,02120                     | 0,10066                   | 0,7340           | 18,53          | 0,02148            | 0,10195                          | 0,7552           | 18,39          | 0,02208            | 0,10460            | 0,7507                                 | 18,10          |
| 65        | 5              | 0,03144                     | 0,14576                   | 0,6601           | 15,32          | 0,03187            | 0,14761                          | 0,6782           | 15,19          | 0,03277            | 0,15143            | 0,6722                                 | 14,92          |
| 70        | 5              | 0,04593                     | 0,20602                   | 0,5639           | 12,51          | 0,04657            | 0,20858                          | 0,5781           | 12,39          | 0,04789            | 0,21385            | 0,5704                                 | 12,14          |
| 75        | 5              | 0,06596                     | 0,28313                   | 0,4477           | 10,11          | 0,06689            | 0,28652                          | 0,4575           | 9,99           | 0,06879            | 0,29349            | 0,4484                                 | 9,76           |
| 80        | $\ddot{}$      | 0,12328<br>C) MULHERES 2000 | 1,00000                   | 0,3210           | 8,11           | 0,12501            | 1,00000                          | 0,3264           | 8,00           | 0,12859            | 1,00000            | 0,3168                                 | 7,78           |
|           | Inter-         |                             | Dados diretos             |                  |                |                    | Dados corrigidos Eq. Bal. Brass  |                  |                |                    |                    | Dados corrigidos Preston               |                |
| Idade »   | valo (n)       | nM                          | nq <sub>x</sub>           | ı.               | $e_{x}$        | $nM_{x}$           | $nq_x$                           | I.               | $e_{x}$        | "М,                | $nq_x$             |                                        | $e_{x}$        |
| 0         | 5              | 0,00426                     | 0,02110                   | 1,0000           | 77,34          | 0,00629            | 0,03094                          | 1,0000           | 73,61          | 0,00629            | 0,03094            | 1,0000                                 | 75,26          |
| 5         | 5              | 0,00027                     | 0,00135                   | 0,9789           | 73,97          | 0,00032            | 0,00158                          | 0,9691           | 70,90          | 0,00029            | 0,00144            | 0,9691                                 | 72,60          |
| 10        | 5              | 0,00028                     | 0,00142                   | 0,9776           | 69,06          | 0,00033            | 0,00165                          | 0,9675           | 66,01          | 0,00030            | 0,00151            | 0,9677                                 | 67,70          |
| 15<br>20  | 5<br>5         | 0,00049<br>0,00063          | 0,00245<br>0,00315        | 0,9762<br>0,9738 | 64,16<br>59,31 | 0,00056<br>0,00074 | 0,00282<br>0,00369               | 0,9659<br>0,9632 | 61,11<br>56,28 | 0,00052<br>0,00067 | 0,00260<br>0,00337 | 0,9662<br>0,9637                       | 62,80<br>57,96 |
| 25        | 5              | 0,00082                     | 0,00410                   | 0,9707           | 54,49          | 0,00098            | 0,00488                          | 0,9597           | 51,48          | 0,00089            | 0,00442            | 0,9604                                 | 53,15          |
| 30        | 5              | 0,00113                     | 0,00563                   | 0,9668           | 49,70          | 0,00137            | 0,00681                          | 0,9550           | 46,72          | 0,00123            | 0,00611            | 0,9562                                 | 48,37          |
| 35        | 5              | 0,00158                     | 0,00788                   | 0,9613           | 44,97          | 0,00193            | 0,00962                          | 0,9485           | 42,02          | 0,00172            | 0,00858            | 0,9504                                 | 43,65          |
| 40        | 5              | 0,00240                     | 0,01192                   | 0,9537           | 40,31          | 0,00296            | 0,01469                          | 0,9393           | 37,40          | 0,00263            | 0,01305            | 0,9422                                 | 39,01          |
| 45        | 5              | 0,00358                     | 0,01775                   | 0,9424           | 35,76          | 0,00444            | 0,02197                          | 0,9255           | 32,93          | 0,00393            | 0,01946            | 0,9299                                 | 34,49          |
| 50        | 5              | 0,00527                     | 0,02602                   | 0,9256           | 31,37          | 0,00656            | 0,03229                          | 0,9052           | 28,61          | 0.00580            | 0,02857            | 0,9118                                 | 30,13          |
| 55        | 5              | 0,00783                     | 0,03838                   | 0,9016           | 27,14          | 0,00977            | 0,04768                          | 0,8760           | 24,48          | 0,00861            | 0,04216            | 0,8858                                 | 25,94          |
| 60        | 5              | 0,01180                     | 0,05730                   | 0,8670           | 23,12          | 0,01475            | 0,07113                          | 0,8342<br>0,7749 | 20,58          | 0,01300            | 0,06293<br>0,09311 | 0,8484                                 | 21,97          |
| 65<br>70  | 5<br>5         | 0,01773<br>0,02753          | 0,08488<br>0,12881        | 0,8173<br>0,7479 | 19,37<br>15,94 | 0,02217<br>0,03445 | 0,10505<br>0,15861               | 0,6935           | 16,96<br>13,66 | 0,01953<br>0,03034 | 0,14100            | 0,7950<br>0,7210                       | 18,28<br>14,90 |
| 75        | 5              | 0,04318                     | 0,19485                   | 0,6516           | 12,92          | 0,05403            | 0,23802                          | 0,5835           | 10,77          | 0,04758            | 0,21260            | 0,6193                                 | 11,93          |
| 80        | $\ddot{}$      | 0,09572                     | 1,00000                   | 0,5246           | 10,45          | 0,11977            | 1,00000                          | 0,4446           | 8,35           | 0,10547            | 1,00000            | 0,4877                                 | 9,48           |
|           |                | D) MULHERES 1991-2000       |                           |                  |                |                    |                                  |                  |                |                    |                    |                                        |                |
| Idade x   | Inter-         |                             | Mulheres                  |                  |                |                    | Dados corrigidos Geração Extinta |                  |                |                    |                    | Dados corrigidos Geração Extinta Comb. |                |
|           | valo n         | $nM_x$                      | nq <sub>x</sub>           |                  | $e_{x}$        | $M_{\star}$        | $nq_x$                           | Iv.              | $e_{x}$        | $M_{x}$            | nq <sub>x</sub>    | J.                                     | $e_{x}$        |
| $\pmb{0}$ | 5              | 0,00503                     | 0,02483                   | 1,0000           | 75,85          |                    |                                  |                  |                |                    |                    |                                        |                |
| 5<br>10   | 5<br>5         | 0,00029<br>0,00032          | 0,00146<br>0,00158        | 0,9752<br>0,9737 | 72,73<br>67,83 | 0,00030<br>0,00033 | 0,00150<br>0,00163               | 1,0000<br>0,9985 | 72,17<br>67,28 | 0,00030<br>0,00033 | 0,00150<br>0,00163 | 1,0000<br>0,9985                       | 72,08<br>67,19 |
| 15        | 5              | 0,00055                     | 0,00274                   | 0,9722           | 62,94          | 0,00056            | 0,00281                          | 0,9969           | 62,38          | 0,00056            | 0,00282            | 0,9969                                 | 62,29          |

Fonte: Horta, 2005; IBGE, Censo Demográfico de 1970, 1980, 1991 e 2000; Brasil, SIM 1979 a 2001.

20 5 0,00071 0,00354 0,9695 58,10 0,00073 0,00364 0,9941 57,55 0,00073 0,00366 0,9941 57,46 25 5 0,00093 0,00463 0,9661 53,30 0,00096 0,00478 0,9905 52,75 0,00096 0,00480 0,9904 52,67 30 5 0,00127 0,00634 0,9616 48,54 0,00132 0,00656 0,9857 47,99 0,00132 0,00659 0,9857 47,91 35 5 0,00177 0,00881 0,9555 43,83 0,00183 0,00913 0,9793 43,29 0,00185 0,00919 0,9792 43,21 40 5 0,00261 0,01299 0,9471 39,20 0,00272 0,01349 0,9703 38,67 0,00273 0,01357 0,9702 38,59 45 5 0,00385 0,01907 0,9348 34,68 0,00401 0,01983 0,9572 34,16 0,00403 0,01995 0,9570 34,08 50 5 0,00559 0,02756 0,9170 30,31 0,00582 0,02867 0,9383 29,80 0,00585 0,02885 0,9379 29,73 55 5 0,00838 0,04103 0,8917 26,09 0,00872 0,04269 0,9114 25,61 0,00878 0,04296 0,9109 25,53 60 5 0,01233 0,05982 0,8551 22,10 0,01285 0,06224 0,8725 21,64 0,01293 0,06264 0,8717 21,57 65 5 0,01929 0,09202 0,8040 18,35 0,02010 0,09569 0,8181 17,91 0,02023 0,09628 0,8171 17,84 70 5 0,02969 0,13819 0,7300 14,96 0,03094 0,14358 0,7399 14,54 0,03114 0,14445 0,7385 14,48 75 5 0,04714 0,21087 0,6291 11,95 0,04913 0,21878 0,6336 11,56 0,04945 0,22005 0,6318 11,50 80 + 0,10548 1,00000 0,4965 9,48 0,10992 1,00000 0,4950 9,10 0,11064 1,00000 0,4928 9,04

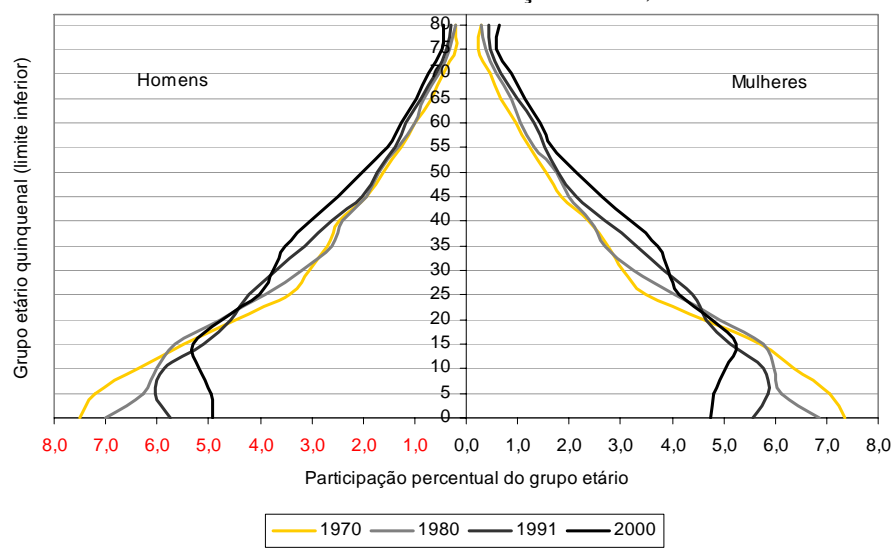

FIGURA B1 : Brasil – Distribuição etária, 1970/2000.

Fonte: IBGE, Censo Demográfico 1970 a 2000.

FIGURA B2 : Brasil – Estimativa da cobertura intercensitária do registro de mortes utilizando intervalos etários sugeridos por Murray et al. (2009), masculino, por método e intervalo etário, 1991/2000.

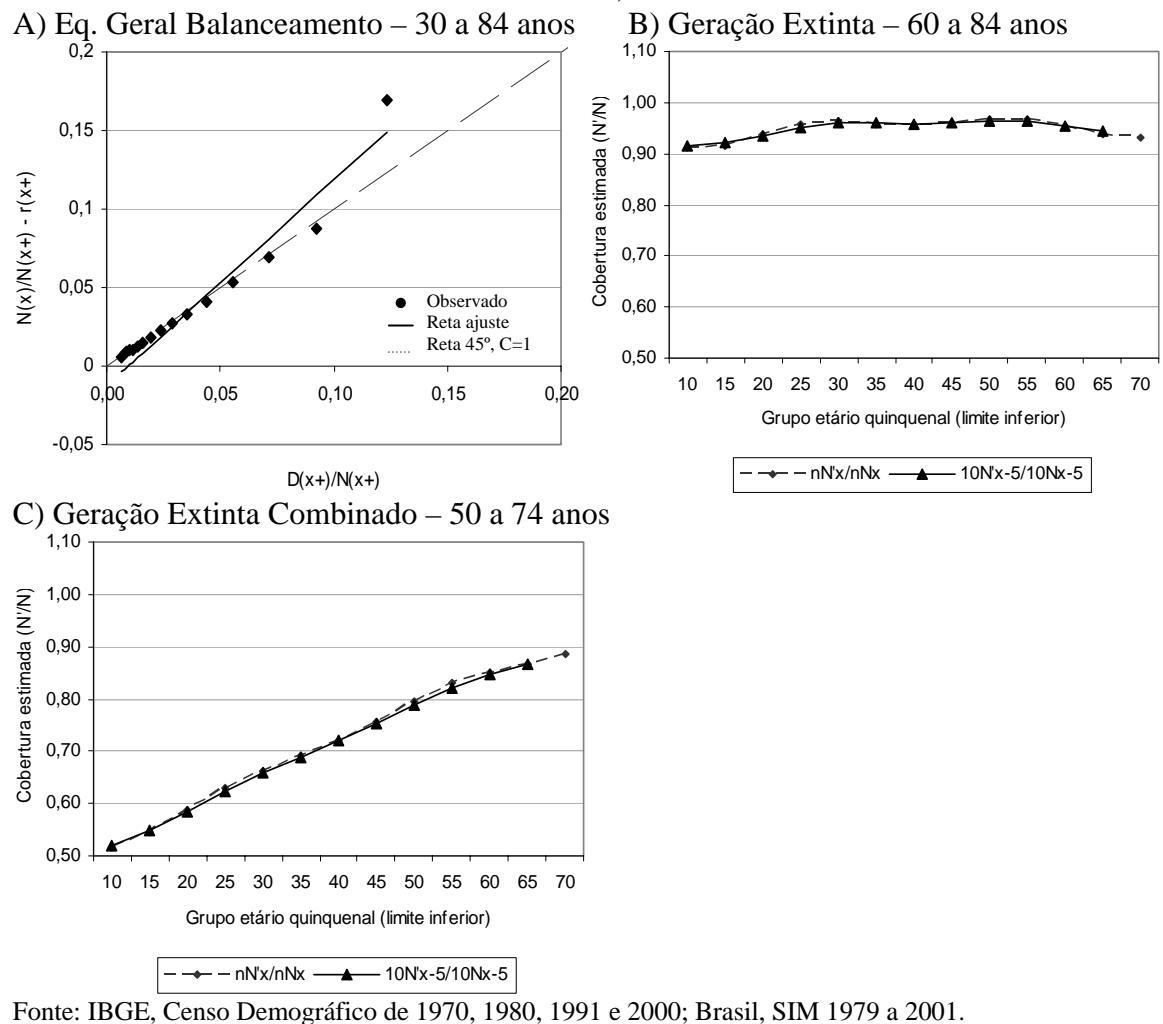
## **ANEXO C – RESULTADOS DAS UNIDADES DA FEDERAÇÃO**

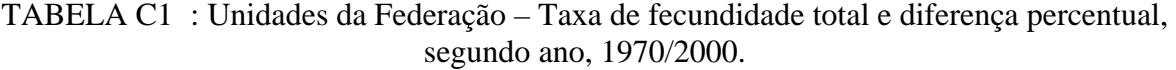

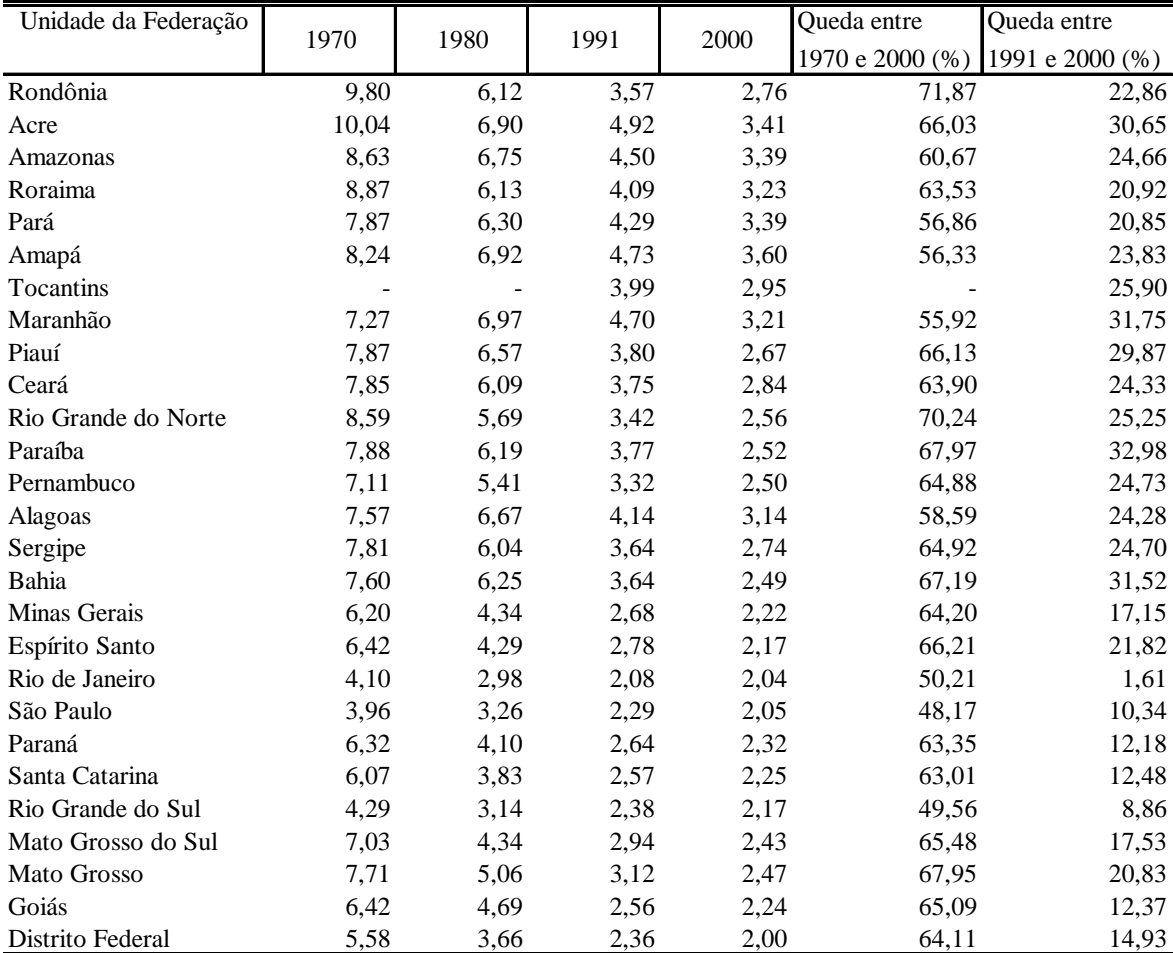

NOTA: Estimativa do nível da fecundidade corrigido pelo método de filhos próprios de Brass (1975). Fonte: IBGE, Censo Demográfico 1970 a 2000.

|                      |       | Esperança de vida ao nascer |           |       | Taxa de mortalidade infantil (‰) |           |
|----------------------|-------|-----------------------------|-----------|-------|----------------------------------|-----------|
| Unidade da Federação | 1991  | 2000                        | 2000/1991 | 1991  | 2000                             | 2000/1991 |
| Rondônia             | 63,11 | 66,27                       | 1,05      | 42,41 | 30,38                            | 0,72      |
| Acre                 | 63,72 | 66,66                       | 1,05      | 41,85 | 30,36                            | 0,73      |
| Amazonas             | 63,67 | 66,51                       | 1,04      | 50,36 | 37,95                            | 0,75      |
| Roraima              | 62,66 | 66,48                       | 1,06      | 49,25 | 33,79                            | 0,69      |
| Pará                 | 63,42 | 68,49                       | 1,08      | 52,55 | 33,05                            | 0,63      |
| Amapá                | 65,05 | 67,68                       | 1,04      | 43,72 | 31,62                            | 0,72      |
| Tocantins            | 60,32 | 65,24                       | 1,08      | 63,65 | 44,17                            | 0,69      |
| Maranhão             | 58,04 | 61,74                       | 1,06      | 81,97 | 55,38                            | 0,68      |
| Piauí                | 60,71 | 64,15                       | 1,06      | 64,73 | 47,27                            | 0,73      |
| Ceará                | 61,76 | 67,77                       | 1,10      | 63,13 | 41,43                            | 0,66      |
| Rio Grande do Norte  | 60,48 | 66,98                       | 1,11      | 67,93 | 43,27                            | 0,64      |
| Paraíba              | 58,88 | 63,16                       | 1,07      | 74,47 | 51,49                            | 0,69      |
| Pernambuco           | 62,04 | 67,32                       | 1,09      | 62,55 | 47,31                            | 0,76      |
| Alagoas              | 58,10 | 63,79                       | 1,10      | 74,50 | 48,96                            | 0,66      |
| Sergipe              | 59,83 | 64,06                       | 1,07      | 65,76 | 48,52                            | 0,74      |
| Bahia                | 59,94 | 64,53                       | 1,08      | 70,87 | 46,49                            | 0,66      |
| Minas Gerais         | 66,36 | 70,55                       | 1,06      | 35,39 | 27,75                            | 0,78      |
| Espírito Santo       | 64,17 | 68,24                       | 1,06      | 42,06 | 29,17                            | 0,69      |
| Rio de Janeiro       | 66,42 | 69,42                       | 1,05      | 29,94 | 21,21                            | 0,71      |
| São Paulo            | 68,82 | 71,20                       | 1,03      | 27,31 | 17,48                            | 0,64      |
| Paraná               | 65,71 | 69,83                       | 1,06      | 38,69 | 20,30                            | 0,52      |
| Santa Catarina       | 70,16 | 73,69                       | 1,05      | 24,84 | 16,79                            | 0,68      |
| Rio Grande do Sul    | 68,76 | 72,13                       | 1,05      | 22,53 | 17,00                            | 0,75      |
| Mato Grosso do Sul   | 66,93 | 70,09                       | 1,05      | 34,73 | 25,53                            | 0,74      |
| Mato Grosso          | 64,24 | 69,38                       | 1,08      | 33,64 | 27,53                            | 0,82      |
| Goiás                | 65,10 | 69,68                       | 1,07      | 29,53 | 22,45                            | 0,76      |
| Distrito Federal     | 68,87 | 70,37                       | 1,02      | 27,35 | 22,67                            | 0,83      |

TABELA C2 : Unidades da Federação – Esperança de vida ao nascer e taxa de mortalidade infantil (‰),segundo ano, 1991/2000.

Fonte: PNUD, Atlas Desenvolvimento Humano no Brasil, 2003.

| Unidade da Federação | Saldo migratório |              | Taxa líquida de migração (por mil) |              |
|----------------------|------------------|--------------|------------------------------------|--------------|
|                      | 10 anos ou mais  | 15 a 29 anos | 10 anos ou mais                    | 15 a 29 anos |
| Rondônia             | 9971             | 4699         | 9,36                               | 11,39        |
| Acre                 | $-1787$          | $-1230$      | $-4,37$                            | $-7,33$      |
| Amazonas             | 27481            | 17917        | 13,34                              | 20,86        |
| Roraima              | 29527            | 14106        | 123,87                             | 145,61       |
| Pará                 | $-44523$         | $-25459$     | $-9,57$                            | $-13,70$     |
| Amapá                | 25765            | 13073        | 74,04                              | 88,09        |
| Tocantins            | 11173            | $-394$       | 12,58                              | $-1,16$      |
| Maranhão             | $-157454$        | $-99728$     | $-36,79$                           | $-60,11$     |
| Piauí                | $-50422$         | $-44446$     | $-22,52$                           | $-53,58$     |
| Ceará                | $-26700$         | $-40615$     | $-4,60$                            | $-19,63$     |
| Rio Grande do Norte  | 5249             | $-5584$      | 2,37                               | $-7,09$      |
| Paraíba              | $-58330$         | $-50051$     | $-21,21$                           | $-51,46$     |
| Pernambuco           | $-63385$         | $-41404$     | $-10,03$                           | $-18,06$     |
| Alagoas              | $-63385$         | $-41404$     | $-29,29$                           | $-50,17$     |
| Sergipe              | $-4531$          | $-7169$      | $-3,25$                            | $-13,56$     |
| Bahia                | $-245756$        | $-172292$    | $-23,66$                           | $-43,97$     |
| Minas Gerais         | 26216            | $-33068$     | 1,80                               | $-6,64$      |
| Espírito Santo       | 30998            | 11433        | 12,28                              | 12,85        |
| Rio de Janeiro       | 43632            | 69536        | 3,64                               | 18,38        |
| São Paulo            | 326195           | 343685       | 10,63                              | 33,10        |
| Paraná               | $-36315$         | $-30789$     | $-4,68$                            | $-11,77$     |
| Santa Catarina       | 54217            | 20469        | 12,40                              | 14,06        |
| Rio Grande do Sul    | $-36893$         | $-14579$     | $-4,37$                            | $-5,63$      |
| Mato Grosso do Sul   | $-8946$          | $-3939$      | $-5,39$                            | $-6,72$      |
| Mato Grosso          | 39068            | 19217        | 19,71                              | 25,76        |
| Goiás                | 177150           | 88679        | 43,92                              | 60,12        |
| Distrito Federal     | 34880            | 41865        | 21,03                              | 63,24        |

TABELA C3 : Unidades da Federação – Saldos migratórios qüinqüenais e taxas líquidas de migração (por mil), data fixa, segundo grupos etários selecionados, 1995/2000.

Fonte: IBGE, Censo Demográfico 2000.

TABELA C4 : Brasil, Regiões e Unidades da Federação – Cobertura de pessoas residentes em domicílios particulares ocupados no censo e diferencial de cobertura estimado entre dois censos, 1991-2000.

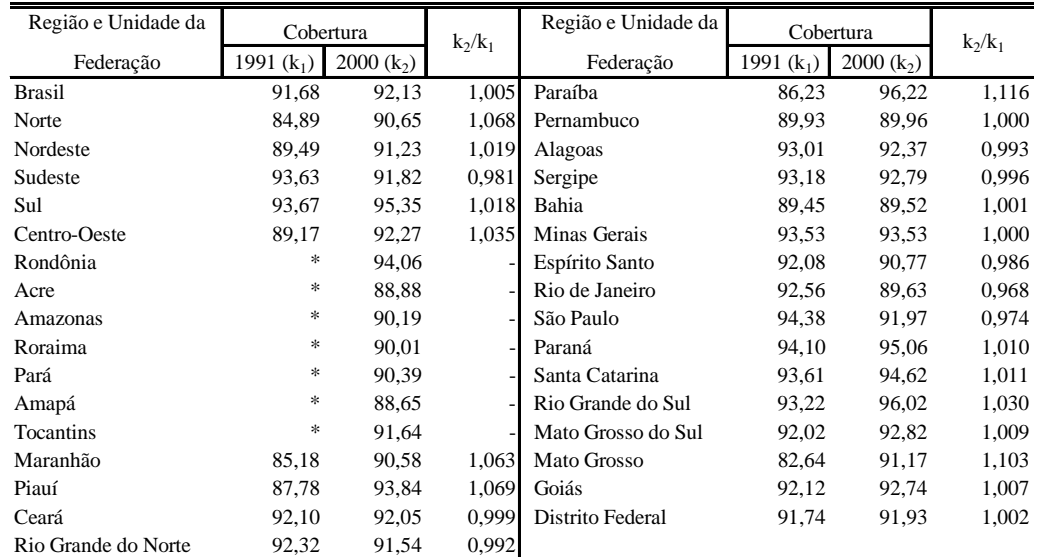

NOTA: (\*) Não foi informada a taxa de omissão para a área rural. (-) Não há informação suficiente para a estimativa.

Fonte: Oliveira et al., 1996a; Oliveira et al., 2003.

| Região e Unidade da |              |         |                  | 15 anos e mais a 59 anos e mais |                 |       |              |        | 25 anos e mais a 59 anos e mais |       |       |       |       |              | 25 anos e mais a 69 anos e mais |               |              |       |       |                      |              | 30 anos e mais a 64 anos e mais |       |              |       |         | 30 anos e mais a 74 anos e mais |              |       |              |
|---------------------|--------------|---------|------------------|---------------------------------|-----------------|-------|--------------|--------|---------------------------------|-------|-------|-------|-------|--------------|---------------------------------|---------------|--------------|-------|-------|----------------------|--------------|---------------------------------|-------|--------------|-------|---------|---------------------------------|--------------|-------|--------------|
| Federação           | EBB*         | Preston | EGB <sup>*</sup> | EGBM                            | GE <sup>*</sup> | GEC*  | EBB*         | restor | EGB <sup>®</sup>                | :GBM  | GE*   | GEC*  | EBB'  | 'reston'     | EGB'                            | EGBN          | GE*          | GEC*  | EBB*  | Preston <sup>*</sup> | EGB*         | EGBN                            | GE*   | GEC*         | EBB*  | 'restor | EGB*                            | EGBM         | GE*   | GEC*         |
| Rondônia            | 0.535        | 0.826   | 1.026            | 1.057                           | 0.904           | 0.906 | 0.595        | 0.844  | 1.014                           | 1.055 | 0.903 | 0.899 | 0.668 | 0.883        | 1.003                           | 1.022         | 0.898        | 0.892 | 0.744 | $0.86^{\circ}$       | 0.997        | 1.032                           | 0.896 | 0.891        | 0.668 | 0.940   | 1.032                           | 1.037        | 0.89  | 0.899        |
| Acre                | 0.953        | 1.196   | 1.592            | 1.004                           | 1.315           | 1.184 | 1.023        | 1.179  | 1.548                           | 0.990 | 1.294 | 1.166 | 1.080 | 1.172        | 1.479                           | 1.039         | 1.262        | 1.136 | 1.142 | 1.164                | 1.551        | 1.010                           | 1.264 | 1.161        | 1.006 | 1.184   | 1.376                           | 1.038        | 1.223 | 1.09         |
| Amazonas            | 0.703        | 0.947   | 0.848            | 1.046                           | 0.875           | 0.785 | 0.815        | 0.945  | 0.892                           | 1.077 | 0.856 | 0.807 | 0.939 | 0.952        | 0.972                           | 1.062         | 0.853        | 0.832 | 0.999 | 0.947                | 1.075        | 1.182                           | 0.85  | 0.874        | 0.922 | 0.975   | 0.988                           | 1.041        | 0.84  | 0.836        |
| Roraima             | 0.421        | 0.886   | 1.315            | 1.470                           | 0.950           | 1.040 | 0.465        | 0.948  | 2.724                           | 1.246 | 0.934 | 1.221 | 0.662 | 1.004        | 2.658                           | 1.610         | 0.950        | 1.181 | 0.651 | 1.041                | 3.591        | 1.212                           | 0.964 | 1.234        | 0.810 | 1.070   | 1.562                           | 1.350        | 0.953 | 1.026        |
| Pará                | 0.632        | 0.801   | 0.949            | 0.926                           | 0.808           | 0.817 | 0.665        | 0.806  | 0.912                           | 0.906 | 0.811 | 0.799 | 0.707 | 0.815        | 0.883                           | 0.897         | 0.804        | 0.782 | 0.723 | 0.81                 | 0.937        | 0.929                           | 0.806 | 0.806        | 0.708 | 0.824   | 0.862                           | 0.885        | 0.795 | 0.768        |
| Amapá               | 0.622        | 2.038   | 0.754            | 0.976                           | 2.387           | 0.741 | 0.768        | 1.814  | 0.776                           | 1.001 | 1.993 | 0.763 | 0.952 | 1.666        | 0.918                           | 0.996         | 1.812        | 0.849 | 0.996 | 1.626                | 0.919        | 1.039                           | 1.736 | 0.856        | 1.052 | 1.519   | 1.083                           | 1.086        | 1.597 | 0.940        |
| Tocantins           | 0.649        | 0.873   | 0.783            | 0.987                           | 0.896           | 0.705 | 0.66         | 0.853  | 0.706                           | 0.949 | 0.880 | 0.659 | 0.648 | 0.854        | 0.753                           | 0.934         | 0.850        | 0.680 | 0.688 | 0.842                | 0.746        | 0.966                           | 0.845 | 0.678        | 0.635 | 0.846   | 0.761                           | 0.931        | 0.816 | 0.682        |
| Maranhão            | 0.722        | 0.547   | 0.912            | 0.820                           | 0.526           | 0.673 | 0.61         | 0.549  | 0.750                           | 0.811 | 0.551 | 0.612 | 0.512 | 0.550        | 0.606                           | 0.740         | 0.546        | 0.545 | 0.548 | 0.552                | 0.666        | 0.763                           | 0.555 | 0.573        | 0.473 | 0.552   | 0.552                           | 0.717        | 0.543 | 0.51         |
| Piauí               | 0.809        | 0.764   | 1.111            | 0.848                           | 0.678           | 0.841 | 0.714        | 0.778  | 0.914                           | 0.899 | 0.716 | 0.760 | 0.708 | 0.779        | 0.792                           | 0.84          | 0.711        | 0.707 | 0.710 | 0.781                | 0.809        | 0.845                           | 0.719 | 0.714        | 0.697 | 0.786   | 0.740                           | 0.810        | 0.709 | 0.675        |
| Ceará               | 0.895        | 0.906   | 1.023            | 0.888                           | 0.837           | 0.866 | 0.882        | 0.911  | 0.888                           | 0.893 | 0.854 | 0.796 | 0.884 | 0.890        | 0.844                           | 0.869         | 0.839        | 0.77  | 0.932 | 0.897                | 0.856        | 0.870                           | 0.843 | 0.777        | 0.890 | 0.896   | 0.822                           | 0.855        | 0.826 | 0.755        |
| Rio Grande do Norte | 0.929        | 0.949   | 1.115            | 1.187                           | 0.906           | 0.961 | 0.991        | 0.967  | 0.997                           | 1.027 | 0.925 | 0.896 | 1.163 | 0.919        | 0.963                           | 1.002         | 0.915        | 0.874 | 1.198 | 0.943                | 0.975        | 0.998                           | 0.920 | 0.880        | 1.223 | 0.915   | 0.917                           | 0.983        | 0.904 | 0.843        |
| Paraíba             | 1.154        | 0.864   | 1.112            | 0.88                            | 0.794           | 0.955 | 1.096        | 0.879  | 0.921                           | 0.911 | 0.834 | 0.840 | 1.058 | 0.845        | 0.851                           | 0.876         | 0.824        | 0.795 | 1.075 | 0.860                | 0.846        | 0.867                           | 0.833 | 0.790        | 1.065 | 0.844   | 0.830                           | 0.863        | 0.821 | 0.776        |
| Pernambuco          | 1.057        | 1.002   | 1.233            | 0.968                           | 0.950           | 1.090 | 1.098        | 1.017  | 1.089                           | 0.995 | 0.98  | 1.003 | 1.107 | 0.995        | 1.036                           | 0.989         | 0.975        | 0.966 | 1.139 | 1.004                | 1.059        | 1.004                           | 0.983 | 0.980        | 1.105 | 0.999   | 1.017                           | 0.993        | 0.972 | 0.949        |
| Alagoas             | 0.907        | 0.855   | 1.347            | 0.974                           | 0.833           | 1.121 | 0.885        | 0.884  | 1.157                           | 1.001 | 0.878 | 1.025 | 0.984 | 0.872        | 1.059                           | 0.987         | 0.885        | 0.969 | 0.946 | 0.886                | 1.119        | 1.012                           | 0.897 | 1.000        | 1.009 | 0.881   | 1.021                           | 0.989        | 0.896 | 0.941        |
| Sergipe             | 0.891        | 1.089   | 1.185            | 0.959                           | 1.081           | 1.051 | 0.960        | 1.105  | 1.06                            | 0.975 | 1.092 | 0.975 | 1.156 | 1.053        | 1.023                           | 0.979         | 1.068        | 0.951 | 1.130 | 1.074                | 1.023        | 0.990                           | 1.075 | 0.949        | 1.231 | 1.036   | 1.024                           | 0.990        | 1.050 | 0.946        |
| Bahia               | 0.827        | 0.805   | 1.183            | 0.924                           | 0.759           | 0.953 | 0.807        | 0.823  | 1.005                           | 0.958 | 0.795 | 0.871 | 0.843 | 0.816        | 0.932                           | 0.934         | 0.795        | 0.83  | 0.844 | 0.825                | 0.967        | 0.968                           | 0.804 | 0.848        | 0.836 | 0.823   | 0.876                           | 0.897        | 0.797 | 0.796        |
| Minas Gerais        | 0.635        | 0.887   | 1.138            | 1.173                           | 1.024           | 1.033 | 0.665        | 0.901  | 1.065                           | 1.064 | 1.035 | 0.991 | 0.762 | 0.905        | 1.010                           | 1.019         | 1.021        | 0.95' | 0.792 | 0.906                | 1.029        | 1.020                           | 1.028 | 0.968        | 0.77  | 0.916   | 0.998                           | 1.003        | 1.01  | 0.946        |
| Espírito Santo      | 0.656        | 1.069   | 1.160            | 1.161                           | 1.198           | 1.058 | 0.711        | 1.079  | 1.139                           | 1.131 | 1.180 | 1.046 | 0.903 | 1.072        | 1.090                           | 1.066         | 1.153        | 1.017 | 0.939 | 1.075                | 1.114        | 1.098                           | 1.155 | 1.031        | 0.893 | 1.082   | 1.069                           | 1.042        | 1.126 | 1.001        |
| Rio de Janeiro      | 0.699        | 0.963   | 1.108            | 1.115                           | 1.104           | 1.076 | 0.754        | 0.974  | 1.135                           | 1.154 | 1.093 | 1.094 | 0.905 | 0.993        | 1.146                           | 1.165         | 1.093        | 1.098 | 0.931 | 0.986                | 1.157        | 1.188                           | 1.093 | 1.106        | 0.886 | 1.020   | 1.162                           | 1.191        | 1.091 | 1.105        |
| São Paulo           | 0.639        | 0.968   | 1.003            | 1.075                           | 1.082           | 0.990 | 0.713        | 0.979  | 1.088                           | 1.099 | 1.052 | 1.046 | 0.900 | 0.993        | 1.119                           | 1.132         | 1.052        | 1.06  | 0.908 | 0.99                 | .136         | 1.162                           | 1.048 | 1.072        | 0.924 | 1.019   | 1.134                           | .152         | 1.047 | 1.067        |
| Paraná              | 0.690        | 0.941   | 1.209            | 1.009                           | 1.044           | 1.113 | 0.751        | 0.965  | 1.155                           | 1.014 | 1.060 | 1.082 | 0.848 | 0.979        | 1.111                           | 1.015         | 1.057        | 1.055 | 0.893 | 0.977                | 1.141        | 1.014                           | 1.06  | 1.072        | 0.860 | 0.998   | 1.092                           | 1.013        | 1.054 | 1.040        |
| Santa Catarina      | 0.594        | 1.024   | 1.105            | 1.095                           | 1.186           | 1.056 | 0.648        | 1.048  | 1.088                           | 1.072 | 1.170 | 1.045 | 0.862 | 1.037        | 1.066                           | 1.045         | 1.150        | 1.032 | 0.870 | 1.048                | 1.087        | 1.070                           | 1.150 | 1.044        | 0.944 | 1.051   | 1.084                           | 1.064        | 1.130 | 1.042        |
| Rio Grande do Su    | 0.631        | 0.937   | 1.096            | 1.007                           | 1.050           | 1.055 | 0.651        | 0.954  | 1.08                            | 1.008 | 1.054 | 1.046 | 0.823 | 0.962        | 1.055                           | 1.005         | 1.049        | 1.028 | 0.814 | 0.966                | 1.076        | 1.008                           | 1.052 | 1.041        | 0.866 | 0.979   | 1.052                           | 1.006        | 1.045 | 1.024        |
| Mato Grosso do Sul  | 0.704        | 0.99'   | 1.353            | 1.023                           | 1.088           | 1.160 | 0.763        | 1.022  | 1.324                           | .022  | 1.098 | 1.145 | 0.836 | 1.044        | 1.248                           | 1.027         | 1.094        | 1.105 | 0.904 | 1.042                | 1.354        | 1.024                           | 1.100 | 1.151        | 0.86  | 1.068   | 1.206                           | 1.025        | 1.087 | 1.078        |
| Mato Grosso         | 0.520        | 0.979   | 0.942            | 1.002                           | 1.028           | 0.871 | 0.587        | 0.992  | 0.94                            | 1.005 | 1.004 | 0.869 | 0.697 | 1.020        | 0.957                           | 0.994         | 0.983        | 0.873 | 0.726 | 1.006                | 0.981        | 1.012                           | 0.98  | 0.885        | 0.752 | 1.037   | 1.009                           | 1.023        | 0.961 | 0.893        |
| Goiás               | 0.580        | 1.011   | 1.109            | 1.096                           | 1.249           | 1.022 | 0.67         | 1.013  | 1.129                           | 1.122 | 1.211 | 1.032 | 0.736 | 1.022        | 1.108                           | 1.083         | 1.180        | 1.018 | 0.781 | 1.015                | 1.153        | 1.147                           | 1.177 | 1.042        | 0.767 | 1.033   | 1.099                           | 1.070        | 1.145 | 1.010        |
| Distrito Federal    | 0.476        | 0.912   | 0.805            | 1.062                           | 1.131           | 0.897 | 0.583        | 0.924  | 0.944                           | 1.046 | 1.069 | 1.005 | 0.701 | 1.005        | 1.253                           | 1.412         | 1.086        | 1.153 | 0.705 | 0.976                | .123         | 1.193                           | 1.069 | 1.102        | 0.816 | 1.066   | 1.448                           | 1.886        | 1.094 | 1.227        |
| <b>Brasil</b>       | 0.695        | 0.925   | 1.089            | 0.998                           | 0.994           | 1.003 | 0.738        | 0.938  | 1.059                           | .001  | 0.998 | 0.984 | 0.860 | 0.940        | 1.033                           | 0.997         | 0.991        | 0.96  | 0.881 | 0.942                | 1.058        | 1.003                           | 0.994 | 0.982        | 0.873 | 0.953   | 1.022                           | 0.996        | 0.984 | 0.956        |
| Norte               | 0.641        | 0.874   | 0.936            | 1.026                           | 0.882           | 0.822 | 0.696        | 0.876  | 0.924                           | 1.031 | 0.874 | 0.815 | 0.757 | 0.885        | 0.933                           | 1.001         | 0.862        | 0.813 | 0.794 | 0.879                | 0.984        | 1.043                           | 0.862 | 0.836        | 0.757 | 0.899   | 0.926                           | 0.990        | 0.847 | 0.806        |
| Nordeste            | 0.915        | 0.851   | 1.148            | 0.921                           | 0.803           | 0.951 | 0.890        | 0.865  | 0.981                           | 0.953 | 0.834 | 0.867 | 0.900 | 0.849        | 0.905                           | 0.915         | 0.829        | 0.825 | 0.918 | 0.858                | 0.932        | 0.938                           | 0.837 | 0.838        | 0.895 | 0.853   | 0.867                           | 0.889        | 0.825 | 0.797        |
| Sudeste             | 0.654        | 0.951   | 1.062            | 1.066                           | 1.077           | 1.023 | 0.713        | 0.963  | 1.096                           | 1.101 | 1.062 | 1.044 | 0.870 | 0.975        | 1.098                           | 1.099         | 1.058        | 1.043 | 0.889 | 0.972                | 1.115        | 1.127                           | 1.058 | 1.053        | 0.877 | 0.996   | 1.105                           | 1.107        | 1.051 | 1.043        |
| Sul                 | 0.646        | 0.954   | 1.132            | 1.007                           | 1.073           | 1.075 | 0.68'        | 0.975  | 1.105                           | 1.010 | 1.078 | 1.057 | 0.843 | 0.982        | 1.075                           | 1.009         | 1.071        | 1.038 | 0.856 | 0.985                | 1.098        | 1.010                           | 1.074 | 1.052        | 0.88  | 0.999   | 1.07                            | 1.010        | 1.065 | 1.033        |
| Centro-Oeste        | 0.575        | 0.989   | 1.058            | 1.069                           | 1.149           | 0.992 | 0.663        | 1.000  | 1.098                           | 1.098 | 1.119 | 1.012 | 0.750 | 1.023        | 1.127                           | 1.119         | .103         | 1.02  | 0.790 | 1.014                | .156         | 1.168                           | 1.100 | 1.036        | 0.798 | 1.044   | 1.144                           | 1.141        | 1.083 | 1.025        |
| Brasil (soma)       | 0.640        | 0.923   | 1.233            | 1.185                           | 1.132           | 1.139 | 0.691        | 0.937  | 1.061                           | 1.044 | 0.995 | 0.986 | 0.826 | 0.941        | 1.039                           | 1.039         | 0.989        | 0.971 | 0.850 | 0.942                | 1.062        | 1.055                           | 0.991 | 0.983        | 0.841 | 0.957   | 1.030                           | 1.040        | 0.98' | 0.960        |
| Norte (soma)        | 0.573        | 0.872   | 1.217            | 1.275                           | 1.139           | 1.068 | 0.63'        | 0.874  | 0.923                           | 0.969 | 0.869 | 0.812 | 0.702 | 0.885        | 0.932                           | 0.962         | 0.859        | 0.81' | 0.741 | 0.879                | 0.981        | 0.998                           | 0.859 | 0.831        | 0.703 | 0.900   | 0.925                           | 0.953        | 0.843 | 0.803        |
| Nordeste (soma      | 0.887        | 0.846   | .382             | 1.126                           | 0.973           | 1.143 | 0.862        | 0.860  | 0.977                           | 0.944 | 0.827 | 0.857 | 0.874 | 0.845        | 0.900                           | 0.917         | 0.821        | 0.816 | 0.897 | 0.854                | 0.928        | 0.932                           | 0.829 | 0.829        | 0.866 | 0.849   | 0.861                           | 0.899        | 0.816 | 0.788        |
| Sudeste (soma)      | 0.601        | 0.95'   | 1.173            | .226                            | 1.188           | 1.129 | 0.665        | 0.963  | 1.096                           | 1.105 | 1.060 | 1.044 | 0.843 | 0.975        | 1.098                           | 1.110         | 1.056        | 1.042 | 0.865 | 0.972                | 1.115        | 1.132                           | 1.055 | 1.052        | 0.853 | 0.997   | 1.105                           | 1.120        | 1.047 | 1.040        |
| Sul (soma)          | 0.603        | 0.954   | 1.247            | 1.122                           | 1.175           | 1.180 | 0.646        | 0.975  | 1.108                           | 1.021 | 1.073 | 1.057 | 0.815 | 0.981        | 1.076                           | 1.016         | 1.067        | 1.037 | 0.829 | 0.984                | 1.100        | 1.021                           | 1.069 | 1.050        | 0.858 | 0.999   | 1.07'                           | 1.019        | 1.059 | 1.030        |
| Centro-Oeste (soma  | 0.500        | 0.986   | .225             | .225                            | 1.326           | 1.153 | 0.588        | 0.997  | 1.093                           | .066  | 1.117 | 1.015 | 0.684 | 1.024        | 1.123                           | 1.090         | 1.102        | 1.021 | 0.726 | 1.013                | 1.150        | 1.099                           | 1.099 | 1.036        | 0.739 | 1.046   | 1.143                           | 1.122        | 1.080 | 1.022        |
| Valor mínimo (UF)   | 0.42         | 0.55    | 0.75             | 0.82                            | 0.53            | 0.67  | 0.46         | 0.55   | $0.7^{\circ}$                   | 0.81  | 0.55  | 0.61  | 0.51  | 0.55         | 0.61                            | 0.74          | 0.55         | 0.55  | 0.55  | 0.55                 | 0.67         | 0.76                            | 0.55  | 0.57         | 0.47  | 0.55    | 0.55                            | 0.72         | 0.54  | 0.51         |
| Valor máximo (UF    | 1.15         | 2.04    | 1.59             | 1.47                            | 2.39            | 1.18  | 1.10         | 1.81   | 2.72                            | 1.25  | 1.99  | 1.22  | 1.16  | 1.67         | 2.66                            | 1.61          | 1.81         | 1.18  | 1.20  | 1.63                 | 3.59         | 1.21                            | 1.74  | 1.23         | 1.23  | 1.52    | 1.56                            | 1.89         | 1.60  | 1.23         |
| Média (UF)          | 0.72         | 0.96    | 1.09             | 1.03                            | 1.03            | 0.96  | 0.76         | 0.97   | 1.09                            | 1.02  | 1.01  | 0.94  | 0.85  | 0.97         | 1.07                            | 1.03          | 1.00         | 0.93  | 0.88  | 0.97                 | 1.13         | 1.02                            | 1.00  | 0.95         | 0.88  | 0.98    | 1.03                            | 1.03         | 0.98  | 0.92         |
| 1° quartil          | 0.63<br>0.69 | 0.87    | 0.98             | 0.96                            | 0.86            | 0.87  | 0.66<br>0.71 | 0.88   | 0.92                            | 0.97  | 0.87  | 0.82  | 0.71  | 0.88<br>0.98 | 0.92<br>1.02                    | 0.96          | 0.85<br>0.98 | 0.83  | 0.74  | 0.88                 | 0.95<br>1.06 | 0.98                            | 0.85  | 0.85<br>0.97 | 0.77  | 0.89    | 0.90                            | 0.96<br>1.01 | 0.83  | 0.82         |
| 2° quartil (mediana |              | 0.94    | 1.11             | 1.01                            | 1.02            | 0.99  |              | 0.95   | 1.06                            | 1.01  | 1.00  | 0.99  | 0.85  |              |                                 | $1.0^{\circ}$ |              | 0.96  | 0.89  | 0.98                 |              | 1.01                            | 0.98  |              | 0.87  | 1.00    | 1.02                            | 1.05         | 0.97  | 0.95<br>1.03 |
| 3° quartil          | 0.86         | 1.00    | 1.18             | 1.08                            | 1.10            | 1.06  | 0.85         | 1.01   | 1.13                            | 1.07  | 1.09  | 1.05  | 0.95  | 1.02         | 1.11                            | 1.05          | 1.09         | 1.04  | 0.97  | 1.03                 | 1.13         | 1.08                            | 1.08  | 1.06         | 0.98  | 1.04    | 1.10                            |              | 1.09  |              |

TABELA C5 : Brasil, Regiões e Unidades da Federação – Estimativa da cobertura do registro de óbitos utilizando diferentes métodos de distribuição de mortes, considerando intervalos etários selecionados, homens, 2000.

NOTA: \* EBB – Método Equação de Balanceamento de Brass; Preston – Método Preston et al. (1980); EGB – Método Equação Geral de Balanceamento; EGBM – Método Equação Geral de Balanceamento ajustado à Migração; GE – Método Geração Extinta; e GEC – Método Geração Extinta Combinado. Fonte: IBGE, Censo Demográfico de 1991 e 2000; Brasil, SIM 1990 a 2001.

| Região e Unidade da |       |        |                  | 15 anos e mais a 59 anos e mais |       |       |       |         | 25 anos e mais a 59 anos e mais |       |       |               |       |        |            | 25 anos e mais a 69 anos e mais |       |       |       |                      |                   | 30 anos e mais a 64 anos e mais |       |       |       |         | 30 anos e mais a 74 anos e mais |       |       |       |
|---------------------|-------|--------|------------------|---------------------------------|-------|-------|-------|---------|---------------------------------|-------|-------|---------------|-------|--------|------------|---------------------------------|-------|-------|-------|----------------------|-------------------|---------------------------------|-------|-------|-------|---------|---------------------------------|-------|-------|-------|
| Federação           | EBB'  | reston | EGB <sup>®</sup> | EGBN                            | GE*   | GEC*  | EBB*  | Prestor | EGB <sup>®</sup>                | EGBM  | GE*   | GEC*          | EBB*  | reston | <b>EGB</b> | :GBN                            | GE*   | GEC*  | EBB*  | Preston <sup>*</sup> | EGB'              | EGBN                            | GE*   | GEC*  | EBB*  | 'restor | EGB*                            | EGBM  | GE*   | GEC*  |
| Rondônia            | 0.410 | 0.746  | 1.165            | 1.240                           | 0.872 | 0.961 | 0.488 | 0.788   | 1.204                           | 1.312 | 0.880 | 0.971         | 0.580 | 0.857  |            | 1.146                           | 0.883 | 0.947 | 0.613 | 0.838                | 1.199             | 1.285                           | 0.886 | 0.971 | 0.64  | 0.913   | 1.172                           | 1.216 | 0.89  | 0.959 |
| Acre                | 0.710 | 1.133  | 1.774            | 0.99                            | 1.259 | 1.200 | 0.807 | 1.142   | 1.840                           | 0.982 | 1.247 | 1.210         | 0.890 | 1.159  | 1.693      | 1.047                           | 1.239 | 1.178 | 0.842 | 1.166                | 1.822             | 1.025                           | 1.231 | 1.207 | 0.932 | 1.192   | 1.358                           | 1.018 | 1.201 | 1.090 |
| Amazonas            | 0.671 | 0.915  | 1.164            | 1.332                           | 0.909 | 0.923 | 0.842 | 0.927   | 1.358                           | 1.747 | 0.904 | 0.972         | 0.865 | 0.938  | 1.086      | 1.143                           | 0.905 | 0.902 | 0.960 | 0.938                | 1.432             | 1.951                           | 0.906 | 0.987 | 0.854 | 0.965   | 1.055                           | 1.090 | 0.895 | 0.890 |
| Roraima             | 0.393 | 1.267  | 0.680            | 1.030                           | 1.453 | 0.683 | 0.473 | 1.222   | 0.849                           | 1.027 | 1.279 | 0.764         | 0.731 | 1.189  | 0.979      | 1.056                           | 1.246 | 0.794 | 0.733 | 1.183                | 1.110             | 1.210                           | 1.193 | 0.832 | 0.828 | 1.189   | 1.080                           | 1.085 | 1.124 | 0.820 |
| Pará                | 0.631 | 0.789  | 1.129            | 0.996                           | 0.795 | 0.888 | 0.699 | 0.808   | 1.094                           | 0.989 | 0.807 | 0.876         | 0.733 | 0.820  | 0.959      | 0.944                           | 0.808 | 0.831 | 0.747 | 0.820                | 1.048             | 0.982                           | 0.81  | 0.861 | 0.763 | 0.834   | 0.945                           | 0.946 | 0.808 | 0.823 |
| Amapá               | 0.655 | 1.882  | 0.665            | 1.008                           | 2.023 | 0.697 | 0.929 | 1.697   | 0.737                           | 1.040 | 1.721 | 0.758         | 1.062 | 1.589  | 0.917      | 1.041                           | 1.661 | 0.850 | 1.208 | 1.566                | 0.940             | 1.098                           | 1.548 | 0.873 | 1.118 | 1.458   | 1.070                           | 1.081 | 1.451 | 0.929 |
| Tocantins           | 0.610 | 0.822  | 0.783            | 0.994                           | 0.778 | 0.684 | 0.667 | 0.818   | 0.729                           | 0.979 | 0.770 | 0.658         | 0.649 | 0.826  | 0.734      | 0.929                           | 0.762 | 0.658 | 0.710 | 0.820                | 0.758             | 0.966                           | 0.75  | 0.670 | 0.669 | 0.825   | 0.737                           | 0.921 | 0.734 | 0.659 |
| Maranhão            | 0.536 | 0.450  | 0.759            | 0.760                           | 0.395 | 0.536 | 0.475 | 0.460   | 0.633                           | 0.750 | 0.415 | 0.496         | 0.414 | 0.466  | 0.487      | 0.694                           | 0.416 | 0.44  | 0.432 | 0.469                | 0.514             | 0.691                           | 0.42  | 0.452 | 0.424 | 0.474   | 0.466                           | 0.687 | 0.419 | 0.427 |
| Piauí               | 0.607 | 0.634  | 1.075            | 0.832                           | 0.559 | 0.742 | 0.571 | 0.659   | 0.900                           | 0.876 | 0.595 | 0.687         | 0.564 | 0.673  | 0.693      | 0.787                           | 0.595 | 0.618 | 0.575 | 0.674                | 0.719             | 0.792                           | 0.603 | 0.626 | 0.577 | 0.687   | 0.648                           | 0.768 | 0.599 | 0.593 |
| Ceará               | 0.700 | 0.776  | 1.071            | 0.920                           | 0.759 | 0.857 | 0.718 | 0.793   | 0.939                           | 0.938 | 0.780 | 0.807         | 0.705 | 0.805  | 0.865      | 0.891                           | 0.778 | 0.777 | 0.752 | 0.802                | 0.855             | 0.876                           | 0.780 | 0.771 | 0.720 | 0.827   | 0.849                           | 0.881 | 0.776 | 0.767 |
| Rio Grande do Norte | 0.674 | 0.787  | 1.086            | 1.165                           | 0.823 | 0.904 | 0.723 | 0.808   | 0.972                           | 1.029 | 0.842 | 0.854         | 0.779 | 0.793  | 0.871      | 0.976                           | 0.838 | 0.808 | 0.814 | 0.803                | 0.888             | 0.993                           | 0.840 | 0.814 | 0.83  | 0.803   | 0.857                           | 0.964 | 0.831 | 0.798 |
| Paraíba             | 0.847 | 0.738  | 1.262            | 0.924                           | 0.748 | 0.997 | 0.832 | 0.760   | 1.046                           | 0.963 | 0.790 | 0.907         | 0.746 | 0.762  | 0.893      | 0.907                           | 0.791 | 0.834 | 0.771 | 0.763                | 0.903             | 0.909                           | 0.80  | 0.837 | 0.769 | 0.779   | 0.886                           | 0.909 | 0.802 | 0.827 |
| Pernambuco          | 0.827 | 0.886  | 1.296            | 0.988                           | 0.924 | 1.113 | 0.886 | 0.911   | 1.155                           | 1.008 | 0.957 | 1.045         | 0.866 | 0.916  | 1.044      | 0.987                           | 0.959 | 0.988 | 0.912 | 0.918                | 1.093             | 1.008                           | 0.967 | 1.012 | 0.884 | 0.935   | 1.025                           | 0.992 | 0.964 | 0.974 |
| Alagoas             | 0.808 | 0.761  | 1.383            | 0.981                           | 0.789 | 1.093 | 0.843 | 0.791   | 1.190                           | 1.004 | 0.832 | 1.015         | 0.826 | 0.796  | 0.985      | 0.953                           | 0.837 | 0.924 | 0.864 | 0.800                | 1.042             | 0.981                           | 0.850 | 0.949 | 0.827 | 0.806   | 0.967                           | 0.962 | 0.854 | 0.909 |
| Sergipe             | 0.827 | 0.982  | 1.257            | 0.993                           | 1.076 | 1.083 | 0.954 | 0.997   | 1.150                           | 1.008 | 1.086 | 1.031         | 0.988 | 0.978  | 1.059      | 0.994                           | 1.077 | 0.988 | 1.060 | 0.985                | 1.053             | 0.982                           | 1.073 | 0.983 | 0.983 | 0.974   | 1.053                           | 1.000 | 1.058 | 0.982 |
| Bahia               | 0.716 | 0.712  | 1.326            | 0.948                           | 0.712 | 0.953 | 0.726 | 0.735   | 1.114                           | 0.993 | 0.748 | 0.885         | 0.707 | 0.742  | 0.916      | 0.917                           | 0.751 | 0.811 | 0.731 | 0.746                | 0.969             | 0.950                           | 0.760 | 0.831 | 0.707 | 0.756   | 0.860                           | 0.889 | 0.759 | 0.780 |
| Minas Gerais        | 0.561 | 0.826  | 1.142            | 1.178                           | 0.976 | 1.005 | 0.608 | 0.847   | 1.074                           | 1.076 | 0.987 | 0.972         | 0.707 | 0.862  | 0.993      | 1.014                           | 0.982 | 0.934 | 0.747 | 0.859                | 1.005             | 1.025                           | 0.981 | 0.939 | 0.727 | 0.884   | 1.004                           | 1.014 | 0.972 | 0.937 |
| Espírito Santo      | 0.549 | 0.994  | 1.160            | 1.161                           | 1.209 | 1.047 | 0.616 | 1.011   | 1.136                           | 1.127 | 1.190 | 1.036         | 0.762 | 1.028  | 1.068      | 1.046                           | 1.176 | 1.006 | 0.817 | 1.021                | 1.082             | 1.066                           | 1.163 | 1.012 | 0.78  | 1.050   | 1.106                           | 1.087 | 1.139 | 1.022 |
| Rio de Janeiro      | 0.574 | 0.895  | 1.084            | 1.104                           | 1.072 | 1.046 | 0.633 | 0.911   | 1.141                           | 1.168 | 1.060 | 1.077         | 0.790 | 0.938  | 1.129      | 1.144                           | 1.060 | 1.070 | 0.815 | 0.928                | 1.152             | 1.184                           | 1.059 | 1.083 | 0.794 | 0.970   | 1.165                           | 1.197 | 1.060 | 1.087 |
| São Paulo           | 0.548 | 0.925  | 0.972            | 1.083                           | 1.089 | 0.965 | 0.627 | 0.940   | 1.083                           | 1.097 | 1.055 | 1.027         | 0.813 | 0.961  | .090       | 1.090                           | 1.053 | 1.029 | 0.830 | 0.955                | 1.103             | 1.111                           | 1.046 | 1.038 | 0.848 | 0.993   | 1.128                           | 1.138 | 1.045 | 1.048 |
| Paraná              | 0.540 | 0.874  | 1.263            | 1.017                           | 1.033 | .109  | 0.610 | 0.911   | 1.209                           | 1.020 | 1.047 | 1.085         | 0.742 | 0.937  | 1110       | 1.013                           | 1.045 | 1.043 | 0.775 | 0.933                | 1.132             | 1.007                           | 1.047 | 1.052 | 0.784 | 0.969   | 1.105                           | 1.017 | 1.043 | 1.038 |
| Santa Catarina      | 0.492 | 0.948  | 1.093            | 1.082                           | 1.151 | 1.016 | 0.554 | 0.977   | 1.086                           | 1.073 | 1.133 | 1.013         | 0.757 | 0.981  | 1.041      | 1.025                           | 1.123 | 0.993 | 0.778 | 0.985                | 1.059             | 1.045                           | 1.112 | 1.001 | 0.840 | 1.002   | 1.070                           | 1.054 | 1.094 | 1.006 |
| Rio Grande do Su    | 0.538 | 0.872  | 1.090            | 1.007                           | 1.020 | 1.029 | 0.568 | 0.895   | 1.085                           | 1.006 | 1.022 | 1.026         | 0.738 | 0.916  | 1.057      | 1.008                           | 1.020 | 1.012 | 0.742 | 0.914                | 1.068             | 1.004                           | 1.019 | 1.017 | 0.785 | 0.944   | 1.080                           | 1.012 | 1.018 | 1.023 |
| Mato Grosso do Sul  | 0.493 | 0.881  | 1.398            | 1.019                           | 1.055 | .126  | 0.560 | 0.921   | 1.403                           | 1.018 | 1.062 | 1.126         | 0.690 | 0.950  | .234       | 1.024                           | .062  | 1.07  | 0.719 | 0.955                | 1.348             | 1.024                           | 1.063 | .109  | 0.765 | 0.989   | 1.185                           | 1.024 | 1.054 | 1.048 |
| Mato Grosso         | 0.425 | 0.912  | 1.090            | 1.153                           | 1.009 | 0.944 | 0.509 | 0.952   | 1.167                           | 1.228 | 0.995 | 0.969         | 0.639 | 1.007  | 1.146      | 1.158                           | 0.992 | 0.959 | 0.657 | 0.998                | 1.245             | 1.340                           | 0.985 | 0.989 | 0.742 | 1.043   | 1.190                           | 1.216 | 0.977 | 0.969 |
| Goiás               | 0.474 | 0.931  | 1.093            | 1.105                           | 1.229 | 1.004 | 0.580 | 0.946   | 1.154                           | 1.160 | 1.189 | 1.030         | 0.663 | 0.969  | 1.052      | 1.043                           | 1.173 | 0.990 | 0.716 | 0.957                | 1.087             | 1.087                           | 1.156 | 1.006 | 0.716 | 0.988   | 1.109                           | 1.093 | 1.132 | 1.014 |
| Distrito Federa     | 0.387 | 0.912  | 0.898            | 1.188                           | 1.144 | 0.961 | 0.486 | 0.949   |                                 | 1.242 | 1.092 | 1.087         | 0.693 | 1.005  | .351       | 1.620                           | 1.095 | 1.141 | 0.657 |                      | 1.318             | 1.554                           | 1.09  | 1.138 | 0.855 | 1.054   | 1.462                           | 1.772 | 1.100 | 1.173 |
| <b>Brasil</b>       | 0.593 | 0.854  | 1.104            | .006                            | 0.959 | 0.990 | 0.650 | 0.874   | 1.086                           | .005  | 0.964 | 0.981         | 0.766 | 0.889  | .020       | 0.99                            | 0.962 | 0.950 | 0.796 | $0.88^{\circ}$       | 1.045             | 0.993                           | 0.962 | 0.962 | 0.792 | 0.912   | 1.028                           | 0.997 | 0.958 | 0.952 |
| Norte               | 0.606 | 0.852  | 1.068            | 1.108                           | 0.865 | 0.872 | 0.703 | 0.866   | 1.088                           | 1.137 | 0.864 | 0.878         | 0.749 | 0.879  | 0.985      | 1.035                           | 0.862 | 0.843 | 0.787 | 0.878                | 1.097             | 1.121                           | 0.860 | 0.880 | 0.779 | 0.895   | 0.976                           | 1.018 | 0.852 | 0.838 |
| Nordeste            | 0.740 | 0.743  | 1.212            | 0.940                           | 0.745 | 0.940 | 0.750 | 0.764   | 1.037                           | 0.975 | 0.777 | 0.874         | 0.724 | 0.770  | 0.889      | 0.905                           | 0.778 | 0.812 | 0.757 | 0.773                | 0.920             | 0.924                           | 0.785 | 0.824 | 0.737 | 0.784   | 0.859                           | 0.889 | 0.783 | 0.793 |
| Sudeste             | 0.560 | 0.897  | 1.041            | 1.067                           | 1.062 | 0.998 | 0.627 | 0.914   | 1.096                           | 1.104 | 1.046 | 1.026         | 0.785 | 0.935  | 1.075      | 1.072                           | 1.043 | 1.015 | 0.812 | 0.929                | 1.091             | 1.095                           | 1.039 | 1.024 | 0.807 | 0.964   | 1.106                           | 1.109 | 1.035 | 1.030 |
| Sul                 | 0.535 | 0.888  | 1.143            | 1.011                           | 1.047 | 1.053 | 0.586 | 0.917   | 1.122                           | 1.011 | 1.050 | 1.042         | 0.751 | 0.936  | 1.070      | 1.008                           | 1.047 | 1.017 | 0.769 | 0.935                | 1.085             | 1.004                           | 1.045 | 1.025 | 0.80  | 0.963   | 1.085                           | 1.012 | 1.040 | 1.024 |
| Centro-Oeste        | 0.454 | 0.915  | 1.105            | 1.153                           | 1.137 | 1.009 | 0.551 | 0.943   | 1.206                           | 1.258 | 1.110 | 1.048         | 0.675 | 0.976  | .145       | 1.145                           | 103   | 1.026 | 0.704 | 0.970                | .197              | 1.235                           | 1.094 | 1.047 | 0.758 | 1.007   | 1.184                           | .199  | 1.082 | 1.039 |
| Brasil (soma)       | 0.580 | 0.849  | .238             | 1.189                           | 1.081 | 1.112 | 0.638 | 0.870   | 1.090                           | 1.060 | 0.959 | 0.979         | 0.749 | 0.886  | 1.022      | 1.025                           | 0.956 | 0.950 | 0.776 | 0.884                | 1.047             | 1.045                           | 0.958 | 0.961 | 0.778 | 0.910   | 1.029                           | 1.042 | 0.952 | 0.949 |
| Norte (soma)        | 0.601 | 0.846  | 1.405            | 1.393                           | 1.118 | 1.138 | 0.693 | 0.862   | 1.098                           | 1.113 | 0.862 | 0.879         | 0.741 | 0.878  | 0.989      | 1.005                           | 0.858 | 0.846 | 0.775 | 0.876                | 1.103             | 1.128                           | 0.860 | 0.880 | 0.770 | 0.896   | 0.980                           | 1.002 | 0.85' | 0.839 |
| Nordeste (soma      | 0.728 | 0.737  | 1.422            | 1.125                           | 0.885 | 1.103 | 0.740 | 0.758   | 1.030                           | 0.965 | 0.770 | 0.861         | 0.714 | 0.764  | 0.880      | 0.912                           | 0.771 | 0.802 | 0.746 | 0.767                | 0.91              | 0.925                           | 0.778 | 0.813 | 0.726 | 0.778   | 0.851                           | 0.903 | 0.774 | 0.782 |
| Sudeste (soma)      | 0.557 | 0.896  | 1.147            | .225                            | 1.164 | 1.097 | 0.624 | 0.913   | 1.097                           | 1.111 | 1.042 | 1.025         | 0.780 | 0.934  | 1.076      | 1.084                           | 1.038 | 1.016 | 0.806 | 0.928                | 1.09 <sup>4</sup> | 1.107                           | 1.037 | 1.024 | 0.803 | 0.963   | 1.106                           | 1.120 | 1.030 | 1.026 |
| Sul (soma)          | 0.530 | 0.885  | 1.251            | 1.116                           | 1.141 | 1.149 | 0.579 | 0.914   | 1.125                           | 1.022 | 1.046 | 1.041         | 0.742 | 0.934  | 1.072      | 1.012                           | 1.042 | 1.019 | 0.759 | 0.933                | 1.087             | 1.012                           | 1.043 | 1.026 | 0.794 | 0.963   | 1.087                           | 1.020 | 1.036 | 1.022 |
| Centro-Oeste (som   | 0.451 | 0.914  | .283             | 1.287                           | 1.315 | 1.170 | 0.545 | 0.942   | 1.201                           | 1.149 | .106  | 1.044         | 0.669 | 0.977  | 1.143      | 1.122                           | 1.094 | 1.023 | 0.695 | 0.970                | 1.192             | 1.165                           | 1.092 | 1.042 | 0.751 | 1.008   | 1.184                           | 1.169 | 1.077 | 1.033 |
| Valor mínimo (UF    | 0.39  | 0.45   | 0.67             | 0.76                            | 0.39  | 0.54  | 0.47  | 0.46    | 0.63                            | 0.75  | 0.42  | 0.50          | 0.41  | 0.47   | 0.49       | 0.69                            | 0.42  | 0.44  | 0.43  | 0.47                 | $0.5^{\circ}$     | 0.69                            | 0.42  | 0.45  | 0.42  | 0.47    | 0.47                            | 0.69  | 0.42  | 0.43  |
| Valor máximo (UF    | 0.85  | 1.88   | 1.77             | 1.33                            | 2.02  | 1.20  | 0.95  | 1.70    | 1.84                            | 1.75  | 1.72  | $1.2^{\circ}$ | 1.06  | 1.59   | 1.69       | 1.62                            | 1.66  | 1.18  | 1.21  | 1.57                 | 1.82              | 1.95                            | 1.55  | 1.21  | 1.12  | 1.46    | 1.46                            | 1.77  | 1.45  | 1.17  |
| Média (UF)          | 0.60  | 0.90   | 1.12             | 1.04                            | 0.99  | 0.95  | 0.67  | 0.91    | 1.10                            | 1.07  | 0.98  | 0.94          | 0.74  | 0.92   | 1.02       | 1.02                            | 0.98  | 0.91  | 0.78  | 0.92                 | 1.07              | 1.08                            | 0.97  | 0.93  | 0.78  | 0.94    | 1.02                            | 1.04  | 0.96  | 0.91  |
| $1^\circ$ quartil   | 0.51  | 0.78   | 1.07             | 0.99                            | 0.79  | 0.90  | 0.56  | 0.80    | 1.01                            | 0.99  | 0.82  | 0.87          | 0.69  | 0.81   | 0.92       | 0.95                            | 0.82  | 0.82  | 0.72  | 0.81                 | 0.95              | 0.98                            | 0.83  | 0.83  | 0.72  | 0.83    | 0.92                            | 0.95  | 0.82  | 0.82  |
| 2° quartil (mediana | 0.57  | 0.88   | 1.09             | 1.02                            | 1.01  | 0.97  | 0.63  | 0.91    | $1.1^{\circ}$                   | 1.02  | 0.99  | 0.97          | 0.74  | 0.94   | 1.04       | 1.01                            | 0.99  | 0.95  | 0.75  | 0.93                 | 1.07              | 1.02                            | 0.99  | 0.98  | 0.78  | 0.97    | 1.07                            | 1.02  | 0.98  | 0.96  |
| 3° quartil          | 0.69  | 0.93   | 1.26             | 1.13                            | 1.12  | 1.05  | 0.77  | 0.95    | 1.16                            | 1.11  | 1.09  | 1.03          | 0.80  | 0.98   | 1.10       | 1.05                            | 1.09  | 1.01  | 0.82  | 0.98                 | 1.14              | 1.10                            | 1.08  | 1.01  | 0.84  | 1.00    | 1.12                            | 1.09  | 1.08  | 1.02  |

TABELA C6 : Brasil, Regiões e Unidades da Federação – Estimativa da cobertura do registro de óbitos utilizando diferentes métodos de distribuição de mortes, considerando intervalos etários selecionados, mulheres, 2000.

NOTA: \* EBB – Método Equação de Balanceamento de Brass; Preston – Método Preston et al. (1980); EGB – Método Equação Geral de Balanceamento; EGBM – Método Equação Geral de Balanceamento ajustado à Migração; GE – Método Geração Extinta; e GEC – Método Geração Extinta Combinado. Fonte: IBGE, Censo Demográfico de 1991 e 2000; Brasil, SIM 1990 a 2001.

TABELA C7 : Brasil, Regiões e Unidades da Federação –Tábua abreviada de mortalidade estimada para dados diretos, dados corrigidos pelos métodos da Equação Bal. Brass e Preston, e dados diretos no período intercensitário, para homens, 1991/2000. (cont.) 1) Brasil

| Idade       | Inter<br>valo   |                    | Dados diretos - 2000        |                                     |                  |                     |                    | Dados corrigidos Eq. Bal. Brass - 2000 |                  |                        |                    | Dados corrigidos Preston - 2000 |                |                    |                    | Dados diretos intercensitária - 1991/2000 |                  |
|-------------|-----------------|--------------------|-----------------------------|-------------------------------------|------------------|---------------------|--------------------|----------------------------------------|------------------|------------------------|--------------------|---------------------------------|----------------|--------------------|--------------------|-------------------------------------------|------------------|
| $\mathbf 0$ | 5               | $nM_x$<br>0,00528  | <sub>n</sub> q<br>0,02603   | $\mathbf{I}_{\mathbf{x}}$<br>1,0000 | $e_{x}$<br>69,31 | $-M_{x}$<br>0,00737 | nQx<br>0,03620     | 1,0000                                 | $e_{x}$<br>66,93 | $M_{\rm x}$<br>0,00737 | nQx<br>0,03620     | 1,0000                          | е,<br>66,36    | $M_x$<br>0.00628   | nqx<br>0,03093     | ŀ.<br>1,0000                              | $e_{x}$<br>68,07 |
| 5           | 5               | 0,00038            | 0,00190                     | 0,9740                              | 66,10            | 0,00043             | 0,00215            | 0,9638                                 | 64,35            | 0,00045                | 0,00225            | 0,9638                          | 63,76          | 0,00042            | 0,00208            | 0,9691                                    | 65,17            |
| 10          | 5               | 0,00045            | 0,00224                     | 0,9721                              | 61,22            | 0,00050             | 0,00248            | 0,9617                                 | 59,48            | 0,00052                | 0,00259            | 0,9616                          | 58,90          | 0,00051            | 0,00253            | 0,9671                                    | 60,30            |
| 15          | 5               | 0,00167            | 0,00831                     | 0,9699                              | 56,35            | 0,00175             | 0,00871            | 0,9593                                 | 54,62            | 0,00178                | 0,00888            | 0,9591                          | 54,05          | 0,00166            | 0,00825            | 0,9646                                    | 55,44            |
| 20          | 5               | 0,00265            | 0,01316                     | 0,9619                              | 51,80            | 0,00277             | 0,01375            | 0,9510                                 | 50,08            | 0,00282                | 0,01400            | 0,9506                          | 49,51          | 0,00265            | 0,01315            | 0,9566                                    | 50,88            |
| 25<br>30    | 5               | 0,00294<br>0,00335 | 0,01462<br>0,01661          | 0,9492<br>0,9353                    | 47,46<br>43,13   | 0,00312<br>0,00362  | 0,01548<br>0,01791 | 0,9379<br>0,9234                       | 45,74<br>41,42   | 0,00319<br>0,00372     | 0,01583<br>0,01844 | 0,9373<br>0,9225                | 45,17<br>40,86 | 0,00316<br>0,00373 | 0,01568<br>0,01849 | 0,9441<br>0,9293                          | 46,53<br>42,23   |
| 35          | 5<br>5          | 0,00401            | 0,01987                     | 0,9198                              | 38,81            | 0,00439             | 0,02172            | 0,9068                                 | 37,13            | 0,00454                | 0,02245            | 0,9055                          | 36,58          | 0,00450            | 0,02224            | 0,9121                                    | 37,98            |
| 40          | 5               | 0,00528            | 0,02604                     | 0,9015                              | 34,55            | 0,00584             | 0,02879            | 0,8871                                 | 32,90            | 0,00606                | 0,02982            | 0,8851                          | 32,36          | 0,00572            | 0,02821            | 0,8918                                    | 33,78            |
| 45          | 5               | 0,00719            | 0,03532                     | 0,8781                              | 30,41            | 0,00804             | 0,03940            | 0,8616                                 | 28,80            | 0,00835                | 0,04090            | 0,8587                          | 28,28          | 0,00768            | 0,03765            | 0,8666                                    | 29,69            |
| 50          | 5               | 0,00983            | 0,04799                     | 0,8471                              | 26,43            | 0,01108             | 0,05392            | 0,8277                                 | 24,88            | 0,01153                | 0,05605            | 0,8236                          | 24,38          | 0,01031            | 0,05027            | 0,8340                                    | 25,76            |
| 55          | 5               | 0,01421            | 0,06862                     | 0,8064                              | 22,63            | 0,01612             | 0,07746            | 0,7830                                 | 21,16            | 0,01680                | 0,08062            | 0,7774                          | 20,68          | 0,01523            | 0.07336            | 0,7921                                    | 21,99            |
| 60          | 5               | 0,02013            | 0,09585                     | 0,7511                              | 19,12            | 0,02291             | 0,10836            | 0,7224                                 | 17,73            | 0.02387                | 0,11261            | 0,7148                          | 17,28          | 0.02120            | 0,10064            | 0,7340                                    | 18,53            |
| 65          | 5               | 0,02938            | 0,13686                     | 0,6791                              | 15,88            | 0,03351             | 0,15458            | 0,6441                                 | 14,58            | 0,03492                | 0,16060<br>0,22875 | 0,6343                          | 14,15          | 0,03143            | 0,14572            | 0,6601                                    | 15,32            |
| 70<br>75    | 5<br>5          | 0,04316<br>0,06251 | 0,19477<br>0,27030          | 0,5861<br>0,4720                    | 13,00<br>10,54   | 0,04941<br>0,07209  | 0,21988<br>0,30542 | 0,5445<br>0,4248                       | 11,78<br>9,40    | 0,05166<br>0,07576     | 0,31849            | 0,5324<br>0,4106                | 11,38<br>9,01  | 0,04592<br>0,06594 | 0,20596<br>0,28304 | 0,5639<br>0,4478                          | 12,51<br>10, 11  |
| 80          | 5               | 0,09183            | 0,37343                     | 0,3444                              | 8,52             | 0,10680             | 0,42148            | 0,2951                                 | 7,44             | 0,11288                | 0,44017            | 0,2798                          | 7,06           | 0,12326            | 1,00000            | 0,3210                                    | 8,11             |
| 85          | $\ddot{+}$      | 0,14072            | 1,00000                     | 0,2158                              | 7,11             | 0,16580             | 1,00000            | 0,1707                                 | 6,03             | 0,17725                | 1,00000            | 0,1567                          | 5,64           |                    |                    |                                           |                  |
| 2) Norte    |                 |                    |                             |                                     |                  |                     |                    |                                        |                  |                        |                    |                                 |                |                    |                    |                                           |                  |
|             | Inter-          |                    | Dados diretos - 2000        |                                     |                  |                     |                    | Dados corrigidos Eq. Bal. Brass - 2000 |                  |                        |                    | Dados corrigidos Preston - 2000 |                |                    |                    | Dados diretos intercensitária - 1991/2000 |                  |
| Idade       | valo            | $nM_x$             | nQx                         |                                     | $e_{x}$          | 'nМ,                | nQx                |                                        | $e_{x}$          | $M_1$                  | nQx                |                                 | $e_{x}$        | $M_{h}$            | nqx                |                                           | $e_{x}$          |
| 0           | 5               | 0,00588            | 0,02895                     | 1,0000                              | 72,79            | 0,00721             | 0,03540            | 1,0000                                 | 68,52            | 0,00721                | 0,03540            | 1,0000                          | 67,73          | 0,00575            | 0,02833            | 1,0000                                    | 72,94            |
| 5           | 5               | 0,00046            | 0,00231                     | 0,9710                              | 69,88            | 0,00057             | 0,00283            | 0,9646                                 | 65,94            | 0,00060                | 0,00299            | 0,9646                          | 65,13          | 0,00045            | 0,00225            | 0,9717                                    | 69,99            |
| 10          | 5               | 0,00045            | 0,00225                     | 0,9688                              | 65,04            | 0,00054             | 0,00272            | 0,9619                                 | 61,13            | 0,00057                | 0,00284            | 0,9617                          | 60,31          | 0,00049            | 0,00244            | 0,9695                                    | 65,14            |
| 15          | 5               | 0,00133            | 0,00663                     | 0,9666                              | 60,18            | 0,00150             | 0,00749            | 0,9593                                 | 56,28            | 0,00155                | 0,00773            | 0,9590                          | 55,48          | 0,00130            | 0,00647            | 0,9671                                    | 60,30            |
| 20<br>25    | 5<br>5          | 0,00215<br>0,00233 | 0,01067<br>0,01159          | 0,9602<br>0,9500                    | 55,57<br>51,14   | 0,00239<br>0,00267  | 0,01189<br>0,01324 | 0,9521<br>0,9407                       | 51,69<br>47,28   | 0,00246<br>0,00276     | 0,01223<br>0,01368 | 0,9516<br>0,9399                | 50,89<br>46,49 | 0.00206<br>0,00231 | 0,01024<br>0,01148 | 0,9609<br>0,9510                          | 55,67<br>51,22   |
| 30          | 5               | 0,00266            | 0,01321                     | 0,9390                              | 46,71            | 0,00311             | 0,01544            | 0,9283                                 | 42,88            | 0,00323                | 0,01603            | 0,9271                          | 42,10          | 0,00272            | 0.01353            | 0,9401                                    | 46,79            |
| 35          | 5               | 0,00309            | 0,01532                     | 0,9266                              | 42,30            | 0,00372             | 0,01842            | 0,9140                                 | 38,52            | 0,00388                | 0,01923            | 0,9122                          | 37,75          | 0,00320            | 0,01589            | 0,9274                                    | 42,40            |
| 40          | 5               | 0,00399            | 0,01977                     | 0,9124                              | 37,92            | 0,00494             | 0,02441            | 0,8971                                 | 34,19            | 0,00520                | 0,02565            | 0,8947                          | 33,44          | 0,00393            | 0,01944            | 0,9127                                    | 38,04            |
| 45          | 5               | 0,00520            | 0,02565                     | 0,8943                              | 33,63            | 0,00663             | 0,03260            | 0,8752                                 | 29,99            | 0,00700                | 0,03439            | 0,8717                          | 29,25          | 0,00523            | 0,02580            | 0,8949                                    | 33,75            |
| 50          | 5               | 0,00726            | 0,03565                     | 0,8714                              | 29,45            | 0,00951             | 0,04644            | 0,8467                                 | 25,91            | 0,01010                | 0,04927            | 0,8417                          | 25,20          | 0,00714            | 0,03508            | 0,8718                                    | 29,57            |
| 55          | 5               | 0,01045            | 0,05092                     | 0,8403                              | 25,45            | 0,01388             | 0,06709            | 0,8074                                 | 22,05            | 0.01480                | 0,07137            | 0,8003                          | 21,38          | 0.01033            | 0,05036            | 0,8412                                    | 25,56            |
| 60          | 5               | 0,01487            | 0,07171                     | 0,7975                              | 21,68            | 0,01997             | 0,09509            | 0,7532                                 | 18,46            | 0,02127                | 0,10097            | 0,7432                          | 17,83          | 0,01477            | 0,07124            | 0,7989                                    | 21,78            |
| 65<br>70    | 5<br>5          | 0,02218<br>0,03545 | 0.10509<br>0,16283          | 0,7403<br>0,6625                    | 18,16<br>15,00   | 0,02996<br>0,04812  | 0.13937<br>0,21477 | 0,6816<br>0,5866                       | 15,14<br>12,18   | 0.03201<br>0,05142     | 0,14819<br>0,22780 | 0,6681<br>0,5691                | 14,55<br>11,65 | 0,02225<br>0,03452 | 0.10539<br>0,15887 | 0,7420<br>0,6638                          | 18,26<br>15,12   |
| 75          | 5               | 0,05036            | 0,22363                     | 0,5547                              | 12,44            | 0,06834             | 0.29185            | 0,4606                                 | 9,83             | 0,07302                | 0,30875            | 0,4395                          | 9,35           | 0,05045            | 0,22400            | 0,5583                                    | 12,50            |
| 80          | 5               | 0,07477            | 0,31498                     | 0,4306                              | 10,30            | 0,10183             | 0,40583            | 0,3262                                 | 7,85             | 0,10881                | 0,42771            | 0,3038                          | 7,41           | 0,09630            | 1,00000            | 0,4333                                    | 10,38            |
| 85          | $\ddot{}$       | 0,11259            | 1,00000                     | 0,2950                              | 8,88             | 0,15375             | 1,00000            | 0,1938                                 | 6,50             | 0,16458                | 1,00000            | 0,1739                          | 6,08           |                    |                    |                                           |                  |
|             |                 |                    |                             |                                     |                  |                     |                    |                                        |                  |                        |                    |                                 |                |                    |                    |                                           |                  |
|             |                 |                    |                             |                                     |                  |                     |                    |                                        |                  |                        |                    |                                 |                |                    |                    |                                           |                  |
| 3) Nordeste | Inter-          |                    | Dados diretos - 2000        |                                     |                  |                     |                    | Dados corrigidos Eq. Bal. Brass        | 2000             |                        |                    | Dados corrigidos Preston - 2000 |                |                    |                    | Dados diretos intercensitária - 1991/2000 |                  |
| Idade       | valo            | $M_{\rm x}$        | <sub>n</sub> q <sub>x</sub> |                                     | $e_{x}$          | "М,                 | $nQ_x$             |                                        | $e_{x}$          | M                      | $nQ_x$             |                                 | $e_{x}$        | "М,                | <sub>n</sub> q,    |                                           | $e_{x}$          |
| $\pmb{0}$   | 5               | 0,00609            | 0,03000                     | 1,0000                              | 72,21            | 0,01240             | 0,06012            | 1,0000                                 | 66,49            | 0,01240                | 0,06012            | 1,0000                          | 64,70          | 0,00664            | 0,03267            | 1,0000                                    | 72,12            |
| 5           | 5               | 0,00038            | 0,00191                     | 0,9700                              | 69,37            | 0,00047             | 0,00236            | 0,9399                                 | 65,58            | 0,00053                | 0,00265            | 0,9399                          | 63,68          | 0,00039            | 0,00194            | 0,9673                                    | 69,47            |
| 10          | 5               | 0,00042            | 0,00212                     | 0,9681                              | 64,50            | 0,00051             | 0,00257            | 0,9377                                 | 60,73            | 0,00057                | 0,00285            | 0,9374                          | 58,84          | 0,00042            | 0,00210            | 0,9655                                    | 64,60            |
| 15          | 5               | 0,00128            | 0,00640                     | 0,9661                              | 59,63            | 0,00143             | 0,00714            | 0,9352                                 | 55,88            | 0,00153                | 0,00760            | 0,9347                          | 54,00          | 0,00116            | 0,00577            | 0,9634                                    | 59,73            |
| 20          | 5               | 0,00226            | 0,01122                     | 0,9599                              | 55,00            | 0,00249             | 0,01239            | 0,9286                                 | 51,26            | 0,00264                | 0,01310            | 0,9276                          | 49,40          | 0,00201            | 0,01002            | 0,9579                                    | 55,07            |
| 25<br>30    | 5<br>5          | 0,00261<br>0,00309 | 0,01295<br>0,01535          | 0,9491<br>0,9368                    | 50,59<br>46,22   | 0,00295<br>0,00363  | 0,01466<br>0,01799 | 0,9171<br>0,9036                       | 46,88<br>42,54   | 0,00317<br>0,00398     | 0,01574<br>0,01970 | 0,9155<br>0,9010                | 45,02<br>40,70 | 0,00255<br>0,00313 | 0,01267<br>0,01553 | 0,9483<br>0,9363                          | 50,60<br>46,21   |
| 35          | 5               | 0,00366            | 0,01811                     | 0,9225                              | 41,90            | 0,00441             | 0,02183            | 0,8874                                 | 38,27            | 0,00492                | 0,02428            | 0,8833                          | 36,47          | 0,00369            | 0,01830            | 0,9217                                    | 41,90            |
| 40          | 5               | 0,00461            | 0,02281                     | 0,9058                              | 37,63            | 0,00573             | 0,02826            | 0,8680                                 | 34,07            | 0,00649                | 0,03192            | 0,8618                          | 32,31          | 0,00458            | 0,02266            | 0,9049                                    | 37,64            |
| 45          | 5               | 0,00610            | 0,03004                     | 0,8851                              | 33,45            | 0,00777             | 0,03810            | 0,8435                                 | 29,99            | 0,00889                | 0,04349            | 0,8343                          | 28,29          | 0,00606            | 0,02985            | 0,8844                                    | 33,45            |
| 50          | 5               | 0,00808            | 0,03961                     | 0,8585                              | 29,41            | 0,01043             | 0,05082            | 0,8113                                 | 26,07            | 0,01198                | 0,05816            | 0,7981                          | 24,47          | 0,00783            | 0,03841            | 0,8580                                    | 29,41            |
| 55          | 5               | 0,01122            | 0,05458                     | 0,8245                              | 25,52            | 0,01469             | 0,07083            | 0,7701                                 | 22,34            | 0,01698                | 0,08146            | 0,7516                          | 20,82          | 0,01120            | 0,05449            | 0,8250                                    | 25,48            |
| 60<br>65    | 5               | 0,01490            | 0,07185<br>0,10299          | 0,7795                              | 21,85<br>18,35   | 0,01975             | 0,09412<br>0.13535 | 0,7156                                 | 18,85            | 0,02288                | 0,10822            | 0,6904                          | 17,45<br>14,26 | 0,01442<br>0.02179 | 0,06960<br>0,10334 | 0,7801<br>0,7258                          | 21,80            |
| 70          | 5<br>5          | 0,02172<br>0,03214 | 0,14876                     | 0,7235<br>0,6490                    | 15,16            | 0,02904<br>0,04293  | 0,19383            | 0,6482<br>0,5605                       | 15,55<br>12,59   | 0,03375<br>0,04989     | 0,15564<br>0,22180 | 0,6157<br>0,5199                | 11,43          | 0,03254            | 0.15044            | 0,6508                                    | 18,25<br>15,06   |
| 75          | 5               | 0.04763            | 0,21283                     | 0,5524                              | 12,38            | 0.06370             | 0,27475            | 0,4518                                 | 10,02            | 0.07401                | 0,31227            | 0,4046                          | 8,98           | 0.04890            | 0,21787            | 0.5529                                    | 12,29            |
| 80          | 5               | 0,07155            | 0,30347                     | 0,4349                              | 10,05            | 0,09567             | 0,38603            | 0,3277                                 | 7,86             | 0,11125                | 0,43522            | 0,2782                          | 6,92           | 0,09985            | 1,00000            | 0,4324                                    | 10,02            |
| 85          | $\ddot{+}$      | 0,11994            | 1,00000                     | 0,3029                              | 8,34             | 0,16035             | 1,00000            | 0,2012                                 | 6,24             | 0,18785                | 1,00000            | 0,1571                          | 5,32           |                    |                    |                                           |                  |
| 4) Sudeste  |                 |                    |                             |                                     |                  |                     |                    |                                        |                  |                        |                    |                                 |                |                    |                    |                                           |                  |
|             | Inter-          |                    | Dados diretos - 2000        |                                     |                  |                     |                    | Dados corrigidos Eq. Bal. Brass - 2000 |                  |                        |                    | Dados corrigidos Preston - 2000 |                |                    |                    | Dados diretos intercensitária - 1991/2000 |                  |
| Idade       | valo            | $M_{\rm x}$        | nQx                         |                                     | $e_{x}$          | $nM_x$              | nQx                |                                        | $e_{x}$          | $M_{\rm x}$            | $nQ_x$             |                                 | $e_{x}$        | $M_x$              | $nQ_x$             |                                           | $e_{x}$          |
| 0           | 5               | 0,00484            | 0,02390                     | 1,0000                              | 67,57            | 0,00489             | 0,02415            | 1,0000                                 | 66,71            | 0,00489                | 0,02415            | 1,0000                          | 66,50          | 0,00656            | 0,03227            | 1,0000                                    | 65,66            |
| 5           | 5               | 0,00035            | 0,00176                     | 0,9761                              | 64,17            | 0,00037             | 0,00186            | 0,9759                                 | 63,30            | 0,00038                | 0,00188            | 0,9759                          | 63,09          | 0,00042            | 0,00210            | 0,9677                                    | 62,76            |
| 10          | 5               | 0,00047            | 0,00232                     | 0,9744                              | 59,28            | 0,00048             | 0,00241            | 0,9740                                 | 58,42            | 0,00049                | 0,00244            | 0,9740                          | 58,20          | 0,00056            | 0,00281            | 0,9657                                    | 57,89            |
| 15<br>20    | 5<br>5          | 0,00213<br>0,00318 | 0,01061<br>0,01578          | 0,9721<br>0,9618                    | 54,41<br>49,96   | 0,00217<br>0,00323  | 0,01077<br>0,01602 | 0,9717<br>0,9612                       | 53,55<br>49,11   | 0,00217<br>0,00324     | 0,01081<br>0,01609 | 0,9716<br>0,9611                | 53,34<br>48,89 | 0,00217<br>0,00331 | 0,01081<br>0,01640 | 0,9630<br>0,9526                          | 53,05<br>48,60   |
| 25          | 5               | 0,00345            | 0,01712                     | 0,9466                              | 45,73            | 0,00354             | 0,01754            | 0,9458                                 | 44,87            | 0,00356                | 0,01765            | 0,9457                          | 44,65          | 0,00388            | 0,01920            | 0,9369                                    | 44,37            |
| 30          | 5               | 0,00384            | 0,01899                     | 0,9304                              | 41,48            | 0,00398             | 0,01969            | 0,9292                                 | 40,62            | 0,00402                | 0,01989            | 0,9290                          | 40,41          | 0,00448            | 0,02213            | 0,9190                                    | 40,19            |
| 35          | 5               | 0,00458            | 0,02265                     | 0,9127                              | 37,23            | 0,00480             | 0,02371            | 0,9109                                 | 36,39            | 0,00486                | 0,02400            | 0,9105                          | 36,18          | 0,00539            | 0,02660            | 0,8986                                    | 36,04            |
| 40          | 5               | 0,00602            | 0,02964                     | 0,8921                              | 33,04            | 0,00636             | 0,03128            | 0,8893                                 | 32,21            | 0,00645                | 0,03172            | 0,8887                          | 32,01          | 0,00680            | 0,03344            | 0,8747                                    | 31,96            |
| 45          | 5               | 0,00820            | 0,04018                     | 0,8656                              | 28,97            | 0,00871             | 0,04261            | 0,8615                                 | 28,17            | 0,00884                | 0,04325            | 0,8605                          | 27,97          | 0,00901            | 0,04406            | 0,8455                                    | 27,98            |
| 50          | 5               | 0,01106            | 0,05381                     | 0,8308                              | 25,08            | 0,01179             | 0,05726            | 0,8248                                 | 24,31            | 0,01198                | 0,05816            | 0,8233                          | 24,12          | 0,01197            | 0,05811<br>0,08425 | 0,8082                                    | 24,15            |
| 55<br>60    | 5<br>5          | 0,01614<br>0,02283 | 0,07755<br>0,10799          | 0,7861<br>0,7252                    | 21,36<br>17,95   | 0,01725<br>0,02446  | 0,08268<br>0,11524 | 0,7776<br>0,7133                       | 20,64<br>17,27   | 0,01754<br>0,02487     | 0,08402<br>0,11708 | 0,7754<br>0,7102                | 20,46<br>17,11 | 0,01759<br>0,02465 | 0,11611            | 0,7613<br>0,6971                          | 20,49<br>17,14   |
| 65          | 5               | 0,03302            | 0,15252                     | 0,6469                              | 14,82            | 0,03542             | 0,16271            | 0,6311                                 | 14,20            | 0,03603                | 0,16526            | 0,6271                          | 14,04          | 0,03645            | 0,16704            | 0,6162                                    | 14,06            |
| 70          | 5               | 0,04818            | 0,21502                     | 0,5482                              | 12,04            | 0,05169             | 0,22887            | 0,5284                                 | 11,47            | 0,05261                | 0,23246            | 0,5234                          | 11,33          | 0,05308            | 0,23430            | 0,5132                                    | 11,38            |
| 75          | 5               | 0,07057            | 0,29992                     | 0,4303                              | 9,65             | 0,07579             | 0,31858            | 0,4075                                 | 9,13             | 0,07717                | 0,32346            | 0,4018                          | 9,00           | 0,07531            | 0,31688            | 0,3930                                    | 9,10             |
| 80<br>85    | 5<br>$\ddot{+}$ | 0,10394<br>0,15698 | 0,41252<br>1,00000          | 0,3013<br>0,1770                    | 7,71<br>6,37     | 0,11192<br>0,16932  | 0,43725<br>1,00000 | 0,2777<br>0,1563                       | 7,23<br>5,91     | 0,11407<br>0,17264     | 0,44378<br>1,00000 | 0,2718<br>0,1512                | 7,11<br>5,79   | 0,13965            | 1,00000            | 0,2685                                    | 7,16             |

Fonte: Horta, 2005; IBGE, Censo Demográfico de 1991 e 2000; Brasil, SIM 1990 a 2001.

TABELA C7: Brasil, Regiões e Unidades da Federação – Tábua abreviada de mortalidade estimada para dados diretos, dados corrigidos pelos métodos da Equação Bal. Brass e Preston, e dados diretos no período intercensitário, para homens, 1991/2000. (cont.) 5) Sul

| Idade           | Inter-         |                    | Dados diretos - 2000        |                  |              |                    |                             | Dados corrigidos Eq. Bal. Brass - 2000 |              |                             |                    | Dados corrigidos Preston - 2000 |              |             | Dados diretos intercensitária - 1991/2000 |        |                                                   |
|-----------------|----------------|--------------------|-----------------------------|------------------|--------------|--------------------|-----------------------------|----------------------------------------|--------------|-----------------------------|--------------------|---------------------------------|--------------|-------------|-------------------------------------------|--------|---------------------------------------------------|
|                 | valo           | $nM_x$             | nQx                         | $\mathsf{I},$    | $e_{x}$      | $M_{x}$            | nQx                         |                                        | $e_{x}$      | <sub>n</sub> M <sub>y</sub> | nqx                | Ь                               | $e_{x}$      | $M_x$       | nQx                                       | К      | $e_{x}$                                           |
| $\mathbf 0$     | 5              | 0,00439            | 0,02169                     | 1,0000           | 69,02        | 0,00439            | 0,02169                     | 1,0000                                 | 68,33        | 0,00439                     | 0,02169            | 1,0000                          | 68,62        | 0,00540     | 0,02662                                   | 1,0000 | 67,66                                             |
| 5               | 5              | 0,00037            | 0,00183                     | 0,9783           | 65,49        | 0,00038            | 0,00189                     | 0,9783                                 | 64,79        | 0,00037                     | 0,00186            | 0,9783                          | 65,08        | 0,00043     | 0,00213                                   | 0,9734 | 64,44                                             |
| 10              | 5              | 0,00043            | 0,00215                     | 0,9765           | 60,61        | 0,00044            | 0,00220                     | 0,9765                                 | 59,91        | 0.00044                     | 0,00218            | 0,9765                          | 60,20        | 0.00053     | 0.00263                                   | 0,9713 | 59,57                                             |
| 15              | 5              | 0,00137            | 0,00681                     | 0,9744           | 55,73        | 0,00139            | 0,00691                     | 0,9743                                 | 55,03        | 0,00138                     | 0,00687            | 0,9744                          | 55,33        | 0,00148     | 0,00737                                   | 0,9687 | 54,72                                             |
| 20              | 5              | 0,00217            | 0,01081                     | 0,9678           | 51,10        | 0,00220            | 0,01096                     | 0,9676                                 | 50,40        | 0,00219                     | 0,01089            | 0,9677                          | 50,69        | 0,00225     | 0,01120                                   | 0,9616 | 50,11                                             |
| 25              | 5              | 0,00243            | 0,01207                     | 0,9573           | 46,63        | 0,00249            | 0,01235                     | 0,9570                                 | 45,93        | 0,00246                     | 0,01223            | 0,9571                          | 46,22        | 0.00257     | 0.01277                                   | 0,9508 | 45,65                                             |
| 30              | 5              | 0,00275            | 0,01364                     | 0,9458           | 42,17        | 0,00283            | 0,01406                     | 0,9452                                 | 41,47        | 0,00279                     | 0,01388            | 0,9454                          | 41,76        | 0,00303     | 0,01503                                   | 0,9387 | 41,21                                             |
| 35              | 5              | 0,00342            | 0,01696                     | 0,9329           | 37,72        | 0,00355            | 0,01761                     | 0,9319                                 | 37,03        | 0,00350                     | 0,01733            | 0,9323                          | 37,32        | 0,00373     | 0.01846                                   | 0,9246 | 36,80                                             |
| 40              | 5              | 0,00470            | 0,02323                     | 0,9170           | 33,32        | 0,00492            | 0,02429                     | 0,9155                                 | 32,65        | 0,00482                     | 0,02383            | 0,9162                          | 32,93        | 0,00509     | 0,02515                                   | 0,9075 | 32,44                                             |
| 45              | 5              | 0,00668            | 0,03283                     | 0,8957           | 29,06        | 0,00702            | 0,03449                     | 0,8932                                 | 28,40        | 0,00687                     | 0,03378            | 0,8943                          | 28,67        | 0,00730     | 0,03585                                   | 0,8847 | 28,21                                             |
| 50              | 5              | 0,01001            | 0,04884                     | 0,8663           | 24,96        | 0,01058            | 0,05153                     | 0,8624                                 | 24,32        | 0,01034                     | 0,05038            | 0,8641                          | 24,59        | 0,01060     | 0,05163                                   | 0,8530 | 24,17                                             |
| 55              | 5              | 0,01502            | 0,07237                     | 0,8240           | 21,11        | 0,01591            | 0,07650                     | 0,8180                                 | 20,51        | 0.01553                     | 0,07474            | 0,8206                          | 20,76        | 0,01643     | 0,07889                                   | 0,8089 | 20,35                                             |
| 60              | 5              | 0.02293            | 0,10845                     | 0,7644           | 17,56        | 0,02434            | 0,11471                     | 0,7554                                 | 17,00        | 0.02374                     | 0,11203            | 0,7592                          | 17,24        | 0.02441     | 0,11503                                   | 0,7451 | 16,88                                             |
| 65              | 5              | 0,03383            | 0,15594                     | 0,6815           | 14,40        | 0,03594            | 0,16489                     | 0,6687                                 | 13,88        | 0,03504                     | 0,16107            | 0,6742                          | 14,09        | 0,03693     | 0,16902                                   | 0,6594 | 13,75                                             |
| 70              |                |                    |                             |                  |              |                    |                             |                                        |              |                             | 0,23245            |                                 |              |             |                                           |        |                                                   |
|                 | 5              | 0,05077            | 0,22525                     | 0,5752           | 11,59        | 0,05398            | 0,23780                     | 0,5585                                 | 11,13        | 0,05260                     |                    | 0,5656                          | 11,32        | 0,05443     | 0,23957                                   | 0,5480 | 11,04                                             |
| 75              | 5              | 0,07407            | 0,31248                     | 0,4456           | 9,24         | 0,07878            | 0,32907                     | 0,4257                                 | 8,82         | 0,07675                     | 0,32197            | 0,4341                          | 8,99         | 0,08075     | 0,33592                                   | 0,4167 | 8,73                                              |
| 80              | 5              | 0,11258            | 0,43926                     | 0,3064           | 7,30         | 0,11975            | 0,46080                     | 0,2856                                 | 6,92         | 0,11668                     | 0,45164            | 0,2943                          | 7,07         | 0,14547     | 1,00000                                   | 0,2767 | 6,87                                              |
| 85              | $\ddot{}$      | 0,16512            | 1,00000                     | 0.1718           | 6,06         | 0.17567            | 1.00000                     | 0,1540                                 | 5,69         | 0,17115                     | 1,00000            | 0,1614                          | 5,84         |             |                                           |        |                                                   |
| 6) Centro-Oeste |                |                    |                             |                  |              |                    |                             |                                        |              |                             |                    |                                 |              |             |                                           |        |                                                   |
|                 | Inter-         |                    | Dados diretos - 2000        |                  |              |                    |                             | Dados corrigidos Eq. Bal. Brass - 2000 |              |                             |                    | Dados corrigidos Preston - 2000 |              |             | Dados diretos intercensitária - 1991/2000 |        |                                                   |
| Idade           | valo           | <sub>n</sub> M,    | <sub>n</sub> q,             |                  | $e_{x}$      | M,                 |                             |                                        | $e_{x}$      | "М,                         |                    |                                 | $e_{x}$      | ,Μ          |                                           |        | $e_{x}$                                           |
| 0               | 5              | 0,00495            | 0,02446                     | 1,0000           | 69,76        | 0,00495            | <sub>n</sub> q,<br>0,02446  | 1,0000                                 | 67,52        | 0,00495                     | ոգ,<br>0,02446     | 1,0000                          | 67,75        | 0,00563     | ą,<br>0,02776                             | 1,0000 | 68,56                                             |
|                 |                |                    |                             |                  |              |                    |                             |                                        |              | 0,00046                     |                    |                                 |              |             |                                           |        |                                                   |
| 5               | 5              | 0,00043            | 0,00213                     | 0,9755           | 66,45        | 0,00047            | 0,00234                     | 0,9755                                 | 64,16        |                             | 0,00232            | 0,9755                          | 64,39        | 0,00046     | 0,00231                                   | 0,9722 | 65,45                                             |
| 10              | 5              | 0,00050            | 0,00250                     | 0,9735           | 61,59        | 0,00054            | 0,00272                     | 0,9733                                 | 59,30        | 0,00054                     | 0,00269            | 0,9733                          | 59,53        | 0,00058     | 0,00292                                   | 0,9700 | 60,59                                             |
| 15              | 5              | 0,00174            | 0,00867                     | 0,9710           | 56,73        | 0,00181            | 0,00903                     | 0,9706                                 | 54,45        | 0,00181                     | 0,00900            | 0,9707                          | 54,68        | 0,00173     | 0,00862                                   | 0,9672 | 55,76                                             |
| 20              | 5              | 0,00256            | 0,01273                     | 0,9626           | 52,21        | 0,00267            | 0,01325                     | 0,9619                                 | 49,93        | 0.00266                     | 0,01320            | 0,9619                          | 50,16        | 0.00262     | 0,01301                                   | 0,9588 | 51,23                                             |
| 25              | 5              | 0.00279            | 0,01385                     | 0,9504           | 47,85        | 0,00297            | 0,01476                     | 0,9491                                 | 45,56        | 0.00296                     | 0,01468            | 0,9492                          | 45,79        | 0,00305     | 0,01516                                   | 0,9463 | 46,87                                             |
| 30              | 5              | 0,00323            | 0,01603                     | 0,9372           | 43,49        | 0,00352            | 0,01745                     | 0,9351                                 | 41,21        | 0,00349                     | 0,01732            | 0,9353                          | 41,44        | 0,00359     | 0,01780                                   | 0,9320 | 42,55                                             |
| 35              | 5              | 0,00383            | 0,01898                     | 0,9222           | 39,15        | 0,00428            | 0,02115                     | 0,9188                                 | 36,90        | 0,00423                     | 0,02094            | 0,9191                          | 37,13        | 0,00426     | 0,02105                                   | 0,9154 | 38,28                                             |
| 40              | 5              | 0,00501            | 0,02475                     | 0,9047           | 34,86        | 0,00574            | 0,02831                     | 0,8994                                 | 32,64        | 0,00566                     | 0,02791            | 0,8999                          | 32,87        | 0,00540     | 0,02662                                   | 0,8961 | 34,05                                             |
| 45              | 5              | 0,00695            | 0,03416                     | 0,8823           | 30,69        | 0,00810            | 0,03970                     | 0,8739                                 | 28,52        | 0,00797                     | 0,03909            | 0,8747                          | 28,74        | 0,00727     | 0,03572                                   | 0,8723 | 29,91                                             |
| 50              | 5              | 0,00947            | 0,04626                     | 0,8521           | 26,68        | 0,01119            | 0,05445                     | 0,8392                                 | 24,59        | 0,01101                     | 0,05356            | 0,8405                          | 24,81        | 0,00998     | 0,04867                                   | 0,8411 | 25,93                                             |
| 55              | 5              | 0,01367            | 0,06608                     | 0,8127           | 22,86        | 0,01628            | 0,07822                     | 0,7935                                 | 20,87        | 0,01599                     | 0,07690            | 0,7955                          | 21,07        | 0,01480     | 0,07138                                   | 0,8002 | 22,12                                             |
| 60              | 5              | 0.01984            | 0,09451                     | 0,7590           | 19,30        | 0,02381            | 0,11236                     | 0,7314                                 | 17,42        | 0,02337                     | 0,11042            | 0,7344                          | 17,61        | 0,02058     | 0,09787                                   | 0,7431 | 18,63                                             |
| 65              | 5              | 0,02849            | 0,13297                     | 0,6873           | 16,05        | 0,03441            | 0,15843                     | 0,6492                                 | 14,31        | 0,03375                     | 0,15561            | 0,6533                          | 14,49        | 0,03047     | 0,14155                                   | 0,6703 | 15,38                                             |
| 70              | 5              | 0.04223            | 0,19100                     | 0,5959           | 13,13        | 0,05119            | 0,22692                     | 0,5464                                 | 11,54        | 0,05015                     | 0,22281            | 0,5516                          | 11,70        | 0.04639     | 0,20784                                   | 0,5755 | 12,51                                             |
| 75              | 5              | 0,06262            | 0,27073                     | 0,4821           | 10,64        | 0,07582            | 0,31869                     | 0,4224                                 | 9,19         | 0,07428                     | 0,31324            | 0,4287                          | 9,34         | 0,06567     | 0,28203                                   | 0,4559 | 10,13                                             |
| 80              | 5              | 0,09080            | 0,37000                     | 0,3516           | 8,66         | 0,11006            | 0,43154                     | 0,2878                                 | 7,32         | 0,10778                     | 0,42451            | 0,2944                          | 7,46         | 0,12297     | 1,00000                                   | 0,3273 | 8,13                                              |
|                 |                |                    |                             |                  |              |                    |                             |                                        |              |                             |                    |                                 |              |             |                                           |        |                                                   |
| 85              | $\ddot{}$      | 0,13755            | 1,00000                     | 0,2215           | 7,27         | 0,16721            | 1,00000                     | 0,1636                                 | 5,98         | 0,16354                     | 1,00000            | 0,1694                          | 6,11         |             |                                           |        |                                                   |
|                 |                |                    |                             |                  |              |                    |                             |                                        |              |                             |                    |                                 |              |             |                                           |        |                                                   |
| 7) Rondônia     |                |                    |                             |                  |              |                    |                             |                                        |              |                             |                    |                                 |              |             |                                           |        |                                                   |
|                 | Inter-         |                    | Dados diretos - 2000        |                  |              |                    |                             | Dados corrigidos Eq. Bal. Brass        | 2000         |                             |                    | Dados corrigidos Preston - 2000 |              |             | Dados diretos intercensitária - 1991/2000 |        |                                                   |
| Idade           | valo           | $nM_x$             | <sub>n</sub> q <sub>x</sub> | IJ               | $e_{x}$      | 'nМ,               | <sub>n</sub> q <sub>x</sub> |                                        | $e_{x}$      | $M_{x}$                     | nQx                |                                 | $e_{x}$      | $M_{x}$     | <sub>n</sub> q,                           |        | e <sub>x</sub>                                    |
| 0               |                | 0,00615            | 0,03027                     | 1,0000           | 69,90        | 0,00661            | 0,03250                     | 1,0000                                 | 66,51        | 0,00661                     | 0,03250            | 1,0000                          | 66,55        | 0,00672     | 0,03306                                   | 1,0000 | 69,31                                             |
| 5               | 5              |                    |                             |                  |              |                    |                             |                                        |              |                             |                    |                                 |              |             |                                           |        |                                                   |
|                 | 5              | 0,00043            | 0,00213                     | 0,9697           | 67,00        | 0,00050            | 0,00247                     | 0,9675                                 | 63,66        | 0,00049                     | 0,00247            | 0,9675                          | 63,70        | 0,00053     | 0,00267                                   | 0,9669 | 66,59                                             |
| 10              | 5              | 0,00059            | 0,00297                     | 0,9677           | 62,14        | 0,00067            | 0,00336                     | 0,9651                                 | 58,81        | 0,00067                     | 0,00336            | 0,9651                          | 58,85        | 0,00063     | 0,00316                                   | 0,9644 | 61,77                                             |
| 15              | 5              | 0,00147            | 0,00730                     | 0,9648           | 57,32        | 0,00160            | 0,00798                     | 0,9619                                 | 54,01        | 0,00160                     | 0,00797            | 0,9619                          | 54,04        | 0,00164     | 0,00818                                   | 0,9613 | 56,95                                             |
| 20              | 5              | 0,00291            | 0,01444                     | 0,9578           | 52,72        | 0,00309            | 0,01531                     | 0,9542                                 | 49,42        | 0,00308                     | 0,01530            | 0,9542                          | 49,46        | 0,00271     | 0,01344                                   | 0,9535 | 52,40                                             |
| 25              | 5              | 0,00330            | 0,01638                     | 0,9439           | 48,46        | 0,00365            | 0,01809                     | 0,9396                                 | 45,15        | 0,00365                     | 0,01806            | 0,9396                          | 45,19        | 0,00322     | 0,01599                                   | 0,9406 | 48,08                                             |
| 30              | 5              | 0,00367            | 0,01818                     | 0,9285           | 44,22        | 0,00410            | 0,02030                     | 0,9226                                 | 40,93        | 0,00410                     | 0,02027            | 0,9226                          | 40,97        | 0,00383     | 0,01899                                   | 0,9256 | 43,82                                             |
| 35              | 5              | 0,00385            | 0,01906                     | 0,9116           | 39,99        | 0,00440            | 0,02176                     | 0,9039                                 | 36,73        | 0,00439                     | 0,02172            | 0,9039                          | 36,77        | 0,00438     | 0,02164                                   | 0,9080 | 39,62                                             |
| 40              | 5              | 0,00538            | 0,02656                     | 0,8942           | 35,72        | 0,00631            | 0,03107                     | 0,8842                                 | 32,49        | 0,00630                     | 0,03101            | 0,8843                          | 32,53        | 0.00499     | 0,02465                                   | 0,8884 | 35,44                                             |
| 45              | 5              | 0,00659            | 0,03241                     | 0,8705           | 31,63        | 0,00808            | 0,03960                     | 0,8567                                 | 28,45        | 0,00806                     | 0,03950            | 0,8569                          | 28,49        | 0,00673     | 0,03310                                   | 0,8665 | 31,28                                             |
| 50              | 5              | 0,00871            | 0,04260                     | 0,8422           | 27,60        | 0,01099            | 0,05347                     | 0,8228                                 | 24,52        | 0,01096                     | 0,05332            | 0,8230                          | 24,56        | 0,00880     | 0,04304                                   | 0,8378 | 27,26                                             |
| 55              | 5              | 0,01237            | 0,06001                     | 0,8064           | 23,72        | 0,01598            | 0,07681                     | 0,7788                                 | 20,77        | 0,01593                     | 0,07659            | 0,7791                          | 20,80        | 0,01190     | 0,05777                                   | 0,8017 | 23,38                                             |
| 60              | 5              | 0,01818            | 0,08695                     | 0,7580           | 20,08        | 0,02379            | 0,11229                     | 0,7190                                 | 17,29        | 0,02372                     | 0,11195            | 0,7195                          | 17,32        | 0,01718     | 0,08235                                   | 0,7554 | 19,66                                             |
| 65              | 5              | 0,02664            | 0,12489                     | 0,6921           | 16,75        | 0,03516            | 0,16160                     | 0,6382                                 | 14,16        | 0,03504                     | 0,16110            | 0,6389                          | 14,19        | 0,02626     | 0,12322                                   | 0,6932 | 16,19                                             |
| 70              | 5              | 0,03728            | 0,17053                     | 0,6056           | 13,78        | 0,04973            | 0,22116                     | 0,5351                                 | 11,41        | 0,04956                     | 0,22049            | 0,5360                          | 11,43        | 0,04263     | 0,19260                                   | 0,6078 | 13,12                                             |
| $\sqrt{5}$      | 5              | 0,05822            | 0,25412                     | 0,5024           | 11,10        | 0,07739            | 0,32423                     | 0,4168                                 | 8,94         | 0,0773                      | 0,32331            | 0,4178                          | 8,96         |             | 0,06324 0,27302                           | 0,4907 | 10,65                                             |
| 80              | 5              | 0,08862            | 0,36275                     | 0,3747           | 9,04         | 0,11810            | 0,45591                     | 0,2816                                 | 7,02         | 0,11770                     | 0,45471            | 0,2827                          | 7,04         |             | 0,11476 1,00000                           | 0,3568 | 8,71                                              |
| 85              | $\ddot{}$      | 0,12895            | 1,00000                     | 0,2388           | 7,76         | 0,17206            | 1,00000                     | 0,1532                                 | 5,81         | 0,17147                     | 1,00000            | 0,1542                          | 5,83         |             |                                           |        |                                                   |
|                 |                |                    |                             |                  |              |                    |                             |                                        |              |                             |                    |                                 |              |             |                                           |        |                                                   |
| 8) Acre         |                |                    |                             |                  |              |                    |                             |                                        |              |                             |                    |                                 |              |             |                                           |        |                                                   |
| Idade:          | Inter-         |                    | Dados diretos - 2000        |                  |              |                    |                             | Dados corrigidos Eq. Bal. Brass - 2000 |              |                             |                    | Dados corrigidos Preston - 2000 |              |             | Dados diretos intercensitária - 1991/2000 |        |                                                   |
|                 | valo           | $nM_x$             | nQx                         |                  | $e_{x}$      | "М,                | nQx                         |                                        | $e_{x}$      | $M_{x}$                     | nqx                |                                 | $e_{x}$      | $M_{\rm x}$ | nQx                                       |        | $e_{x}$                                           |
| $\,0\,$         | 5              | 0,00685            | 0,03366                     | 1,0000           | 70,72        | 0,00975            | 0,04760                     | 1,0000                                 | 66,26        | 0,00975                     | 0,04760            | 1,0000                          | 66,72        | 0,00816     | 0,03998                                   | 1,0000 |                                                   |
| 5               | 5              | 0,00049            | 0,00245                     | 0,9663           | 68,10        | 0,00059            | 0,00297                     | 0,9524                                 | 64,45        | 0,00058                     | 0,00289            | 0,9524                          | 64,93        | 0,00074     | 0,00368                                   | 0,9600 |                                                   |
| 10              | 5              | 0,00062            | 0,00308                     | 0,9640           | 63,26        | 0,00074            | 0,00370                     | 0,9496                                 | 59,64        | 0,00072                     | 0,00360            | 0,9496                          | 60,11        | 0,00069     | 0,00343                                   | 0,9565 | 61,41                                             |
| 15              | 5              | 0,00149            | 0,00745                     | 0,9610           | 58,45        | 0,00172            | 0,00857                     | 0,9461                                 | 54,85        | 0,00169                     | 0,00840            | 0,9462                          | 55,32        | 0,00190     | 0,00944                                   | 0,9532 | 56,61                                             |
| 20              | 5              | 0,00262            | 0,01303                     | 0,9538           | 53,87        | 0,00299            | 0,01484                     | 0,9380                                 | 50,30        | 0,00293                     | 0,01456            | 0,9383                          | 50,77        | 0,00279     | 0,01386                                   | 0,9442 | 52,12                                             |
| 25              | 5              | 0,00300            | 0,01490                     | 0,9414           | 49,55        | 0,00345            | 0,01712                     | 0,9240                                 | 46,02        | 0,00339                     | 0,01679            | 0,9246                          | 46,48        | 0,00353     | 0,01752                                   | 0,9311 | 47,82                                             |
| 30              | 5              | 0,00340            | 0,01687                     | 0,9274           | 45,26        | 0,00397            | 0,01967                     | 0,9082                                 | 41,78        | 0,00389                     | 0,01924            | 0,9091                          | 42,23        | 0,00372     | 0,01842                                   | 0,9148 | 43,63                                             |
| 35              | 5              | 0,00422            | 0,02086                     | 0,9117           | 40,99        | 0,00518            | 0,02558                     | 0,8904                                 | 37,57        | 0,00504                     | 0,02486            | 0,8916                          | 38,01        | 0,00434     | 0,02147                                   | 0,8980 | 39,40                                             |
| 40              |                | 0,00458            | 0,02264                     | 0,8927           | 36,81        | 0,00574            | 0,02829                     | 0,8676                                 | 33,49        | 0,00556                     | 0,02744            | 0,8694                          | 33,92        | 0,00552     | 0,02722                                   | 0,8787 | 35,21                                             |
|                 | 5              |                    |                             |                  |              |                    |                             |                                        |              |                             |                    |                                 |              | 0,00733     |                                           | 0,8548 |                                                   |
| 45              | 5              | 0,00667            | 0,03281                     | 0,8725           | 32,61        | 0,00840            | 0,04114<br>0,04855          | 0,8430                                 | 29,39        | 0,00814                     | 0,03988            | 0,8456                          | 29,80        |             | 0,03600                                   |        | 31,13                                             |
| 50              | 5              | 0,00780            | 0,03824                     | 0,8439           | 28,63        | 0,00995            |                             | 0,8083                                 | 25,54        | 0,00962                     | 0,04699            | 0,8119                          | 25,94        | 0,00876     | 0,04288                                   | 0,8240 | 27,20                                             |
| 55              | 5              | 0,01009            | 0,04923                     | 0,8116           | 24,67        | 0,01315            | 0,06366                     | 0,7691                                 | 21,72        | 0,01269                     | 0,06148            | 0,7737                          | 22,09        | 0,01159     | 0,05633                                   | 0,7887 | 23,30                                             |
| 60              | 5              | 0,01779            | 0,08517                     | 0,7717           | 20,81        | 0,02343            | 0,11068                     | 0,7201                                 | 18,03        | 0,02258                     | 0,10685            | 0,7261                          | 18,38        | 0,01768     | 0,08468                                   | 0,7442 |                                                   |
| 65              | 5              | 0,02105            | 0,10001                     | 0,7059           | 17,52        | 0,02759            | 0,12906                     | 0,6404                                 | 14,96        | 0,02660                     | 0,12470            | 0,6485                          | 15,28        | 0,02576     | 0,12100                                   | 0,6812 |                                                   |
| 70              | 5              | 0,03931            | 0,17896                     | 0,6353           | 14,19        | 0,05193            | 0,22981                     | 0,5578                                 | 11,80        | 0,05001                     | 0,22228            | 0,5677                          | 12,10        | 0,04126     | 0,18701                                   | 0,5988 | 13,00                                             |
| 75              | 5              | 0,05012            | 0,22272                     | 0,5216           | 11,73        | 0,06620            | 0,28399                     | 0,4296                                 | 9,58         | 0,06376                     | 0,27496            | 0,4415                          | 9,84         | 0,05736     | 0,25084                                   | 0,4868 |                                                   |
| 80<br>85        | 5<br>$\ddot{}$ | 0,07948<br>0,12833 | 0,33154<br>1,00000          | 0,4055<br>0,2710 | 9,38<br>7,79 | 0,10501<br>0,17046 | 0,41587<br>1,00000          | 0,3076<br>0,1797                       | 7,39<br>5,87 | 0,10113<br>0,16406          | 0,40362<br>1,00000 | 0,3201<br>0,1909                | 7,63<br>6,10 | 0,12411     | 1,00000                                   | 0,3647 | 68,43<br>66,17<br>19,54<br>16,12<br>10,41<br>8,06 |

Fonte: Horta, 2005; IBGE, Censo Demográfico de 1991 e 2000; Brasil, SIM 1990 a 2001.

TABELA C7: Brasil, Regiões e Unidades da Federação – Tábua abreviada de mortalidade estimada para dados diretos, dados corrigidos pelos métodos da Equação Bal. Brass e Preston, e dados diretos no período intercensitário, para homens, 1991/2000. (cont.) 9) Amazonas

| Idade       | Inter          |                             | Dados diretos - 2000 |                           |                |                    |                    | Dados corrigidos Eq. Bal. Brass        | 2000           |                             |                    | Dados corrigidos Preston - 2000 |                |                    |                             | Dados diretos intercensitária - 1991/2000 |                |
|-------------|----------------|-----------------------------|----------------------|---------------------------|----------------|--------------------|--------------------|----------------------------------------|----------------|-----------------------------|--------------------|---------------------------------|----------------|--------------------|-----------------------------|-------------------------------------------|----------------|
|             | valo           | nM                          | <sub>n</sub> q       |                           | $e_{x}$        | $M_1$              | nQx                |                                        | $e_{x}$        | nM                          | nqx                |                                 | $e_{x}$        | M                  | nq,                         |                                           | $e_{x}$        |
| $\mathbf 0$ | 5              | 0,00650                     | 0,03199<br>0,00233   | 1,0000<br>0,9680          | 72,14<br>69,45 | 0,00725            | 0,03560<br>0,00281 | 1,0000<br>0,9644                       | 68,86<br>66,31 | 0,00725                     | 0,03560<br>0,00292 | 1,0000<br>0,9644                | 68,26<br>65,69 | 0,00672            | 0,03306<br>0,00205          | 1,0000<br>0,9669                          | 72,73<br>70,14 |
| 5           | 5<br>5         | 0,00047<br>0,00046          | 0,00228              | 0,9658                    | 64,60          | 0,00056<br>0,00053 | 0,00266            | 0,9617                                 | 61,49          | 0,00059<br>0,00055          | 0,00275            | 0,9616                          | 60,88          | 0,00041<br>0.00049 | 0,00246                     | 0,9650                                    | 65,27          |
| 10<br>15    | 5              | 0,00139                     | 0,00692              | 0,9635                    | 59,74          | 0,00152            | 0,00756            | 0,9591                                 | 56,64          | 0,00155                     | 0,00771            | 0,9589                          | 56,04          | 0,00145            | 0,00722                     | 0,9626                                    | 60,43          |
| 20          | 5              | 0,00205                     | 0,01020              | 0,9569                    | 55,14          | 0,00223            | 0,01108            | 0,9519                                 | 52,06          | 0,00227                     | 0,01129            | 0,9515                          | 51,45          | 0,00208            | 0,01034                     | 0,9556                                    | 55,85          |
| 25          | 5              | 0,00207                     | 0,01030              | 0,9471                    | 50,69          | 0,00230            | 0,01146            | 0,9413                                 | 47,61          | 0,00236                     | 0,01173            | 0,9408                          | 47,01          | 0,00211            | 0,01051                     | 0,9458                                    | 51,41          |
| 30          | 5              | 0,00239                     | 0,01188              | 0,9374                    | 46,19          | 0,00275            | 0,01368            | 0,9305                                 | 43,14          | 0,00284                     | 0,01411            | 0,9298                          | 42,54          | 0,00249            | 0,01236                     | 0,9358                                    | 46,93          |
| 35          | 5              | 0,00279                     | 0,01383              | 0,9262                    | 41,71          | 0,00327            | 0,01622            | 0,9178                                 | 38,70          | 0,00339                     | 0,01679            | 0,9166                          | 38,11          | 0,00301            | 0,01496                     | 0,9242                                    | 42,48          |
| 40          | 5              | 0,00381                     | 0,01888              | 0,9134                    | 37,26          | 0,00458            | 0,02264            | 0,9029                                 | 34,30          | 0,00476                     | 0,02353            | 0,9012                          | 33,72          | 0,00381            | 0,01889                     | 0,9104                                    | 38,09          |
| 45          | 5              | 0,00523                     | 0,02579              | 0,8962                    | 32,93          | 0,00642            | 0,03157            | 0,8825                                 | 30,03          | 0,00670                     | 0,03294            | 0,8800                          | 29,47          | 0,00499            | 0,02466                     | 0,8932                                    | 33,78          |
| 50          | 5              | 0,00726                     | 0,03567              | 0,8731                    | 28,74          | 0,00915            | 0,04471            | 0,8546                                 | 25,93          | 0,00959                     | 0,04684            | 0,8511                          | 25,39          | 0,00717            | 0,03521                     | 0,8712                                    | 29,57          |
| 55          | 5              | 0,01077                     | 0,05245              | 0,8419                    | 24,71          | 0,01361            | 0,06579            | 0,8164                                 | 22,03          | 0,01428                     | 0,06893            | 0,8112                          | 21,52          | 0,01071            | 0,05215                     | 0,8405                                    | 25,55          |
| 60          | 5              | 0,01540                     | 0,07415              | 0,7978                    | 20,94          | 0,01969            | 0,09381            | 0,7627                                 | 18,40          | 0,02070                     | 0,09841            | 0,7553                          | 17,93          | 0,01507            | 0,07260                     | 0,7967                                    | 21,82          |
| 65          | 5              | 0,02246                     | 0,10632              | 0,7386                    | 17,41          | 0,02870            | 0,13391            | 0,6911                                 | 15,05          | 0,03018                     | 0,14033            | 0,6809                          | 14,61          | 0,02169            | 0,10285                     | 0,7388                                    | 18,34          |
| 70          | 5              | 0,03744                     | 0,17118              | 0,6601                    | 14,19          | 0,04817            | 0,21498            | 0,5986                                 | 11,99          | 0,05072                     | 0,22506            | 0,5854                          | 11,59          | 0,03584            | 0,16447                     | 0,6629                                    | 15,15          |
| 75          | 5              | 0,05395                     | 0,23769              | 0,5471                    | 11,60          | 0,06931            | 0,29537            | 0,4699                                 | 9,59           | 0,07295                     | 0,30849            | 0,4536                          | 9,23           | 0,05221            | 0,23093                     | 0,5538                                    | 12,64          |
| 80          | 5              | 0,08397                     | 0,34699              | 0,4170                    | 9,44           | 0,10801            | 0,42523            | 0,3311                                 | 7,56           | 0,11371                     | 0,44270            | 0,3137                          | 7,23           | 0,09358            | 1,00000                     | 0,4259                                    | 10,69          |
| 85          | $\ddot{}$      | 0,12307                     | 1,00000              | 0,2723                    | 8,13           | 0,15869            | 1,00000            | 0,1903                                 | 6,30           | 0,16713                     | 1,00000            | 0,1748                          | 5,98           |                    |                             |                                           |                |
| 10) Roraima |                |                             |                      |                           |                |                    |                    |                                        |                |                             |                    |                                 |                |                    |                             |                                           |                |
|             | Inter          |                             | Dados diretos - 2000 |                           |                |                    |                    | Dados corrigidos Eq. Bal. Brass - 2000 |                |                             |                    | Dados corrigidos Preston - 2000 |                |                    |                             | Dados diretos intercensitária - 1991/2000 |                |
| Idade       | valo           | $nMx$                       | $nq_x$               |                           | $e_{x}$        | "М,                | $nq_x$             |                                        | $e_{x}$        | "М,                         | $nQ_x$             |                                 | $e_{x}$        | "М,                | <sub>n</sub> q <sub>x</sub> |                                           | $e_{x}$        |
| $\pmb{0}$   | 5              | 0,00599                     | 0,02949              | 1,0000                    | 69,79          | 0,00683            | 0,03360            | 1,0000                                 | 67,12          | 0,00683                     | 0,03360            | 1,0000                          | 66,98          | 0,00749            | 0,03677                     | 1,0000                                    | 70,12          |
| 5           | 5              | 0,00070                     | 0,00349              | 0,9705                    | 66,83          | 0,00077            | 0,00385            | 0,9664                                 | 64,37          | 0,00078                     | 0,00387            | 0,9664                          | 64,22          | 0,00058            | 0,00289                     | 0,9632                                    | 67,70          |
| 10          | 5              | 0,00044                     | 0,00221              | 0,9671                    | 62,06          | 0,00048            | 0,00238            | 0,9627                                 | 59,61          | 0,00048                     | 0,00240            | 0,9627                          | 59,46          | 0,00050            | 0,00248                     | 0,9604                                    | 62,89          |
| 15          | 5              | 0,00245                     | 0,01216              | 0,9650                    | 57,19          | 0,00252            | 0,01252            | 0,9604                                 | 54,74          | 0,00253                     | 0,01255            | 0,9603                          | 54,59          | 0,00225            | 0,01121                     | 0,9581                                    | 58,04          |
| 20          | 5              | 0,00364                     | 0,01804              | 0,9533                    | 52,86          | 0,00383            | 0,01898            | 0,9484                                 | 50,41          | 0,00385                     | 0,01905            | 0,9483                          | 50,26          | 0,00310            | 0,01538                     | 0,9473                                    | 53,67          |
| 25          | 5              | 0,00381                     | 0,01888              | 0,9361                    | 48,79          | 0,00406            | 0,02009            | 0,9304                                 | 46,33          | 0,00408                     | 0,02018            | 0,9302                          | 46,18          | 0.00322            | 0,01596                     | 0,9328                                    | 49,47          |
| 30          | 5              | 0,00456                     | 0,02254              | 0,9184                    | 44,68          | 0,00493            | 0,02433            | 0,9117                                 | 42,23          | 0,00495                     | 0,02446            | 0,9115                          | 42,08          | 0,00386            | 0,01912                     | 0,9179                                    | 45,23          |
| 35          | 5              | 0,00410                     | 0,02029              | 0,8977                    | 40,65          | 0,00448            | 0,02213            | 0,8895                                 | 38,22          | 0,00450                     | 0,02226            | 0,8892                          | 38,08          | 0,00381            | 0,01888                     | 0,9003                                    | 41,06          |
| 40          | 5              | 0,00534                     | 0,02636              | 0,8795                    | 36,44          | 0,00601            | 0,02961            | 0,8698                                 | 34,03          | 0,00606                     | 0,02984            | 0,8694                          | 33,89          | 0,00458            | 0,02264                     | 0,8833                                    | 36,81          |
| 45          | 5              | 0,00615                     | 0,03028              | 0,8563                    | 32,36          | 0,00707            | 0.03475            | 0,8440                                 | 29,99          | 0,00714                     | 0,03506            | 0,8434                          | 29,85          | 0,00636            | 0,03129                     | 0,8633                                    | 32,60          |
| 50          | 5              | 0,00817                     | 0,04003              | 0,8304                    | 28,29          | 0,00959            | 0,04684            | 0,8147                                 | 25,98          | 0,00969                     | 0.04732            | 0,8139                          | 25,85          | 0,00722            | 0.03545                     | 0,8363                                    | 28,57          |
| 55          | 5              | 0,01225                     | 0,05943              | 0,7971                    | 24,37          | 0,01474            | 0.07108            | 0,7766                                 | 22,14          | 0,01492                     | 0,07190            | 0,7753                          | 22,00          | 0.01106            | 0,05382                     | 0,8067                                    | 24,53          |
| 60          | 5              | 0,01757                     | 0,08417              | 0,7498                    | 20,75          | 0,02126            | 0,10094            | 0,7214                                 | 18,64          | 0,02152                     | 0,10212            | 0,7196                          | 18,52          | 0,01784            | 0,08539                     | 0,7632                                    | 20,78          |
| 65          | 5              | 0,02047                     | 0,09738              | 0,6866                    | 17,42          | 0,02522            | 0,11860            | 0,6485                                 | 15,45          | 0,02555                     | 0,12009            | 0,6461                          | 15,34          | 0,02300            | 0,10874                     | 0,6981                                    | 17,49          |
| 70          | 5              | 0,03919                     | 0,17847              | 0,6198                    | 14,03          | 0,04819            | 0,21503            | 0,5716                                 | 12,20          | 0.04883                     | 0,21757            | 0,5685                          | 12,09          | 0,03917            | 0.17840                     | 0,6222                                    | 14,32          |
| 75          | 5              | 0,05696                     | 0,24929              | 0,5092                    | 11,54          | 0,07037            | 0,29922            | 0,4487                                 | 9,85           | 0,07132                     | 0,30265            | 0,4448                          | 9,76           | 0,05404            | 0,23802                     | 0,5112                                    | 11,89          |
| 80          | 5              | 0,06885                     | 0,29368              | 0,3822                    | 9,54           | 0,08562            | 0,35261            | 0,3144                                 | 7,99           | 0,08681                     | 0,35664            | 0,3102                          | 7,91           | 0,10184            | 1,00000                     | 0,3895                                    | 9,82           |
| 85          | $\ddot{}$      | 0,13390                     | 1,00000              | 0,2700                    | 7,47           | 0,16710            | 1,00000            | 0,2036                                 | 5,98           | 0,16945                     | 1,00000            | 0,1996                          | 5,90           |                    |                             |                                           |                |
|             |                |                             |                      |                           |                |                    |                    |                                        |                |                             |                    |                                 |                |                    |                             |                                           |                |
| 11) Pará    |                |                             |                      |                           |                |                    |                    |                                        |                |                             |                    |                                 |                |                    |                             |                                           |                |
|             | Inter-         |                             | Dados diretos - 2000 |                           |                |                    |                    | Dados corrigidos Eq. Bal. Brass - 2000 |                |                             |                    | Dados corrigidos Preston - 2000 |                |                    |                             | Dados diretos intercensitária - 1991/2000 |                |
| Idade       | valo           | <sub>n</sub> M <sub>y</sub> | <sub>n</sub> q       |                           | $e_{x}$        | M,                 | <sub>n</sub> q,    |                                        | e,             | <sub>n</sub> M <sub>y</sub> | <sub>n</sub> q     |                                 | e,             | M,                 | <sub>n</sub> q              |                                           | $e_{x}$        |
| 0           | 5              | 0,00537                     | 0,02650              | 1,0000                    | 73,93          | 0,00661            | 0,03250            | 1,0000                                 | 69,46          | 0,00661                     | 0,03250            | 1,0000                          | 68,07          | 0,00478            | 0,02361                     | 1,0000                                    | 74,11          |
| 5           | 5              | 0,00044                     | 0,00221              | 0,9735                    | 70,88          | 0,00056            | 0,00279            | 0,9675                                 | 66,71          | 0,00061                     | 0,00305            | 0,9675                          | 65,28          | 0,00043            | 0,00213                     | 0,9764                                    | 70,85          |
| 10          | 5              | 0,00039                     | 0,00194              | 0,9713                    | 66,03          | 0,00048            | 0,00241            | 0,9648                                 | 61,89          | 0,00053                     | 0,00262            | 0,9646                          | 60,47          | 0,00045            | 0,00224                     | 0,9743                                    | 65,99          |
| 15          | 5              | 0,00112                     | 0,00559              | 0,9695                    | 61,15          | 0,00131            | 0,00650            | 0,9625                                 | 57,03          | 0,00139                     | 0,00691            | 0,9620                          | 55,62          | 0,00104            | 0,00518                     | 0,9721                                    | 61,14          |
| 20          | 5              | 0,00182                     | 0,00907              | 0,9640                    | 56,48          | 0,00210            | 0,01042            | 0,9562                                 | 52,39          | 0,00222                     | 0,01103            | 0,9554                          | 50,99          | 0,00175            | 0,00873                     | 0,9671                                    | 56,44          |
| 25          | 5              | 0,00208                     | 0,01032              | 0,9553                    | 51,98          | 0,00243            | 0,01208            | 0,9463                                 | 47,91          | 0,00259                     | 0,01286            | 0,9448                          | 46,53          | 0,00201            | 0,01000                     | 0,9586                                    | 51,92          |
| 30          | 5              | 0,00237                     | 0,01177              | 0,9454                    | 47,49          | 0,00284            | 0,01411            | 0,9348                                 | 43,47          | 0,00305                     | 0,01516            | 0,9327                          | 42,11          | 0,00241            | 0,01200                     | 0,9491                                    | 47,42          |
| 35          | 5              | 0,00287                     | 0,01423              | 0,9343                    | 43,03          | 0,00351            | 0,01741            | 0,9216                                 | 39,05          | 0,00380                     | 0,01883            | 0,9185                          | 37,72          | 0.00289            | 0,01437                     | 0,9377                                    | 42,96          |
| 40          | 5              | 0,00372                     | 0,01844              | 0,9210                    | 38,61          | 0,00471            | 0,02330            | 0,9056                                 | 34,70          | 0,00516                     | 0,02547            | 0,9013                          | 33,39          | 0.00357            | 0,01769                     | 0,9242                                    | 38,55          |
| 45          | 5              | 0,00475                     | 0,02349              | 0,9040                    | 34,29          | 0,00616            | 0.03031            | 0,8845                                 | 30,47          | 0,00678                     | 0,03335            | 0,8783                          | 29,20          | 0,00483            | 0,02388                     | 0,9079                                    | 34,20          |
| 50          | 5              | 0,00684                     | 0,03361              | 0,8828                    | 30,06          | 0,00907            | 0,04437            | 0,8577                                 | 26,34          | 0,01008                     | 0,04915            | 0,8490                          | 25,12          | 0,00682            | 0,03353                     | 0,8862                                    | 29,97          |
| 55          | 5              | 0.01004                     | 0,04898              | 0,8531                    | 26,01          | 0,01348            | 0.06519            | 0,8196                                 | 22,45          | 0,01502                     | 0,07238            | 0,8073                          | 21,29          | 0,00989            | 0.04823                     | 0,8565                                    | 25,93          |
| 60          | 5              | 0,01390                     | 0,06718              | 0,8113                    | 22,23          | 0,01878            | 0,08970            | 0,7662                                 | 18,84          | 0,02097                     | 0,09963            | 0,7489                          | 17,75          | 0,01404            | 0,06784                     | 0,8152                                    | 22,12          |
| 65          | 5              | 0.02160                     | 0,10247              | 0,7568                    | 18,65          | 0.02934            | 0,13669            | 0,6975                                 | 15,45          | 0,03282                     | 0.15164            | 0,6742                          | 14,44          | 0.02204            | 0,10445                     | 0,7599                                    | 18,54          |
| 70          | 5              | 0,03448                     | 0,15872              | 0,6793                    | 15,49          | 0,04695            | 0,21010            | 0,6021                                 | 12,50          | 0,05254                     | 0,23220            | 0,5720                          | 11,58          | 0.03282            | 0,15164                     | 0,6805                                    | 15,41          |
| 75          | 5              | 0,04915                     | 0,21888              | 0,5715                    | 12,94          | 0,06709            | 0,28728            | 0,4756                                 | 10,16          | 0,07513                     | 0,31626            | 0,4392                          | 9,32           | 0,04888            | 0,21779                     | 0,5773                                    | 12,72          |
| 80          | 5              | 0,07050                     | 0,29968              | 0,4464                    | 10,86          | 0,09638            | 0,38833            | 0,3390                                 | 8,25           | 0,10798                     | 0,42513            | 0,3003                          | 7,48           | 0,09462            | 1,00000                     | 0,4516                                    | 10,57          |
| 85          | $\ddot{}$      | 0,10588                     | 1,00000              | 0,3126                    | 9,44           | 0.14489            | 1,00000            | 0,2073                                 | 6,90           | 0,16237                     | 1,00000            | 0,1726                          | 6,16           |                    |                             |                                           |                |
| 12) Amapá   |                |                             |                      |                           |                |                    |                    |                                        |                |                             |                    |                                 |                |                    |                             |                                           |                |
| Idade       | Inter-         |                             | Dados diretos - 2000 |                           |                |                    |                    | Dados corrigidos Eq. Bal. Brass - 2000 |                |                             |                    | Dados corrigidos Preston - 2000 |                |                    |                             | Dados diretos intercensitária - 1991/2000 |                |
|             | valo           | $nM_x$                      | nQx                  | $\mathbf{I}_{\mathbf{x}}$ | $e_{x}$        | $M_{x}$            | nQx                | $\mathbf{l}_{\mathbf{x}}$              | $e_{x}$        | $M_{x}$                     | nqx                | Ь                               | $e_{x}$        | $M_x$              | nqx                         |                                           | $e_{x}$        |
| $\pmb{0}$   | 5              | 0,00636                     | 0,03129              | 1,0000                    | 70,19          | 0,00982            | 0,04790            | 1,0000                                 | 65,62          | 0,00982                     | 0,04790            | 1,0000                          | 65,01          | 0,00762            | 0,03738                     | 1,0000                                    | 69,45          |
| 5           | 5              | 0,00057                     | 0,00283              | 0,9687                    | 67,37          | 0,00067            | 0,00335            | 0,9521                                 | 63,80          | 0,00069                     | 0,00346            | 0,9521                          | 63,16          | 0,00053            | 0,00266                     | 0,9626                                    | 67,05          |
| 10          | 5              | 0,00060                     | 0,00300              | 0,9660                    | 62,56          | 0,00071            | 0,00357            | 0,9489                                 | 59,01          | 0,00074                     | 0,00369            | 0,9488                          | 58,37          | 0,00070            | 0,00348                     | 0,9601                                    | 62,22          |
| 15          | 5              | 0,00270                     | 0,01340              | 0,9631                    | 57,74          | 0,00292            | 0,01447            | 0,9455                                 | 54,21          | 0,00296                     | 0,01471            | 0,9453                          | 53,58          | 0,00255            | 0,01267                     | 0,9567                                    | 57,43          |
| 20          | 5              | 0,00353                     | 0,01750              | 0,9502                    | 53,49          | 0,00378            | 0,01873            | 0,9318                                 | 49,97          | 0,00384                     | 0,01900            | 0,9314                          | 49,34          | 0,00345            | 0,01708                     | 0,9446                                    | 53,14          |
| 25          | 5              | 0,00296                     | 0,01471              | 0,9335                    | 49,40          | 0,00328            | 0,01626            | 0,9144                                 | 45,87          | 0,00335                     | 0,01661            | 0,9137                          | 45,25          | 0,00325            | 0,01610                     | 0,9285                                    | 49,02          |
| 30          | 5              | 0,00315                     | 0,01564              | 0,9198                    | 45,10          | 0,00353            | 0,01748            | 0,8995                                 | 41,59          | 0,00361                     | 0,01789            | 0,8985                          | 40,97          | 0,00337            | 0,01670                     | 0,9135                                    | 44,78          |
| 35          | 5              | 0,00349                     | 0,01730              | 0,9054                    | 40,77          | 0,00416            | 0,02059            | 0,8838                                 | 37,29          | 0,00431                     | 0,02132            | 0,8824                          | 36,67          | 0,00368            | 0,01825                     | 0,8983                                    | 40,50          |
| 40          | 5              | 0,00395                     | 0,01955              | 0,8898                    | 36,45          | 0,00474            | 0,02342            | 0,8656                                 | 33,02          | 0,00492                     | 0,02428            | 0,8636                          | 32,41          | 0,00435            | 0,02153                     | 0,8819                                    | 36,20          |
| 45          | 5              | 0,00541                     | 0,02668              | 0,8724                    | 32,12          | 0,00691            | 0,03397            | 0,8453                                 | 28,75          | 0,00725                     | 0,03559            | 0,8427                          | 28,16          | 0,00562            | 0,02771                     | 0,8629                                    | 31,95          |
| 50          | 5              | 0,00876                     | 0,04287              | 0,8491                    | 27,94          | 0,01133            | 0,05509            | 0,8166                                 | 24,67          | 0,01190                     | 0,05779            | 0,8127                          | 24,11          | 0,00777            | 0,03810                     | 0,8390                                    | 27,78          |
| 55          | 5              | 0,01085                     | 0,05280              | 0,8127                    | 24,08          | 0,01438            | 0,06941            | 0,7716                                 | 20,96          | 0,01517                     | 0,07306            | 0,7657                          | 20,43          | 0,01142            | 0,05554                     | 0,8070                                    | 23,79          |
| 60          | 5              | 0,01663                     | 0,07985              | 0,7698                    | 20,28          | 0,02216            | 0,10496            | 0,7181                                 | 17,34          | 0,02338                     | 0,11046            | 0,7098                          | 16,84          | 0,01751            | 0,08386                     | 0,7622                                    | 20,04          |
| 65          | 5              | 0,02510                     | 0,11811              | 0,7083                    | 16,82          | 0,03350            | 0,15455            | 0,6427                                 | 14,08          | 0,03537                     | 0,16247            | 0,6314                          | 13,62          | 0,02657            | 0,12457                     | 0,6983                                    | 16,64          |
| 70          | 5              | 0,04246                     | 0,19194              | 0,6247                    | 13,74          | 0,05714            | 0,24997            | 0,5434                                 | 11,20          | 0,06040                     | 0,26238            | 0,5288                          | 10,78          | 0,03654            | 0,16741                     | 0,6113                                    | 13,66          |
| 75          | 5              | 0,05426                     | 0,23888              | 0,5048                    | 11,41          | 0,07317            | 0,30929            | 0,4075                                 | 9,10           | 0,07738                     | 0,32420            | 0,3900                          | 8,73           | 0,05479            | 0,24094                     | 0,5090                                    | 10,90          |
| 80<br>85    | 5<br>$\ddot{}$ | 0,08664<br>0,12641          | 0,35607<br>1,00000   | 0,3842<br>0,2474          | 9,20<br>7,91   | 0,11739<br>0,17127 | 0,45377<br>1,00000 | 0,2815<br>0,1538                       | 7,05<br>5,84   | 0,12423<br>0,18125          | 0,47395<br>1,00000 | 0,2636<br>0,1387                | 6,72<br>5,52   | 0,11676            | 1,00000                     | 0,3863                                    | 8,56           |

Fonte: Horta, 2005; IBGE, Censo Demográfico de 1991 e 2000; Brasil, SIM 1990 a 2001.

TABELA C7: Brasil, Regiões e Unidades da Federação – Tábua abreviada de mortalidade estimada para dados diretos, dados corrigidos pelos métodos da Equação Bal. Brass e Preston, e dados diretos no período intercensitário, para homens, 1991/2000. (cont.) 13) Tocantins

| Idade        | Inter-         |                    | Dados diretos - 2000 |                  |                |                    |                    | Dados corrigidos Eq. Bal. Brass - 2000 |                |                    |                             | Dados corrigidos Preston - 2000 |                |                    |                    | Dados diretos intercensitária - 1991/2000 |                |
|--------------|----------------|--------------------|----------------------|------------------|----------------|--------------------|--------------------|----------------------------------------|----------------|--------------------|-----------------------------|---------------------------------|----------------|--------------------|--------------------|-------------------------------------------|----------------|
|              | valo           | nM                 | nQx                  |                  | $e_{x}$        | <sub>n</sub> M,    | nQx                |                                        | $e_{x}$        | nM                 | nqx                         |                                 | $e_{x}$        | nM <sub>2</sub>    | <sub>n</sub> q     |                                           | $e_{x}$        |
| $\pmb{0}$    | 5              | 0,00586            | 0,02886              | 1,0000           | 74,72          | 0,00862            | 0,04220            | 1,0000                                 | 68,21          | 0,00862            | 0,04220                     | 1,0000                          | 67,99          | 0,00508            | 0,02509            | 1,0000                                    | 76,01          |
| 5            | 5              | 0,00046            | 0,00232<br>0,00231   | 0,9711<br>0,9689 | 71,87<br>67,03 | 0,00060            | 0,00299<br>0,00302 | 0,9578<br>0,9549                       | 66,10<br>61,29 | 0,00060            | 0,00302<br>0,00306          | 0,9578<br>0,9549                | 65,88<br>61,07 | 0,00039            | 0,00197<br>0,00179 | 0,9749<br>0,9730                          | 72,91<br>68,05 |
| 10           | 5              | 0,00046            | 0,00608              | 0,9666           | 62,18          | 0,00061            | 0,00731            |                                        |                | 0,00061            | 0,00738                     | 0,9520                          |                | 0,00036            | 0,00492            | 0,9712                                    | 63,16          |
| 15<br>20     | 5<br>5         | 0,00122<br>0,00199 | 0,00991              | 0,9608           | 57,54          | 0,00147<br>0,00230 | 0,01144            | 0,9521<br>0,9451                       | 56,47<br>51,87 | 0,00148<br>0,00232 | 0,01152                     | 0,9450                          | 56,25<br>51,65 | 0,00099<br>0,00170 | 0,00846            | 0,9665                                    | 58,46          |
| 25           | 5              | 0,00212            | 0,01057              | 0,9512           | 53,09          | 0,00256            | 0,01274            | 0,9343                                 | 47,44          | 0,00259            | 0,01285                     | 0,9341                          | 47,22          | 0,00197            | 0,00982            | 0,9583                                    | 53,94          |
| 30           | 5              | 0,00234            | 0,01165              | 0,9412           | 48,64          | 0,00292            | 0.01448            | 0,9224                                 | 43,02          | 0,00295            | 0,01462                     | 0,9221                          | 42,81          | 0,00236            | 0,01171            | 0,9489                                    | 49,45          |
| 35           | 5              | 0,00292            | 0,01450              | 0,9302           |                | 0,00385            | 0,01905            | 0,9090                                 |                | 0,00389            | 0,01928                     | 0,9086                          | 38,40          | 0,00279            | 0,01386            | 0,9378                                    | 45,01          |
| 40           | 5              | 0,00331            | 0,01640              | 0,9167           | 44,18<br>39,79 | 0,00451            | 0,02231            | 0,8917                                 | 38,61<br>34,31 | 0,00457            | 0,02261                     | 0,8911                          | 34,11          | 0,00366            | 0,01813            | 0,9248                                    | 40,60          |
| 45           | 5              | 0,00470            | 0,02324              | 0,9017           | 35,41          | 0,00670            | 0,03293            | 0,8718                                 | 30,04          | 0,00680            | 0,03342                     | 0,8709                          | 29,84          | 0,00461            | 0,02276            | 0,9080                                    | 36,31          |
| 50           | 5              | 0,00671            | 0,03299              | 0,8808           | 31,20          | 0,00980            | 0,04781            | 0,8431                                 | 25,98          | 0,00995            | 0,04856                     | 0,8418                          | 25,79          | 0,00596            | 0,02937            | 0,8873                                    | 32,10          |
| 55           | 5              | 0,00933            | 0,04560              | 0,8517           | 27,18          | 0,01394            | 0,06733            | 0,8028                                 | 22,16          | 0,01417            | 0,06842                     | 0,8010                          | 21,98          | 0,00916            | 0,04475            | 0,8613                                    | 27,99          |
|              | 5              | 0,01274            | 0,06175              | 0,8129           | 23,36          | 0,01950            | 0,09299            | 0,7487                                 | 18,58          | 0.01985            | 0,09455                     | 0,7461                          | 18,41          | 0,01274            | 0,06172            | 0,8227                                    | 24,18          |
| 60<br>65     | 5              | 0,01973            | 0,09402              | 0,7627           | 19,73          | 0,03026            | 0.14065            | 0,6791                                 | 15,22          | 0,03079            | 0,14295                     | 0,6756                          | 15,07          | 0.01773            | 0,08487            | 0,7719                                    | 20,61          |
| 70           | 5              | 0,03086            | 0,14324              | 0,6910           | 16,52          | 0,04791            | 0,21394            | 0,5836                                 | 12,31          | 0,04878            | 0,21738                     | 0,5790                          | 12,16          | 0,02879            | 0,13427            | 0,7064                                    | 17,29          |
| 75           | 5              | 0,04091            | 0,18559              | 0,5920           | 13,86          | 0.06357            | 0,27425            | 0,4587                                 | 9,98           | 0,06472            | 0,27852                     | 0,4532                          | 9,85           | 0,04114            | 0,18650            | 0,6116                                    | 14,59          |
| 80           | 5              |                    |                      |                  |                | 0,10003            | 0,40008            |                                        | 7,80           |                    |                             |                                 |                | 0,08093            |                    |                                           |                |
| 85           | $\ddot{}$      | 0,06423<br>0,10132 | 0,27671<br>1,00000   | 0,4821<br>0,3487 | 11,45<br>9,87  | 0,15784            | 1,00000            | 0,3329<br>0,1997                       | 6,34           | 0,10184<br>0,16071 | 0,40587<br>1.00000          | 0,3269<br>0,1942                | 7,68           |                    | 1,00000            | 0,4975                                    | 12,36          |
|              |                |                    |                      |                  |                |                    |                    |                                        |                |                    |                             |                                 | 6,22           |                    |                    |                                           |                |
| 14) Maranhão |                |                    |                      |                  |                |                    |                    |                                        |                |                    |                             |                                 |                |                    |                    |                                           |                |
| Idade        | Inter          |                    | Dados diretos - 2000 |                  |                |                    |                    | Dados corrigidos Eq. Bal. Brass - 2000 |                |                    |                             | Dados corrigidos Preston - 2000 |                |                    |                    | Dados diretos intercensitária - 1991/2000 |                |
|              | valo           | <sub>n</sub> M,    | <sub>n</sub> q,      |                  | $e_{x}$        | M,                 | $nQ_x$             |                                        | $e_{x}$        | ,Μ,                | <sub>n</sub> q <sub>x</sub> |                                 | $e_{x}$        | "М,                | ۱q,                |                                           | $e_{x}$        |
| 0            | 5              | 0,00380            | 0,01883              | 1,0000           | 79,56          | 0,01537            | 0,07400            | 1,0000                                 | 65,14          | 0,01537            | 0,07400                     | 1,0000                          | 63,69          | 0,00241            | 0,01200            | 1,0000                                    | 80,40          |
| 5            | 5              | 0,00029            | 0,00145              | 0,9812           | 76,04          | 0,00051            | 0,00256            | 0,9260                                 | 65,15          | 0,00057            | 0,00284                     | 0,9260                          | 63,58          | 0,00022            | 0,00111            | 0,9880                                    | 76,35          |
| 10           | 5              | 0,00034            | 0,00169              | 0,9797           | 71,15          | 0,00057            | 0,00283            | 0,9236                                 | 60,31          | 0,00062            | 0,00311                     | 0,9234                          | 58,75          | 0,00026            | 0,00128            | 0,9869                                    | 71,43          |
| 15           | 5              | 0,00080            | 0,00400              | 0,9781           | 66,26          | 0,00122            | 0,00610            | 0,9210                                 | 55,48          | 0,00133            | 0,00661                     | 0,9205                          | 53,93          | 0,00059            | 0,00296            | 0,9856                                    | 66,52          |
| 20           | 5              | 0,00142            | 0,00708              | 0,9742           | 61,52          | 0,00209            | 0,01042            | 0,9154                                 | 50,80          | 0.00226            | 0,01123                     | 0,9144                          | 49,27          | 0.00114            | 0,00571            | 0,9827                                    | 61,71          |
| 25           | 5              | 0,00169            | 0,00840              | 0,9673           | 56,94          | 0,00263            | 0,01304            | 0,9059                                 | 46,31          | 0.00285            | 0,01416                     | 0,9042                          | 44,80          | 0,00180            | 0,00898            | 0,9771                                    | 57,05          |
| 30           | 5              | 0,00211            | 0,01050              | 0,9592           | 52,40          | 0,00350            | 0,01735            | 0,8940                                 | 41,89          | 0,00384            | 0,01899                     | 0,8913                          | 40,41          | 0,00241            | 0,01197            | 0,9683                                    | 52,54          |
| 35           | 5              | 0,00258            | 0,01282              | 0,9491           | 47,93          | 0,00446            | 0,02206            | 0,8785                                 | 37,58          | 0,00492            | 0,02429                     | 0,8744                          | 36,14          | 0,00299            | 0.01482            | 0,9568                                    | 48,15          |
| 40           | 5              | 0,00314            | 0,01556              | 0,9369           | 43,52          | 0,00567            | 0,02794            | 0,8591                                 | 33,38          | 0,00628            | 0,03091                     | 0,8532                          | 31,98          | 0.00376            | 0,01860            | 0,9426                                    | 43,83          |
| 45           | 5              | 0,00420            | 0,02080              | 0,9223           | 39,17          | 0,00798            | 0,03910            | 0,8351                                 | 29,26          | 0,00889            | 0,04347                     | 0,8268                          | 27,92          | 0,00461            | 0,02280            | 0,9250                                    | 39,62          |
| 50           | 5              | 0,00563            | 0,02776              | 0,9032           | 34,95          | 0,01104            | 0,05371            | 0,8025                                 | 25,35          | 0,01235            | 0,05988                     | 0,7909                          | 24,08          | 0,00608            | 0,02994            | 0,9039                                    | 35,48          |
| 55           | 5              | 0,00789            | 0,03868              | 0,8781           | 30,87          | 0,01579            | 0,07597            | 0,7594                                 | 21,65          | 0,01771            | 0,08478                     | 0,7435                          | 20,45          | 0,00811            | 0.03975            | 0,8769                                    | 31,50          |
| 60           | 5              | 0,01102            | 0,05362              | 0,8441           | 27,02          | 0,02230            | 0,10561            | 0,7017                                 | 18,22          | 0.02503            | 0,11777                     | 0,6805                          | 17,11          | 0.01106            | 0,05383            | 0,8420                                    | 27,70          |
| 65           | 5              | 0,01568            | 0,07544              | 0,7989           | 23,40          | 0,03203            | 0,14826            | 0,6276                                 | 15,08          | 0,03598            | 0,16505                     | 0,6003                          | 14,07          | 0.01468            | 0,07082            | 0,7967                                    | 24,14          |
| 70           | 5              | 0.02317            | 0,10950              | 0,7386           | 20,11          | 0,04752            | 0,21236            | 0,5345                                 | 12,27          | 0,05341            | 0,23558                     | 0,5013                          | 11,35          | 0,02219            | 0,10511            | 0,7403                                    | 20,78          |
| 75           | 5              | 0,03352            | 0,15462              | 0,6577           | 17,28          | 0,06908            | 0,29453            | 0,4210                                 | 9,90           | 0,07768            | 0,32524                     | 0,3832                          | 9,08           | 0,03482            | 0,16015            | 0,6625                                    | 17,93          |
| 80           | 5              | 0,04536            | 0,20371              | 0,5560           | 14,98          | 0,09378            | 0,37985            | 0,2970                                 | 8,00           | 0,10549            | 0,41738                     | 0,2585                          | 7,25           | 0,06299            | 1,00000            | 0,5564                                    | 15,87          |
| 85           | $\ddot{}$      | 0,07593            | 1,00000              | 0,4428           | 13,17          | 0,15718            | 1,00000            | 0,1842                                 | 6,36           | 0,17684            | 1,00000                     | 0,1506                          | 5,65           |                    |                    |                                           |                |
|              |                |                    |                      |                  |                |                    |                    |                                        |                |                    |                             |                                 |                |                    |                    |                                           |                |
|              |                |                    |                      |                  |                |                    |                    |                                        |                |                    |                             |                                 |                |                    |                    |                                           |                |
| 15) Piauí    |                |                    |                      |                  |                |                    |                    |                                        |                |                    |                             |                                 |                |                    |                    |                                           |                |
| Idade        | Inter-<br>valo |                    | Dados diretos - 2000 | J.               |                |                    |                    | Dados corrigidos Eq. Bal. Brass        | $-2000$        |                    |                             | Dados corrigidos Preston - 2000 | e,             | ۵M۰                |                    | Dados diretos intercensitária - 1991/2000 |                |
|              |                | nM                 | <sub>n</sub> g       |                  | $e_{x}$        | M,                 | <sub>n</sub> q     |                                        | e,             | $M_1$              | <sub>n</sub> q              |                                 |                |                    | <sub>1</sub> q     |                                           | e,             |
| 0            | 5              | 0,00480            | 0,02370              | 1,0000           | 75,71          | 0,01121            | 0,05450            | 1,0000                                 | 67,30          | 0,01121            | 0,05450                     | 1,0000                          | 65,47          | 0,00308            | 0,01527            | 1,0000                                    | 78,63          |
| 5            | 5              | 0,00035            | 0,00176              | 0,9763           | 72,48          | 0,00051            | 0,00252            | 0,9455                                 | 66,03          | 0,00057            | 0,00286                     | 0,9455                          | 64,10          | 0,00024            | 0,00122            | 0,9847                                    | 74,81          |
| 10           | 5              | 0,00040            | 0,00202              | 0,9746           | 67,61          | 0,00055            | 0,00274            | 0,9431                                 | 61,19          | 0,00061            | 0,00306                     | 0,9428                          | 59,27          | 0,00027            | 0,00137            | 0,9835                                    | 69,89          |
| 15           | 5              | 0,00082            | 0,00411              | 0,9726           | 62,74          | 0,00103            | 0,00515            | 0,9405                                 | 56,35          | 0,00113            | 0,00561                     | 0,9399                          | 54,45          | 0,00059            | 0,00297            | 0,9822                                    | 64,99          |
| 20           | 5              | 0,00140            | 0,00695              | 0,9686           | 57,99          | 0,00174            | 0,00864            | 0,9357                                 | 51,63          | 0,00189            | 0,00939                     | 0,9346                          | 49,74          | 0,00104            | 0,00517            | 0,9793                                    | 60,17          |
| 25           | 5              | 0,00179            | 0,00889              | 0,9619           | 53,38          | 0,00233            | 0,01156            | 0,9276                                 | 47,06          | 0,00256            | 0,01274                     | 0,9259                          | 45,19          | 0,00138            | 0,00687            | 0,9742                                    | 55,47          |
| 30           | 5              | 0,00210            | 0,01044              | 0,9533           | 48,83          | 0,00290            | 0,01438            | 0,9169                                 | 42,58          | 0,00325            | 0,01611                     | 0,9141                          | 40,74          | 0,00176            | 0,00877            | 0,9675                                    | 50,84          |
| 35           | 5              | 0,00261            | 0,01296              | 0,9434           | 44,32          | 0,00375            | 0,01858            | 0,9037                                 | 38,17          | 0,00426            | 0,02105                     | 0,8993                          | 36,36          | 0,00217            | 0,01077            | 0,9590                                    | 46,27          |
| 40           | 5              | 0,00345            | 0,01712              | 0,9311           | 39,87          | 0,00526            | 0,02595            | 0,8869                                 | 33,84          | 0.00605            | 0,02982                     | 0,8804                          | 32,09          | 0,00291            | 0,01445            | 0,9487                                    | 41,74          |
| 45           | 5              | 0,00482            | 0,02383              | 0,9152           | 35,52          | 0,00745            | 0,03658            | 0,8639                                 | 29,68          | 0,00861            | 0,04214                     | 0,8542                          | 28,00          | 0,00395            | 0,01957            | 0,9350                                    | 37,32          |
| 50           | 5              | 0,00589            | 0,02901              | 0,8934           | 31,33          | 0,00927            | 0,04531            | 0,8323                                 | 25,71          | 0,01076            | 0,05240                     | 0,8182                          | 24,12          | 0,00547            | 0,02701            | 0,9167                                    | 33,01          |
| 55           | 5              | 0,00824            | 0,04036              | 0,8675           | 27,19          | 0,01320            | 0,06390            | 0,7946                                 | 21,81          | 0,01539            | 0,07409                     | 0,7753                          | 20,32          | 0,00746            | 0,03663            | 0,8919                                    | 28,86          |
| 60           | 5              | 0,01187            | 0,05764              | 0,8325           | 23,23          | 0,01929            | 0,09201            | 0,7438                                 | 18,13          | 0,02256            | 0,10677                     | 0,7178                          | 16,75          | 0,01080            | 0,05260            | 0,8593                                    | 24,86          |
| 65           | 5              | 0,01865            | 0,08910              | 0,7845           | 19,49          | 0,03058            | 0,14206            | 0,6754                                 | 14,71          | 0,03584            | 0,16446                     | 0,6412                          | 13,45          | 0,01792            | 0,08574            | 0,8141<br>0.7443                          | 21,10          |
| 70           | 5              | 0,02949            | 0,13734              | 0,7146           | 16,16          | 0,04855            | 0,21646            | 0,5794                                 | 11,73          | 0,05694            | 0,24922                     | 0,5358                          | 10,60          | 0,02665            | 0,12492            |                                           | 17,85          |
| 75           | 5              | 0,04222            | 0,19096              | 0,6164           | 13,33          | 0,06973            | 0,29689            | 0,4540                                 | 9,28           | 0,08184            | 0,33971                     | 0,4022                          | 8,29           | 0,03847            | 0,17548            | 0,6513                                    | 15,04          |
| 80           | 5              | 0,06357            | 0,27428              | 0,4987           | 10,89          | 0,10516            | 0,41633            | 0,3192                                 | 7,15           | 0,12347            | 0,47175                     | 0,2656                          | 6,28           | 0,07868            | 1,00000            | 0,5370                                    | 12,71          |
| 85           | $\ddot{}$      | 0,11040            | 1,00000              | 0,3619           | 9,06           | 0,18309            | 1,00000            | 0,1863                                 | 5,46           | 0,21511            | 1,00000                     | 0,1403                          | 4,65           |                    |                    |                                           |                |
| 16) Ceará    |                |                    |                      |                  |                |                    |                    |                                        |                |                    |                             |                                 |                |                    |                    |                                           |                |
|              | Inter-         |                    | Dados diretos - 2000 |                  |                |                    |                    | Dados corrigidos Eq. Bal. Brass - 2000 |                |                    |                             | Dados corrigidos Preston - 2000 |                |                    |                    | Dados diretos intercensitária - 1991/2000 |                |
| Idade:       | valo           | $nM_x$             | nQx                  |                  | $e_{x}$        | $nM_x$             | nQx                |                                        | $e_{x}$        | $nM_x$             | nqx                         |                                 | $e_{x}$        | $nM_x$             | nq,                |                                           | $e_{x}$        |
| 0            | 5              | 0,00599            | 0,02949              | 1,0000           | 73,17          | 0,01133            | 0,05510            | 1,0000                                 | 67,53          | 0,01133            | 0,05510                     | 1,0000                          | 65,15          | 0,00662            | 0,03256            | 1,0000                                    | 74,26          |
| 5            | 5              | 0,00042            | 0,00210              | 0,9705           | 70,31          | 0,00052            | 0,00259            | 0,9449                                 | 66,32          | 0,00060            | 0,00301                     | 0,9449                          | 63,80          | 0,00040            | 0,00198            | 0,9674                                    | 71,67          |
| 10           | 5              | 0,00042            | 0,00208              | 0,9685           | 65,46          | 0,00050            | 0,00251            | 0,9425                                 | 61,49          | 0,00058            | 0,00288                     | 0,9421                          | 58,99          | 0,00038            | 0,00191            | 0,9655                                    | 66,81          |
| 15           | 5              | 0,00116            | 0,00580              | 0,9665           | 60,59          | 0,00129            | 0,00644            | 0,9401                                 | 56,64          | 0,00140            | 0,00698                     | 0,9393                          | 54,15          | 0,00099            | 0,00495            | 0,9637                                    | 61,93          |
| 20           | 5              | 0,00217            | 0,01078              | 0,9609           | 55,93          | 0,00241            | 0,01198            | 0,9340                                 | 51,99          | 0,00262            | 0,01299                     | 0,9328                          | 49,51          | 0,00182            | 0,00904            | 0,9589                                    | 57,23          |
| 25           | 5              | 0,00250            | 0,01242              | 0,9505           | 51,51          | 0,00287            | 0,01426            | 0,9229                                 | 47,59          | 0,00319            | 0,01582                     | 0,9207                          | 45,13          | 0,00231            | 0,01150            | 0,9502                                    | 52,73          |
| 30           | 5              | 0,00303            | 0,01502              | 0,9387           | 47,12          | 0,00359            | 0,01778            | 0,9097                                 | 43,24          | 0,00407            | 0,02013                     | 0,9061                          | 40,82          | 0,00285            | 0,01415            | 0,9393                                    | 48,31          |
| 35           | 5              | 0,00358            | 0,01772              | 0,9246           | 42,80          | 0,00437            | 0,02161            | 0,8935                                 | 38,97          | 0,00505            | 0,02493                     | 0,8879                          | 36,60          | 0,00316            | 0,01567            | 0,9260                                    | 43,97          |
| 40           | 5              | 0,00430            | 0,02125              | 0,9082           | 38,53          | 0,00543            | 0,02681            | 0,8742                                 | 34,78          | 0,00641            | 0,03153                     | 0,8657                          | 32,47          | 0,00393            | 0,01944            | 0,9115                                    | 39,63          |
| 45           | 5              | 0,00558            | 0,02750              | 0,8889           | 34,31          | 0,00722            | 0,03544            | 0,8508                                 | 30,67          | 0,00862            | 0,04218                     | 0,8384                          | 28,45          | 0,00522            | 0,02576            | 0,8938                                    | 35,36          |
| 50           | 5              | 0,00707            | 0,03473              | 0,8645           | 30,21          | 0,00936            | 0,04571            | 0,8206                                 | 26,70          | 0,01131            | 0,05502                     | 0,8031                          | 24,59          | 0,00642            | 0,03160            | 0,8708                                    | 31,23          |
| 55           | 5              | 0,00986            | 0,04813              | 0,8344           | 26,21          | 0,01321            | 0,06393            | 0,7831                                 | 22,86          | 0,01607            | 0,07725                     | 0,7589                          | 20,88          | 0,00947            | 0,04627            | 0,8432                                    | 27,17          |
| 60           | 5              | 0,01320            | 0,06390              | 0,7943           | 22,41          | 0,01785            | 0,08543            | 0,7331                                 | 19,25          | 0,02183            | 0,10348                     | 0,7003                          | 17,42          | 0,01167            | 0,05670            | 0,8042                                    | 23,37          |
| 65           | 5              | 0,01930            | 0,09205              | 0,7435           | 18,77          | 0,02635            | 0,12359            | 0,6704                                 | 15,82          | 0,03238            | 0,14978                     | 0,6278                          | 14,14          | 0,01854            | 0,08858            | 0,7586                                    | 19,62          |
| 70           | 5              | 0,02968            | 0,13816              | 0,6751           | 15,42          | 0,04067            | 0,18460            | 0,5876                                 | 12,70          | 0,05008            | 0,22255                     | 0,5338                          | 11,19          | 0,02945            | 0,13713            | 0,6914                                    | 16,29          |
| 75           | 5              | 0,04303            | 0,19427              | 0,5818           | 12,49          | 0,05911            | 0,25751            | 0,4791                                 | 10,01          | 0,07288            | 0,30823                     | 0,4150                          | 8,68           | 0,04057            | 0,18417            | 0,5966                                    | 13,48          |
| 80<br>85     | 5<br>$\ddot{}$ | 0,06878<br>0,12546 | 0,29345<br>1,00000   | 0,4688<br>0,3312 | 9,90<br>7,97   | 0,09473<br>0,17296 | 0,38295<br>1,00000 | 0,3557<br>0,2195                       | 7,61<br>5,78   | 0,11694<br>0,21362 | 0,45244<br>1,00000          | 0,2871<br>0,1572                | 6,43<br>4,68   | 0,09128            | 1,00000            | 0,4867                                    | 10,95          |

Fonte: Horta, 2005; IBGE, Censo Demográfico de 1991 e 2000; Brasil, SIM 1990 a 2001

TABELA C7: Brasil, Regiões e Unidades da Federação – Tábua abreviada de mortalidade estimada para dados diretos, dados corrigidos pelos métodos da Equação Bal. Brass e Preston, e dados diretos no período intercensitário, para homens, 1991/2000. (cont.) 17) Rio Grande do Norte

| Idade       | Inter-          |                    | Dados diretos - 2000        |                  |                  |                    |                                        | Dados corrigidos Eq. Bal. Brass - 2000 |                  |                            |                            | Dados corrigidos Preston - 2000 |                  |                    |                                        | Dados diretos intercensitária - 1991/2000 |                         |
|-------------|-----------------|--------------------|-----------------------------|------------------|------------------|--------------------|----------------------------------------|----------------------------------------|------------------|----------------------------|----------------------------|---------------------------------|------------------|--------------------|----------------------------------------|-------------------------------------------|-------------------------|
| $\pmb{0}$   | valo<br>5       | $M_x$<br>0,00542   | <sub>n</sub> q,<br>0,02674  | J.<br>1,0000     | $e_{x}$<br>73,99 | $_{n}M$<br>0,01005 | <sub>n</sub> q,<br>0,04900             | 1,0000                                 | e,<br>69,17      | <sub>n</sub> M,<br>0,01005 | nQx<br>0,04900             | 1,0000                          | e.<br>67,14      | "М,<br>0,00585     | <sub>n</sub> q <sub>x</sub><br>0,02883 | 1,0000                                    | e <sub>2</sub><br>73,50 |
| 5           | 5               | 0,00038            | 0,00188                     | 0,9733           | 70,95            | 0,00044            | 0,00222                                | 0,9510                                 | 67,60            | 0.00050                    | 0,00251                    | 0,9510                          | 65,47            | 0,00039            | 0,00196                                | 0,9712                                    | 70,60                   |
| 10          | 5               | 0,00047            | 0,00235                     | 0,9714           | 66,08            | 0,00054            | 0,00272                                | 0,9489                                 | 62,75            | 0,00061                    | 0,00303                    | 0,9486                          | 60,63            | 0.00042            | 0,00208                                | 0,9693                                    | 65,74                   |
| 15          | 5               | 0,00105            | 0,00525                     | 0,9692           | 61,23            | 0,00115            | 0,00573                                | 0,9463                                 | 57,91            | 0,00123                    | 0,00613                    | 0,9457                          | 55,80            | 0,00101            | 0,00502                                | 0,9673                                    | 60,87                   |
| 20          | 5               | 0,00167            | 0,00832                     | 0,9641           | 56,54            | 0,00181            | 0,00899                                | 0,9409                                 | 53,23            | 0,00192                    | 0,00955                    | 0,9399                          | 51,13            | 0,00158            | 0,00786                                | 0,9624                                    | 56,16                   |
| 25          | 5               | 0.00209            | 0,01040                     | 0,9560           | 52,00            | 0,00232            | 0.01151                                | 0,9324                                 | 48,69            | 0,00250                    | 0,01244                    | 0,9310                          | 46,60            | 0,00212            | 0,01054                                | 0,9548                                    | 51,59                   |
| 30<br>35    | 5<br>5          | 0,00239<br>0,00320 | 0,01188<br>0,01585          | 0,9461<br>0,9349 | 47,52<br>43,06   | 0,00272<br>0,00377 | 0,01352<br>0.01866                     | 0,9217<br>0,9092                       | 44,23<br>39,80   | 0,00300<br>0,00425         | 0,01489<br>0.02100         | 0,9194<br>0,9057                | 42,16<br>37,76   | 0,00254<br>0.00323 | 0,01263<br>0,01602                     | 0,9448<br>0,9328                          | 47,11<br>42,68          |
| 40          | 5               | 0,00408            | 0,02020                     | 0,9200           | 38,71            | 0,00500            | 0,02471                                | 0,8923                                 | 35,51            | 0,00577                    | 0,02846                    | 0,8867                          | 33,51            | 0,00378            | 0,01871                                | 0,9179                                    | 38,34                   |
| 45          | 5               | 0,00486            | 0,02400                     | 0,9015           | 34,46            | 0,00606            | 0,02987                                | 0,8702                                 | 31,35            | 0,00707                    | 0,03474                    | 0,8614                          | 29,42            | 0,00536            | 0,02646                                | 0,9007                                    | 34,02                   |
| 50          | 5               | 0,00704            | 0,03458                     | 0,8798           | 30,24            | 0,00892            | 0,04361                                | 0,8442                                 | 27,24            | 0,01049                    | 0,05110                    | 0,8315                          | 25,39            | 0,00667            | 0,03282                                | 0,8769                                    | 29,88                   |
| 55          | 5               | 0,00958            | 0,04679                     | 0,8494           | 26,24            | 0,01229            | 0,05960                                | 0,8074                                 | 23,36            | 0.01455                    | 0,07019                    | 0,7890                          | 21,62            | 0.00972            | 0,04745                                | 0,8481                                    | 25,81                   |
| 60          | 5               | 0,01297            | 0,06280                     | 0,8096           | 22,40            | 0,01681            | 0,08064                                | 0,7593                                 | 19,69            | 0,02002                    | 0,09532                    | 0,7336                          | 18,07            | 0,01237            | 0,05999                                | 0,8079                                    | 21,97                   |
| 65<br>70    | 5<br>5          | 0,01907<br>0,02800 | 0,09102<br>0,13086          | 0,7588<br>0,6897 | 18,74<br>15,36   | 0,02481<br>0,03677 | 0,11682<br>0,16837                     | 0,6981<br>0,6165                       | 16,19<br>13,00   | 0,02962<br>0,04410         | 0,13787<br>0,19860         | 0,6637<br>0,5722                | 14,71<br>11,66   | 0,02031<br>0,02989 | 0,09666<br>0,13908                     | 0,7594<br>0,6860                          | 18,21<br>14,89          |
| 75          | 5               | 0,04480            | 0,20142                     | 0,5995           | 12,30            | 0,05888            | 0.25664                                | 0,5127                                 | 10,13            | 0,07066                    | 0,30027                    | 0,4586                          | 8,93             | 0,04546            | 0,20410                                | 0,5906                                    | 11,89                   |
| 80          | 5               | 0,07232            | 0,30625                     | 0,4787           | 9,77             | 0,09512            | 0,38423                                | 0,3811                                 | 7,77             | 0,11418                    | 0,44413                    | 0,3209                          | 6,69             | 0,10754            | 1,00000                                | 0,4701                                    | 9,30                    |
| 85          | $\! + \!\!\!\!$ | 0,12530            | 1,00000                     | 0,3321           | 7,98             | 0,16526            | 1,00000                                | 0,2347                                 | 6,05             | 0,19867                    | 1,00000                    | 0,1784                          | 5,03             |                    |                                        |                                           |                         |
| 18) Paraíba |                 |                    |                             |                  |                  |                    |                                        |                                        |                  |                            |                            |                                 |                  |                    |                                        |                                           |                         |
| Idade       | Inter           |                    | Dados diretos - 2000        |                  |                  |                    | Dados corrigidos Eq.                   | Bal. Brass                             | 2000             |                            |                            | Dados corrigidos Preston - 2000 |                  |                    |                                        | Dados diretos intercensitária - 1991/2000 |                         |
|             | valo            | M,                 | ոգ                          |                  | $e_{x}$          | "М.                | ۱q.                                    |                                        | $e_{x}$          | ,Μ,                        | ոգ,                        |                                 | $e_{x}$          | "М,                | ۹b,                                    |                                           | $e_{x}$                 |
| 0           | 5               | 0,00615            | 0,03027                     | 1,0000           | 73,17            | 0,01252            | 0,06070                                | 1,0000                                 | 66,63            | 0,01252                    | 0,06070                    | 1,0000                          | 66,18            | 0,00825            | 0,04041                                | 1,0000                                    | 72,04                   |
| 5<br>10     | 5<br>5          | 0,00036<br>0,00041 | 0,00178<br>0.00203          | 0,9697<br>0,9680 | 70,37<br>65,49   | 0,00046<br>0.00053 | 0,00230<br>0.00262                     | 0,9393<br>0,9371                       | 65,77<br>60,92   | 0,00048<br>0,00054         | 0,00237<br>0.00270         | 0,9393<br>0,9371                | 65,30<br>60,45   | 0,00043<br>0,00046 | 0,00217<br>0.00229                     | 0,9596<br>0,9575                          | 69,97<br>65,11          |
| 15          | 5               | 0,00112            | 0,00560                     | 0,9660           | 60,62            | 0,00131            | 0,00652                                | 0,9347                                 | 56,07            | 0,00133                    | 0,00664                    | 0,9345                          | 55,61            | 0.00108            | 0,00540                                | 0,9553                                    | 60,26                   |
| 20          | 5               | 0,00200            | 0,00997                     | 0,9606           | 55,95            | 0,00235            | 0,01167                                | 0,9286                                 | 51,42            | 0.00239                    | 0,01189                    | 0,9283                          | 50,96            | 0,00188            | 0,00934                                | 0,9502                                    | 55,57                   |
| 25          | 5               | 0,00223            | 0,01107                     | 0,9511           | 51,49            | 0,00270            | 0,01340                                | 0,9177                                 | 47,00            | 0,00276                    | 0,01370                    | 0,9173                          | 46,54            | 0,00241            | 0,01198                                | 0,9413                                    | 51,07                   |
| 30          | 5               | 0,00269            | 0,01336                     | 0,9405           | 47,04            | 0,00340            | 0,01686                                | 0,9054                                 | 42,60            | 0,00349                    | 0,01731                    | 0,9047                          | 42,15            | 0,00296            | 0,01471                                | 0,9300                                    | 46,66                   |
| 35          | 5               | 0,00309            | 0,01534                     | 0,9280           | 42,64            | 0,00400            | 0,01979                                | 0,8902                                 | 38,29            | 0,00411                    | 0,02036                    | 0,8891                          | 37,85            | 0,00346            | 0,01716                                | 0,9163                                    | 42,32                   |
| 40          | 5               | 0,00395            | 0,01953                     | 0,9137           | 38,26            | 0,00528            | 0,02607                                | 0,8726                                 | 34,01            | 0,00545                    | 0,02691                    | 0,8710                          | 33,59            | 0,00421            | 0,02081                                | 0,9006                                    | 38,02                   |
| 45<br>50    | 5<br>5          | 0,00568<br>0,00747 | 0,02798<br>0,03667          | 0,8959<br>0,8708 | 33,98<br>29,88   | 0,00778<br>0,01036 | 0,03815<br>0,05049                     | 0,8498<br>0,8174                       | 29,86<br>25,94   | 0,00805<br>0,01073         | 0,03945<br>0,05224         | 0,8475<br>0,8141                | 29,45<br>25,55   | 0,00587<br>0,00747 | 0,02892<br>0,03665                     | 0,8818<br>0,8563                          | 33,77<br>29,70          |
| 55          | 5               | 0,01052            | 0,05126                     | 0,8389           | 25,92            | 0,01472            | 0,07097                                | 0,7761                                 | 22,19            | 0,01526                    | 0,07347                    | 0,7716                          | 21,83            | 0,01035            | 0,05044                                | 0,8250                                    | 25,74                   |
| 60          | 5               | 0,01345            | 0,06508                     | 0,7959           | 22,19            | 0,01903            | 0,09082                                | 0,7210                                 | 18,69            | 0,01974                    | 0,09407                    | 0,7149                          | 18,36            | 0,01310            | 0,06343                                | 0,7833                                    | 21,97                   |
| 65          | 5               | 0,02014            | 0,09586                     | 0,7441           | 18,56            | 0,02856            | 0,13330                                | 0,6556                                 | 15,31            | 0,02965                    | 0,13800                    | 0,6476                          | 15,00            | 0,02017            | 0,09602                                | 0,7337                                    | 18,29                   |
| 70          | 5               | 0,02906            | 0,13548                     | 0,6728           | 15,26            | 0,04131            | 0,18723                                | 0,5682                                 | 12,28            | 0,04288                    | 0,19366                    | 0,5583                          | 12,01            | 0,03109            | 0,14424                                | 0,6632                                    | 14,97                   |
| 75          | 5               | 0,04510            | 0,20267                     | 0,5816           | 12,26            | 0,06430            | 0,27696                                | 0,4618                                 | 9,54             | 0,06676                    | 0,28604                    | 0,4501                          | 9,29             | 0,04878            | 0,21740                                | 0,5676                                    | 12,07                   |
| 80<br>85    | 5<br>$\ddot{}$  | 0,07358<br>0,12480 | 0,31075<br>1,00000          | 0,4637<br>0,3196 | 9,75<br>8,01     | 0,10514<br>0,17845 | 0,41627<br>1,00000                     | 0,3339<br>0,1949                       | 7,23<br>5,60     | 0,10919<br>0,18533         | 0,42886<br>1,00000         | 0,3214<br>0,1836                | 7,01<br>5,40     | 0,10283            | 1,00000                                | 0,4442                                    | 9,73                    |
|             |                 |                    |                             |                  |                  |                    |                                        |                                        |                  |                            |                            |                                 |                  |                    |                                        |                                           |                         |
|             |                 |                    |                             |                  |                  |                    |                                        |                                        |                  |                            |                            |                                 |                  |                    |                                        |                                           |                         |
|             | 19) Pernambuco  |                    |                             |                  |                  |                    |                                        |                                        |                  |                            |                            |                                 |                  |                    |                                        |                                           |                         |
| Idade       | Inter<br>valo   | $nM_x$             | Dados diretos - 2000<br>nQx | J.               | $e_{x}$          | nM <sub>2</sub>    | <sub>n</sub> q                         | Dados corrigidos Eq. Bal. Brass        | 2000<br>$e_{x}$  | $nM_x$                     | nQx                        | Dados corrigidos Preston - 2000 | $e_{x}$          | $M_{x}$            | 'nΩ.                                   | Dados diretos intercensitária - 1991/2000 | $e_{x}$                 |
| $\pmb{0}$   | 5               | 0,00799            | 0,03919                     | 1,0000           | 66,38            | 0,01021            | 0,04980                                | 1,0000                                 | 64,10            | 0,01021                    | 0,04980                    | 1,0000                          | 64,38            | 0,01092            | 0,05315                                | 1,0000                                    | 65,56                   |
| 5           | 5               | 0,00045            | 0,00223                     | 0,9608           | 63,99            | 0,00048            | 0,00241                                | 0,9502                                 | 62,33            | 0,00048                    | 0,00238                    | 0,9502                          | 62,63            | 0,00048            | 0,00242                                | 0,9468                                    | 64,10                   |
| 10          | 5               | 0,00048            | 0,00241                     | 0,9587           | 59,13            | 0,00051            | 0,00256                                | 0,9479                                 | 57,48            | 0,00051                    | 0,00254                    | 0,9479                          | 57,77            | 0,00054            | 0,00270                                | 0,9446                                    | 59,25                   |
| 15          | 5               | 0,00239            | 0,01187                     | 0,9564           | 54,26            | 0,00245            | 0,01217                                | 0,9455                                 | 52,62            | 0,00244                    | 0,01211                    | 0,9455                          | 52,91            | 0,00201            | 0,01000                                | 0,9420                                    | 54,40                   |
| 20<br>25    | 5               | 0,00401            | 0,01984                     | 0,9450           | 49,88<br>45,84   | 0,00411<br>0,00449 | 0,02032<br>0,02219                     | 0,9340                                 | 48,24<br>44,18   | 0,00409                    | 0,02023<br>0,02203         | 0,9341                          | 48,53<br>44,48   | 0,00349<br>0,00408 | 0,01727<br>0,02021                     | 0,9326                                    | 49,93                   |
| 30          | 5<br>5          | 0,00431<br>0,00495 | 0,02134<br>0,02443          | 0,9263<br>0,9065 | 41,79            | 0,00525            | 0,02590                                | 0,9150<br>0,8947                       | 40,13            | 0,00446<br>0,00519         | 0,02562                    | 0,9152<br>0,8950                | 40,42            | 0,00491            | 0,02424                                | 0,9165<br>0,8980                          | 45,76<br>41,65          |
| 35          | 5               | 0,00542            | 0,02674                     | 0,8843           | 37,77            | 0.00587            | 0,02892                                | 0,8715                                 | 36,13            | 0,00578                    | 0,02851                    | 0,8721                          | 36,42            | 0,00543            | 0,02681                                | 0,8762                                    | 37,63                   |
| 40          | 5               | 0,00662            | 0,03257                     | 0,8607           | 33,74            | 0,00730            | 0,03584                                | 0,8463                                 | 32,13            | 0,00717                    | 0,03522                    | 0,8472                          | 32,42            | 0,00646            | 0,03177                                | 0,8527                                    | 33,59                   |
| 45          | 5               | 0,00831            | 0,04073                     | 0,8327           | 29,79            | 0,00928            | 0,04537                                | 0,8160                                 | 28,23            | 0,00910                    | 0,04449                    | 0,8174                          | 28,51            | 0,00844            | 0,04132                                | 0,8256                                    | 29,61                   |
| 50          | 5               | 0,01148            | 0,05582                     | 0,7988           | 25,95            | 0,01297            | 0,06281                                | 0,7790                                 | 24,46            | 0,01269                    | 0,06149                    | 0,7810                          | 24,72            | 0,01070            | 0,05211                                | 0,7915                                    | 25,78                   |
| 55          | 5               | 0,01537            | 0,07402                     | 0,7542           | 22,34            | 0,01748            | 0,08375                                | 0,7300                                 | 20,93            | 0,01708                    | 0,08191                    | 0,7330                          | 21,18            | 0,01591            | 0,07651                                | 0,7502                                    | 22,06                   |
| 60<br>65    | 5<br>5          | 0,02030<br>0,02911 | 0,09658<br>0,13566          | 0,6983<br>0,6309 | 18,92<br>15,68   | 0,02319<br>0,03334 | 0,10959<br>0,15388                     | 0,6689<br>0,5956                       | 17,61<br>14,47   | 0,02264<br>0,03254         | 0,10714<br>0,15045         | 0,6730<br>0,6009                | 17,84<br>14,68   | 0,01979<br>0,02978 | 0,09429<br>0,13858                     | 0,6928<br>0,6275                          | 18,68<br>15,37          |
| 70          | 5               | 0,04327            | 0,19525                     | 0,5453           | 12,75            | 0,04967            | 0,22092                                | 0,5039                                 | 11,65            | 0,04846                    | 0,21611                    | 0,5105                          | 11,84            | 0,04326            | 0,19518                                | 0,5406                                    | 12,44                   |
| 75          | 5               | 0,06296            | 0,27199                     | 0,4388           | 10,24            | 0,07238            | 0,30643                                | 0,3926                                 | 9,25             | 0,07059                    | 0,30001                    | 0,4001                          | 9,41             | 0,06638            | 0,28467                                | 0,4351                                    | 9,85                    |
| 80          | 5               | 0,09356            | 0,37911                     | 0,3195           | 8,13             | 0,10755            | 0,42381                                | 0,2723                                 | 7,23             | 0,10490                    | 0,41553                    | 0,2801                          | 7,38             | 0,12864            | 1,00000                                | 0,3112                                    | 7,77                    |
| 85          | $\ddot{}$       | 0,15244            | 1,00000                     | 0,1984           | 6,56             | 0,17541            | 1,00000                                | 0,1569                                 | 5,70             | 0,17106                    | 1,00000                    | 0,1637                          | 5,85             |                    |                                        |                                           |                         |
| 20) Alagoas |                 |                    |                             |                  |                  |                    |                                        |                                        |                  |                            |                            |                                 |                  |                    |                                        |                                           |                         |
| Idade       | Inter<br>valo   |                    | Dados diretos - 2000        |                  |                  | nM <sub>2</sub>    |                                        | Dados corrigidos Eg. Bal. Brass -      | 2000             |                            |                            | Dados corrigidos Preston - 2000 |                  | $nM_x$             |                                        | Dados diretos intercensitária - 1991/2000 |                         |
| $\pmb{0}$   | 5               | $nM_x$<br>0,00827  | nqx<br>0,04050              | 1,0000           | $e_{x}$<br>69,62 | 0,01535            | <sub>n</sub> q <sub>y</sub><br>0,07390 | 1,0000                                 | $e_{x}$<br>65,66 | $nM_x$<br>0,01535          | nq <sub>x</sub><br>0,07390 | 1,0000                          | $e_{x}$<br>62,27 | 0,00937            | nQx<br>0,04578                         | 1,0000                                    | $e_{x}$<br>68,07        |
| 5           | 5               | 0,00045            | 0,00223                     | 0,9595           | 67,45            | 0,00048            | 0,00241                                | 0,9261                                 | 65,70            | 0,00058                    | 0,00290                    | 0,9261                          | 62,04            | 0,00049            | 0,00247                                | 0,9542                                    | 66,22                   |
| 10          | 5               | 0,00048            | 0,00241                     | 0,9574           | 62,59            | 0,00052            | 0,00259                                | 0,9239                                 | 60,85            | 0,00062                    | 0,00310                    | 0,9234                          | 57,22            | 0,00049            | 0,00242                                | 0,9519                                    | 61,38                   |
| 15          | 5               | 0,00145            | 0,00723                     | 0,9551           | 57,74            | 0,00152            | 0,00757                                | 0,9215                                 | 56,00            | 0,00171                    | 0,00849                    | 0,9206                          | 52,39            | 0,00123            | 0,00612                                | 0,9496                                    | 56,52                   |
| 20          | 5               | 0,00252            | 0,01250                     | 0,9481           | 53,14            | 0,00262            | 0,01301                                | 0,9145                                 | 51,41            | 0,00290                    | 0,01440                    | 0,9127                          | 47,81            | 0,00229            | 0,01136                                | 0,9437                                    | 51,85                   |
| 25<br>30    | 5<br>5          | 0,00276<br>0,00336 | 0,01372<br>0,01666          | 0,9363<br>0,9234 | 48,78<br>44,43   | 0,00291<br>0,00360 | 0,01445<br>0,01785                     | 0,9026<br>0,8896                       | 47,06<br>42,71   | 0,00331<br>0,00426         | 0,01642<br>0,02109         | 0,8996<br>0,8848                | 43,47<br>39,16   | 0,00289<br>0,00390 | 0,01434<br>0,01933                     | 0,9330<br>0,9196                          | 47,42<br>43,07          |
| 35          | 5               | 0,00421            | 0,02083                     | 0,9081           | 40,14            | 0,00457            | 0,02259                                | 0,8737                                 | 38,44            | 0,00555                    | 0,02736                    | 0,8662                          | 34,95            | 0,00468            | 0,02312                                | 0,9019                                    | 38,87                   |
| 40          | 5               | 0,00515            | 0,02540                     | 0,8892           | 35,94            | 0,00567            | 0,02797                                | 0,8539                                 | 34,27            | 0,00712                    | 0,03496                    | 0,8424                          | 30,86            | 0,00600            | 0,02958                                | 0,8810                                    | 34,73                   |
| 45          | 5               | 0,00724            | 0,03555                     | 0,8666           | 31,81            | 0,00809            | 0,03963                                | 0,8301                                 | 30,18            | 0,01039                    | 0,05065                    | 0,8130                          | 26,89            | 0,00744            | 0,03654                                | 0,8550                                    | 30,71                   |
| 50          | 5               | 0,00878            | 0,04297                     | 0,8358           | 27,89            | 0,00990            | 0,04828                                | 0,7972                                 | 26,33            | 0,01293                    | 0,06263                    | 0,7718                          | 23,19            | 0,00949            | 0,04636                                | 0,8237                                    | 26,78                   |
| 55          | 5               | 0,01304            | 0,06316                     | 0,7998           | 24,03            | 0,01477            | 0,07123                                | 0,7587                                 | 22,54            | 0,01948                    | 0,09288                    | 0,7235                          | 19,57            | 0,01376            | 0,06650                                | 0,7855                                    | 22,97                   |
| 60          | 5               | 0,01764            | 0,08448                     | 0,7493           | 20,48            | 0,02008            | 0,09559                                | 0,7046                                 | 19,07            | 0,02672                    | 0,12524                    | 0,6563                          | 16,32            | 0,01835            | 0,08772                                | 0,7333                                    | 19,42                   |
| 65<br>70    | 5<br>5          | 0,02522<br>0,03763 | 0,11862<br>0,17198          | 0,6860<br>0,6047 | 17,14<br>14,11   | 0,02874<br>0,04302 | 0,13407<br>0,19422                     | 0,6373<br>0,5518                       | 15,82<br>12,89   | 0,03834<br>0,05771         | 0,17493<br>0,25218         | 0,5741<br>0,4737                | 13,30<br>10,59   | 0,02617<br>0,03946 | 0,12280<br>0,17957                     | 0,6690<br>0,5868                          | 16,05<br>12,95          |
| 75          | 5               | 0,05675            | 0,24849                     | 0,5007           | 11,52            | 0,06492            | 0,27929                                | 0,4447                                 | 10,39            | 0,08720                    | 0,35798                    | 0,3542                          | 8,32             | 0,06146            | 0,26637                                | 0,4814                                    | 10,23                   |
| 80<br>85    | 5<br>$\ddot{}$  | 0,08018<br>0,12477 | 0,33396<br>1,00000          | 0,3763<br>0,2506 | 9,50<br>8,01     | 0,09184<br>0,14296 | 0,37344<br>1,00000                     | 0,3205<br>0,2008                       | 8,45<br>7,00     | 0,12360<br>0,19253         | 0,47212<br>1,00000         | 0,2274<br>0,1200                | 6,56<br>5,19     | 0,12435            | 1,00000                                | 0,3532                                    | 8,04                    |

TABELA C7: Brasil, Regiões e Unidades da Federação – Tábua abreviada de mortalidade estimada para dados diretos, dados corrigidos pelos métodos da Equação Bal. Brass e Preston, e dados diretos no período intercensitário, para homens, 1991/2000. (cont.) 21) Sergipe

| Idade              | Inter          |                    | Dados diretos - 2000                   |                  |                  |                    |                    | Dados corrigidos Eq. Bal. Brass -      | 2000             |                    |                           | Dados corrigidos Preston - 2000 |                  |                        |                           | Dados diretos intercensitária - 1991/2000 |                  |
|--------------------|----------------|--------------------|----------------------------------------|------------------|------------------|--------------------|--------------------|----------------------------------------|------------------|--------------------|---------------------------|---------------------------------|------------------|------------------------|---------------------------|-------------------------------------------|------------------|
| 0                  | valo<br>5      | $nM_x$<br>0.00810  | nQx<br>0,03968                         | 1,0000           | $e_{x}$<br>69,49 | 'nМ,<br>0.01188    | nQx<br>0,05770     | 1,0000                                 | $e_{x}$<br>66,88 | $M_{x}$<br>0.01188 | nqx<br>0.05770            | 1,0000                          | $e_{x}$<br>64,61 | $M_{\rm x}$<br>0,00853 | <sub>n</sub> q<br>0,04177 | 1,0000                                    | $e_{x}$<br>68,54 |
| 5                  | 5              | 0,00050            | 0,00252                                | 0,9603           | 67,25            | 0,00054            | 0,00270            | 0,9423                                 | 65,82            | 0,00062            | 0,00307                   | 0,9423                          | 63,41            | 0.00058                | 0,00289                   | 0,9582                                    | 66,42            |
| 10                 | 5              | 0,00047            | 0,00234                                | 0,9579           | 62,42            | 0,00050            | 0,00248            | 0,9398                                 | 60,99            | 0.00055            | 0,00276                   | 0,9394                          | 58,60            | 0,00060                | 0,00298                   | 0,9555                                    | 61,60            |
| 15                 | 5              | 0,00145            | 0,00724                                | 0,9557           | 57,56            | 0,00151            | 0,00750            | 0,9374                                 | 56,14            | 0,00162            | 0,00805                   | 0,9368                          | 53,76            | 0,00157                | 0,00783                   | 0,9526                                    | 56,78            |
| 20                 | 5              | 0,00255            | 0,01265                                | 0,9487           | 52,96            | 0,00261            | 0,01298            | 0,9304                                 | 51,54            | 0,00275            | 0,01364                   | 0,9293                          | 49,17            | 0,00255                | 0,01269                   | 0,9452                                    | 52,21            |
| 25                 | 5              | 0,00308            | 0,01526                                | 0,9367           | 48,60            | 0,00321            | 0,01592            | 0,9183                                 | 47,19            | 0,00348            | 0,01726                   | 0,9166                          | 44,82            | 0,00329                | 0,01632                   | 0,9332                                    | 47,85            |
| 30                 | 5              | 0,00355            | 0,01759                                | 0,9225           | 44,32            | 0,00376            | 0,01864            | 0,9037                                 | 42,91            | 0,00420            | 0,02077                   | 0,9008                          | 40,56            | 0,00382                | 0,01893                   | 0,9179                                    | 43,60            |
| 35                 | 5              | 0,00423            | 0,02091                                | 0,9062           | 40,07            | 0,00450            | 0,02227            | 0,8869                                 | 38,68            | 0,00507            | 0,02503                   | 0,8821                          | 36,37            | 0,00435                | 0,02153                   | 0,9006                                    | 39,39            |
| 40                 | 5              | 0,00523            | 0,02582                                | 0,8873           | 35,87            | 0,00565            | 0,02786            | 0,8671                                 | 34,50            | 0,00650            | 0,03199                   | 0,8600                          | 32,24            | 0,00559                | 0,02757                   | 0,8812                                    | 35,20            |
| 45                 | 5              | 0,00675            | 0,03320                                | 0,8644           | 31,75            | 0,00740            | 0,03632            | 0,8429                                 | 30,42            | 0,00871            | 0,04264                   | 0,8325                          | 28,22            | 0,00748                | 0,03670                   | 0,8569                                    | 31,13            |
| 50                 | 5              | 0,00910            | 0,04448                                | 0,8357           | 27,76            | 0,01006            | 0,04906            | 0,8123                                 | 26,47            | 0,01201            | 0,05828                   | 0,7970                          | 24,37            | 0,00971                | 0,04739                   | 0,8254                                    | 27,22            |
| 55                 | 5              | 0,01333            | 0,06448                                | 0,7985           | 23,93            | 0,01476            | 0,07116            | 0,7725                                 | 22,71            | 0,01767            | 0,08461                   | 0,7505                          | 20,72            | 0,01346                | 0,06511                   | 0,7863                                    | 23,45            |
| 60                 | 5              | 0,01729            | 0,08287                                | 0,7470           | 20,41            | 0.01924            | 0,09177            | 0,7175                                 | 19,26            | 0.02319            | 0,10960                   | 0,6870                          | 17,41            | 0.01680                | 0,08064                   | 0,7351                                    | 19,91            |
| 65                 | 5              | 0,02606            | 0,12233                                | 0,6851           | 17,03            | 0,02906            | 0,13545            | 0,6517                                 | 15,95            | 0,03515            | 0,16156                   | 0,6117                          | 14,24            | 0,02682                | 0,12569                   | 0,6758                                    | 16,44            |
| 70                 | 5              | 0,03638            | 0,16675                                | 0,6013           | 14,06            | 0,04065            | 0,18452            | 0,5634                                 | 13,06            | 0,04933            | 0,21958                   | 0,5129                          | 11,50            | 0,03870                | 0,17644                   | 0,5909                                    | 13,44            |
| 75<br>80           | 5<br>5         | 0,05567<br>0,08145 | 0,24433<br>0,33835                     | 0,5010<br>0,3786 | 11,37<br>9,24    | 0,06230<br>0,09127 | 0,26953<br>0,37157 | 0,4594<br>0,3356                       | 10,45<br>8,38    | 0,07579<br>0,11123 | 0,31857<br>0,43514        | 0,4003<br>0,2728                | 9,04<br>7,09     | 0,05658<br>0,11742     | 0,24785<br>1,00000        | 0,4866<br>0,3660                          | 10,79<br>8,52    |
| 85                 | $\ddot{}$      | 0,13021            | 1,00000                                | 0,2505           | 7,68             | 0,14587            | 1,00000            | 0,2109                                 | 6,86             | 0,17770            | 1,00000                   | 0,1541                          | 5,63             |                        |                           |                                           |                  |
|                    |                |                    |                                        |                  |                  |                    |                    |                                        |                  |                    |                           |                                 |                  |                        |                           |                                           |                  |
| 22) Bahia          |                |                    |                                        |                  |                  |                    |                    |                                        |                  |                    |                           |                                 |                  |                        |                           |                                           |                  |
| Idade              | Inter-<br>valo | M <sub>n</sub>     | Dados diretos - 2000<br><sub>n</sub> q |                  | $e_{x}$          | "М,                | <sub>n</sub> q     | Dados corrigidos Eq. Bal. Brass        | 2000<br>$e_{x}$  | "M                 | <sub>n</sub> q            | Dados corrigidos Preston - 2000 | $e_{x}$          | "M                     | ą,                        | Dados diretos intercensitária - 1991/2000 | $e_{x}$          |
| $\mathbf 0$        | 5              | 0,00578            | 0,02848                                | 1,0000           | 73,11            | 0,01288            | 0,06240            | 1,0000                                 | 67,63            | 0,01288            | 0,06240                   | 1,0000                          | 64,67            | 0,00594                | 0,02925                   | 1,0000                                    | 73,01            |
| 5                  | 5              | 0,00035            | 0,00176                                | 0,9715           | 70,18            | 0,00041            | 0,00204            | 0,9376                                 | 66,97            | 0,00049            | 0,00242                   | 0,9376                          | 63,81            | 0,00038                | 0,00189                   | 0,9707                                    | 70,13            |
| 10                 | 5              | 0,00042            | 0,00210                                | 0,9698           | 65,29            | 0,00048            | 0,00240            | 0,9357                                 | 62,10            | 0,00056            | 0,00280                   | 0,9353                          | 58,96            | 0,00044                | 0,00218                   | 0,9689                                    | 65,26            |
| 15                 | 5              | 0,00108            | 0,00540                                | 0,9678           | 60,43            | 0,00119            | 0,00591            | 0,9334                                 | 57,25            | 0,00132            | 0,00659                   | 0,9327                          | 54,12            | 0.00110                | 0,00547                   | 0,9668                                    | 60,40            |
| 20                 | 5              | 0,00190            | 0,00947                                | 0,9625           | 55,74            | 0,00206            | 0,01022            | 0,9279                                 | 52,57            | 0,00226            | 0,01122                   | 0,9266                          | 49,46            | 0,00179                | 0,00893                   | 0,9615                                    | 55,72            |
| 25                 | 5              | 0,00225            | 0,01117                                | 0,9534           | 51,25            | 0.00248            | 0,01234            | 0,9184                                 | 48,09            | 0.00280            | 0,01389                   | 0,9162                          | 44,99            | 0.00222                | 0,01102                   | 0,9529                                    | 51,20            |
| 30                 | 5              | 0,00272            | 0,01351                                | 0,9428           | 46,80            | 0,00312            | 0,01548            | 0,9071                                 | 43,66            | 0,00365            | 0,01810                   | 0,9034                          | 40,59            | 0,00268                | 0,01333                   | 0,9424                                    | 46,74            |
| 35                 | 5              | 0,00330            | 0,01637                                | 0,9300           | 42,41            | 0,00388            | 0,01923            | 0,8931                                 | 39,30            | 0,00466            | 0,02302                   | 0,8871                          | 36,29            | 0,00339                | 0,01682                   | 0,9299                                    | 42,34            |
| 40                 | 5              | 0,00448            | 0,02213                                | 0,9148           | 38,07            | 0,00537            | 0,02651            | 0,8759                                 | 35,03            | 0,00657            | 0,03231                   | 0,8667                          | 32,09            | 0,00432                | 0,02138                   | 0,9142                                    | 38,02            |
| 45                 | 5              | 0,00611            | 0,03009                                | 0,8946           | 33,88            | 0,00746            | 0,03663            | 0,8527                                 | 30,91            | 0,00927            | 0,04528                   | 0,8387                          | 28,08            | 0,00583                | 0,02872                   | 0,8947                                    | 33,79            |
| 50                 | 5              | 0,00808            | 0,03959                                | 0,8677           | 29,85            | 0,00998            | 0,04868            | 0,8214                                 | 26,99            | 0,01251            | 0,06065                   | 0,8007                          | 24,29            | 0,00778                | 0,03816                   | 0,8690                                    | 29,72            |
| 55                 | 5              | 0,01135            | 0,05518                                | 0,8333           | 25,98            | 0,01416            | 0,06837            | 0,7814                                 | 23,25            | 0,01790            | 0,08565                   | 0,7521                          | 20,70            | 0,01115                | 0,05424                   | 0,8358                                    | 25,80            |
| 60                 | 5              | 0,01486            | 0,07165                                | 0,7873           | 22,35            | 0,01862            | 0,08897            | 0,7280                                 | 19,77            | 0,02363            | 0,11155                   | 0,6877                          | 17,40            | 0,01453                | 0,07012                   | 0,7905                                    | 22,14            |
| 65                 | 5              | 0,02172            | 0,10299                                | 0,7309           | 18,88            | 0,02734            | 0,12795            | 0,6632                                 | 16,45            | 0,03482            | 0,16016                   | 0,6110                          | 14,27            | 0,02195                | 0,10403                   | 0,7351                                    | 18,62            |
| 70                 | 5              | 0,03112            | 0,14436                                | 0,6556           | 15,76            | 0,03923            | 0,17864            | 0,5784                                 | 13,50            | 0,05003            | 0,22235                   | 0,5131                          | 11,52            | 0.03185                | 0,14752                   | 0,6586                                    | 15,49            |
| 75                 | 5              | 0,04634            | 0,20766                                | 0,5610           | 13,00            | 0,05858            | 0,25549            | 0,4751                                 | 10,89            | 0,07486            | 0,31531                   | 0,3990                          | 9,09             | 0,04786                | 0,21374                   | 0,5614                                    | 12,73            |
| 80                 | 5<br>$\ddot{}$ | 0,06742            | 0,28846<br>1,00000                     | 0,4445           | 10,75            | 0,08533            | 0,35165<br>1,00000 | 0,3537                                 | 8,78             | 0,10918            | 0,42884                   | 0,2732                          | 7,13             | 0,09508                | 1,00000                   | 0,4414                                    | 10,52            |
| 85                 |                | 0,10995            |                                        | 0,3163           | 9,09             | 0,13930            |                    | 0,2293                                 | 7,18             | 0,17836            | 1,00000                   | 0,1561                          | 5,61             |                        |                           |                                           |                  |
|                    |                |                    |                                        |                  |                  |                    |                    |                                        |                  |                    |                           |                                 |                  |                        |                           |                                           |                  |
| 23) Minas Gerais   |                |                    |                                        |                  |                  |                    |                    |                                        |                  |                    |                           |                                 |                  |                        |                           |                                           |                  |
| Idade              | Inter-<br>valo |                    | Dados diretos - 2000                   |                  | $e_{x}$          | M <sub>c</sub>     |                    | Dados corrigidos Eq. Bal. Brass        | 2000             |                    |                           | Dados corrigidos Preston - 2000 | $e_{x}$          |                        |                           | Dados diretos intercensitária - 1991/2000 |                  |
| 0                  | 5              | nM<br>0,00484      | <sub>n</sub> q<br>0,02390              | 1,0000           | 70,64            | 0,00498            | nQx<br>0,02460     | 1,0000                                 | $e_{x}$<br>68,02 | $M_n$<br>0,00498   | <sub>n</sub> q<br>0,02460 | 1,0000                          | 67,65            | M<br>0,00646           | nq,<br>0,03176            | 1,0000                                    | $e_{x}$<br>68,57 |
| 5                  | 5              | 0,00034            | 0,00172                                | 0,9761           | 67,31            | 0,00040            | 0,00198            | 0,9754                                 | 64,68            | 0,00040            | 0,00202                   | 0,9754                          | 64,30            | 0,00040                | 0,00201                   | 0,9682                                    | 65,74            |
| 10                 | 5              | 0,00040            | 0,00197                                | 0,9744           | 62,42            | 0,00044            | 0,00222            | 0,9735                                 | 59,80            | 0,00045            | 0,00226                   | 0,9734                          | 59,42            | 0,00049                | 0,00245                   | 0,9663                                    | 60,86            |
| 15                 | 5              | 0,00115            | 0,00572                                | 0,9725           | 57,54            | 0,00124            | 0,00620            | 0,9713                                 | 54,93            | 0,00126            | 0,00628                   | 0,9712                          | 54,55            | 0,00121                | 0,00604                   | 0,9639                                    | 56,01            |
| 20                 | 5              | 0,00186            | 0,00925                                | 0,9669           | 52,85            | 0,00201            | 0,00999            | 0,9653                                 | 50,26            | 0,00203            | 0,01012                   | 0,9651                          | 49,88            | 0,00193                | 0,00958                   | 0,9581                                    | 51,33            |
| 25                 | 5              | 0,00237            | 0,01177                                | 0,9580           | 48,33            | 0,00263            | 0,01307            | 0,9556                                 | 45,74            | 0,00267            | 0,01328                   | 0,9554                          | 45,36            | 0,00261                | 0,01298                   | 0,9489                                    | 46,81            |
| 30                 | 5              | 0,00294            | 0,01460                                | 0,9467           | 43,87            | 0,00336            | 0,01668            | 0,9432                                 | 41,31            | 0,00343            | 0,01702                   | 0,9427                          | 40,94            | 0,00334                | 0,01658                   | 0,9366                                    | 42,39            |
| 35                 | 5              | 0,00373            | 0,01847                                | 0,9329           | 39,48            | 0,00434            | 0,02148            | 0,9274                                 | 36,97            | 0,00445            | 0,02198                   | 0,9266                          | 36,61            | 0,00433                | 0,02140                   | 0,9211                                    | 38,06            |
| 40                 | 5              | 0,00509            | 0,02514                                | 0,9156           | 35,18            | 0,00602            | 0,02966            | 0,9075                                 | 32,72            | 0,00618            | 0,03042                   | 0,9063                          | 32,37            | 0,00572                | 0,02818                   | 0,9014                                    | 33,84            |
| 45                 | 5              | 0,00698            | 0,03429                                | 0,8926           | 31,02            | 0,00836            | 0,04097            | 0,8806                                 | 28,65            | 0,00860            | 0,04208                   | 0,8787                          | 28,31            | 0,00760                | 0,03732                   | 0,8760                                    | 29,75            |
| 50                 | 5              | 0,00949            | 0,04634                                | 0,8620           | 27,04            | 0,01147            | 0,05575            | 0,8445                                 | 24,77            | 0,01180            | 0,05731                   | 0,8417                          | 24,44            | 0,01040                | 0,05070                   | 0,8433                                    | 25,80            |
| 55                 | 5              | 0.01352            | 0,06538                                | 0,8221           | 23,23            | 0,01641            | 0,07883            | 0,7974                                 | 21,08            | 0,01690            | 0,08105                   | 0,7935                          | 20,78            | 0,01505                | 0,07253                   | 0,8005                                    | 22,05            |
| 60                 | 5              | 0,01895            | 0,09044                                | 0,7683           | 19,68            | 0,02310            | 0,10920            | 0,7346                                 | 17,67            | 0,02379            | 0,11229                   | 0,7292                          | 17,39            | 0,02108                | 0,10011                   | 0,7425                                    | 18,58            |
| 65                 | 5              | 0,02719            | 0,12729                                | 0,6988           | 16,39            | 0,03324            | 0,15347            | 0,6544                                 | 14,53            | 0,03425            | 0,15776                   | 0,6473                          | 14,27            | 0,03087                | 0,14329                   | 0,6681                                    | 15,37            |
| 70                 | 5              | 0,04079            | 0,18510                                | 0,6099           | 13,41            | 0,04997            | 0,22211            | 0,5539                                 | 11,71            | 0,05150            | 0,22813                   | 0,5452                          | 11,48            | 0,04598                | 0,20621                   | 0,5724                                    | 12,52            |
| 75                 | 5              | 0,05978            | 0,26002                                | 0,4970           | 10,89            | 0,07327            | 0,30963            | 0,4309                                 | 9,34             | 0,07552            | 0,31762                   | 0,4208                          | 9,13             | 0,06625                | 0,28418                   | 0,4544                                    | 10,12            |
| 80                 | 5<br>$\ddot{}$ | 0,08881            | 0,36336                                | 0,3678           | 8,84<br>7,45     | 0,10885            | 0,42782            | 0,2975                                 | 7,41<br>6,08     | 0,11219            | 0,43807<br>1,00000        | 0,2872                          | 7,22             | 0,12278                | 1,00000                   | 0,3252                                    | 8,14             |
| 85                 |                | 0,13415            | 1,00000                                | 0,2341           |                  | 0,16451            | 1,00000            | 0,1702                                 |                  | 0,16957            |                           | 0,1614                          | 5,90             |                        |                           |                                           |                  |
| 24) Espírito Santo |                |                    |                                        |                  |                  |                    |                    |                                        |                  |                    |                           |                                 |                  |                        |                           |                                           |                  |
| Idade              | Inter-<br>valo | $nM_x$             | Dados diretos - 2000<br>$nQ_X$         |                  | $e_{x}$          | $M_{x}$            | nQx                | Dados corrigidos Eq. Bal. Brass - 2000 | $e_{x}$          | $M_{x}$            | nQx                       | Dados corrigidos Preston - 2000 | $e_{x}$          | $M_x$                  | nQx                       | Dados diretos intercensitária - 1991/2000 | $e_{x}$          |
| 0                  | 5              | 0,00477            | 0,02358                                | 1,0000           | 68,18            | 0,00506            | 0,02500            | 1,0000                                 | 66,84            | 0,00506            | 0,02500                   | 1,0000                          | 66,24            | 0,00621                | 0,03056                   | 1,0000                                    | 66,88            |
| 5                  | 5              | 0,00042            | 0,00208                                | 0,9764           | 64,76            | 0,00044            | 0,00221            | 0,9750                                 | 63,49            | 0,00046            | 0,00228                   | 0,9750                          | 62,88            | 0,00051                | 0,00253                   | 0,9694                                    | 63,91            |
| 10                 | 5              | 0,00055            | 0,00274                                | 0,9744           | 59,89            | 0,00058            | 0,00289            | 0,9728                                 | 58,62            | 0,00060            | 0,00298                   | 0,9728                          | 58,01            | 0,00060                | 0,00300                   | 0,9670                                    | 59,06            |
| 15                 | 5              | 0,00231            | 0,01151                                | 0,9717           | 55,05            | 0,00236            | 0,01175            | 0,9700                                 | 53,78            | 0,00239            | 0,01188                   | 0,9699                          | 53,18            | 0,00222                | 0,01105                   | 0,9641                                    | 54,23            |
| 20                 | 5              | 0,00332            | 0,01649                                | 0,9605           | 50,66            | 0,00339            | 0,01680            | 0,9586                                 | 49,39            | 0,00342            | 0,01696                   | 0,9584                          | 48,79            | 0,00319                | 0,01582                   | 0,9534                                    | 49,81            |
| 25                 | 5              | 0,00362            | 0,01795                                | 0,9447           | 46,47            | 0,00373            | 0,01846            | 0,9425                                 | 45,20            | 0,00378            | 0,01873                   | 0,9421                          | 44,59            | 0,00387                | 0,01915                   | 0,9383                                    | 45,57            |
| 30                 | 5              | 0,00385            | 0,01907                                | 0,9277           | 42,27            | 0,00403            | 0,01995            | 0,9251                                 | 41,00            | 0,00412            | 0,02041                   | 0,9245                          | 40,39            | 0,00423                | 0,02094                   | 0,9204                                    | 41,41            |
| 35                 | 5              | 0,00450            | 0,02225                                | 0,9101           | 38,05            | 0,00477            | 0,02357            | 0,9067                                 | 36,78            | 0,00491            | 0,02426                   | 0,9056                          | 36,18            | 0,00505                | 0,02494                   | 0,9011                                    | 37,24            |
| 40                 | 5              | 0,00618            | 0,03042                                | 0,8898           | 33,86            | 0,00664            | 0,03268            | 0,8853                                 | 32,61            | 0,00689            | 0,03387                   | 0,8836                          | 32,02            | 0,00664                | 0,03267                   | 0,8786                                    | 33,13            |
| 45                 | 5              | 0,00745            | 0,03657                                | 0,8627           | 29,84            | 0,00811            | 0,03973            | 0,8564                                 | 28,63            | 0,00846            | 0,04140                   | 0,8537                          | 28,05            | 0,00781                | 0,03828                   | 0,8499                                    | 29,17            |
| 50                 | 5              | 0,01010            | 0,04928                                | 0,8312           | 25,88            | 0,01112            | 0,05408            | 0,8224                                 | 24,71            | 0,01165            | 0,05661                   | 0,8184                          | 24,15            | 0,01081                | 0,05261                   | 0,8174                                    | 25,23            |
| 55                 | 5              | 0,01527            | 0,07352                                | 0,7902           | 22,09            | 0,01690            | 0,08107            | 0,7779                                 | 20,98            | 0,01776            | 0,08503                   | 0,7720                          | 20,45            | 0,01559                | 0,07502                   | 0,7744                                    | 21,49            |
| 60                 | 5              | 0,02110            | 0,10020                                | 0,7321           | 18,65            | 0,02344            | 0,11071            | 0,7148                                 | 17,61            | 0,02468            | 0,11622                   | 0,7064                          | 17,12            | 0,02229                | 0,10558                   | 0,7163                                    | 18,03            |
| 65                 | 5              | 0,02969            | 0,13819                                | 0,6588           | 15,44            | 0,03311            | 0,15287            | 0,6357                                 | 14,49            | 0,03491            | 0,16053                   | 0,6243                          | 14,05            | 0,03171                | 0,14689                   | 0,6407                                    | 14,86            |
| 70                 | 5              | 0,04373            | 0,19709                                | 0,5677           | 12,52            | 0,04879            | 0,21744            | 0,5385                                 | 11,65            | 0,05147            | 0,22800                   | 0,5241                          | 11,25            | 0,04654                | 0,20844                   | 0,5466                                    | 11,99            |
| 75                 | 5              | 0,06538            | 0,28097                                | 0,4558           | 9,98             | 0,07300            | 0,30868            | 0,4214                                 | 9,20             | 0,07703            | 0,32295                   | 0,4046                          | 8,84             | 0,06738                | 0,28835                   | 0,4326                                    | 9,49             |
| 80<br>85           | 5<br>$\ddot{}$ | 0,09968<br>0,15425 | 0,39896<br>1,00000                     | 0,3278<br>0,1970 | 7,90<br>6,48     | 0,11136<br>0,17243 | 0,43553<br>1,00000 | 0,2913<br>0,1644                       | 7,18<br>5,80     | 0,11752<br>0,18204 | 0,45418<br>1,00000        | 0,2739<br>0,1495                | 6,86<br>5,49     | 0,13654                | 1,00000                   | 0,3079                                    | 7,32             |

TABELA C7: Brasil, Regiões e Unidades da Federação – Tábua abreviada de mortalidade estimada para dados diretos, dados corrigidos pelos métodos da Equação Bal. Brass e Preston, e dados diretos no período intercensitário, para homens, 1991/2000. (cont.) 25) Rio de Janeiro

| Idade              | Inter          |                            | Dados diretos - 2000        |                           |                  |                    |                             | Dados corrigidos Eq. Bal. Brass - 2000 |                 |                    |                           | Dados corrigidos Preston - 2000 |                |                    |                    | Dados diretos intercensitária - 1991/2000 |                  |
|--------------------|----------------|----------------------------|-----------------------------|---------------------------|------------------|--------------------|-----------------------------|----------------------------------------|-----------------|--------------------|---------------------------|---------------------------------|----------------|--------------------|--------------------|-------------------------------------------|------------------|
| 0                  | valo           | $nM_x$                     | nQx                         |                           | $e_{x}$          | <sub>n</sub> M,    | nQx                         |                                        | $e_{x}$         | nM                 | nQx                       |                                 | $e_{x}$        | nM <sub>2</sub>    | nqx                |                                           | $e_{x}$          |
| 5                  | 5<br>5         | 0,00538<br>0,00037         | 0,02653<br>0,00186          | 1,0000<br>0,9735          | 65,40<br>62,12   | 0,00538<br>0,00039 | 0,02653<br>0,00194          | 1,0000<br>0,9735                       | 64,63<br>61,32  | 0,00538<br>0,00038 | 0,02653<br>0,00192        | 1,0000<br>0,9735                | 64,88<br>61,58 | 0,00761<br>0,00047 | 0,03733<br>0,00233 | 1,0000<br>0,9627                          | 62,72<br>60,05   |
| 10                 | 5              | 0,00052                    | 0,00259                     | 0,9717                    | 57,23            | 0,00053            | 0,00267                     | 0,9716                                 | 56,43           | 0,00053            | 0,00264                   | 0,9716                          | 56,70          | 0,00065            | 0,00326            | 0,9604                                    | 55,19            |
| 15                 | 5              | 0,00273                    | 0,01358                     | 0,9691                    | 52,37            | 0,00275            | 0,01367                     | 0,9690                                 | 51,58           | 0,00275            | 0,01364                   | 0,9690                          | 51,84          | 0,00318            | 0,01578            | 0,9573                                    | 50,36            |
| 20                 | 5              | 0,00406                    | 0,02009                     | 0,9560                    | 48,06            | 0,00409            | 0,02025                     | 0,9557                                 | 47,26           | 0,00408            | 0,02019                   | 0,9558                          | 47,52          | 0,00460            | 0,02273            | 0,9422                                    | 46,13            |
| 25                 | 5              | 0,00405                    | 0,02004                     | 0,9368                    | 43,99            | 0,00412            | 0,02037                     | 0,9364                                 | 43,18           | 0,00409            | 0,02026                   | 0,9365                          | 43,45          | 0,00490            | 0,02418            | 0,9208                                    | 42,14            |
| 30                 | 5              | 0,00422                    | 0,02088                     | 0,9180                    | 39,84            | 0,00434            | 0,02149                     | 0,9173                                 | 39,03           | 0,00430            | 0,02128                   | 0,9176                          | 39,30          | 0,00548            | 0,02705            | 0,8985                                    | 38,13            |
| 35                 | 5              | 0,00519                    | 0,02563                     | 0,8988                    | 35,63            | 0,00541            | 0,02668                     | 0,8976                                 | 34,83           | 0,00533            | 0,02632                   | 0,8980                          | 35,10          | 0,00652            | 0,03209            | 0,8742                                    | 34,12            |
| 40                 | 5              | 0,00690                    | 0,03394                     | 0,8758                    | 31,51            | 0,00726            | 0,03567                     | 0,8737                                 | 30,72           | 0,00714            | 0,03508                   | 0,8744                          | 30,98          | 0,00815            | 0.03993            | 0,8461                                    | 30, 16           |
| 45                 | 5              | 0,00957                    | 0,04674                     | 0,8461                    | 27,52            | 0,01014            | 0,04945                     | 0,8425                                 | 26,76           | 0,00995            | 0,04852                   | 0,8437                          | 27,01          | 0,01098            | 0,05341            | 0,8124                                    | 26,31            |
| 50                 | 5              | 0,01284                    | 0,06222                     | 0,8065                    | 23,75            | 0,01367            | 0,06607                     | 0,8008                                 | 23,02           | 0,01339            | 0,06476                   | 0,8028                          | 23,26          | 0,01413            | 0,06823            | 0,7690                                    | 22,66            |
| 55                 | 5              | 0,01884                    | 0,08994                     | 0,7563                    | 20,16<br>16,91   | 0,02010            | 0,09567<br>0,13356          | 0,7479                                 | 19,48           | 0,01967            | 0,09372<br>0,13082        | 0,7508                          | 19,70          | 0,02100            | 0,09978<br>0,13680 | 0,7165<br>0,6450                          | 19,13            |
| 60<br>65           | 5<br>5         | 0,02678<br>0,03861         | 0,12550<br>0,17605          | 0,6883<br>0,6019          | 13,98            | 0,02862<br>0,04131 | 0,18723                     | 0,6764<br>0,5860                       | 16,27<br>13,39  | 0,02799<br>0,04039 | 0,18343                   | 0,6804<br>0,5914                | 16,48<br>13,59 | 0,02937<br>0,04277 | 0,19321            | 0,5568                                    | 15,98<br>13,11   |
| 70                 | 5              | 0,05425                    | 0,23885                     | 0,4960                    | 11,43            | 0,05808            | 0.25357                     | 0,4763                                 | 10,90           | 0,05677            | 0,24858                   | 0,4829                          | 11,08          | 0,06090            | 0,26428            | 0,4492                                    | 10,66            |
| 75                 | 5              | 0,07681                    | 0,32217                     | 0,3775                    | 9,23             | 0,08226            | 0,34115                     | 0,3555                                 | 8,76            | 0,08040            | 0,33473                   | 0,3629                          | 8,91           | 0,08205            | 0,34041            | 0,3305                                    | 8,59             |
| 80                 | 5              | 0,10996                    | 0,43123                     | 0,2559                    | 7,43             | 0.11775            | 0,45484                     | 0,2342                                 | 7,00            | 0,11509            | 0,44687                   | 0,2414                          | 7,14           | 0,14865            | 1,00000            | 0,2180                                    | 6,73             |
| 85                 | $\overline{1}$ | 0,16231                    | 1,00000                     | 0,1455                    | 6,16             | 0,17380            | 1,00000                     | 0,1277                                 | 5,75            | 0,16988            | 1,00000                   | 0,1335                          | 5,89           |                    |                    |                                           |                  |
| 26) São Paulo      |                |                            |                             |                           |                  |                    |                             |                                        |                 |                    |                           |                                 |                |                    |                    |                                           |                  |
|                    | Inter-         |                            | Dados diretos - 2000        |                           |                  |                    |                             | Dados corrigidos Eq. Bal. Brass - 2000 |                 |                    |                           | Dados corrigidos Preston - 2000 |                |                    |                    | Dados diretos intercensitária - 1991/2000 |                  |
| Idade              | valo           | M,                         | <sub>n</sub> q <sub>x</sub> |                           | $e_{x}$          | M,                 | <sub>n</sub> q <sub>x</sub> |                                        | e,              | ,М,                | <sub>n</sub> q            |                                 | e,             | "М,                | <sub>n</sub> q     |                                           | $e_{x}$          |
| $\mathbf 0$        | 5              | 0,00464                    | 0,02293                     | 1,0000                    | 67,08            | 0,00464            | 0,02293                     | 1,0000                                 | 66,97           | 0,00464            | 0,02293                   | 1,0000                          | 66,65          | 0,00626            | 0,03080            | 1,0000                                    | 65,52            |
| 5                  | 5              | 0,00034                    | 0,00172                     | 0,9771                    | 63,60            | 0,00035            | 0,00173                     | 0,9771                                 | 63,49           | 0,00035            | 0,00176                   | 0,9771                          | 63,15          | 0,00041            | 0,00203            | 0,9692                                    | 62,52            |
| 10                 | 5              | 0,00048                    | 0,00238                     | 0,9754                    | 58,70            | 0,00048            | 0,00238                     | 0,9754                                 | 58,59           | 0,00048            | 0.00241                   | 0,9754                          | 58,26          | 0,00056            | 0,00282            | 0,9672                                    | 57,64            |
| 15                 | 5              | 0,00241                    | 0,01198                     | 0,9731                    | 53,84            | 0,00241            | 0,01200                     | 0,9731                                 | 53,72           | 0.00242            | 0,01204                   | 0,9730                          | 53,39          | 0,00230            | 0,01145            | 0,9645                                    | 52,80            |
| 20                 | 5              | 0,00349                    | 0,01730                     | 0,9614                    | 49,46            | 0,00349            | 0,01732                     | 0,9614                                 | 49,35           | 0,00351            | 0,01739                   | 0,9613                          | 49,01          | 0,00351            | 0,01741            | 0,9535                                    | 48,38            |
| 25                 | 5              | 0,00371                    | 0,01839                     | 0.9448                    | 45,29            | 0,00372            | 0,01844                     | 0,9447                                 | 45,17           | 0,00375            | 0,01858                   | 0,9446                          | 44,84          | 0,00407            | 0,02017            | 0,9369                                    | 44,19            |
| 30                 | 5              | 0,00410                    | 0,02029                     | 0,9274                    | 41,09            | 0,00412            | 0,02038                     | 0,9273                                 | 40,97           | 0,00417            | 0,02065                   | 0,9270                          | 40,64          | 0,00463            | 0,02287            | 0,9180                                    | 40,05            |
| 35                 | 5              | 0,00475                    | 0,02348                     | 0,9086                    | 36,89            | 0,00478            | 0,02362                     | 0,9084                                 | 36,77           | 0,00486            | 0,02403                   | 0,9079                          | 36,44          | 0,00546            | 0,02693            | 0,8970                                    | 35,93            |
| 40                 | 5              | 0,00609                    | 0,02997                     | 0,8873                    | 32,72            | 0,00613            | 0.03019                     | 0,8870                                 | 32,60           | 0,00626            | 0,03082                   | 0,8861                          | 32,28          | 0,00677            | 0.03326            | 0,8728                                    | 31,85            |
| 45                 | 5              | 0,00827                    | 0,04052                     | 0,8607                    | 28,65            | 0.00834            | 0,04084                     | 0,8602                                 | 28,54           | 0,00854            | 0,04181                   | 0,8588                          | 28,22          | 0,00895            | 0.04376            | 0,8438                                    | 27,86            |
| 50                 | 5              | 0,01111                    | 0,05405                     | 0,8258                    | 24,75            | 0,01121            | 0,05452<br>0.07924          | 0,8251                                 | 24,65           | 0,01151            | 0,05592                   | 0,8229                          | 24,35          | 0,01186            | 0,05760            | 0,8069                                    | 24,02            |
| 55<br>60           | 5<br>5         | 0,01635<br>0,02319         | 0,07853<br>0,10960          | 0,7812<br>0,7198          | 21,02<br>17,60   | 0,01650<br>0,02341 | 0,11060                     | 0,7801<br>0,7183                       | 20,93<br>17,51  | 0,01696<br>0,02408 | 0.08134<br>0,11356        | 0,7768<br>0,7137                | 20,64<br>17,25 | 0,01749<br>0,02446 | 0.08380<br>0,11527 | 0,7604<br>0,6967                          | 20,34<br>16,97   |
| 65                 | 5              | 0,03376                    | 0,15565                     | 0,6409                    | 14,46            | 0,03409            | 0,15706                     | 0,6388                                 | 14,38           | 0,03508            | 0,16124                   | 0,6326                          | 14,14          | 0,03675            | 0,16829            | 0,6164                                    | 13,86            |
| 70                 | 5              | 0.04944                    | 0,21999                     | 0,5412                    | 11,67            | 0,04993            | 0,22193                     | 0,5385                                 | 11,59           | 0.05139            | 0,22770                   | 0,5306                          | 11,37          | 0,05364            | 0,23650            | 0,5126                                    | 11,15            |
| 75                 | 5              | 0,07367                    | 0,31107                     | 0,4221                    | 9,25             | 0,07441            | 0,31368                     | 0,4190                                 | 9,19            | 0,07659            | 0,32141                   | 0,4098                          | 8,99           | 0,07766            | 0,32518            | 0,3914                                    | 8,83             |
| 80                 | 5              | 0,11000                    | 0,43137                     | 0,2908                    | 7,30             | 0,11110            | 0,43474                     | 0,2876                                 | 7,24            | 0,11437            | 0,44469                   | 0,2781                          | 7,06           | 0,14521            | 1,00000            | 0,2641                                    | 6,89             |
| 85                 | $\ddot{}$      | 0,16813                    | 1,00000                     | 0,1654                    | 5,95             | 0,16981            | 1,00000                     | 0,1625                                 | 5,89            | 0,17481            | 1,00000                   | 0,1544                          | 5,72           |                    |                    |                                           |                  |
|                    |                |                            |                             |                           |                  |                    |                             |                                        |                 |                    |                           |                                 |                |                    |                    |                                           |                  |
|                    |                |                            |                             |                           |                  |                    |                             |                                        |                 |                    |                           |                                 |                |                    |                    |                                           |                  |
| 27) Paraná         |                |                            |                             |                           |                  |                    |                             |                                        |                 |                    |                           |                                 |                |                    |                    |                                           |                  |
| Idade              | Inter<br>valo  |                            | Dados diretos - 2000<br>ng  |                           |                  | M,                 |                             | Dados corrigidos Eq. Bal. Brass        | 2000<br>$e_{x}$ | $M_1$              |                           | Dados corrigidos Preston - 2000 | $e_{x}$        | "М,                |                    | Dados diretos intercensitária - 1991/2000 |                  |
| 0                  | 5              | <sub>n</sub> M,<br>0,00496 | 0,02450                     | 1,0000                    | $e_{x}$<br>68,88 | 0,00496            | <sub>n</sub> q<br>0,02450   | 1,0000                                 | 68,12           | 0,00496            | <sub>n</sub> q<br>0,02450 | 1,0000                          | 68,53          | 0,00625            | ۱q,<br>0,03079     | 1,0000                                    | $e_{x}$<br>67,48 |
| 5                  | 5              | 0,00039                    | 0,00193                     | 0,9755                    | 65,55            | 0,00040            | 0,00200                     | 0,9755                                 | 64,77           | 0,00039            | 0,00196                   | 0,9755                          | 65,18          | 0,00044            | 0,00220            | 0,9692                                    | 64,55            |
| 10                 | 5              | 0,00044                    | 0,00222                     | 0,9736                    | 60,67            | 0,00046            | 0,00228                     | 0,9736                                 | 59,90           | 0,00045            | 0,00225                   | 0,9736                          | 60,31          | 0,00053            | 0,00267            | 0,9671                                    | 59,68            |
| 15                 | 5              | 0,00150                    | 0,00747                     | 0,9715                    | 55,80            | 0,00152            | 0,00758                     | 0,9713                                 | 55,03           | 0,00151            | 0,00752                   | 0,9714                          | 55,44          | 0,00149            | 0,00742            | 0,9645                                    | 54,84            |
| 20                 | 5              | 0,00233                    | 0,01156                     | 0,9642                    | 51,20            | 0,00236            | 0,01172                     | 0,9640                                 | 50,43           | 0,00234            | 0,01164                   | 0,9641                          | 50,84          | 0,00230            | 0,01141            | 0,9573                                    | 50,23            |
| 25                 | 5              | 0,00250                    | 0,01241                     | 0,9531                    | 46,77            | 0,00256            | 0,01270                     | 0,9527                                 | 46,00           | 0,00252            | 0,01254                   | 0,9529                          | 46,41          | 0,00265            | 0,01317            | 0,9464                                    | 45,78            |
| 30                 | 5              | 0.00287                    | 0,01427                     | 0,9412                    | 42,33            | 0,00296            | 0,01471                     | 0,9406                                 | 41,56           | 0,00291            | 0,01447                   | 0,9409                          | 41,97          | 0,00311            | 0,01545            | 0,9340                                    | 41,36            |
| 35                 | 5              | 0.00361                    | 0,01787                     | 0,9278                    | 37,91            | 0,00376            | 0,01860                     | 0,9267                                 | 37,14           | 0,00367            | 0,01821                   | 0,9273                          | 37,55          | 0,00385            | 0,01908            | 0,9195                                    | 36,97            |
| 40                 | 5              | 0.00493                    | 0,02433                     | 0,9112                    | 33,55            | 0.00517            | 0,02554                     | 0,9095                                 | 32,80           | 0,00504            | 0,02488                   | 0,9104                          | 33,20          | 0,00533            | 0,02628            | 0,9020                                    | 32,64            |
| 45                 | 5              | 0,00684                    | 0,03361                     | 0,8890                    | 29,32            | 0,00722            | 0,03545                     | 0,8863                                 | 28,59           | 0,00701            | 0,03446                   | 0,8878                          | 28,98          | 0,00749            | 0,03675            | 0,8783                                    | 28,45            |
| 50                 | 5              | 0,01000                    | 0,04877                     | 0,8592                    | 25,26            | 0,01062            | 0,05174                     | 0,8549                                 | 24,55           | 0,01028            | 0,05013                   | 0,8572                          | 24,92          | 0,01073            | 0,05224            | 0,8460                                    | 24,44            |
| 55                 | 5              | 0,01472                    | 0,07099                     | 0,8173                    | 21,42            | 0,01568            | 0,07545                     | 0,8106                                 | 20,75           | 0,01516            | 0,07304                   | 0,8142                          | 21,11          | 0,01614            | 0,07755            | 0,8018                                    | 20,65            |
| 60<br>65           | 5              | 0,02224                    | 0,10536                     | 0,7592                    | 17,87            | 0,02374            | 0,11207                     | 0,7495                                 | 17,24           | 0,02293            | 0,10844                   | 0,7547                          | 17,57          | 0,02367            | 0,11176            | 0,7396                                    | 17,18            |
| 70                 | 5<br>5         | 0,03271<br>0,04872         | 0,15120<br>0,21716          | 0,6793<br>0,5766          | 14,68<br>11,85   | 0,03497<br>0,05213 | 0,16081<br>0,23061          | 0,6655<br>0,5585                       | 14,10<br>11,33  | 0,03375<br>0,05029 | 0,15563<br>0.22336        | 0,6729<br>0,5682                | 14,41<br>11,60 | 0,03600<br>0,05316 | 0,16512<br>0,23460 | 0,6570<br>0,5485                          | 14,02<br>11,30   |
|                    |                |                            |                             |                           |                  |                    |                             |                                        |                 |                    |                           |                                 |                |                    |                    |                                           | 9,00             |
| ${\bf 75}$<br>80   | 5<br>5         | 0,07218<br>0,11054         | 0,30574<br>0,43304          | 0,4514<br>0,3134          | 9,44<br>7,50     | 0,07727<br>0,11832 | 0,32380<br>0,45656          | 0,4297<br>0,2905                       | 8,97<br>7,07    | 0,07452<br>0,11412 | 0,31408<br>0,44393        | 0,4413<br>0,3027                | 9,22<br>7,30   | 0,07747<br>0,14046 | 0,32450<br>1,00000 | 0,4198<br>0,2836                          | 7,12             |
| 85                 |                | 0,15816                    | 1,00000                     | 0,1777                    | 6,32             | 0,16929            | 1,00000                     | 0,1579                                 | 5,91            | 0,16327            | 1,00000                   | 0,1683                          | 6,12           |                    |                    |                                           |                  |
|                    |                |                            |                             |                           |                  |                    |                             |                                        |                 |                    |                           |                                 |                |                    |                    |                                           |                  |
| 28) Santa Catarina | Inter-         |                            | Dados diretos - 2000        |                           |                  |                    |                             | Dados corrigidos Eq. Bal. Brass - 2000 |                 |                    |                           | Dados corrigidos Preston - 2000 |                |                    |                    | Dados diretos intercensitária - 1991/2000 |                  |
| Idade              | valo           | $nM_x$                     | $nQ_x$                      | $\mathsf{I}_{\mathsf{x}}$ | $e_{x}$          | $nM_x$             | nQx                         |                                        | $e_{x}$         | $M_{x}$            | nQx                       |                                 | $e_{x}$        | $M_{x}$            | nQx                |                                           | $e_{x}$          |
| 0                  | 5              | 0,00404                    | 0,02000                     | 1,0000                    | 69,75            | 0,00404            | 0,02000                     | 1,0000                                 | 69,14           | 0,00404            | 0,02000                   | 1,0000                          | 69,51          | 0,00479            | 0,02365            | 1,0000                                    | 68,40            |
| 5                  | 5              | 0,00035                    | 0,00175                     | 0,9800                    | 66,12            | 0,00036            | 0,00180                     | 0,9800                                 | 65,50           | 0,00035            | 0,00177                   | 0,9800                          | 65,88          | 0,00044            | 0,00219            | 0,9764                                    | 64,99            |
| 10                 | 5              | 0,00043                    | 0,00212                     | 0,9783                    | 61,24            | 0,00043            | 0,00217                     | 0,9782                                 | 60,62           | 0,00043            | 0,00214                   | 0,9783                          | 60,99          | 0,00052            | 0,00258            | 0,9742                                    | 60,13            |
| 15                 | 5              | 0,00121                    | 0,00603                     | 0,9762                    | 56,36            | 0,00123            | 0,00611                     | 0,9761                                 | 55,74           | 0,00122            | 0,00606                   | 0,9762                          | 56,12          | 0,00138            | 0,00688            | 0,9717                                    | 55,28            |
| 20                 | 5              | 0,00190                    | 0,00944                     | 0,9703                    | 51,69            | 0,00192            | 0,00955                     | 0,9702                                 | 51,07           | 0,00191            | 0,00949                   | 0,9703                          | 51,44          | 0,00208            | 0,01036            | 0,9650                                    | 50,65            |
| 25                 | 5              | 0,00212                    | 0,01053                     | 0,9612                    | 47,16            | 0,00216            | 0,01074                     | 0,9609                                 | 46,54           | 0,00213            | 0,01061                   | 0,9611                          | 46,91          | 0,00240            | 0,01191            | 0,9550                                    | 46,15            |
| 30                 | 5              | 0,00237                    | 0,01180                     | 0,9510                    | 42,63            | 0,00244            | 0,01213                     | 0,9506                                 | 42,02           | 0,00240            | 0,01193                   | 0,9509                          | 42,39          | 0,00281            | 0,01393            | 0,9436                                    | 41,68            |
| 35                 | 5              | 0,00316                    | 0,01569                     | 0,9398                    | 38,11            | 0,00327            | 0,01620                     | 0,9390                                 | 37,50           | 0,00320            | 0,01589                   | 0,9395                          | 37,87          | 0,00347            | 0,01721            | 0,9305                                    | 37,23            |
| 40                 | 5              | 0,00421                    | 0,02085                     | 0,9251                    | 33,68            | 0,00438            | 0,02167                     | 0,9238                                 | 33,08           | 0,00428            | 0,02117                   | 0,9246                          | 33,44          | 0,00460            | 0,02273            | 0,9145                                    | 32,84            |
| 45                 | 5              | 0,00609                    | 0,02998                     | 0,9058                    | 29,34            | 0,00637            | 0,03136                     | 0,9038                                 | 28,76           | 0,00620            | 0,03051                   | 0,9050                          | 29,11          | 0,00668            | 0,03286            | 0,8937                                    | 28,54            |
| 50                 | 5              | 0,00939                    | 0,04589                     | 0,8786                    | 25,17            | 0,00987            | 0,04814                     | 0,8754                                 | 24,61           | 0,00958            | 0,04676                   | 0,8774                          | 24,95          | 0,00969            | 0,04730            | 0,8643                                    | 24,43            |
| 55                 | 5              | 0,01408                    | 0,06800                     | 0,8383                    | 21,26            | 0,01483            | 0,07149                     | 0,8333                                 | 20,73           | 0,01437            | 0,06935                   | 0,8364                          | 21,05          | 0,01546            | 0,07444            | 0,8234                                    | 20,52            |
| 60                 | 5              | 0,02208                    | 0,10463                     | 0,7813                    | 17,63            | 0,02330            | 0,11010                     | 0,7737                                 | 17,13           | 0,02255            | 0,10674                   | 0,7784                          | 17,43          | 0,02330            | 0,11007            | 0,7621                                    | 16,97            |
| 65<br>70           | 5              | 0,03308                    | 0,15277<br>0,22492          | 0,6996                    | 14,40            | 0,03495            | 0,16070<br>0,23623          | 0,6885                                 | 13,94           | 0,03380            | 0,15584<br>0,22930        | 0,6953<br>0,5869                | 14,22<br>11,38 | 0,03554<br>0,05437 | 0,16322            | 0,6783<br>0,5676                          | 13,76            |
| 75                 | 5<br>5         | 0,05068<br>0,07405         | 0,31243                     | 0,5927<br>0,4594          | 11,55<br>9,17    | 0,05357<br>0,07831 | 0,32744                     | 0,5779<br>0,4414                       | 11,13<br>8,80   | 0,05180<br>0,07570 | 0,31826                   | 0,4523                          | 9,02           | 0,08179            | 0,23934<br>0,33952 | 0,4317                                    | 10,95<br>8,61    |
| 80                 | 5              | 0,11254                    | 0,43914                     | 0,3159                    | 7,20             | 0,11905            | 0,45873                     | 0,2969                                 | 6,86            | 0,11505            | 0,44676                   | 0,3084                          | 7,07           | 0,14813            | 1,00000            | 0,2851                                    | 6,75             |

TABELA C7: Brasil, Regiões e Unidades da Federação – Tábua abreviada de mortalidade estimada para dados diretos, dados corrigidos pelos métodos da Equação Bal. Brass e Preston, e dados diretos no período intercensitário, para homens, 1991/2000. (cont.) 29) Rio Grande do Sul

|                        | Inter-        |         | Dados diretos - 2000       |                           |         |         |                            | Dados corrigidos Eq. Bal. Brass -      | 2000       |                |                           | Dados corrigidos Preston - 2000 |             |             |                           | Dados diretos intercensitária - 1991/2000 |                  |
|------------------------|---------------|---------|----------------------------|---------------------------|---------|---------|----------------------------|----------------------------------------|------------|----------------|---------------------------|---------------------------------|-------------|-------------|---------------------------|-------------------------------------------|------------------|
| Idade                  | valo          | $nM_x$  | nqx                        | $\mathsf{l}_{\mathsf{x}}$ | $e_{x}$ | "М,     | nQx                        |                                        | $e_{x}$    | $M_{x}$        | nQx                       |                                 | $e_{x}$     | "М,         | nQx                       |                                           | $e_{x}$          |
| 0                      | 5             | 0,00398 | 0,01972                    | 1,0000                    | 68,81   | 0,00398 | 0,01972                    | 1,0000                                 | 68,15      | 0,00398        | 0,01972                   | 1,0000                          | 68,32       | 0,00485     | 0,02396                   | 1,0000                                    | 67,50            |
| 5                      | 5             | 0.00035 | 0,00176                    | 0,9803                    | 65,15   | 0,00036 | 0,00182                    | 0,9803                                 | 64,47      | 0,00036        | 0,00180                   | 0,9803                          | 64,64       | 0,00040     | 0,00202                   | 0,9760                                    | 64,10            |
| 10                     | 5             | 0,00042 | 0,00209                    | 0,9786                    | 60,26   | 0,00043 | 0,00214                    | 0,9785                                 | 59,59      | 0,00043        | 0,00213                   | 0,9785                          | 59,75       | 0.00053     | 0,00263                   | 0,9741                                    | 59,22            |
| 15                     | 5             | 0,00132 | 0,00660                    | 0,9765                    | 55,38   | 0,00134 | 0,00670                    | 0,9764                                 | 54,71      | 0,00134        | 0,00667                   | 0,9764                          | 54,88       | 0,00153     | 0,00760                   | 0,9715                                    | 54,37            |
| 20                     | 5             | 0,00217 | 0,01081                    | 0,9701                    | 50,73   | 0,00221 | 0,01098                    | 0,9699                                 | 50,06      | 0,00220        | 0,01093                   | 0,9699                          | 50,23       | 0,00230     | 0,01145                   | 0,9641                                    | 49,77            |
| 25                     | 5             | 0,00254 | 0,01262                    | 0,9596                    | 46,26   | 0,00260 | 0,01292                    | 0,9592                                 | 45,59      | 0,00258        | 0,01284                   | 0,9593                          | 45,75       | 0,00259     | 0,01286                   | 0,9531                                    | 45,32            |
| 30                     | 5             | 0,00284 | 0,01409                    | 0,9475                    | 41,82   | 0,00293 | 0,01452                    | 0,9468                                 | 41,15      | 0,00290        | 0,01441                   | 0,9470                          | 41,32       | 0,00308     | 0,01526                   | 0,9408                                    | 40,88            |
| 35                     | 5             | 0.00340 | 0,01685                    | 0,9341                    | 37,38   | 0,00353 | 0,01749                    | 0,9331                                 | 36,72      | 0,00350        | 0,01732                   | 0,9333                          | 36,88       | 0,00375     | 0,01859                   | 0,9265                                    | 36,47            |
| 40                     | 5             | 0,00476 | 0,02352                    | 0,9184                    | 32,98   | 0,00498 | 0,02457                    | 0,9168                                 | 32,33      | 0,00492        | 0,02431                   | 0,9172                          | 32,49       | 0,00514     | 0,02539                   | 0,9092                                    | 32,11            |
| 45                     | 5             | 0,00683 | 0,03359                    | 0,8968                    | 28,71   | 0,00717 | 0,03523                    | 0,8942                                 | 28,08      | 0,00709        | 0,03481                   | 0,8949                          | 28,24       | 0,00744     | 0,03651                   | 0,8862                                    | 27,89            |
| 50                     | 5             | 0,01031 | 0,05026                    | 0,8667                    | 24,62   | 0,01087 | 0,05293                    | 0,8627                                 | 24,02      | 0,01073        | 0,05225                   | 0,8637                          | 24,17       | 0,01091     | 0,05308                   | 0,8538                                    | 23,85            |
| 55                     | 5             | 0.01568 | 0,07546                    | 0,8231                    | 20,79   | 0,01658 | 0,07959                    | 0,8171                                 | 20,22      | 0,01635        | 0,07854                   | 0,8186                          | 20,36       | 0.01708     | 0,08192                   | 0,8085                                    | 20,04            |
| 60                     | 5             | 0,02390 | 0,11274                    | 0,7610                    | 17,29   | 0,02530 | 0,11897                    | 0,7520                                 | 16,75      | 0,02494        | 0,11739                   | 0,7543                          | 16,88       | 0.02550     | 0,11985                   | 0,7423                                    | 16,61            |
| 65                     | 5             | 0,03507 | 0,16121                    | 0,6752                    | 14,16   | 0,03716 | 0,17002                    | 0,6626                                 | 13,68      | 0,03663        | 0,16778                   | 0,6658                          | 13,80       | 0,03826     | 0,17460                   | 0,6533                                    | 13,53            |
| 70                     | 5             | 0,05251 | 0,23208                    | 0,5663                    | 11,41   | 0,05568 | 0,24439                    | 0,5499                                 | 10,97      | 0,05487        | 0,24127                   | 0,5541                          | 11,07       | 0,05550     | 0,24369                   | 0,5392                                    | 10,86            |
| 75                     | 5             | 0,07565 | 0,31808                    | 0,4349                    | 9,10    | 0,08024 | 0,33415                    | 0,4155                                 | 8,70       | 0,07907        | 0,33009                   | 0,4204                          | 8,80        | 0,08304     | 0,34382                   | 0,4078                                    | 8,56             |
| 80                     | 5             | 0,11424 | 0,44430                    | 0,2966                    | 7,17    | 0,12120 | 0,46507                    | 0,2767                                 | 6,82       | 0,11942        | 0,45983                   | 0,2816                          | 6,90        | 0,14852     | 1,00000                   | 0,2676                                    | 6,73             |
| 85                     | $\ddot{}$     | 0,16916 | 1,00000                    | 0,1648                    | 5,91    | 0,17949 | 1,00000                    | 0,1480                                 | 5,57       | 0,17686        | 1,00000                   | 0,1521                          | 5,65        |             |                           |                                           |                  |
| 30) Mato Grosso do Sul |               |         |                            |                           |         |         |                            |                                        |            |                |                           |                                 |             |             |                           |                                           |                  |
|                        |               |         |                            |                           |         |         |                            |                                        |            |                |                           |                                 |             |             |                           |                                           |                  |
| Idade                  | Inter<br>valo | $M_n$   | Dados diretos - 2000       |                           | $e_{x}$ | 'M      |                            | Dados corrigidos Eq. Bal. Brass        | 2000<br>e, | M <sub>n</sub> |                           | Dados corrigidos Preston - 2000 |             | "M          |                           | Dados diretos intercensitária - 1991/2000 |                  |
| $\mathbf 0$            | 5             | 0,00617 | 'nЧ<br>0,03037             | 1,0000                    | 68,75   | 0,00617 | <sub>n</sub> q,<br>0,03037 | 1,0000                                 | 67,61      | 0,00617        | <sub>n</sub> q<br>0,03037 | 1,0000                          | е,<br>67,76 | 0,00744     | <sub>n</sub> q<br>0,03653 | 1,0000                                    | $e_{x}$<br>67,24 |
| 5                      | 5             | 0,00042 | 0,00211                    | 0,9696                    | 65,83   | 0,00045 | 0,00223                    | 0,9696                                 | 64,65      | 0,00044        | 0,00221                   | 0,9696                          | 64,81       | 0,00048     | 0,00239                   | 0,9635                                    | 64,69            |
|                        | 5             |         | 0,00276                    | 0,9676                    | 60,96   | 0,00058 | 0.00288                    | 0,9675                                 | 59,79      | 0,00057        | 0,00286                   | 0,9675                          | 59,95       | 0.00064     | 0,00320                   | 0,9612                                    |                  |
| 10                     |               | 0,00055 | 0,00846                    | 0,9649                    |         |         | 0,00865                    | 0,9647                                 |            |                | 0,00862                   | 0,9647                          |             |             | 0,00955                   | 0,9581                                    | 59,84<br>55,03   |
| 15                     | 5             | 0,00170 |                            |                           | 56,12   | 0,00174 |                            |                                        | 54,95      | 0,00173        |                           |                                 | 55,11       | 0,00192     |                           |                                           |                  |
| 20                     | 5             | 0.00245 | 0,01220                    | 0,9567                    | 51,58   | 0,00250 | 0,01244                    | 0,9563                                 | 50,41      | 0,00250        | 0,01241                   | 0,9564                          | 50,57       | 0,00288     | 0,01430                   | 0,9489                                    | 50,53            |
| 25                     | 5             | 0,00292 | 0,01447                    | 0,9451                    | 47,19   | 0,00301 | 0,01495                    | 0,9444                                 | 46,01      | 0,00300        | 0,01488                   | 0,9445                          | 46,17       | 0,00329     | 0,01630                   | 0,9354                                    | 46,23            |
| 30                     | 5             | 0,00316 | 0,01567                    | 0,9314                    | 42,84   | 0,00331 | 0,01641                    | 0,9303                                 | 41,68      | 0,00329        | 0,01630                   | 0,9305                          | 41,83       | 0,00383     | 0,01895                   | 0,9201                                    | 41,95            |
| 35                     | 5             | 0,00392 | 0,01943                    | 0,9168                    | 38,48   | 0,00414 | 0,02049                    | 0,9151                                 | 37,33      | 0,00411        | 0,02034                   | 0,9153                          | 37,49       | 0,00456     | 0,02255                   | 0,9027                                    | 37,72            |
| 40                     | 5             | 0,00489 | 0,02416                    | 0,8990                    | 34,20   | 0,00524 | 0,02584                    | 0,8963                                 | 33,06      | 0,00519        | 0,02560                   | 0,8967                          | 33,21       | 0,00550     | 0,02711                   | 0,8823                                    | 33,53            |
| 45                     | 5             | 0,00726 | 0,03567                    | 0,8773                    | 29,98   | 0,00783 | 0,03842                    | 0,8731                                 | 28,87      | 0,00775        | 0,03802                   | 0,8737                          | 29,02       | 0,00779     | 0,03822                   | 0,8584                                    | 29,39            |
| 50                     | 5             | 0,01035 | 0,05043                    | 0,8460                    | 26,00   | 0,01127 | 0,05481                    | 0,8396                                 | 24,92      | 0,01114        | 0,05418                   | 0,8405                          | 25,07       | 0,01052     | 0,05125                   | 0,8256                                    | 25,46            |
| 55                     | 5             | 0,01523 | 0,07335                    | 0,8033                    | 22,25   | 0,01667 | 0,08003                    | 0,7936                                 | 21,22      | 0,01647        | 0,07907                   | 0,7950                          | 21,36       | 0,01604     | 0,07712                   | 0,7833                                    | 21,70            |
| 60                     | 5             | 0,02163 | 0,10260                    | 0,7444                    | 18,81   | 0,02374 | 0,11207                    | 0,7301                                 | 17,85      | 0,02344        | 0,11072                   | 0,7321                          | 17,98       | 0,02172     | 0,10301                   | 0,7229                                    | 18,31            |
| 65                     | 5             | 0,02968 | 0,13816                    | 0,6680                    | 15,67   | 0,03268 | 0,15107                    | 0,6483                                 | 14,79      | 0,03225        | 0,14923                   | 0,6511                          | 14,91       | 0,03222     | 0,14910                   | 0,6484                                    | 15,12            |
| 70                     | 5             | 0,04333 | 0,19549                    | 0,5757                    | 12,79   | 0,04775 | 0,21331                    | 0,5503                                 | 11,97      | 0,04712        | 0,21078                   | 0,5539                          | 12,08       | 0,04742     | 0,21195                   | 0,5517                                    | 12,33            |
| 75                     | 5             | 0,06775 | 0,28970                    | 0,4632                    | 10,29   | 0,07472 | 0,31479                    | 0,4329                                 | 9,54       | 0,07372        | 0,31124                   | 0,4371                          | 9,64        | 0,06739     | 0,28836                   | 0,4348                                    | 9,98             |
| 80                     | 5             | 0,09218 | 0,37459                    | 0,3290                    | 8,46    | 0,10170 | 0,40542                    | 0,2967                                 | 7,78       | 0,10034        | 0,40108                   | 0,3011                          | 7,87        | 0,12488     | 1,00000                   | 0,3094                                    | 8,01             |
| 85                     | $\ddot{}$     | 0,14220 | 1,00000                    | 0,2058                    | 7,03    | 0,15686 | 1,00000                    | 0,1764                                 | 6,38       | 0,15476        | 1,00000                   | 0,1803                          | 6,46        |             |                           |                                           |                  |
|                        |               |         |                            |                           |         |         |                            |                                        |            |                |                           |                                 |             |             |                           |                                           |                  |
|                        |               |         |                            |                           |         |         |                            |                                        |            |                |                           |                                 |             |             |                           |                                           |                  |
| 31) Mato Grosso        | Inter-        |         |                            |                           |         |         |                            |                                        | 2000       |                |                           |                                 |             |             |                           |                                           |                  |
| Idade                  | valo          | $nM_x$  | Dados diretos - 2000<br>ng |                           | $e_{x}$ | 'nМ,    |                            | Dados corrigidos Eq. Bal. Brass -      | $e_{x}$    | nM             | nQx                       | Dados corrigidos Preston - 2000 | e.          | "М,         | $nQ_X$                    | Dados diretos intercensitária - 1991/2000 | e <sub>r</sub>   |
| $\mathbf 0$            |               | 0,00563 | 0,02777                    | 1,0000                    | 69,39   | 0,00563 | nQx<br>0,02777             | 1,0000                                 | 66,93      | 0,00563        | 0,02777                   | 1,0000                          | 66,75       | 0,00489     | 0,02414                   | 1,0000                                    | 70,40            |
| 5                      | 5<br>5        | 0,00048 | 0,00239                    | 0,9722                    | 66,30   | 0,00053 | 0,00263                    | 0,9722                                 | 63,77      | 0,00053        | 0,00265                   | 0,9722                          | 63,59       | 0,00049     | 0,00244                   | 0,9759                                    | 67,07            |
| 10                     |               | 0,00051 | 0,00254                    | 0,9699                    | 61,46   | 0,00056 | 0,00281                    | 0,9697                                 | 58,93      | 0,00057        | 0,00283                   | 0,9697                          | 58,75       | 0,00059     | 0,00295                   | 0,9735                                    | 62,23            |
| 15                     | 5<br>5        | 0,00171 | 0,00854                    | 0,9674                    | 56,61   | 0,00180 | 0,00897                    | 0,9670                                 | 54,09      | 0,00181        | 0,00901                   | 0,9669                          | 53,91       | 0,00155     | 0,00770                   | 0,9706                                    | 57,41            |
|                        |               |         |                            |                           |         |         |                            |                                        |            |                |                           |                                 |             |             |                           |                                           |                  |
| 20                     | 5             | 0,00284 | 0,01408                    | 0,9592                    | 52,07   | 0,00297 | 0,01472<br>0,01699         | 0,9583                                 | 49,56      | 0,00298        | 0,01478                   | 0,9582                          | 49,38       | 0,00246     | 0,01225                   | 0,9631                                    | 52,84            |
| 25                     | 5             | 0,00320 | 0,01588                    | 0,9457                    | 47,78   | 0,00343 |                            | 0,9442                                 | 45,26      | 0,00344        | 0,01708                   | 0,9440                          | 45,08       | 0,00305     | 0,01516                   | 0,9513                                    | 48,46            |
| 30                     | 5             | 0,00350 | 0,01735                    | 0,9307                    | 43,51   | 0,00382 | 0,01892                    | 0,9281                                 | 41,00      | 0,00385        | 0,01905<br>0,02328        | 0,9279                          | 40,82       | 0,00348     | 0,01727                   | 0,9369                                    | 44,17            |
| 35                     | 5             | 0,00419 | 0,02075                    | 0,9145                    | 39,23   | 0,00467 | 0,02309                    | 0,9106                                 | 36,74      | 0,00471        |                           | 0,9102                          | 36,57       | 0,00410     | 0,02029                   | 0,9207                                    | 39,90            |
| 40                     | 5             | 0,00526 | 0,02594                    | 0,8955                    | 35,01   | 0,00599 | 0,02950                    | 0,8895                                 | 32,55      | 0,00605        | 0,02979                   | 0,8890                          | 32,38       | 0,00508     | 0,02509                   | 0,9021                                    | 35,67            |
| 45                     | 5             | 0,00678 | 0,03335                    | 0,8723                    | 30,88   | 0,00795 | 0,03897                    | 0,8633                                 | 28,47      | 0,00804        | 0,03943                   | 0,8626                          | 28,30       | 0,00673     | 0,03308                   | 0,8794                                    | 31,53            |
| 50                     | 5             | 0,00944 | 0,04611                    | 0,8432                    | 26,86   | 0,01130 | 0,05495                    | 0,8297                                 | 24,52      | 0,01145        | 0,05567                   | 0,8286                          | 24,36       | 0,00892     | 0,04361                   | 0,8503                                    | 27,52            |
| 55                     | 5             | 0,01307 | 0,06328                    | 0,8043                    | 23,03   | 0,01584 | 0,07617                    | 0,7841                                 | 20,80      | 0,01606        | 0,07722                   | 0,7824                          | 20,64       | 0,01264     | 0,06126                   | 0,8132                                    | 23,66            |
| 60                     | 5             | 0,01997 | 0,09511                    | 0,7535                    | 19,42   | 0,02440 | 0,11497                    | 0,7243                                 | 17,31      | 0,02476        | 0,11658                   | 0,7220                          | 17,16       | 0,01799     | 0,08606                   | 0,7634                                    | 20,04            |
| 65                     | 5             | 0,02821 | 0,13176                    | 0,6818                    | 16,20   | 0,03476 | 0,15991                    | 0,6411                                 | 14,23      | 0,03530        | 0,16219                   | 0,6378                          | 14,10       | 0,02707     | 0,12678                   | 0,6977                                    | 16,69            |
| 70                     | 5             | 0,04215 | 0.19064                    | 0,5920                    | 13,28   | 0,05210 | 0,23046                    | 0,5386                                 | 11,46      | 0,05291        | 0.23366                   | 0,5344                          | 11,34       | 0,04034     | 0.18323                   | 0,6093                                    | 13,76            |
| 75                     | 5             | 0,06328 | 0,27318                    | 0,4791                    | 10,82   | 0,07835 | 0,32760                    | 0,4144                                 | 9,15       | 0,07959        | 0,33192                   | 0,4095                          | 9,04        | 0,06057     | 0,26304                   | 0,4976                                    | 11,28            |
| 80                     | 5             | 0,09133 | 0,37175                    | 0,3482                    | 8,94    | 0,11325 | 0,44130                    | 0,2787                                 | 7,39       | 0,11505        | 0,44676                   | 0,2736                          | 7,29        | 0,10622     | 1,00000                   | 0,3667                                    | 9,41             |
| 85                     | $\ddot{}$     | 0,12890 | 1,00000                    | 0,2188                    | 7,76    | 0,16002 | 1,00000                    | 0,1557                                 | 6,25       | 0,16258        | 1,00000                   | 0,1514                          | 6,15        |             |                           |                                           |                  |
| 32) Goiás              |               |         |                            |                           |         |         |                            |                                        |            |                |                           |                                 |             |             |                           |                                           |                  |
|                        | Inter-        |         | Dados diretos - 2000       |                           |         |         |                            | Dados corrigidos Eq. Bal. Brass - 2000 |            |                |                           | Dados corrigidos Preston - 2000 |             |             |                           | Dados diretos intercensitária - 1991/2000 |                  |
| Idade                  | valo          | $M_{x}$ | <sub>n</sub> q,            |                           | $e_{x}$ | 'nМ,    | nQx                        |                                        | $e_{x}$    | $nM_x$         | nqx                       |                                 | $e_{x}$     | $M_{\rm x}$ | nqx                       |                                           | $e_{x}$          |
| $\pmb{0}$              | 5             | 0,00424 | 0,02099                    | 1,0000                    | 70,66   | 0,00424 | 0,02099                    | 1,0000                                 | 67,65      | 0,00424        | 0,02099                   | 1,0000                          | 68,21       | 0,00512     | 0,02526                   | 1,0000                                    | 68,88            |
| 5                      | 5             | 0,00039 | 0,00193                    | 0,9790                    | 67,12   | 0,00044 | 0,00219                    | 0,9790                                 | 64,05      | 0,00043        | 0,00214                   | 0,9790                          | 64,62       | 0,00045     | 0,00223                   | 0,9747                                    | 65,60            |
| 10                     | 5             | 0,00048 | 0,00240                    | 0,9771                    | 62,24   | 0,00054 | 0,00269                    | 0,9769                                 | 59,18      | 0,00053        | 0,00263                   | 0,9769                          | 59,75       | 0,00056     | 0,00277                   | 0,9726                                    | 60,74            |
| 15                     | 5             | 0,00158 | 0,00786                    | 0,9748                    | 57,39   | 0,00167 | 0,00832                    | 0,9742                                 | 54,34      | 0,00165        | 0,00822                   | 0,9743                          | 54,91       | 0,00151     | 0,00753                   | 0,9699                                    | 55,90            |
| 20                     | 5             | 0,00234 | 0,01164                    | 0,9671                    | 52,82   | 0,00248 | 0,01231                    | 0,9661                                 | 49,77      | 0,00245        | 0,01217                   | 0,9663                          | 50,34       | 0,00243     | 0,01205                   | 0,9626                                    | 51,31            |
| 25                     | 5             | 0,00256 | 0,01271                    | 0,9559                    | 48,42   | 0,00279 | 0,01387                    | 0,9542                                 | 45,36      | 0,00274        | 0,01363                   | 0,9546                          | 45,93       | 0,00284     | 0,01411                   | 0,9510                                    | 46,90            |
| 30                     | 5             | 0,00306 | 0,01516                    | 0,9437                    | 44,01   | 0,00343 | 0,01698                    | 0,9410                                 | 40,96      | 0,00335        | 0,01660                   | 0,9416                          | 41,53       | 0,00339     | 0,01680                   | 0,9375                                    | 42,54            |
| 35                     | 5             | 0,00354 | 0,01755                    | 0,9294                    | 39,65   | 0,00414 | 0,02050                    | 0,9250                                 | 36,63      | 0,00402        | 0,01988                   | 0,9259                          | 37,19       | 0,00412     | 0,02038                   | 0,9218                                    | 38,22            |
| 40                     | 5             | 0,00504 | 0,02487                    | 0,9131                    | 35,31   | 0,00608 | 0,02993                    | 0,9061                                 | 32,34      | 0,00586        | 0,02887                   | 0,9075                          | 32,89       | 0,00550     | 0,02713                   | 0,9030                                    | 33,97            |
| 45                     | 5             | 0,00702 | 0,03449                    | 0,8904                    | 31,15   | 0,00863 | 0,04225                    | 0,8789                                 | 28,26      | 0,00829        | 0,04062                   | 0,8813                          | 28,80       | 0,00735     | 0,03608                   | 0,8785                                    | 29,84            |
| 50                     | 5             | 0,00924 | 0,04516                    | 0,8597                    | 27,17   | 0,01157 | 0,05620                    | 0,8418                                 | 24,40      | 0,01108        | 0,05388                   | 0,8455                          | 24,91       | 0,01033     | 0,05035                   | 0,8468                                    | 25,87            |
| 55                     | 5             | 0,01319 | 0,06386                    | 0,8208                    | 23,34   | 0,01665 | 0,07992                    | 0,7945                                 | 20,70      | 0,01592        | 0,07656                   | 0,8000                          | 21,18       | 0,01511     | 0,07279                   | 0,8042                                    | 22,11            |
| 60                     | 5             | 0,01887 | 0,09010                    | 0,7684                    | 19,76   | 0,02408 | 0,11359                    | 0,7310                                 | 17,29      | 0,02298        | 0,10868                   | 0,7387                          | 17,73       | 0,02079     | 0,09881                   | 0,7456                                    | 18,64            |
| 65                     | 5             | 0,02726 | 0,12762                    | 0,6992                    | 16,47   | 0,03494 | 0,16066                    | 0,6480                                 | 14,18      | 0,03332        | 0,15379                   | 0,6585                          | 14,59       | 0,02979     | 0,13864                   | 0,6719                                    | 15,41            |
| 70                     | 5             | 0,04110 | 0,18633                    | 0,6100                    | 13,51   | 0,05285 | 0,23342                    | 0,5439                                 | 11,42      | 0,05037        | 0,22369                   | 0,5572                          | 11,79       | 0,04629     | 0,20746                   | 0,5788                                    | 12,49            |
| 75                     | 5             | 0,05786 | 0,25274                    | 0,4963                    | 11,03   | 0,07455 | 0,31419                    | 0,4169                                 | 9,13       | 0,07103        | 0,30159                   | 0,4326                          | 9,46        | 0,06405     | 0,27603                   | 0,4587                                    | 10,11            |
| 80                     | 5             | 0,08662 | 0,35602                    | 0,3709                    | 8,92    | 0,11142 | 0,43571                    | 0,2859                                 | 7,17       | 0,10618        | 0,41955                   | 0,3021                          | 7,47        | 0,12484     | 1,00000                   | 0,3321                                    | 8,01             |

TABELA C7: Brasil, Regiões e Unidades da Federação – Tábua abreviada de mortalidade estimada para dados diretos, dados corrigidos pelos métodos da Equação Bal. Brass e Preston, e dados diretos no período intercensitário, para homens, 1991/2000. (conc.) 33) Distrito Federal

| Idade :  | Inter- |         |         | Dados diretos - 2000 |         |         |         | Dados corrigidos Eq. Bal. Brass - 2000 |         |         |         | Dados corrigidos Preston - 2000 |         |         |         | Dados diretos intercensitária - 1991/2000 |         |
|----------|--------|---------|---------|----------------------|---------|---------|---------|----------------------------------------|---------|---------|---------|---------------------------------|---------|---------|---------|-------------------------------------------|---------|
|          | valo   | $nM_x$  | $nQ_X$  |                      | $e_{x}$ | $nM_x$  | $nQ_X$  | lv.                                    | $e_{x}$ | $M_{x}$ | $nQ_X$  | lχ.                             | $e_{x}$ | $M_{x}$ | $nQ_X$  |                                           | $e_{x}$ |
| $\Omega$ | 5      | 0.00457 | 0.02257 | 1,0000               | 68,96   | 0.00457 | 0.02257 | 1,0000                                 | 67,88   | 0.00457 | 0.02257 | 1,0000                          | 67,72   | 0.00593 | 0.02923 | 1.0000                                    | 66,95   |
| 5.       | 5      | 0.00046 | 0.00231 | 0,9774               | 65,50   | 0.00049 | 0,00242 | 0,9774                                 | 64,39   | 0.00049 | 0.00244 | 0.9774                          | 64,23   | 0.00045 | 0.00223 | 0.9708                                    | 63,89   |
| 10       | 5      | 0.00047 | 0.00237 | 0.9752               | 60,64   | 0.00049 | 0.00244 | 0.9751                                 | 59,54   | 0.00049 | 0.00246 | 0.9750                          | 59,38   | 0.00059 | 0.00294 | 0.9686                                    | 59,02   |
| 15       | 5      | 0.00222 | 0.01104 | 0.9729               | 55,78   | 0.00226 | 0.01122 | 0.9727                                 | 54,68   | 0.00226 | 0.01124 | 0.9727                          | 54,52   | 0.00235 | 0.01167 | 0.9658                                    | 54,19   |
| 20       | 5      | 0.00284 | 0.01412 | 0.9621               | 51,37   | 0.00289 | 0.01436 | 0.9618                                 | 50.27   | 0.00290 | 0.01440 | 0.9617                          | 50,11   | 0.00301 | 0.01495 | 0.9545                                    | 49,80   |
| 25       | 5      | 0.00273 | 0.01356 | 0.9485               | 47,07   | 0.00282 | 0.01402 | 0.9480                                 | 45.97   | 0.00284 | 0.01410 | 0.9479                          | 45,81   | 0.00333 | 0.01653 | 0.9402                                    | 45,52   |
| 30       | 5      | 0.00340 | 0.01684 | 0,9357               | 42,69   | 0.00358 | 0.01772 | 0,9347                                 | 41,58   | 0.00360 | 0.01786 | 0.9345                          | 41.42   | 0.00400 | 0.01980 | 0.9247                                    | 41,24   |
| 35       | 5      | 0.00400 | 0.01979 | 0,9199               | 38,37   | 0.00424 | 0.02096 | 0,9181                                 | 37,29   | 0.00427 | 0.02115 | 0,9178                          | 37,13   | 0.00448 | 0.02215 | 0,9064                                    | 37,02   |
| 40       | 5      | 0.00475 | 0.02345 | 0.9017               | 34,10   | 0.00508 | 0.02510 | 0.8989                                 | 33,03   | 0.00514 | 0.02536 | 0.8984                          | 32,88   | 0.00543 | 0.02680 | 0.8863                                    | 32,81   |
| 45       | 5      | 0.00665 | 0.03271 | 0.8806               | 29.86   | 0.00721 | 0.03541 | 0.8763                                 | 28.82   | 0.00730 | 0.03584 | 0.8756                          | 28,67   | 0.00720 | 0.03539 | 0.8625                                    | 28,64   |
| 50       | 5      | 0.00914 | 0.04468 | 0.8518               | 25.78   | 0.00995 | 0.04856 | 0.8453                                 | 24.79   | 0.01008 | 0.04917 | 0.8442                          | 24,64   | 0.00976 | 0.04764 | 0.8320                                    | 24,60   |
| 55       | 5      | 0.01398 | 0.06756 | 0.8137               | 21,87   | 0.01531 | 0.07372 | 0.8042                                 | 20.92   | 0.01552 | 0.07468 | 0.8027                          | 20,79   | 0.01535 | 0.07392 | 0.7924                                    | 20,71   |
| 60       | 5      | 0.02024 | 0.09635 | 0.7587               | 18.27   | 0.02221 | 0.10522 | 0.7449                                 | 17.39   | 0.02252 | 0.10660 | 0.7428                          | 17,26   | 0.02220 | 0.10515 | 0.7338                                    | 17,16   |
| 65       | 5      | 0.03154 | 0.14616 | 0,6856               | 14,96   | 0.03472 | 0.15973 | 0,6665                                 | 14.14   | 0.03521 | 0.16183 | 0.6636                          | 14,03   | 0.03575 | 0.16407 | 0.6567                                    | 13,88   |
| 70       | 5      | 0.04483 | 0.20155 | 0.5854               | 12,09   | 0.04932 | 0.21954 | 0.5601                                 | 11.36   | 0.05002 | 0.22232 | 0.5562                          | 11,25   | 0.05600 | 0.24562 | 0.5489                                    | 11.11   |
| 75       | 5      | 0.07178 | 0.30429 | 0.4674               | 9,51    | 0.07907 | 0.33009 | 0.4371                                 | 8,85    | 0.08020 | 0.33404 | 0.4326                          | 8,75    | 0.07880 | 0.32917 | 0.4141                                    | 8,92    |
| 80       | 5      | 0.10632 | 0.41998 | 0,3252               | 7,58    | 0.11701 | 0.45263 | 0,2928                                 | 6.97    | 0.11867 | 0.45760 | 0.2881                          | 6,89    | 0.14146 | 1.00000 | 0,2778                                    | 7,07    |
| 85       |        | 0.15999 | 1.00000 | 0.1886               | 6.25    | 0.17624 | 1.00000 | 0,1603                                 | 5.67    | 0.17878 | 1.00000 | 0.1562                          | 5,59    |         |         |                                           |         |

Fonte: Horta, 2005; IBGE, Censo Demográfico de 1991 e 2000; Brasil, SIM 1990 a 2001

TABELA C8 : Brasil, Regiões e Unidades da Federação –Tábua abreviada de mortalidade estimada para dados diretos, dados corrigidos pelos métodos da Equação Bal. Brass e Preston, e dados diretos no período intercensitário, para mulheres, 1991/2000. (cont.) 1) Brasil

|             | Inter                |                             | Dados diretos - 2000 |                  |              |                    |                    | Dados corrigidos Eq. Bal. Brass -      | 2000         |                    |                    | Dados corrigidos Preston - 2000 |              |                 |         | Dados diretos intercensitária - 1991/2000 |                                                                                                    |
|-------------|----------------------|-----------------------------|----------------------|------------------|--------------|--------------------|--------------------|----------------------------------------|--------------|--------------------|--------------------|---------------------------------|--------------|-----------------|---------|-------------------------------------------|----------------------------------------------------------------------------------------------------|
| Idade       | valo                 | nM                          | nQ <sub>b</sub>      |                  | $e_{x}$      | <sub>n</sub> M,    | nQx                |                                        | $e_{x}$      | <sub>n</sub> M,    | nQx                |                                 | e            | nM <sub>2</sub> | nQx     |                                           | $e_{x}$                                                                                                    |
| $\pmb{0}$   | 5                    | 0,00427                     | 0,02110              | 1,0000           | 77,00        | 0,00641            | 0,03156            | 1,0000                                 | 74,11        | 0,00641            | 0,03156            | 1,0000                          | 73,35        | 0,00503         | 0,02486 | 1,0000                                    | 75,86                                                                                                    |
| 5           | 5                    | 0,00027                     | 0,00135              | 0,9789           | 73,60        | 0,00032            | 0,00159            | 0,9684                                 | 71,44        | 0,00034            | 0,00168            | 0,9684                          | 70,66        | 0,00029         | 0,00146 | 0,9751                                    | 72,73                                                                                                    |
| 10          | 5                    | 0,00028                     | 0,00142              | 0,9776           | 68,70        | 0,00033            | 0,00166            | 0,9669                                 | 66,55        | 0,00035            | 0,00175            | 0,9668                          | 65,78        | 0,00032         | 0,00159 | 0,9737                                    | 67,83                                                                                                    |
| 15          | 5                    | 0,00049                     | 0,00245              | 0,9762           | 63,79        | 0,00057            | 0,00284            | 0,9653                                 | 61,65        | 0,00060            | 0,00298            | 0,9651                          | 60,89        | 0,00055         | 0,00274 | 0,9722                                    | 62,94                                                                                                    |
| 20          | 5                    | 0,00063                     | 0,00315              | 0,9738           | 58,94        | 0,00074            | 0,00367            | 0,9626                                 | 56,82        | 0,00078            | 0,00388            | 0,9622                          | 56,06        | 0,00071         | 0,00354 | 0,9695                                    | 58,10                                                                                                    |
| 25          | 5                    | 0,00082                     | 0,00410              | 0,9707           | 54,12        | 0,00096            | 0,00478            | 0,9590                                 | 52,02        | 0,00101            | 0,00505            | 0,9585                          | 51,27        | 0,00093         | 0,00463 | 0,9661                                    | 53,30                                                                                                    |
| 30          | 5                    | 0,00113                     | 0,00563              | 0,9668           | 49,33        | 0,00133            | 0,00661            | 0,9544                                 | 47,26        | 0,00140            | 0,00699            | 0,9537                          | 46,52        | 0,00127         | 0,00634 | 0,9616                                    | 48,54                                                                                                    |
| 35          | 5                    | 0,00158                     | 0,00788              | 0,9613           | 44,60        | 0,00186            | 0,00927            | 0,9481                                 | 42,56        | 0,00198            | 0,00983            | 0,9470                          | 41,83        | 0,00177         | 0,00881 | 0,9555                                    | 43,83                                                                                                    |
| 40          | 5                    | 0,00240                     | 0,01192              | 0,9537           | 39,93        | 0,00283            | 0,01406            | 0,9393                                 | 37,93        | 0,00301            | 0,01493            | 0,9377                          | 37,22        | 0,00261         | 0,01299 | 0,9471                                    | 39,20                                                                                                    |
| 45          | 5                    | 0,00358                     | 0,01775              | 0,9424           | 35,39        | 0,00423            | 0,02094            | 0,9261                                 | 33,44        | 0,00450            | 0,02223            | 0,9237                          | 32,74        | 0,00385         | 0,01907 | 0,9348                                    | 34,68                                                                                                    |
| 50          | 5                    | 0,00527                     | 0,02602              | 0,9256           | 30,98        | 0,00623            | 0,03067            | 0,9067                                 | 29,10        | 0,00663            | 0,03259            | 0,9032                          | 28,43        | 0,00559         | 0,02756 | 0,9170                                    | 30,31                                                                                                    |
| 55          | 5                    | 0,00783                     | 0,03838              | 0,9016           | 26,74        | 0,00927            | 0,04529            | 0,8789                                 | 24,94        | 0,00986            | 0,04809            | 0,8737                          | 24,31        | 0,00838         | 0,04102 | 0,8917                                    | 26,10                                                                                                    |
| 60          | 5                    | 0,01180                     | 0,05731              | 0,8670           | 22,71        | 0,01397            | 0,06751            | 0,8391                                 | 21,01        | 0,01486            | 0,07163            | 0,8317                          | 20,41        | 0,01233         | 0,05981 | 0,8551                                    | 22,10                                                                                                    |
| 65          | 5                    | 0,01773                     | 0,08489              | 0,8173           | 18,94        | 0,02090            | 0,09932            | 0,7825                                 | 17,35        | 0,02221            | 0,10519            | 0,7721                          | 16,79        | 0,01928         | 0,09199 | 0,8040                                    | 18,35                                                                                                    |
| 70          | 5                    | 0,02754                     | 0,12881              | 0,7479           | 15,46        | 0,03237            | 0,14975            | 0,7048                                 | 13,98        | 0,03440            | 0,15839            | 0,6909                          | 13,47        | 0,02968         | 0,13815 | 0,7300                                    | 14,96                                                                                                    |
| 75          | 5                    | 0,04318                     | 0,19485              | 0,6516           | 12,38        | 0.05078            | 0,22531            | 0,5992                                 | 11,01        | 0,05399            | 0,23784            | 0,5815                          | 10,53        | 0,04713         | 0,21082 | 0,6292                                    | 11,95                                                                                                    |
| 80          | 5                    | 0,07042                     | 0,29941              | 0,5246           | 9,77         | 0,08310            | 0,34402            | 0,4642                                 | 8,48         | 0,08850            | 0,36235            | 0,4432                          | 8,04         | 0,10548         | 1,00000 | 0,4965                                    | 9,48                                                                                                    |
| 85          | $\ddot{}$            | 0,12701                     | 1,00000              | 0,3675           | 7,87         | 0,15112            | 1,00000            | 0,3045                                 | 6,62         | 0,16158            | 1,00000            | 0,2826                          | 6,19         |                 |         |                                           |                                                                                                    |
|             |                      |                             |                      |                  |              |                    |                    |                                        |              |                    |                    |                                 |              |                 |         |                                           |                                                                                                    |
| 2) Norte    |                      |                             |                      |                  |              |                    |                    |                                        |              |                    |                    |                                 |              |                 |         |                                           |                                                                                                    |
| Idade       | Inter-               |                             | Dados diretos - 2000 |                  |              |                    |                    | Dados corrigidos Eq. Bal. Brass - 2000 |              |                    |                    | Dados corrigidos Preston - 2000 |              |                 |         | Dados diretos intercensitária - 1991/2000 |                                                                                                    |
|             | valo                 | $M_{x}$                     | <sub>n</sub> q       |                  | $e_{x}$      | 'nМ,               | <sub>n</sub> q     |                                        | $e_{x}$      | <sub>п</sub> М,    | $nQ_x$             |                                 | $e_{x}$      | ,М,             | ą,      |                                           | $e_{x}$                                                                                                    |
| 0           | 5                    | 0,00457                     | 0,02260              | 1,0000           | 78,85        | 0,00625            | 0,03079            | 1,0000                                 | 74,47        | 0,00625            | 0,03079            | 1,0000                          | 73,45        | 0,00456         | 0,02254 | 1,0000                                    | 79,11                                                                                                    |
| 5           | 5                    | 0,00032                     | 0,00158              | 0,9774           | 75,62        | 0,00039            | 0,00195            | 0,9692                                 | 71,76        | 0,00042            | 0,00208            | 0,9692                          | 70,70        | 0,00031         | 0,00155 | 0,9775                                    | 75,88                                                                                                    |
| 10          | 5                    | 0,00033                     | 0,00163              | 0,9759           | 70,74        | 0,00040            | 0,00200            | 0,9673                                 | 66,90        | 0,00043            | 0,00213            | 0,9672                          | 65,84        | 0,00033         | 0,00163 | 0,9759                                    | 70,99                                                                                                    |
| 15          | 5                    | 0,00056                     | 0,00278              | 0,9743           | 65,85        | 0,00068            | 0,00342            | 0,9654                                 | 62,02        | 0,00073            | 0,00365            | 0,9651                          | 60,98        | 0,00057         | 0,00283 | 0,9744                                    | 66,10                                                                                                    |
| 20          | 5                    | 0,00067                     | 0,00334              | 0,9716           | 61,02        | 0,00084            | 0,00417            | 0,9621                                 | 57,23        | 0,00090            | 0,00447            | 0,9616                          | 56,19        | 0,00069         | 0,00346 | 0,9716                                    | 61,28                                                                                                    |
| 25          | 5                    | 0,00083                     | 0,00412              | 0,9683           | 56,22        | 0,00104            | 0,00520            | 0,9581                                 | 52,46        | 0,00112            | 0,00557            | 0,9573                          | 51,43        | 0,00083         | 0,00413 | 0,9682                                    | 56,49                                                                                                    |
| 30          | 5                    | 0,00106                     | 0,00530              | 0,9643           | 51,44        | 0,00136            | 0,00680            | 0,9531                                 | 47,72        | 0,00147            | 0,00731            | 0,9520                          | 46,71        | 0,00103         | 0,00515 | 0,9642                                    | 51,71                                                                                                    |
| 35          | 5                    | 0.00147                     | 0,00735              | 0,9592           | 46,70        | 0,00190            | 0.00948            | 0,9466                                 | 43,03        | 0,00205            | 0,01021            | 0,9450                          | 42,03        | 0,00145         | 0,00724 | 0,9593                                    | 46,96                                                                                                    |
| 40          | 5                    | 0,00213                     | 0,01061              | 0,9522           | 42,03        | 0,00279            | 0,01386            | 0,9376                                 | 38,42        | 0.00302            | 0,01498            | 0,9354                          | 37,44        | 0,00219         | 0,01087 | 0,9523                                    | 42,29                                                                                                    |
| 45          | 5                    | 0,00322                     | 0,01597              | 0,9421           | 37,45        | 0,00426            | 0,02106            | 0,9246                                 | 33,92        | 0,00460            | 0,02274            | 0,9214                          | 32,97        | 0,00295         | 0,01465 | 0,9420                                    | 37,73                                                                                                    |
| 50          | 5                    | 0,00443                     | 0,02189              | 0,9270           | 33,02        | 0,00586            | 0,02890            | 0,9052                                 | 29,60        | 0,00636            | 0,03128            | 0,9004                          | 28,68        | 0,00440         | 0,02178 | 0,9282                                    | 33,25                                                                                                    |
| 55          | 5                    | 0,00677                     | 0,03327              | 0,9067           | 28,71        | 0,00900            | 0,04403            | 0,8790                                 | 25,40        | 0,00976            | 0,04762            | 0,8722                          | 24,53        | 0,00664         | 0,03267 | 0,9080                                    | 28,93                                                                                                    |
| 60          | 5                    | 0,01005                     | 0,04904              | 0,8766           | 24,61        | 0,01341            | 0,06488            | 0,8403                                 | 21,46        | 0,01454            | 0,07017            | 0,8307                          | 20,63        | 0,00989         | 0,04828 | 0,8783                                    | 24,83                                                                                                    |
| 65          | 5                    | 0,01509                     | 0,07269              | 0,8336           | 20,75        | 0,02014            | 0,09587            | 0,7858                                 | 17,77        | 0,02184            | 0,10355            | 0,7724                          | 17,00        | 0,01514         | 0,07295 | 0,8359                                    | 20,96                                                                                                    |
| 70          | 5                    | 0,02417                     | 0,11396              | 0,7730           | 17,18        | 0,03223            | 0,14913            | 0,7105                                 | 14,39        | 0,03500            | 0,16093            | 0,6924                          | 13,67        | 0,02320         | 0,10965 | 0,7749                                    | 17,41                                                                                                    |
| 75          | 5                    | 0,03684                     | 0,16868              | 0,6849           | 14,07        | 0,04912            | 0,21873            | 0,6045                                 | 11,48        | 0,05336            | 0,23539            | 0,5810                          | 10,81        | 0,03707         | 0,16963 | 0,6900                                    | 14,25                                                                                                    |
| 80          | 5                    | 0,05921                     | 0,25789              | 0,5694           | 11,41        | 0,07874            | 0,32895            | 0,4723                                 | 8,99         | 0,08567            | 0,35278            | 0,4442                          | 8,37         | 0,08585         | 1,00000 | 0,5729                                    | 11,65                                                                                                    |
| 85          | $\ddot{+}$           | 0,10517                     | 1,00000              | 0,4225           | 9,51         | 0,13940            | 1,00000            | 0,3169                                 | 7,17         | 0,15208            | 1,00000            | 0,2875                          | 6,58         |                 |         |                                           |                                                                                                    |
|             |                      |                             |                      |                  |              |                    |                    |                                        |              |                    |                    |                                 |              |                 |         |                                           |                                                                                                    |
|             |                      |                             |                      |                  |              |                    |                    |                                        |              |                    |                    |                                 |              |                 |         |                                           |                                                                                                    |
| 3) Nordeste |                      |                             |                      |                  |              |                    |                    |                                        |              |                    |                    |                                 |              |                 |         |                                           |                                                                                                    |
| Idade       | Inter-               |                             | Dados diretos - 2000 |                  |              |                    |                    | Dados corrigidos Eq. Bal. Brass - 2000 |              |                    |                    | Dados corrigidos Preston - 2000 |              |                 |         | Dados diretos intercensitária - 1991/2000 |                                                                                                    |
|             | valo                 | <sub>n</sub> M <sub>y</sub> |                      |                  | $e_{x}$      | $M_1$              | 'nЧ                |                                        | $e_{x}$      | $M_1$              | <sub>n</sub> q     |                                 | e,           | M               |         |                                           |                                                                                                    |
| $\mathbf 0$ | 5                    | 0,00487                     | 0,02407              | 1,0000           | 78,87        | 0,01121            | 0,05451            | 1,0000                                 | 72,09        | 0,01121            | 0,05451            | 1,0000                          | 70,65        | 0,00533         | 0,02631 | 1,0000                                    |                                                                                                    |
| 5           | 5                    | 0,00027                     | 0,00135              | 0,9759           | 75,75        | 0,00036            | 0,00181            | 0,9455                                 | 71,10        | 0,00040            | 0,00199            | 0,9455                          | 69,58        | 0,00028         | 0,00138 | 0,9737                                    |                                                                                                    |
| 10          | 5                    | 0,00027                     | 0,00136              | 0,9746           | 70,85        | 0,00036            | 0,00182            | 0,9438                                 | 66,23        | 0,00040            | 0,00200            | 0,9436                          | 64,71        | 0,00027         | 0,00137 | 0,9723                                    |                                                                                                    |
| 15          | 5                    | 0,00045                     | 0,00227              | 0,9733           | 65,94        | 0,00061            | 0,00304            | 0,9421                                 | 61,34        | 0,00067            | 0,00333            | 0,9417                          | 59,84        | 0,00045         | 0,00225 | 0,9710                                    |                                                                                                    |
| 20          | 5                    | 0,00061                     | 0,00306              | 0,9711           | 61,09        | 0,00083            | 0,00414            | 0,9392                                 | 56,52        | 0,00092            | 0,00457            | 0,9386                          | 55,03        | 0,00059         | 0,00297 | 0,9688                                    |                                                                                                    |
| 25          | 5                    | 0,00076                     | 0,00380              | 0,9681           | 56,27        | 0,00104            | 0,00521            | 0,9353                                 | 51,75        | 0,00116            | 0,00577            | 0,9343                          | 50,27        | 0,00078         | 0,00392 | 0,9660                                    |                                                                                                    |
| 30          | 5                    | 0,00103                     | 0,00516              | 0,9644           | 51,47        | 0,00144            | 0,00715            | 0,9304                                 | 47,00        | 0,00160            | 0,00797            | 0,9289                          | 45,55        | 0,00109         | 0,00544 | 0,9622                                    |                                                                                                    |
| 35          | 5                    | 0,00149                     | 0,00741              | 0,9595           | 46,73        | 0,00208            | 0,01035            | 0,9238                                 | 42,32        | 0,00233            | 0,01157            | 0,9215                          | 40,89        | 0,00150         | 0,00745 | 0,9569                                    |                                                                                                    |
| 40          | 5                    | 0,00226                     | 0,01122              | 0,9523           | 42,06        | 0,00318            | 0,01578            | 0,9142                                 | 37,74        | 0,00357            | 0,01770            | 0,9108                          | 36,34        | 0,00229         | 0,01137 | 0,9498                                    |                                                                                                    |
| 45          | 5                    | 0,00334                     | 0,01655              | 0,9417           | 37,51        | 0,00473            | 0,02338            | 0,8998                                 | 33,31        | 0,00532            | 0,02627            | 0,8947                          | 31,95        | 0,00340         | 0,01685 | 0,9390                                    |                                                                                                    |
| 50          | 5                    | 0,00490                     | 0,02420              | 0,9261           | 33,09        | 0,00689            | 0,03386            | 0,8788                                 | 29,04        | 0,00777            | 0,03809            | 0,8712                          | 27,74        | 0,00479         | 0,02367 | 0,9232                                    |                                                                                                    |
| 55          | 5                    | 0,00685                     | 0,03367              | 0,9037           | 28,85        | 0,00967            | 0,04721            | 0,8490                                 | 24,97        | 0,01090            | 0,05307            | 0,8380                          | 23,74        | 0,00703         | 0,03454 | 0,9013                                    |                                                                                                    |
| 60          | 5                    | 0,01006                     | 0,04906              | 0,8732           | 24,77        | 0,01422            | 0.06867            | 0,8089                                 | 21,09        | 0,01603            | 0,07705            | 0,7936                          | 19,93        | 0,00980         | 0,04782 | 0,8702                                    |                                                                                                    |
| 65          | 5                    | 0,01507                     | 0,07263              | 0,8304           | 20,92        | 0,02125            | 0,10087            | 0,7534                                 | 17,46        | 0,02398            | 0,11310            | 0,7324                          | 16,39        | 0,01505         | 0.07250 | 0,8286                                    |                                                                                                    |
| 70          | 5                    | 0,02306                     | 0,10900              | 0,7701           | 17,36        | 0,03232            | 0,14951            | 0,6774                                 | 14,14        | 0,03645            | 0,16705            | 0,6496                          | 13,16        | 0.02333         | 0,11024 | 0,7685                                    |                                                                                                    |
| 75          | 5                    | 0.03521                     | 0,16180              | 0,6862           | 14,18        | 0,04942            | 0,21991            | 0,5761                                 | 11,18        | 0,05572            | 0,24453            | 0,5411                          | 10,30        | 0,03725         | 0,17040 | 0,6838                                    |                                                                                                    |
| 80          | 5                    | 0,05673                     | 0,24843              | 0,5751           | 11,44        | 0,07967            | 0,33219            | 0,4494                                 | 8,63         | 0,08989            | 0,36700            | 0,4088                          | 7,82         | 0,08689         | 1,00000 | 0,5673                                    | 78,62<br>75,68<br>70,78<br>65,88<br>61,02<br>56,19<br>51,40<br>46,67<br>42,00<br>37,46<br>33,06<br>28,80<br>24,74<br>20,85<br>17,29<br>14,12<br>11,51 |
| 85          | $\ddot{}$            | 0,10651                     | 1,00000              | 0,4323           | 9,39         | 0,14977            | 1,00000            | 0,3001                                 | 6,68         | 0,16915            | 1,00000            | 0,2587                          | 5,91         |                 |         |                                           |                                                                                                    |
|             |                      |                             |                      |                  |              |                    |                    |                                        |              |                    |                    |                                 |              |                 |         |                                           |                                                                                                    |
| 4) Sudeste  |                      |                             |                      |                  |              |                    |                    |                                        |              |                    |                    |                                 |              |                 |         |                                           |                                                                                                    |
| Idade       | Inter-               |                             | Dados diretos - 2000 |                  |              |                    |                    | Dados corrigidos Eq. Bal. Brass - 2000 |              |                    |                    | Dados corrigidos Preston - 2000 |              |                 |         | Dados diretos intercensitária - 1991/2000 |                                                                                                    |
|             | valo                 | $nM_x$                      | nQ <sub>b</sub>      |                  | $e_{x}$      | <sub>n</sub> M,    | $nQ_x$             |                                        | $e_{x}$      | nM                 | nQx                |                                 | e            | $\Lambda$       | nQx     |                                           | $e_{x}$                                                                                                    |
| 0           | 5                    | 0,00398                     | 0,01973              | 1,0000           | 76,18        | 0,00403            | 0,01993            | 1,0000                                 | 75,00        | 0,00403            | 0,01993            | 1,0000                          | 74,41        | 0,00527         | 0,02601 | 1,0000                                    | 74,51                                                                                                    |
| 5           | 5                    | 0,00026                     | 0,00130              | 0,9803           | 72,66        | 0,00028            | 0,00140            | 0,9801                                 | 71,48        | 0,00029            | 0,00146            | 0,9801                          | 70,87        | 0,00029         | 0,00147 | 0,9740                                    |                                                                                                    |
| 10          | 5                    | 0,00028                     | 0,00141              | 0,9790           | 67,76        | 0,00030            | 0,00151            | 0,9787                                 | 66,57        | 0,00031            | 0,00157            | 0,9786                          | 65,97        | 0,00034         | 0,00169 | 0,9726                                    |                                                                                                    |
| 15          | 5                    | 0,00050                     | 0,00248              | 0,9776           | 62,85        | 0,00053            | 0,00263            | 0,9772                                 | 61,67        | 0,00054            | 0,00271            | 0,9771                          | 61,07        | 0,00060         | 0,00297 | 0,9709                                    |                                                                                                    |
| 20          | 5                    | 0,00064                     | 0,00320              | 0,9752           | 58,00        | 0,00069            | 0,00342            | 0,9746                                 | 56,83        | 0,00071            | 0,00355            | 0,9745                          | 56,23        | 0,00079         | 0,00394 | 0,9680                                    |                                                                                                    |
| 25          | 5                    | 0,00088                     | 0,00438              | 0,9721           | 53,18        | 0,00095            | 0,00472            | 0,9713                                 | 52,01        | 0,00098            | 0,00491            | 0,9710                          | 51,42        | 0,00106         | 0,00527 | 0,9642                                    |                                                                                                    |
| 30          | 5                    | 0,00123                     | 0,00613              | 0,9678           | 48,40        | 0,00134            | 0,00667            | 0,9667                                 | 47,25        | 0,00140            | 0,00696            | 0,9662                          | 46,67        | 0,00145         | 0,00724 | 0,9591                                    | 71,44<br>66,54<br>61,65<br>56,82<br>52,04<br>47,30                                                                                                    |
| 35          | 5                    | 0,00172                     | 0,00855              | 0,9619           | 43,68        | 0,00188            | 0,00935            | 0,9603                                 | 42,55        | 0,00197            | 0,00978            | 0,9595                          | 41,98        | 0,00201         | 0,01002 | 0,9522                                    |                                                                                                    |
| 40          | 5                    | 0,00258                     | 0,01281              | 0,9537           | 39,04        | 0,00283            | 0,01406            | 0,9513                                 | 37,93        | 0,00297            | 0,01473            | 0,9501                          | 37,37        | 0,00287         | 0,01426 | 0,9427                                    | 42,63<br>38,03                                                                                                    |
| 45          | 5                    | 0,00382                     | 0,01893              | 0,9414           | 34,51        | 0,00419            | 0,02074            | 0,9379                                 | 33,43        | 0,00439            | 0,02173            | 0,9361                          | 32,89        | 0,00423         | 0,02091 | 0,9292                                    |                                                                                                    |
| 50          | 5                    | 0,00559                     | 0,02754              | 0,9236           | 30,13        | 0,00613            | 0,03021            | 0,9185                                 | 29,09        | 0,00644            | 0,03168            | 0,9158                          | 28,56        | 0,00610         | 0,03003 | 0,9098                                    | 29,21                                                                                                    |
| 55          | 5                    | 0,00841                     | 0,04118              | 0,8982           | 25,91        | 0,00925            | 0,04521            | 0,8907                                 | 24,92        | 0,00972            | 0,04743            | 0,8868                          | 24,41        | 0,00915         | 0,04473 | 0,8825                                    | 33,55<br>25,04                                                                                                    |
| 60          | 5                    | 0,01267                     | 0,06143              | 0,8612           | 21,92        | 0,01395            | 0,06740            | 0,8505                                 | 20,98        | 0,01466            | 0,07069            | 0,8447                          | 20,51        | 0,01356         | 0,06557 | 0,8430                                    |                                                                                                    |
| 65          | 5                    | 0,01886                     | 0,09007              | 0,8083           | 18,19        | 0,02077            | 0,09871            | 0,7931                                 | 17,31        | 0,02182            | 0,10344            | 0,7850                          | 16,88        | 0,02129         | 0,10107 | 0,7877                                    |                                                                                                    |
| 70          | 5                    | 0,02923                     | 0,13619              | 0,7355           | 14,74        | 0,03214            | 0,14874            | 0,7148                                 | 13,93        | 0,03376            | 0,15567            | 0,7038                          | 13,53        | 0,03256         | 0,15053 | 0,7081                                    |                                                                                                    |
| 75          | 5                    | 0,04645                     | 0,20810              | 0,6353           | 11,67        | 0,05102            | 0,22625            | 0,6085                                 | 10,93        | 0,05359            | 0,23630            | 0,5942                          | 10,57        | 0,05153         | 0,22825 | 0,6015                                    |                                                                                                    |
| 80<br>85    | 5<br>$\! + \!\!\!\!$ | 0,07625<br>0,13926          | 0,32020<br>1,00000   | 0,5031<br>0,3420 | 9,08<br>7,18 | 0,08385<br>0,15320 | 0,34660<br>1,00000 | 0,4708<br>0,3076                       | 8,40<br>6,53 | 0,08813<br>0,16100 | 0,36110<br>1,00000 | 0,4538<br>0,2899                | 8,07<br>6,21 | 0,11531         | 1,00000 | 0,4642                                    | 21,09<br>17,40<br>14,07<br>11,12<br>8,67                                                                                                    |

Fonte: Horta, 2005; IBGE, Censo Demográfico de 1991 e 2000; Brasil, SIM 1990 a 2001

TABELA C8: Brasil, Regiões e Unidades da Federação –Tábua abreviada de mortalidade estimada para dados diretos, dados corrigidos pelos métodos da Equação Bal. Brass e Preston, e dados diretos no período intercensitário, para mulheres, 1991/2000. (cont.) 5) Sul

| Idade           | Inter          |                    | Dados diretos - 2000 |                  |              |                    |                    | Dados corrigidos Eq. Bal. Brass        | 2000         |                    |                    | Dados corrigidos Preston - 2000 |              |                 |         | Dados diretos intercensitária - 1991/2000 |         |
|-----------------|----------------|--------------------|----------------------|------------------|--------------|--------------------|--------------------|----------------------------------------|--------------|--------------------|--------------------|---------------------------------|--------------|-----------------|---------|-------------------------------------------|---------|
|                 | valo           | $nM_i$             | nQx                  |                  | $e_{x}$      | <sub>n</sub> M,    | nQx                |                                        | $e_{x}$      | nM                 | nqx                |                                 | $e_{x}$      | <sub>п</sub> М, | nqx     |                                           | $e_{x}$ |
| $\pmb{0}$       | 5              | 0.00357            | 0,01768              | 1,0000           | 76,46        | 0,00357            | 0,01768            | 1,0000                                 | 75,68        | 0,00357            | 0,01768            | 1,0000                          | 75,74        | 0,00429         | 0,02123 | 1,0000                                    | 75,11   |
| 5               | 5              | 0,00026            | 0,00129              | 0,9823           | 72,79        | 0,00027            | 0,00135            | 0,9823                                 | 72,00        | 0,00027            | 0,00135            | 0,9823                          | 72,05        | 0,00030         | 0,00149 | 0,9788                                    | 71,69   |
|                 |                |                    |                      |                  |              |                    |                    |                                        |              |                    |                    |                                 |              |                 |         |                                           |         |
| 10              | 5              | 0,00027            | 0,00134              | 0,9811           | 67,88        | 0,00028            | 0,00140            | 0,9810                                 | 67,09        | 0,00028            | 0,00139            | 0,9810                          | 67,15        | 0,00033         | 0,00166 | 0,9773                                    | 66,79   |
| 15              | 5              | 0,00047            | 0,00235              | 0,9797           | 62,97        | 0,00049            | 0,00245            | 0,9796                                 | 62,19        | 0,00049            | 0,00244            | 0,9796                          | 62,24        | 0,00058         | 0,00288 | 0,9757                                    | 61,90   |
| 20              | 5              | 0,00059            | 0,00296              | 0,9774           | 58,11        | 0,00062            | 0,00310            | 0,9772                                 | 57,33        | 0,00062            | 0,00308            | 0,9772                          | 57,38        | 0,00068         | 0,00339 | 0,9729                                    | 57,07   |
| 25              | 5              | 0,00077            | 0,00383              | 0,9745           | 53,27        | 0,00081            | 0,00404            | 0,9742                                 | 52,50        | 0.00080            | 0,00401            | 0,9742                          | 52,55        | 0.00085         | 0,00425 | 0,9696                                    | 52,26   |
| 30              |                | 0,00104            |                      |                  | 48,47        | 0,00111            | 0,00552            | 0,9703                                 |              |                    | 0,00549            | 0,9703                          |              |                 | 0,00574 | 0,9654                                    |         |
|                 | 5              |                    | 0,00521              | 0,9708           |              |                    |                    |                                        | 47,70        | 0,00110            |                    |                                 | 47,76        | 0,00115         |         |                                           | 47,47   |
| 35              | 5              | 0,00143            | 0,00712              | 0,9657           | 43,71        | 0,00152            | 0,00755            | 0.9649                                 | 42,96        | 0,00151            | 0,00752            | 0,9650                          | 43,01        | 0,00163         | 0.00813 | 0,9599                                    | 42,73   |
| 40              | 5              | 0,00219            | 0,01088              | 0,9589           | 39,01        | 0,00233            | 0,01158            | 0,9576                                 | 38,26        | 0,00232            | 0,01153            | 0,9577                          | 38,31        | 0,00250         | 0,01243 | 0,9521                                    | 38,06   |
| 45              | 5              | 0,00335            | 0,01660              | 0,9484           | 34,41        | 0,00357            | 0,01770            | 0,9465                                 | 33,68        | 0,00355            | 0,01761            | 0,9467                          | 33,73        | 0,00377         | 0,01865 | 0,9403                                    | 33,51   |
| 50              | 5              | 0,00520            | 0,02565              | 0,9327           | 29,95        | 0,00555            | 0,02738            | 0,9298                                 | 29,24        | 0,00552            | 0,02721            | 0,9300                          | 29,29        | 0,00568         | 0,02800 | 0,9227                                    | 29,09   |
|                 |                |                    |                      |                  |              |                    |                    |                                        |              |                    |                    |                                 |              |                 |         |                                           |         |
| 55              | 5              | 0,00804            | 0,03940              | 0,9088           | 25,67        | 0,00860            | 0,04208            | 0,9043                                 | 25,00        | 0,00854            | 0,04182            | 0,9047                          | 25,04        | 0,00864         | 0,04230 | 0,8969                                    | 24,86   |
| 60              | 5              | 0,01254            | 0,06078              | 0,8730           | 21,62        | 0,01342            | 0,06491            | 0,8663                                 | 20,99        | 0,01333            | 0,06450            | 0,8669                          | 21,02        | 0,01330         | 0,06438 | 0,8590                                    | 20,85   |
| 65              | 5              | 0,01901            | 0,09074              | 0,8199           | 17,86        | 0,02033            | 0,09675            | 0,8100                                 | 17,27        | 0,02021            | 0,09621            | 0,8110                          | 17,30        | 0,02116         | 0,10050 | 0,8036                                    | 17,11   |
| 70              | 5              | 0,03016            | 0,14023              | 0,7455           | 14,39        | 0,03224            | 0,14918            | 0,7317                                 | 13,85        | 0,03209            | 0,14852            | 0,7329                          | 13,88        | 0,03294         | 0,15217 | 0,7229                                    | 13,74   |
| 75              | 5              | 0,04828            | 0,21539              | 0,6410           | 11,33        | 0,05156            | 0,22836            | 0,6225                                 | 10,84        | 0,05136            | 0,22759            | 0,6241                          | 10,86        | 0.05402         | 0,23795 | 0,6129                                    | 10,76   |
| 80              | 5              |                    |                      |                  | 8,75         |                    |                    |                                        |              |                    | 0.35492            |                                 |              | 0,11988         |         |                                           | 8,34    |
|                 |                | 0,08118            | 0,33743              | 0,5029           |              | 0,08652            | 0,35565            | 0,4804                                 | 8,31         | 0,08630            |                    | 0,4821                          | 8,32         |                 | 1,00000 | 0,4670                                    |         |
| 85              | $\ddot{}$      | 0,14426            | 1,00000              | 0,3332           | 6,93         | 0,15349            | 1,00000            | 0,3095                                 | 6,51         | 0,15320            | 1,00000            | 0,3110                          | 6,53         |                 |         |                                           |         |
| 6) Centro-Oeste |                |                    |                      |                  |              |                    |                    |                                        |              |                    |                    |                                 |              |                 |         |                                           |         |
|                 | Inter          |                    | Dados diretos - 2000 |                  |              |                    |                    | Dados corrigidos Eq. Bal. Brass -      | 2000         |                    |                    | Dados corrigidos Preston - 2000 |              |                 |         | Dados diretos intercensitária - 1991/2000 |         |
| Idade           |                |                    |                      |                  |              |                    |                    |                                        |              |                    |                    |                                 |              |                 |         |                                           |         |
|                 | valo           | <sub>n</sub> M,    | ٠a                   |                  | $e_{x}$      | ,М,                | <sub>n</sub> q     |                                        | $e_{x}$      | 'nМ,               | ոգ,                |                                 | $e_{x}$      | M,              | ą,      |                                           | $e_{x}$ |
| 0               | 5              | 0,00403            | 0,01993              | 1,0000           | 76,87        | 0,00403            | 0,01993            | 1,0000                                 | 74,41        | 0,00403            | 0,01993            | 1,0000                          | 74,06        | 0,00448         | 0,02214 | 1,0000                                    | 75,51   |
| 5               | 5              | 0,00028            | 0,00141              | 0,9801           | 73,38        | 0,00032            | 0,00158            | 0,9801                                 | 70,87        | 0,00032            | 0,00161            | 0,9801                          | 70,51        | 0,00031         | 0,00155 | 0,9779                                    | 72,16   |
| 10              | 5              | 0,00031            | 0,00156              | 0,9787           | 68,48        | 0,00035            | 0,00175            | 0,9785                                 | 65,98        | 0,00036            | 0,00178            | 0,9785                          | 65,62        | 0,00037         | 0,00183 | 0,9763                                    | 67,27   |
| 15              | 5              | 0,00057            | 0,00287              | 0,9772           | 63,58        | 0,00064            | 0,00318            | 0,9768                                 | 61,09        | 0,00065            | 0,00323            | 0,9768                          | 60,73        | 0,00066         | 0,00330 | 0,9746                                    | 62,38   |
| 20              | 5              |                    | 0,00336              | 0,9744           |              | 0,00076            | 0,00381            | 0,9737                                 | 56,28        | 0,00078            | 0,00388            | 0,9736                          | 55,92        | 0,00078         | 0,00390 | 0,9713                                    |         |
|                 |                | 0,00067            |                      |                  | 58,76        |                    |                    |                                        |              |                    |                    |                                 |              |                 |         |                                           | 57,58   |
| 25              | 5              | 0,00081            | 0,00402              | 0,9711           | 53,95        | 0,00093            | 0,00464            | 0,9700                                 | 51,49        | 0,00095            | 0,00474            | 0,9698                          | 51,13        | 0,00094         | 0,00467 | 0,9676                                    | 52,80   |
| 30              | 5              | 0,00110            | 0,00550              | 0,9672           | 49,16        | 0,00129            | 0,00642            | 0,9655                                 | 46,71        | 0,00132            | 0,00657            | 0,9652                          | 46,36        | 0,00123         | 0,00615 | 0,9630                                    | 48,03   |
| 35              | 5              | 0,00148            | 0,00739              | 0,9619           | 44,42        | 0,00175            | 0,00871            | 0,9593                                 | 42,00        | 0,00179            | 0,00893            | 0,9589                          | 41,65        | 0,00168         | 0,00837 | 0,9571                                    | 43,32   |
| 40              | 5              | 0,00238            | 0,01182              | 0,9548           | 39,73        | 0,00284            | 0,01412            | 0,9509                                 | 37,35        | 0,00292            | 0,01450            | 0,9503                          | 37,00        | 0,00263         | 0,01307 | 0,9491                                    | 38,66   |
| 45              | 5              | 0.00362            | 0,01794              | 0,9435           | 35,17        | 0,00435            | 0.02152            | 0,9375                                 | 32,85        | 0,00447            | 0,02211            | 0,9365                          | 32,51        | 0,00384         | 0.01903 | 0,9367                                    | 34,14   |
|                 |                |                    |                      |                  |              |                    | 0.03137            |                                        |              |                    |                    |                                 |              |                 |         |                                           |         |
| 50              | 5              | 0,00528            | 0,02607              | 0,9265           | 30,77        | 0,00637            |                    | 0,9173                                 | 28,51        | 0,00656            | 0,03226            | 0,9158                          | 28,19        | 0,00583         | 0,02871 | 0,9189                                    | 29,75   |
| 55              | 5              | 0,00798            | 0,03912              | 0,9024           | 26,53        | 0.00968            | 0,04726            | 0,8886                                 | 24,36        | 0,00996            | 0,04861            | 0,8863                          | 24,05        | 0.00888         | 0,04344 | 0,8925                                    | 25,56   |
| 60              | 5              | 0,01236            | 0,05993              | 0,8671           | 22,50        | 0,01502            | 0,07240            | 0,8466                                 | 20,44        | 0,01547            | 0,07449            | 0,8432                          | 20,15        | 0,01323         | 0,06405 | 0,8537                                    | 21,61   |
| 65              | 5              | 0,01879            | 0,08976              | 0,8151           | 18,78        | 0,02292            | 0,10838            | 0,7853                                 | 16,84        | 0,02361            | 0,11147            | 0,7804                          | 16,57        | 0,02070         | 0,09841 | 0,7990                                    | 17,91   |
| 70              | 5              | 0,02943            | 0,13706              | 0,7420           | 15,39        | 0,03587            | 0,16459            | 0,7002                                 | 13,58        | 0,03696            | 0,16915            | 0,6934                          | 13,33        | 0,03265         | 0,15091 | 0,7204                                    | 14,60   |
| 75              | 5              | 0,04574            | 0,20523              | 0,6403           | 12,43        | 0,05575            | 0,24465            | 0,5849                                 | 10,77        | 0,05744            | 0,25112            | 0,5761                          | 10,54        | 0,05032         | 0,22349 | 0,6117                                    | 11,75   |
|                 |                |                    |                      |                  |              |                    |                    |                                        |              |                    |                    |                                 |              |                 |         |                                           |         |
| 80              | 5              | 0,07471            | 0,31476              | 0,5089           | 10,00        | 0,09106            | 0,37087            | 0,4418                                 | 8,44         | 0,09381            | 0,37995            | 0,4314                          | 8,23         | 0,10630         | 1,00000 | 0,4750                                    | 9,41    |
| 85              | $\ddot{}$      | 0,11849            | 1,00000              | 0,3487           | 8,44         | 0,14395            | 1,00000            | 0,2780                                 | 6,95         | 0,14823            | 1,00000            | 0,2675                          | 6,75         |                 |         |                                           |         |
|                 |                |                    |                      |                  |              |                    |                    |                                        |              |                    |                    |                                 |              |                 |         |                                           |         |
| 7) Rondônia     |                |                    |                      |                  |              |                    |                    |                                        |              |                    |                    |                                 |              |                 |         |                                           |         |
|                 |                |                    |                      |                  |              |                    |                    |                                        |              |                    |                    |                                 |              |                 |         |                                           |         |
| Idade           | Inter-         |                    | Dados diretos - 2000 |                  |              |                    |                    | Dados corrigidos Eq. Bal. Brass - 2000 |              |                    |                    | Dados corrigidos Preston - 2000 |              |                 |         | Dados diretos intercensitária - 1991/2000 |         |
|                 | valo           | nM                 | ٦q                   |                  | $e_{x}$      | M <sub>r</sub>     | nq                 |                                        | e,           | M <sub>1</sub>     | <sub>n</sub> q     |                                 | $e_{x}$      | M <sub>n</sub>  | 'nq     |                                           | $e_{x}$ |
| 0               | 5              | 0,00467            | 0,02306              | 1,0000           | 76,74        | 0,00584            | 0,02880            | 1,0000                                 | 71,82        | 0,00584            | 0,02880            | 1,0000                          | 71,74        | 0,00533         | 0,02631 | 1,0000                                    | 76,00   |
| 5               | 5              | 0,00033            | 0,00165              | 0,9769           | 73,49        | 0,00043            | 0,00216            | 0,9712                                 | 68,87        | 0,00043            | 0,00217            | 0,9712                          | 68,79        | 0,00040         | 0,00198 | 0,9737                                    | 72,99   |
| 10              | 5              | 0,00040            | 0,00202              | 0,9753           | 68,61        | 0,00051            | 0,00253            | 0,9691                                 | 64,02        | 0,00051            | 0,00254            | 0,9691                          | 63,93        | 0,00043         | 0,00213 | 0,9718                                    | 68,13   |
|                 |                |                    |                      |                  |              |                    |                    |                                        |              |                    |                    |                                 |              |                 |         |                                           |         |
| 15              | 5              | 0,00061            | 0,00305              | 0,9733           | 63,74        | 0,00076            | 0,00378            | 0,9667                                 | 59,17        | 0,00076            | 0,00380            | 0,9666                          | 59,09        | 0,00073         | 0,00366 | 0,9697                                    | 63,27   |
| 20              | 5              | 0,00071            | 0,00353              | 0,9704           | 58,93        | 0,00091            | 0,00453            | 0,9630                                 | 54,39        | 0,00091            | 0,00456            | 0,9630                          | 54,31        | 0,00081         | 0,00406 | 0,9661                                    | 58,49   |
| 25              | 5              | 0,00095            | 0,00476              | 0,9670           | 54,13        | 0,00125            | 0,00621            | 0,9586                                 | 49,62        | 0,00125            | 0,00624            | 0,9586                          | 49,54        | 0,00098         | 0,00491 | 0,9622                                    | 53,72   |
| 30              | 5              | 0,00131            | 0,00653              | 0,9624           | 49,38        | 0,00176            | 0,00879            | 0,9527                                 | 44,92        | 0,00178            | 0,00884            | 0,9526                          | 44,84        | 0,00117         | 0,00581 | 0,9575                                    | 48,97   |
| 35              | 5              | 0,00159            | 0,00794              | 0,9561           | 44,69        | 0,00216            | 0,01077            | 0,9443                                 | 40,29        | 0,00218            | 0,01083            | 0,9442                          | 40,22        | 0,00168         | 0,00835 | 0,9519                                    | 44,24   |
|                 |                |                    |                      |                  |              |                    |                    |                                        |              |                    |                    |                                 |              |                 |         |                                           |         |
| 40              | 5              | 0,00217            | 0,01081              | 0,9485           | 40,02        | 0,00302            | 0,01501            | 0,9341                                 | 35,71        | 0,00304            | 0,01510            | 0,9339                          | 35,63        | 0,00246         | 0,01221 | 0,9440                                    | 39,59   |
| 45              | 5              | 0,00348            | 0,01726              | 0,9382           | 35,43        | 0,00499            | 0,02462            | 0,9201                                 | 31,21        | 0,00502            | 0,02479            | 0,9198                          | 31,14        | 0,00340         | 0,01685 | 0,9325                                    | 35,05   |
| 50              | 5              | 0,00462            | 0,02285              | 0,9220           | 31,01        | 0,00661            | 0,03249            | 0,8975                                 | 26,94        | 0,00665            | 0,03271            | 0,8970                          | 26,86        | 0,00525         | 0,02589 | 0,9167                                    | 30,61   |
| 55              | 5              | 0,00789            | 0,03867              | 0,9010           | 26,68        | 0.01145            | 0,05565            | 0,8683                                 | 22,76        | 0.01153            | 0,05604            | 0,8677                          | 22,69        | 0.00800         | 0,03920 | 0,8930                                    | 26,36   |
| 60              | 5              | 0,01124            | 0,05467              | 0,8661           | 22,65        | 0,01628            | 0,07821            | 0,8200                                 | 18,95        | 0,01639            | 0,07875            | 0,8191                          | 18,89        | 0,01265         | 0.06130 | 0,8580                                    | 22,33   |
| 65              | 5              | 0,01785            | 0,08542              | 0,8188           | 18,82        | 0,02605            | 0,12227            | 0,7559                                 | 15,35        | 0,02624            | 0,12310            | 0,7546                          | 15,29        | 0,01966         | 0,09368 | 0,8054                                    | 18,62   |
| 70              | 5              | 0.02849            | 0,13296              | 0,7488           | 15,34        | 0,04146            | 0,18784            | 0,6634                                 | 12,14        | 0.04176            | 0,18906            | 0,6617                          | 12,08        | 0,03154         | 0,14618 | 0,7300                                    | 15,29   |
| 75              | 5              | 0,04491            | 0,20187              | 0,6493           | 12,31        | 0,06558            | 0,28171            | 0,5388                                 | 9,36         | 0,06605            | 0,28346            | 0,5366                          | 9,32         | 0,04388         | 0,19769 | 0,6233                                    | 12,48   |
|                 |                |                    |                      |                  |              |                    |                    |                                        |              |                    |                    |                                 |              |                 |         |                                           |         |
| 80              | 5              | 0,07994            | 0,33311              | 0,5182           | 9,79         | 0,11667            | 0,45162            | 0,3870                                 | 7,06         | 0,11751            | 0,45414            | 0,3845                          | 7,01         | 0,10059         | 1,00000 | 0,5000                                    | 9,94    |
| 85              | $\ddot{}$      | 0,11862            | 1,00000              | 0,3456           | 8,43         | 0,17214 1,00000    |                    | 0,2122                                 | 5,81         | 0,17337            | 1,00000            | 0,2099                          | 5,77         |                 |         |                                           |         |
| 8) Acre         |                |                    |                      |                  |              |                    |                    |                                        |              |                    |                    |                                 |              |                 |         |                                           |         |
|                 |                |                    |                      |                  |              |                    |                    |                                        |              |                    |                    |                                 |              |                 |         |                                           |         |
| Idade           | Inter-         |                    | Dados diretos - 2000 |                  |              |                    |                    | Dados corrigidos Eq. Bal. Brass - 2000 |              |                    |                    | Dados corrigidos Preston - 2000 |              |                 |         | Dados diretos intercensitária - 1991/2000 |         |
|                 | valo           | $nM_x$             | nQx                  |                  | $e_{x}$      | $M_{x}$            | nQx                |                                        | $e_{x}$      | $nM_x$             | nQx                | ŀ.                              | $e_{x}$      | nM <sub>2</sub> | nQx     |                                           | $e_{x}$ |
| $\pmb{0}$       | 5              | 0,00525            | 0,02593              | 1,0000           | 76,88        | 0,00839            | 0,04110            | 1,0000                                 | 72,81        | 0,00839            | 0,04110            | 1,0000                          | 71,61        | 0,00643         | 0,03162 | 1,0000                                    | 75,39   |
| 5               | 5              | 0,00034            | 0,00171              | 0,9741           | 73,86        | 0,00041            | 0,00204            | 0,9589                                 | 70,82        | 0,00044            | 0,00221            | 0,9589                          | 69,58        | 0,00047         | 0,00235 | 0,9684                                    | 72,77   |
| 10              | 5              | 0,00043            | 0,00215              | 0,9724           | 68,98        | 0,00050            | 0,00249            | 0,9569                                 | 65,96        | 0,00053            | 0,00266            | 0,9568                          | 64,72        | 0,00046         | 0,00230 | 0,9661                                    | 67,94   |
| 15              | 5              | 0,00066            | 0,00331              | 0,9703           | 64,13        | 0,00078            | 0,00391            | 0,9546                                 | 61,12        | 0,00084            | 0,00421            | 0,9542                          | 59,89        | 0,00078         | 0,00387 | 0,9639                                    | 63,09   |
|                 |                |                    |                      |                  |              |                    |                    |                                        |              | 0,00105            |                    |                                 |              |                 |         |                                           |         |
| 20              | 5              | 0,00079            | 0,00394              | 0,9671           | 59,33        | 0,00096            | 0,00480            | 0,9508                                 | 56,35        |                    | 0,00523            | 0,9502                          | 55,13        | 0,00096         | 0,00481 | 0,9601                                    | 58,33   |
| 25              | 5              | 0,00115            | 0,00573              | 0,9633           | 54,56        | 0,00139            | 0,00693            | 0,9463                                 | 51,61        | 0,00151            | 0,00754            | 0,9453                          | 50,41        | 0,00128         | 0,00636 | 0,9555                                    | 53,60   |
| 30              | 5              | 0,00131            | 0,00655              | 0,9578           | 49,86        | 0,00163            | 0,00812            | 0,9397                                 | 46,95        | 0,00179            | 0,00891            | 0,9381                          | 45,77        | 0,00160         | 0,00799 | 0,9495                                    | 48,92   |
| 35              | 5              | 0,00174            | 0,00866              | 0,9515           | 45,17        | 0,00216            | 0,01076            | 0,9321                                 | 42,32        | 0,00238            | 0,01181            | 0,9298                          | 41,16        | 0,00182         | 0,00906 | 0,9419                                    | 44,30   |
| 40              | 5              | 0,00222            | 0,01105              | 0,9433           | 40,54        | 0,00276            | 0,01371            | 0,9221                                 | 37,75        | 0,00303            | 0,01504            | 0,9188                          | 36,63        | 0,00250         | 0,01243 | 0,9333                                    | 39,68   |
| 45              | 5              | 0,00336            | 0,01668              | 0,9328           | 35,97        | 0,00423            | 0,02092            | 0,9094                                 | 33,24        | 0,00467            | 0,02306            | 0,9050                          | 32,15        | 0,00379         | 0,01877 | 0,9217                                    | 35, 15  |
| 50              |                |                    |                      |                  | 31,53        |                    | 0,03573            | 0,8904                                 | 28,90        |                    | 0,03938            | 0,8841                          |              | 0,00519         | 0,02564 | 0,9044                                    |         |
|                 | 5              | 0,00578            | 0,02847              | 0,9173           |              | 0,00728            |                    |                                        |              | 0,00803            |                    |                                 | 27,85        |                 |         |                                           | 30,77   |
| 55              | 5              | 0,00779            | 0,03821              | 0,8912           | 27,39        | 0,00987            | 0,04815            | 0,8586                                 | 24,88        | 0,01092            | 0,05313            | 0,8493                          | 23,89        | 0,00808         | 0.03962 | 0,8812                                    | 26,52   |
| 60              | 5              | 0,01091            | 0,05308              | 0,8571           | 23,37        | 0,01374            | 0,06640            | 0,8172                                 | 21,01        | 0,01516            | 0,07305            | 0,8041                          | 20,09        | 0,01218         | 0,05911 | 0,8463                                    | 22,51   |
| 65              | 5              | 0,01517            | 0,07309              | 0,8116           | 19,54        | 0,01927            | 0,09194            | 0,7630                                 | 17,32        | 0,02134            | 0,10132            | 0,7454                          | 16,47        | 0,01766         | 0,08456 | 0,7963                                    | 18,76   |
| 70              | 5              | 0,02290            | 0,10832              | 0,7523           | 15,89        | 0,02896            | 0,13502            | 0,6928                                 | 13,83        | 0,03202            | 0,14822            | 0,6699                          | 13,05        | 0,02598         | 0,12199 | 0,7290                                    | 15,27   |
| 75              | 5              | 0,03969            | 0,18053              | 0,6708           | 12,51        | 0,05042            | 0,22386            | 0,5993                                 | 10,59        | 0,05583            | 0,24498            | 0,5706                          | 9,88         | 0,04944         | 0,22001 | 0,6400                                    | 12,04   |
|                 |                |                    |                      |                  |              |                    |                    |                                        |              |                    |                    |                                 |              |                 |         |                                           |         |
| 80<br>85        | 5<br>$\ddot{}$ | 0,07682<br>0,12266 | 0,32222<br>1,00000   | 0,5497<br>0,3726 | 9,72<br>8,15 | 0,09732<br>0,15580 | 0,39137<br>1,00000 | 0,4651<br>0,2831                       | 7,93<br>6,42 | 0,10767<br>0,17255 | 0,42417<br>1,00000 | 0,4308<br>0,2481                | 7,28<br>5,80 | 0,10278         | 1,00000 | 0,4992                                    | 9,73    |

Fonte: Horta, 2005; IBGE, Censo Demográfico de 1991 e 2000; Brasil, SIM 1990 a 2001

TABELA C8: Brasil, Regiões e Unidades da Federação –Tábua abreviada de mortalidade estimada para dados diretos, dados corrigidos pelos métodos da Equação Bal. Brass e Preston, e dados diretos no período intercensitário, para mulheres, 1991/2000. (cont.) 9) Amazonas

| Idade       | Inter          |                    | Dados diretos - 2000 |                  |                |                    |                             | Dados corrigidos Eq. Bal. Brass        | 2000           |                    |                    | Dados corrigidos Preston - 2000 |                |                    |                    | Dados diretos intercensitária - 1991/2000 |                |
|-------------|----------------|--------------------|----------------------|------------------|----------------|--------------------|-----------------------------|----------------------------------------|----------------|--------------------|--------------------|---------------------------------|----------------|--------------------|--------------------|-------------------------------------------|----------------|
|             | valo           | nM                 | nqx                  |                  | $e_{x}$        | $nM_2$             | <sub>n</sub> q <sub>x</sub> |                                        | $e_{x}$        | nM                 | nqx                |                                 | $e_{x}$        | nM                 | nq,                |                                           | $e_{x}$        |
| $\mathbf 0$ | 5              | 0.00480            | 0,02370              | 1,0000           | 78,39          | 0,00615            | 0,03030                     | 1,0000                                 | 74,70          | 0,00615            | 0,03030            | 1,0000                          | 73,46          | 0,00525            | 0,02591            | 1,0000                                    | 78,73          |
| 5           | 5              | 0,00033            | 0,00165              | 0,9763           | 75,23          | 0,00040            | 0,00200                     | 0,9697                                 | 71,95          | 0,00043            | 0,00216            | 0,9697                          | 70,68          | 0,00028            | 0,00142            | 0,9741                                    | 75,76          |
| 10          | 5              | 0,00032            | 0,00161              | 0,9747           | 70,35          | 0.00038            | 0,00191                     | 0,9678                                 | 67,09          | 0.00041            | 0,00205            | 0,9676                          | 65,83          | 0,00030            | 0,00148            | 0,9727                                    | 70,87          |
| 15          | 5              | 0,00052            | 0,00262              | 0,9731           | 65,46          | 0,00063            | 0,00314                     | 0,9659                                 | 62,22          | 0,00068            | 0,00339            | 0,9656                          | 60,96          | 0,00053            | 0,00267            | 0,9713                                    | 65,97          |
| 20          | 5              | 0,00062            | 0,00308              | 0,9706           | 60,63          | 0,00075            | 0,00376                     | 0,9629                                 | 57,40          | 0,00082            | 0,00408            | 0,9623                          | 56,16          | 0,00063            | 0,00313            | 0,9687                                    | 61,14          |
| 25          | 5              | 0,00073            | 0,00362              | 0,9676           | 55,81          | 0,00089            | 0,00446<br>0,00632          | 0,9593                                 | 52,61          | 0,00098            | 0,00487            | 0,9584                          | 51,38          | 0,00078            | 0,00391            | 0,9656                                    | 56,32          |
| 30          | 5              | 0,00101            | 0,00505              | 0,9641           | 51,00          | 0,00127            | 0,00856                     | 0,9550                                 | 47,83          | 0,00139            | 0,00693            | 0,9537                          | 46,62          | 0,00098            | 0,00489            | 0,9619                                    | 51,53          |
| 35          | 5              | 0,00137            | 0,00683<br>0,01126   | 0,9592           | 46,25          | 0,00172            |                             | 0,9490                                 | 43,12          | 0,00189            | 0,00940            | 0,9471                          | 41,92          | 0,00134            | 0,00670            | 0,9572                                    | 46,77          |
| 40          | 5              | 0,00226            | 0,01565              | 0,9526<br>0,9419 | 41,55<br>36,99 | 0,00287            | 0,01424<br>0,01970          | 0,9408<br>0,9274                       | 38,47<br>33,99 | 0,00316            | 0,01568<br>0,02167 | 0,9382<br>0,9235                | 37,30<br>32,85 | 0,00215<br>0,00303 | 0,01071<br>0,01506 | 0,9508<br>0,9406                          | 42,07<br>37,50 |
| 45          | 5              | 0,00315            | 0,02238              | 0,9272           | 32,54          | 0,00398<br>0,00576 | 0,02841                     | 0,9092                                 | 29,63          | 0,00438            | 0,03133            | 0,9035                          | 28,53          |                    | 0,02104            | 0,9264                                    | 33,04          |
| 50          | 5              | 0,00453            | 0,03422              | 0,9064           | 28,23          | 0,00889            | 0,04348                     | 0,8833                                 | 25,42          | 0,00636            | 0,04795            | 0,8752                          | 24,37          | 0,00425<br>0,00678 | 0,03335            | 0,9069                                    | 28,69          |
| 55<br>60    | 5<br>5         | 0,00696<br>0,01043 | 0,05085              | 0,8754           |                | 0,01332            | 0.06445                     | 0,8449                                 | 21,46          | 0,00983<br>0,01472 | 0,07099            | 0,8332                          | 20,47          |                    | 0,04571            | 0,8767                                    | 24,60          |
|             |                | 0,01538            |                      |                  | 24,14          |                    |                             |                                        |                |                    |                    |                                 |                | 0,00936            | 0.07118            |                                           |                |
| 65          | 5              |                    | 0,07406              | 0,8309           | 20,30          | 0,01967            | 0,09374                     | 0,7905                                 | 17,77          | 0,02175<br>0,03665 | 0,10316            | 0,7741                          | 16,84          | 0,01476            |                    | 0,8366                                    | 20,65          |
| 70          | 5              | 0,02590            | 0,12161              | 0,7694           | 16,72          | 0,03313            | 0,15299                     | 0,7164                                 | 14,35          |                    | 0,16786<br>0.23178 | 0,6942                          | 13,49          | 0,02432<br>0.03791 | 0,11462            | 0,7771                                    | 17,04          |
| 75          | 5              | 0,03713            | 0,16987              | 0,6758           | 13,69          | 0,04743            | 0,21201                     | 0,6068                                 | 11,49          | 0,05243            |                    | 0,5777                          | 10,71          |                    | 0,17315            | 0,6880                                    | 13,93          |
| 80          | 5              | 0,06431            | 0,27701              | 0,5610           | 10,98          | 0,08217            | 0,34083                     | 0,4781                                 | 8,90           | 0,09084            | 0,37015            | 0,4438                          | 8,18           | 0,08833            | 1,00000            | 0,5689                                    | 11,32          |
| 85          | $\overline{1}$ | 0,10833            | 1,00000              | 0,4056           | 9,23           | 0,13858            | 1,00000                     | 0,3152                                 | 7,22           | 0,15327            | 1,00000            | 0,2795                          | 6,52           |                    |                    |                                           |                |
| 10) Roraima |                |                    |                      |                  |                |                    |                             |                                        |                |                    |                    |                                 |                |                    |                    |                                           |                |
| Idade       | Inter          |                    | Dados diretos - 2000 |                  |                |                    |                             | Dados corrigidos Eq. Bal. Brass - 2000 |                |                    |                    | Dados corrigidos Preston - 2000 |                |                    |                    | Dados diretos intercensitária - 1991/2000 |                |
|             | valo           | $nMx$              | $nq_x$               |                  | $e_{x}$        | $M_{x}$            | $nq_x$                      |                                        | $e_{x}$        | M                  | $nq_x$             |                                 | $e_{x}$        | "М,                | $nQ_x$             |                                           | $e_{x}$        |
| $\pmb{0}$   | 5              | 0,00490            | 0,02422              | 1,0000           | 77,84          | 0,00578            | 0,02850                     | 1,0000                                 | 73,57          | 0,00578            | 0,02850            | 1,0000                          | 72,67          | 0,00581            | 0,02864            | 1,0000                                    | 79,54          |
| 5           | 5              | 0,00041            | 0,00204              | 0,9758           | 74,71          | 0,00050            | 0,00251                     | 0,9715                                 | 70,66          | 0,00053            | 0,00265            | 0,9715                          | 69,72          | 0,00046            | 0,00230            | 0,9714                                    | 76,81          |
| 10          | 5              | 0,00060            | 0,00298              | 0,9738           | 69,86          | 0,00072            | 0,00358                     | 0,9691                                 | 65,83          | 0,00075            | 0,00375            | 0,9689                          | 64,90          | 0,00049            | 0,00242            | 0,9691                                    | 71,98          |
| 15          | 5              | 0,00082            | 0,00411              | 0,9709           | 65,06          | 0,00096            | 0,00480                     | 0,9656                                 | 61,06          | 0,00100            | 0,00500            | 0,9653                          | 60,14          | 0.00076            | 0,00378            | 0,9668                                    | 67,15          |
| 20          | 5              | 0,00084            | 0,00421              | 0,9669           | 60,32          | 0,00099            | 0,00494                     | 0,9610                                 | 56,34          | 0,00103            | 0,00516            | 0,9605                          | 55,43          | 0,00089            | 0,00446            | 0,9631                                    | 62,39          |
| 25          | 5              | 0.00135            | 0,00671              | 0,9628           | 55,56          | 0,00165            | 0,00823                     | 0,9562                                 | 51,61          | 0,00174            | 0,00867            | 0,9555                          | 50,70          | 0.00108            | 0,00541            | 0,9588                                    | 57,66          |
| 30          | 5              | 0,00150            | 0,00748              | 0,9564           | 50,92          | 0,00192            | 0,00957                     | 0,9483                                 | 47,01          | 0,00205            | 0,01018            | 0,9472                          | 46,12          | 0,00113            | 0,00561            | 0,9537                                    | 52,96          |
| 35          | 5              | 0,00221            | 0,01099              | 0,9492           | 46,29          | 0,00270            | 0.01343                     | 0,9393                                 | 42,44          | 0,00285            | 0,01413            | 0,9376                          | 41,57          | 0,00160            | 0,00798            | 0,9483                                    | 48,25          |
| 40          | 5              | 0,00220            | 0,01096              | 0,9388           | 41,78          | 0,00289            | 0,01437                     | 0,9267                                 | 37,99          | 0,00309            | 0,01535            | 0,9243                          | 37,13          | 0,00219            | 0,01091            | 0,9407                                    | 43,61          |
| 45          | 5              | 0,00360            | 0,01782              | 0,9285           | 37,21          | 0,00462            | 0,02282                     | 0,9133                                 | 33,50          | 0,00491            | 0,02426            | 0,9102                          | 32,67          | 0,00365            | 0,01810            | 0,9305                                    | 39,07          |
| 50          | 5              | 0,00556            | 0,02740              | 0,9119           | 32,84          | 0,00741            | 0,03640                     | 0,8925                                 | 29,23          | 0,00795            | 0,03899            | 0,8881                          | 28,42          | 0,00419            | 0,02072            | 0,9136                                    | 34,74          |
| 55          | 5              | 0,00618            | 0,03041              | 0,8870           | 28,69          | 0,00823            | 0,04032                     | 0,8600                                 | 25,24          | 0,00883            | 0,04317            | 0,8534                          | 24,47          | 0.00742            | 0,03643            | 0,8947                                    | 30,42          |
| 60          | 5              | 0,01139            | 0,05538              | 0,8600           | 24,52          | 0,01526            | 0,07348                     | 0,8253                                 | 21,19          | 0,01638            | 0,07867            | 0,8166                          | 20,47          | 0.00950            | 0.04640            | 0,8621                                    | 26,48          |
| 65          | 5              | 0,01784            | 0,08537              | 0,8124           | 20,81          | 0,02366            | 0,11169                     | 0,7647                                 | 17,67          | 0,02535            | 0,11919            | 0,7524                          | 17,00          | 0,01555            | 0,07484            | 0,8221                                    | 22,65          |
| 70          | 5              | 0,02388            | 0,11267              | 0,7430           | 17,52          | 0,03188            | 0.14764                     | 0,6793                                 | 14,58          | 0,03420            | 0,15754            | 0,6627                          | 13,96          | 0,02375            | 0.11211            | 0,7606                                    | 19,28          |
| 75          | 5              | 0,03657            | 0,16753              | 0,6593           | 14,42          | 0,04865            | 0,21689                     | 0,5790                                 | 11,68          | 0,05216            | 0,23071            | 0,5583                          | 11,10          | 0,03550            | 0,16305            | 0,6753                                    | 16,39          |
| 80          | 5              | 0,06030            | 0,26202              | 0,5488           | 11,82          | 0,08019            | 0,33401                     | 0,4534                                 | 9,22           | 0,08596            | 0,35379            | 0,4295                          | 8,68           | 0,07091            | 1,00000            | 0,5652                                    | 14,10          |
| 85          | $\overline{1}$ | 0,09870            | 1,00000              | 0,4050           | 10,13          | 0,13182            | 1,00000                     | 0,3020                                 | 7,59           | 0,14143            | 1,00000            | 0,2775                          | 7,07           |                    |                    |                                           |                |
|             |                |                    |                      |                  |                |                    |                             |                                        |                |                    |                    |                                 |                |                    |                    |                                           |                |
|             |                |                    |                      |                  |                |                    |                             |                                        |                |                    |                    |                                 |                |                    |                    |                                           |                |
| 11) Pará    |                |                    |                      |                  |                |                    |                             |                                        |                |                    |                    |                                 |                |                    |                    |                                           |                |
| Idade       | Inter-         |                    | Dados diretos - 2000 |                  |                |                    |                             | Dados corrigidos Eq. Bal. Brass - 2000 |                |                    |                    | Dados corrigidos Preston - 2000 |                |                    |                    | Dados diretos intercensitária - 1991/2000 |                |
|             | valo           | $nM_x$             | <sub>n</sub> q       |                  | $e_{x}$        | M,                 | <sub>n</sub> q <sub>x</sub> |                                        | e,             | $M_1$              | <sub>n</sub> q     |                                 | e              | 'nМ,               | <sub>n</sub> q     |                                           | $e_{x}$        |
| $\pmb{0}$   | 5              | 0,00429            | 0,02124              | 1,0000           | 79,67          | 0,00584            | 0,02880                     | 1,0000                                 | 75,48          | 0,00584            | 0,02880            | 1,0000                          | 74,34          | 0,00386            | 0,01909            | 1,0000                                    | 79,79          |
| 5           | 5              | 0,00029            | 0,00147              | 0,9788           | 76,35          | 0,00037            | 0,00182                     | 0,9712                                 | 72,64          | 0,00039            | 0.00197            | 0,9712                          | 71,47          | 0,00028            | 0,00141            | 0,9809                                    | 76,29          |
| 10          | 5              | 0,00030            | 0,00152              | 0,9773           | 71,46          | 0,00037            | 0,00187                     | 0,9694                                 | 67,77          | 0,00040            | 0,00201            | 0,9693                          | 66,60          | 0,00029            | 0,00147            | 0,9795                                    | 71,40          |
| 15          | 5              | 0,00054            | 0,00269              | 0,9758           | 66,56          | 0,00067            | 0,00333                     | 0,9676                                 | 62,89          | 0,00072            | 0,00359            | 0,9673                          | 61,73          | 0,00051            | 0,00254            | 0,9781                                    | 66,50          |
| 20          | 5              | 0,00065            | 0,00324              | 0,9732           | 61,74          | 0,00081            | 0,00404                     | 0,9644                                 | 58,09          | 0,00087            | 0,00436            | 0,9639                          | 56,94          | 0,00066            | 0,00331            | 0,9756                                    | 61,66          |
| 25          | 5              | 0,00080            | 0,00399              | 0,9701           | 56,93          | 0,00101            | 0,00503                     | 0,9605                                 | 53,32          | 0,00109            | 0,00544            | 0,9597                          | 52,18          | 0,00074            | 0,00370            | 0,9724                                    | 56,86          |
| 30          | 5              | 0,00098            | 0,00488              | 0,9662           | 52,15          | 0,00125            | 0,00622                     | 0,9557                                 | 48,58          | 0,00136            | 0,00676            | 0,9545                          | 47,45          | 0,00097            | 0,00482            | 0,9688                                    | 52,06          |
| 35          | 5              | 0,00144            | 0,00719              | 0,9615           | 47,39          | 0,00185            | 0.00923                     | 0,9497                                 | 43,87          | 0,00202            | 0.01005            | 0,9480                          | 42,76          | 0,00142            | 0.00708            | 0,9641                                    | 47,30          |
| 40          | 5              | 0,00209            | 0,01040              | 0,9546           | 42,71          | 0,00270            | 0,01341                     | 0,9410                                 | 39,25          | 0,00295            | 0,01462            | 0,9385                          | 38,17          | 0,00213            | 0,01059            | 0,9573                                    | 42,62          |
| 45          | 5              | 0,00305            | 0.01513              | 0,9446           | 38,14          | 0,00395            | 0,01958                     | 0,9283                                 | 34,75          | 0,00432            | 0,02136            | 0,9248                          | 33,70          | 0,00272            | 0,01349            | 0,9471                                    | 38,05          |
| 50          | 5              | 0,00424            | 0,02096              | 0,9303           | 33,68          | 0,00553            | 0,02725                     | 0,9102                                 | 30,39          | 0,00604            | 0,02977            | 0,9050                          | 29,38          | 0,00426            | 0,02109            | 0,9344                                    | 33,54          |
| 55          | 5              | 0.00643            | 0,03164              | 0,9108           | 29,35          | 0.00839            | 0.04108                     | 0,8854                                 | 26,18          | 0,00917            | 0,04484            | 0,8781                          | 25,20          | 0.00628            | 0,03090            | 0,9147                                    | 29,20          |
| 60          | 5              | 0.00934            | 0,04561              | 0,8820           | 25,23          | 0,01220            | 0,05920                     | 0,8490                                 | 22,19          | 0,01335            | 0,06460            | 0,8387                          | 21,27          | 0,00942            | 0,04600            | 0,8864                                    | 25,06          |
| 65          | 5              | 0,01425            | 0,06882              | 0,8418           | 21,32          | 0,01861            | 0.08893                     | 0,7987                                 | 18,43          | 0,02036            | 0.09688            | 0,7845                          | 17,57          | 0,01451            | 0,07001            | 0,8456                                    | 21,14          |
| 70          | 5              | 0,02264            | 0.10714              | 0,7839           | 17,71          | 0,02959            | 0.13777                     | 0,7277                                 | 14,98          | 0,03238            | 0.14979            | 0,7085                          | 14,18          | 0.02186            | 0,10363            | 0,7864                                    | 17,55          |
| 75          | 5              | 0,03575            | 0,16407              | 0,6999           | 14,53          | 0,04677            | 0,20936                     | 0,6274                                 | 11,98          | 0,05119            | 0,22692            | 0,6024                          | 11,24          | 0,03637            | 0,16671            | 0,7049                                    | 14,29          |
| 80          | 5              | 0,05489            | 0,24134              | 0,5850           | 11,89          | 0,07185            | 0,30455                     | 0,4961                                 | 9,49           | 0,07866            | 0,32867            | 0,4657                          | 8,81           | 0,08588            | 1,00000            | 0,5874                                    | 11,64          |
| 85          | $\ddot{}$      | 0,10121            | 1,00000              | 0,4439           | 9,88           | 0,13248            | 1,00000                     | 0,3450                                 | 7,55           | 0,14504            | 1,00000            | 0,3126                          | 6,89           |                    |                    |                                           |                |
| 12) Amapá   |                |                    |                      |                  |                |                    |                             |                                        |                |                    |                    |                                 |                |                    |                    |                                           |                |
|             | Inter          |                    | Dados diretos - 2000 |                  |                |                    |                             | Dados corrigidos Eq. Bal. Brass - 2000 |                |                    |                    | Dados corrigidos Preston - 2000 |                |                    |                    | Dados diretos intercensitária - 1991/2000 |                |
| Idade       | valo           | $nM_x$             | nQx                  |                  | $e_{x}$        | $M_{x}$            | nQx                         |                                        | $e_{x}$        | $nM_x$             | nqx                | ь                               | $e_{x}$        | $M_x$              | nqx                |                                           | $e_{x}$        |
| $\pmb{0}$   | 5              | 0,00505            | 0,02493              | 1,0000           | 77,87          | 0,00808            | 0,03960                     | 1,0000                                 | 73,89          | 0,00808            | 0,03960            | 1,0000                          | 72,46          | 0,00595            | 0,02933            | 1,0000                                    | 77,96          |
| 5           | 5              | 0,00028            | 0,00139              | 0,9751           | 74,79          | 0,00031            | 0,00154                     | 0,9604                                 | 71,84          | 0,00033            | 0,00164            | 0,9604                          | 70,34          | 0,00042            | 0,00211            | 0,9707                                    | 75,24          |
| 10          | 5              | 0,00022            | 0,00109              | 0,9737           | 69,89          | 0,00025            | 0,00127                     | 0,9589                                 | 66,94          | 0,00028            | 0,00139            | 0,9588                          | 65,46          | 0,00054            | 0,00267            | 0,9686                                    | 70,39          |
| 15          | 5              | 0,00049            | 0,00246              | 0,9727           | 64,97          | 0,00058            | 0,00290                     | 0,9577                                 | 62,02          | 0,00064            | 0,00317            | 0,9575                          | 60,54          | 0,00076            | 0,00381            | 0,9660                                    | 65,57          |
| 20          | 5              | 0,00066            | 0,00330              | 0,9703           | 60,12          | 0,00080            | 0,00398                     | 0,9549                                 | 57,20          | 0,00088            | 0,00441            | 0,9545                          | 55,73          | 0,00080            | 0,00397            | 0,9624                                    | 60,81          |
| 25          | 5              | 0,00082            | 0,00407              | 0,9671           | 55,31          | 0,00098            | 0,00490                     | 0,9511                                 | 52,42          | 0,00109            | 0,00542            | 0,9503                          | 50,96          | 0,00113            | 0,00566            | 0,9585                                    | 56,05          |
| 30          | 5              | 0,00115            | 0,00575              | 0,9631           | 50,53          | 0,00142            | 0,00705                     | 0,9465                                 | 47,66          | 0,00158            | 0,00787            | 0,9451                          | 46,23          | 0,00130            | 0,00649            | 0,9531                                    | 51,35          |
| 35          | 5              | 0,00148            | 0,00737              | 0,9576           | 45,81          | 0,00183            | 0,00911                     | 0,9398                                 | 42,98          | 0,00205            | 0,01020            | 0,9377                          | 41,57          | 0,00173            | 0,00864            | 0,9469                                    | 46,67          |
| 40          | 5              | 0,00205            | 0,01019              | 0,9505           | 41,13          | 0,00256            | 0,01274                     | 0,9312                                 | 38,35          | 0,00289            | 0,01434            | 0,9281                          | 36,98          | 0,00226            | 0,01122            | 0,9387                                    | 42,06          |
| 45          | 5              | 0,00335            | 0,01660              | 0,9408           | 36,52          | 0,00420            | 0,02080                     | 0,9194                                 | 33,82          | 0,00474            | 0,02343            | 0,9148                          | 32,48          | 0,00330            | 0,01638            | 0,9282                                    | 37,50          |
| 50          | 5              | 0,00419            | 0,02075              | 0,9252           | 32,10          | 0,00527            | 0,02601                     | 0,9003                                 | 29,48          | 0,00595            | 0,02930            | 0,8934                          | 28,20          | 0,00403            | 0,01996            | 0,9130                                    | 33,09          |
| 55          | 5              | 0,00671            | 0,03300              | 0,9060           | 27,73          | 0,00850            | 0,04161                     | 0,8768                                 | 25,20          | 0,00962            | 0,04698            | 0,8672                          | 23,97          | 0,00742            | 0,03643            | 0,8948                                    | 28,71          |
| 60          | 5              | 0,01096            | 0,05335              | 0,8761           | 23,59          | 0,01390            | 0,06715                     | 0,8404                                 | 21,19          | 0,01574            | 0,07573            | 0,8265                          | 20,03          | 0,01123            | 0,05459            | 0,8622                                    | 24,70          |
| 65          | 5              | 0,01614            | 0,07757              | 0,8294           | 19,78          | 0,02043            | 0,09719                     | 0,7839                                 | 17,53          | 0,02313            | 0,10932            | 0,7639                          | 16,47          | 0,01556            | 0,07489            | 0,8151                                    | 20,98          |
| 70          | 5              | 0,02694            | 0,12622              | 0,7651           | 16,23          | 0,03424            | 0,15768                     | 0,7077                                 | 14,15          | 0,03882            | 0,17693            | 0,6804                          | 13,18          | 0,01943            | 0,09267            | 0,7541                                    | 17,48          |
| 75          | 5              | 0,03265            | 0,15092              | 0,6685           | 13,21          | 0,04146            | 0,18784                     | 0,5961                                 | 11,33          | 0,04700            | 0,21030            | 0,5600                          | 10,48          | 0,03432            | 0,15804            | 0,6842                                    | 14,01          |
| 80          | 5              | 0,06006            | 0,26108              | 0,5676           | 10,11          | 0,07630            | 0,32038                     | 0,4842                                 | 8,38           | 0,08651            | 0,35563            | 0,4422                          | 7,60           | 0,08953            | 1,00000            | 0,5761                                    | 11,17          |

TABELA C8: Brasil, Regiões e Unidades da Federação –Tábua abreviada de mortalidade estimada para dados diretos, dados corrigidos pelos métodos da Equação Bal. Brass e Preston, e dados diretos no período intercensitário, para mulheres, 1991/2000. (cont.) 13) Tocantins

| Idade        | Inter      |         | Dados diretos - 2000 |                           |         |         |                    | Dados corrigidos Eq. Bal. Brass        | 2000    |                             |                 | Dados corrigidos Preston - 2000 |         |                    |                             | Dados diretos intercensitária - 1991/2000 |         |
|--------------|------------|---------|----------------------|---------------------------|---------|---------|--------------------|----------------------------------------|---------|-----------------------------|-----------------|---------------------------------|---------|--------------------|-----------------------------|-------------------------------------------|---------|
|              | valo       | nM      | <sub>n</sub> q       |                           | $e_{x}$ | $M_1$   | nQx                |                                        | $e_{x}$ | nM                          | <sub>n</sub> q, |                                 | $e_{x}$ | M                  | nq,                         |                                           | $e_{x}$ |
| $\mathbf 0$  | 5          | 0,00467 | 0,02310              | 1,0000                    | 79,15   | 0,00739 | 0,03630            | 1,0000                                 | 72,94   | 0,00739                     | 0,03630         | 1,0000                          | 72,03   | 0,00395            | 0,01957                     | 1,0000                                    | 81,78   |
| 5            | 5          | 0,00037 | 0,00185              | 0,9769                    | 75,97   | 0,00046 | 0,00228            | 0,9637                                 | 70,59   | 0,00048                     | 0,00238         | 0,9637                          | 69,65   | 0,00027            | 0,00133                     | 0,9804                                    | 78,36   |
| 10           | 5          | 0,00030 | 0,00148              | 0,9751                    | 71,10   | 0,00040 | 0,00201            | 0,9615                                 | 65,75   | 0,00043                     | 0,00213         | 0,9614                          | 64,81   | 0,00027            | 0,00136                     | 0,9791                                    | 73,46   |
| 15           | 5          | 0,00057 | 0,00283              | 0,9736                    | 66,20   | 0,00075 | 0,00373            | 0,9596                                 | 60,88   | 0,00079                     | 0,00394         | 0,9594                          | 59,95   | 0,00053            | 0,00267                     | 0,9778                                    | 68,56   |
| 20           | 5          | 0,00076 | 0,00381              | 0,9709                    | 61,39   | 0,00102 | 0,00511<br>0,00509 | 0,9560                                 | 56,10   | 0,00109                     | 0,00542         | 0,9556                          | 55,17   | 0,00065            | 0,00325                     | 0,9752                                    | 63,73   |
| 25           | 5          | 0,00076 | 0,00379              | 0,9672                    | 56,61   | 0,00102 |                    | 0,9511                                 | 51,37   | 0,00108<br>0,00144          | 0,00540         | 0,9504                          | 50,46   | 0,00080            | 0,00397                     | 0,9720                                    | 58,93   |
| 30           | 5          | 0,00101 | 0,00504              | 0,9635                    | 51,82   | 0,00136 | 0,00678<br>0,00963 | 0,9463                                 | 46,62   |                             | 0,00720         | 0,9453                          | 45,72   | 0,00095<br>0,00129 | 0,00474                     | 0,9682                                    | 54,16   |
| 35           | 5          | 0,00139 | 0,00694              | 0,9587                    | 47,07   | 0,00194 |                    | 0,9398                                 | 41,92   | 0,00206                     | 0,01027         | 0,9385                          | 41,03   |                    | 0,00643                     | 0,9636                                    | 49,40   |
| 40           | 5          | 0,00197 | 0,00982              | 0,9520                    | 42,38   | 0,00287 | 0,01425            | 0,9308                                 | 37,31   | 0,00308                     | 0,01529         | 0,9288                          | 36,43   | 0,00206            | 0,01025                     | 0,9574                                    | 44,71   |
| 45           | 5          | 0,00374 | 0,01850              | 0,9427                    | 37,77   | 0,00547 | 0,02697            | 0,9175                                 | 32,81   | 0,00588                     | 0,02897         | 0,9146                          | 31,96   | 0,00290            | 0,01440                     | 0,9476                                    | 40,14   |
| 50           | 5          | 0,00422 | 0,02088              | 0,9252                    | 33,44   | 0,00618 | 0,03043            | 0,8928                                 | 28,65   | 0,00664                     | 0,03268         | 0,8881                          | 27,84   | 0,00433            | 0,02143                     | 0,9339                                    | 35,69   |
| 55           | 5          | 0,00657 | 0,03232              | 0,9059                    | 29,10   | 0,00967 | 0,04722            | 0,8656                                 | 24,47   | 0,01041                     | 0,05072         | 0,8591                          | 23,70   | 0,00593            | 0,02920                     | 0,9139                                    | 31,42   |
| 60           | 5          | 0,01083 | 0,05272              | 0,8766                    | 24,99   | 0,01602 | 0,07699            | 0,8247                                 | 20,56   | 0,01724                     | 0,08265         | 0,8155                          | 19,83   | 0.00961            | 0,04691                     | 0,8872                                    | 27,29   |
| 65           | 5          | 0.01522 | 0,07330              | 0,8304                    | 21,24   | 0,02260 | 0,10697            | 0,7612                                 | 17,06   | 0,02435                     | 0,11477         | 0,7481                          | 16,39   | 0,01411            | 0,06813                     | 0,8456                                    | 23,51   |
| 70           | 5          | 0,02467 | 0,11617              | 0,7695                    | 17,72   | 0,03669 | 0,16806            | 0,6798                                 | 13,81   | 0,03954                     | 0,17992         | 0,6623                          | 13,19   | 0,02157            | 0,10232                     | 0,7880                                    | 20,05   |
| 75           | 5          | 0.03538 | 0,16253              | 0,6801                    | 14,72   | 0,05258 | 0,23237            | 0,5656                                 | 11,09   | 0,05665                     | 0,24813         | 0,5431                          | 10,53   | 0,03180            | 0,14728                     | 0,7074                                    | 17,05   |
| 80           | 5          | 0,05314 | 0,23452              | 0,5696                    | 12,09   | 0,07894 | 0,32964            | 0,4341                                 | 8,70    | 0,08505                     | 0,35068         | 0,4083                          | 8,19    | 0,06868            | 1,00000                     | 0,6032                                    | 14,56   |
| 85           | $\ddot{+}$ | 0,09971 | 1,00000              | 0,4360                    | 10,03   | 0,14831 | 1,00000            | 0,2910                                 | 6,74    | 0,15982                     | 1,00000         | 0,2651                          | 6,26    |                    |                             |                                           |         |
| 14) Maranhão |            |         |                      |                           |         |         |                    |                                        |         |                             |                 |                                 |         |                    |                             |                                           |         |
|              | Inter-     |         | Dados diretos - 2000 |                           |         |         |                    | Dados corrigidos Eq. Bal. Brass - 2000 |         |                             |                 | Dados corrigidos Preston - 2000 |         |                    |                             | Dados diretos intercensitária - 1991/2000 |         |
| Idade        | valo       | $nMx$   | $nq_x$               |                           | $e_{x}$ | "М,     | $nq_x$             |                                        | $e_{x}$ | "М,                         | $nq_x$          |                                 | $e_{x}$ | "М,                | <sub>n</sub> q <sub>x</sub> |                                           | $e_{x}$ |
| $\pmb{0}$    | 5          | 0,00302 | 0,01497              | 1,0000                    | 86,23   | 0,01393 | 0,06730            | 1,0000                                 | 69,03   | 0,01393                     | 0,06730         | 1,0000                          | 67,99   | 0,00191            | 0,00952                     | 1,0000                                    | 89,98   |
| 5            | 5          | 0,00021 | 0,00105              | 0,9850                    | 82,50   | 0,00044 | 0,00218            | 0,9327                                 | 68,83   | 0,00047                     | 0,00235         | 0,9327                          | 67,72   | 0,00016            | 0,00079                     | 0,9905                                    | 85,82   |
| 10           | 5          | 0,00023 | 0,00115              | 0,9840                    | 77,58   | 0,00047 | 0,00235            | 0,9307                                 | 63,97   | 0,00050                     | 0,00252         | 0,9305                          | 62,87   | 0,00018            | 0,00088                     | 0,9897                                    | 80,89   |
| 15           | 5          | 0,00040 | 0,00202              | 0,9829                    | 72,67   | 0,00084 | 0,00417            | 0,9285                                 | 59,12   | 0,00090                     | 0,00448         | 0,9282                          | 58,03   | 0,00033            | 0,00163                     | 0,9888                                    | 75,96   |
| 20           | 5          | 0,00060 | 0,00298              | 0,9809                    | 67,81   | 0,00125 | 0,00622            | 0,9246                                 | 54,36   | 0,00134                     | 0,00669         | 0,9240                          | 53,28   | 0,00048            | 0,00238                     | 0,9872                                    | 71,08   |
| 25           | 5          | 0,00072 | 0,00359              | 0,9780                    | 63,01   | 0,00155 | 0,00771            | 0,9189                                 | 49,68   | 0,00167                     | 0,00831         | 0,9178                          | 48,62   | 0,00062            | 0,00309                     | 0,9849                                    | 66,24   |
| 30           | 5          | 0,00099 | 0,00493              | 0,9744                    | 58,22   | 0,00218 | 0,01084            | 0,9118                                 | 45,05   | 0,00235                     | 0,01170         | 0,9102                          | 44,00   | 0,00091            | 0,00456                     | 0,9818                                    | 61,44   |
| 35           | 5          | 0,00142 | 0,00709              | 0,9696                    | 53,50   | 0,00317 | 0,01573            | 0,9019                                 | 40,51   | 0,00343                     | 0,01698         | 0,8996                          | 39,50   | 0,00127            | 0,00631                     | 0,9773                                    | 56,71   |
| 40           | 5          | 0,00189 | 0,00938              | 0,9628                    | 48,86   | 0,00429 | 0,02125            | 0,8877                                 | 36,12   | 0,00465                     | 0,02297         | 0,8843                          | 35, 13  | 0,00185            | 0,00919                     | 0,9712                                    | 52,05   |
| 45           | 5          | 0,00280 | 0,01390              | 0,9537                    | 44,30   | 0,00643 | 0,03162            | 0,8689                                 | 31,85   | 0,00696                     | 0,03418         | 0,8640                          | 30,90   | 0,00251            | 0,01249                     | 0,9623                                    | 47,51   |
| 50           | 5          | 0,00369 | 0,01826              | 0,9405                    | 39,89   | 0,00853 | 0,04174            | 0,8414                                 | 27,81   | 0,00923                     | 0.04513         | 0,8344                          | 26,91   | 0,00346            | 0,01713                     | 0,9502                                    | 43,08   |
| 55           | 5          | 0,00498 | 0,02458              | 0,9233                    | 35,59   | 0,01161 | 0,05642            | 0,8063                                 | 23,91   | 0,01258                     | 0,06099         | 0,7968                          | 23,06   | 0,00455            | 0,02251                     | 0,9340                                    | 38,79   |
| 60           | 5          | 0,00772 | 0,03785              | 0,9006                    | 31,42   | 0,01800 | 0,08612            | 0,7608                                 | 20,19   | 0,01950                     | 0,09298         | 0,7482                          | 19,40   | 0,00659            | 0,03241                     | 0,9129                                    | 34,62   |
| 65           | 5          | 0,01070 | 0,05210              | 0,8665                    | 27,56   | 0,02500 | 0.11764            | 0,6953                                 | 16,86   | 0,02709                     | 0,12685         | 0,6786                          | 16,13   | 0,00878            | 0,04298                     | 0,8834                                    | 30,70   |
| 70           | 5          | 0,01572 | 0,07561              | 0,8214                    | 23,94   | 0,03677 | 0.16837            | 0,6135                                 | 13,77   | 0,03985                     | 0,18118         | 0,5925                          | 13,11   | 0.01395            | 0,06740                     | 0,8454                                    | 26,97   |
| 75           | 5          | 0,02230 | 0,10560              | 0,7593                    | 20,69   | 0,05232 | 0,23136            | 0,5102                                 | 11,05   | 0,05671                     | 0,24835         | 0,4852                          | 10,46   | 0,02173            | 0,10304                     | 0,7884                                    | 23,73   |
| 80           | 5          | 0,03415 | 0,15733              | 0,6791                    | 17,84   | 0,08001 | 0,33337            | 0,3921                                 | 8,63    | 0,08671                     | 0,35632         | 0,3647                          | 8,08    | 0,04723            | 1,00000                     | 0,7072                                    | 21,17   |
| 85           | $\ddot{}$  | 0,06369 | 1,00000              | 0,5723                    | 15,70   | 0,14942 | 1,00000            | 0,2614                                 | 6,69    | 0,16195                     | 1,00000         | 0,2347                          | 6,17    |                    |                             |                                           |         |
|              |            |         |                      |                           |         |         |                    |                                        |         |                             |                 |                                 |         |                    |                             |                                           |         |
|              |            |         |                      |                           |         |         |                    |                                        |         |                             |                 |                                 |         |                    |                             |                                           |         |
| 15) Piauí    |            |         |                      |                           |         |         |                    |                                        |         |                             |                 |                                 |         |                    |                             |                                           |         |
| Idade        | Inter-     |         | Dados diretos - 2000 |                           |         |         |                    | Dados corrigidos Eq. Bal. Brass - 2000 |         |                             |                 | Dados corrigidos Preston - 2000 |         |                    |                             | Dados diretos intercensitária - 1991/2000 |         |
|              | valo       | $M_{x}$ | ng                   |                           | $e_{x}$ | M,      | <sub>n</sub> q,    |                                        | $e_{x}$ | <sub>n</sub> M <sub>y</sub> | <sub>n</sub> q  |                                 | $e_{x}$ | M,                 | <sub>n</sub> q              |                                           | $e_{x}$ |
| 0            | 5          | 0,00389 | 0,01928              | 1,0000                    | 81,45   | 0,00992 | 0,04840            | 1,0000                                 | 72,31   | 0,00992                     | 0,04840         | 1,0000                          | 70,99   | 0,00237            | 0,01180                     | 1,0000                                    | 84,96   |
| 5            | 5          | 0,00020 | 0,00100              | 0,9807                    | 78,00   | 0,00032 | 0,00158            | 0,9516                                 | 70,87   | 0,00035                     | 0,00175         | 0,9516                          | 69,48   | 0,00014            | 0,00071                     | 0,9882                                    | 80,95   |
| 10           | 5          | 0,00022 | 0,00112              | 0,9797                    | 73,08   | 0,00033 | 0,00165            | 0,9501                                 | 65,97   | 0,00036                     | 0,00181         | 0,9499                          | 64,59   | 0,00016            | 0,00077                     | 0,9875                                    | 76,00   |
| 15           | 5          | 0,00037 | 0,00186              | 0,9786                    | 68,16   | 0,00057 | 0,00287            | 0,9485                                 | 61,08   | 0,00063                     | 0,00316         | 0,9482                          | 59,71   | 0,00029            | 0,00146                     | 0,9867                                    | 71,06   |
| 20           | 5          | 0,00053 | 0,00264              | 0,9768                    | 63,28   | 0,00082 | 0,00407            | 0,9458                                 | 56,25   | 0,00090                     | 0,00449         | 0,9452                          | 54,89   | 0,00039            | 0,00196                     | 0,9853                                    | 66,16   |
| 25           | 5          | 0,00068 | 0,00339              | 0,9742                    | 58,44   | 0,00107 | 0,00534            | 0,9420                                 | 51,47   | 0,00118                     | 0,00590         | 0,9410                          | 50,12   | 0,00051            | 0,00256                     | 0,9834                                    | 61,29   |
| 30           | 5          | 0,00081 | 0,00404              | 0,9709                    | 53,63   | 0,00131 | 0,00655            | 0,9369                                 | 46,73   | 0,00146                     | 0,00728         | 0,9354                          | 45,41   | 0,00074            | 0,00369                     | 0,9808                                    | 56,44   |
| 35           | 5          | 0,00106 | 0,00528              | 0,9670                    | 48,84   | 0,00173 | 0,00862            | 0,9308                                 | 42,02   | 0,00193                     | 0,00960         | 0,9286                          | 40,72   | 0.00106            | 0.00529                     | 0,9772                                    | 51,64   |
| 40           | 5          | 0,00198 | 0,00985              | 0,9619                    | 44,08   | 0.00333 | 0,01649            | 0,9228                                 | 37,36   | 0,00372                     | 0,01842         | 0,9197                          | 36,09   | 0.00157            | 0,00783                     | 0,9721                                    | 46,90   |
| 45           | 5          | 0,00272 | 0,01350              | 0,9524                    | 39,50   | 0,00463 | 0,02289            | 0,9076                                 | 32,95   | 0,00519                     | 0,02561         | 0,9028                          | 31,72   | 0,00233            | 0.01158                     | 0,9644                                    | 42,25   |
| 50           | 5          | 0,00368 | 0,01821              | 0,9396                    | 35,00   | 0,00626 | 0,03084            | 0,8868                                 | 28,66   | 0,00702                     | 0,03450         | 0,8796                          | 27,49   | 0,00317            | 0,01573                     | 0,9533                                    | 37,71   |
| 55           | 5          | 0,00543 | 0,02678              | 0,9225                    | 30,61   | 0,00929 | 0.04537            | 0,8594                                 | 24,49   | 0,01041                     | 0,05074         | 0,8493                          | 23,38   | 0,00495            | 0,02447                     | 0,9383                                    | 33,28   |
| 60           | 5          | 0,00812 | 0,03978              | 0,8978                    | 26,38   | 0,01395 | 0,06738            | 0,8204                                 | 20,54   | 0,01565                     | 0,07529         | 0,8062                          | 19,50   | 0,00701            | 0,03444                     | 0,9153                                    | 29,05   |
| 65           | 5          | 0,01241 | 0,06017              | 0,8621                    | 22,37   | 0,02138 | 0.10147            | 0,7652                                 | 16,84   | 0.02400                     | 0,11320         | 0,7455                          | 15,88   | 0,01137            | 0,05527                     | 0,8838                                    | 25,00   |
| 70           | 5          | 0,01940 | 0,09253              | 0.8102                    | 18,64   | 0,03346 | 0,15441            | 0,6875                                 | 13,46   | 0.03757                     | 0.17172         | 0,6611                          | 12,59   | 0.01744            | 0.08356                     | 0,8350                                    | 21,31   |
| 75           | 5          | 0,03146 | 0,14581              | 0,7352                    | 15,29   | 0,05432 | 0,23912            | 0,5814                                 | 10,47   | 0,06099                     | 0,26461         | 0,5476                          | 9,69    | 0,02713            | 0,12701                     | 0,7652                                    | 18,03   |
| 80           | 5          | 0,05009 | 0,22257              | 0,6280                    | 12,47   | 0,08654 | 0,35575            | 0,4423                                 | 7,97    | 0,09719                     | 0,39094         | 0,4027                          | 7,27    | 0,06542            | 1,00000                     | 0,6680                                    | 15,29   |
| 85           | $\ddot{}$  | 0.09685 | 1,00000              | 0,4882                    | 10,33   | 0,16701 | 1,00000            | 0,2850                                 | 5,99    | 0,18749                     | 1,00000         | 0,2453                          | 5,33    |                    |                             |                                           |         |
| 16) Ceará    |            |         |                      |                           |         |         |                    |                                        |         |                             |                 |                                 |         |                    |                             |                                           |         |
|              | Inter-     |         | Dados diretos - 2000 |                           |         |         |                    | Dados corrigidos Eq. Bal. Brass - 2000 |         |                             |                 | Dados corrigidos Preston - 2000 |         |                    |                             | Dados diretos intercensitária - 1991/2000 |         |
| Idade        | valo       | $nM_x$  | nQx                  | $\mathbf{I}_{\mathbf{x}}$ | $e_{x}$ | $M_{x}$ | nQx                | $\mathbf{l}_{\mathbf{x}}$              | $e_{x}$ | $M_{x}$                     | nqx             |                                 | $e_{x}$ | $M_x$              | nqx                         |                                           | $e_{x}$ |
| $\pmb{0}$    | 5          | 0,00496 | 0,02448              | 1,0000                    | 79,51   | 0,01042 | 0,05080            | 1,0000                                 | 72,58   | 0,01042                     | 0,05080         | 1,0000                          | 71,61   | 0,00536            | 0,02645                     | 1,0000                                    | 80,43   |
| 5            |            | 0,00025 | 0,00125              | 0,9755                    | 76,44   | 0,00034 | 0,00171            | 0,9492                                 | 71,33   | 0,00037                     | 0,00183         | 0,9492                          | 70,31   | 0,00027            | 0,00132                     | 0,9735                                    | 77,55   |
| 10           | 5<br>5     | 0,00026 | 0,00131              | 0,9743                    | 71,53   | 0,00035 | 0,00175            | 0,9476                                 | 66,45   | 0,00037                     | 0,00187         | 0,9475                          | 65,43   | 0,00026            | 0,00128                     | 0,9723                                    | 72,65   |
| 15           | 5          | 0,00045 | 0,00226              | 0,9730                    | 66,62   | 0,00061 | 0,00305            | 0,9459                                 | 61,56   | 0,00065                     | 0,00326         | 0,9457                          | 60,55   | 0,00040            | 0,00201                     | 0,9710                                    | 67,74   |
| 20           | 5          | 0,00054 | 0,00268              | 0,9708                    | 61,77   | 0,00073 | 0,00367            | 0,9430                                 | 56,74   | 0,00079                     | 0,00393         | 0,9426                          | 55,74   | 0,00053            | 0,00265                     | 0,9691                                    | 62,87   |
| 25           | 5          | 0,00070 | 0,00350              | 0,9682                    | 56,93   | 0,00098 | 0,00490            | 0,9396                                 | 51,94   | 0,00106                     | 0,00528         | 0,9389                          | 50,95   | 0,00068            | 0,00341                     | 0,9665                                    | 58,03   |
| 30           | 5          | 0,00092 | 0,00460              | 0,9648                    | 52,12   | 0,00131 | 0,00652            | 0,9350                                 | 47,18   | 0,00141                     | 0,00704         | 0,9339                          | 46,21   | 0,00094            | 0,00468                     | 0,9632                                    | 53,22   |
| 35           | 5          | 0,00128 | 0,00637              | 0,9604                    | 47,35   | 0,00186 | 0,00925            | 0,9289                                 | 42,47   | 0,00201                     | 0,01002         | 0,9274                          | 41,52   | 0,00120            | 0,00599                     | 0,9587                                    | 48,46   |
| 40           | 5          | 0,00196 | 0,00977              | 0,9543                    | 42,64   | 0,00288 | 0,01429            | 0,9203                                 | 37,85   | 0,00312                     | 0,01550         | 0,9181                          | 36,91   | 0,00192            | 0,00957                     | 0,9529                                    | 43,74   |
| 45           | 5          | 0,00286 | 0,01419              | 0,9449                    | 38,03   | 0,00422 | 0,02089            | 0,9071                                 | 33,36   | 0,00459                     | 0,02268         | 0,9039                          | 32,46   | 0,00289            | 0,01436                     | 0,9438                                    | 39,14   |
| 50           | 5          | 0,00418 | 0,02069              | 0,9315                    | 33,54   | 0,00622 | 0,03062            | 0,8882                                 | 29,02   | 0,00677                     | 0,03327         | 0,8834                          | 28,15   | 0,00382            | 0,01893                     | 0,9303                                    | 34,67   |
| 55           | 5          | 0,00602 | 0,02964              | 0,9123                    | 29,20   | 0,00899 | 0,04397            | 0,8610                                 | 24,86   | 0,00979                     | 0,04778         | 0,8540                          | 24,03   | 0,00575            | 0,02832                     | 0,9127                                    | 30,29   |
| 60           | 5          | 0,00877 | 0,04291              | 0,8852                    | 25,02   | 0,01312 | 0,06352            | 0,8231                                 | 20,88   | 0,01429                     | 0,06898         | 0,8132                          | 20,11   | 0,00787            | 0,03857                     | 0,8868                                    | 26,10   |
| 65           | 5          | 0,01344 | 0,06504              | 0,8472                    | 21,02   | 0,02018 | 0,09605            | 0,7708                                 | 17,13   | 0,02199                     | 0,10422         | 0,7571                          | 16,42   | 0,01278            | 0,06191                     | 0,8526                                    | 22,05   |
| 70           |            | 0,02126 | 0,10095              |                           | 17,31   | 0,03193 | 0,14785            | 0,6968                                 | 13,69   | 0,03480                     | 0,16006         | 0,6782                          | 13,04   | 0,02135            | 0,10134                     | 0,7998                                    | 18,34   |
| 75           | 5<br>5     | 0,03346 | 0,15440              | 0,7921<br>0,7122          | 13,98   | 0,05025 | 0,22322            | 0,5938                                 | 10,63   | 0,05476                     | 0,24084         | 0,5696                          | 10,05   | 0,03106            | 0,14411                     | 0,7188                                    | 15,13   |
| 80           | 5          | 0,05698 | 0,24937              | 0,6022                    | 11,07   | 0,08562 | 0,35262            | 0,4612                                 | 7,96    | 0,09332                     | 0,37832         | 0,4324                          | 7,44    | 0,08162            | 1,00000                     | 0,6152                                    | 12,25   |

TABELA C8: Brasil, Regiões e Unidades da Federação –Tábua abreviada de mortalidade estimada para dados diretos, dados corrigidos pelos métodos da Equação Bal. Brass e Preston, e dados diretos no período intercensitário, para mulheres, 1991/2000. (cont.) 17) Rio Grande do Norte

| Idade       | Inter          |                    | Dados diretos - 2000 |                  |                |                    |                             | Dados corrigidos Eq. Bal. Brass -      | 2000           |                    | Dados corrigidos Preston - 2000 |                  |                |                    |                    | Dados diretos intercensitária - 1991/2000 |                |
|-------------|----------------|--------------------|----------------------|------------------|----------------|--------------------|-----------------------------|----------------------------------------|----------------|--------------------|---------------------------------|------------------|----------------|--------------------|--------------------|-------------------------------------------|----------------|
|             | valo           | nM                 | nQx                  |                  | e.             | "М,                | nQx                         |                                        | $e_{x}$        | nM                 | nqx                             |                  | $e_{x}$        | nM                 | <sub>n</sub> q     |                                           | $e_{x}$        |
| $\mathbf 0$ | 5              | 0,00446            | 0,02208              | 1,0000           | 80,06          | 0.00927            | 0,04530                     | 1,0000                                 | 74,07          | 0,00927            | 0,04530                         | 1,0000           | 72,10          | 0.00474            | 0,02343            | 1,0000                                    | 79,57          |
| 5           | 5              | 0,00018            | 0,00092              | 0,9779           | 76,81          | 0,00023            | 0,00117                     | 0,9547                                 | 72,47          | 0,00027            | 0,00134                         | 0,9547           | 70,40          | 0,00029            | 0,00144            | 0,9766                                    | 76,42          |
| 10          | 5              | 0,00025            | 0,00124              | 0,9770           | 71,88          | 0,00032            | 0,00162                     | 0,9536                                 | 67,55          | 0,00037            | 0,00186                         | 0,9534           | 65,49          | 0,00027            | 0,00135            | 0,9752                                    | 71,53          |
| 15          | 5              | 0,00040            | 0,00199              | 0,9758           | 66,96          | 0,00051            | 0,00253                     | 0,9520                                 | 62,66          | 0,00058            | 0,00289                         | 0,9517           | 60,61          | 0,00039            | 0,00193            | 0,9739                                    | 66,62          |
| 20          | 5              | 0,00056            | 0,00280              | 0,9739           | 62,09          | 0,00073            | 0,00363                     | 0,9496                                 | 57,81          | 0,00084<br>0.00093 | 0,00417                         | 0,9489           | 55,78          | 0,00053            | 0,00262            | 0,9720                                    | 61,75          |
| 25          | 5              | 0,00064            | 0,00317              | 0,9711           | 57,26          | 0,00082            | 0,00407                     | 0,9462                                 | 53,01          |                    | 0,00465                         | 0,9449           | 51,00          | 0,00069            | 0,00345            | 0,9694                                    | 56,90          |
| 30          | 5              | 0,00083            | 0,00415              | 0,9681           | 52,43          | 0,00111            | 0,00553<br>0.00790          | 0,9423                                 | 48,22          | 0,00129            | 0,00643                         | 0,9405           | 46,23          | 0,00093            | 0,00465            | 0,9661                                    | 52,09          |
| 35          | 5              | 0,00116            | 0,00580              | 0,9640<br>0,9584 | 47,64          | 0,00159            | 0,01359                     | 0,9371                                 | 43,47          | 0,00186            | 0.00927                         | 0,9345<br>0,9258 | 41,51          | 0,00121            | 0,00604            | 0,9616<br>0,9558                          | 47,32<br>42,59 |
| 40<br>45    | 5<br>5         | 0,00200            | 0,00996              |                  | 42,90          | 0,00274            | 0,02032                     | 0,9297                                 | 38,80          | 0,00322            | 0,01595<br>0,02406              |                  | 36,88          | 0,00189<br>0,00304 | 0,00940<br>0,01508 | 0,9468                                    | 37,98          |
|             |                | 0,00293            | 0,01457<br>0,02115   | 0,9489<br>0,9351 | 38,31<br>33,84 | 0,00411            | 0,02934                     | 0,9171<br>0,8985                       | 34,30<br>29,96 | 0,00487<br>0,00705 | 0,03466                         | 0,9111<br>0,8891 | 32,44<br>28,17 | 0,00412            | 0,02041            | 0,9325                                    | 33,52          |
| 50          | 5<br>5         | 0,00428<br>0,00627 | 0,03087              | 0,9153           | 29,52          | 0,00596<br>0,00879 | 0,04303                     | 0,8721                                 | 25,79          | 0,01045            | 0,05090                         | 0,8583           |                | 0,00639            | 0,03145            | 0,9135                                    | 29,16          |
| 55          |                |                    |                      |                  |                |                    |                             |                                        |                |                    |                                 |                  | 24,10          |                    |                    |                                           |                |
| 60          | 5              | 0,00874            | 0,04278              | 0,8871           | 25,38          | 0,01230            | 0,05968<br>0,08832          | 0,8346                                 | 21,83          | 0,01463            | 0,07058                         | 0,8146           | 20,25          | 0,00815            | 0,03992<br>0,06529 | 0,8847<br>0,8494                          | 25,03<br>20,97 |
| 65          | 5              | 0,01314            | 0,06360              | 0,8491           | 21,40          | 0,01848            | 0,13317                     | 0,7848<br>0,7155                       | 18,06          | 0,02198            | 0,10416<br>0.15645              | 0,7571           | 16,60          | 0,01350            | 0,10307            |                                           |                |
| 70          | 5              | 0,02027            | 0,09645              | 0,7951           | 17,68          | 0,02853            |                             |                                        | 14,57          | 0,03395            |                                 | 0,6783           | 13,24          | 0,02173            | 0,15651            | 0,7940                                    | 17,26<br>13,95 |
| 75          | 5<br>5         | 0,03054<br>0,05153 | 0,14188<br>0,22825   | 0,7184           | 14,30          | 0,04307<br>0,07264 | 0,19442                     | 0,6202                                 | 11,42          | 0,05127<br>0,08645 | 0,22723                         | 0,5722           | 10,23          | 0,03396            |                    | 0,7121                                    |                |
| 80          |                |                    | 1,00000              | 0,6165<br>0,4758 | 11,26<br>8,85  |                    | 0,30736<br>1,00000          | 0,4996<br>0,3460                       | 8,58<br>6,27   |                    | 0,35543<br>1,00000              | 0,4421<br>0,2850 | 7,51<br>5,27   | 0,09027            | 1,00000            | 0,6007                                    | 11,08          |
| 85          | $\ddot{}$      | 0,11305            |                      |                  |                | 0,15941            |                             |                                        |                | 0,18975            |                                 |                  |                |                    |                    |                                           |                |
| 18) Paraíba |                |                    |                      |                  |                |                    |                             |                                        |                |                    |                                 |                  |                |                    |                    |                                           |                |
| Idade       | Inter-         |                    | Dados diretos - 2000 |                  |                |                    |                             | Dados corrigidos Eq. Bal. Brass - 2000 |                |                    | Dados corrigidos Preston - 2000 |                  |                |                    |                    | Dados diretos intercensitária - 1991/2000 |                |
|             | valo           | $M_{\rm x}$        | <sub>n</sub> q,      |                  | e <sub>v</sub> | M,                 | <sub>n</sub> q <sub>x</sub> |                                        | e,             | M,                 | <sub>n</sub> q                  |                  | e,             | "М.,               | .a.                |                                           | $e_{x}$        |
| 0           | 5              | 0,00460            | 0,02273              | 1,0000           | 79,16          | 0,01169            | 0,05680                     | 1,0000                                 | 72,60          | 0,01169            | 0,05680                         | 1,0000           | 71,48          | 0,00662            | 0,03257            | 1,0000                                    | 77,63          |
| 5           | 5              | 0,00027            | 0,00136              | 0,9773           | 75,94          | 0,00036            | 0,00178                     | 0,9432                                 | 71,82          | 0,00039            | 0,00193                         | 0,9432           | 70,63          | 0,00034            | 0,00168            | 0,9674                                    | 75,16          |
| 10          | 5              | 0,00026            | 0,00132              | 0,9759           | 71,04          | 0,00034            | 0,00169                     | 0,9415                                 | 66,95          | 0,00036            | 0,00182                         | 0,9414           | 65,76          | 0,00031            | 0,00154            | 0,9658                                    | 70,28          |
| 15          | 5              | 0.00043            | 0,00215              | 0,9747           | 66,13          | 0.00055            | 0,00277                     | 0,9399                                 | 62,05          | 0.00060            | 0,00300                         | 0,9397           | 60,88          | 0.00047            | 0,00236            | 0,9643                                    | 65,39          |
| 20          | 5              | 0,00056            | 0,00280              | 0,9726           | 61,27          | 0,00072            | 0,00358                     | 0,9373                                 | 57,22          | 0,00078            | 0,00388                         | 0,9368           | 56,06          | 0,00060            | 0,00298            | 0,9620                                    | 60,53          |
| 25          | 5              | 0,00064            | 0,00318              | 0,9698           | 56,43          | 0,00084            | 0,00419                     | 0,9340                                 | 52,42          | 0,00092            | 0,00457                         | 0,9332           | 51,26          | 0,00077            | 0,00383            | 0,9592                                    | 55,71          |
| 30          | 5              | 0,00104            | 0,00518              | 0,9668           | 51,60          | 0,00138            | 0,00688                     | 0,9301                                 | 47,63          | 0,00151            | 0,00752                         | 0,9289           | 46,49          | 0,00105            | 0,00523            | 0,9555                                    | 50,91          |
| 35          | 5              | 0,00122            | 0,00606              | 0,9617           | 46,86          | 0,00163            | 0.00811                     | 0,9237                                 | 42,94          | 0,00178            | 0,00888                         | 0,9220           | 41,82          | 0,00141            | 0,00704            | 0,9505                                    | 46,17          |
| 40          | 5              | 0,00200            | 0,00996              | 0,9559           | 42,13          | 0,00271            | 0,01348                     | 0,9162                                 | 38,27          | 0.00298            | 0,01480                         | 0,9138           | 37,17          | 0,00217            | 0,01077            | 0,9438                                    | 41,48          |
| 45          | 5              | 0,00311            | 0,01543              | 0,9464           | 37,53          | 0,00424            | 0,02096                     | 0,9038                                 | 33,76          | 0,00466            | 0,02303                         | 0,9003           | 32,69          | 0,00339            | 0,01681            | 0,9336                                    | 36,90          |
| 50          | 5              | 0.00464            | 0,02296              | 0,9318           | 33,08          | 0,00634            | 0,03119                     | 0,8849                                 | 29,43          | 0.00697            | 0.03425                         | 0,8795           | 28,41          | 0,00461            | 0.02278            | 0,9180                                    | 32,49          |
| 55          | 5              | 0,00663            | 0,03261              | 0,9104           | 28,80          | 0.00908            | 0,04437                     | 0,8573                                 | 25,29          | 0,00999            | 0,04874                         | 0,8494           | 24,32          | 0.00673            | 0,03307            | 0,8970                                    | 28,19          |
| 60          | 5              | 0,00941            | 0,04596              | 0,8807           | 24,68          | 0,01287            | 0.06235                     | 0,8192                                 | 21,35          | 0,01417            | 0,06842                         | 0,8080           | 20,44          | 0,00907            | 0,04432            | 0,8674                                    | 24,07          |
| 65          | 5              | 0.01414            | 0,06828              | 0,8402           | 20,75          | 0,01937            | 0,09240                     | 0,7682                                 | 17,61          | 0,02134            | 0,10128                         | 0,7527           | 16,76          | 0.01493            | 0,07196            | 0,8289                                    | 20,07          |
| 70          | 5              | 0,02285            | 0,10807              | 0,7829           | 17,09          | 0,03135            | 0,14535                     | 0,6972                                 | 14,14          | 0,03453            | 0,15894                         | 0,6765           | 13,37          | 0,02369            | 0,11182            | 0,7693                                    | 16,43          |
| 75          | 5              | 0,03526            | 0,16201              | 0,6983           | 13,86          | 0,04842            | 0,21596                     | 0,5958                                 | 11,13          | 0,05335            | 0,23537                         | 0,5690           | 10,42          | 0,03897            | 0,17757            | 0,6833                                    | 13,18          |
| 80          | 5              | 0,05925            | 0,25804              | 0,5851           | 11,05          | 0,08143            | 0,33828                     | 0,4672                                 | 8,50           | 0,08974            | 0,36647                         | 0,4350           | 7,86           | 0,09534            | 1,00000            | 0,5619                                    | 10,49          |
| 85          | $\ddot{+}$     | 0,11080            | 1,00000              | 0,4341           | 9.03           | 0,15224            | 1,00000                     | 0,3091                                 | 6,57           | 0,16776            | 1,00000                         | 0,2756           | 5,96           |                    |                    |                                           |                |
|             |                |                    |                      |                  |                |                    |                             |                                        |                |                    |                                 |                  |                |                    |                    |                                           |                |
|             |                |                    |                      |                  |                |                    |                             |                                        |                |                    |                                 |                  |                |                    |                    |                                           |                |
|             | 19) Pernambuco |                    |                      |                  |                |                    |                             |                                        |                |                    |                                 |                  |                |                    |                    |                                           |                |
| Idade       | Inter          |                    | Dados diretos - 2000 |                  |                |                    |                             | Dados corrigidos Eq. Bal. Brass - 2000 |                |                    | Dados corrigidos Preston - 2000 |                  |                |                    |                    | Dados diretos intercensitária - 1991/2000 |                |
|             | valo           | nM                 | nQx                  |                  | $e_{x}$        | <sub>п</sub> М,    | nQx                         |                                        | $e_{x}$        | 'nМ,               | nQx                             |                  | $e_{x}$        | M                  | nqx                |                                           | $e_{x}$        |
| 0           | 5              | 0,00625            | 0,03078              | 1,0000           | 75,14          | 0,00931            | 0,04550                     | 1,0000                                 | 72,60          | 0,00931            | 0,04550                         | 1,0000           | 71,37          | 0,00861            | 0,04216            | 1,0000                                    | 73,54          |
| 5           | 5              | 0,00033            | 0,00166              | 0,9692           | 72,45          | 0,00036            | 0,00181                     | 0,9545                                 | 70,94          | 0,00039            | 0,00195                         | 0,9545           | 69,66          | 0,00033            | 0,00166            | 0,9578                                    | 71,67          |
| 10          | 5              | 0,00029            | 0,00145              | 0,9676           | 67,56          | 0,00031            | 0,00157                     | 0,9528                                 | 66,07          | 0,00034            | 0,00168                         | 0,9526           | 64,79          | 0,00033            | 0,00165            | 0,9562                                    | 66,78          |
| 15          | 5              | 0,00051            | 0,00256              | 0,9662           | 62,66          | 0,00055            | 0,00275                     | 0,9513                                 | 61,17          | 0,00059            | 0,00293                         | 0,9510           | 59,89          | 0,00058            | 0,00290            | 0,9547                                    | 61,89          |
| 20          | 5              | 0,00072            | 0,00360              | 0,9637           | 57,81          | 0,00078            | 0,00391                     | 0,9487                                 | 56,33          | 0,00084            | 0,00421                         | 0,9483           | 55,06          | 0,00076            | 0,00377            | 0,9519                                    | 57,06          |
| 25          | 5              | 0,00087            | 0,00433              | 0,9603           | 53,01          | 0,00095            | 0,00475                     | 0,9450                                 | 51,54          | 0,00103            | 0,00515                         | 0,9443           | 50,28          | 0,00095            | 0,00472            | 0,9483                                    | 52,27          |
| 30          | 5              | 0,00113            | 0,00565              | 0,9561           | 48,23          | 0,00125            | 0,00625                     | 0,9405                                 | 46,77          | 0,00137            | 0,00685                         | 0,9394           | 45,53          | 0,00131            | 0,00654            | 0,9438                                    | 47,50          |
| 35          | 5              | 0,00176            | 0,00877              | 0,9507           | 43,49          | 0,00196            | 0,00975                     | 0,9346                                 | 42,05          | 0,00216            | 0,01072                         | 0,9330           | 40,83          | 0,00183            | 0,00909            | 0,9377                                    | 42,80          |
| 40          | 5              | 0,00256            | 0,01274              | 0,9424           | 38,85          | 0,00287            | 0,01426                     | 0,9255                                 | 37,44          | 0,00317            | 0,01575                         | 0,9230           | 36,24          | 0,00283            | 0,01407            | 0,9291                                    | 38,17          |
| 45          | 5              | 0,00395            | 0,01956              | 0,9304           | 34,32          | 0,00443            | 0,02192                     | 0,9123                                 | 32,95          | 0,00491            | 0,02424                         | 0,9084           | 31,78          | 0,00430            | 0,02125            | 0,9161                                    | 33,68          |
| 50          | 5              | 0,00590            | 0,02909              | 0,9122           | 29,96          | 0,00665            | 0,03271                     | 0,8923                                 | 28,63          | 0,00739            | 0,03626                         | 0,8864           | 27,51          | 0,00616            | 0,03034            | 0,8966                                    | 29,35          |
| 55          | 5              | 0,00875            | 0,04282              | 0,8856           | 25,78          | 0,00987            | 0,04816                     | 0,8631                                 | 24,51          | 0,01097            | 0,05337                         | 0,8543           | 23,45          | 0,00975            | 0,04761            | 0,8694                                    | 25,19          |
| 60          | 5              | 0,01325            | 0,06411              | 0,8477           | 21,82          | 0,01495            | 0,07204                     | 0,8215                                 | 20,63          | 0,01661            | 0,07975                         | 0,8087           | 19,63          | 0,01336            | 0,06463            | 0,8280                                    | 21,33          |
| 65          | 5              | 0,01941            | 0.09257              | 0,7934           | 18,14          | 0,02190            | 0.10383                     | 0,7623                                 | 17,03          | 0.02435            | 0,11476                         | 0,7442           | 16,12          | 0.02043            | 0,09718            | 0,7745                                    | 17,63          |
| 70          | 5              | 0,02991            | 0,13914              | 0,7199           | 14,74          | 0,03376            | 0,15568                     | 0,6832                                 | 13,72          | 0,03755            | 0,17164                         | 0,6588           | 12,88          | 0,03147            | 0,14589            | 0,6992                                    | 14,26          |
| 75          | 5              | 0,04642            | 0,20795              | 0,6198           | 11,72          | 0,05243            | 0,23176                     | 0,5768                                 | 10,78          | 0,05833            | 0,25452                         | 0,5457           | 10,04          | 0,05100            | 0,22617            | 0,5972                                    | 11,27          |
| 80          | 5              | 0,07316            | 0,30925              | 0,4909           | 9,14           | 0,08264            | 0,34246                     | 0,4431                                 | 8,28           | 0,09195            | 0,37383                         | 0,4068           | 7,61           |                    | 0,11327 1,00000    | 0,4622                                    | 8,83           |
| 85          | $^{+}$         | 0,14066            | 1,00000              | 0,3391           | 7,11           | 0,15885            | 1,00000                     | 0,2914                                 | 6,30           | 0,17672            | 1,00000                         | 0,2547           | 5,66           |                    |                    |                                           |                |
| 20) Alagoas |                |                    |                      |                  |                |                    |                             |                                        |                |                    |                                 |                  |                |                    |                    |                                           |                |
|             | Inter-         |                    | Dados diretos - 2000 |                  |                |                    |                             | Dados corrigidos Eq. Bal. Brass - 2000 |                |                    | Dados corrigidos Preston - 2000 |                  |                |                    |                    | Dados diretos intercensitária - 1991/2000 |                |
| Idade       | valo           | $nM_x$             | <sub>n</sub> q       |                  | $e_{x}$        | <sub>n</sub> M,    | nQx                         |                                        | $e_{x}$        | nM                 | nQx                             |                  | e,             | nM                 | nq,                |                                           | e,             |
| 0           | 5              | 0,00635            | 0,03128              | 1,0000           | 76,20          | 0,01397            | 0,06750                     | 1,0000                                 | 71,06          | 0,01397            | 0,06750                         | 1,0000           | 68,71          | 0,00730            | 0,03585            | 1,0000                                    | 74,76          |
| 5           | 5              | 0,00031            | 0,00154              | 0,9687           | 73,58          | 0,00035            | 0,00175                     | 0,9325                                 | 71,02          | 0,00040            | 0,00202                         | 0,9325           | 68,50          | 0,00034            | 0,00168            | 0,9641                                    | 72,45          |
| 10          | 5              | 0,00029            | 0,00143              | 0,9672           | 68,69          | 0,00032            | 0,00162                     | 0,9309                                 | 66,14          | 0,00037            | 0,00186                         | 0,9306           | 63,64          | 0,00032            | 0,00158            | 0,9625                                    | 67,57          |
| 15          | 5              | 0,00055            | 0,00277              | 0,9658           | 63,79          | 0,00063            | 0,00317                     | 0,9294                                 | 61,25          | 0,00073            | 0,00367                         | 0,9289           | 58,75          | 0,00053            | 0,00267            | 0,9610                                    | 62,67          |
| 20          | 5              | 0,00073            | 0,00365              | 0,9632           | 58,96          | 0,00085            | 0,00424                     | 0,9264                                 | 56,43          | 0,00100            | 0,00499                         | 0,9255           | 53,96          | 0,00068            | 0,00338            | 0,9584                                    | 57,83          |
| 25          | 5              | 0,00081            | 0,00402              | 0,9597           | 54,16          | 0,00094            | 0,00469                     | 0,9225                                 | 51,66          | 0,00111            | 0,00554                         | 0,9209           | 49,21          | 0,00091            | 0,00456            | 0,9552                                    | 53,02          |
| 30          | 5              | 0,00108            | 0,00540              | 0,9558           | 49,37          | 0,00128            | 0,00636                     | 0,9182                                 | 46,89          | 0,00152            | 0,00756                         | 0,9158           | 44,48          | 0,00135            | 0,00671            | 0,9509                                    | 48,25          |
| 35          | 5              | 0,00170            | 0,00846              | 0,9506           | 44,63          | 0,00201            | 0,01002                     | 0,9123                                 | 42,18          | 0,00241            | 0,01198                         | 0,9088           | 39,79          | 0,00185            | 0,00920            | 0,9445                                    | 43,56          |
| 40          | 5              | 0,00264            | 0,01310              | 0,9426           | 39,99          | 0,00313            | 0,01555                     | 0,9032                                 | 37,58          | 0,00376            | 0,01864                         | 0,8979           | 35,25          | 0,00289            | 0,01436            | 0,9358                                    | 38,94          |
| 45          | 5              | 0,00380            | 0,01882              | 0,9302           | 35,48          | 0,00456            | 0,02257                     | 0,8891                                 | 33,13          | 0,00553            | 0,02727                         | 0,8812           | 30,87          | 0,00418            | 0,02070            | 0,9223                                    | 34,47          |
| 50          | 5              | 0,00622            | 0,03062              | 0,9127           | 31,12          | 0,00748            | 0,03672                     | 0,8691                                 | 28,84          | 0,00907            | 0,04435                         | 0,8572           | 26,66          | 0,00617            | 0,03040            | 0,9032                                    | 30, 15         |
| 55          | 5              | 0,00793            | 0,03887              | 0,8848           | 27,02          | 0,00955            | 0,04662                     | 0,8372                                 | 24,85          | 0,01159            | 0,05631                         | 0,8192           | 22,79          | 0,00912            | 0,04456            | 0,8758                                    | 26,02          |
| 60          | 5              | 0,01259            | 0,06105              | 0,8504           | 23,01          | 0,01520            | 0,07323                     | 0,7981                                 | 20,94          | 0,01849            | 0,08838                         | 0,7730           | 19,00          | 0,01301            | 0,06302            | 0,8368                                    | 22,11          |
| 65          | 5              | 0,01900            | 0,09068              | 0,7985           | 19,35          | 0,02293            | 0,10845                     | 0,7397                                 | 17,40          | 0,02789            | 0,13038                         | 0,7047           | 15,60          | 0,02007            | 0,09555            | 0,7840                                    | 18,43          |
| 70          | 5              | 0,02942            | 0,13703              | 0,7261           | 16,03          | 0,03551            | 0,16308                     | 0,6595                                 | 14,21          | 0,04319            | 0,19490                         | 0,6128           | 12,56          | 0,02910            | 0,13565            | 0,7091                                    | 15,11          |
| 75          | 5              | 0,04231            | 0,19133              | 0,6266           | 13,17          | 0,05113            | 0,22668                     | 0,5519                                 | 11,49          | 0,06225            | 0,26932                         | 0,4934           | 9,99           | 0,05069            | 0,22496            | 0,6129                                    | 12,09          |
| 80<br>85    | 5              | 0,06450<br>0,11298 | 0,27771<br>1,00000   | 0,5067<br>0,3660 | 10,70<br>8,85  | 0,07792<br>0,13646 | 0,32608<br>1,00000          | 0,4268<br>0,2876                       | 9,12<br>7,33   | 0,09484<br>0,16606 | 0,38331<br>1,00000              | 0,3605<br>0,2223 | 7,76<br>6,02   | 0,10123            | 1,00000            | 0,4750                                    | 9,88           |

Fonte: Horta, 2005; IBGE, Censo Demográfico de 1991 e 2000; Brasil, SIM 1990 a 2001

TABELA C8: Brasil, Regiões e Unidades da Federação –Tábua abreviada de mortalidade estimada para dados diretos, dados corrigidos pelos métodos da Equação Bal. Brass e Preston, e dados diretos no período intercensitário, para mulheres, 1991/2000. (cont.) 21) Sergipe

| Idade              | Inter          |                    | Dados diretos - 2000        |                  |                |                    |                             | Dados corrigidos Eq. Bal. Brass        | 2000           |                    |                    | Dados corrigidos Preston - 2000 |                |                    |                    | Dados diretos intercensitária - 1991/2000 |                |
|--------------------|----------------|--------------------|-----------------------------|------------------|----------------|--------------------|-----------------------------|----------------------------------------|----------------|--------------------|--------------------|---------------------------------|----------------|--------------------|--------------------|-------------------------------------------|----------------|
|                    | valo           | <sub>n</sub> M,    | nQx                         |                  | $e_{x}$        | "М,                | nQx                         |                                        | $e_{x}$        | <sub>n</sub> M,    | nqx                |                                 | e.             | "M,                | nqx                |                                           | $e_{x}$        |
| $\pmb{0}$          | 5<br>5         | 0,00649<br>0,00038 | 0,03195<br>0,00190          | 1,0000<br>0,9680 | 75,99<br>73,41 | 0,01066<br>0,00040 | 0,05190<br>0,00202          | 1,0000<br>0,9481                       | 73,39<br>72,27 | 0,01066<br>0,00047 | 0,05190<br>0,00237 | 1,0000<br>0,9481                | 70,88<br>69,62 | 0,00696<br>0,00044 | 0,03420<br>0,00220 | 1,0000<br>0,9658                          | 74,76<br>72,32 |
| 5<br>10            | 5              | 0,00034            | 0,00172                     | 0,9662           | 68,55          | 0,00037            | 0,00183                     | 0,9462                                 | 67,41          | 0,00043            | 0,00215            | 0,9459                          | 64,78          | 0,00042            | 0,00209            | 0,9637                                    | 67,47          |
| 15                 | 5              | 0,00054            | 0,00271                     | 0,9646           | 63,66          | 0,00058            | 0,00287                     | 0,9445                                 | 62,53          | 0,00067            | 0,00333            | 0,9438                          | 59,91          | 0,00063            | 0,00313            | 0,9617                                    | 62,61          |
| 20                 | 5              | 0,00067            | 0,00336                     | 0,9619           | 58,83          | 0,00072            | 0,00357                     | 0,9417                                 | 57,70          | 0,00083            | 0,00416            | 0,9407                          | 55,10          | 0,00078            | 0,00387            | 0,9587                                    | 57,80          |
| 25                 | 5              | 0,00089            | 0,00446                     | 0,9587           | 54,02          | 0,00096            | 0,00478                     | 0,9384                                 | 52,90          | 0,00114            | 0,00567            | 0,9368                          | 50,32          | 0,00098            | 0,00488            | 0,9549                                    | 53,01          |
| 30                 | 5              | 0,00127            | 0,00634                     | 0,9544           | 49,25          | 0,00137            | 0,00682                     | 0,9339                                 | 48,14          | 0,00164            | 0,00816            | 0,9315                          | 45,60          | 0,00140            | 0,00697            | 0,9503                                    | 48,26          |
| 35                 | 5              | 0,00174            | 0,00868                     | 0,9484           | 44,55          | 0,00188            | 0.00938                     | 0,9275                                 | 43,45          | 0,00228            | 0.01133            | 0,9239                          | 40,95          | 0,00178            | 0,00885            | 0,9437                                    | 43,58          |
| 40                 | 5              | 0,00276            | 0,01372                     | 0,9402           | 39,91          | 0,00299            | 0,01484                     | 0,9188                                 | 38,84          | 0,00362            | 0,01794            | 0,9134                          | 36,39          | 0,00278            | 0,01383            | 0,9353                                    | 38,95          |
| 45                 | 5              | 0,00397            | 0,01965                     | 0,9273           | 35,43          | 0,00431            | 0,02132                     | 0,9052                                 | 34,39          | 0,00526            | 0,02596            | 0,8970                          | 32,01          | 0,00403            | 0,01994            | 0,9224                                    | 34,46          |
| 50                 | 5              | 0,00585            | 0,02883                     | 0,9090           | 31,09          | 0,00636            | 0,03130                     | 0,8859                                 | 30,08          | 0,00778            | 0,03815            | 0,8737                          | 27,80          | 0,00604            | 0,02975            | 0,9040                                    | 30, 11         |
| 55                 | 5              | 0,00770            | 0,03776                     | 0,8828           | 26,94          | 0,00838            | 0,04104                     | 0,8582                                 | 25,97          | 0,01028            | 0,05013            | 0,8404                          | 23,80          | 0,00798            | 0,03911            | 0,8771                                    | 25,96          |
| 60                 | 5              | 0,01125            | 0,05473                     | 0,8495           | 22,90          | 0,01226            | 0,05950                     | 0,8229                                 | 21,98          | 0,01509            | 0,07269            | 0,7983                          | 19,93          | 0,01218            | 0,05908            | 0,8428                                    | 21,91          |
| 65                 | 5              | 0,01899            | 0,09063                     | 0,8030           | 19,08          | 0,02068            | 0,09834                     | 0,7740                                 | 18,21          | 0,02542            | 0,11952            | 0,7402                          | 16,29          | 0,01898            | 0,09059            | 0,7930                                    | 18,13          |
| 70                 | 5              | 0,02799            | 0,13080                     | 0,7302           | 15,74          | 0,03053            | 0,14181                     | 0,6979                                 | 14,93          | 0,03760            | 0,17186            | 0,6518                          | 13,16          | 0,02988            | 0,13902            | 0,7212                                    | 14,69          |
| 75                 | 5              | 0,04089            | 0,18550                     | 0,6347           | 12,73          | 0,04458            | 0,20054                     | 0,5989                                 | 11,98          | 0,05486            | 0,24122            | 0,5397                          | 10,38          | 0.04733            | 0,21160            | 0,6209                                    | 11,65          |
| 80                 | 5              | 0,06835            | 0,29187                     | 0,5170           | 10,06          | 0,07453            | 0,31411                     | 0,4788                                 | 9,36           | 0,09178            | 0,37325            | 0,4096                          | 7,88           | 0,10976            | 1,00000            | 0,4895                                    | 9,11           |
| 85                 | $\ddot{}$      | 0,12235            | 1,00000                     | 0,3661           | 8,17           | 0,13342            | 1,00000                     | 0,3284                                 | 7,50           | 0,16433            | 1,00000            | 0,2567                          | 6,09           |                    |                    |                                           |                |
| 22) Bahia          |                |                    |                             |                  |                |                    |                             |                                        |                |                    |                    |                                 |                |                    |                    |                                           |                |
| Idade              | Inter-         |                    | Dados diretos - 2000        |                  |                |                    |                             | Dados corrigidos Eq. Bal. Brass - 2000 |                |                    |                    | Dados corrigidos Preston - 2000 |                |                    |                    | Dados diretos intercensitária - 1991/2000 |                |
|                    | valo           | M <sub>x</sub>     | <sub>n</sub> q <sub>x</sub> |                  | $e_{x}$        | M,                 | <sub>n</sub> q <sub>x</sub> |                                        | $e_{x}$        | <sub>п</sub> М,    | <sub>n</sub> q,    |                                 | $e_{x}$        | ,Μ                 | <sub>n</sub> q,    |                                           | $e_{x}$        |
| 0                  | 5              | 0,00472            | 0,02334                     | 1,0000           | 79,67          | 0,01135            | 0,05520                     | 1,0000                                 | 72,36          | 0,01135            | 0,05520            | 1,0000                          | 70,62          | 0,00488            | 0,02412            | 1,0000                                    | 79,31          |
| 5                  | 5              | 0,00028            | 0,00141                     | 0,9767           | 76,51          | 0,00037            | 0,00186                     | 0,9448                                 | 71,44          | 0,00042            | 0,00209            | 0,9448                          | 69,60          | 0,00029            | 0,00144            | 0,9759                                    | 76,20          |
| 10                 | 5              | 0,00029            | 0,00145<br>0,00224          | 0,9753<br>0,9739 | 71,62          | 0,00038            | 0,00190<br>0,00290          | 0,9430<br>0,9413                       | 66,57          | 0,00042<br>0,00065 | 0,00212<br>0,00323 | 0,9428<br>0,9408                | 64,74          | 0,00029            | 0,00146<br>0,00226 | 0,9745<br>0,9731                          | 71,31<br>66,41 |
| 15<br>20           | 5<br>5         | 0,00045<br>0,00060 | 0,00301                     | 0,9717           | 66,72<br>61,86 | 0,00058<br>0,00080 | 0,00399                     | 0,9385                                 | 61,69<br>56,87 | 0,00090            | 0,00448            | 0,9378                          | 59,87<br>55,06 | 0,00045<br>0,00059 | 0,00295            | 0,9709                                    | 61,56          |
| 25                 | 5              | 0,00079            | 0,00395                     | 0,9688           | 57,04          | 0,00107            | 0,00534                     | 0,9348                                 | 52,08          | 0,00121            | 0,00604            | 0,9336                          | 50,29          | 0,00083            | 0,00415            | 0,9680                                    | 56,73          |
| 30                 | 5              | 0,00110            | 0,00547                     | 0,9649           | 52,26          | 0,00150            | 0,00748                     | 0,9298                                 | 47,35          | 0,00170            | 0,00848            | 0,9280                          | 45,58          | 0,00113            | 0,00562            | 0,9640                                    | 51,96          |
| 35                 | 5              | 0,00161            | 0,00803                     | 0,9596           | 47,53          | 0,00223            | 0,01108                     | 0,9228                                 | 42,69          | 0,00254            | 0,01260            | 0,9201                          | 40,95          | 0,00160            | 0,00798            | 0,9586                                    | 47,24          |
| 40                 | 5              | 0,00240            | 0,01191                     | 0,9519           | 42,90          | 0,00335            | 0,01659                     | 0,9126                                 | 38,14          | 0,00382            | 0,01892            | 0,9085                          | 36,44          | 0.00239            | 0,01188            | 0,9509                                    | 42,60          |
| 45                 | 5              | 0,00352            | 0,01743                     | 0,9406           | 38,38          | 0,00496            | 0,02448                     | 0,8975                                 | 33,74          | 0,00568            | 0,02799            | 0,8913                          | 32,10          | 0,00350            | 0,01732            | 0,9396                                    | 38,08          |
| 50                 | 5              | 0,00518            | 0,02558                     | 0,9242           | 34,02          | 0,00731            | 0,03592                     | 0,8755                                 | 29,52          | 0,00838            | 0.04104            | 0,8664                          | 27,95          | 0,00503            | 0.02484            | 0,9233                                    | 33,70          |
| 55                 | 5              | 0,00694            | 0,03412                     | 0,9006           | 29,85          | 0,00984            | 0,04802                     | 0,8441                                 | 25,53          | 0.01129            | 0,05489            | 0,8308                          | 24,04          | 0.00705            | 0,03462            | 0,9004                                    | 29,50          |
| 60                 | 5              | 0,00983            | 0,04795                     | 0,8698           | 25,81          | 0,01395            | 0,06741                     | 0,8035                                 | 21,69          | 0,01602            | 0,07700            | 0,7852                          | 20,29          | 0,00994            | 0,04848            | 0,8692                                    | 25,47          |
| 65                 | 5              | 0.01471            | 0,07096                     | 0,8281           | 21,99          | 0.02092            | 0,09940                     | 0,7494                                 | 18,08          | 0,02402            | 0,11331            | 0,7247                          | 16,78          | 0,01467            | 0,07078            | 0,8271                                    | 21,64          |
| 70                 | 5              | 0,02163            | 0,10258                     | 0,7694           | 18,47          | 0,03073            | 0,14268                     | 0,6749                                 | 14,80          | 0,03528            | 0,16210            | 0,6426                          | 13,60          | 0,02169            | 0,10288            | 0,7685                                    | 18,10          |
| 75                 | 5              | 0,03302            | 0,15251                     | 0,6904           | 15,30          | 0,04701            | 0,21032                     | 0,5786                                 | 11,84          | 0,05400            | 0,23788            | 0,5385                          | 10,75          | 0,03576            | 0,16411            | 0,6895                                    | 14,88          |
| 80                 | 5              | 0,05258            | 0,23237                     | 0,5851           | 12,60          | 0,07487            | 0,31534                     | 0,4569                                 | 9,33           | 0,08602            | 0,35396            | 0,4104                          | 8,32           | 0,08120            | 1,00000            | 0,5763                                    | 12,32          |
| 85                 | $\ddot{+}$     | 0,09379            | 1,00000                     | 0,4492           | 10,66          | 0,13367            | 1,00000                     | 0,3128                                 | 7,48           | 0,15361            | 1,00000            | 0,2651                          | 6,51           |                    |                    |                                           |                |
|                    |                |                    |                             |                  |                |                    |                             |                                        |                |                    |                    |                                 |                |                    |                    |                                           |                |
| 23) Minas Gerais   |                |                    |                             |                  |                |                    |                             |                                        |                |                    |                    |                                 |                |                    |                    |                                           |                |
|                    | Inter          |                    | Dados diretos - 2000        |                  |                |                    |                             | Dados corrigidos Eq. Bal. Brass - 2000 |                |                    |                    | Dados corrigidos Preston - 2000 |                |                    |                    | Dados diretos intercensitária - 1991/2000 |                |
| Idade              | valo           | M,                 |                             |                  | $e_{x}$        | M <sub>2</sub>     | nq                          |                                        | e,             | M,                 | <sub>n</sub> q     |                                 | $e_{x}$        | $M_{n}$            | 'nq                |                                           |                |
| $\pmb{0}$          | 5              | 0.00397            | 0,01965                     | 1,0000           | 77,39          | 0,00410            | 0,02030                     | 1,0000                                 | 74,61          | 0,00410            | 0,02030            | 1,0000                          | 73,81          | 0,00515            | 0,02541            | 1,0000                                    | 75,50          |
| 5                  | 5              | 0,00027            | 0,00133                     | 0,9803           | 73,89          | 0,00031            | 0,00156                     | 0,9797                                 | 71,11          | 0,00033            | 0,00164            | 0,9797                          | 70,28          | 0,00029            | 0,00147            | 0,9746                                    | 72,41          |
| 10                 | 5              | 0,00027            | 0,00134                     | 0,9790           | 68,99          | 0,00032            | 0,00157                     | 0,9782                                 | 66,22          | 0,00033            | 0,00166            | 0,9781                          | 65,39          | 0,00031            | 0,00157            | 0,9732                                    | 67,51          |
| 15                 | 5              | 0,00042            | 0,00211                     | 0,9777           | 64,08          | 0,00049            | 0,00244                     | 0,9766                                 | 61,32          | 0,00051            | 0,00256            | 0,9765                          | 60,50          | 0,00053            | 0,00265            | 0,9716                                    | 62,61          |
| 20                 | 5              | 0,00061            | 0,00303                     | 0,9757           | 59,21          | 0,00071            | 0,00356                     | 0,9742                                 | 56,46          | 0,00075            | 0,00375            | 0,9740                          | 55,65          | 0,00072            | 0,00359            | 0,9691                                    | 57,77          |
| 25                 | 5              | 0,00082            | 0,00407                     | 0,9727           | 54,38          | 0,00097            | 0,00485                     | 0,9708                                 | 51,65          | 0,00103            | 0,00513            | 0,9703                          | 50,85          | 0,00098            | 0,00489            | 0,9656                                    | 52,97          |
| 30                 | 5              | 0,00121            | 0,00605                     | 0,9688           | 49,59          | 0,00147            | 0,00731                     | 0,9661                                 | 46,89          | 0,00156            | 0,00776            | 0,9653                          | 46,10          | 0,00141            | 0,00705            | 0,9608                                    | 48,22          |
| 35                 | 5              | 0,00169            | 0,00843                     | 0,9629           | 44,88          | 0,00206            | 0,01026                     | 0,9590                                 | 42,22          | 0,00219            | 0,01090            | 0,9578                          | 41,44          | 0,00201            | 0,00998            | 0,9541                                    | 43,54          |
| 40                 | 5              | 0,00257            | 0,01278                     | 0,9548           | 40,24          | 0,00316            | 0,01566                     | 0,9492                                 | 37,63          | 0,00336            | 0,01668            | 0,9474                          | 36,87          | 0,00283            | 0,01407            | 0,9446                                    | 38,96          |
| 45                 | 5              | 0,00352            | 0,01744                     | 0,9426           | 35,73          | 0,00434            | 0,02145                     | 0,9343                                 | 33,19          | 0,00463            | 0,02287            | 0,9316                          | 32,45          | 0,00406            | 0,02008            | 0,9313                                    | 34,48          |
| 50                 | 5              | 0,00521            | 0,02572                     | 0,9261           | 31,32          | 0,00644            | 0,03169                     | 0,9143                                 | 28,86          | 0,00688            | 0.03380            | 0,9103                          | 28,15          | 0,00583            | 0,02872            | 0,9126                                    | 30, 13         |
| 55                 | 5              | 0,00767            | 0,03762                     | 0,9023           | 27,08          | 0,00950            | 0,04638                     | 0,8853                                 | 24,73          | 0,01015            | 0,04947            | 0,8795                          | 24,05          | 0,00853            | 0,04174            | 0,8864                                    | 25,95          |
| 60                 | 5              | 0,01147            | 0,05573                     | 0,8684           | 23,04          | 0,01422            | 0.06867                     | 0,8442                                 | 20,81          | 0,01520            | 0,07321            | 0,8360                          | 20,17          | 0,01267            | 0,06138            | 0,8494                                    | 21,97          |
| 65                 | 5              | 0,01721            | 0,08251                     | 0,8200           | 19,25          | 0,02136            | 0,10138                     | 0,7862                                 | 17,16          | 0,02283            | 0,10797            | 0,7748                          | 16,57          | 0,01980            | 0,09434            | 0,7972                                    | 18,24          |
| 70<br>75           | 5<br>5         | 0,02722            | 0,12743                     | 0,7523           | 15,76          | 0,03378            | 0,15573                     | 0,7065                                 | 13,81<br>10,90 | 0,03610            | 0,16555            | 0,6911                          | 13,27          | 0,03094            | 0,14360            | 0,7220                                    | 14,88          |
|                    |                | 0,04215            | 0,19067                     | 0,6565           | 12,69          | 0,05233            | 0,23137                     | 0,5965                                 |                | 0,05593            | 0,24534            | 0,5767                          | 10,41          | 0,04880            | 0,21746            | 0,6183                                    | 11,96          |
| 80<br>85           | 5<br>$\ddot{}$ | 0,06900<br>0,12103 | 0,29424<br>1,00000          | 0,5313<br>0,3750 | 10,10<br>8,26  | 0,08567<br>0,15025 | 0,35280<br>1,00000          | 0,4585<br>0,2967                       | 8,43<br>6,66   | 0,09158<br>0,16060 | 0,37259<br>1,00000 | 0,4352<br>0,2731                | 7,98<br>6,23   |                    | 0,10430 1,00000    | 0,4839                                    | 9,59           |
|                    |                |                    |                             |                  |                |                    |                             |                                        |                |                    |                    |                                 |                |                    |                    |                                           |                |
| 24) Espírito Santo |                |                    |                             |                  |                |                    |                             |                                        |                |                    |                    |                                 |                |                    |                    |                                           |                |
| Idade              | Inter-<br>valo | $nM_x$             | Dados diretos - 2000<br>nQx |                  | $e_{x}$        | "М,                | $nQ_x$                      | Dados corrigidos Eq. Bal. Brass - 2000 | $e_{x}$        | <sub>n</sub> M,    | nQx                | Dados corrigidos Preston - 2000 | $e_{x}$        | ۵M۰                | 'nq,               | Dados diretos intercensitária - 1991/2000 | $e_{x}$        |
| 0                  | 5              | 0,00390            | 0,01932                     | 1,0000           | 76,78          | 0,00408            | 0,02020                     | 1,0000                                 | 74,65          | 0,00408            | 0,02020            | 1,0000                          | 73,22          | 0,00502            | 0,02479            | 1,0000                                    | 75,43          |
| 5                  | 5              | 0,00033            | 0,00164                     | 0,9807           | 73,24          | 0,00037            | 0,00184                     | 0,9798                                 | 71,13          | 0,00040            | 0,00200            | 0,9798                          | 69,67          | 0,00033            | 0,00163            | 0,9752                                    | 72,28          |
| 10                 | 5              | 0,00030            | 0,00152                     | 0,9791           | 68,36          | 0,00033            | 0,00167                     | 0,9780                                 | 66,26          | 0,00036            | 0,00178            | 0,9778                          | 64,81          | 0,00035            | 0,00176            | 0,9736                                    | 67,40          |
| 15                 | 5              | 0,00050            | 0,00252                     | 0,9776           | 63,46          | 0,00055            | 0,00276                     | 0,9764                                 | 61,37          | 0,00059            | 0,00296            | 0,9761                          | 59,92          | 0,00061            | 0,00305            | 0,9719                                    | 62,51          |
| 20                 | 5              | 0,00069            | 0,00343                     | 0,9751           | 58,61          | 0,00077            | 0,00382                     | 0,9737                                 | 56,53          | 0,00083            | 0,00414            | 0,9732                          | 55,09          | 0,00083            | 0,00416            | 0,9689                                    | 57,69          |
| 25                 | 5              | 0,00088            | 0,00438                     | 0,9718           | 53,81          | 0,00099            | 0,00492                     | 0,9700                                 | 51,74          | 0,00108            | 0,00536            | 0,9692                          | 50,31          | 0,00103            | 0,00512            | 0,9649                                    | 52,92          |
| 30                 | 5              | 0,00126            | 0,00629                     | 0,9675           | 49,03          | 0,00145            | 0,00724                     | 0,9652                                 | 46,98          | 0,00161            | 0,00802            | 0,9640                          | 45,57          | 0,00145            | 0,00723            | 0,9600                                    | 48,18          |
| 35                 | 5              | 0,00185            | 0,00922                     | 0,9614           | 44,33          | 0,00215            | 0,01067                     | 0,9582                                 | 42,30          | 0,00239            | 0,01186            | 0,9563                          | 40,91          | 0,00206            | 0,01026            | 0,9530                                    | 43,52          |
| 40                 | 5              | 0,00257            | 0,01278                     | 0,9526           | 39,72          | 0,00301            | 0,01494                     | 0,9480                                 | 37,73          | 0,00337            | 0,01671            | 0,9449                          | 36,38          | 0,00276            | 0,01370            | 0,9432                                    | 38,94          |
| 45                 | 5              | 0,00375            | 0,01860                     | 0,9404           | 35,20          | 0,00440            | 0,02178                     | 0,9338                                 | 33,27          | 0,00494            | 0,02440            | 0,9291                          | 31,95          | 0,00389            | 0,01924            | 0,9303                                    | 34,45          |
| 50                 | 5              | 0,00537            | 0,02648                     | 0,9229           | 30,82          | 0,00633            | 0,03118                     | 0,9135                                 | 28,95          | 0,00713            | 0,03505            | 0,9064                          | 27,69          | 0,00572            | 0,02819            | 0,9124                                    | 30,08          |
| 55                 | 5              | 0,00804            | 0,03941                     | 0,8985           | 26,59          | 0,00952            | 0,04649                     | 0,8850                                 | 24,80          | 0,01074            | 0,05232            | 0,8747                          | 23,60          | 0,00869            | 0,04253            | 0,8867                                    | 25,88          |
| 60                 | 5              | 0,01212            | 0,05883                     | 0,8631           | 22,58          | 0,01435            | 0,06929                     | 0,8439                                 | 20,89          | 0,01620            | 0,07785            | 0,8289                          | 19,77          | 0,01245            | 0,06037            | 0,8490                                    | 21,91          |
| 65                 | 5              | 0,01754            | 0,08403                     | 0,8123           | 18,83          | 0,02078            | 0,09877                     | 0,7854                                 | 17,26          | 0,02346            | 0,11080            | 0,7644                          | 16,23          | 0,01922            | 0,09170            | 0,7977                                    | 18,16          |
| 70                 | 5              | 0,02698            | 0,12637                     | 0,7440           | 15,33          | 0,03203            | 0,14828                     | 0,7078                                 | 13,88          | 0,03621            | 0,16601            | 0,6797                          | 12,94          | 0,02881            | 0,13438            | 0,7246                                    | 14,74          |
| 75                 | 5              | 0,04200            | 0,19005                     | 0,6500           | 12,18          | 0,04983            | 0,22155                     | 0,6029                                 | 10,86          | 0,05630            | 0,24678            | 0,5668                          | 10,01          | 0,04934            | 0,21961            | 0,6272                                    | 11,64          |
| 80<br>85           | 5<br>$\ddot{}$ | 0,07053<br>0,13451 | 0,29980<br>1,00000          | 0,5265<br>0,3686 | 9,46<br>7,43   | 0,08367<br>0,15945 | 0,34598<br>1,00000          | 0,4693<br>0,3069                       | 8,24<br>6,27   | 0,09454<br>0,18007 | 0,38232<br>1,00000 | 0,4270<br>0,2637                | 7,47<br>5,55   | 0,10852            | 1,00000            | 0,4895                                    | 9,21           |

Fonte: Horta, 2005; IBGE, Censo Demográfico de 1991 e 2000; Brasil, SIM 1990 a 2001

TABELA C8: Brasil, Regiões e Unidades da Federação –Tábua abreviada de mortalidade estimada para dados diretos, dados corrigidos pelos métodos da Equação Bal. Brass e Preston, e dados diretos no período intercensitário, para mulheres, 1991/2000. (cont.). 25) Rio de Janeiro

| Idade            | Inter              |                    | Dados diretos - 2000 |                  |                |                    |                             | Dados corrigidos Eq. Bal. Brass - 2000 |                |                        |                    | Dados corrigidos Preston - 2000 |                |                    |                    | Dados diretos intercensitária - 1991/2000 |                |
|------------------|--------------------|--------------------|----------------------|------------------|----------------|--------------------|-----------------------------|----------------------------------------|----------------|------------------------|--------------------|---------------------------------|----------------|--------------------|--------------------|-------------------------------------------|----------------|
|                  | valo               | $nM_x$<br>0.00432  | nQx                  | Ь                | $e_{x}$        | $nM_x$             | <sub>n</sub> q <sub>x</sub> |                                        | $e_{x}$        | $M_{\rm x}$<br>0.00432 | nQx                |                                 | $e_{x}$        | $M_{\rm x}$        | nqx                |                                           | $e_{x}$        |
| $\mathbf 0$<br>5 | 5<br>5             | 0,00027            | 0,02135<br>0,00135   | 1,0000<br>0,9787 | 74,98<br>71,56 | 0,00432<br>0,00029 | 0,02135<br>0,00144          | 1,0000<br>0,9787                       | 73,88<br>70,44 | 0.00029                | 0,02135<br>0,00146 | 1,0000<br>0,9787                | 73,67<br>70,22 | 0,00597<br>0,00033 | 0,02940<br>0,00166 | 1,0000<br>0,9706                          | 72,99<br>70,12 |
| 10               | 5                  | 0,00031            | 0,00157              | 0,9773           | 66,65          | 0.00033            | 0,00166                     | 0,9772                                 | 65,54          | 0,00034                | 0,00167            | 0.9772                          | 65,32          | 0,00039            | 0.00196            | 0,9690                                    | 65,23          |
| 15               | 5                  | 0,00057            | 0,00284              | 0,9758           | 61,75          | 0,00060            | 0,00299                     | 0,9756                                 | 60,64          | 0,00060                | 0,00302            | 0,9756                          | 60,42          | 0,00071            | 0,00353            | 0,9671                                    | 60,36          |
| 20               | 5                  | 0,00072            | 0,00361              | 0,9730           | 56,92          | 0,00077            | 0,00383                     | 0,9727                                 | 55,82          | 0,00078                | 0.00387            | 0,9726                          | 55,60          | 0,00089            | 0,00443            | 0,9637                                    | 55,56          |
| 25               | 5                  | 0,00100            | 0,00501              | 0,9695           | 52,12          | 0,00108            | 0,00536                     | 0,9690                                 | 51,02          | 0,00109                | 0,00544            | 0,9689                          | 50,81          | 0,00121            | 0,00602            | 0,9594                                    | 50,80          |
| 30               | 5                  | 0,00142            | 0,00708              | 0,9647           | 47,37          | 0,00153            | 0,00762                     | 0,9638                                 | 46,29          | 0,00155                | 0,00774            | 0,9636                          | 46,07          | 0,00173            | 0,00861            | 0,9536                                    | 46,09          |
| 35               | 5                  | 0,00202            | 0,01006              | 0,9578           | 42,69          | 0,00219            | 0,01088                     | 0,9564                                 | 41,62          | 0,00222                | 0,01105            | 0,9562                          | 41,41          | 0,00235            | 0.01168            | 0,9454                                    | 41,47          |
| 40               | 5                  | 0,00308            | 0,01527              | 0,9482           | 38,10          | 0,00334            | 0,01657                     | 0,9460                                 | 37,05          | 0,00340                | 0,01685            | 0,9456                          | 36,84          | 0,00347            | 0,01719            | 0,9344                                    | 36,93          |
| 45               | 5                  | 0,00465            | 0,02300              | 0,9337           | 33,65          | 0,00507            | 0,02501                     | 0,9304                                 | 32,63          | 0,00515                | 0,02544            | 0,9297                          | 32,43          | 0,00507            | 0,02502            | 0,9183                                    | 32,53          |
| 50               | 5                  | 0,00651            | 0,03202              | 0,9122           | 29,38          | 0,00710            | 0,03487                     | 0,9071                                 | 28,41          | 0,00722                | 0,03547            | 0,9060                          | 28,21          | 0,00707            | 0,03475            | 0,8953                                    | 28,30          |
| 55               | 5                  | 0,00973            | 0,04750              | 0,8830           | 25,27          | 0,01062            | 0,05172                     | 0,8755                                 | 24,34          | 0,01081                | 0,05261            | 0,8739                          | 24,16          | 0,01061            | 0,05168            | 0,8642                                    | 24,23          |
| 60               | 5                  | 0,01434            | 0,06923              | 0,8411           | 21,41          | 0,01566            | 0,07535                     | 0,8302                                 | 20,53          | 0,01594                | 0,07665            | 0,8279                          | 20,36          | 0,01542            | 0,07424            | 0,8196                                    | 20,42          |
| 65               | 5                  | 0,02079            | 0,09881              | 0,7829           | 17,81          | 0,02270            | 0,10741                     | 0,7676                                 | 17,00          | 0,02311                | 0,10923            | 0,7644                          | 16,85          | 0,02377            | 0,11220            | 0,7587                                    | 16,85          |
| 70               | 5                  | 0,03122            | 0,14479              | 0,7055           | 14,49          | 0,03409            | 0,15705                     | 0,6852                                 | 13,75          | 0,03470                | 0,15964            | 0,6809                          | 13,60          | 0,03481            | 0,16012            | 0,6736                                    | 13,67          |
| 75               | 5                  | 0,04848            | 0,21619              | 0,6033           | 11,52          | 0,05293            | 0,23371                     | 0,5776                                 | 10,84          | 0,05387                | 0,23739            | 0,5722                          | 10,71          | 0,05394            | 0,23766            | 0,5657                                    | 10,80          |
| 80               | 5                  | 0,07636            | 0,32059              | 0,4729           | 9,01           | 0,08335            | 0,34487                     | 0,4426                                 | 8,39           | 0,08483                | 0,34995            | 0,4364                          | 8,27           | 0,11930            | 1,00000            | 0,4313                                    | 8,38           |
| 85               | $\ddot{}$          | 0,14118            | 1,00000              | 0,3213           | 7,08           | 0,15406            | 1,00000                     | 0,2900                                 | 6,49           | 0,15680                | 1,00000            | 0,2837                          | 6,38           |                    |                    |                                           |                |
| 26) São Paulo    |                    |                    |                      |                  |                |                    |                             |                                        |                |                        |                    |                                 |                |                    |                    |                                           |                |
| Idade            | Inter-             |                    | Dados diretos - 2000 |                  |                |                    |                             | Dados corrigidos Eq. Bal. Brass - 2000 |                |                        |                    | Dados corrigidos Preston - 2000 |                |                    |                    | Dados diretos intercensitária - 1991/2000 |                |
|                  | valo               | M,                 | <sub>n</sub> q,      |                  | $e_{x}$        | "М,                | <sub>n</sub> q <sub>x</sub> |                                        | $e_{x}$        | 'nМ,                   | $nQ_x$             |                                 | $e_{x}$        | "М,                | <sub>n</sub> q,    |                                           | $e_{x}$        |
| 0                | 5                  | 0,00387            | 0,01918              | 1,0000           | 76,15          | 0,00387            | 0,01918                     | 1,0000                                 | 75,72          | 0,00387                | 0,01918            | 1,0000                          | 75,12          | 0,00510            | 0,02518            | 1,0000                                    | 74,70          |
| 5                | 5                  | 0,00025            | 0,00124              | 0,9808           | 72,60          | 0,00025            | 0,00127                     | 0,9808                                 | 72,15          | 0,00026                | 0,00132            | 0,9808                          | 71,54          | 0,00028            | 0,00139            | 0,9748                                    | 71,56          |
| 10               | 5                  | 0,00028            | 0,00139              | 0,9796           | 67,68          | 0,00028            | 0,00142                     | 0,9796                                 | 67,24          | 0,00029                | 0.00147            | 0,9795                          | 66,63          | 0,00033            | 0,00164            | 0,9735                                    | 66,66          |
| 15               | 5                  | 0,00051            | 0,00254              | 0,9782           | 62,77          | 0,00052            | 0,00259                     | 0,9782                                 | 62,33          | 0.00053                | 0,00266            | 0,9781                          | 61,72          | 0.00059            | 0,00292            | 0,9719                                    | 61,77          |
| 20               | 5                  | 0,00062            | 0,00310              | 0,9758           | 57,93          | 0.00064            | 0,00317                     | 0,9757                                 | 57,49          | 0,00066                | 0,00328            | 0,9755                          | 56,88          | 0,00078            | 0,00389            | 0,9690                                    | 56,94          |
| 25               | 5                  | 0.00086            | 0,00428              | 0,9727           | 53,10          | 0,00088            | 0,00440                     | 0,9726                                 | 52,66          | 0,00092                | 0,00458            | 0,9723                          | 52,06          | 0,00103            | 0,00516            | 0,9653                                    | 52,15          |
| 30               | 5                  | 0,00116            | 0,00579              | 0,9686           | 48,32          | 0,00120            | 0,00597                     | 0,9683                                 | 47,88          | 0,00125                | 0,00623            | 0,9679                          | 47,29          | 0,00136            | 0,00679            | 0,9603                                    | 47,41          |
| 35               | 5                  | 0,00160            | 0,00795              | 0,9630           | 43,58          | 0,00165            | 0,00821                     | 0,9625                                 | 43,15          | 0,00173                | 0,00859            | 0,9618                          | 42,57          | 0,00188            | 0,00934            | 0,9538                                    | 42,72          |
| 40               | 5                  | 0,00237            | 0,01180              | 0,9553           | 38,91          | 0,00246            | 0,01222                     | 0,9546                                 | 38,49          | 0,00258                | 0,01282            | 0,9536                          | 37,92          | 0,00265            | 0,01314            | 0,9449                                    | 38,10          |
| 45               | 5                  | 0,00360            | 0,01786              | 0,9440           | 34,35          | 0,00373            | 0,01850                     | 0,9429                                 | 33,94          | 0,00392                | 0,01943            | 0,9413                          | 33,38          | 0,00396            | 0,01959            | 0,9324                                    | 33,57          |
| 50               | 5                  | 0,00536            | 0,02646<br>0,04018   | 0,9272<br>0,9027 | 29,93<br>25,67 | 0,00556            | 0,02742<br>0,04165          | 0,9255<br>0,9001                       | 29,53<br>25,29 | 0,00585                | 0,02883<br>0,04379 | 0,9231<br>0,8964                | 28,99          | 0,00581            | 0,02862<br>0,04309 | 0,9142<br>0,8880                          | 29,19<br>24,98 |
| 55               | 5                  | 0,00820            | 0,06073              | 0,8664           | 21,64          | 0,00851            | 0,06295                     | 0,8626                                 | 21,28          | 0,00895                | 0,06617            | 0,8572                          | 24,77<br>20,79 | 0,00881            | 0,06375            | 0,8497                                    | 20,99          |
| 60<br>65         | 5<br>5             | 0,01253<br>0.01882 | 0,08989              | 0,8138           | 17,88          | 0,01300<br>0,01954 | 0,09314                     | 0,8083                                 | 17,54          | 0,01369<br>0,02057     | 0,09784            | 0,8005                          | 17,09          | 0,01317<br>0,02093 | 0,09946            | 0,7956                                    | 17,25          |
| 70               | 5                  | 0,02933            | 0,13664              | 0,7406           | 14,40          | 0,03045            | 0,14148                     | 0,7330                                 | 14,09          | 0.03207                | 0,14843            | 0,7222                          | 13,67          | 0,03245            | 0,15009            | 0,7164                                    | 13,88          |
| 75               | 5                  | 0,04774            | 0,21326              | 0,6394           | 11,28          | 0,04956            | 0,22048                     | 0,6293                                 | 11,00          | 0,05219                | 0,23083            | 0,6150                          | 10,62          | 0,05178            | 0,22924            | 0,6089                                    | 10,89          |
| 80               | 5                  | 0,08018            | 0,33395              | 0,5031           | 8,66           | 0,08322            | 0,34444                     | 0,4906                                 | 8,40           | 0,08763                | 0,35941            | 0,4730                          | 8,06           | 0,11934            | 1,00000            | 0,4693                                    | 8,38           |
| 85               | $\ddot{}$          | 0,14816            | 1,00000              | 0,3351           | 6,75           | 0,15378            | 1,00000                     | 0,3216                                 | 6,50           | 0,16193                | 1,00000            | 0,3030                          | 6,18           |                    |                    |                                           |                |
|                  |                    |                    |                      |                  |                |                    |                             |                                        |                |                        |                    |                                 |                |                    |                    |                                           |                |
|                  |                    |                    |                      |                  |                |                    |                             |                                        |                |                        |                    |                                 |                |                    |                    |                                           |                |
| 27) Paraná       |                    |                    |                      |                  |                |                    |                             |                                        |                |                        |                    |                                 |                |                    |                    |                                           |                |
| Idade            | Inter-             |                    | Dados diretos - 2000 |                  |                |                    |                             | Dados corrigidos Eq. Bal. Brass - 2000 |                |                        |                    | Dados corrigidos Preston - 2000 |                |                    |                    | Dados diretos intercensitária - 1991/2000 |                |
|                  | valo               | $nM_x$             | <sub>n</sub> q       |                  | $e_{x}$        | $M_1$              | <sub>n</sub> q              |                                        | $e_{x}$        | <sub>n</sub> M,        | nq,                |                                 | e <sub>2</sub> | 'nМ,               | ۱q,                |                                           | $e_{x}$        |
| 0                | 5                  | 0,00394            | 0,01951              | 1,0000           | 75,76          | 0,00394            | 0,01951                     | 1,0000                                 | 74,49          | 0,00394                | 0,01951            | 1,0000                          | 75,03          | 0,00495            | 0,02447            | 1,0000                                    | 74,24          |
| 5                | 5                  | 0,00028            | 0,00138              | 0,9805           | 72,21          | 0,00029            | 0,00147                     | 0,9805                                 | 70,92          | 0,00029                | 0,00143            | 0,9805                          | 71,47          | 0,00033            | 0,00164            | 0,9755                                    | 71,04          |
| 10               | 5                  | 0,00028            | 0,00142              | 0,9791           | 67,31          | 0,00030            | 0,00151                     | 0,9790                                 | 66,02          | 0,00029                | 0,00147            | 0,9791                          | 66,57          | 0,00035            | 0,00173            | 0,9739                                    | 66,16          |
| 15               | 5                  | 0,00050            | 0,00252              | 0,9777           | 62,40          | 0,00054            | 0,00267                     | 0,9776                                 | 61,12          | 0,00052                | 0,00260            | 0,9776                          | 61,66          | 0,00060            | 0,00302            | 0,9722                                    | 61,27          |
| 20               | 5                  | 0,00061            | 0,00303              | 0,9753           | 57,55          | 0,00065            | 0,00324<br>0,00447          | 0,9749                                 | 56,28          | 0,00063                | 0,00315            | 0,9751                          | 56,82          | 0,00072            | 0,00357            | 0,9693                                    | 56,44          |
| 25<br>30         | 5                  | 0,00083<br>0,00107 | 0,00412<br>0,00532   | 0,9723<br>0,9683 | 52,72<br>47,93 | 0,00090            | 0,00580                     | 0,9718<br>0,9674                       | 51,45<br>46,67 | 0,00086                | 0,00431<br>0,00559 | 0,9720<br>0,9678                | 51,99<br>47,20 | 0,00090<br>0,00119 | 0,00450<br>0,00592 | 0,9659<br>0,9615                          | 51,64<br>46,86 |
| 35               | 5<br>5             | 0,00151            | 0,00754              | 0,9632           | 43,17          | 0,00116<br>0,00166 | 0,00826                     | 0,9618                                 | 41,93          | 0,00112<br>0,00159     | 0,00794            | 0,9624                          | 42,45          | 0,00171            | 0,00852            | 0,9558                                    | 42,12          |
| 40               | 5                  | 0.00222            | 0,01102              | 0,9559           | 38,48          | 0,00245            | 0,01217                     | 0,9539                                 | 37,26          | 0,00235                | 0,01166            | 0,9548                          | 37,77          | 0,00261            | 0,01296            | 0,9477                                    | 37,46          |
| 45               | 5                  | 0,00350            | 0,01735              | 0,9454           | 33,88          | 0,00388            | 0,01921                     | 0,9423                                 | 32,69          | 0,00371                | 0,01839            | 0,9437                          | 33,19          | 0,00395            | 0,01957            | 0,9354                                    | 32,92          |
| 50               | 5                  | 0,00551            | 0,02716              | 0,9290           | 29,43          | 0,00612            | 0,03013                     | 0,9242                                 | 28,28          | 0,00585                | 0,02882            | 0,9263                          | 28,77          | 0,00603            | 0,02971            | 0,9171                                    | 28,53          |
| 55               | 5                  | 0,00847            | 0,04145              | 0,9038           | 25,19          | 0,00942            | 0,04602                     | 0,8963                                 | 24,08          | 0,00900                | 0,04401            | 0,8996                          | 24,55          | 0,00918            | 0,04487            | 0,8898                                    | 24,33          |
| 60               | 5                  | 0,01352            | 0,06537              | 0,8663           | 21,17          | 0,01505            | 0,07253                     | 0,8551                                 | 20,12          | 0,01437                | 0,06938            | 0,8600                          | 20,56          | 0,01461            | 0,07048            | 0,8499                                    | 20,35          |
| 65               | 5                  | 0,02051            | 0,09754              | 0,8097           | 17,47          | 0,02284            | 0,10803                     | 0,7931                                 | 16,50          | 0,02181                | 0,10342            | 0,8003                          | 16,91          | 0,02289            | 0,10824            | 0,7900                                    | 16,71          |
| 70               | 5                  | 0,03274            | 0,15133              | 0,7307           | 14,09          | 0,03648            | 0,16716                     | 0,7074                                 | 13,19          | 0,03484                | 0,16022            | 0,7176                          | 13,57          | 0,03606            | 0,16540            | 0,7045                                    | 13,43          |
| 75               | 5                  | 0,05190            | 0,22969              | 0,6201           | 11,16          | 0,05782            | 0,25258                     | 0,5891                                 | 10,34          | 0,05521                | 0,24257            | 0,6026                          | 10,68          | 0,05748            | 0,25128            | 0,5880                                    | 10,60          |
| 80               | 5                  | 0,08385            | 0,34660              | 0,4777           | 8,74           | 0,09341            | 0,37864                     | 0,4403                                 | 7,99           | 0,08920                | 0,36468            | 0,4564                          | 8,30           | 0,12026            | 1,00000            | 0,4402                                    | 8,32           |
| 85               |                    | 0,14183            | 1,00000              | 0,3121           | 7,05           | 0,15794            | 1,00000                     | 0,2736                                 | 6,33           | 0,15084                | 1,00000            | 0,2900                          | 6,63           |                    |                    |                                           |                |
|                  | 28) Santa Catarina |                    |                      |                  |                |                    |                             |                                        |                |                        |                    |                                 |                |                    |                    |                                           |                |
|                  | Inter-             |                    | Dados diretos - 2000 |                  |                |                    |                             | Dados corrigidos Eq. Bal. Brass - 2000 |                |                        |                    | Dados corrigidos Preston - 2000 |                |                    |                    | Dados diretos intercensitária - 1991/2000 |                |
| Idade            | valo               | $nM_x$             | nQx                  |                  | $e_{x}$        | <sub>n</sub> M,    | nQx                         |                                        | $e_{x}$        | $nM_x$                 | nQx                |                                 | $e_{x}$        | $M_{x}$            | nqx                |                                           | $e_{x}$        |
| 0                | 5                  | 0,00330            | 0,01634              | 1,0000           | 77,00          | 0,00330            | 0,01634                     | 1,0000                                 | 76,27          | 0,00330                | 0,01634            | 1,0000                          | 75,80          | 0,00371            | 0,01839            | 1,0000                                    | 75,84          |
| 5                | 5                  | 0,00024            | 0,00119              | 0,9837           | 73,24          | 0,00025            | 0,00124                     | 0,9837                                 | 72,50          | 0,00025                | 0,00127            | 0,9837                          | 72,02          | 0,00029            | 0,00147            | 0,9816                                    | 72,21          |
| 10               | 5                  | 0,00024            | 0,00119              | 0,9825           | 68,32          | 0,00025            | 0,00124                     | 0,9824                                 | 67,59          | 0,00025                | 0,00127            | 0,9824                          | 67,10          | 0,00032            | 0,00159            | 0,9802                                    | 67,31          |
| 15               | 5                  | 0,00046            | 0,00229              | 0,9813           | 63,40          | 0,00047            | 0,00237                     | 0,9812                                 | 62,67          | 0,00049                | 0,00243            | 0,9812                          | 62,19          | 0,00057            | 0,00283            | 0,9786                                    | 62,42          |
| 20               | 5                  | 0,00053            | 0,00267              | 0,9791           | 58,54          | 0,00056            | 0,00277                     | 0,9789                                 | 57,81          | 0,00057                | 0,00285            | 0,9788                          | 57,33          | 0,00061            | 0,00302            | 0,9758                                    | 57,59          |
| 25               | 5                  | 0,00070            | 0,00349              | 0,9765           | 53,69          | 0,00073            | 0,00364                     | 0,9762                                 | 52,96          | 0,00075                | 0,00376            | 0,9760                          | 52,49          | 0,00076            | 0,00381            | 0,9729                                    | 52,75          |
| 30               | 5                  | 0,00099            | 0,00495              | 0,9730           | 48,87          | 0,00105            | 0,00521                     | 0,9726                                 | 48,15          | 0,00108                | 0,00540            | 0,9723                          | 47,68          | 0,00107            | 0,00534            | 0,9692                                    | 47,94          |
| 35               | 5                  | 0,00130            | 0,00647              | 0,9682           | 44,10          | 0,00137            | 0,00683                     | 0,9676                                 | 43,39          | 0,00142                | 0,00709            | 0,9671                          | 42,92          | 0,00139            | 0,00693            | 0,9640                                    | 43,19          |
| 40               | 5                  | 0,00207            | 0,01031              | 0,9620           | 39,37          | 0,00220            | 0,01092                     | 0,9609                                 | 38,67          | 0,00228                | 0,01136            | 0,9602                          | 38,21          | 0,00225            | 0,01118            | 0,9573                                    |                |
| 45               | 5                  | 0,00306            | 0,01520              | 0,9521           | 34,75          | 0,00325            | 0,01613                     | 0,9505                                 | 34,07          | 0,00339                | 0,01678            | 0,9493                          | 33,62          | 0,00337            | 0,01669            | 0,9466                                    | 38,47<br>33,88 |
| 50               | 5                  | 0,00464            | 0,02292              | 0,9376           | 30,25          | 0,00493            | 0,02435                     | 0,9351                                 | 29,59          | 0,00514                | 0,02536            | 0,9334                          | 29,15          | 0,00506            | 0,02497            | 0,9308                                    | 29,41          |
| 55               | 5                  | 0,00742            | 0,03643              | 0,9161           | 25,90          | 0,00790            | 0,03871                     | 0,9124                                 | 25,26          | 0,00823                | 0,04033            | 0,9097                          | 24,84          | 0,00810            | 0,03968            | 0,9076                                    | 25,10          |
| 60               | 5                  | 0,01134            | 0,05512              | 0,8827           | 21,79          | 0,01207            | 0,05858                     | 0,8770                                 | 21,18          | 0,01259                | 0,06102            | 0,8730                          | 20,78          | 0,01218            | 0,05910            | 0,8716                                    | 21,03          |
| 65               | 5                  | 0,01797            | 0,08597              | 0,8341           | 17,91          | 0,01914            | 0,09133                     | 0,8256                                 | 17,34          | 0,01997                | 0,09508            | 0,8198                          | 16,97          | 0,02033            | 0,09674            | 0,8201                                    | 17,20          |
| 70               | 5                  | 0,02990            | 0,13912              | 0,7624           | 14,36          | 0,03186            | 0,14756                     | 0,7502                                 | 13,83          | 0,03324                | 0,15346            | 0,7418                          | 13,49          | 0,03274            | 0,15133            | 0,7407                                    | 13,77          |
| 75<br>80         | 5<br>5             | 0,04872<br>0,08154 | 0,21716<br>0,33867   | 0,6563<br>0,5138 | 11,28<br>8,71  | 0,05192<br>0,08689 | 0,22976<br>0,35691          | 0,6395<br>0,4926                       | 10,79<br>8,27  | 0,05417<br>0,09065     | 0,23854<br>0,36952 | 0,6280<br>0,4782                | 10,49<br>7,99  | 0,05333<br>0,12002 | 0,23526<br>1,00000 | 0,6286<br>0,4807                          | 10,78<br>8,33  |

TABELA C8: Brasil, Regiões e Unidades da Federação –Tábua abreviada de mortalidade estimada para dados diretos, dados corrigidos pelos métodos da Equação Bal. Brass e Preston, e dados diretos no período intercensitário, para mulheres, 1991/2000. (cont.) 29) Rio Grande do Sul

| Idade                  | Inter           |                    | Dados diretos - 2000 |                  |               |                    |                             | Dados corrigidos Eq. Bal. Brass - 2000 |              |                    | Dados corrigidos Preston - 2000 |                  |                |                 | Dados diretos intercensitária - 1991/2000 |        |                |
|------------------------|-----------------|--------------------|----------------------|------------------|---------------|--------------------|-----------------------------|----------------------------------------|--------------|--------------------|---------------------------------|------------------|----------------|-----------------|-------------------------------------------|--------|----------------|
|                        | valo            | nM                 | nQx                  |                  | $e_{x}$       | <sub>n</sub> M,    | nQx                         |                                        | $e_{x}$      | nM                 | nqx                             |                  | $e_{x}$        | nM <sub>2</sub> | <sub>n</sub> q                            |        | $e_{x}$        |
| $\pmb{0}$              | 5               | 0,00333            | 0,01652              | 1,0000           | 76,78         | 0,00333            | 0,01652                     | 1,0000                                 | 76,37        | 0,00333            | 0,01652                         | 1,0000           | 76,26          | 0,00393         | 0,01945                                   | 1,0000 | 75,49          |
| 5                      | 5               | 0,00025            | 0,00127              | 0,9835           | 73,02         | 0,00026            | 0,00130                     | 0,9835                                 | 72,61        | 0,00026            | 0,00131                         | 0,9835           | 72,50          | 0,00027         | 0,00135                                   | 0,9805 | 71,94          |
| 10                     | 5               | 0,00027            | 0,00135              | 0,9822           | 68,11         | 0,00028            | 0,00138                     | 0,9822                                 | 67,70        | 0,00028            | 0,00139                         | 0,9822           | 67,59          | 0,00033         | 0,00163                                   | 0,9792 | 67,03          |
| 15                     | 5               | 0,00045            | 0,00223              | 0,9809           | 63,20         | 0,00046            | 0,00227                     | 0,9809                                 | 62,79        | 0,00046            | 0,00228                         | 0,9808           | 62,68          | 0,00055         | 0,00277                                   | 0,9776 | 62,14          |
| 20                     | 5               | 0,00061            | 0,00306              | 0,9787           | 58,34         | 0,00063            | 0,00313                     | 0,9786                                 | 57,93        | 0,00063            | 0,00315                         | 0,9786           | 57,82          | 0,00069         | 0,00342                                   | 0,9749 | 57,30          |
| 25                     | 5               | 0,00074            | 0,00371              | 0,9757           | 53,51         | 0,00076            | 0,00381                     | 0,9756                                 | 53,10        | 0,00077            | 0,00384                         | 0,9755           | 52,99          | 0.00085         | 0,00426                                   | 0,9716 | 52,49          |
| 30                     | 5               | 0,00105            | 0,00524              | 0,9721           | 48,70         | 0,00108            | 0,00540                     | 0,9718                                 | 48,29        | 0,00109            | 0,00544                         | 0,9718           | 48,19          | 0.00116         | 0,00579                                   | 0,9674 | 47,70          |
| 35                     | 5               | 0,00142            | 0,00708              | 0,9670           | 43,94         | 0,00146            | 0,00730                     | 0,9666                                 | 43,54        | 0,00148            | 0,00736                         | 0,9665           | 43,44          | 0,00169         | 0,00840                                   | 0,9618 | 42,97          |
| 40                     | 5               | 0,00222            | 0,01103              | 0,9602           | 39,24         | 0,00229            | 0,01140                     | 0,9595                                 | 38,84        | 0,00231            | 0,01149                         | 0,9594           | 38,74          | 0,00253         | 0,01258                                   | 0,9538 | 38,31          |
| 45                     | 5               | 0,00335            | 0,01663              | 0,9496           | 34,65         | 0,00347            | 0,01719                     | 0,9486                                 | 34,26        | 0,00350            | 0,01734                         | 0,9483           | 34,16          | 0,00379         | 0,01878                                   | 0,9418 | 33,76          |
| 50                     | 5               | 0,00520            | 0,02565              | 0,9338           | 30,19         | 0,00538            | 0,02652                     | 0,9323                                 | 29,82        | 0,00542            | 0,02676                         | 0,9319           | 29,72          | 0,00567         | 0,02796                                   | 0,9241 | 29,36          |
| 55                     | 5               | 0,00796            | 0,03902              | 0,9098           | 25,92         | 0,00824            | 0.04035                     | 0,9076                                 | 25,56        | 0.00831            | 0,04071                         | 0,9070           | 25,47          | 0,00845         | 0,04138                                   | 0,8982 | 25,14          |
| 60                     | 5               | 0,01228            | 0,05959              | 0,8743           | 21,87         | 0,01272            | 0.06162                     | 0,8709                                 | 21,53        | 0,01283            | 0,06217                         | 0,8700           | 21,44          | 0,01281         | 0,06206                                   | 0,8611 | 21,11          |
| 65                     | 5               | 0,01832            | 0,08761              | 0,8222           | 18,10         | 0.01897            | 0.09056                     | 0,8173                                 | 17,78        | 0,01915            | 0,09136                         | 0,8159           | 17,70          | 0.02027         | 0,09646                                   | 0,8076 | 17,34          |
| 70                     | 5               | 0,02851            | 0,13309              | 0,7502           | 14,60         | 0,02952            | 0,13747                     | 0,7433                                 | 14,30        | 0,02980            | 0,13865                         | 0,7414           | 14,23          | 0,03104         | 0,14403                                   | 0,7297 | 13,93          |
| 75                     | 5               | 0.04580            | 0,20546              | 0,6503           | 11,45         | 0,04742            | 0.21197                     | 0,6411                                 | 11,19        | 0,04786            | 0,21372                         | 0,6386           | 11,12          | 0,05213         | 0,23061                                   | 0,6246 | 10,85          |
| 80                     | 5               | 0,07948            | 0,33152              | 0,5167           | 8,77          | 0,08230            | 0,34128                     | 0,5052                                 | 8,52         | 0,08306            | 0,34389                         | 0,5021           | 8,46           | 0,11967         | 1,00000                                   | 0,4806 | 8,36           |
| 85                     | $\ddot{+}$      | 0,14541            | 1,00000              | 0,3454           | 6,88          | 0,15056            | 1.00000                     | 0,3328                                 | 6,64         | 0,15195            | 1,00000                         | 0,3295           | 6,58           |                 |                                           |        |                |
| 30) Mato Grosso do Sul |                 |                    |                      |                  |               |                    |                             |                                        |              |                    |                                 |                  |                |                 |                                           |        |                |
|                        | Inter           |                    | Dados diretos - 2000 |                  |               |                    |                             | Dados corrigidos Eq. Bal. Brass - 2000 |              |                    | Dados corrigidos Preston - 2000 |                  |                |                 | Dados diretos intercensitária - 1991/2000 |        |                |
| Idade                  | valo            | <sub>n</sub> М,    | ոԳ×                  |                  | $e_{x}$       | "М,                | ոq×                         |                                        | $e_{x}$      | M,                 | ոԳ×                             |                  | $e_{x}$        | "М,             | ۱q,                                       |        | $e_{x}$        |
| 0                      | 5               | 0,00549            | 0,02709              | 1,0000           | 76,15         | 0,00549            | 0,02709                     | 1,0000                                 | 74,17        | 0,00549            | 0,02709                         | 1,0000           | 73,99          | 0,00592         | 0,02915                                   | 1,0000 | 74,83          |
| 5                      | 5               | 0,00026            | 0,00128              | 0,9729           | 73,20         | 0,00029            | 0,00142                     | 0,9729                                 | 71,17        | 0,00029            | 0,00144                         | 0,9729           | 70,98          | 0,00030         | 0,00150                                   | 0,9708 | 72,00          |
| 10                     | 5               | 0,00031            | 0,00155              | 0,9717           | 68,29         | 0,00034            | 0,00169                     | 0,9715                                 | 66,27        | 0,00034            | 0,00171                         | 0,9715           | 66,08          | 0,00037         | 0,00186                                   | 0,9694 | 67,10          |
| 15                     | 5               | 0,00074            | 0,00371              | 0,9702           | 63,40         | 0,00080            | 0,00401                     | 0,9699                                 | 61,37        | 0,00081            | 0,00405                         | 0,9698           | 61,19          | 0.00076         | 0,00380                                   | 0,9676 | 62,22          |
| 20                     | 5               | 0,00075            | 0,00376              | 0,9666           | 58,62         | 0,00084            | 0.00419                     | 0,9660                                 | 56,61        | 0.00085            | 0,00423                         | 0,9659           | 56,43          | 0,00088         | 0,00440                                   | 0,9639 | 57,45          |
| 25                     | 5               | 0,00090            | 0,00450              | 0,9629           | 53,83         | 0,00101            | 0,00503                     | 0,9619                                 | 51,84        | 0,00102            | 0,00508                         | 0,9618           | 51,66          | 0,00104         | 0,00518                                   | 0,9597 | 52,69          |
| 30                     | 5               | 0,00112            | 0,00557              | 0,9586           | 49,07         | 0,00128            | 0.00636                     | 0,9571                                 | 47,09        | 0,00129            | 0,00644                         | 0,9569           | 46,91          | 0,00133         | 0,00662                                   | 0,9547 | 47,96          |
| 35                     | 5               | 0,00175            | 0,00871              | 0,9533           | 44,33         | 0,00201            | 0,00998                     | 0,9510                                 | 42,37        | 0,00203            | 0,01012                         | 0,9508           | 42,19          | 0.00180         | 0,00898                                   | 0,9484 | 43,26          |
| 40                     | 5               | 0,00261            | 0,01298              | 0,9450           | 39,69         | 0,00302            | 0.01497                     | 0,9415                                 | 37,78        | 0,00306            | 0,01517                         | 0,9412           | 37,60          | 0.00284         | 0,01411                                   | 0,9399 | 38,63          |
| 45                     | 5               | 0,00401            | 0,01983              | 0,9327           | 35,18         | 0,00465            | 0,02299                     | 0,9274                                 | 33,31        | 0,00472            | 0,02331                         | 0,9269           | 33,14          | 0,00418         | 0,02070                                   | 0,9266 | 34,15          |
| 50                     | 5               | 0.00537            | 0,02651              | 0,9142           | 30,85         | 0,00627            | 0,03084                     | 0,9061                                 | 29,04        | 0,00636            | 0.03129                         | 0,9053           | 28,87          | 0.00603         | 0.02972                                   | 0,9074 | 29,81          |
| 55                     | 5               | 0.00841            | 0,04120              | 0,8900           | 26,62         | 0,00981            | 0,04786                     | 0,8782                                 | 24,88        | 0,00995            | 0,04854                         | 0,8770           | 24,72          | 0,00890         | 0,04355                                   | 0,8805 | 25,65          |
| 60                     | 5               | 0,01261            | 0,06113              | 0,8533           | 22,65         | 0,01474            | 0,07108                     | 0,8361                                 | 21,01        | 0.01496            | 0,07210                         | 0,8344           | 20,86          | 0.01340         | 0,06481                                   | 0,8421 | 21,70          |
| 65                     | 5               | 0,01848            | 0,08831              | 0,8011           | 18,97         | 0,02158            | 0,10236                     | 0,7767                                 | 17,42        | 0.02190            | 0,10379                         | 0,7742           | 17,28          | 0.01998         | 0,09516                                   | 0,7875 | 18,04          |
| 70                     | 5               | 0.02831            | 0,13220              | 0,7304           | 15,56         | 0,03309            | 0,15281                     | 0,6972                                 | 14,12        | 0,03358            | 0,15490                         | 0,6939           | 14,00          | 0,03182         | 0,14739                                   | 0,7126 | 14,67          |
| 75                     | 5               | 0,04438            | 0,19974              | 0,6338           | 12,55         | 0,05190            | 0,22969                     | 0,5907                                 | 11,22        | 0,05267            | 0,23271                         | 0,5864           | 11,10          | 0,04818         | 0,21500                                   | 0,6076 | 11,77          |
| 80                     | 5               | 0,07008            | 0,29816              | 0,5072           | 10,06         | 0,08194            | 0,34006                     | 0,4550                                 | 8,82         | 0,08316            | 0,34424                         | 0,4499           | 8,71           | 0,10737         | 1,00000                                   | 0,4769 | 9,31           |
| 85                     | $\ddot{}$       | 0,12093            | 1,00000              | 0,3560           | 8,27          | 0,14128            | 1,00000                     | 0,3003                                 | 7,08         | 0,14337            | 1,00000                         | 0,2950           | 6,97           |                 |                                           |        |                |
|                        |                 |                    |                      |                  |               |                    |                             |                                        |              |                    |                                 |                  |                |                 |                                           |        |                |
|                        |                 |                    |                      |                  |               |                    |                             |                                        |              |                    |                                 |                  |                |                 |                                           |        |                |
| 31) Mato Grosso        |                 |                    |                      |                  |               |                    |                             |                                        |              |                    |                                 |                  |                |                 |                                           |        |                |
|                        | Inter-          |                    | Dados diretos - 2000 |                  |               |                    |                             | Dados corrigidos Eq. Bal. Brass        | 2000         |                    | Dados corrigidos Preston - 2000 |                  |                |                 | Dados diretos intercensitária - 1991/2000 |        |                |
| Idade                  | valo            | $nM_x$             | <sub>n</sub> g       |                  | $e_{x}$       | ,Μ,                | <sub>n</sub> q <sub>x</sub> |                                        | e            | ,Μ,                | <sub>n</sub> q                  |                  | e <sub>2</sub> | ۵M۰             | o,                                        |        | $e_{x}$        |
| 0                      | 5               | 0,00440            | 0,02178              | 1,0000           | 76,65         | 0,00440            | 0,02178                     | 1,0000                                 | 74,11        | 0,00440            | 0,02178                         | 1,0000           | 73,96          | 0,00390         | 0,01931                                   | 1,0000 | 77,37          |
| 5                      | 5               | 0,00032            | 0,00161              | 0,9782           | 73,30         | 0,00036            | 0,00180                     | 0,9782                                 | 70,71        | 0,00036            | 0,00181                         | 0,9782           | 70,55          | 0,00032         | 0,00162                                   | 0,9807 | 73,85          |
| 10                     | 5               | 0,00034            | 0,00168              | 0,9766           | 68,41         | 0,00038            | 0,00188                     | 0,9765                                 | 65,83        | 0,00038            | 0,00190                         | 0,9764           | 65,67          | 0,00037         | 0,00187                                   | 0,9791 | 68,96          |
| 15                     | 5               | 0,00060            | 0,00300              | 0,9750           | 63,52         | 0,00068            | 0,00338                     | 0,9746                                 | 60,95        | 0,00068            | 0,00341                         | 0,9746           | 60,79          | 0,00064         | 0,00322                                   | 0,9773 | 64,09          |
| 20                     | 5               | 0,00075            | 0,00372              | 0,9721           | 58,71         | 0,00085            | 0,00426                     | 0,9713                                 | 56,15        | 0,00086            | 0,00430                         | 0,9713           | 55,99          | 0,00080         | 0,00399                                   | 0,9741 | 59,29          |
| 25                     | 5               | 0,00092            | 0,00457              | 0,9684           | 53,92         | 0,00106            | 0,00529                     | 0,9672                                 | 51,38        | 0,00107            | 0,00534                         | 0,9671           | 51,23          | 0,00094         | 0,00470                                   | 0,9702 | 54,51          |
| 30                     | 5               | 0,00121            | 0,00604              | 0,9640           | 49,15         | 0,00142            | 0,00706                     | 0,9621                                 | 46,64        | 0,00143            | 0,00713                         | 0,9619           | 46,49          | 0,00117         | 0,00585                                   | 0,9657 | 49,76          |
| 35                     | 5               | 0.00152            | 0,00756              | 0,9582           | 44,44         | 0,00180            | 0,00894                     | 0,9553                                 | 41,95        | 0,00181            | 0,00903                         | 0,9551           | 41,80          | 0.00156         | 0,00778                                   | 0,9600 | 45,04          |
| 40                     | 5               | 0,00231            | 0,01150              | 0,9510           | 39,76         | 0,00278            | 0,01382                     | 0,9467                                 | 37,31        | 0,00282            | 0,01399                         | 0,9464           | 37,16          | 0,00235         | 0,01166                                   | 0,9526 | 40,37          |
| 45                     | 5               | 0,00381            | 0,01888              | 0,9400           | 35,19         | 0,00459            | 0,02270                     | 0,9337                                 | 32,80        | 0,00465            | 0,02296                         | 0,9332           | 32,65          | 0,00351         | 0,01738                                   | 0,9415 | 35,82          |
| 50                     | 5               | 0,00529            | 0,02610              | 0,9223           | 30,82         | 0,00639            | 0,03147                     | 0,9125                                 | 28,50        | 0,00647            | 0,03185                         | 0,9118           | 28,36          | 0,00516         | 0,02545                                   | 0,9251 | 31,41          |
| 55                     | 5               | 0,00793            | 0,03888              | 0,8982           | 26,58         | 0,00962            | 0,04698                     | 0,8837                                 | 24,35        | 0,00974            | 0,04755                         | 0,8827           | 24,21          | 0,00779         | 0,03821                                   | 0,9016 | 27,16          |
| 60                     | 5               | 0,01197            | 0,05810              | 0,8633           | 22,55         | 0,01457            | 0,07031                     | 0,8422                                 | 20,42        | 0,01476            | 0,07116                         | 0,8408           | 20,30          | 0,01153         | 0,05604                                   | 0,8671 | 23,14          |
| 65                     | 5               | 0.01896            | 0,09051              | 0,8131           | 18,79         | 0,02315            | 0,10941                     | 0,7830                                 | 16,78        | 0,02344            | 0,11072                         | 0,7809           | 16,66          | 0,01833         | 0,08765                                   | 0,8185 | 19,37          |
| 70                     | 5               | 0,03015            | 0,14017              | 0,7395           | 15,41         | 0,03678            | 0.16841                     | 0,6973                                 | 13,53        | 0,03725            | 0,17037                         | 0,6945           | 13,42          | 0,02877         | 0,13422                                   | 0,7468 | 15,99          |
| 75                     | 5               | 0,04809            | 0,21463              | 0,6359           | 12,51         | 0,05866            | 0,25578                     | 0,5799                                 | 10,77        | 0,05940            | 0,25860                         | 0,5762           | 10,67          | 0,04632         | 0,20755                                   | 0,6465 | 13,08          |
| 80                     | 5               | 0,07602            | 0,31940              | 0,4994           | 10,25         | 0,09277            | 0,37651                     | 0,4316                                 | 8,61         | 0,09394            | 0,38038                         | 0,4272           | 8,51           | 0,09219         | 1,00000                                   | 0,5124 | 10,85          |
| 85                     | $\ddot{}$       | 0,11250            | 1,00000              | 0,3399           | 8,89          | 0,13707            | 1,00000                     | 0,2691                                 | 7,30         | 0,13879            | 1,00000                         | 0,2647           | 7,20           |                 |                                           |        |                |
|                        |                 |                    |                      |                  |               |                    |                             |                                        |              |                    |                                 |                  |                |                 |                                           |        |                |
| 32) Goiás              |                 |                    |                      |                  |               |                    |                             |                                        |              |                    |                                 |                  |                |                 |                                           |        |                |
| Idade:                 | Inter-          |                    | Dados diretos - 2000 |                  |               |                    |                             | Dados corrigidos Eq. Bal. Brass -      | 2000         |                    | Dados corrigidos Preston - 2000 |                  |                |                 | Dados diretos intercensitária - 1991/2000 |        |                |
|                        | valo            | $nM_x$             | nQx                  |                  | $e_{x}$       | $nM_x$             | nQx                         |                                        | $e_{x}$      | $nM_x$             | nqx                             |                  | $e_{x}$        | $M_x$           | nq,                                       |        | $e_{x}$        |
| 0                      | 5               | 0,00331            | 0,01639              | 1,0000           | 77,24         | 0,00331            | 0,01639                     | 1,0000                                 | 74,18        | 0,00331            | 0,01639                         | 1,0000           | 73,68          | 0,00407         | 0,02015                                   | 1,0000 |                |
| 5                      | 5               | 0,00028            | 0,00141              | 0,9836           | 73,49         | 0,00033            | 0,00163                     | 0,9836                                 | 70,37        | 0,00033            | 0,00167                         | 0,9836           | 69,86          | 0,00030         | 0,00150                                   | 0,9799 | 75,29<br>71,79 |
| 10                     | 5               | 0,00031            | 0,00157              | 0,9822           | 68,59         | 0,00036            | 0,00182                     | 0,9820                                 | 65,48        | 0,00037            | 0,00187                         | 0,9820           | 64,97          | 0,00035         | 0,00173                                   | 0,9784 | 66,89          |
| 15                     | 5               | 0,00053            | 0,00263              | 0,9807           | 63,69         | 0,00060            | 0,00300                     | 0,9802                                 | 60,60        | 0,00061            | 0,00307                         | 0,9801           | 60,09          | 0,00065         | 0,00326                                   | 0,9767 | 62,01          |
| 20                     | 5               | 0,00067            | 0,00336              | 0,9781           | 58,85         | 0,00079            | 0,00392                     | 0,9773                                 | 55,77        | 0,00081            | 0,00403                         | 0,9771           | 55,27          | 0,00076         | 0,00382                                   | 0,9735 | 57,20          |
| 25                     | 5               | 0,00078            | 0,00388              | 0,9748           | 54,04         | 0,00093            | 0,00465                     | 0,9734                                 | 50,98        | 0,00096            | 0,00480                         | 0,9732           | 50,48          | 0,00090         | 0,00449                                   | 0,9698 | 52,41          |
| 30                     | 5               | 0,00107            | 0,00533              | 0,9710           | 49,25         | 0,00130            | 0,00647                     | 0,9689                                 | 46,21        | 0,00134            | 0,00669                         | 0,9685           | 45,71          | 0,00122         | 0,00610                                   | 0,9654 | 47,63          |
| 35                     | 5               | 0,00143            | 0,00711              | 0,9658           | 44,50         | 0,00176            | 0,00876                     | 0,9627                                 | 41,49        | 0,00183            | 0,00908                         | 0,9620           | 41,01          | 0,00169         | 0,00842                                   | 0,9595 | 42,91          |
| 40                     | 5               | 0,00238            | 0,01181              | 0,9590           | 39,80         | 0,00297            | 0,01476                     | 0,9542                                 | 36,84        | 0,00309            | 0,01533                         | 0,9533           | 36,36          | 0,00271         | 0,01348                                   | 0,9515 | 38,25          |
| 45                     | 5               | 0,00353            | 0,01748              | 0,9476           | 35,24         | 0,00445            | 0,02202                     | 0,9401                                 | 32,35        | 0,00463            | 0,02291                         | 0,9387           | 31,89          | 0,00392         | 0,01941                                   | 0,9386 | 33,74          |
| 50                     | 5               | 0,00527            | 0,02603              | 0,9311           | 30,83         | 0,00669            | 0,03289                     | 0,9194                                 | 28,02        | 0,00697            | 0,03423                         | 0,9172           | 27,57          | 0,00599         | 0,02951                                   | 0,9204 | 29,36          |
| 55                     | 5               | 0,00792            | 0,03884              | 0,9068           | 26,58         | 0,01010            | 0,04924                     | 0,8892                                 | 23,89        | 0,01052            | 0,05127                         | 0,8858           | 23,46          | 0,00921         | 0,04500                                   | 0,8933 | 25,18          |
| 60                     | 5               | 0,01226            | 0,05948              | 0,8716           | 22,56         | 0,01565            | 0,07532                     | 0,8454                                 | 20,00        | 0,01632            | 0,07840                         | 0,8404           | 19,60          | 0,01358         | 0,06567                                   | 0,8531 | 21,25          |
| 65                     | 5               | 0,01891            | 0,09026              | 0,8198           | 18,82         | 0,02413            | 0,11381                     | 0,7817                                 | 16,42        | 0,02516            | 0,11836                         | 0,7745           | 16,05          | 0,02146         | 0,10182                                   | 0,7971 | 17,56          |
| 70                     | 5               | 0,02923            | 0,13619              | 0,7458           | 15,44         | 0,03738            | 0,17095                     | 0,6928                                 | 13,21        | 0,03899            | 0,17763                         | 0,6828           | 12,87          | 0,03437         | 0,15827                                   | 0,7159 | 14,27          |
| 75                     | 5               | 0,04522            | 0,20315              | 0,6442           | 12,48         | 0,05785            | 0,25269                     | 0,5743                                 | 10,42        | 0,06033            | 0,26210                         | 0,5615           | 10,11          | 0,05183         | 0,22941                                   | 0,6026 | 11,49          |
| 80<br>85               | 5<br>$\ddot{+}$ | 0,07616<br>0,11665 | 0,31991<br>1,00000   | 0,5133<br>0,3491 | 10,03<br>8,57 | 0,09747<br>0,14909 | 0,39185<br>1,00000          | 0,4292<br>0,2610                       | 8,10<br>6,71 | 0,10165<br>0,15547 | 0,40527<br>1,00000              | 0,4143<br>0,2464 | 7,81<br>6,43   | 0,10916         | 1,00000                                   | 0,4644 | 9,16           |

TABELA C8: Brasil, Regiões e Unidades da Federação –Tábua abreviada de mortalidade estimada para dados diretos, dados corrigidos pelos métodos da Equação Bal. Brass e Preston, e dados diretos no período intercensitário, para mulheres, 1991/2000. (conc.) 33) Distrito Federal

| Idade :  | Inter- |         |         | Dados diretos - 2000 |         |         |         | Dados corrigidos Eq. Bal. Brass - 2000 |         |         |         | Dados corrigidos Preston - 2000 |         |         |         | Dados diretos intercensitária - 1991/2000 |         |
|----------|--------|---------|---------|----------------------|---------|---------|---------|----------------------------------------|---------|---------|---------|---------------------------------|---------|---------|---------|-------------------------------------------|---------|
|          | valo   | $nM_x$  | $nQ_X$  | Ιx                   | $e_{x}$ | $nM_x$  | $nQ_X$  |                                        | $e_{x}$ | $M_{x}$ | $nQ_X$  | l۷                              | $e_{x}$ | $M_{x}$ | $nQ_X$  | Ιx                                        | $e_{x}$ |
| $\Omega$ | 5      | 0.00378 | 0.01871 | 1.0000               | 76,91   | 0.00378 | 0.01871 | 1.0000                                 | 75.72   | 0.00378 | 0.01871 | 1.0000                          | 75,38   | 0.00469 | 0.02316 | 1.0000                                    | 75,07   |
| 5        | 5      | 0.00025 | 0.00127 | 0.9813               | 73,33   | 0.00027 | 0.00133 | 0.9813                                 | 72.11   | 0.00027 | 0.00135 | 0.9813                          | 71,77   | 0.00033 | 0.00163 | 0.9768                                    | 71,79   |
| 10       | 5      | 0.00028 | 0.00138 | 0.9800               | 68.42   | 0.00029 | 0.00146 | 0.9800                                 | 67.21   | 0.00030 | 0.00149 | 0.9800                          | 66,87   | 0.00040 | 0.00198 | 0.9752                                    | 66,90   |
| 15       | 5      | 0.00049 | 0.00247 | 0.9787               | 63,51   | 0.00052 | 0.00260 | 0.9785                                 | 62.30   | 0.00053 | 0.00264 | 0.9785                          | 61.96   | 0.00060 | 0.00302 | 0.9733                                    | 62,03   |
| 20       | 5      | 0.00053 | 0.00265 | 0.9763               | 58,66   | 0.00057 | 0.00282 | 0.9760                                 | 57.46   | 0.00058 | 0.00287 | 0.9759                          | 57,12   | 0.00071 | 0.00355 | 0.9704                                    | 57,21   |
| 25       | 5      | 0.00067 | 0.00337 | 0,9737               | 53,81   | 0.00072 | 0,00362 | 0.9732                                 | 52.61   | 0.00074 | 0.00369 | 0,9731                          | 52,28   | 0.00092 | 0.00457 | 0,9669                                    | 52,40   |
| 30       | 5      | 0.00105 | 0.00522 | 0,9704               | 48,98   | 0.00114 | 0.00567 | 0,9697                                 | 47,79   | 0.00116 | 0.00580 | 0,9695                          | 47,46   | 0.00123 | 0.00613 | 0,9625                                    | 47,63   |
| 35       | 5      | 0.00132 | 0.00659 | 0,9653               | 44,23   | 0.00144 | 0,00717 | 0,9642                                 | 43,05   | 0.00147 | 0,00734 | 0,9639                          | 42,72   | 0.00166 | 0.00828 | 0,9566                                    | 42,91   |
| 40       | 5      | 0.00223 | 0.01107 | 0.9590               | 39,50   | 0.00244 | 0.01211 | 0.9573                                 | 38.34   | 0.00250 | 0.01243 | 0,9568                          | 38.02   | 0.00253 | 0.01258 | 0.9487                                    | 38,25   |
| 45       | 5      | 0.00327 | 0.01622 | 0.9484               | 34.92   | 0.00359 | 0.01779 | 0.9457                                 | 33.78   | 0.00369 | 0.01827 | 0.9449                          | 33.47   | 0.00366 | 0.01814 | 0.9368                                    | 33,70   |
| 50       | 5      | 0.00520 | 0.02568 | 0.9330               | 30.45   | 0.00572 | 0.02818 | 0.9289                                 | 29.35   | 0.00587 | 0.02894 | 0,9277                          | 29,04   | 0.00591 | 0.02910 | 0.9198                                    | 29,28   |
| 55       | 5      | 0.00771 | 0.03781 | 0.9090               | 26.19   | 0.00849 | 0.04158 | 0.9027                                 | 25.13   | 0.00873 | 0.04273 | 0.9008                          | 24.83   | 0.00915 | 0.04474 | 0.8930                                    | 25,08   |
| 60       | 5      | 0.01275 | 0.06179 | 0.8746               | 22.12   | 0.01406 | 0.06792 | 0.8652                                 | 21.11   | 0.01446 | 0.06978 | 0.8623                          | 20,83   | 0.01390 | 0.06717 | 0.8530                                    | 21,14   |
| 65       | 5      | 0.01868 | 0,08922 | 0,8206               | 18,41   | 0.02059 | 0.09790 | 0,8064                                 | 17,47   | 0.02117 | 0,10053 | 0,8022                          | 17,21   | 0.02199 | 0.10424 | 0.7957                                    | 17,48   |
| 70       | 5      | 0.03075 | 0.14279 | 0.7474               | 14,97   | 0.03391 | 0.15631 | 0,7275                                 | 14.09   | 0.03487 | 0.16039 | 0.7215                          | 13,85   | 0.03247 | 0.15017 | 0.7128                                    | 14,23   |
| 75       | 5      | 0.04681 | 0,20953 | 0,6407               | 12,05   | 0.05160 | 0.22853 | 0.6138                                 | 11,24   | 0.05306 | 0.23424 | 0,6058                          | 11,02   | 0.05295 | 0.23378 | 0,6058                                    | 11,30   |
| 80       | 5      | 0.07555 | 0.31775 | 0.5064               | 9,58    | 0.08315 | 0.34419 | 0.4735                                 | 8.83    | 0.08546 | 0.35208 | 0.4639                          | 8.63    | 0.11131 | 1.00000 | 0.4641                                    | 8,98    |
| 85       |        | 0.12697 | .00000  | 0.3455               | 7.88    | 0.13988 | 00000.  | 0.3105                                 | 7.15    | 0.14381 | 1.00000 | 0.3006                          | 6,95    |         |         |                                           |         |

TABELA C9 : Brasil, Regiões e Unidades da Federação – Estimativa da esperança de vida ao nascer considerando os dados diretos e dados corrigidos pela cobertura do registro de mortes, por sexo, método e diferentes fontes, 2000.

| Região e Unidades da |               |                                           |                      | Homens                   |                        |                |         |                           | Mulheres             |                          |                        |             |
|----------------------|---------------|-------------------------------------------|----------------------|--------------------------|------------------------|----------------|---------|---------------------------|----------------------|--------------------------|------------------------|-------------|
|                      | Dados diretos |                                           | Equação Balac. Brass |                          | Preston et. al. (1980) |                | Dados   |                           | Equação Balac. Brass |                          | Preston et. al. (1980) |             |
| Federação            |               | Est. sugerida IBGE $(2004)$ Paes $(2005)$ |                      |                          | Est. sugerida          | Paes (2005)    | diretos | Est. sugerida IBGE (2004) |                      | Paes (2005)              | Est. sugerida          | Paes (2005) |
| <b>Brasil</b>        | 69,3          | 66,9                                      | 66,7                 |                          | 66,3                   | $\blacksquare$ | 77,0    | 74,1                      | 74,4                 | $\overline{a}$           | 73,4                   |             |
| Norte                | 72,8          | 68,5                                      | 66,8                 | L.                       | 67,7                   | 67,8           | 78,9    | 74,5                      | 72,4                 | 74,1                     | 73,4                   | 72,4        |
| Nordeste             | 72,2          | 66,5                                      | 63.6                 | $\overline{\phantom{a}}$ | 64,6                   | 66,9           | 78,9    | 72,1                      | 70,9                 | $\overline{\phantom{a}}$ | 70,6                   |             |
| Sudeste              | 67,6          | 66,7                                      | 67,9                 | 66,9                     | 66,5                   |                | 76,2    | 75,0                      | 76,3                 | 75,6                     | 74,4                   |             |
| Sul                  | 69,0          | 68,3                                      | 69,4                 | 68,5                     | 68,6                   | 67,4           | 76,5    | 75,7                      | 76,3                 | 75,9                     | 75,7                   | 72,9        |
| Centro-Oeste         | 69,8          | 67,5                                      | 68,4                 | 68,0                     | 67,7                   | 66,5           | 76,9    | 74,4                      | 75,3                 | 74,9                     | 74,1                   |             |
| Rondônia             | 69,9          | 66,5                                      | 66,5                 | 66,0                     | 66,6                   | 65,6           | 76,7    | 71,8                      | 71,8                 | 71,8                     | 71,7                   | 70,2        |
| Acre                 | 70,7          | 66,3                                      | 66,8                 |                          | 66,7                   | 66,9           | 76,9    | 72,8                      | 71,8                 | 73,4                     | 71,6                   | 72,1        |
| Amazonas             | 72,1          | 68,9                                      | 66,6                 | 67,9                     | 68,3                   | 69,1           | 78,4    | 74,7                      | 72,6                 | 73,7                     | 73,5                   | 73,5        |
| Roraima              | 69,8          | 67,1                                      | 65,4                 | 65,4                     | 67,0                   | 63,2           | 77,8    | 73,6                      | 70,0                 | 72,3                     | 72,7                   | 67,6        |
| Pará                 | 73,9          | 69,5                                      | 67,2                 | 69,5                     | 68,1                   | 68,1           | 79,7    | 75,5                      | 72,8                 | 75,0                     | 74,3                   | 72,9        |
| Amapá                | 70,2          | 65,6                                      | 64,3                 | 65,5                     | 65,0                   | 66,8           | 77,9    | 73,9                      | 72,2                 | 72,6                     | 72,5                   | 74,0        |
| Tocantins            | 74,7          | 68,2                                      | 67,2                 | 70,2                     | 68,0                   | 68,2           | 79,2    | 72,9                      | 71,3                 | 73,9                     | 72,0                   | 70,8        |
| Maranhão             | 79,6          | 65,1                                      | 60,9                 | 70,1                     | 63,7                   | 65.8           | 86,2    | 69,0                      | 68,8                 | $\overline{\phantom{a}}$ | 68,0                   |             |
| Piauí                | 75,7          | 67,3                                      | 63,3                 | 69,7                     | 65,1                   | 68,4           | 81,5    | 72,3                      | 69,3                 | 72,9                     | 71,0                   | 70,9        |
| Ceará                | 73,2          | 67,5                                      | 63,5                 | ä,                       | 65,0                   | 68,9           | 79,5    | 72,6                      | 72,4                 | 74,6                     | 71,6                   | 72,8        |
| Rio Grande do Norte  | 74,0          | 69,2                                      | 64,1                 | L,                       | 66,3                   | 69,9           | 80,1    | 74,1                      | 72,0                 | 75,0                     | 72,1                   | 72,4        |
| Paraíba              | 73,2          | 66,6                                      | 63,0                 | L,                       | 65,7                   | 69,4           | 79,2    | 72,6                      | 69,9                 | 74,7                     | 71,5                   | 73,2        |
| Pernambuco           | 66,4          | 64,1                                      | 62,2                 |                          | 64,3                   | 64,7           | 75,1    | 72,6                      | 69,0                 | 72,9                     | 71,4                   | 70,8        |
| Alagoas              | 69,6          | 65,7                                      | 59,9                 | 65,2                     | 62,9                   | 64,9           | 76,2    | 71,1                      | 67,9                 | 71,1                     | 68,7                   | 66,9        |
| Sergipe              | 69,5          | 66,9                                      | 65,2                 | 66,9                     | 64,4                   | 66,8           | 76,0    | 73,4                      | 72,0                 | 73,4                     | 70,9                   | 69,6        |
| Bahia                | 73,1          | 67,6                                      | 66,8                 | 69,2                     | 64,7                   | 66,6           | 79,7    | 72,4                      | 73,3                 | 75,4                     | 70,6                   |             |
| Minas Gerais         | 70,6          | 68,0                                      | 69,3                 | 69,5                     | 67,7                   | 67,9           | 77,4    | 74,6                      | 76,3                 | 76,4                     | 73,8                   | 72,6        |
| Espírito Santo       | 68,2          | 66,8                                      | 68,0                 | 67,2                     | 66,2                   | 66,1           | 76,8    | 74,6                      | 75,5                 | 75,6                     | 73,2                   | 72,9        |
| Rio de Janeiro       | 65,4          | 64,6                                      | 66,3                 | 65,1                     | 64,9                   | 63,3           | 75,0    | 73,9                      | 75,5                 | 74,5                     | 73,7                   | 70,2        |
| São Paulo            | 67,1          | 67,0                                      | 67,9                 | 66,4                     | 66,6                   |                | 76,2    | 75,7                      | 76,7                 | 75,7                     | 75,1                   |             |
| Paraná               | 68,9          | 68,1                                      | 69,0                 | 68,2                     | 68,5                   | 67,0           | 75,8    | 74,5                      | 75,1                 | 75,3                     | 75,0                   | 72,0        |
| Santa Catarina       | 69,8          | 69,1                                      | 70,3                 | 69,6                     | 69,5                   | 69,1           | 77,0    | 76,3                      | 76,8                 | 76,4                     | 75,8                   | 74,2        |
| Rio Grande do Sul    | 68,8          | 68,2                                      | 69,5                 | 68,2                     | 68,3                   | 67,0           | 76,8    | 76,4                      | 77,0                 | 76,2                     | 76,3                   | 73,0        |
| Mato Grosso do Sul   | 68,8          | 67,6                                      | 68,4                 | 67,1                     | 67,8                   | 65,3           | 76,2    | 74,2                      | 75,1                 | 73,8                     | 74,0                   | 70,9        |
| Mato Grosso          | 69,4          | 66,9                                      | 67,5                 | 67,7                     | 66,8                   | 64,9           | 76,6    | 74,1                      | 74,9                 | 74,3                     | 74,0                   |             |
| Goiás                | 70,7          | 67,7                                      | 68,2                 | 68,5                     | 68,2                   | 67,6           | 77,2    | 74,2                      | 74,7                 | 75,2                     | 73,7                   | 72,6        |
| Distrito Federal     | 69,0          | 67,9                                      | 69,9                 | 67.6                     | 67,7                   | 67,3           | 76,9    | 75,7                      | 77,6                 | 76,3                     | 75,4                   | 74,1        |

Fonte: IBGE (2006); Paes (2005); IBGE, Censo Demográfico de 1991 e 2000; Brasil, SIM 1990 a 2001.

| Região e Unidades da |               |                                       | Homens               |      |                           |      |         |      | Mulheres                              |           |                           |      |
|----------------------|---------------|---------------------------------------|----------------------|------|---------------------------|------|---------|------|---------------------------------------|-----------|---------------------------|------|
|                      | Dados diretos |                                       | Equação Balac. Brass |      | Preston et. al. (1980)    |      | Dados   |      | Equação Balac. Brass                  |           | Preston et. al. (1980)    |      |
| Federação            |               | Est. sugerida IBGE (2004) Paes (2005) |                      |      | Est. sugerida Paes (2005) |      | diretos |      | Est. sugerida IBGE (2004) Paes (2005) |           | Est. sugerida Paes (2005) |      |
| <b>Brasil</b>        | 19,1          | 17,7                                  | 18,9                 |      | 17,2                      | ä,   | 22,7    | 21,0 | 21,8                                  | ä,        | 20,4                      | 21,7 |
| Norte                | 21,7          | 18,5                                  | 18,9                 |      | 17,8                      | 17,9 | 24,6    | 21,5 | 20,5                                  | 21,2      | 20,6                      | 21,1 |
| Nordeste             | 21,8          | 18,8                                  | 18,5                 |      | 17,4                      | 19,2 | 24,8    | 21,1 | 20,2                                  | $\bar{z}$ | 19,9                      | 22,7 |
| Sudeste              | 17,9          | 17,3                                  | 19,1                 | 17,4 | 17,1                      |      | 21,9    | 21,0 | 22,6                                  | 21,4      | 20,5                      | 21,4 |
| Sul                  | 17,6          | 17,0                                  | 18.7                 | 17,1 | 17,2                      | 16,3 | 21,6    | 21,0 | 22,3                                  | 21,2      | 21,0                      | 20,9 |
| Centro-Oeste         | 19,3          | 17,4                                  | 20,0                 | 17,8 | 17,6                      | 16,6 | 22,5    | 20,4 | 22,4                                  | 20,9      | 20,1                      | 21,0 |
| Rondônia             | 20,1          | 17,3                                  | 19,4                 | 16,9 | 17,3                      | 16,6 | 22,7    | 19,0 | 19,9                                  | 18,9      | 18,9                      | 19,2 |
| Acre                 | 20,8          | 18,0                                  | 20,2                 | 0,0  | 18,4                      | 18,5 | 23,4    | 21,0 | 20,9                                  | 21,5      | 20,1                      | 20,5 |
| Amazonas             | 20,9          | 18,4                                  | 18,3                 | 17,7 | 17,9                      | 18,6 | 24,1    | 21,5 | 20,7                                  | 20,7      | 20,5                      | 20,6 |
| Roraima              | 20,7          | 18,6                                  | 18,5                 | 17,2 | 18,5                      | 15,5 | 24,5    | 21,2 | 18,6                                  | 20,2      | 20,5                      | 20,2 |
| Pará                 | 22,2          | 18,8                                  | 18,9                 | 18,9 | 17,8                      | 17,8 | 25,2    | 22,2 | 20,8                                  | 21,8      | 21,3                      | 21,7 |
| Amapá                | 20,3          | 17,3                                  | 17,8                 | 17,3 | 16,8                      | 18,3 | 23,6    | 21,2 | 20,0                                  | 20,2      | 20,0                      | 20,4 |
| Tocantins            | 23,4          | 18,6                                  | 19,6                 | 20,2 | 18,4                      | 18,5 | 25,0    | 20,6 | 19,7                                  | 21,4      | 19,8                      | 21,2 |
| Maranhão             | 27,0          | 18,2                                  | 16,9                 | 22,3 | 17,1                      | 18,7 | 31,4    | 20,2 | 20,0                                  | ÷,        | 19,4                      | 26,1 |
| Piauí                | 23,2          | 18,1                                  | 16,4                 | 20,1 | 16,5                      | 19,0 | 26,4    | 20,5 | 17,8                                  | 21,0      | 19,5                      | 23,0 |
| Ceará                | 22,4          | 19,3                                  | 17,5                 | ä,   | 17,3                      | 20,3 | 25,0    | 20,9 | 20,3                                  | 22,5      | 20,1                      | 22,5 |
| Rio Grande do Norte  | 22,4          | 19,7                                  | 18,1                 | ä,   | 17,4                      | 20,3 | 25,4    | 21,8 | 20,7                                  | 22,6      | 20,3                      | 22,6 |
| Paraíba              | 22,2          | 18,7                                  | 18,4                 | ä,   | 18,0                      | 20,9 | 24,7    | 21,4 | 19,5                                  | 23,1      | 20,4                      | 22,2 |
| Pernambuco           | 18,9          | 17,6                                  | 18.9                 | ÷,   | 17,8                      | 18,1 | 21,8    | 20,6 | 18,9                                  | 20,9      | 19,6                      | 20,9 |
| Alagoas              | 20,5          | 19,1                                  | 17.3                 | 18,7 | 16,8                      | 18,4 | 23,0    | 20,9 | 19,0                                  | 20,9      | 19,0                      | 20,7 |
| Sergipe              | 20,4          | 19,3                                  | 19,4                 | 19,3 | 17,2                      | 19,2 | 22,9    | 22,0 | 20,7                                  | 22,0      | 19,9                      | 22,0 |
| Bahia                | 22,3          | 19,8                                  | 20,5                 | 21,1 | 17,4                      | 19,0 | 25,8    | 21,7 | 22,2                                  | 24,3      | 20,3                      | 24,3 |
| Minas Gerais         | 19,7          | 17,7                                  | 20,1                 | 18,8 | 17,4                      | 17,6 | 23,0    | 20,8 | 23,2                                  | 22,2      | 20,2                      | 22,2 |
| Espírito Santo       | 18,6          | 17,6                                  | 19,7                 | 17,9 | 17,1                      | 17,0 | 22,6    | 20,9 | 22,6                                  | 21,6      | 19,8                      | 21,6 |
| Rio de Janeiro       | 16,9          | 16,3                                  | 18,4                 | 16,6 | 16,5                      | 15,2 | 21,4    | 20,5 | 22,5                                  | 21,0      | 20,4                      | 21,0 |
| São Paulo            | 17,6          | 17,5                                  | 18.8                 | 17,1 | 17,2                      |      | 21,6    | 21,3 | 22,4                                  | 21,3      | 20,8                      | 21,3 |
| Paraná               | 17,9          | 17,2                                  | 18.9                 | 17,3 | 17,6                      | 16,3 | 21,2    | 20,1 | 21,7                                  | 20,8      | 20,6                      | 20,5 |
| Santa Catarina       | 17,6          | 17,1                                  | 18.9                 | 17,5 | 17,4                      | 17,1 | 21,8    | 21,2 | 22,5                                  | 21,3      | 20,8                      | 21,2 |
| Rio Grande do Sul    | 17,3          | 16,8                                  | 18,3                 | 16,8 | 16,9                      | 15,9 | 21,9    | 21,5 | 22,6                                  | 21,4      | 21,4                      | 21,2 |
| Mato Grosso do Sul   | 18,8          | 17,8                                  | 19,9                 | 17,4 | 18,0                      | 16,0 | 22,7    | 21,0 | 22,5                                  | 20,7      | 20,9                      | 20,7 |
| Mato Grosso          | 19,4          | 17,3                                  | 19,9                 | 18,0 | 17,2                      | 15,7 | 22,6    | 20,4 | 22,4                                  | 20,5      | 20,3                      | 20,5 |
| Goiás                | 19,8          | 17,3                                  | 20,0                 | 18,0 | 17,7                      | 17,3 | 22,6    | 20,0 | 21,9                                  | 20,8      | 19,6                      | 21,1 |
| Distrito Federal     | 18,3          | 17,4                                  | 20,0                 | 17,2 | 17,3                      | 16.9 | 22,1    | 21,1 | 23,3                                  | 21,6      | 20,8                      | 21,7 |

TABELA C10: Brasil, Regiões e Unidades da Federação – Estimativa da esperança de vida aos 60 anos considerando os dados diretos e dados corrigidos pela cobertura do registro de mortes, por sexo, método e diferentes fontes, 2000.

Fonte: IBGE (2006); Paes (2005); IBGE, Censo Demográfico de 1991 e 2000; Brasil, SIM 1990 a 2001.

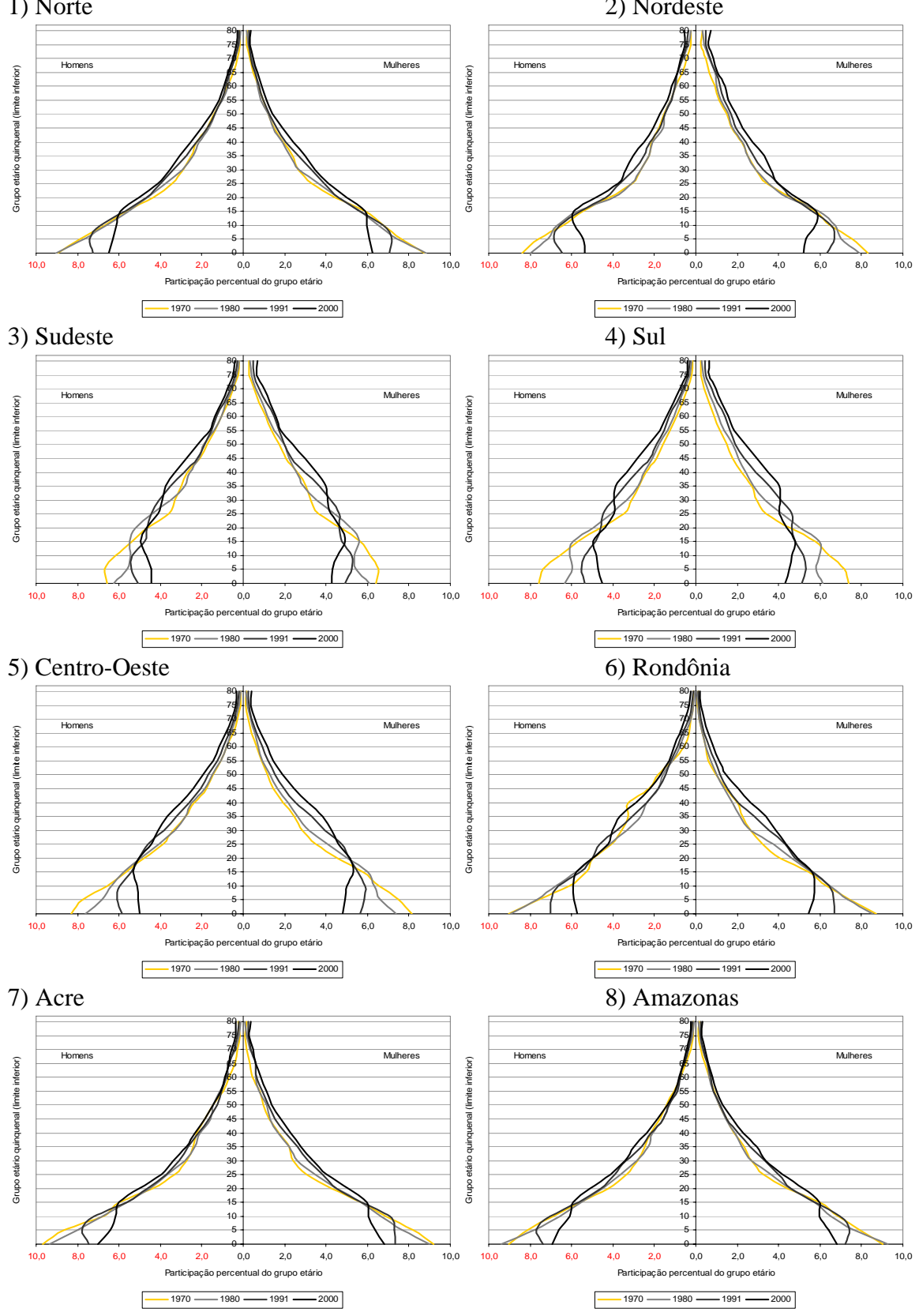

FIGURA C1 : Regiões e Unidades da Federação – Pirâmide etária, 1970/2000. (continua) 1) Norte 2) Nordeste

Fonte: IBGE, Censo Demográfico 1970 a 2000.

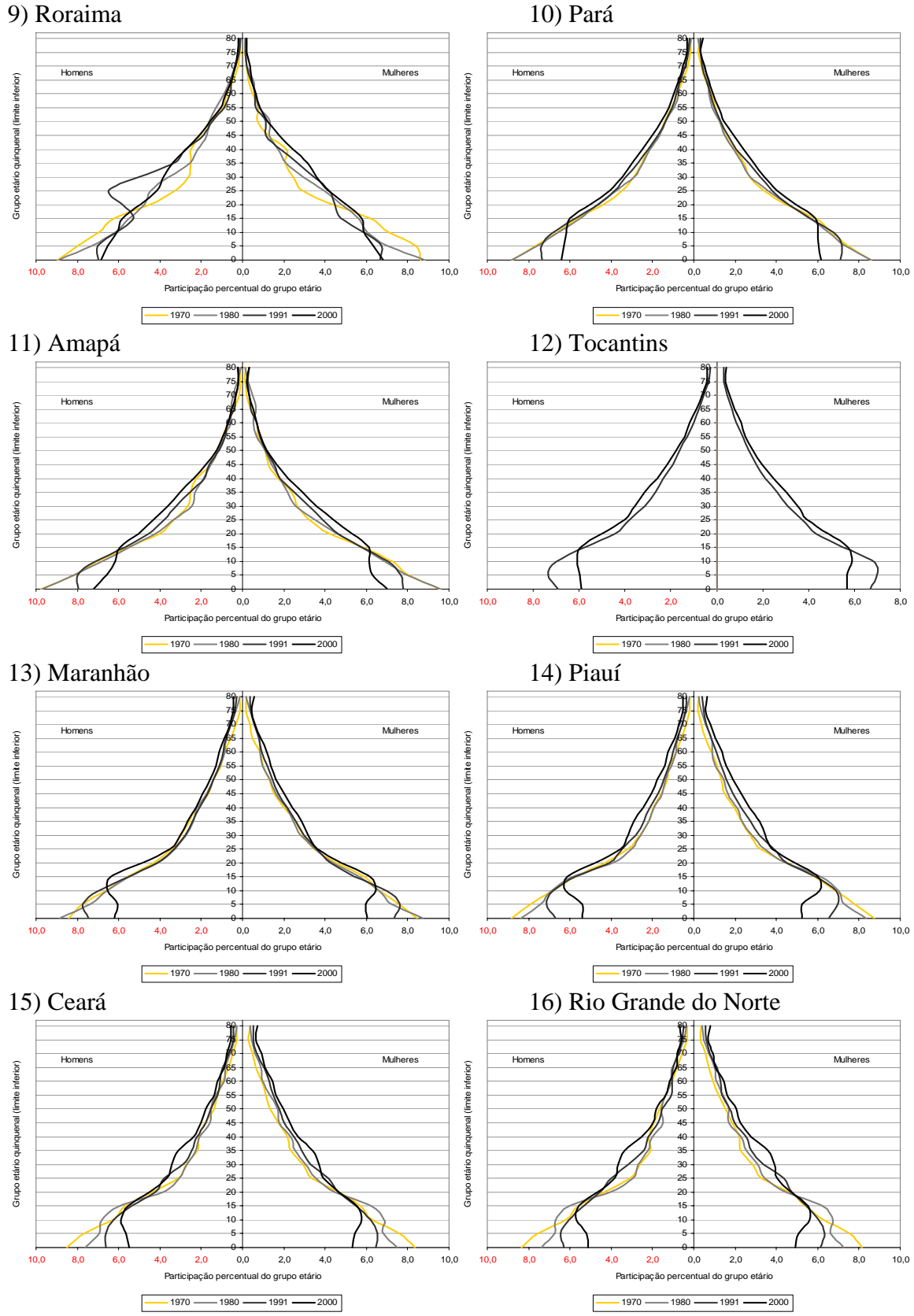

FIGURA C1: Regiões e Unidades da Federação – Pirâmide etária, 1970/2000 (continua).

Fonte: IBGE, Censo Demográfico 1970 a 2000.

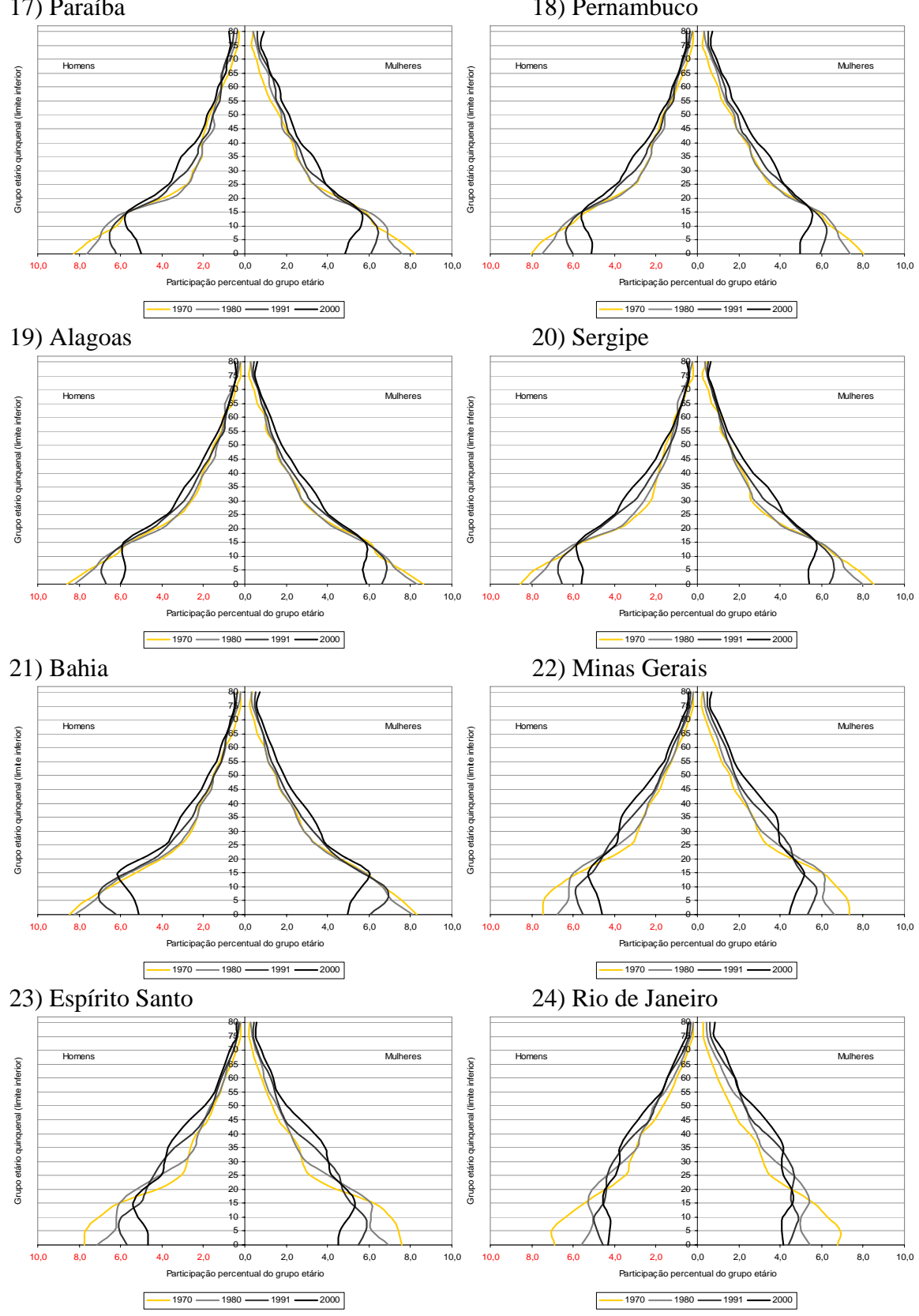

FIGURA C1: Regiões e Unidades da Federação – Pirâmide etária, 1970/2000 (continua). 17) Paraíba 18) Pernambuco

Fonte: IBGE, Censo Demográfico 1970 a 2000.

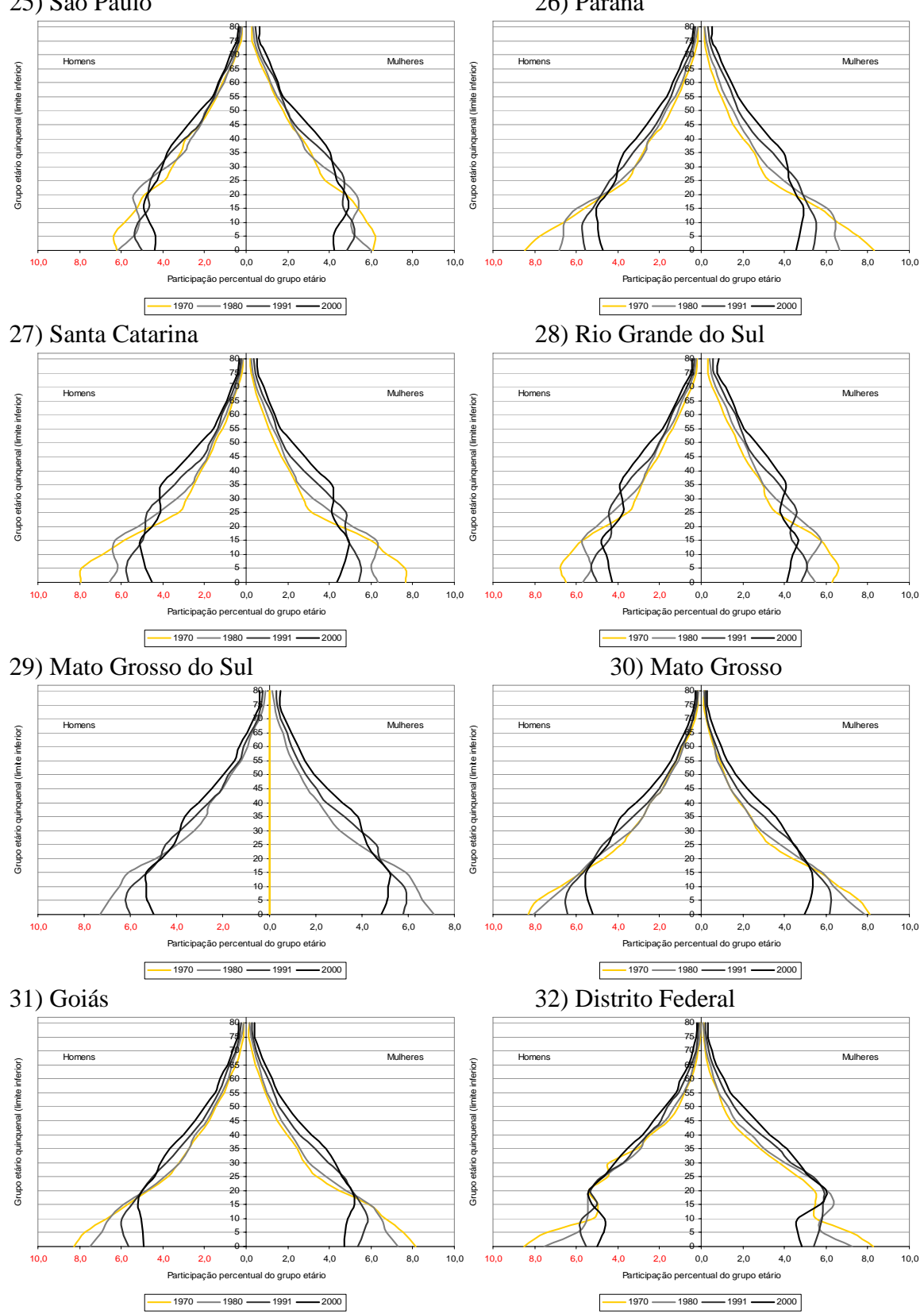

FIGURA C1: Regiões e Unidades da Federação – Pirâmide etária, 1970/2000 (conclusão). 25) São Paulo 26) Paraná

Fonte: IBGE, Censo Demográfico 1970 a 2000.

FIGURA C2 : Unidades da Federação selecionadas – Método Equação de Balanceamento de Brass, Estimativa da taxa parcial de nascimento (*N(x)/N(x+)*) e da taxa parcial de mortes (*D(x+)/N(x+)*) para e intervalos etários selecionados, homens, 2000.

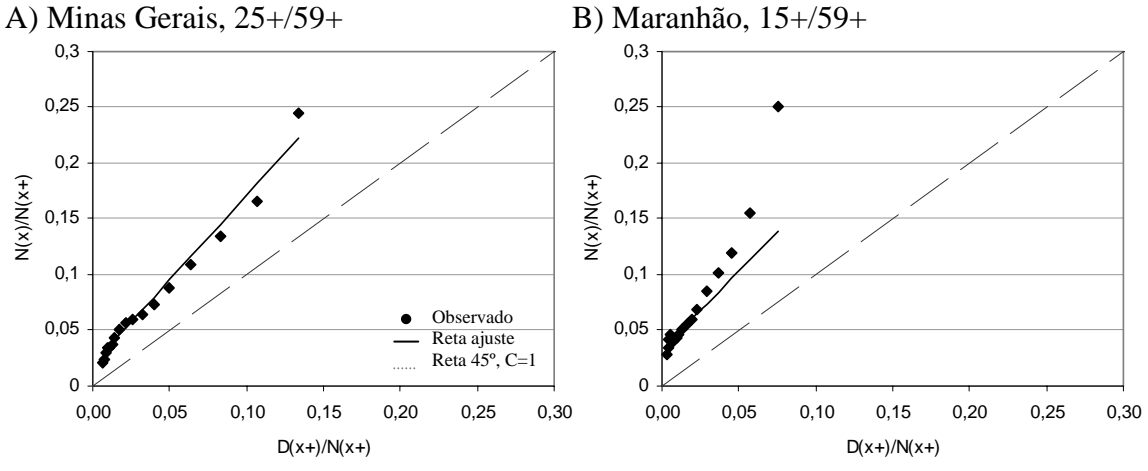

Fonte: IBGE, Censo Demográfico de 1970, 1980, 1991 e 2000; Brasil, SIM 1979 a 2001.

FIGURA C3 : Unidades da Federação selecionadas – Método Equação Geral de Balanceamento, Estimativa da diferença entre a taxa parcial de nascimento (*N(x)/N(x+)*) e a taxa de crescimento (*r(x+)*) e da taxa parcial de mortes (*D(x+)/N(x+)*) para intervalos etários selecionados, homens, 1991/2000.

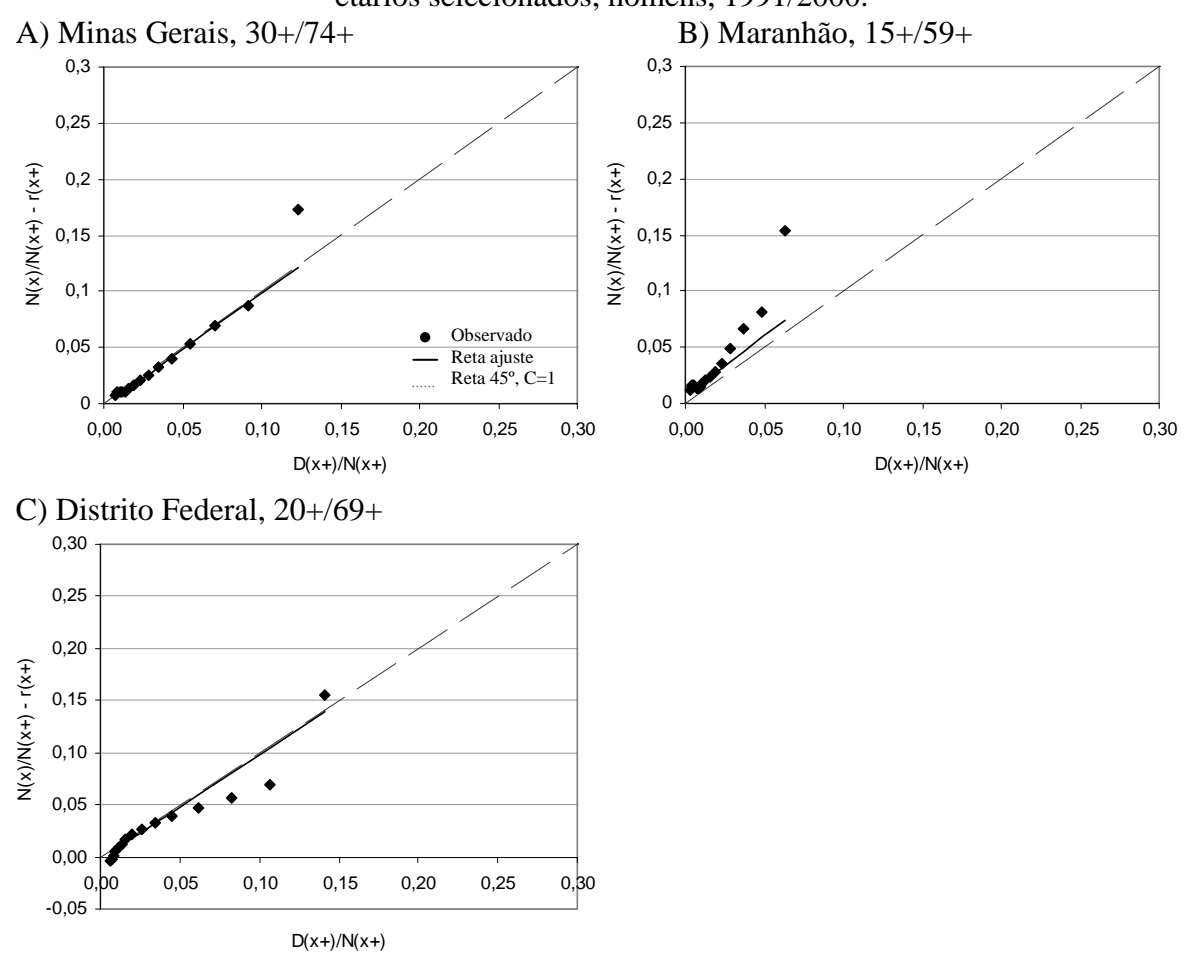

Fonte: IBGE, Censo Demográfico de 1970, 1980, 1991 e 2000; Brasil, SIM 1979 a 2001.

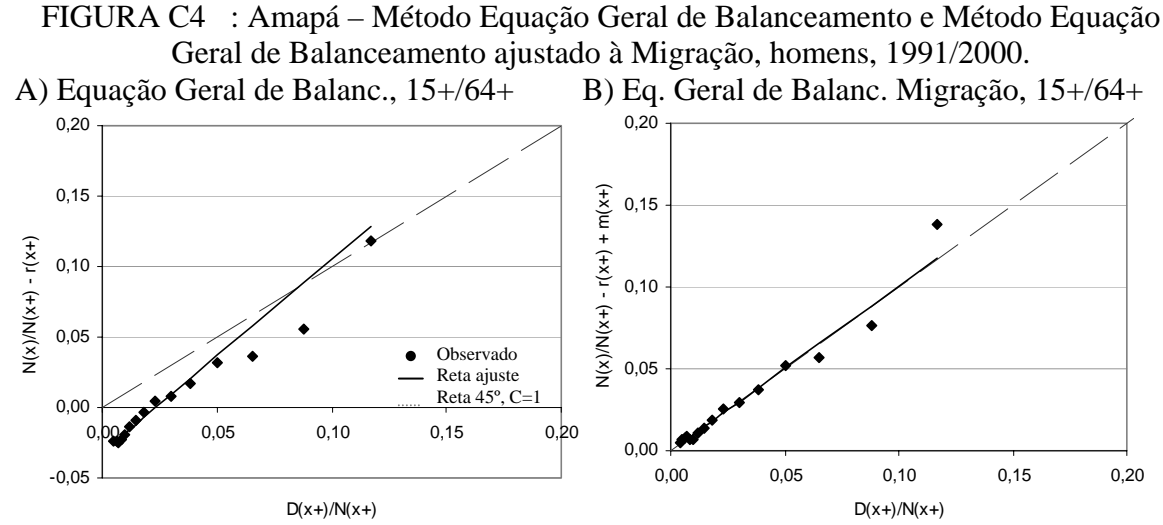

Fonte: IBGE, Censo Demográfico de 1970, 1980, 1991 e 2000; Brasil, SIM 1979 a 2001.

FIGURA C5 : Mato Grosso do Sul – Método de Preston et al. (1980), Razão entre a população estimada e a população enumerada (*N'(x)/N(x)*) para intervalos etários selecionados, homens, 2000.

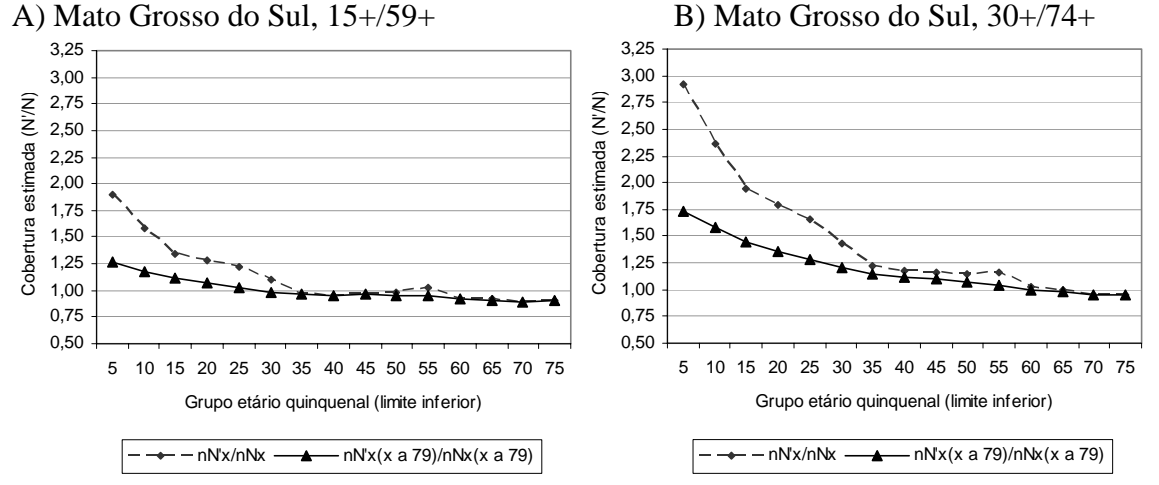

Fonte: IBGE, Censo Demográfico de 1970, 1980, 1991 e 2000; Brasil, SIM 1979 a 2001.

FIGURA C6 : Amapá – Método Geração Extinta e Geração Extinta Combinado, Razão entre a população estimada e a população enumerada (*N'(x)/N(x)*), homens, 1991/2000. A) Geração Extinta, 30+/64+ B) Geração Extinta Comb., 30+/64+

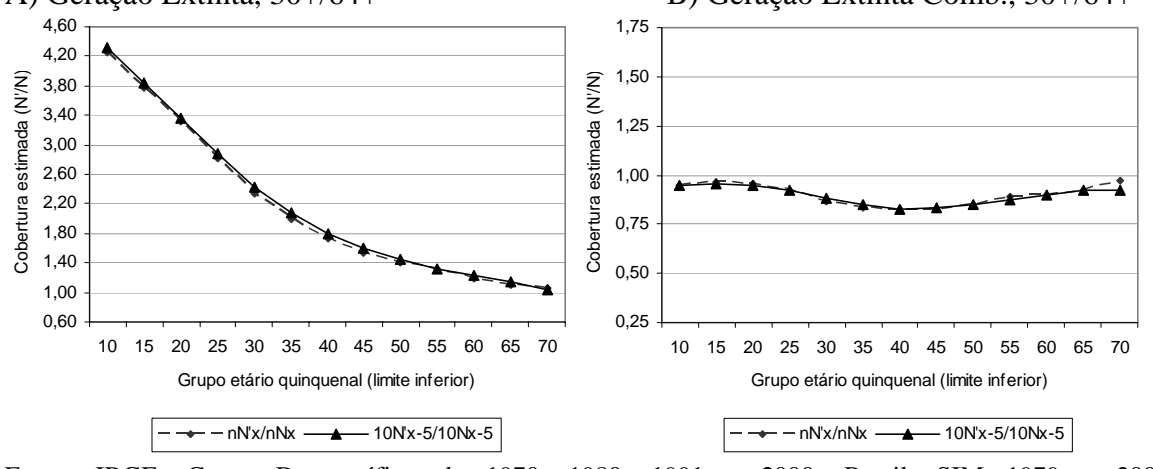

Fonte: IBGE, Censo Demográfico de 1970, 1980, 1991 e 2000; Brasil, SIM 1979 a 2001.

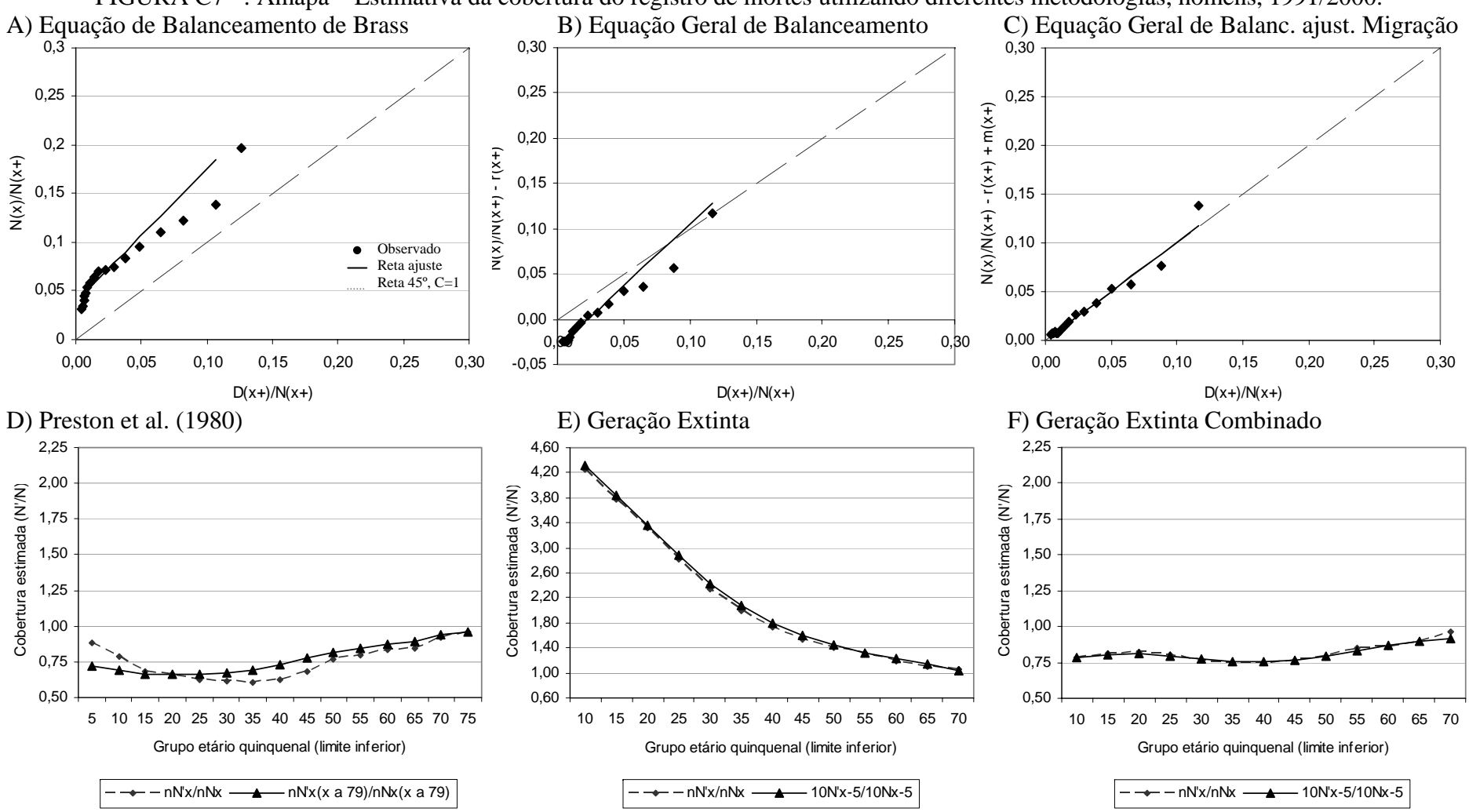

FIGURA C7 : Amapá – Estimativa da cobertura do registro de mortes utilizando diferentes metodologias, homens, 1991/2000.

Fonte: IBGE, Censo Demográfico de 1991 e 2000; Brasil, SIM 1990 a 2001.

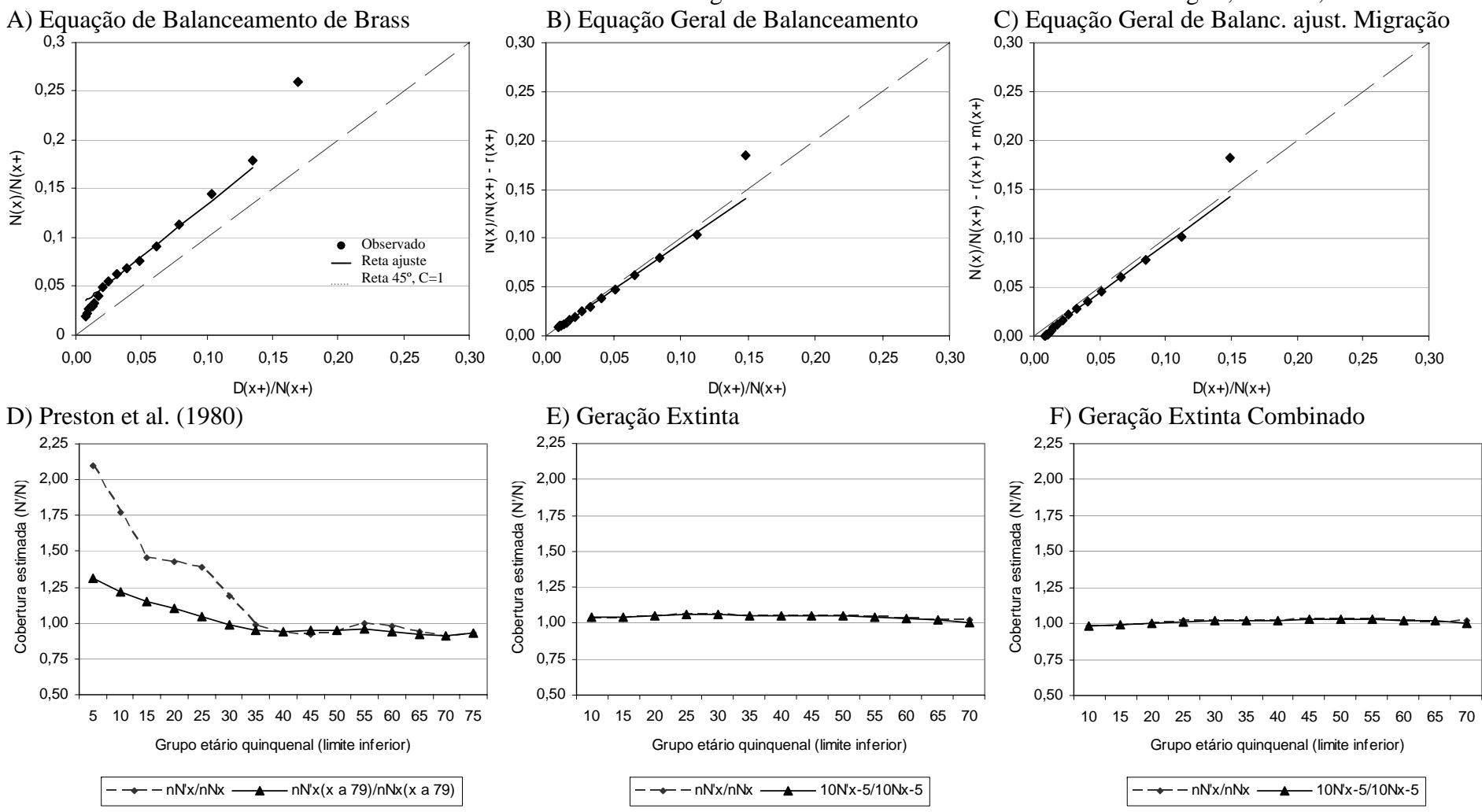

FIGURA C8 : Rio Grande do Sul – Estimativa da cobertura do registro de mortes utilizando diferentes metodologias, homens, 1991/2000.

Fonte: IBGE, Censo Demográfico de 1991 e 2000; Brasil, SIM 1990 a 2001.

FIGURA C9 : Unidades da Federação selecionadas – Método de Preston et al. (1980), Razão entre a população estimada e a população enumerada (*N'(x)/N(x)*) para Unidades da

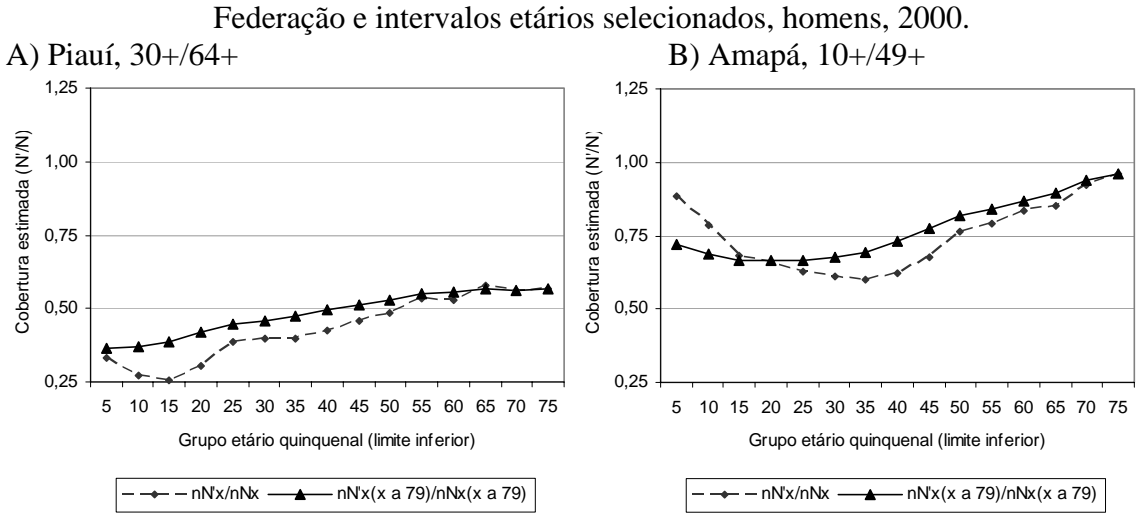

Fonte: IBGE, Censo Demográfico de 1970, 1980, 1991 e 2000; Brasil, SIM 1979 a 2001.

FIGURA C10 : Unidades da Federação selecionadas – Método Geração Extinta, Razão entre a população estimada e a população enumerada  $(N'(x)/N(x))$  para intervalos etários selecionados, homens, 1991/2000.

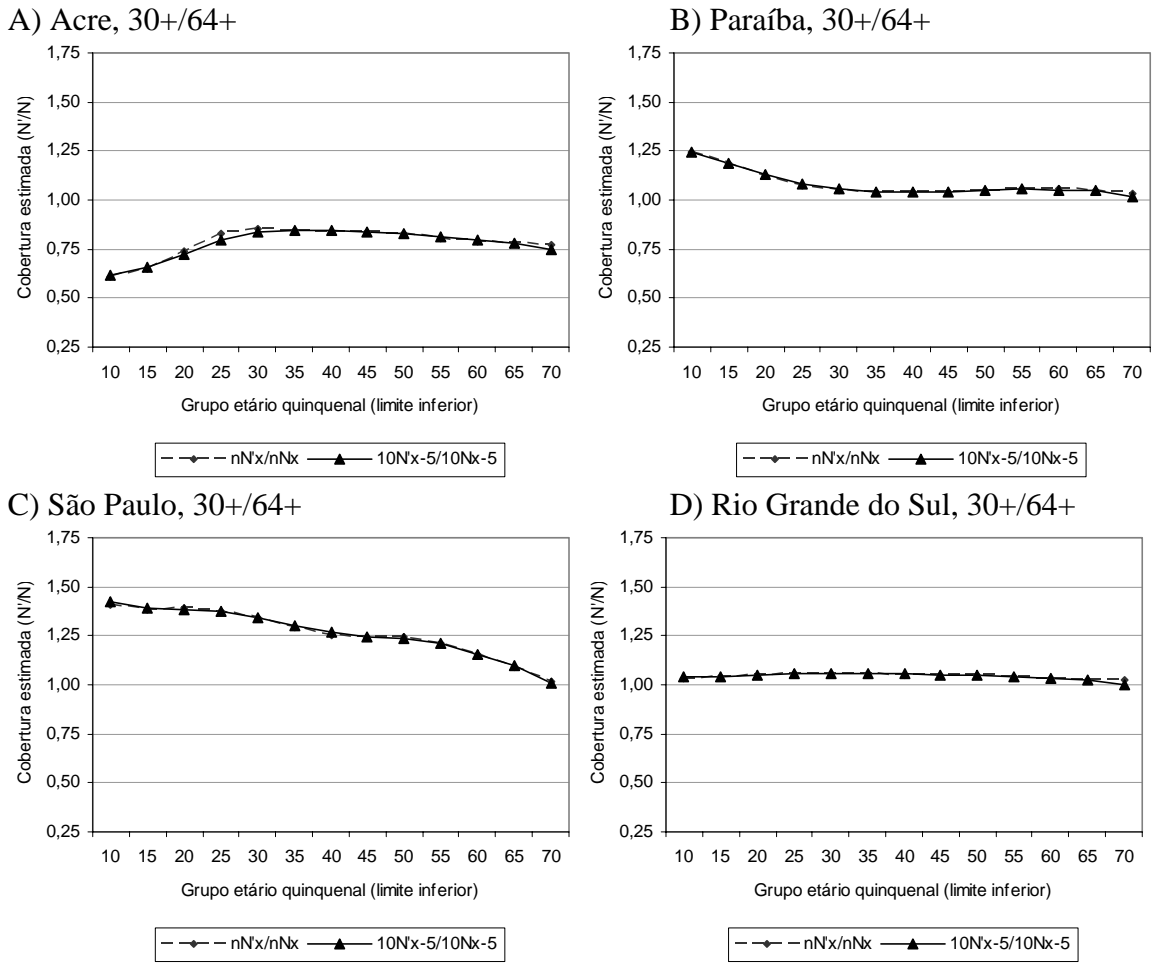

Fonte: IBGE, Censo Demográfico de 1970, 1980, 1991 e 2000; Brasil, SIM 1979 a 2001.

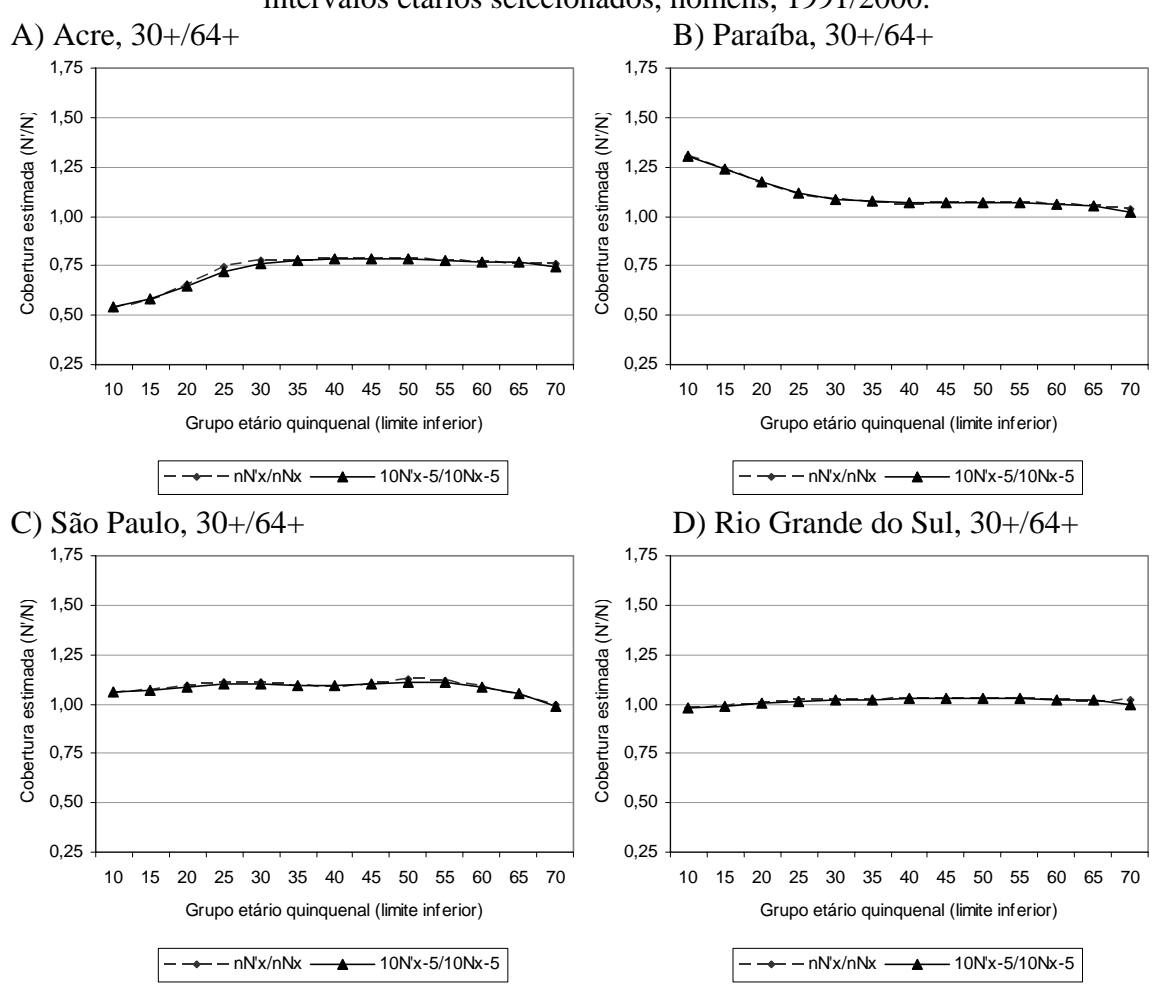

FIGURA C11 : Unidades da Federação selecionadas – Método Geração Extinta Combinado, Razão entre a população estimada e a população enumerada (*N'(x)/N(x)*) para intervalos etários selecionados, homens, 1991/2000.

Fonte: IBGE, Censo Demográfico de 1970, 1980, 1991 e 2000; Brasil, SIM 1979 a 2001.

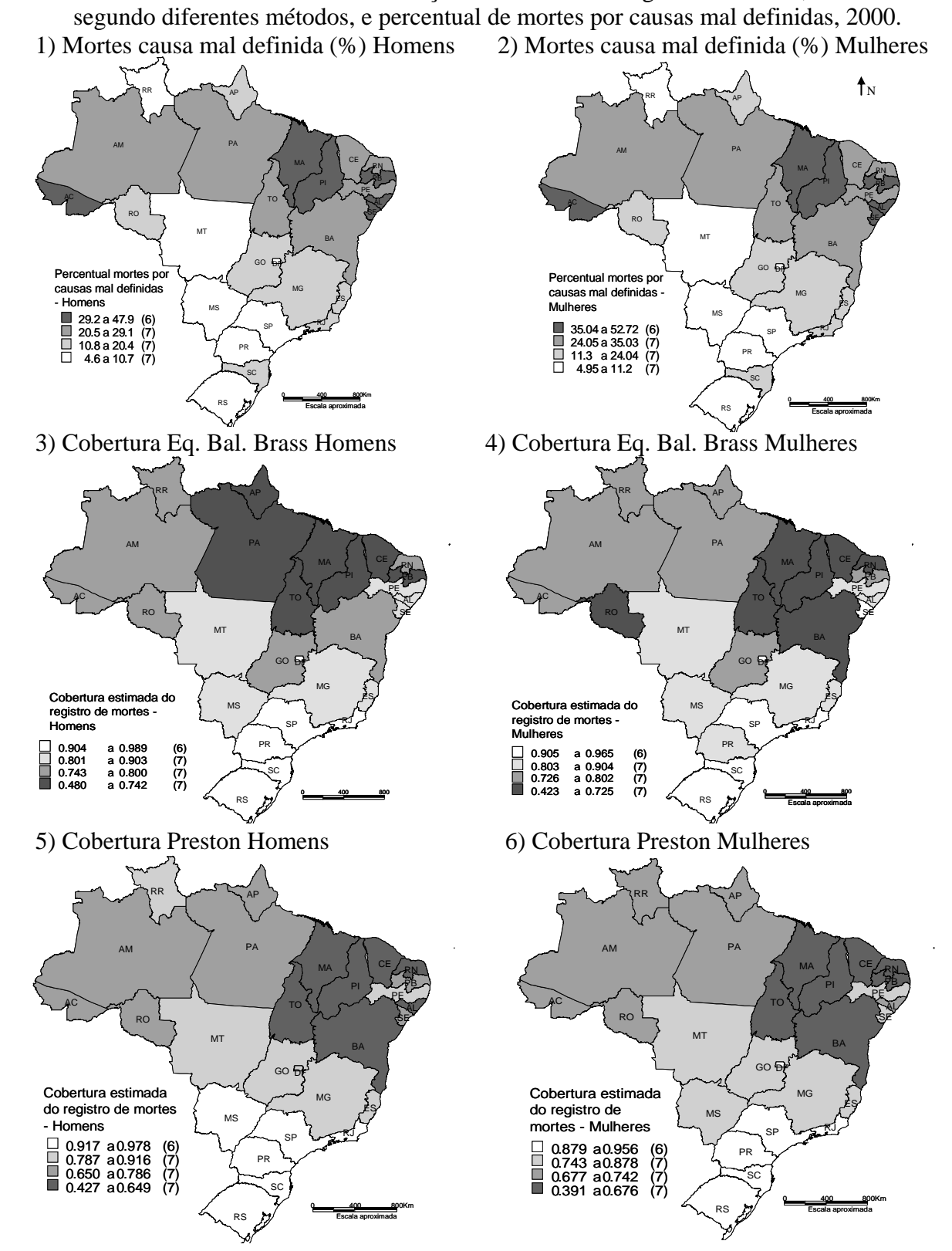

FIGURA C12 : Unidades da Federação – Cobertura do registro de mortes, estimada

NOTA: AC-Acre; AL-Alagoas; AM-Amazonas; AP-Amapá; BA-Bahia; CE-Ceará; DF-Distrito Federal; ES-Espírito Santo; GO-Goiás; MA-Maranhão; MG-Minas Gerais; MS-Mato Grosso do Sul; MT-Mato Grosso; PA-Pará; PB-Paraíba; PE-Pernambuco; PI-Piauí; PR-Paraná; RJ-Rio de Janeiro; RN-Rio Grande do Norte; RO-Rondônia; RR-Roraima; RS-Rio Grande do Sul; SC-Santa Catarina; SE-Sergipe; SP-São Paulo; TO-Tocantins.

Fonte: IBGE, Censo Demográfico de 1991 e 2000; Brasil, SIM 1990 a 2001.

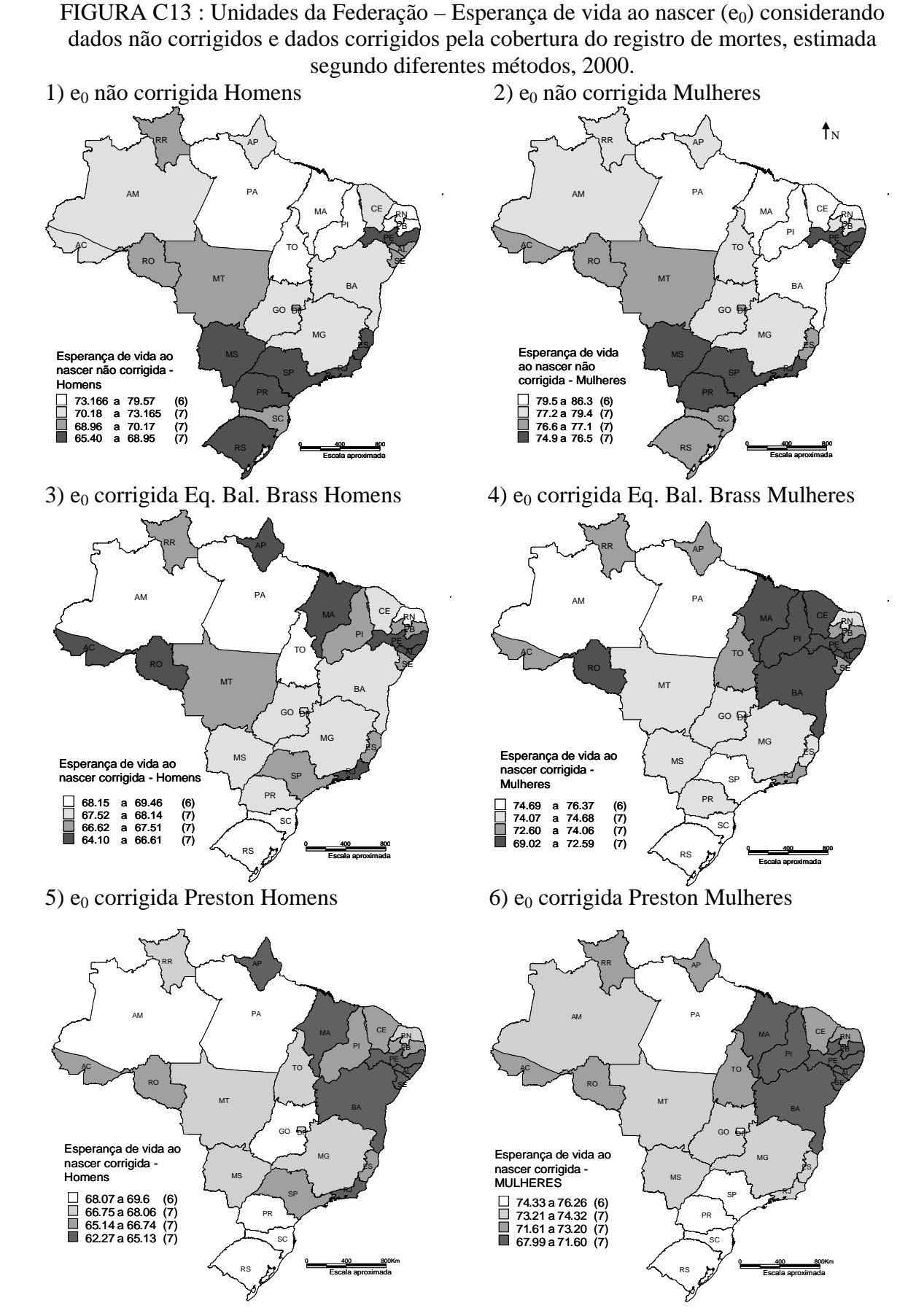

NOTA: Sigla das Unidades da Federação na FIGURA C14FIGURA C12. Fonte: Horta, 2005; IBGE, Censo Demográfico de 1991 e 2000; Brasil, SIM 1990 a 2001.
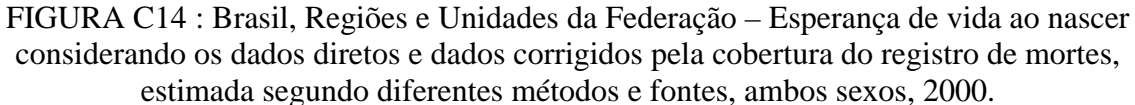

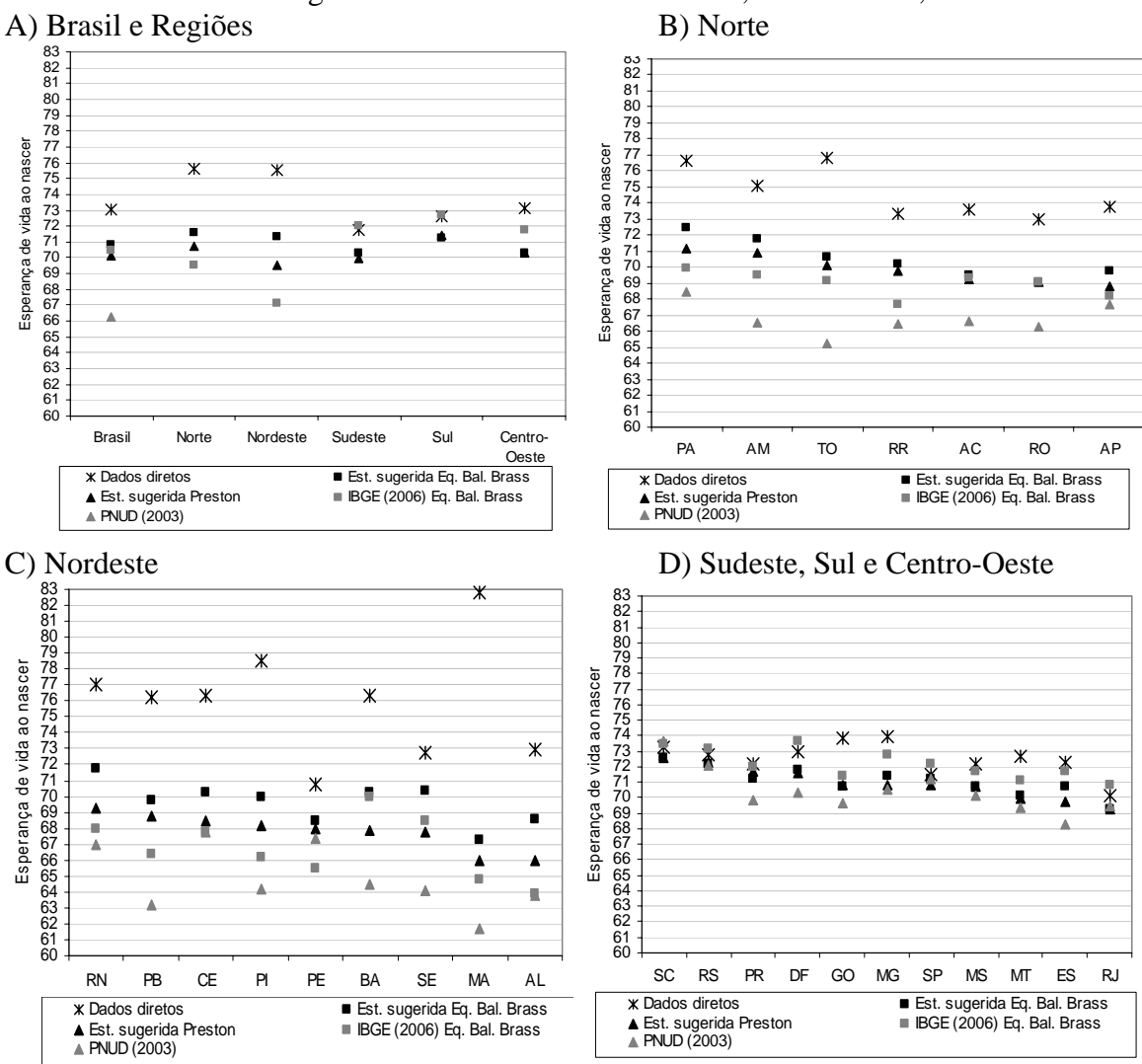

NOTA: Sigla das Unidades da Federação na FIGURA C12. Fonte: IBGE, 2006; PNUD, 2003; IBGE, Censo Demográfico de 1991 e 2000; Brasil, SIM 1990 a 2001.

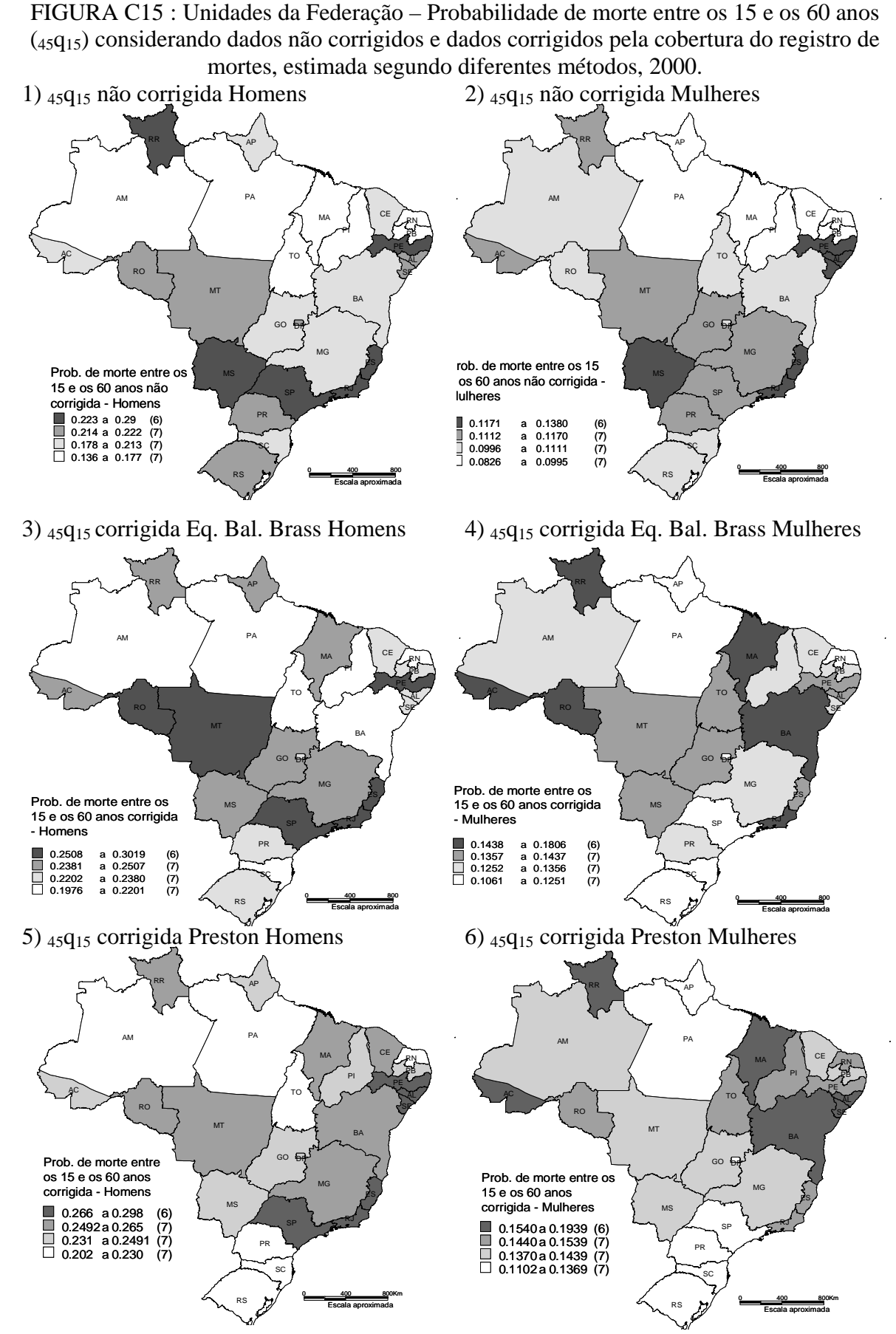

NOTA: Sigla das Unidades da Federação na FIGURA C12. Fonte: Horta, 2005; IBGE, Censo Demográfico de 1991 e 2000; Brasil, SIM 1990 a 2001.

FIGURA C16 : Unidades da Federação – Esperança de vida aos 60 anos ( $e_{60}$ ) considerando dados não corrigidos e dados corrigidos pela cobertura do registro de mortes, estimada segundo diferentes métodos, 2000.

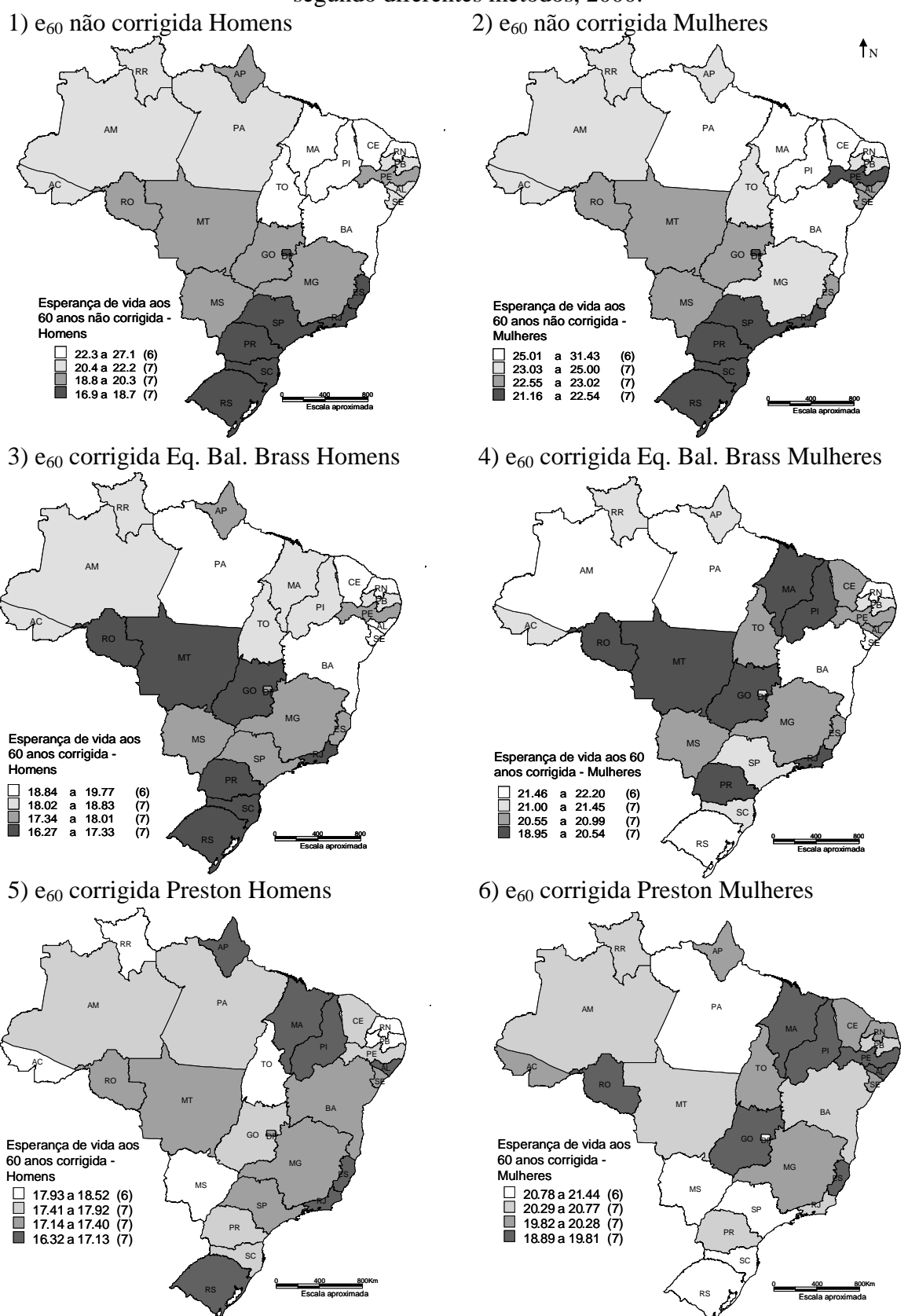

NOTA: Sigla das Unidades da Federação na FIGURA C12. Fonte: Horta, 2005; IBGE, Censo Demográfico de 1991 e 2000; Brasil, SIM 1990 a 2001.

FIGURA C17 : Brasil, Regiões e Unidades da Federação – Comparação da cobertura estimada pelas técnicas de Equação de Balanceamento de Brass e Preston et al. (1980) com a cobertura estimada utilizando intervalos etários sugeridos em Murray et al. (2009), homens, 1991/2000.

A) Comparação cobertura estimada método Equação de Balanceamento de Brass (EBB)

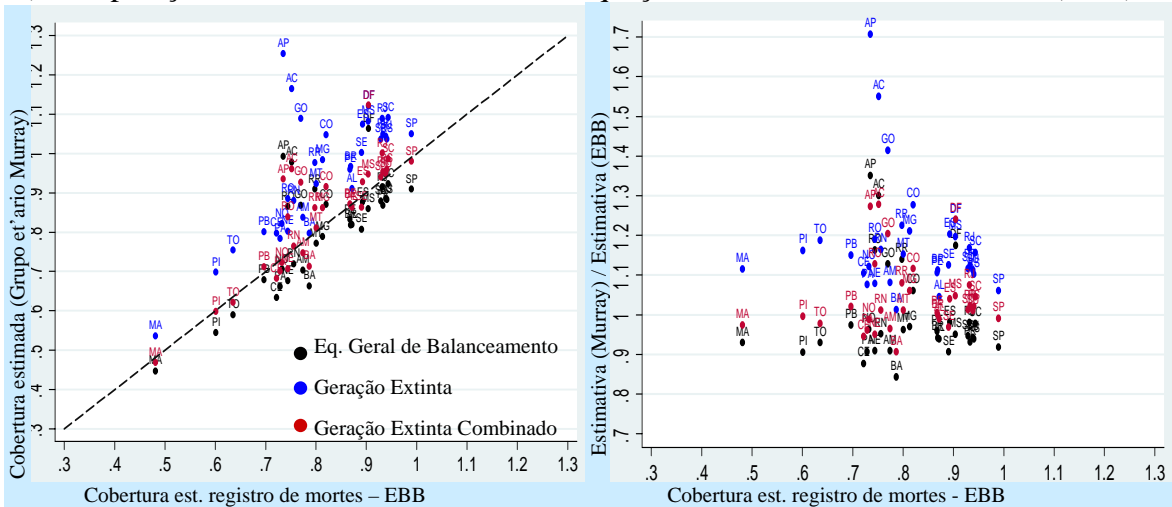

B) Comparação cobertura estimada método Preston et al. (1980) (Preston)

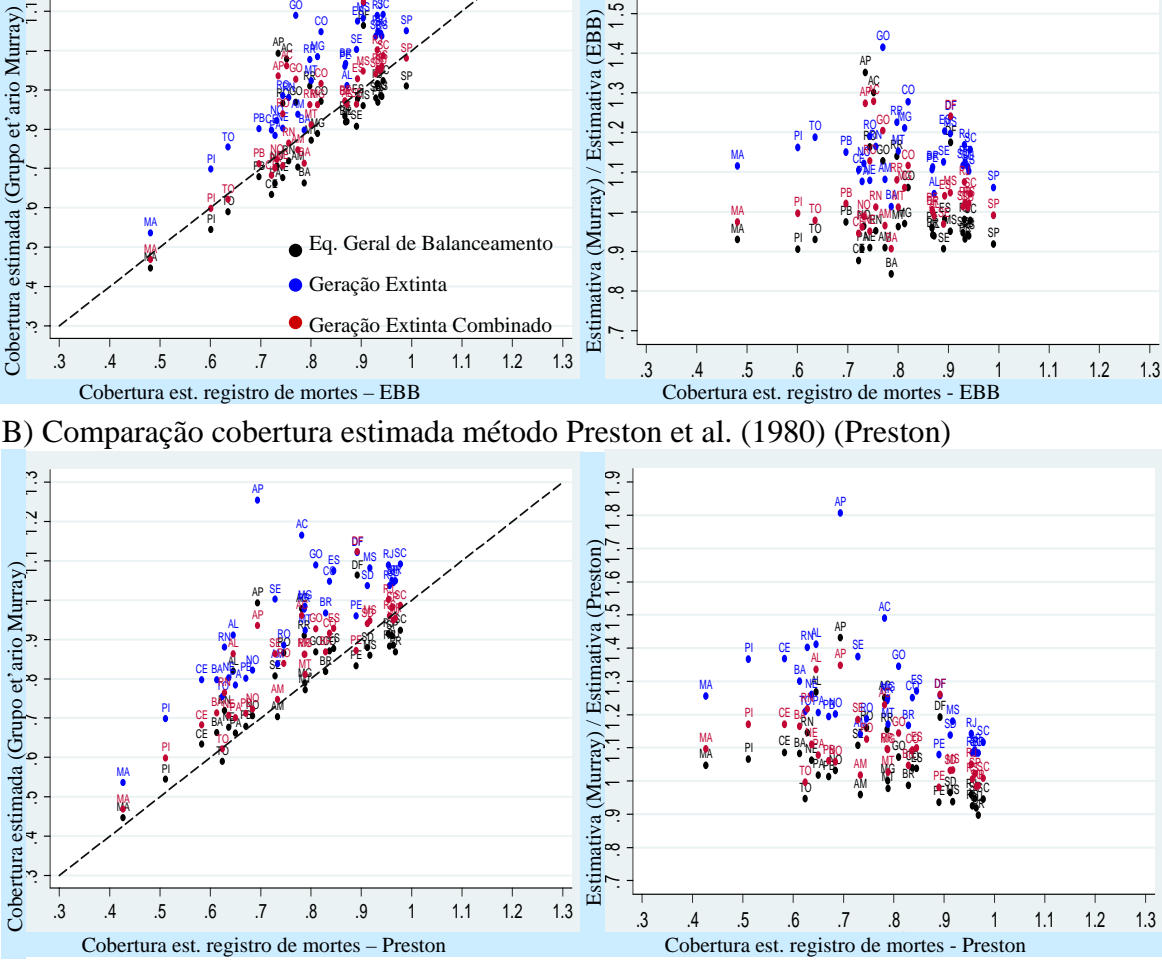

NOTA: 1) Eixo X – cobertura estimada no ano 2000 pelos métodos Equação de Balanceamento de Brass (EBB) e Preston et al. (1980) (Preston); Eixo Y – cobertura intercensitária (1991/2000) do registro de mortes estimado pelos métodos Equação Geral de Balanceamento, Geração Extinta e Geração Extinta Combinado, para grupos etários sugeridos por Murray et al. (2009).

2) Sigla das Unidades da Federação na FIGURA C12.

Fonte: IBGE, Censo Demográfico de 1991 e 2000; Brasil, SIM 1990 a 2001.

FIGURA C18 : Brasil, Regiões e Unidades da Federação – Comparação da cobertura estimada pelas técnicas de Equação de Balanceamento de Brass e Preston et al. (1980) com a cobertura estimada utilizando intervalos etários sugeridos em Murray et al. (2009), mulheres, 1991/2000.

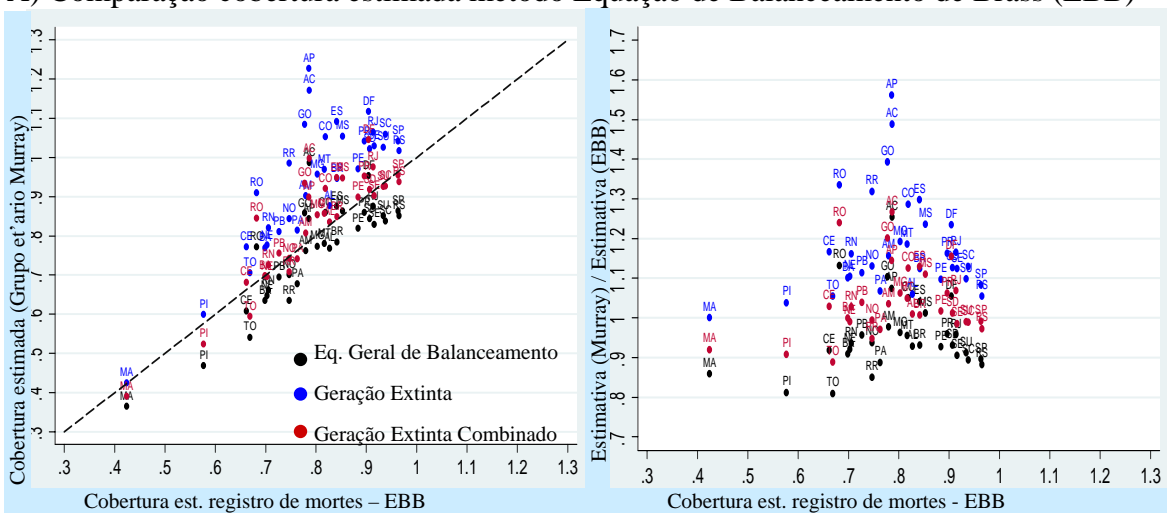

A) Comparação cobertura estimada método Equação de Balanceamento de Brass (EBB)

B) Comparação cobertura estimada método Preston et al. (1980) (Preston)

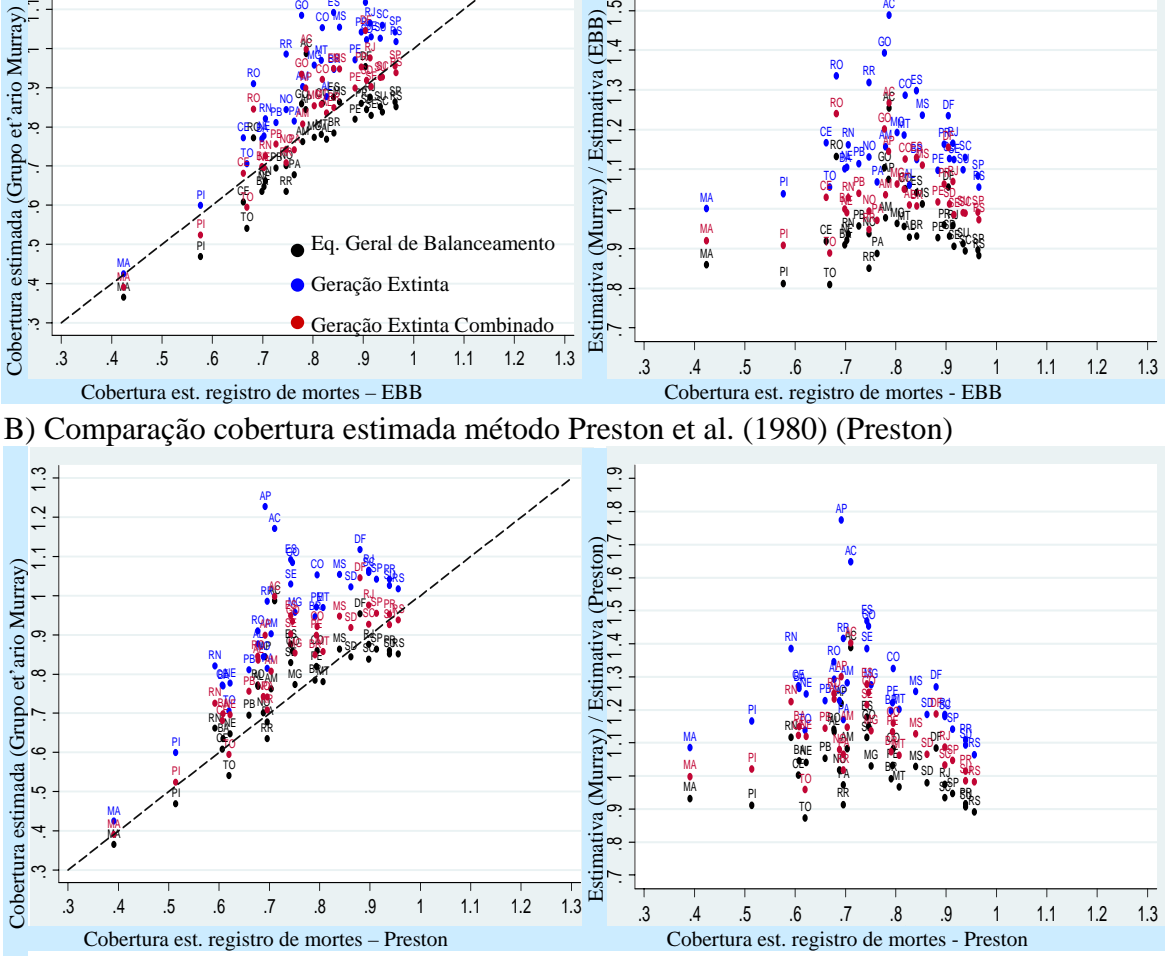

NOTA: 1) Eixo X – cobertura estimada no ano 2000 pelos métodos Equação de Balanceamento de Brass (EBB) e Preston et al. (1980) (Preston); Eixo Y – cobertura intercensitária (1991/2000) do registro de mortes estimado pelos métodos Equação Geral de Balanceamento, Geração Extinta e Geração Extinta Combinado, para grupos etários sugeridos por Murray et al. (2009).

2) Sigla das Unidades da Federação na FIGURA C12.

Fonte: IBGE, Censo Demográfico de 1991 e 2000; Brasil, SIM 1990 a 2001.